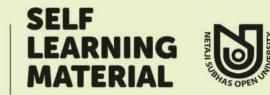

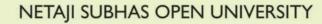

CC-BG-05

প্রাগাধুনিক বাংলা সাহিত্য

HONOURS IN BENGALI

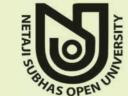

# UNDER GRADUATE DEGREE PROGRAMME

HBG

5

E 

05

# NETAJI SUBHAS OPEN UNIVERSITY

ভারতের একটা mission আছে, একটা গৌরবময় ভবিষ্যৎ আছে, সেই ভবিষ্যৎ CBCS UG HBG ভারতের উত্তরাধিকারী আমরাই। নূতন ভারতের মক্তির ইতিহাস আমরাই রচনা করছি এবং করব। এই বিশ্বাস আছে বলেই আমরা সব দুঃখ কষ্ট সহ্য করতে পারি, অন্ধকারময় বর্তমানকে অগ্রাহ্য করতে পারি, বাস্তবের নিষ্ঠর সত্যগুলি আদর্শের কঠিন আঘাতে ধুলিস্যাৎ করতে পারি।

মানুষের জ্ঞান ও ভাবকে বইয়ের মধ্যে সঞ্চিত করিঁবার যে একটা প্রচুর সুবিধা আছে, সে কথা কেহই অস্বীকার করিতে পারে না। কিন্তু সেই সুবিধার দ্বারা মনের স্বাভাবিক শক্তিকে একেবারে আচ্ছন্ন করিয়া ফেলিলে বুদ্ধিকে বাবু করিয়া তোলা হয়।

—রবীন্দ্রনাথ ঠাকুর

—সুভাষচন্দ্র বসু

Any system of education which ignores Indian conditions, requirements, history and sociology is too unscientific to commend itself to any rational support. -Subhas Chandra Bose

CHOICE BASED CREDIT SYSTEM

Price: ₹475.00 [Not for sale]

Printed at Gita Printers, 51A, Jhamapukur Lane, Kolkata 700009

## উপক্রমণিকা

মহান দেশনায়ক সুভাষচন্দ্র বসুর নামাঙ্কিত এই মুক্ত বিশ্ববিদ্যালয়ের উন্মুক্ত শিক্ষাঙ্গনে আপনাকে স্বাগত। সম্প্রতি এই প্রতিষ্ঠান দেশের সর্বপ্রথম রাজ্য সরকারি মুক্ত বিশ্ববিদ্যালয় হিসেবে ন্যাক (NAAC) মূল্যায়নে 'এ' গ্রেড প্রাপ্ত হয়েছে। বিশ্ববিদ্যালয় মঞ্জুরি কমিশন প্রকাশিত নির্দেশনামায় স্নাতক শিক্ষাক্রমকে পাঁচটি পৃথক প্রকরণে বিন্যস্ত করার কথা বলা হয়েছে। এগুলি হল— 'কোর কোর্স', 'ডিসিপ্লিন স্পেসিফিক ইলেকটিভ', 'জেনেরিক ইলেকটিভ' এবং 'স্কিল'/'এবিলিটি এনহ্যান্সমেন্ট কোর্স'। ক্রেডিট পদ্ধতির ওপর ভিত্তি করে বিন্যস্ত এই পাঠক্রম শিক্ষার্থীর কামে নির্বাচনাত্মক পাঠক্রমে পাঠ গ্রহণের সুবিধে এনে দেবে। এরই সঙ্গে যুক্ত হয়েছে যাথাসিক মূল্যায়ন ব্যবস্থা এবং ক্রেডিট ট্রান্সফারের সুযোগ। শিক্ষার্থী-কেন্দ্রিক এই ব্যবস্থা মূলত গ্রেড-ভিত্তিক যা অবিচ্ছিন্ন অভ্যন্তরীণ মূল্যায়নের মধ্য দিয়ে সার্বিক মূল্যায়নের দিকে এগোবে এবং শিক্ষার্থীকে বিষয় নির্বাচনের ক্ষেত্রে যথোপযুক্ত সুবিধা দেবে। শিক্ষাক্রমের প্রসারিত পরিসরে বিবিধ বিষয় চয়নের সক্ষমতা শিক্ষার্থীকে দেশের অন্যান্য উচ্চশিক্ষা প্রতিষ্ঠানের আন্তঃব্যবস্থায় অর্জিত ক্রেডিট স্থানান্তরে সাহায্য করবে। শিক্ষার্থীর অভিযোজন ও পরিগ্রহণ ক্ষমতা অনুযায়ী পাঠক্রমের বিন্যাসই এই নতুন শিক্ষাক্রমের লক্ষ্য।

'UGC (Open and Distance Learning programmes and Online Programmes Regulations, 2020' অনুযায়ী সকল উচ্চশিক্ষা প্রতিষ্ঠানের স্নাতক পাঠক্রমে এই সি.বি.সি.এস পাঠক্রম পদ্ধতি কার্যকরী করা বাধ্যতামূলক— উচ্চশিক্ষার পরিসরে এই পদ্ধতি এক বৈকল্পিক পরিবর্তনের সূচনা করেছে। আগামী ২০২১-২২ শিক্ষাবর্য থেকে স্নাতক স্তরে এই নির্বাচনভিত্তিক পাঠক্রম কার্যকরী করা হবে, এই মর্মে নেতাজি সুভাষ মুক্ত বিশ্ববিদ্যালয় সিদ্ধান্ত গ্রহণ করেছে। বর্তমান পাঠক্রম আর্ব হিনের ফুচনা করেছে। আগামী হ০২১-২২ শিক্ষাবর্য থেকে স্নাতক স্তরে এই নির্বাচনভিত্তিক পাঠক্রম কার্যকরী করা হবে, এই মর্মে নেতাজি সুভাষ মুক্ত বিশ্ববিদ্যালয় সিদ্ধান্ত গ্রহণ করেছে। বর্তমান পাঠক্রমগুলি উচ্চশিক্ষা ক্ষেত্রের নির্ণায়ক কৃত্যকের যথাবিহিত প্রস্তাবনা ও নির্দেশাবলী অনুসারে রচিত ও বিন্যস্ত হয়েছে। বিশেষ গুরুত্বারোপ করা হয়েছে সেইসব দিকগুলির প্রতি যা ইউ.জি.সি কর্তৃক চিহ্নিত ও নির্দেশিত।

মুক্ত বিশ্ববিদ্যালয়ের ক্ষেত্রে স্ব-শিক্ষা পাঠ-উপকরণ শিক্ষার্থী-সহায়ক পরিষেবার একটি গুরুত্বপূর্ণ অংশ। সি.বি.সি.এস পাঠক্রমের এই পাঠ-উপকরণ মূলত বাংলা ও ইংরেজিতে লিখিত হয়েছে। শিক্ষার্থীদের সুবিধের কথা মাথায় রেখে আমরা ইংরেজি পাঠ-উপকরণের বাংলা অনুবাদের কাজেও এগিয়েছি। বিশ্ববিদ্যালয়ের আভ্যন্তরীণ শিক্ষকরাই মূলত পাঠ-উপকরণে প্রস্তুতির ক্ষেত্রে অগ্রণী ভূমিকা নিয়েছেন— যদিও পূর্বের মতোই অন্যান্য বিদ্যায়তনিক প্রতিষ্ঠানের সঙ্গে সংযুক্ত অভিজ্ঞ বিশেষজ্ঞ শিক্ষকদের সাহায্য আমরা অকুষ্ঠচিত্তে গ্রহণ করেছি। তাঁদের এই সাহায্য পাঠ-উপকরণের মানোন্নয়নে সহায়ক হবে বলেই আমার বিশ্বাস। নির্ভরযোগ্য ও মূল্যবান বিদ্যায়তনিক সাহায্য্য জন্য জন্য আমি তাঁদের আন্তরিক অভিনন্দন জানাই। এই পাঠ-উপকরণ মুক্ত বিশ্ববিদ্যালয়ের শিক্ষণ পদ্ধতি প্রকরণে নিঃসন্দেহে গুরুত্বপূর্ণ ভূমিকা নেবে। উন্মুক্ত শিক্ষাঙ্গনের পঠন প্রক্রিয়ায় সংযুক্ত সকল শিক্ষকের সদর্থক ও গঠনমূলক মতামত আমাদের আরও সমৃদ্ধ করবে। মুক্ত শিক্ষাক্রমে উৎকর্যের প্রশ্নে আমরা প্রতিশ্রুতিবদ্ধ।

পাঠ-উপকরণ প্রস্তুতির সঙ্গে সংশ্লিষ্ট সকল শিক্ষক, আধিকারিক ও কর্মীদের আমি আন্তরিক অভিনন্দন জানাই এবং ছাত্রদের সর্বাঙ্গীণ সাফল্য কামনা করি।

> অধ্যাপক (ড.) রঞ্জন চক্রবতী উপাচার্য

## Netaji Subhas Open University

স্নাতক বাংলা পাঠক্রম Under Graduate Degree Programme

Choice Based Credit System (CBCS) Subject : BENGALI

> কোর কোর্স : প্রাগাধুনিক বাংলা সাহিত্য কোর্স কোড : CC-BG-05

> > প্রথম মুদ্রণ : অক্টোবর, 2022

বিশ্ববিদ্যালয় মঞ্জুরি কমিশনের দুরশিক্ষা ব্যুরোর বিধি অনুযায়ী মুদ্রিত । Printed in accordance with the regulations of the Distance Education Bureau of the University Grants Commission.

Created by Universal Document Converter

### Netaji Subhas Open University স্নাতক বাংলা পাঠক্রম Choice Based Credit System (CBCS) Subject : BENGALI কোর কোর্স : প্রাগাধুনিক বাংলা সাহিত্য কোর্স কোড় : CC-BG-05

| কোর কোর্স ঃ ০৫<br>Core Course<br>CC-BG-05      | লেখক<br>Course writer                                                                                                    | সম্পাদক<br>Course Editor                                                                                              |  |
|------------------------------------------------|----------------------------------------------------------------------------------------------------|----------------------------------------------------------------------------------------------------|--|
| মডিউল ঃ ১<br>Module : 1<br>একক ঃ ১–৫           | ড. অরিন্দম গোস্বামী<br>অ্যাসোসিয়েট প্রফেসর, বাংলা বিভাগ,<br>গভঃ জেনারেল ডিগ্রি কলেজ, সিঙ্গুর                                                                                       |                                                                                                    |  |
| মডিউল ঃ ২<br>Module : 2<br>একক ঃ ৬–৯           | ড. অনামিকা দাস<br>অ্যাসিস্ট্যান্ট প্রফেসর, বাংলা ভাষা ও সাহিত্য বিভাগ,<br>নেতাজি সুভাষ মুক্ত বিশ্ববিদ্যালয়<br>ড. শক্তিনাথ ঝা একক ঃ ৭<br>অবসরপ্রাপ্ত অধ্যাপক, বহরমপুর কৃষ্ণনাথ কলেজ | <b>অধ্যাপক মননকুমার মণ্ডল</b><br>বিভাগীয় প্রধান,<br>বাংলা ভাষা ও সাহিত্য বিভাগ,<br>নেতাজি সুভাষ মুক্ত বিশ্ববিদ্যালয় |  |
| মডিউল ঃ ৩<br>Module : 3<br>একক ঃ ১০–১৩         | ড. প্রতুলকুমার পণ্ডিত<br>অ্যাসোসিয়েট প্রফেসর, বাংলা ভাষা ও সাহিত্য বিভাগ,<br>নেতাজি সুভাষ মুক্ত বিশ্ববিদ্যালয়                                                                     |                                                                                                    |  |
| মডিউল ঃ ৪ ও ৫<br>Module : 4 & 5<br>একক ঃ ১৪–২০ | বাণীমঞ্জরী দাস<br>অ্যাসোসিয়েট প্রফেসর, বাংলা ভাষা ও সাহিত্য বিভাগ,<br>নেতাজি সুভাষ মুক্ত বিশ্ববিদ্যালয়                                                                            |                                                                                                    |  |

#### ঃ স্নাতক-বাংলা বিষয় সমিতি ঃ

ড শক্তিনাথ ঝা, অবসরপ্রাপ্ত অধ্যাপক কৃষ্ণনাথ কলেজ, মুর্শিদাবাদ বাণীমঞ্জরী দাস, অবসরপ্রাপ্ত অধ্যাপিকা, বেথুন কলেজ, কলিকাতা ড নীহারকান্তি মণ্ডল, সহযোগী অধ্যাপক, মুরলীধর গালর্স কলেজ, কলিকাতা ড চিত্রিতা ব্যানার্জি, সহযোগী অধ্যাপক, শ্রীশিক্ষায়তন কলেজ, কলিকাতা আব্দুল কাফি, সহকারী অধ্যাপক, বাংলা বিভাগ, যাদবপুর বিশ্ববিদ্যালয় ড অনামিকা দাস, সহকারী অধ্যাপক, বাংলা বিভাগ, নেতাজি সুভাষ মুক্ত বিশ্ববিদ্যালয় ড. প্রতুলকুমার পণ্ডিত, সহযোগী অধ্যাপক, বাংলা বিভাগ, নেতাজি সুভাষ মুক্ত বিশ্ববিদ্যালয় অধ্যাপক মননকুমার মণ্ডল, বিভাগীয় প্রধান, বাংলা বিভাগ ও অধিকর্তা, মানববিদ্যা অনুষদ, নেতাজি সুভাষ মুক্ত বিশ্ববিদ্যালয়

#### প্রজ্ঞাপন

এই পাঠ উপকরণের সমুদায় স্বত্ত্ব নেতাজি সুভাষ মুক্ত বিশ্ববিদ্যালয় কর্তৃক সংরক্ষিত। বিশ্ববিদ্যালয় কর্তৃপক্ষের লিখিত অনুমতি ব্যাতিরেকে এই পাঠ উপকরণের কোনো অংশের পুনর্মুদ্রণ বা পুনরুৎপাদন এবং কোনোরকম উদ্ধৃতি সম্পূর্ণ বে-আইনি ও নিযিদ্ধ। এই বিষয়ে বিশ্ববিদ্যালয় প্রয়োজনীয় বিধিসন্মত আইনানুগ ব্যবস্থা গ্রহণ করতে পারে।

> ড. অসিত বরণ আইচ কার্যনির্বাহী নিবন্ধক

Created by Universal Document Converter

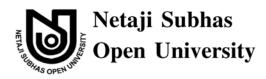

## UG : Bengali (HBG)

# কোর কোর্স : প্রাগাধুনিক বাংলা সাহিত্য কোর্স কোড : CC-BG-05

# মডিউল ১ ঃ চর্যাগীতি ও শ্রীকৃষ্ণকীর্তন

| একক-১  | চর্যাগীতির পরিচয়                               | 9   |
|--------|-------------------------------------------------|-----|
| একক-২  | নির্বাচিত চর্যাগীতি পাঠ (১, ৫ ও ৬ নং চর্যা)     | 16  |
| একক-৩  | নির্বাচিত চর্যাগীতি পাঠ (২৮ ও ৩৩ নং চর্যা)      | 25  |
| একক-৪  | শ্রীকৃষ্ণকীর্তন কাব্য ঃ সাধারণ পরিচয় ও তথ্যাদি | 32  |
| একক-৫  | শ্রীকৃষ্ণকীর্তনকাব্য: রাধাবিরহ অংশ              | 39  |
|        | মডিউল ২ঃ বৈষ্ণব পদাবলী                          |     |
| একক-৬  | বিদ্যপাতির পদ                                   | 49  |
| একক-৭  | চণ্ডীদাসের পদ                                   | 67  |
| একক-৮  | জ্ঞানদাসের পদ                                   | 85  |
| একক-৯  | গোবিন্দদাসের পদ                                 | 102 |
|        | মডিউল ৩ ঃ শাক্ত পদাবলী                          |     |
| একক-১০ | শাক্ত পদাবলীর পরিচয়                            | 127 |
| একক-১১ | কমলাকান্ত (পদ সংখ্যা ১৮ ও ১৫৮)                  | 133 |
| একক-১২ | রামপ্রসাদ সেন (পদসংখ্যা ১৬৩, ২৫০)               | 138 |
| একক-১৩ | মধুসূদন দত্ত ও তাঁর বিজয়াদশমী                  | 144 |

# মডিউল ৪ রামায়ণ — অরণ্যকাণ্ড (কবি কৃত্তিবাস ওঝা)

| একক-১৪ |    | কৃত্তিবাস ওঝার জীবনী ও অরণ্যকাণ্ডের মূল পাঠ              | 151 |
|--------|----|----------------------------------------------------------|-----|
| একক-১৫ |    | অরণ্যকাণ্ডের কাহিনি ও অন্যান্য প্রসঙ্গ                   | 187 |
| একক-১৬ |    | অরণ্যকান্ডের মুখ্য চরিত্র ও কৃত্তিবাসের কবিত্ব পরিচয়    | 200 |
|        | মা | উউল ৫ ঃ শ্রীচৈতন্যভাগবত-আদিখণ্ড (২য়, ৩য়, ৪র্থ অধ্যায়) |     |
| একক-১৭ |    | কবি বৃন্দাবনদাস ও তাঁর কাল                               | 213 |
| একক-১৮ |    | শ্রীচৈতন্যের জীবন ও আদিখণ্ডের (২য়-৪র্থ অধ্যায়)         | 216 |
| একক-১৯ |    | শ্রীচৈতন্যভাগবত ঃ বিষয় সংক্ষেপ                          | 252 |
| একক-২০ |    | কবিকৃতি ও কাব্যে পরিস্ফুট সমাজচিত্র                      | 257 |

মডিউল ১ ঃ চর্যাগীতি ও শ্রীকৃষ্ণকীর্তন

# Created by Universal Document Converter

# একক-১ 🗆 চর্যাগীতির পরিচয়

এককটির গঠন

- ১.১ উদ্দেশ্য
- ১.২ চর্যাগীতির আবিষ্কার ও প্রকাশ :
- ১.৩ চর্যাগীতির ভাষা প্রসঙ্গ :
- ১.8 চর্যাগীতির গুরুত্ব :
  - ১.৪.১ সামাজিক দলিল হিসেবে গুরুত্ব :
  - ১.৪.২ ধর্ম ও দর্শনতত্ত্বের পরিচয়বহ দিক :
  - ১.৪.৩ চর্যার ভাষাতাত্ত্বিক গুরুত্বের দিক :
  - ১.৪.৪ সাহিত্যিক তাৎপর্যের দিক :
- ১.৫ নির্বাচিত গ্রন্থপঞ্জি

### ১.১ উদ্দেশ্য

বাংলা সাহিত্যের আদিযুগ ও আদি মধ্যযুগের প্রামাণ্য দুই নিদর্শন চর্যাপদ ও শ্রীকৃষ্ণকীর্তন সম্পর্কে অবহিত করাই ছিল এই অধ্যায়ের পাঠ-সহায়িকা রচনার মূল উদ্দেশ্য।

যে-কোনো যুগের সাহিত্যই রচিত হয়, সেই যুগের সমাজ ও তার চাহিদার ওপর ভিত্তি করে। স্বাভাবিকভাবেই এই যুগ, তাদের ওঠাপড়া, তাদের জীবনচর্যা ও তাদের সংস্কার-বিশ্বাস সমস্তটাই কোনো না কোনো ভাবে উঠে এসেছে এইযুগের প্রতিনিধিস্থানীয় এই দুই সাহিত্যকীর্তির মধ্যে।

এরই সঙ্গে জুড়ে আছে সেকালের সাহিত্য ক্ষেত্রে ব্যবহৃত বাংলা ভাষার প্রসঙ্গটিও। প্রারম্ভিক যুগ থেকে বাংলা ভাষার বিবর্তনের গতিপ্রকৃতিও লক্ষ করা যায় এই দুটি রচনার মাধ্যমে। এই দুই রচনার মাধ্যমে বাংলা ভাষার দুই বিশেষ যুগের ধ্বনিতাত্ত্বিক ও রূপতাত্ত্বিক বৈশিষ্ট্যগুলোকে তুলে আনাও এই মডিউল নির্মাণের উদ্দেশ্য।

চর্যাপদের জন্ম বৌদ্ধ সিদ্ধাচার্যদের হাতে। স্বাভাবিকভাবেই তাদের সাধনপদ্ধতির গৃঢ় নিয়মাবলী ও পদ্ধতিসমূহ উঠে এসেছে চর্যাপদের পদগুলিতে। অন্যদিকে শ্রীকৃষ্ণকীর্তন কাব্যে রূপ পেয়েছে লোকজীবন আশ্রিত রাধা-কৃষ্ণের লীলানির্ভর আখ্যান। সাহিত্যিক নিদর্শন হিসেবে এদের গুরুত্ব যেমন অপরিসীম তেমনি বাংলা ভাষাভাষী মানুষের ভাব জগতের ও আধ্যাত্মিক জগতের প্রতিচ্ছবি হিসেবেও এগুলি অবশ্যই মূল্যবান সম্পদ হিসেবেই বিবেচিত হবে। সেই গুরুত্ব ছাত্র-ছাত্রীদের অনুধাবন করানোও এই দুই সাহিত্যিক নিদর্শন পড়ানোর অন্যতম উদ্দেশ্য। এই এককে চর্যাগীতির আবিস্কার, প্রকাশকালের তথ্যাদি এবং কতিপয় গুরুত্বপূর্ণ প্রসঙ্গ আলোচিত হয়েছে। এই আলোচনা থেকে শিক্ষার্থীরা পাঠ্যসূচির অন্তর্ভুক্ত পাঁচটি নির্বাচিত চর্চার মনোযোগী পাঠ গ্রহণ করতে পারবেন। তিনটি একককে চর্যার পাঁচটি পদ বিশ্লেষিত হয়েছে। প্রথম এককটিতে সাধারণ প্রসঙ্গগুলি আলোচনা করা হয়েছে যাতে শিক্ষার্থীদের সামনে চর্যাগীতিকার সাধারণ পরিচয়টি উন্মোচিত হয়। প্রসঙ্গগুলি স্নাতকস্তরে ভালো করে অধ্যয়ন করা প্রয়োজন; বাংলা সাহিত্যের প্রাচীনযুগের এইসব নিদর্শনগুলি সম্বন্ধে সম্যক জ্ঞান শিক্ষার্থীর পক্ষে অত্যন্ত গুরুত্বপূর্ণ।

## ১.২ চর্যাগীতির আবিষ্কার ও প্রকাশ :

চর্যাগীতির আবিষ্কার বাংলা ভাষা ও সাহিত্যের ইতিহাসে বিশেষ উল্লেখযোগ্য ঘটনা। বাংলা ভাষায় প্রথম কবিতা সংকলন হল চর্যাপদ। নবম থেকে দ্বাদশ শতকের মধ্যে সহজিয়া বৌদ্ধদের এই সাধনসঙ্গীত রচিত হয়েছিলো। বাংলা ভাষা ও সাহিত্যের এই অমূল্য নিদর্শন আবিষ্কৃত হয় বাংলার বাইরে রক্ষিত নেপালে রাজকীয় গ্রন্থাগার থেকে। মহামহোপাধ্যায় হরপ্রসাদ শাস্ত্রী ১৯০৭ সালে নেপালে গিয়ে কিছু পুঁথি আবিষ্কার করেন। এই আবিষ্কৃত পুঁথিগুলি হল 'চর্য্যাচর্যাবিনিশ্চয়', সরহপাদের দোহা ও অদ্বয়ব্রজের সংস্কৃতে রচিত 'সহজান্মায়পঞ্জিকা' নামক টীকা এবং কৃষ্ণাচার্যর দোহা ও আচার্যপাদের দোহা ও অদ্বয়ব্রজের সংস্কৃতে রচিত 'সহজান্মায়পঞ্জিকা' নামক টীকা এবং কৃষ্ণাচার্যর দোহা ও আচার্যপাদের সংস্কৃতে রচিত 'মেখলা' নামক টীকা। এই তিনখানি পুঁথির সঙ্গে ডাকার্ণবের পুঁথিটি গ্রহণ করে হরপ্রসাদ শাস্ত্রী বাংলা ১৩২৩ সনে, ইংরেজি ১৯১৬ সালে বঙ্গীয় সাহিত্য পরিষদ থেকে ''হাজার বছরের পুরাণ বাঙ্গালা ভাষায় বৌদ্ধগান ও দোহা'' প্রকাশ করেন। এই গ্রন্থ প্রকাশের পর বাংলা ভাষা ও সাহিত্যের ঐতিহাসিক উপাদানগুলি সর্বসমক্ষে চলে আসে। হরপ্রসাদ শাস্ত্রী ৪৬টি সম্পূর্ণ পদ এবং একটি পদের অংশ পেয়েছিলেন। মাঝখানের কয়েকটি পাতা ছেঁড়া ছিল। পরবর্তীতে প্রবোধচন্দ্র বাগচী চর্যাপদের তিব্বতী অনুবাদ আবিষ্কার করেন। সেখানে দেখা যায় মূলগীতি সংগ্রহের নাম ছিল 'চর্যাগীতিকোষবৃত্তি'।

#### রচনাকাল :

১৯১৬ সালে "হাজার বছরের পুরাণ বাঙ্গালা ভাষায় বৌদ্ধগান ও দোহা" প্রকাশের পর চর্যাগীতিগুলির সঠিক রচনাকাল নির্ণয়ের কিছু অসুবিধা দেখা দেয়। হরপ্রসাদ শাস্ত্রী এগুলিকে 'হাজার বছরের পুরাণ' বলে চিহ্নিত করেছেন। ডঃ মহম্মদ শহীদুল্লাহ রচনার প্রথম প্রান্তটিকে সপ্তম-অস্টম শতক পর্যন্ত রাখতে চান। কিন্তু চর্যাগানের কয়েকজন কবির আবির্ভাবকালের অনুমান-সূত্র অবলম্বনে সুনীতিকুমার চট্টোপাধ্যায় ও প্রবোধচন্দ্র বাগচীর মতে চর্যাগানের সম্ভাব্য রচনাকাল দশম-দ্বাদশ শতান্দ্রী। আচার্য সুকুমার সেনও এই সময়কালকে চিহ্নিত করেছেন। ভাষাবিচার ও কবিদের আবির্ভাবকালে ছাড়া ও আরও দুই-একটি পরোক্ষ প্রমাণের কথা বলেছেন ডঃ নির্মল দাশ। তিনি গানের বিষয়বস্তু ও ধর্মীয় ভিত্তি এবং গানের গঠনপদ্ধতি ও গায়নরীতি বিশ্লেষণ করে দেখিয়েছেন চর্যাগানের রচনাকালের উর্ধতম সীমা অস্টম শতাব্দ্বী এবং নিম্নতম সীমা দ্বাদশ শতাব্দ্বী।

#### চর্যার কবি :

চর্যাপদের অধিকাংশ গানে কবিদের নামাস্কিত ভণিতা আছে। মূল গানে ও টীকায় পদকর্তাদের নাম যেভাবে উল্লিখিত হয়েছে তাতে মোট ২৩ জন কবির সন্ধান পাওয়া যায়। লুইপাদ (পদ সংখ্যা ২), কুক্কুরীপাদ (পদ সংখ্যা ৩), চাটিলপাদ (পদ সংখ্যা ১), ভুসুকুপাদ (পদ সংখ্যা ৮), কাহ্নপাদ (পদসংখ্যা ১৩), সরহপাদ (পদসংখ্যা ৪) প্রমুখ উল্লেখযোগ্য। এঁরা প্রত্যেকেই তাঁদের দার্শনিক প্রত্যয়, কাম্যবস্তু, সাধনপদ্ধতির কথা জীবনের পরিচিত বস্তুর রূপকে ব্যক্ত করেছেন।

## ১.৩ চর্যাগীতির ভাষা প্রসঙ্গ ঃ

চর্যাপদের ভাষা নিয়ে বিভিন্ন প্রদেশবাসীরা বিভিন্ন দাবি তুলেছেন। দাবিদার ভাষাগুলি হল — হিন্দি, ওড়িয়া, মৈথিলী, অসমীয়া এবং বাংলা। সুনীতিকুমার চট্টোপাধ্যায় তাঁর Origin and Development of Bengali Language গ্রন্থে কবিতাগুলির ভাষা যে বাংলা তা প্রমাণ করেছেন। অধ্যাপক নির্মল দাশ চর্যাগানগুলির ভাষাকে প্রত্ন-বঙ্গীয় (Proto Bengali) ভাষা রূপে চিহ্নিত করেছেন। চর্যাপদের ভাষার প্রধান বৈশিষ্ট্য হল— ১) —এর, -অর বিভক্তি দ্বারা সম্বন্ধ পদের সৃষ্টি। ২) —ত, -তে বিভক্তি দিয়ে অধিকরণের অর্থ প্রকাশ। ৩) মাঝ, অন্তর ইত্যাদি অনুসর্গের ব্যবহার। ৪) —ইল যোগে অতীতকালের ক্রিয়াপদ গঠন এবং —ইব যোগে ভবিয়ৎকালের ক্রিয়াপদ গঠন। ৫) বাংলা ভাষার নিজস্ব ইডিয়ম প্রয়োগ। ভাষাগত সুস্পষ্ট প্রমাণ ছাড়া চর্যাগানে নদীমাতৃক বাংলাদেশের অপরূপ রূপ ধরা পড়েছে। চর্যাপদ যে বাঙালির সম্পদ সে বিষয়ে কোনো সন্দেহ নেই।

#### সন্ধ্যাভাষা প্রসঙ্গ :

চর্যাগীতির মূল বিষয় বৌদ্ধতান্ত্রিক সহজিয়া সাধকদের আধ্যাত্মতত্ত্ব। এই গানগুলির মূল উপজীব্য ধর্মতত্ত্ব ও সাধনতত্ত্ব বিষয়ে বিভিন্ন নির্দেশনা দান। সহজসাধনা গুহ্যসাধনা বলে এই তত্ত্ব-উপদেশ সর্বজনবোধ্য ভাষায় দেওয়া হয়নি। আসল বক্তব্যকে ভিন্ন অর্থবহ শব্দের সাহায্যে প্রহেলিকাময় করে তোলা হয়েছে। ফলে চর্যার ভাষায় প্রায় প্রতিটি ক্ষেত্রে দুটি করে অর্থ বর্তমান। একটি অর্থবাহ্য, অপর অর্থ গৃঢ় ও পারিভাষিক। 'সন্ধ্যা' শব্দের বানান, ব্যুৎপত্তি ও অর্থ নিয়ে অবশ্য মতভেদ আছে। মহাযান শাস্ত্রে ও ভায্যে এমনকি মুনি দত্তের টীকায় 'সন্ধ্যা' বানান ব্যবহৃত হয়েছে। কিন্তু বিধুশেখর শাস্ত্রীর মতে শব্দটির বানান 'সন্ধা' (সমধা ধাতু থেকে এই শব্দের উৎপত্তি)। এর অর্থ যে ভাষায় বা শব্দে অর্থ সম্যক রূপে নিহিত আছে। অর্থাৎ সাংকেতিক ভাষা। প্রবোধচন্দ্র বাগচী এই ব্যাখ্যা সমর্থন করেছেন। হরপ্রসাদ শাস্ত্রী আবার এর অর্থ করেছেন, 'আলো-আঁধারির ভাষা, কতক আলো, কতক অন্ধকার। খানিক বুঝা যায়, খানিক বুঝা যায় না।' আবার অনেক সমালোচক 'সন্ধ্যা' বানানটি অক্ষুগ্ধ রেখে এর অর্থ করেছেন 'যে ভাষা অন্থীষ্ট অর্থ সম্যক ধ্যান (সমধ্যৈ) যোগে বুঝতে হয়।' আসলে সন্ধ্যাভাষা নিঃসন্দেহে নিহিতার্থক ভাষা যার ভিতরে একটি প্রচ্ছন্ন অর্থ আছে।

### ১.৪ চর্যাগীতির গুরুত্ব ঃ

মহামহোপাধ্যায় হরপ্রসাদ শাস্ত্রী আবিষ্কৃত ও তাঁর সম্পাদনায় প্রকাশিত 'চর্য্যাচর্য্যবিনিশ্চয়' গ্রন্থখানি বাংলা ভাষা ও সাহিত্যের ইতিহাসের একটি গুরুত্বপূর্ণ, তাৎপর্যপূর্ণ, উল্লেখযোগ্য সম্পদ। এই গুরুত্ব ও তাৎপর্য ঐতিহাসিন। গ্রন্থটির ঐতিহাসিক গুরুত্বকে কয়েকটি মাত্রায় ধরা যেতে পারে। যেমন—

- ক) সামাজিক দলিল মূল্যের দিক।
- খ) বিশেষ ধর্ম ও দর্শনতত্ত্বের পরিচয়বহ দিক।
- গ) সাহিত্য তথা কাব্যগত তাৎপর্য্যের দিক।
- ঘ) ভাষাতাত্ত্বিক গুরুত্বের দিক।

#### ১.৪.১ সামাজিক দলিল হিসেবে গুরুত্ব

হরপ্রসাদ শাস্ত্রী সম্পাদিত গ্রন্থটির ঐতিহাসিক গুরুত্বের প্রধানতম দিকটি হল — তার সামাজিক দলিল মূল্যের দিক। এক বিশেষ সময়ের বঙ্গদেশের সমাজ-ইতিহাসটি এই গ্রন্থের নানাপদে ভিন্ন ভিন্ন রূপকে-সংকেতের মাধ্যমে বিধৃত আছে। সেই সময়ের শবর, চণ্ডাল, ডোম — ইত্যাদি অজস্র মানুযের জীবন চর্যা, সেইসঙ্গে তৎকালের ধনীশ্রেণীর জীবন-যাপনের আভাস নানা পদে প্রকাশিত। মানুযের খাদ্য-বস্ত্র-বাসস্থানের চিত্রে দেখি ভাত ছিল সেই সময়ের প্রধান খাদ্য। লাউ (১৭), মাছ-মাংস (৬), তেঁতুল, দুধ (৩৩), মধু ও তাদের খাদ্য ছিল। বাসস্থানের চিত্রে দেখি ধনী-দরিদ্র ভেদে কুঁড়েঘর কিংবা দু-মহলা — তিনমহলা ঘরে মানুষ বাস করত। অর্থনৈতিক ক্ষেত্রে 'টালত মোর ঘর নাহি পরবেষী। /হাড়ীত ভাত নাঁহি নিতি আবেশী' — আর্থিকভাবে অসচ্ছল মানুযের জীবনযাপনের উল্লেখ যেমন আছে তেমনি ধনী-ব্যবসায়ীরা ও সেকালে আসর জমাত (৮, ৪৯) সে কথাও বর্ণিত হয়েছে। এই গ্রন্থ থেকে তৎকালের বিবাহ (১৯), শিকার (৬২৩), দাবাখেলা (৯), নাটকাভিনয় (১৭) ইত্যাদি উৎসবানুষ্ঠানের পরিচয় আমরা জানতে পারি। শুধু তাই নয়, তৎকালের আচার-প্রথা, প্রেম-দাম্পত্য (২০) ইত্যাদি যাপন পদ্ধতিটিও মূর্ত আছে এখানে। এই গ্রন্থ পাঠে জানা যায় তৎকালের নদীমাতৃক বঙ্গদেশের (৫), পর্বত ও অরণ্যাশ্রিত (২৮,৬) বঙ্গদেশের পরিচয়টি। অর্থাৎ এক বিশেষ সময়কালের বঙ্গদেশের ব্যক্তি, পারিবারিক ও সামাজিক ব্যবস্থার ইতিহাসটিকে বক্ষে ধারণ করে 'চর্য্যাচর্য্যবিনিশ্চিয়' বিশেষ গুরুত্ববাহী হয়ে আছে।

#### ১.৪.২ ধর্ম ও দর্শনতত্ত্বের পরিচয়বহ দিক:

একদা বঙ্গদেশে বৌদ্ধধর্ম ও দর্শনের ব্যাপক প্রচলন ও প্রভাব যে ছিল তার ইঙ্গিত ও পরিচয়টিকে মূর্ত করে হরপ্রসাদ সম্পাদিত বইটি ঐতিহাসিক তাৎপর্যে মণ্ডিত। আবার চর্যাসাধকদের সাধনপদ্ধতি ও সাধনতত্ত্বের উত্তরাধিকার বহন করছে পরবর্তীকালের নাথপন্থী সাধকেরা, আউল-বাউল সাধকেরা এবং শাক্তসাধকেরা। চর্যাসাধনার মূলকথা হল — দেহমুক্তির সাধনা। সেখানে বলা হয়েছে মানবদেহের চারটি চক্র বর্তমান — সম্ভোগচক্র, ধর্মচক্র, কাঠচক্র, মহাসুখচক্র। সাধকেরা চক্রের পর চক্রের আবর্তনকে জয় করে মস্তিষ্কে অবস্থিত মহাসুখচক্রে পৌঁছাতে পারলে সিদ্ধিলাভ করত। নাথপন্থী সাধনোও প্রায় একইরকম সাধনপদ্ধতিতে অনুসৃত হতো। এইমতে নাভিতে বর্তমান থাকে অমৃতবিন্দু। সেই অমৃতবিন্দুকে উধ্বর্মুখে প্রবাহিত করে মস্তিষ্কে

অবস্থিত পূর্ণশক্তিতে তুলতে পারলেই সাধক সিদ্ধি লাভ করত। বাংলাদেশের আউল বাউল সাধনায় বলা হয়েছে দেহে আছে যড়চক্র। এখানেও একটার পর একটা চক্র অতিক্রম করে মাথাতে অবস্থিত পরমাশক্তিকে জাগিয়ে সিদ্ধি লাভের কথা বলা হয়েছে। শাক্তপদাবলীতে দেখি মেরুদণ্ডের নীচে অবস্থিত কুলুকুণ্ডলিনী শক্তি উপরে প্রবাহিত করে মস্তিদ্ধের অবস্থানের কথা বলা হয়েছে। অর্থাৎ দেখা যাচ্ছে, ধর্মসাধনার ক্ষেত্রে চর্যাপদে কামনা-বাসনা থেকে মুক্ত করে দেহকে সহজানন্দে নির্বাণের যে কথা বলা হয়েছে তাই পরবর্তীকালের বিভিন্ন সাধকসম্প্রদায়ের মধ্যে একটু ভিন্নমাত্রায় বিবর্তিত হয়েছে। ফলে এইসমস্ত সাধনপদ্ধতিকে অবলম্বন করে যে সাহিত্যধারা পরবর্তীকালে গড়ে উঠেছে তার উপর অবশ্যম্ভাবী রূপে চর্যাপদের প্রভাব পড়েছে।

নাথপন্থী ও গোরক্ষপন্থী সাধকেরা চর্যাসাধনার ঐতিহ্য অনুসারী। চর্যাগীতির চন্দ্র-সূর্য, গঙ্গা-যমুনা, দেহ-নগরী প্রভৃতি রূপক নাথপন্থীর উপর চর্যাগীতির গুরুত্বকে তুলে ধরে। সদগুরু অথবা পরমগুরু বোঝাতে 'নাথ' কথাটি চর্যাগানে এবং দোহাকোষে আছে।

চর্যাপদের প্রভাব বৈষ্ণব মরমীয়া সহজসাধকদের মধ্যেও রয়েছে। চর্যাগীতির একটি প্রায় অখণ্ড অংশ অষ্টাদশ শতাব্দীতে কবিদের ভাবনায় পাওয়া গেছে। কায়-বৃক্ষ, গুরু-কাণ্ডারী ইত্যাদি রূপক বৈষ্ণবপদাবলীতে পুনরায় বর্ণিত হয়েছে। আবার ধর্মঠাকুরের গাজনের ছড়াতেও চর্যাগানের প্রভাব আছে। চর্যার প্রভাব বাউলগানেও পড়েছে। বিশেষ রমণীকে সামনে রেখে যে বাউল সাধনা তা চর্যাপদে আভাসিত ছিল। বাউল সাধনার পাশাপাশি আউল সাধনায় তথা ফকিরী সাধনায় চর্যাপদের কায়সাধনার ইঙ্গিতটিও বিকশিত। বৈষ্ণবপদের কীর্তনগানের পদ্ধতিটি চর্যা থেকে নেওয়া। কীর্তন শুরু করেন চৈতন্যদেব নবদ্বীপে শ্রীরামের বাড়িতে দ্বার রুদ্ধ করে। এভাবে যোগপন্থী চর্যাসাধকরা চর্যা ও বজ্রগীতি গেয়ে মণ্ডল উপাসনা করতেন। অতএব এই আত্মিকগত বিচারেও বাংলা সাহিত্যে চর্যার গুরুত্ব অপরিসীম।

#### ১.৪.৩ চর্যার ভাষাতাত্ত্বিক গুরুত্বের দিক :

বাংলা ভাষার জন্ম ইতিহাসের নিরিখে 'চর্য্যাচর্য্যবিনিশ্চয়'-এর ঐতিহাসিক মূল্য অপরিসীম। বৈদিক ভাষা, প্রাকৃত ভাষা, অপভ্রংশ ভাষার স্তর পেরিয়ে নব্যভারতীয় আর্যভাষা রূপে বাংলা ভাষার যে বিবর্তন-সূত্র তা চর্যাপদের মাধ্যমে ধারাবাহিকতা রক্ষা করেছে।আমরা বলতে পারি, বাংলা ভাষার ইতিহাসের প্রত্নতাত্ত্বিক মহিমায় উদ্ভাসিত 'চর্য্যাচর্য্যবিনিশ্চয়' বাংলা ভাষার কৌলিন্যকে বহন করে তা তাৎপর্যমণ্ডিত। সেই যুগের ভাষা বৈশিষ্ট্য ভাষাতাত্ত্বিক বিচারে ভাষার ইতিহাস রচনায় বিশেষ গুরুত্বপূর্ণ।

#### চর্যাপদের ভাষা বৈশিষ্ট্য :

ক) প্রাকৃত স্তরে সমীভূত যুক্ত ব্যঞ্জনের সরলীকরণ এবং পূর্ববর্তী হ্রস্বস্বরের ক্ষতিপূরণমূলক দীর্ঘতা, যা বাংলা ভাষার সাধারণ প্রবণতা — তার নিদর্শন চর্যার ভাষায় মেলে। যথা : জন্ম > জন্ম > জাম।

কর্ম > কম্ম > কাম।

উদা- 'জামে কাম কি কামে জাম।' (২২)

খ) অর্ধতৎসম শব্দে যুক্ত ও যুগ্ম ব্যঞ্জন কোথাও রয়ে গেছে। যেমন- মিথ্যা > মিচ্ছা

গ) শব্দরূপে ও ধাতুরূপে বাংলা ভাষার বিশিষ্ট বিভক্তি মিলেছে :

১) তৃতীয়াতে -তেঁ / -তে। উদা-'সুখ দুখেতেঁ নিশ্চিত মরি অই'।

২) সপ্তমীতে -ত/-তে। উদা-' 'হাড়ীত ভাত নাহি'।

উত্তমপুরুষ ও মধ্যমপুরুষে — আমাহে, অন্দো এবং তুন্দো ব্যবহৃত হতো।

ঘ) চর্যায় মধ্যবাংলা সুলভ অপিহিনিহিতির উদাহরণ মেলে না, তবে স্বরসঙ্গতির

দু'একটি উদাহরণ মেলে, যথা — সুসুরা (টীকা য়সসুরা>শ্বশুর), ঘিনি / ঘিনেলি ইত্যাদি।

ঙ) প্রাকৃত/অপভ্রংশের তুলনায় চর্যাপদে তৎসম শব্দের বহুল প্রয়োগ দেখা যায়।

বস্তুত আধুনিক বাংলায় সংস্কৃত শব্দের যে প্রাচুর্য দেখি চর্যাপদেই তার প্রথম সূত্রপাত।

চ) চর্যাপদে এমন কিছু কিছু বৈশিষ্ট্য প্রয়োগের কথা বিশেষজ্ঞরা উল্লেখ করেছেন যা

বাংলা ছাড়া অন্যান্য ভারতীয় আর্যভাষায় পাওয়া যায় না। যেমন — গুনিয়ালেই (গুণে নিই), দুহিল দুধু (দোয়া দুধ) ইত্যাদি।

বস্তুত দশম-দ্বাদশ শতাব্দীর বাংলা ভাষার এই শৈশবাবস্থা চর্যাপদ থেকেই জানা যায়। তাই এর গুরুত্ব ভাষাতত্ত্বে অসীম।

#### ১.৪.৪ সাহিত্যিক তাৎপর্যের দিক :

চর্যাপদে ধর্মতত্ত্ব ও সাধন প্রণালীর বর্ণনা প্রধান হলেও তার মধ্য দিয়ে সাহিত্যধর্ম তথা কাব্যগত তাৎপর্যের দিকটি নানা দৃষ্টিকোণ থেকে ধরা পড়ে। আমরা জানি, কাব্যবিচারের মূলত দুটি দিক: ১) কাব্যের ভাবরসের দিক এবং ২) প্রকাশভঙ্গির চারুত্বের দিক। বাংলা ভাষার আদি রচনাকীর্তি চর্যাগীতি পদাবলীর অধিকাংশ পদই এই শর্তদুটি পূরণ করে কাব্য মহিমায় রসোত্তীর্ণ হয়েছে। চর্যাপদের কাব্যমূল্য নিম্নলিখিত দিক থেকে ধরা যায়।

১) কাব্যনির্মাণের প্রথম ও প্রধান কথা হল রসাবেদনের ক্ষেত্রে তার ব্যঞ্জনাধর্মিতা। চর্যাপদের অনেকণ্ডলি পদই এই ব্যঞ্জনার গুণে বড় হয়ে উঠেছে। উদাহরণ হিসাবে ভুসুকুপাদ রচিত ৪১ এবং ৪৩ সংখ্যক পদ, শবরপাদের ২৮ এবং ৫০ নম্বর পদের কথা স্মরণ করা যায়। ভুসুকুপাদের ৬ নং পদটিতে ব্যাধের দ্বারা আক্রান্ত হরিণ ও তার সঙ্গিনীর বিরহকাতর অবস্থার চিত্র যথেষ্ট ব্যঞ্জনাময় ও ধ্বনিমাধুর্যে ভরপুর:

'তিণ ন চ্ছুপই হরিণা পিবই ন পাণী।

হরিণা হরিণির নিলঅ ণ জাণী।।'

কেননা শুধু হরিণ-হরিণী নয়, মানুষের কথাও বেরিয়ে পড়ে ব্যঞ্জনা গুণে।

২) কাব্য-কবিতার আরেকটি গুরুত্বপূর্ণ বৈশিষ্ট্য রোমান্টিকতা ও মায়া-মোহ-মমতা। চর্যাপদের ৫০ নম্বর কবিতা সেই বৈশিষ্ট্যে ভরপুর। উচ্চ পর্বতশৃঙ্গে শবর-দম্পতির মিলনকুঞ্জের একটি জ্যোৎস্না রাতের চিত্র এখানে অঙ্কিত। এইপদে রোমান্টিক পরিবেশনের-নারীর জীবনে মিলনকামনার চিত্র অঙ্কনের মধ্য দিয়ে রোমান্টিকতা ও মায়া-স্নেহ-মমতা ফুটে উঠেছে। ৩) যে-কোনো শ্রেষ্ঠ কবিতার মধ্যে থাকে কবিদের রূপমুগ্ধতার স্পর্শ। সেইসঙ্গে সেখানে থাকে গীতিময়তার মেজাজ এবং ভাবানুভূতির উদ্দামতা। ২৮ নং পদের একটি পদে ব্যঞ্জনাধর্মিতার এই বৈশিষ্ট্য অনবদ্যভাবে ও রূপে প্রকাশিত।

> "উঁচা উঁচা পাবত তঁহি বসই সবরী বালী। মোরঙ্গি পীচ্ছ পরহিণ সবরী গিবত গুঞ্জরী মালী।। উমত সবরো পাগল শবরো মা কর গুলী গুহাড়া তোহৌরী। নিঅ ঘরিণী নামে সহজ সুন্দারী"।।

পঙক্তিগুলির মধ্য দিয়ে কবির সুগভীর রূপানুরাগ ও বর্ণবিলাস লক্ষণীয়।

৪) কোনো বিষয়ের কাব্য হয়ে ওঠার বড় শর্ত তার মণ্ডনকলার নির্মাণ মাধুর্য। সেদিক দিয়ে চর্যাগীতিগুলির কাব্যমূল্য অনস্বীকার্য। ভাষার মেলবন্ধনে, অলঙ্কারের মাধুর্যে এবং চিত্রকল্পের নিপুণ গাঁথুনিতে চর্যাপদ কবিতার মর্মকেন্দ্রে পৌঁছে যায়।

- (১) স্তবক : ক) ভবণই গহণ গম্ভীর বেগেঁ বাহী।
   খ) কাআ তরুবর পঞ্চবি ডাল।
- (২) চিত্রকলা : "টালত মোর ঘর নাহি পড়িবেষী।
   হাড়ীত ভাত নাঁহি নিতি আবেশী।।"

চর্যাপদগুলি বৌদ্ধ সহজিয়া ধর্মাদর্শ, নিগূঢ় দর্শনতত্ত্বও ধর্মসাধনার পরিচয়বাহী হলেও অন্তরঙ্গ ভাবমেজাজে এগুলি অসাধারণ কাব্যরূপ লাভ করেছে। এর পিছনে রয়েছে চর্যাসাধকদের চেতনবোধ এবং তার সঙ্গে যুক্ত হয়েছে রূপকধর্ম ও প্রতীকধর্মের বৈশিষ্ট্য — যা উচ্চাঙ্গের কাব্যধর্মে সমুজ্জ্বল। সেই সঙ্গে নিতান্ত সাধারণ মানুযের জীবনলীলা চিত্রণে, তাদের সুখ-দুঃখ, আনন্দ-বেদনা, স্বপ্ন-কল্পনার রূপায়ণে কবিরা যে নিত্য সত্যের পরিচয়কে চর্যাপদে তুলে ধরেছেন তা যে-কোনো মহৎ কাব্যেরই বিশিষ্ট উপাদান।

# ১.৫ নির্বাচিত গ্রন্থপঞ্জি

- বাংলা সাহিত্যের ইতিকথাঃ ভূদেব চৌধুরি, প্রথম খণ্ড
- ২. বাংলা সাহিত্যের রূপ-রীতি, গোপাল হালদার, প্রথম খণ্ড
- ৩. *বাংলা সাহিত্যের সম্পূর্ণ ইতিবৃত্ত*, অসিতকুমার বন্দ্যোপাধ্যায়
- 8. *চর্যাগীতি পরিক্রমা*, ড. নির্মল দাশ

## একক-২ 🛛 নির্বাচিত চর্যাগীতি পাঠ (১, ৫ ও ৬ নং চর্যা)

এককটির গঠন

| ২.১ | উদ্দেশ্য                              |
|-----|---------------------------------------|
| ২.২ | চর্যাগীতির সমাজচিত্র                  |
| ২.৩ | চর্যার ধর্মতত্ত্ব প্রসঙ্গ             |
| ২.৪ | নির্বাচিত চর্যাগীতির পাঠ (১-নং চর্যা) |
| ২.৫ | নির্বাচিত চর্যাগীতির পাঠ (৫ ও ৬-নং    |

#### ২.১ উদ্দেশ্য

এই এককটি পাঠ করলে আগের এককের আলোচনার সাপেক্ষে নির্বাচিত তিনটি চর্যার (১,৫ ও ৬নং চর্যা) আলোচনা জানা যাবে। এখানে তিনটি চর্যার মূলপাঠ ও বিশ্লেষণাত্মক পাঠ উপস্থাপন করা হয়েছে সঙ্গে প্রদত্ত হয়েছে ভাষাতাত্ত্বিক টীকা। এককটিতে চর্যায় প্রতিফলিত সমাজচিত্রের একটা ধারনা দেওয়ার চেষ্টা করা হয়েছে যেগুলি সকল চর্যাগুলি পাঠের ক্ষেত্রেই প্রযোজ্য। নির্বাচিত চর্যা আমাদের পাঠ্যসূচিতে থাকায় এখানে দুটি এককে সেগুলি আলোচনা করা হয়েছে। পূর্বের এককটিতে আলোচিত বিষয়গুলিও মনে রাখতে হবে এই নির্বাচিত চর্যাগুলি পড়ার সময়।

চর্যা)

## ২.২ চর্যাগীতির সমাজচিত্র

কবি বা সাহিত্যিক দেশকালকে বাদ দিয়ে সাহিত্য রচনা করতে পারেন না। কেননা, তাঁরা সামাজিক জীব। তাই সচেতনেই হোক বা অচেতনেই হোক, কবির সৃষ্টি সাহিত্য বস্তুতে সমকালীন জীবন চিত্রিত হয়ে পড়ে। চর্যাপদের ক্ষেত্রেও একথা সমান ভাবে প্রযোজ্য। বরং বলা যায়, বৌদ্ধ সহজিয়া মত প্রকাশের সাথে সাথে চর্যাকারগণ সামাজিক অবস্থার যেসব কথা লিখেছেন, তা থেকে তৎকালীন জীবনের একটি পূর্ণাঙ্গ সামাজিক রূপরেখা প্রকাশিত হয়। চর্যাপদে আমরা যে সমাজচিত্র পাই তা আজ থেকে হাজার বছর আগের। বলা যায়, চর্যাপদগুলির সামাজিক ও ঐতিহাসিক দলিল মূল্য অনেকখানি।

চর্যাপদে প্রাপ্ত সমাজচিত্রের কতিপয় প্রসঙ্গ নিম্নে সূত্রাকারে আলোচনা করা হল।

#### ১) মানবগোষ্ঠী বা জনগোষ্ঠীর পরিচয় :

চর্যাপদে মূলত অন্ত্যজ সমাজের কথা বর্ণিত হয়েছে। চর্যাকারগণ ছিলেন তান্ত্রিক বৌদ্ধ। সুতরাং ধর্মাচারের দিক থেকে তাঁরা বেদবহির্ভূত। এই কারণে চর্যাকারগণ ডোম্বি, শবর প্রমুখ শ্রেণির ব্যক্তি এবং চর্যাগীতির পাত্রপাত্রীরাও এই ডোম্বি, শবর, ব্যাধ, জেলে, চণ্ডাল প্রভৃতি অস্পৃশ্য শ্রেণির অন্তর্গত। সমাজের অভিজাত শ্রেণির মানুযেরা যে নিম্নবর্ণের মানুযের সম্পর্কে এক শুচিবায়ুগ্রস্ত ভাবনা পোষণ করতেন তার পরিচয় পাই কাহ্নপাদের লেখা একটি চর্যায়, 'নগর বাহিরেঁ ডোম্বি তোহোরি কুড়িআ। ছোই ছোই জাহ সো ব্রান্সনাড়িআ।।'

এছাড়া ১০, ১৪, ১৮, ১৯, ২৮, ৪৭, ৪৯, ৫০ প্রভৃতি পদে আমরা যথাক্রমে শবর-শবরী, চণ্ডাল, ডোম প্রভৃতি জাতির জীবনচর্চা ও জীবনপালনের কথা বর্ণিত হয়েছে।

ক) খাদ্য-বস্ত্র-বাসস্থান — অন্ত্যজ শ্রেণির মানুষের খাদ্যতালিকা ছিল এই রকম — ভাত (৩৩নং পদ), লাউ (১৭), মাছ-মাংস (৬), তেঁতুল (২), দুধ (৩৩) ইত্যাদি নানান ধরনের খাদ্যাভ্যাসে অভ্যস্ত ছিল অন্ত্যজ শ্রেণির মানুষেরা।

পোশাক-পরিচ্ছদের ক্ষেত্রে দেখা যায় চর্যাপদের মহিলারা তাঁতে বোনা শাড়ি পরিধান করত। অনেকে বাড়িতে কার্পাস চায করত। তারা সাজ-গোজ করতে ভালবাসত,

- 'মোরঙ্গি পীচ্ছ পরহিণ সবরী গিবত গুঞ্জরী মালী।'
- 'একেলী সবরী এ বণ হিণ্ডই কর্ণ কুণ্ডল বজ্রধারী।।'

বাসস্থানের চিত্রে দেখি চর্যাপদের মানুষদের দু'ধরনের বাসগৃহ ছিল। ধনী ব্যক্তিদের কারো কারো তিন চারখানা করে বাড়ি ছিল, আসবাব হিসাবে কারো কারো ঘরে তিন ধাতুর (সোনা-রূপা-তামা) খাট পাতা থাকতে দেখা যেত ('তিঅ ধাউ খাট পাড়িলা.....')। এরই সমান্তরালে অন্ত্যজ মানুষেরা বসবাস করত কুঁড়ে ঘরে।

খ) সামাজিক আচার — চর্যাপদে যে সমাজের কথা পাই সেখানে জাতিভেদ প্রথা প্রচলিত ছিল। উচ্চবর্ণ, নিম্নবর্ণের মধ্যে ভেদাভেদও ছিল। অন্ত্যজ শ্রেণির মানুযেরা নগরের বাইরে বসবাস করত। কিন্তু উচ্চবর্ণের মানুযেরা থাকত নগরের মধ্যে। সামাজিক আচার ক্রিয়ার মধ্যে দেখি মানুয মারা গেলে বাঁশের খাটিয়াতে শব বহন করা হত।

#### ২) অর্থনৈতিক অবস্থার চিত্র

বর্ণভিত্তিক সমাজ ব্যবস্থায় নিম্নশ্রেণির মানুষদের আর্থিক মান অত্যন্ত অনুন্নত ছিল। তাদের ঘর পড়ে যেত, হাঁড়ি শূন্য থাকত,

'টালত মোর ঘর নাহি পড়বেষী।

হাড়ীত ভাত নাঁহি নিতি আবেশী।।' (৩৩)

তারা বিচিত্র কাজকে জীবিকা হিসাবে গ্রহণ করেছিল। ডোমদের প্রধান বৃত্তি ছিল তাঁত বোনা ও চাঙাড়ি তৈরি করা (১০), কেউ শিকার করত (৬, ২৩), কেউ মদ বিক্রি করত (৩), কেউ নৌকার মাঝি বৃত্তি (১৪) করে দিনযাপন করত। আবার একদল মানুষের অবস্থা ছিল যথেষ্ট ভালো। তারা ব্যবসায়ী শ্রেণির। তারা বজরা নৌকার পাটি (৪৯) সাজিয়ে বাণিজ্যযাত্রা করত। সোনা-রূপায় ভরা থাকত (৮) তাদের নৌকা।

#### ৩) উৎসব-অনুষ্ঠানের চিত্র ঃ

চর্যাপদের মানুষজন যে উৎসবে ও সামাজিক অনুষ্ঠানে আনন্দের সঙ্গে কালাতিপাত করত তার আভাস পাওয়া যায়। বিবাহ, শিকার ইত্যাদি অনুষ্ঠান ছাড়াও তাদের অবসর বিনোদনের অন্যতম প্রধান উপায় ছিল দাবা খেলা (৯,১২)। এছাড়া মদ্যপান করে অবসর সময় কাটানোর অভ্যাস প্রচলিত ছিল। নাচ, গান, নাটকেও তারা অভিনয় করত, 'নাচন্তি বাজিল গান্তি দেবী।/বুদ্ধ নাটক বিসমা হোই।।' (১৭)

#### ৪) প্রেম-দাম্পত্যের পরিচয় ঃ

সমাজচিত্রের আলোচনায় নারী-পুরুষের প্রেম সম্পর্ক একটি গুরুত্বপূর্ণ অংশ। চর্যাপদে যেহেতু অবক্ষয়ী সমাজের কথা বর্ণিত হয়েছে তাই আমরা লক্ষ করি কোনো কোনো ক্ষেত্রে ঘরের বধূ পরপুরুষের প্রতি আসক্ত হয়ে প্রেমিকের সঙ্গে মিলিত হওয়ার জন্য শ্বশুরের নিদ্রাকাল পর্যন্ত অপেক্ষা করত। ব্রাহ্মণরা নীচু রমণীর সঙ্গ লাভের আকাঙ্ক্ষা করত। ('ছোই ছোই জাহ সো ব্রাহ্মনাড়িআ')। সেকালের পারিবারিক কাঠামো ছিল যৌথ প্রকৃতির। শ্বশুর-শাশুড়ী-ননদ-শালী-স্ত্রী-পুত্রবধূ সকলকে নিয়েই এই সংগঠন তৈরি হয়। চর্যাপদে এই সমাজের চিত্রও পুঞ্জানুপুঞ্জভাবে চিত্রিত হয়েছে।

#### ৫) ভৌগোলিক চিত্ৰ ঃ

চর্যাপদে প্রাপ্ত চিত্র থেকে নদীমাতৃক বাংলাদেশের কথা জানতে পারি। নৌকা চালানো, সাঁকো নির্মাণের রূপক চর্যাকারেরা এত ব্যাপক ভাবে ব্যবহার করেছেন তা থেকে আমরা সহজেই অনুমান করতে পারি এ চিত্র রূপসী বাংলার। নদীপ্রসঙ্গের পর চর্যাগীতিতে পর্বত ও অরণ্য প্রসঙ্গ প্রাধান্য পেয়েছে। ২৮ নং পদ থেকে আমরা তার পরিচয় পাই।

এইভাবে সামাজিক নানান অনুযঙ্গ অত্যন্ত গুরুত্বের সঙ্গে চর্যাকারগণ চর্যাগীতিতে লিপিবদ্ধ করেছেন। সব মিলিয়ে একথা নিঃসন্দেহে বলতে পারি, এক সময়ের বাংলার আর্থ-সামাজিক অবস্থার গুরুত্বপূর্ণ অভিসন্দর্ভ হিসাবে চর্যাপদ বাঙালির অমূল্য সম্পদ হয়ে থাকবে।

### ২.৩ চর্যার ধর্মতত্ত্ব প্রসঙ্গ

চর্যাপদ ধর্মসঙ্গীত। এখানে বৌদ্ধ সহজযানী ধ্যান-ধারণা, দর্শন, সাধন-প্রণালী ও ধর্মীয় ইঙ্গিতের উল্লেখ আছে। বৌদ্ধ সহজযানী দর্শন মূলত ভাববাদী দর্শন। এই সাধনাকে 'সহজ' নামে অভিহিত করার দ্বিবিধ সার্থকতা আছে। এর ধর্মসাধনার সাধ্য ও সাধন পদ্ধতি সহজ। চর্যাকারেরা মনে করেন বস্তুবিশ্ব ভ্রান্তচিত্তের প্রতিভাস। যেমন 'সোনে ভরিলী করুণা নাবী। / রূপা থোই নাহিক ঠাবী' — করুণা নৌকা সোনায় পূর্ণ, রূপা রাখবার জায়গা নেই। অর্থাৎ করুণা ও শূন্যতার মিলন হলে রূপজগতের অস্তিত্ব থাকে না। এই নৌকার গতিও গগনের উদ্দেশ্যে অর্থাৎ নিম্নস্থ নির্মাণচক্র থেকে উর্ধ্বস্থ মহাসুখচক্রে। চর্যাকারদের সাধনার লক্ষ্য হল চরম অদ্বয় চেতনাবোধ।

চর্যাকারেরা দেহভাণ্ডে ব্রহ্মাণ্ডের কল্পনা করেছেন। তাঁরা দেহসাধনার তত্ত্বে বিশ্বাসী। তাঁদের ধর্মমতে বোধিচিত্ত বা মহাসুখ হচ্ছে পরম সত্য। এটি সাধকের পরম কামনার বিষয়। শূন্যতা ও করুণাকে সাধনার দ্বারা মিলিত করলে এই মহাসুখ লাভ হয়। এই মহাসুখ, শূন্যতা ও করুণার তত্ত্বকে সহজিয়া সাধকেরা দেহের বিবিধ ক্রিয়া প্রক্রিয়ার উপস্থাপন করেছেন। তাঁরা দেহের মধ্যে চারটি চক্রের অস্তিত্ব কল্পনা করেছেন। প্রথম চক্র নাভিতে অবস্থিত — 'নির্মাণচক্র', দ্বিতীয় চক্র হৃদয়ে অবস্থিত — 'ধর্মচক্র', তৃতীয়চক্র কণ্ঠে অবস্থিত — 'সম্ভোগচক্র', চতুর্থ চক্র মস্তকে অবস্থিত — 'মহাসুখচক্র'। এই 'সহজচক্র'ই বোধিচিত্তের নিজের স্থান। সহজিয়া সাধকেরা তিনটি প্রধান নাড়ীকে সাধনার সহায় রূপে গ্রহণ করেছেন। বাম নাসারন্ধ্র থেকে প্রবাহিত বামগা নাড়ী প্রজ্ঞারূপিণী, দক্ষিণ নাসারন্ধ্র থেকে প্রবাহিত দক্ষিণগা নাড়ী উপায়রূপিণী এবং এই দুই নাড়ীর

মূলপাঠ ঃ

মাঝখান দিয়ে প্রবাহিত হয়েছে মধ্যগা নাড়ী, অবধূতী বা অবধূতিকা। এই নাড়ীপথেই অদ্বয় বোধিচিত্তের সাধনা করতে হয়। বামগা ও দক্ষিণগা নাড়ীর গতি নিম্নমুখী। সাধক যোগবলে নাড়ীদ্বয়ের স্বাভাবিক নিম্নগতিকে রূদ্ধ করেন। তারপর তাঁদের সন্মিলিত ধারাকে মধ্যমার্গে ঊধ্বর্গামী করেন। নির্মাণচক্রে বোধিচিত্ত উৎপন্ন হয়। নির্মাণচক্র থেকে বোধিচিত্তকে ঊধ্বর্যুখী করে হৃদয়ে স্থিত ধর্মচক্রে, সেখান থেকে কণ্ঠস্থিত সম্ভোগচক্রে ও শেষে মস্তকস্থিত মহাসুখচক্রে প্রেরণ করলেই পরমার্থিক রূপ লাভ হয়। সাধকের কাছে এটি মহাসুখ বা সহজপুখ রূপে ধরা দেয়। চর্যাকারগণ এই সাধন প্রণালীকে নানা রূপকে আবরণে আবৃত করে বর্ণনা করেছেন।

## ২.৪ নির্বাচিত চর্যাগীতির পাঠ (১-নং চর্যা)

।। রাগ পটমঞ্চুরী—লুসপাদানাম্।।

'কাআ তরুবর পঞ্চ বি ডাল। চঞ্চল চীএ পইঠো কাল।। দিঢ় করিঅ মহাসুখ পরিমাণ। লুই ভণই গুরু পুচ্ছিঅ জাণ। সঅল সমা হিঅ কাহি করিঅই। সুখদুখেতেঁ নিচিত মরিআই।। এড়িএউ ছান্দক বান্ধ করণক পাটের আস। সুন্ন পাখ ভিড়ি লাহু রে পাস।। ভণই লুই আম্হে ঝাণে দিঠা। ধমণ চমণ বেণি পিণ্ডি বইঠা।।'

বাচ্যার্থ — কায় রূপ তরুবর, পাঁচটি ডাল।১। চঞ্চল চিত্তে কাল প্রবেশ করল।।২।। দৃঢ় করে মহাসুখ পরিমাণ করো।৩। লুই বলেছেন, গুরুকে জিজ্ঞাসা করে জান।।৪।। সকল সমাধি দিয়ে কি করবে १।৫। সুখে দুঃখে নিশ্চিতভাবে মরতেই হবে।।৬।। এড়িয়ে যাও ছন্দের (বাসনার) বন্ধন, করণের (ইন্দ্রিয়ের) পরিতৃপ্তির আশা ত্যাগ কর।৭। শূন্য পাখা পাশে চেপে ধরো।।৮।। লুই বলছেন, আমরা ধ্যানে দেখেছি।৯। ধমন — চমন (নিঃশ্বাস-প্রশ্বাস) দুই পিঁড়িতে বসেছি।।১০।।

#### ১-নং চর্যার গূঢ়ার্থ ব্যাখ্যা বা রূপকার্থ অন্বেষণ ঃ

১ নং পদটি আদি সিদ্ধাচার্য লুইপাদের রচনা। তিনি নিজে একজন বৌদ্ধ সহজিয়া সাধক। তাঁর পদে তাঁর ব্যক্তিজীবন উপলব্ধির কথা প্রকাশিত হয়েছে। এই পদে কবি অত্যন্ত সাংকেতিক ভাষায় বৌদ্ধতন্ত্রের সহজিয়া মতাদর্শের উদ্দেশ্য, সাধনপ্রণালী ও সাধ্যবস্তুর কথা বলেছেন। তিনি স্পষ্ট করে নিম্নলিখিত বিষয়কে নির্দিষ্ট করেছেন

১. সহজসাধনার মুল উদ্দেশ্য — মহাসুখ লাভ।

২. এই মহাসুখ যোগ, ধ্যান, সমাধির দ্বারা লাভ করা যায় না।

৩. দেহ সাধনার মাধ্যমে এই মহাসুখ লাভ হয়। এবং

৪. দেহ সাধনা শিখতে হয় গুরুর কাছ থেকে।

বৌদ্ধ সহজিয়া সাধকদের উদ্দেশ্যই মহাসুখ লাভ। এই মহাসুখ লাভ করা সহজসাধ্য নয়। এদের ধর্মমতে মহাসুখ হচ্ছে পরম সত্য এবং সাধকের পরম কামনার বিষয়। কবি লুইপাদ তাই মহাসুখ লাভের জন্য দেহ সাধনার কথা বলেছেন। তিনি কায়াকে বা দেহকে একটি গাছের সঙ্গে তুলনা করেছেন। এই দেহ পঞ্চশাখাবিশিষ্ট তরুর মত। তরুর যেমন পাঁচটি ডাল, তেমনই মানব দেহেরও পাঁচটি ইন্দ্রিয়। বৌদ্ধতন্ত্রে এই পাঁচটিকে বলে 'পঞ্চস্কদ্ধ'। এগুলি হলো — রূপ, বেদনা, সংজ্ঞা সংস্কার, বিজ্ঞান। 'রূপ' হলো শরীর ও ইন্দ্রিয় সংক্রান্ত বিষয়। 'বেদনা' হল সুখ, অসুখ প্রভৃতি। সংজ্ঞা হলো কোন জিনিসকে জাতিরূপে বোঝার পদ্ধতি। 'সংস্কার' হল পূর্ব অভিজ্ঞতালদ্ধ জ্ঞান। আর 'বিজ্ঞান' হল বোধ।

এই পঞ্চ ইন্দ্রিয় থেকে আমাদের মধ্যে আমিত্ববোধ জন্ম নেয়। আমাদের মন প্রকৃতির আভাস দোষে বা অবিদ্যার দ্বারা চঞ্চল হয়। এই চঞ্চল অবস্থা থেকে আমাদের কাল-বোধ জাগে এবং কাল-বোধ থেকে প্রবৃত্তিমূলক ভাববোধ বা সংসার জ্ঞানের উৎপত্তি হয়। ফলে সাধক আর মহাসুখ উপলব্ধি করতে পারে না। এজন্য গুরুর নির্দেশ অনুযায়ী চঞ্চল চিত্তকে নিঃস্ব ভাবাপন্ন করতে হলে মহাসুখের মধ্যে বিলীন করতে হবে। কারণ মহাসুখ লাভই সাধকের একমাত্র লক্ষ্য। যোগ, ধ্যান বা সমাধির দ্বারা কিছু লাভ হয় না। কারণ এগুলি ক্ষণস্থায়ী। সংসারের সুখ-দুঃখ ভোগ করতে হয় এবং মৃত্যুও ঘটে। তাই পার্থিবি ও ক্ষণস্থায়ী সুখকে সম্পূর্ণরূপে পরিত্যাগ করে শূন্যতার পক্ষ অবলম্বন করতে হবে। শূন্যতা হল পার্থিব জগতকে অসার ও অনিত্য বলে জ্ঞান করা। ইন্দ্রিয়ভোগের আশা পরিত্যাগ করে যখন বাসনা নিবৃত্তির পথ অবলম্বন করবে, তখন চিত্তকে সংযত করতে পারবে, ইন্দ্রিয়কে বাসনাশূন্য করতে পারবে এবং সংসারকে অসার বলে ভাবতে পারবে। প্রতৃত্তিমূলক ভববোধে সহজানন্দ নেই, নিবৃত্তিমূলক শূন্যতাতেও সুখ নেই- এই দুইয়ের অদ্বয় ভাবযোগে সহজানন্দ মহাসুখের উপলব্ধি ঘটে।

সাধক কবি লুইপাদ স্পষ্ট করে বলেছেন যে, তিনি এ সত্য ব্যক্তি-অভিজ্ঞতার দ্বারা জেনেছেন। ধমন অর্থাৎ নিঃশ্বাসবাহী নাড়ী ও চমন অর্থাৎ প্রশ্বাসবাহী নাড়ী দুইয়ের স্বাভাবিক নিম্নগা ধারাকে নিয়ন্ত্রিত করে সুমুন্নার পথে পরিচালিত করলে শূন্যতাজ্ঞান জন্ম নেয়। এবং সেই অবস্থায় সহজস্বরূপের রূপ দর্শন করে সহজানন্দ লাভ হয়। সাধক কবি লুই নিজেকে আচার্য বা গুরু রূপে উপস্থাপনা করে অপরকে উপদেশ দিয়েছেন এবং দৃঢ় প্রত্যয়ের সঙ্গে দেখিয়েছেন সাধনার বিষয়ে গুরু ভিন্ন পথ নেই। এ কারণে গানটিকে টীকাকার মুনি দন্ত 'মহারাগনয়চর্যা' বা মহাঅনুরাগের চর্যা রূপে উল্লেখ করেছেন।

ভাষাতাত্ত্বিক টীকা: (১ নং চর্যা)

- পঞ্চবি। পঞ্চ বি। অপি > বি (আদি স্বরলোপ ও ঘোষীভবন)। বি নির্দেশক প্রত্যায়।
- চীএ। চিত্ত > চিঅ + এ ( অধিকরণ বিভক্তি) = চীএ।
- পইঠো । প্রবিষ্টঃ > পইটঠ (সমীভবন) > পইঠো ।
- পুচ্ছিঅ। পৃষ্ঠঃ পৃচ্ছিতঃ > পুচ্ছিঅ (অসমাপিকা ক্রিয়া)
- কাহি। কস্য > কসস > কাস > কাহ + ই (নিশ্চয়ার্থক প্রত্যয়)।
- শুনুপাখ। শূন্য পক্ষ > সুনু পাখ। শূন্য >সুন >সুনু। পক্ষ > পকখ > পাখ।

- আমহে। অস্মাভিঃ > অমহাহি > অমহহি > অমহে, আমহে।
- ঝাণে। ধ্যান > ঝাণ + এ (করণ)।
- দিঠা। দৃষ্ট > দিটঠ > দিঠ, দিঠা।
- বেণি । দ্বীনি (ত্রীণির সাদৃশ্যে) > বেগ্নি > বেণি অর্থাৎ দুই ।
- বইঠা। উপবিষ্টঃ > বইটঠ > বইঠা।

# ২.৫ নির্বাচিত চর্যাগীতির পাঠ (৫ ও ৬-নং চর্যা)

মূলপাঠ ঃ ৫ নং চর্যা

।। রাগ গুর্জরী—চার্টিল্লপাদানাম্।।

'ভবণই গহণ গম্ভীর বেগে বাহী।

দু আনতে চিখিল মাঝেঁ ন থাহী।।

ধামার্থে চাটিল সাঙ্কম গঢ়ই।

পারগামিলোঅ নিভর তরই।।

ফাড্চিও মোহতরু পাটি জোড়িঅ।

আদঅ দিঢ় টাঙ্গী নিবাণে কোহিঅ।।

সাঙ্কমত চড়িলে দাহিণ বাম মা হোহী।

ণিয়ড্ডী বোহি দূর ম জাহী।।

জই তুম্হেলোঅ হে হইব পরগামী।

পুচ্ছতু চাটিল অনুত্তরসামী।।

বাচ্যার্থ ঃ ভবনদী গহন গম্ভীর বেগে বয় ৷১ ৷ তার দুই পাড়ে কাদা, মাঝে দাঁড়াবার মত জায়গা নেই ৷ ৷২ ৷ ৷ ধর্মের জন্য সাধক কবি চাটিল পাদ সাঁকো নির্মাণ করেছেন ৷৩ ৷ তা দিয়ে অন্য পাড়ে যেতে উৎসুক লোক নিশ্চিন্তে পার হয় ৷ ৷৪ ৷ ৷ মোহতরু ফাড়া হলো, পাটের সঙ্গে জোড়া হলো ৷৫ ৷ অদ্বয় টাঙ্গী নির্বাণে দৃঢ়ভাবে হানা হলও ৷ ৷৬ ৷ ৷ সাঁকোতে চড়লে ডান বাম হোয়ো না ৷৭ ৷ নিকটে বোধি আছে, দূরে যেও না ৷ ৷৮ ৷ ৷ যদি তোমরা সকল লোক পার হতে চাও ৷৯ ৷ তবে শ্রেষ্ঠ সাঁই চাটিলকে জিজ্ঞাসা কর ৷ ৷১০ ৷

#### ৫ নং চর্যার গূঢ়ার্থ ব্যাখ্যা বা রূপকার্থ অন্বেষণ ঃ

পদটি লিখেছেন কবি চাটিল পাদ। তিনি আত্মস্থ সাধক ও সহজ সাধনার গুরু। তিনি এই পদটির আড়ালে দেখাতে চেয়েছেন বৌদ্ধ দর্শনতত্ত্ব ও সাধনতত্ত্বের পদ্ধতি ও উদ্দেশ্য। তিনি নদী, নৌকো ইত্যাদির মাধ্যমে রূপকের জগত নির্মাণ করেছেন।

সাঁকো পার হওয়ার মধ্য দিয়ে এবং বোধি কথার মধ্য দিয়ে মূলত চর্যাসাধকদের সেই সাধন-প্রণালীর কথা বলা হয়েছে। এখানে রূপকার্থে প্রকাশিত হয়েছে—

ক. মাধ্যমিকবাদ, সহজিয়াবাদ

খ. তন্ত্র

গ. নদীমাতৃক বাংলাদেশের ভৌগোলিক চিত্র।

আসলে এখানে বৌদ্ধ দর্শনতত্ত্ব ও সাধনতত্ত্ব উভয়ই প্রকাশিত। এখানে যে দার্শনিকতত্ত্ব প্রতিপাদিত হয়েছে তা সাধারণ বৌদ্ধধর্মের চিন্তাধারা প্রসূত। বৌদ্ধধর্মানুসারে বহির্জগতের অস্তিত্ব দাঁড়িয়ে আছে আপেক্ষিক ও নিত্যপরিবর্তনশীল কিছু ইন্দ্রিয়ানুভূতি বা ধর্ম (Phenomena) এবং তার সমষ্টি বা 'সংস্কারের (Mental aggregate) প্রবাহের উপর। এছাড়া তার আর পৃথক অস্তিত্ব নেই। তাই সাধক কবি চাটিল এই প্রাতিভাসিক অস্তিত্ব প্রবাহের উপর। এছাড়া তার আর পৃথক অস্তিত্ব নেই। তাই সাধক কবি চাটিল এই প্রাতিভাসিক অস্তিত্ব প্রবাহের জন্য, পারগামী লোকের জন্য একটি সাঁকো গড়ার কল্পনা কবি করেছেন। সেই সাঁকো তৈরি হবে এইভাবে: প্রথমে মোহরূপ তরু ছেদন করে পাটি পৃথক করতে হবে। অর্থাৎ চিত্তের বিষয়গ্রহ খণ্ডন করা দরকার। তারপর সেই পাটি জ্ঞানালোক জুড়ে সাঁকো প্রস্তুত করতে হবে।

আর এই সাঁকো পার হওয়ার যে ইঙ্গিত সাধক কবি চাটিল দিয়েছেন তা বৌদ্ধ মতের একটি বৈশিষ্ট্যকে প্রকাশিত করে। বৌদ্ধমতকে সাধারণত মাধ্যমিকবাদ বলা হয়। অর্থাৎ সাধনার পথ যেমন ভোগের পথ হওয়া উচিৎ নয়, তেমনি আবার চরম কৃচ্ছতার পথও হওয়া উচিত নয়। মধ্য পথই হল শ্রেয়। আলোচ্য পংক্তিতেও সেই মধ্যপন্থার ইঙ্গিত পাচ্ছি — 'সাঙ্কমত চড়িলে দাহিণ বাম মা হোহী।'

অর্থাৎ সাঁকোতে চড়ে ডান-বাম হোয়ো না। আবার এই বাচ্যার্থের পিছনে রয়েছে গূঢ়ার্থ — সাধন কথা। সেতুর উপরে উঠে ডানে বা বামে অর্থাৎ বির্মাবা গমন করলে চলবে না। অর্থাৎ গ্রাহ্য-গ্রাহক ভাব পরিত্যাগ করতে হবে।

বৌদ্ধ ধর্মের এই মতাদর্শের পাশাপাশি এ পদে তান্ত্রিকতার প্রচ্ছন্ন ইঙ্গিতও আছে। তন্ত্রমতে, যা আছে ব্রহ্মাণ্ডে তা আছে ভাণ্ডে। এই পদেও বলা হয়েছে —

#### 'ণিয়ড্ডী বোহি দূর ম জাহী'।

অর্থাৎ বোধি নিকটেই, দূরে যাবার দরকার নেই। গূঢ়ার্থে দাঁড়ায় — নাভিচক্রে বোধিচিত্তের উদ্বোধন হলে ক্রমেই সহজানন্দ রূপ বা বোধি বা সিদ্ধিলাভ করা যায়। এই সিদ্ধি দেহেই আছে। তার জন্য দুর তীর্থে যাবার প্রয়োজন নেই। অবধৃতী মানে দেহের বামগা- দক্ষিণগা নদীর ক্রিয়া ধারাকে যুক্ত করে বোধিচিত্তকে জাগ্রত ও উচ্চাঙ্গী করলেই চরম প্রাপ্তি ঘটে।

এই পদে কবি সমগ্র ভক্তকথাকে সাঁকো গড়া ও সাঁকো পার হওয়ার উপমায় শৈল্পিক দ্যুতিতে ভাস্বর করেছেন। সেই অনুযঙ্গে সাঁকো, বোহে প্রবাহিত কর্দমাক্ত নদী প্রভৃতি নদীমাতৃক বাংলাদেশের চিত্রকেও তুলে ধরা হয়েছে, যা পদটিতে দিয়েছে নবতমমাত্রা।

ভাষাতাত্ত্বিক টীকা: ৫ নং চর্যা

- বেগোঁ। বেগেন > বেগোঁ।
- চিখিল ৷ চিখি > (অবহট ঠ) > চিখিল ৷
- থাহী। স্থাঘিক > থাহিঅ > থাহী।
- গঢ়ই। গ্রথতি > গঠতি > গটই > গঢ়ই।
- ফাড়িঅ। স্ফাটিত > ফাড্ডিঅ > ফাড়িঅ।

- জোড়িঅ। যুক্ত > জোড় + ইঅ
- সাঙ্কমত। সংক্রম > সাঙ্কম। অন্ত > ত। সাঙ্কম + ত গু সাঙ্কমত।
- হোহী। ভব গ্নহো। হো + হি (প্রাচীন অনুজ্ঞা) > হোহী।
- ি িয়ড্ডী। নিকট > ণিঅড + হি > ণিঅড্ডি > ণিয়ড্ডী।
- জাহী। যা > জা + হি > জাহী।
- পুচ্ছতু। পুচ্ছ + তু। পৃচ্ছ > পুচ্ছ। ত্বম > তু। প্রাচীন বাংলায় শব্দটি মধ্যম পুরুষের অনুজ্ঞা।

মূলপাঠ ঃ ৬নং চর্যা

।। রাগ পটমঞ্জরী—ভুসুকুপাদানাম্।।

'কাহেরে ঘিণি মেলি অচ্ছহু কীস। বেঢ়িল হাক পড়অ চৌদীস।। অপণা মাংসে হরিণা বৈরী। খনহ ন ছাড়অ ভুসুকু অহেরী।। তিণ ন চ্ছুপই হরিণা পিবই ন পাণী। হরিণা হরিণির নিলঅ ণ জাণী।। হরিণী বোলঅ হরিণা সুণ হরিআ তো। এ বণ চ্ছাড়ী হোহু ভান্তো।। তরসঁন্তে হরিণার খুর ন দীসঅ। ভুসুক ভনই মুঢ়া হিওহি ণ পইসঈ।।

বাচ্যার্থ — কাকে নিয়ে কাকে ছেড়ে কিভাবে আছি।১। চারিদিক ঘিরে হাঁক পড়েছে।।২।। নিজের মাংসে হরিণ নিজেরই শত্রু।৩। ব্যাধ ভুসুকু ক্ষণিকের জন্য শিকার ছাড়ে না।।৪।। হরিণ ঘাস ছোঁয় না, জল পান করে না।৫। হরিণা হরিণীর আবাস জানে না।।৬।। হরিণী হরিণাকে বলে হরিণা শোনো।৭। তুমি এ বন ছেড়ে পালাও।।৮।। ভয়ে পালানো হরিণার খুব দেখা যায় না।৯। ভুসুকু বলে মূঢ়ের হৃদয়ে এ তত্ত্ব প্রবেশ করে না।।১০

#### ৬ নং চর্যার গূঢ়ার্থ ব্যাখ্যা বা রূপকার্থ অন্বেষণঃ

৬ নং পদটি বৌদ্ধ সাধক কবি ভুসুকুর লেখা। পদটির বিষয়বস্তু পর্যবেক্ষণ করলে এ কথাই প্রমাণিত হয় ভুসুকু একজন জ্ঞানী, দার্শনিক ও শক্তিশালী কবি ছিলেন। এই পদে ভুসুকু বৌদ্ধ সহজিয়া সাধকদের গুহ্য সাধ্য ও সাধন বস্তু রূপকের আড়ালে বিবৃত করেছেন। পদের প্রথমাংশে পাই হরিণ-হরিণীর দাম্পত্য কথা এবং শিকারের প্রসঙ্গ। এখানে হরিণ হল ভোগাসক্ত চঞ্চল মানব মনের পরিচয়বহ। হরিণী হচ্ছে প্রকৃতিপ্রভা স্বরচিত্ত — শূন্যতা রূপিণী নৈরাত্মা দেবী যিনি হরণ করেন বিষয়তৃষ্ণা। হরিণ-হরিণী ও মৃগয়ার রূপকে কবি চিত্তের দুই অবস্থার — সাংবৃতিক ও পারমার্থিক এবং এদের অবস্থান্তরের কথা বর্ণনা করেছেন। হরিণর্রা কাব্য সাংবৃতিক চিত্তের চতুর্দিকে কালরূপে শিকারির হুদ্ধার যখন চতুর্দিকে ব্যাপ্ত হয় তখন সেই অবস্থায় কাকে অর্থাৎ নৈরাত্মাকে গ্রহণ করে তিনি কীভাবে সেই আবেষ্টন থেকে মুক্তি পেয়েছে কবি তা বর্ণনা করেছেন। এ কারণে পদে আমরা লক্ষ করি কবি লিখেছেন, 'শিকারি এক মুহুর্তের জন্য আমাকে ছাড়ে না। আমার পক্ষে আত্মগোপন করা কঠিন।' এই চিন্তা করতে করতে হরিণ তার খাওয়া বন্ধ করল। প্রচণ্ড ক্ষুধায় সে তৃণ স্পর্শ করল না, তৃষ্ণার জল ছুঁলো না। হরিণীর কাছে যাবার জন্য তার মন ব্যাকুল হল। কিন্তু হরিণীর বাসস্থানের কথা সে জানে না। পদের দ্বিতীয়াংশে হরিণী হঠাৎ হরিণের কাছে এসে হাজির হল, এবং বলল হরিণকে বন ছেড়ে পালাতে। হরিণ দ্রুত গতিতে এমন ভাবে ছুটে পালালো যে তার পায়ের ক্ষুর পর্যন্ত দেখা গেল না। অর্থাৎ এখানে ভুসুকু বলতে চেয়েছেন হরিণের নিজের মাংস যেমন তার নিজেরই শত্রু, ঠিক তেমনই মন প্রকৃতিদোষ ও অবিদ্যার প্রভাবে নিজে যে জগত প্রপঞ্চের সৃষ্টি করে তাই চিন্তের দুঃখের কারণ হয়। চিন্ত পারমার্থিক সহজ স্বরূপ সম্পর্কে সচেতন হয়ে ওঠে এবং পানাহার রূপ জাগতিক ভোগ ত্যাগ করে হরিণীরূপ নৈরাত্মার কাছে যাবার জন্য ব্যাকুল হয়। কিন্তু সে নৈরাত্মাকে পাওয়ার পথ জানে না। যখনি নৈরাত্মার আকর্ষণ অনুভব করে তখন সে বুঝতে পারে ভবের যাবতীয় মোহ ত্যাগ করে তাকে মুক্ত হতে হবে। এ কারণেই সে দ্রুত বেগে সহজ ধামে ছুটে যায়, মহাসুখ লাভ করে। ভুসুকুর অভিমত যারা শাস্ত্রজ্ঞানী তাঁরা বোকার মতো ধর্মতত্ত্ব থেকে বহুদূর বিরাজ করেন তাঁদের হৃদয়ে এই তত্ত্ব কিছুমাত্র প্রবেশ করে না। পদটি বিশ্লেষণ করলে আমরা দেখতে পাই —

হরিণ = মোহগ্রস্ত ভোগাসক্ত মানব মন

হরিণী = নৈরাত্মা বা পরম প্রজ্ঞা

অহেরি = ব্যাধ বা জাগতিক বৃত্তি সমূহ

হরিণের পলায়ন = জাগতিক ভোগ ত্যাগ করার জন্য বৌদ্ধ সাধকদের আত্মিক সাধনার নিয়মাবলী হরিণের গন্তব্য = বিল্রান্তি বিকারহীন মহাসুখকমলে বিচরণ = বৌদ্ধ সাধকদের একমাত্র কাম্যবস্তু। ভাষাতাত্ত্বিক টীকা : (৬নং চর্যা)

- কাহেরে । কস্য > কাহ, এরে (কর্ম বিভক্তি) ।
- ঘিণি। গ্রহ + ক্ত = গৃহ্নিত (= গৃহীত) > ঘিণিঅ গ্লঘিণি।
- বেঢ়িল। বেষ্ঠিত + ইল্ল = বেষ্ঠিত > বেডটিঅ > বেঢ়িঅ + ইল্ল > বেঢ়িল।
- অপণা। আত্মন > অপ্পনাহ > অপণা।
- খনহ। ক্ষণস্য > খণস স > খনহ।
- অহেরী । অক্ষবাটিক > আখেটিক > আহেড়ী, অহেরী ।
- চ্ছুপই। ক্ষুভ্যতি > চ্ছুবই > চ্ছুপই।
- চ্ছাড়ী। ছর্দিত > ছড্ডিঅ > ছাড়ী।

# একক-৩ 🛛 নির্বাচিত চর্যাগীতি পাঠ (২৮ ও ৩৩ নং চর্যা)

এককটির গঠন

- ৩.১ উদ্দেশ্য
- ৩.২ চর্যাগীতিতে লৌকিক জীবনরস
- ৩.৩ চর্যাগীতি ও গুরুবাদ
- ৩.৪ নির্বাচিত চর্যাগীতির মূলপাঠ
- ৩.৫ নির্বাচিত চর্যাগীতির বিশ্লেষণাত্মক পাঠ
- ৩.৬ চর্যাগীতির আঙ্গিকগত রূপ বৈশিষ্ট্য

#### ৩.১ উদ্দেশ্য

এই এককটি পাঠ করলে চর্যাগীতিকোষের নির্বাচিত ২৮ ও ৩৩ নং পদের বিষয় ও আঙ্গিকগত পরিচয় পাওয়া যাবে। আলোচনা প্রসঙ্গে চর্যাগীতিকোষে পরিস্ফুট সমাজজীবন ও ধর্মজীবনের ছবি সম্বন্ধে শিক্ষার্থীরা ধারণা পাবেন। মনে রাখতে হবে, প্রতিটি চর্যার ক্ষেত্রেই এই সমাজজীবন, ধর্মীয় সাধনের অনুষঙ্গ ও সাহিত্যমূল্য সবিশেষ গুরুত্বপূর্ণ। এখানে নির্বাচিত চর্যার পরিপ্রেক্ষিতে সেগুলি সম্বন্ধে ধারণা দেওয়ার চেষ্টা করা হয়েছে। এখানে মূল চর্যাটি উল্লিখিত হয়েছে এবং সঙ্গে প্রদন্ত হয়ে বিশ্লেষণী পাঠ ও ভাষাতাত্ত্বিক টাকা।

# ৩.২ চর্যাগীতিতে লৌকিক জীবনরস

বাংলা ভাষার আদি নিদর্শন চর্যাগীতি। এগুলির পদ গেয় প্রকৃতির। বৌদ্ধ সহজ সাধকদের ধর্মীয় গান। ধর্মকাব্যের প্রধান লক্ষ্য ধর্মতত্ত্বের প্রকাশ, প্রকৃত কাব্যের লক্ষ্য কাব্যরস সৃষ্টি। চর্যাগীতিতে বৌদ্ধ সহজ সাধকদের ধর্মীয় গণ্ডীর মধ্যে সীমাবদ্ধ থেকে কাব্যরস উৎপাদন করেছে। এর দুর্বোধ্যতায় সাধারণ পাঠক সমাজ হোঁচট খেলেও প্রকৃত সাধকরা অবশ্যই এর দার্শনিক তত্ত্বের ঘূর্ণাবর্তে আবর্তিত হবেন। দুর্বোধ্যতার বেড়াজাল সরে গেলে কবি সাধকরা আবিস্কার করবেন কাব্যরসে মণ্ডিত এর দর্শনতত্ত্ব।

চর্যাপদ আকারে ক্ষুদ্র কবিতা। কবিতার মত এখানে ভণিতা আছে। আবার গান করা হত বলে প্রত্যেকটি চর্যার পদের শীর্ষে রাগ- রাগিণীর উল্লেখ আছে। যেমন প্রথম চর্যাপদে উল্লিখিত রাগের নাম 'পটমঞ্জরী'। প্রতিটি চর্যার দুটি করে চরণের পরেই 'ধ্রু' শব্দটি সংযুক্ত। অর্থাৎ প্রতিটি দু' চরণ ঘুরিয়ে ফিরিয়ে গাওয়া হত। চর্যাগীতির গঠনাঙ্গিক লক্ষ করলে দেখা যায় পরিমিত পদসংখ্যার সুসংহত আয়তনে কবিরা একটি নির্দিষ্ট তত্ত্ব ও ভাবকে প্রতিষ্ঠিত করেছেন, নির্বস্তুক ভাবপ্রকাশে বস্তুগত উপমাকে ব্যবহার করেছেন, গোপন ভাবপ্রকাশে অর্থপূর্ণ সন্ধ্যাভাষার প্রয়োগ করেছেন এবং পদের শেষে ভণিতাকে তাৎপর্যপূর্ণভাবে সন্নিবিষ্ট করেছেন। এই রূপাদর্শকে ভিত্তিকরে পরবর্তী মধ্যযুগের বাংলা কাব্যের সাধারণ রূপাদর্শ প্রতিষ্ঠিত হয়েছিল। তাই বলা যায় চর্যাগীতি প্রাগাধুনিক বাংলা সাহিত্যের রূপগঠনের পথপ্রদর্শক। কবিরা সমাজবদ্ধ জীব। সাহিত্য সমাজের দর্পণ। তাই স্বাভাবিকভাবে সাহিত্যে কবিরা তাঁদের সমাজ-অভিজ্ঞতাকে প্রকাশ করে থাকেন। চর্যাকবিরা এর ব্যতিক্রম নন। তাঁরা সাধনতত্ত্বকে প্রকাশ করতে সমাজের অসংখ্য তথ্যকে ব্যবহার করেছেন। কিন্তু কোনো ক্ষেত্রেই কাব্যরস ক্ষুণ্ণ হয়নি। তত্ত্বের দিক থেকে তাঁরা জীবনরূপকে অস্বীকার করলেও তত্ত্বকে পরিস্ফুট করতে সেই জীবনরূপ থেকেই আবার উপমান সংগ্রহ করেছেন। জীবনের নানা লৌকিক রূপকে আশ্রয় করে সহজ সাধনতত্ত্বের গূঢ়তাকে নির্মাণ করেছেন। চর্যাপদে পাই বৃহত্তর বঙ্গের পটভূমিকায় খ্রিস্টীয় দশম-দ্বাদশ শতাব্দীর বাঙালি সমাজ, সমাজ-মানুযের জীবন-জীবিকা, খাদ্য-বস্ত্র-বাসস্থান, আমোদ-প্রমোদ, প্রেম-ভালোবাসায় পরিপূর্ণ পারিবারিক জীবনের খাঁটি ও বাস্তব চিত্র। সেকালের জাতি-ধর্ম-বর্ণ নির্বিশেষে বিভাজিত মানুষ সম্পূর্ণরূপে উপস্থাপিত হয়েছে এখানে।

চর্যাপদে যখন দেখি ডোম, চণ্ডাল, শবর প্রভৃতি নিম্নবর্ণের মানুযেরা নগরের বাইরে জনপদের প্রাণকেন্দ্র থেকে বহুদূর জঙ্গলের মধ্যে, পাহাড়ের টিলায় বা মালভূমির উপরে বাস করে তখন আমাদের চোখের সামনে ভেসে ওঠে এইসব ব্রাত্য মানুযের দুর্দশাময় বিবর্ণ ক্যানভাস। চর্যাগীতিতে দৈনন্দিন জীবনের যে ছবি পাওয়া যায় তার পটভূমিও প্রধানত নিম্ন শ্রেণির জনগণ। যৌথ পারিবারিক জীবন কখনো বা পরপুরুযের প্রতি আকৃষ্ট হয়ে পুত্রবধূর রাতে একাকী গমন কিংবা শবর শবরীর বর্ণিল দাম্পত্য জীবন বর্ণনায় কবিরা বিশ্বস্ততার সঙ্গে উপমা প্রয়োগ করেছেন। এখানে কাব্যের বাস্তব মূল্য অপরিসীম। আমোদ-প্রমোদ বর্ণনায়, জীবিকা চিত্রণে, ভৌগোলিক দেশ-কাল নির্মাণে চর্যাকাররা তাঁদের আহত জ্ঞানকে ব্যবহার করেছেন। তাই শুধুমাত্র অধ্যাত্মতত্ত্ব প্রকাশে চর্যাপদের বিষয়বস্তু সীমাবদ্ধ থাকে না, বরং বৃহত্তর সত্যের জগতে তাকে বিস্তৃত করে দেয়। একথা বললে অত্যুক্তি হয় না, শুধু রূপের দিক থেকে বা ভাবের দিক থেকে নয়, লৌকিক জীবনরস সুজনে চর্যাগীতি পরবর্তী বাংলা সাহিত্যের ইতিহাসে এক মহৎ ঐতিহ্য।

### ৩.৩ চর্যাগীতি ও গুরুবাদ:

চর্যাপদমূলত সাধনসঙ্গীত। বৌদ্ধ সহজিয়া সাধকদের ধর্মসাধনা বিষয়ক গান। ধর্মতত্ত্বের সমান্তরালে ধর্মীয় সাধনপ্রণালী চর্যাগীতিতে সমধিক প্রাধান্য লাভ করেছে। চর্যাকারদের ধর্মচিন্তা বিশেষত তন্ত্রপ্রভাবিত। তাদের গান রচনার প্রধান উদ্দেশ্য ছিল গুহ্য ধর্মপন্থার বিভিন্ন প্রক্রিয়া ও সেই সাধনালব্ধ উপলব্ধির প্রকাশ। সাধনার বিষয়ে গুরুর উপর অতিরিক্ত নির্ভরশীলতা গুরুবাদের মুল কথা। চর্যাগানগুলিতে প্রায় সর্বত্রই গুরুর প্রসঙ্গ আছে। এ থেকে প্রমাণিত হয় চর্যার কবি-সাধকদের সাধনমার্গে গুরু একান্ত প্রয়োজনীয়। চর্যার পাশাপাশি আমরা যদি ভারতীয় ধর্মসাধনার প্রাচীন যুগ থেকে মধ্যযুগ পরিক্রমা করি তাহলে দেখব বিভিন্ন মরমিয়া-সহজিয়া ধর্মসম্প্রদায়ে গুরুকে বিশেষ মর্যাদার আসনে বসানো হয়েছে। চর্যাপদের কবি ও সাধকেরা বৌদ্ধ সহজিয়া সাধক বলে তাঁরা দেহসাধনার মধ্য দিয়ে গুহ্য মহাসুখতত্ত্ব উপলব্ধি করতে চান। তাদের সহজানন্দ লাভের উপায় পুজা-শাস্ত্রপাঠ প্রভৃতি বাহ্য অনুষ্ঠান নির্ভর নয়। তাঁদের কাছে মহাসুখ বা সহজানন্দ বোধিসত্ত্বাবস্থা। ইড়া, পিঙ্গলা বা শূন্যতা ও করুণার একান্ত মিলনেই সহজানন্দ লাভ করা যায়। তাই তাঁদের সাধ্যবস্তু যেমন ব্যাখ্যাতীত তেমনই সাধনপ্রণালীও গুহ্যাতিগুহ্য।

সমগ্র চর্যাপদে অন্তত ১৩ বার গুরুর প্রসঙ্গ আছে। যেমন — ১) লুই ভণই গুরু পুচ্ছিঅ জাণ (চর্যা -১), ২) বাহতু কামলি সন্দারু পুচ্ছি (চর্যা — ৮), ৩) পুচ্ছতু চাটিল অনুত্তর সামী (চর্যা — ৫) ইত্যাদি। - সর্বত্রই

সাধনমার্গে গুরুর অপরিহার্যতা স্বীকৃত। চর্যাগীতির গুরুবাদের অপর একটি লক্ষণীয় বিষয় হল গুরুকে এখানে 'সহজ' লাভের উপায় হিসাবে দেখা হয়েছে, উপেয় নয়। প্রত্যেক ক্ষেত্রে বলা হয়েছে তাঁদের লক্ষ্য যে মহাসুখ তা গুরুকে জিজ্ঞাসা করে জেনে নিতে হবে। পরম সাধ্য 'সহজানন্দ' প্রত্যেক সাধকের নিজস্ব অনুভূতির বিষয়। প্রত্যেক সাধক নির্দিষ্ট সাধনমার্গে উপস্থিত হয়ে এই অনুভূতি লাভ করেন। গুরু তাঁর উপদেশ বাক্যের দ্বারা সহজানন্দের অনুভূতি শিষ্যের মধ্যে সঞ্চারিত করতে পারেন না বরং তিনি শিষ্যকে সঠিক পথে চালিত করতে পারেন। এই সহজানন্দ ভাষণও শ্রবণের অতীত। এইদিক থেকে চর্যাগীতিতে গুরু বোবা ও শিষ্য কালা রূপে বর্ণিত — 'ভণ কইসেঁ সহজ বোলবা জাঅ। .... গুরু বোব সে সীস কাল।।'

# ৩.৪ নির্বাচিত চর্যাগীতির মূলপাঠ

| মূলপাঠ ঃ ২৮নং পদ | ।। রাগ বলাডিড—শবরপাদানাম্।।                  |
|------------------|----------------------------------------------|
|                  | 'উঁচা উঁচা পাবত তঁহি বসই সবরী বালী।          |
|                  | মোরঙ্গি পীচ্ছ পরহিণ সবরী গিবত গুঞ্জরী মালী।। |
| উমত              | চ সবরো পাগল শবরো মা কর গুলী গুহাড়া তোহৌরী।  |
|                  | নিঅ ঘরিণী ণামে সহজ সুন্দারী।।                |
|                  | ণাণা তরুবর মৌলিল রে গঅণত লাগেলি ডালী।        |
|                  | একেলী সবরী এ বণ হিণ্ডই কর্ণ কুণ্ডলবজ্রধারী।। |
| ন                | ১ওধাউ খাট পড়িলা সবরো মহাসুহে সেজি ছাইলী।    |
| স                | বরো ভুজঙ্গ ণইরামণি দারী পেক্ষ রাতি পোহাইলী।। |
|                  | হিঅ তাঁবোলা মহাসুহে কাপুর খাই।               |
|                  | সুন নিরামণি কণ্ঠে লইআ মহাসুহে রাতি পোহাই।।   |
|                  | গুরুবাক পুঞ্চআ বিন্ধ ণিঅ মণে বাণেঁ।          |
|                  | একে সরসন্ধাণেঁ বিন্ধহ বিন্ধহ পরম নিবাণেঁ।।   |
|                  | উমত সবরো গরুআ রোযে।                          |
| হি               | ারিবরসিহর সন্ধি পইসন্তে সবরো লোড়িব কইসেঁ।।  |

বাচ্যার্থ — উঁচু উঁচু পর্বতে শবরী বালিকা বাস করে ৷১। শবরীর পরিধানে ময়ুরের পুচ্ছ, গলায় গুঞ্জা ফুলের মালা।।২।। উন্মত্ত শবর, পাগল শবর ভুল কোরো না, দোহাই তোমার ৷০। সহজসুন্দরী নাম, নিজেরই ঘরণী।।৪।। নানা তরুবর মুকুলিত হলো, গগনে ডাল লাগল ৷৫। একাকিনী শবরী কানে কুণ্ডল ধারণ করে এই বনে বিহার করে।।৬।। তিন ধাতুর খাট পাতা হলো, শবর মহাসুখে শয্যা বিছালো।৭। শবর ভূজঙ্গ, নৈরামণি রমণীকে নিয়ে প্রেমের রাত পোহালো।।৮।। সে মহাসুখে কর্পূর খেলো ৷৯। শূন্য নৈরামণিকে কণ্ঠে

শরসন্ধানে পরম নির্বাণকে বিদ্ধ করো, বিদ্ধ করো।।১২।। গুরুতর রোষে শবর উন্মন্ত।১৩। গিরিশিখরের সন্ধিতে প্রবেশ করলে শবরকে কিভাবে খোঁজা যাবে ?।।১৪।। মূলপাঠ ঃ ৩৩নং চর্যা ।।রাগ পটমঞ্জুরী—টেন্টনপাদানাম।। টালত মোর ঘর নাহি পরবেযী। হাড়ীত ভাত নাঁহি নিতি আবেশী।। বেঙ্গসঁ সাপ বড্হিল জাঅ। দুহিল দুধু কি বেন্টে যামাও।। বলদ বিআএল গবিআ বাঝোঁ। পিঠা দুহিএ এ তিনা সাঝোঁ।। জো সো বুধী সৌ নিবুধী। জো যো চৌর সৌ দুযাধী।। নিতে নিতে যিআলা যিহে যম জুঝঅ। টেন্টন পাএর গীত বিরলোঁ বুঝঅ।।

বাচ্যার্থ — টিলার উপর আমার ঘর, প্রতিবেশী নেই ৷১। হাঁড়িতে ভাত নেই, নিত্য অতিথির আগমন। ৷২ ৷ ৷ ব্যাঙের দ্বারা সাপ কাটা পড়ে ৷৩। দোয়া দুধ কি বাঁটে প্রবেশ করে ?। ৷৪।। বলদ প্রসূতি, গাভী বন্ধ্যা হলো ৷৫ ৷ এই তিন সন্ধ্যায় পাত্র ভরে দোয়া হলো ৷ ৷৬ ৷ ৷ যে বুদ্ধিমান, সেই নির্বোধ ৷৭ ৷ যে সেই চোর সেই কোটাল ৷ ৷৮ ৷ ৷ নিত্য নিত্য শেয়াল সিংহের সঙ্গে যুদ্ধ করে ৷৯ ৷ টেন্টণ পাদের গীত কদাচিৎ বুঝতে পারা যায় ৷ ৷১০ ৷ ৷

## ৩.৫ নির্বাচিত চর্যাগীতির বিশ্লেষণাত্মক পাঠ :

#### ৩.৫.১ ২৮ নং চর্যার গূঢ়ার্থ ব্যাখা ও রূপকার্থ অন্বেষণ ঃ

২৮ নং পদটি চর্যাগীতিকোষের একটি গুরুত্বপূর্ণ পদ। পদটি লিখেছেন কবি শবরপাদ। এই পদে শবর দম্পতির প্রেম ও মিলনের রূপকে সহজ সাধকের মহাসুখ লাভের তত্ত্ব বর্ণিত হয়েছে। সমান্তরালে এই পদে সমকালীন বাঙালির পার্বত্য জীবনের ছবিও চিত্রিত হয়েছে। খুব সহজে গল্পের ভিতর দিয়ে কবি বৌদ্ধ সহজ-সাধন পদ্ধতির প্রকাশ করেছেন। এখানে পর্বত হল সাধকের দেহ। পর্বতগৃঙ্গ মহাসুখের আশ্রয় মস্তক। এই দেহরূপ পর্বতে অবিদ্যারূপ তরু নানা রূপে বিষয়ানন্দে মুকুলিত হয়ে আছে এবং রূপবেদনা পঞ্চস্বন্ধরূল নানা শাখায় শূন্যকে বা গগনকে আচ্ছন্ন করেছে। শবরী হল নৈরাত্মাদেবী। সাধকের দেহ মধ্যস্থ উচ্চতম শৃঙ্গে মহাসুখ রূপিনী নৈরাত্মা বাস করে। বাহ্যত তাকে নানা অলঙ্কারে ভূষিত দেখা যায়। আসলে নানাবিধ ভাববিকল্পে নৈরাত্মা নিজের স্বরূপ অলংকৃত করে রেখেছেন এবং গ্রীবাদেশে গুহ্যমন্ত্ররূপ গুঞ্জামালা ধারণ করেছে। তাঁর কানে জ্ঞানমুদ্রা, কণ্ঠে প্রজ্ঞা। এই অলংকৃত রূপ দেখে বিষয়ানন্দে মন্ত হয়ে তিনি যেন নিজের সহজ সুন্দরীকে চিনতে ভুল না করেনে। আহ নৈরাত্মার মিনতি, বিষয়ানন্দে মন্ত্র হয়ে তিনি যেন নিজের সহজ সুন্দরীকে চিনতে ভুল না করেন। এই নির্দেশালাভ করে সাধক নৈরাত্মার সঙ্গে মিলিত হবার জন্য

কায়মনোবাক্যরূপ ত্রিধাতু নির্মিত বোধিচিত্তকে খাটের মত প্রস্তুত করে মহাসুখলাভের শয্যা প্রস্তুত করলেন। সেই শয্যায় নৈরাত্মার সঙ্গে মিলিত হয়ে অবিদ্যারূপ তিমির রাত্রি অতিক্রম করলেন। তাঁরা হৃদয়কে তাস্থুল করে অর্থাৎ সর্বপ্রকার ভোগাসক্তি থেকে মুক্ত করে মহাসুখকে কর্পূর রূপে ভক্ষণ করলেন। এই মিলনলীলায় সাধক নৈরাত্মাকে কণ্ঠে অর্থাৎ সম্ভোগ চক্রে ধারণ করে রাত্রিযাপন করলেন। সাধক যদি উক্ত অবস্থায় উপনীত হতে চান তবে তাঁকে গুরুবচনরূপ ধনুকে নিজের বোধিচিত্তরূপ বাণ সংযোজিত করে পরম নির্বাণরূপ লক্ষ্যকে ভেদ করতে হবে। এতেই সাধক মহাসুখচক্ররূপ গিরিশিখরে প্রবেশ করবেন এবং সেখানে বিলীন হয়ে যাবেন। তাঁকে আর ফিরে পাওয়া যাবে না। বোধিচিত্তের এই অবস্থাই হচ্ছে সহজানন্দের সাগরে নিমগ্ন হওয়া।

ভাষাতাত্ত্বিক টীকা:

- মোরঙ্গি। ময়ূরাঙ্গিক > মোরঙ্গি।
- গিবত। গ্রীবা > গিব + ত।
- গুলী। ঘূর্ণ > ঘুল্ল > গুল > গুল + ই = গুলী।
- গুহাড়া। গোহার > গুহাড়া।
- মৌলিল। মুকুলিত > মউলিঅ + ইল = মউলিল > মৌলিল।
- সেজি। শয্যিকা > সেজি।
- পেন্দা। প্রেম > পেন্দা > পেন্দা (মহাপ্রাণিত)।
- পোহাইলী। প্রভাত > পোহাঅ + ইল + ঈ (স্ত্রী) = পোহাইলী।

৩.৫.২ ৩৩ নং চর্যার গূঢ়ার্থ ব্যাখ্যা ও রূপকার্থ অন্বেষণ

৩৩ নং পদটিতে বৌদ্ধ সহজ সাধকদের সাধ্যবস্তু ও সাধন প্রণালী তত্ত্বের গূঢ়তায় ও ভাষার প্রচ্ছন্নতায় ব্যক্ত হয়েছে। পদটি কবি টেন্টণ পাদের (ডঃ নির্মল দাশ তাঁর 'চর্যাগীতি পরিক্রমা' গ্রন্থে লিখেছেন 'ঢেণ্ডণ' এর বদলে 'টেন্টণ' পাঠই গ্রহণযোগ্য, পৃ. ১৯১; অবশ্য অন্য নামটিও প্রচলিত) বিখ্যাত পদ। পদটির প্রথমাংশের সাধারণ অর্থকে অতিক্রম করে যদি আমরা এর দার্শনিক অর্থ অন্বেষণে প্রয়াসী হই তাহলে লক্ষ করব 'টাল' শব্দের অর্থ 'মহাসুখচক্র' যেখানে সাধকের চিত্ত সম্পূর্ণ বাহ্যজ্ঞানরহিত হয়ে একান্ত নিভৃতে অবস্থান করে। 'পড়বেষী' শব্দের অর্থ চন্দ্র সূর্য রূপ দ্বিতাভাস ও পার্শ্বস্থ দুই নারী। 'হাঁড়ী' শব্দের অর্থ দেহভাণ্ড, 'ভাত' বোধিচিন্ত, 'বেঙ্গ' প্রভাস্বর শূন্যতা, 'দুহিল দুধ' বোধিচিন্ত, 'বেণ্ট' মহাসুখচক্র পথ, 'বলদ' অবিদ্যাচিন্ত, 'গবিআ' নৈরাত্মা, পীঠ প্রকৃতি দোষ দোহন নিঃস্বভাবীকরণ, 'বুধী' মননেন্দ্রিয়প্রধান বালযোগীদের সবিকল্পজ্ঞান, চোর প্রকৃতিদোষ হরণকারী, 'সিয়াল' অপরিশুদ্ধচিন্ত এবং 'সিংহ' প্রকৃতি প্রভাস্বর বিশুদ্ধচিন্তি। অর্থাৎ টাল বা মহাসুখচক্র সাধকের গৃহ। এখানে কোন প্রতিবেশী নেই মানে ইন্দ্রিয়জগত বা গ্রাহ্যগ্রাহক ভাব নেই। দেহভাণ্ডে বোধিচিন্তি নেই অর্থাৎ অবিদ্যাবিক্ষুদ্ধ সাংবৃতিক রূপটি নেই। সাধক সাংসারিক সংকীর্ণতা ত্যাগ করে সারা বিশ্বকে আপন করে নিতে চান। সাধকের প্রভাস্বরশূন্যতা ক্রমশ বেড়ে চলে। মহাসুখ থেকে বিচ্ছিন্ন চিত্ত কেবলমাত্র সাধনের কাছে বাব্য মহাসুখচক্রে প্রবেশ করে। অর্থাৎ প্রকৃত সাধকের কাছে বাইরের জগত ছলনাময়। পরম সত্যের মধ্যে সে বিলুপ্ত। বিশ্বসৃষ্টি মায়া মাত্র। এই বোধ যার জন্মায় সেই মহাসুখচক্রে উত্তীর্ণ হন।

নৈরাত্মার কোন সৃজন শক্তি নেই, তা শূন্যতারূপিণী। সক্রিয় মন থেকে রূপ জগতের সৃষ্ট হয়। নিষ্ক্রিয় মন যেন বন্ধ্যা নারী। সাধক ধ্যানযোগে চিন্তচাঞ্চল্যকে নিরুদ্ধ করে এবং মহাসুখ লাভের আনন্দ পায়। কিন্তু এই মহাসুখ লাভ বুদ্ধি দিয়ে করা যায় না। এটি অনুভূতির বিষয়। পদে উল্লিখিত চোর প্রকৃত দোষহরণকারী। চিন্ত প্রকৃত দোষ হরণের চেষ্টা করে। তাই সে চোর। আবার এই চিন্ত যখন সতর্ক হয় তখন পরমার্থরূপ নির্বিকল্পজ্ঞান লাভ করে দুঃসাধ্য পরমার্থতত্ত্বের অধিকারী হয়। কবি বলেন, সংসারে আবদ্ধ চিন্ত (শৃগাল) বারংবার পরমার্থিক চিন্তের (সিংহ) সঙ্গে লড়াই করে এবং তাকে আয়ত্ত করতে উৎসুক হয়। সব শেষে কবি বলেন, এ এক কঠিন দার্শনিক তত্ত্ব। সাধারণ মানুষের কাছে দুর্বোধ্য। পদটির সর্বাঙ্গ জুড়ে সন্ধ্যাবচনের গৃঢ়তা ও বিরোধাভাসের প্রচ্ছন্নতা বিস্তৃত হয়েছে।

ভাষাতাত্ত্বিক টীকা:

```
টালত। টাল + ত (অধিকরণে ত)।
হাড়ীত। হাড়ী + ত (অধিকরণে ত)।
আবেশী। আবেশিক > আবেশী অর্থ অতিথি।
বডহিল। বর্ধিত > বডিঅ + ইল (অতীত কালে)।
বেন্টে। বৃন্তে > বেন্টে।
তিনা। ত্রীণি > তিগ্নি > তিনি, তিনা।
যিহে। সিংহেন > সিহেঁ = যিহে।
```

## ৩.৬ চর্যাগীতির আঙ্গিকগত রূপ বৈশিষ্ট্য

বাংলার প্রথম কাব্য চর্যাপদ। চর্যাগানগুলি যখন রচিত হয় তখন চর্যাকারদের সামনে দুটি ছান্দসিক আদর্শ বিদ্যমান ছিল — একটি অভিজাত সংস্কৃত ছন্দ, অপরটি লৌকিক অপল্রংশ ছন্দর রীতি চর্যাকাররা গ্রহণ করেছেন। প্রয়োগ চর্যাগানে ব্যবহৃত হয়নি বরং লৌকিক আদর্শ হিসাবে অপল্রংশ ছন্দের রীতি চর্যাকাররা গ্রহণ করেছেন। এক্ষেত্রে তাঁরা পাদাকুলক ছন্দকে বেশি ব্যবহার করেছেন। পাদাকুলকে লঘুগুরু অক্ষর স্থাপনে কঠোর নিয়ম নেই। এতে চারটি পাদ, প্রতিপাদে ১৬ মাত্রা এবং ৮ মাত্রার পর যতিপাত ঘটে। চর্যার পুঁথিতে প্রাপ্ত সাড়ে ছেচল্লিশটি গানের মধ্যে ছত্রিশটি গান পাদাকুলকের আদর্শে রচিত। তবে প্রতি ক্ষেত্রে ৪ + ৪ + ৪ + ৪ = ১৬ মাত্রার আদর্শ যথাযথভাবে রক্ষিত হয়নি। ফলে উচ্চারণের বিশিষ্টতার জন্য মাত্রাহ্রাস ঘটেছে, কখনো মাত্রার সংখ্যা দাঁড়িয়েছে ১৫ আবার কখনো ১৪।

যেমন —

- কাআ।তরুবর।।পঞ্চবি।ডাল = 8 + 8।। 8 + ৩
   চঞ্চল।চীএ।।পই ঠো।কাল = 8 + 8।। 8 + ৩
- ২. রু খের। তে ন্ত লি।। কু ন্তী রে। খা অ = ৪ + ৪।। ৪ + ৪

অনেকগুলি পদ আছে যাদের পঙক্তিগুলি আকারে দীর্ঘতর। আবার কোথাও কোথাও পাদাকুলকের বদলে 'দোহা'র প্রভাব লক্ষিত হয়েছে। কোন কোন ক্ষেত্রে বিযমমাত্রিক পঙক্তিবিন্যাসও লক্ষিত হয়।

চর্যাকবিরা রূপসচেতন ছন্দোশিল্পী ছিলেন না। তাঁদের কেন্দ্রবস্তু ছিল সুগভীর তত্ত্বকথার যথাতথ প্রয়োগ। তাই ছন্দের ত্রুটিহীনতার দিকে তাঁরা ততটা নজর দিতে পারেননি। তবে বাংলা ছন্দের ইতিহাসে তাঁদের এই প্রয়াস নিঃসন্দেহে গুরুত্বের দাবিদার।

অলঙ্কার প্রয়োগে চর্যাকবিরা সুপ্রাচীন ঐতিহ্যকে অনুসরণ করলেও তাঁদের পদ প্রাচীনতর অলঙ্কার প্রথার প্রভাবমুক্ত ছিল। গুহ্য সাধনতত্ত্ব প্রকাশের প্রয়োজনে চর্যাকবিরা যেসব আলঙ্কারিক প্রকরণ ব্যবহার করেছেন তার উদ্দেশ্য রসের সমৃদ্ধি বা নিছক সৌন্দর্যসৃষ্টি নয়, তাঁদের উদ্দেশ্য অলঙ্কারকে তত্ত্বের রূপক রূপে নির্মাণ। শব্দালঙ্কারের ক্ষেত্রে ধ্বনিমাধুর্যের জন্য শব্দচেতনা তাঁদের মধ্যে ছিল না। বরং তাঁরা শব্দ-সাঁকো নির্মাণ করে তত্ত্বপ্রকাশে বিশেষভাবে আগ্রহী ছিলেন। যেমন — কাআ তরুবর পঞ্চবি ডাল। / চঞ্চল চীএ পইঠো কাল।। - এই অন্ত্যানুপ্রাস অলঙ্কার প্রয়োগের পাশাপশি তাঁরা শ্লেষ, রূপক, উপমা, উৎপ্রেক্ষা, ব্যাজস্তুতি প্রভৃতি অলঙ্কারের ব্যবহার করেছেন। টীকাকার মুনি দত্তচর্যাগীতির অলঙ্কারে আকৃষ্ট হয়েছিলেন। চর্যাগীতিতে অলঙ্কারগুলির প্রয়োগ নিঃসন্দেহে গুরুত্বপূর্ণ। এর আলঙ্কারিক উপকরণে সাধারণ মানুষের সুখ দুঃখে ভরা জীবন, সমাজ পরিবেশ, লৌকিক অভিজ্ঞতা ব্যবহৃত হয়েছে। তাই 'অলঙ্কার মূল্যেই চর্যাগীতির কাব্যত্ব' একথা আমরা জোরালোভাবে প্রতিষ্ঠিত করতে পারি।

চর্যাগীতিগুলিতে অনেকগুলি প্রবাদ পরবর্তীকালে বহুল চর্চিত হয়েছে। যেমন —

'অপণা মাংসে হরিণা বৈরী' ইত্যাদি।

এখানে এমন কিছু ধাঁধাঁ আছে যা বুদ্ধিচর্চার ক্ষেত্রে বিশেষ প্রশংসনীয়। যেমন —

'রুখের তেন্তলি কুন্ডীরে খাঅ', 'জোযো চৌর সৌই সাধী', 'সুসুরা নিদ গেল বহুড়ী জাগঅ' ইত্যাদি।

সব মিলিয়ে বলা যায়, চর্যাগীতির বিষয়, ভাব ও রূপগত ঐতিহ্য শুধু এক যুগেই নিঃশেষিত হয় নি, এই ধারার উত্তরাধিকার প্রাগাধুনিক সাহিত্য ভুবন থেকে আধুনিক সাহিত্য জগতে প্রবেশ করেছে। বিশেষত প্রাগাধুনিক বাংলা সাহিত্যের রূপাদর্শ উপলব্ধি করতে হলে চর্যার গানগুলি গভীর অভিনিবেশের সঙ্গে অধ্যয়ন করতে হবে। শিক্ষার্থীরাও এই আঙ্গিকগত পাঠ থেকে অন্যান্য চর্যাগুলিকে দেখা বিশিষ্ট স্বরূপটি অনুধাবন করতে পারবেন।

## একক-৪ 🛛 শ্রীকৃষ্ণকীর্তন কাব্য ঃ সাধারণ পরিচয় ও তথ্যাদি

এককটির গঠন

- ৪.১ উদ্দেশ্য
- 8.২ পুঁথি আবিষ্কার, প্রকাশকাল
- ৪.৩ কাব্য পরিচয়
- 8.8 বড়ু চণ্ডীদাসের কবিকৃতি
- 8.৫ শ্রীকৃষ্ণকীর্তনে 'রাধাবিরহ' প্রক্ষিপ্ত কিনা?

#### 8.১ উদ্দেশ্য

এই এককটিতে প্রাগাধুনিক বাংলা সাহিত্যের অন্যতম গুরুত্বপূর্ণ টেক্সট বা পাঠকৃতি শ্রীকৃষ্ণকীর্তনের একটি সাধারণ পরিচয় উপস্থাপিত হয়েছে। শিক্ষার্থীদের জন্য এই কাব্যের সঙ্গে পরিচিতি একান্ত আবশ্যক। প্রথমত, ভাষাতাত্ত্বিক দিক থেকে প্রাগাধুনিক বাংলা ভাষার প্রাচীন স্তরে আমরা যে চর্যাগীতির রচনাগুলি দেখেছি, এই ভাষা তার থেকে আরেকটু এগিয়েছে। আদি-মধ্য বাংলা ভাষার পরিচয় এই কাব্যের ভাষার মধ্যে পাওয়া যাবে। দ্বিতীয়ত, বাংলা সাহিত্যের মধ্যযুগের ইতিহাস জুড়ে যে সমৃদ্ধ বৈষ্ণব পদাবলীর বিস্তার তার ভূমিকা এখান থেকে অনুমান করা যায়। এই এককে কাব্যটির সাধারণ পরিচয় প্রদানের পর কবি বড়ু চণ্ডীদাসের কবিকৃতির বিষয়েও আলোচনা করা হয়েছে। শিক্ষার্থী এই এককে "রাধাবিরহ" অংশটি পাঠের ভূমিকা রচনা করবে।

## 8.২ পুঁথি আবিষ্কার, প্রকাশকাল

বসন্তরঞ্জন বিদ্ববল্লভের ওপর সাহিত্য পরিষদের প্রাচীন পুঁথি সংগ্রহের ভার ছিল। ফলে তিনি নানাস্থানে পুঁথি সংগ্রহ করে বেড়াতেন। পুঁথি সংগ্রহের জন্য ১৩১৬ সালে হাজির হন বন-বিষ্ণুপুরের নিকট কাঁকিল্যা গ্রামের জনৈক দেবেন্দ্রনাথ মুখোপাধ্যায়ের বাড়িতে। এক গোয়াল ঘরে অনেক পুরাতন পুঁথি থেকে বসন্তবাবু বড়ু চণ্ডীদাস রচিত শ্রীকৃষ্ণকীর্তনের পুঁথিটি আবিষ্কার করেন।

১৩১৮ সালে সাহিত্য-পরিষৎ-পত্রিকায় দ্বিতীয় সংখ্যায় বসন্তরঞ্জন এই কাব্যের সংক্ষিপ্ত পরিচয় প্রকাশ করেন। ১৩২২ সালের সাহিত্য-পরিষৎ-পত্রিকায় বসন্তবাবু ও লিপি বিশারদ রাখালদাস বন্দ্যোপাধ্যায় পুঁথিটির লিপিবিচার করে এর প্রাচীনতা প্রমাণ করেন। অবশেষে ১৩২৩ সালে বসন্তবাবুর সম্পাদনায় পূর্ণাঙ্গ পুঁথিটি 'শ্রীকৃঞ্চকীর্তন' নামে প্রকাশিত হয়।

### ৪.৩ কাব্য পরিচয়

বড়ু চণ্ডীদাসের কাব্যের অবলম্বন রাধা ও কৃষ্ণ। কৃষ্ণভক্তি নয়, রাধাকৃষ্ণ কাহিনীর এক ক্রমিক পরিণতি দানের মধ্যেই এর বিষয়বস্তুর বিস্তার। রাধা-কৃষ্ণ-বড়াইয়ের উক্তি প্রত্যুক্তির মাধ্যমে কৃষ্ণবিমুখী রাধার কৃষ্ণমুখী ও কৃষ্ণগতপ্রাণা হওয়ার মধ্যেই কাব্যের সমাপ্তি। বিশেষত রাধা চরিত্রের ক্রমিক বিবর্তনে কাহিনী কাব্যরূপ লাভ করেছে। যদিও কৃষ্ণের জন্ম ও বাল্যের কাহিনী গ্রন্থনা দিয়ে কাব্যের শুরুণ।

কাব্যে মোট ১৩টি খণ্ডে রাধা-কৃষ্ণ প্রণয়কথা লিপিকৃত হয়েছে। সর্বপ্রথম 'জন্ম খণ্ডে' কৃষ্ণ আবির্ভাবের পৌরাণিক পটভূমিকা রচনা করা হয়েছে। শ্রীকৃষ্ণের সম্ভোগের কারণে 'সাগরের ঘরে পদুমা উদরে' স্বয়ং বৈকুষ্ঠের লক্ষ্মী রাধা রূপে জন্মগ্রহণ করে। বড়াইয়ের পরিচয়ও অতি দ্রুততায় সংক্ষেপে দিয়েছেন কবি। 'তাম্বুল খণ্ডে' কাব্যের মূল পালাকাহিনীর সূচনা। কৃষ্ণ রাধাকে চায়। তাই রাধার সঙ্গে মিলন সাধনের জন্য কৃষ্ণ বড়াই মারফৎ ফুল তাম্বুল দিয়ে প্রেম নিবেদন করে। কিন্তু রাধা বড়াইয়ের কথা অগ্রাহ্য করে রোষান্বিত হয়ে বড়াইকে প্রহার করে। অপমানিতা বড়াই কৃষ্ণ্যের কাছে এসে সমস্ত অপরাধের প্রতিবিধান দাবি করে। দুজনে পরামর্শ করে মথুরার পথে কৃষ্ণ দানী সেজে বসে। রাধার কাছে কৃষ্ণ দান হিসাবে যৌবনের ডালি দাবি করে। বাদানুবাদের পরে রাধার অসহায়তার সুযোগ নিয়ে কৃষ্ণ নিজের অভীষ্ট পূরণ করে। 'দান খণ্ডের' উপাখ্যান সমাপ্ত হয়ে শুরু হয় নৌকা খণ্ড। 'নৌকা খণ্ডে' কৃষ্ণ নৌকার পারানি সেজে বড়াইয়ের কৌশলে রাধার সঙ্গে জলবিহারে সন্মিলিত হয়, নৌকাডুবির মিথ্যা উপলক্ষ রচনা করে। 'ভার খণ্ডে' জ্ঞাতযৌবনা রাধা কৃষ্ণের সঙ্গসুখ কামনা করে। এখানে রাধা ছলনার আশ্রয় নিয়ে কৃষ্ণকে 'ভারী' সেজে মথুরার হাটে দধি দুঞ্চের পসরা বয়ে নিয়ে যেতে বলে। 'ছত্র খণ্ডে' রাধা কৃষ্ণকে প্রতিশ্রুতি প্রদান করে যে মথুরার তপ্ত পথে রাধার মাথায় ছাতা ধরলে তার মনের বাঞ্ছা পূরণ হবে। 'বৃন্দাবন খণ্ডে' রাধার কৃষ্ণপ্রেম গভীরতায় পৌঁছায়। 'কালীয়দমন খণ্ডে' রাধার কৃষ্ণার্তি সর্বপ্রথম অনাবৃতরূপে সর্বসমক্ষে প্রকাশিত হয়। 'যমুনা খণ্ডে' কৃষ্ণ কর্তৃক কালীয়দমন, জলকেলি, গোপীগণের বস্ত্রহরণ ইত্যাদি নানান প্রসঙ্গ বর্ণিত হয়েছে। 'হার খণ্ডে' কামনা ও কামনাবিগ্রহের প্রচেষ্টা দেখা যায়। 'বাণ খণ্ডে' কৃষ্ণ মদনবাণে রাধাকে বিদ্ধ করে। সেই বাণের আঘাতে রাধা মোহমুগ্ধা হয়ে পড়ে। অবশেষে কৃষ্ণ তাকে পুনর্জীবিত করে পলায়ন করে। রাধা কৃষ্ণসঙ্গলিপ্সায় অস্থির হয়ে ওঠে। 'বংশী খণ্ডে' রাধার সমর্পণ অনেকটাই সম্পূর্ণ। বংশীধ্বনি রাধাকে আলোড়িত ও আকূল করে। তার দৈনন্দিন জীবন বিপর্যস্ত হয়। রাধা বলে 'আজি হৈতে চন্দ্রাবলী হৈল তোর দাসী'। 'রাধাবিরহ' অংশে রাধা হৃদয়ের আর্তির মধ্যে অসম্পূর্ণ গ্রন্থের সমাপ্তি ঘটেছে। এই অংশে কৃষ্ণবিমুখী রাধা কৃষ্ণমুখী হয়েছে। এখানে রাধার অবস্থা 'আনি দেহ বনমালী' — হে বড়াই কৃষ্ণকে এনে দাও - বিরহতপ্ত হৃদয় অনির্বাণ দীপশিখা নিয়ে জেগে ওঠে।

# 8.8 বড়ু চণ্ডীদাসের কবিকৃতি

রাধাকৃষ্ণ প্রণয়কথার কাহিনী কাঠামোর উপরে বড়ু চণ্ডীদাস যে কাব্যগুণের অনবদ্য প্রকাশ ঘটিয়েছেন তা আদি-মধ্যযুগের শুধু নয়, সমগ্র বাংলা সাহিত্যে একটি শ্রেষ্ঠ সম্পদের দাবিদার। ঘটনা নির্মাণে, চরিত্র চিত্রণে, মাণ্ডনিকতায় শ্রীকৃঞ্চকীর্তন কাব্য রসোত্তীর্ণ শিল্পফসল। এই সমস্ত ক্ষেত্রে বড়ু চণ্ডীদাস যথেষ্ট সফলতার পরিচয় রেখেছেন।

রাধা, কৃষ্ণ ও বড়াই এই তিন প্রধান চরিত্রই মানবীয় ও জীবন্ত। রাধার চরিত্রের বিবর্তন মনস্তত্ত্বসন্মত। তার কৃষ্ণপ্রত্যাখ্যান ও কৃষ্ণগ্রহণের মধ্যে রয়েছে সজীব নারীর বৈশিষ্ট্য ও প্রকরণ। কৃষ্ণ বড়ুর অন্যতম সৃষ্টি। কৃষ্ণ চরিত্রের উপাদান চারটি — কামবৃত্তির প্রাবল্য, লঘুকৌতুক, বালসুলভতা ও গ্রাম্যতা। এই চারটি উপাদানের সংমিশ্রণে কৃষ্ণ কাব্যে সর্বাধিক জীবন্ত ও সার্থকভাবে নির্মিত। বড়াই কুট্টিনী জাতীয় চরিত্র। এই চরিত্রটি গতানুগতিকতামুক্ত চরিত্র। রাধা ও কৃষ্ণের মানসিক উদ্বর্তনে সে উল্লেখযোগ্য ভূমিকা নিয়েছে। দূতী ও সখী রূপে তার উপস্থিত কাব্যকে সজীবতা এনে দিয়েছে।

রসসৃজনের বৈচিত্র্য ঘটিয়ে বড়ু চন্ডীদাস শ্রীকৃষ্ণকীর্তন কাব্যখানিকে প্রাণবন্ত করে তুলেছেন। শ্রীকৃষ্ণকীর্তন কাব্যে জন্ম খণ্ড থেকে শুরু করে বংশী খণ্ড পর্যন্ত শৃঙ্গার রসের ধারা প্রবাহিত। রাধাবিরহ অংশে এই ধারা ক্রমশ ক্ষীণ হয়ে করুণ রসে পরিবর্তিত হয়েছে। রাধার বিরহসন্তপ্ত হৃদয়ের বর্ণনায় ও তার কৃষ্ণ-আকুতির মধ্যে করুণ রসের পরিচয় পাওয়া যায়। কাব্যের অনেকাংশে হাস্য রসের ধারা আপন আবেগে প্রবাহিত হয়েছে। কৃষ্ণ-বড়াইয়ের কথোপকথনে এই হাস্যরসের সন্ধান পাওয়া যায়।

মাগুনিকতার বিচারে বড়ু রসোত্তীর্ণ কাব্যগুণের পরিচয় রেখেছেন। তিনি ভাষা, ছন্দ,অলঙ্কারের উপাদান সহজসরল অনাড়ম্বর জীবনসমুদ্র থেকে গ্রহণ করেছেন। সংস্কৃত আলঙ্কারিকদের পদাঙ্ক অনুসরণ করলেও তাঁর মৌলিকতাকে অস্বীকার করা যায়না।

তাঁর কাছে অলঙ্কার কাব্যে আরোপিত হয়নি বরং কাব্যের অন্তরঙ্গ উপাদান রূপে দেখা দিয়েছে। ধ্বনিব্যঞ্জনায় বড়ু চণ্ডীদাস লাবণ্যের সঞ্চার করেছেন। চিত্রকল্প রচনাতেও তিনি সিদ্ধহস্ত। তাঁর চিত্রসপৃক্ত অলঙ্কারগুলি হীরকখণ্ডের মতো দ্যুতিপ্রকাশী। যথা —

ক) উৎপ্রেক্ষা — 'মোর মন পোড়ে যেহ্ন কুম্ভারের পণী'

খ) উপমা — 'কাহ্নবিনী সরখন পোড়এ পরাণী

বিষাইল কান্তের ঘাএ যেহেন হরিণী।।' ইত্যাদি

রাধা ও কৃষ্ণের রূপ বর্ণনার পাশাপাশি রাধার হৃদয়ের বেদনার গভীরতা ও ব্যাপকতা প্রকাশে অলঙ্কারের প্রয়োগ কাব্যসৌন্দর্যে অসাধারণ রূপ লাভ করেছে।

বডুর শ্রীকৃষ্ণকীর্তন কাব্যখানির কাহিনীর ভাব-মেজাজ, রীতিকৌশল, মণ্ডনকলা ইত্যাদি নানা দিকের বিচারে এই কাব্যের বেশ কিছু বৈশিষ্ট্য নজরে আসে। যেমন —

১) দৈববিমুখিতা — কাব্যটি রাধাকৃষ্ণ প্রণয় কথা নিয়ে রচিত হলেও বৈষ্ণব সাধনা ও ঐতিহ্যের বিরুদ্ধ ও রসাভাস দুষ্ট। এখানকার কৃষ্ণ ভগবান নয়, গোয়ালা বালক। রাধা বৈকুষ্ঠের লক্ষ্মী নয়, গোপ রমণী। অর্থাৎ মানবরস সৃজনে কবির প্রতিভা নিযুক্ত।

২) গ্রাম্যতা — বড়ুর কাব্যে নাগরিক বৈদগ্ধ্যতার অভাব আছে। কিন্তু গ্রাম্য প্রাণোচ্ছলতা সে অভাব পূর্ণ করেছে।

৩) অশ্লীলতার শিল্পসত্য রূপ — কাব্যে দেহকামনার উদগ্রতায় ও দেহমিলনের বর্ণনার পুনরুক্তিতে শ্লীলতার ভারসাম্য নষ্ট হয়েছে বলে অভিযোগ। কিন্তু এই দেহমিলনের ক্রমপরম্পরায় রাধা চরিত্রের বিবর্তন চিহ্নিত হওয়ায় তা অশ্লীলতার মাত্রাকে ছাড়িয়ে শিল্পসত্যের জগতে স্থান পাওয়ারও দাবি রাখে।

৪) আঙ্গিকগত দিক — কাব্যনির্মাণের ক্ষেত্রে শ্রীকৃষ্ণকীর্তন কাব্যকে আখ্যান কাব্যের গোত্রে ফেললে চলে না। প্রাচীন যাত্রার চঙে এর নির্মাণে বড়ু কৃতিত্বের অধিকারী। এই কাব্যের বড় গুণ নাট্যধর্মিতা। সব মিলিয়ে 'শ্রীকৃষ্ণকীর্তন' শুধু আদি-মধ্য যুগের নিদর্শন নয়, সমগ্র বাংলা সাহিত্যের অমূল্য সম্পদ।

# ৪.৫ শ্রীকৃষ্ণকীর্তনে 'রাধাবিরহ' প্রক্ষিপ্ত কিনা?

এককালে প্রশ্ন উঠেছিল শ্রীকৃষ্ণকীর্তনে 'রাধাবিরহ' অংশ কি প্রক্ষিপ্ত ? যোগেশচন্দ্র বিদ্যানিধি রাধাবিরহকে স্পষ্টত প্রক্ষিপ্ত না বললেও এর সম্পর্কে প্রায় তেমন ইঙ্গিত করেছিলেন। তাঁর মতে, "দুই গায়েনের দুই পালা একত্র করিয়া কৃষ্ণকীর্তনের 'বিরহ খণ্ড হইয়াছে।" (চণ্ডীদাস, সাহিত্য-পরিষৎ-পত্রিকা, ১৩৪২)। যোগেশচন্দ্র অবশ্য রাধাবিরহকে স্বতন্ত্র কাব্য বলেননি। কিন্তু বিমানবিহারী মজুমদার 'যোড়শ শতকের পদাবলী সাহিত্য' গ্রন্থে দাবি করেছেন যে রাধাবিরহ স্বতন্ত্র কাব্য; মূল কাব্যে এই পালাটি প্রক্ষিপ্ত। স্বাতন্ত্রোর যুক্তি হিসেবে তিনি যেসব বিষয়ের উল্লেখ করেছেন, একটু খুঁটিয়ে বিচার করলে দেখা যাবে তার বেশিরভাগই অন্যান্য খণ্ডেও আছে অথবা রাধাবিরহে পাত্র-পাত্রীরা যেসব আচরণ বা উক্তি তাঁর কাছে স্বাতন্ত্র্যমূলক মনে হয়েছে সেগুলিরও কাব্যের বিশেষ পরিস্থিতিতে শিল্পসন্মত ব্যাখ্যা আছে। ডঃ অমিত্রসূদন ভট্টাচার্য তাঁর 'বডু চণ্ডীদাসের শ্রীকৃষ্ণকীর্তন সমগ্র' গ্রন্থে সেই কুতর্কের প্রশ্নজাল ছিন্ন করেছেন। বর্তমানে আমাদের দৃষ্টিকোণ হবে, কাব্যটির মধ্যে যে একটি আন্তর এক্যসূত্র বিদ্যমান তার অনুসন্ধান এবং সেই সূত্রে 'রাধাবিরহ' অংশে unity of action– character and time কতখানি রক্ষিত হয়েছে তার বিচার।

আমাদের সিদ্ধান্ত, শ্রীকৃষ্ণকীর্তন খণ্ডে খণ্ডে অখণ্ড। রাধাবিরহও তার ব্যতিক্রম নয়। একথা সত্য, রাধাবিরহ অধ্যায়ের সঙ্গে পুঁথিতে 'খণ্ড' শব্দটি যুক্ত হয়নি। কিন্তু লিপিকারের অনবধানে 'খণ্ড' শব্দটি ছাড় পড়তে পারে। এরকম ছাড় পুঁথিতে বহু আছে। যেমন কালীয়দমন খণ্ডের পর যে খণ্ডটি, তার নাম পুঁথিতে বাদ পড়েছে। শুধু তাই নয়, রাধাবিরহের শেষের পৃষ্ঠা পাওয়া যায়নি, তাতে 'খণ্ড' শব্দটি থাকতেও পারতো। এছাড়া এমন অনুমানও করা যেতে পারে, কাহিনী যতক্ষণ চলছিল, ততক্ষণ তা ছিল খণ্ড নামাস্কিত। কিন্তু 'রাধাবিরহ' যেহেতু কাহিনীর পরিণতি, তাই তা আর খণ্ড নয়, পূর্ণ।

দ্বিতীয়ত, শ্রীকৃষ্ণকীর্তনে ঘটনার ধারাবাহিকতা আগাগোড়া বজায় আছে। জন্ম খণ্ডে কবি কৃষ্ণ ও রাধার (নায়ক-নায়িকার) জন্মের কারণ হিসেবে ক) কংসবধ ও খ) "কাহ্ণাঞির সম্ভোগ কারণে"র বিষয় উল্লেখ করেছেন। পরবর্তী খণ্ডগুলিতে মুখ্যত কাহ্ণাঞির সম্ভোগই বর্ণিত হয়েছে এবং শেষ দিকে কংসবধের কথা কৃষ্ণের মনে পড়েছে। সুতরাং জন্মখণ্ডে কাহিনীর root idea ব্যক্ত হয়েছে। আধুনিক পরিভাষায় তাই জন্ম খণ্ড কাহিনীর exposition হিসেবে গণ্য হতে পারে। কাব্যের মূল কাহিনীর সূচনা অবশ্য তাম্বুল খণ্ড থেকে লক্ষণীয়, সমগ্র গ্রন্থের পরিকল্পনার আভাস এই তাম্বুল খণ্ডেই পাওয়া যায়। বড়াই এসে যখন নিজের অপমানের কথা কৃষ্ণের কাছে বিবৃত করল তখনি কৃষ্ণের প্রতিশোধ গ্রহণের উপায় স্থির করে বড়াইকে বললেন, " কদমের তলে বসি যমুনার তীরে দান ছলে রাখিবো রাধারে বাটেত সৃজিআঁ দান করি তার আপমান তোর মোর সাধিব মান।।.... পাছেতে মদন বাণে হানিআঁ তাক পরাণে রহিবোঁ ধরি মুনিবেশে। বসি তোন্দো তারপাশে করি হলি উপহাসে গাইলো বডু চণ্ডীদাস।।"

অতএব 'দান খণ্ড' থেকে 'বাণ খণ্ড' লীলার সংক্ষিপ্ত অনুক্রমণিকা এখানেই বিবৃত হয়েছে। কৃষ্ণের মুনিবেশ ধারণের বর্ণনা 'বিরহ খণ্ডে' পাওয়া যায়। এর থেকেই স্পষ্ট বোঝা যায় যে সমগ্র গ্রন্থখানি একই পরিকল্পনাপ্রসূত এবং 'রাধাবিরহ' তারই অন্তর্ভুক্ত।

এতক্ষণের আলোচনায় একথা নিশ্চয়ই স্পষ্ট হয়েছে 'রাধাবিরহ' শ্রীকৃষ্ণকীর্তন কাব্যের যথার্থ এবং সার্থক পরিণতি, তা কাব্যের বিচ্ছিন্ন অংশ নয়। বিভিন্ন খণ্ডগুলিকে অবলম্বন করে কাহিনী যেমন ধাপে ধাপে এগিয়েছে, তেমনি সুস্পষ্ট হয়েছে পাত্র-পাত্রীর মনের ক্রমবিকাশের স্তরগুলি। শুধু তাই নয়, রাধার প্রেম শেষপর্যন্ত দেহসচেতন হলেও শেষ দুটি খণ্ডে তার ব্যাকুলতাকে প্রেম নামেই অভিহিত করা চলে। কৃষ্ণ ও রাধার দেহের সাধনা করতে গিয়ে প্রেমের সিদ্ধিতে উত্তীর্ণ হয়েছে। বড়াই চরিত্রেও এমন বিবর্তন ঘটেছে। তাই প্রথমে সে দুতীরূপে আবির্ভূত হলেও ক্রমে সে রাধার সখী ও অভিভাবিকা হয়ে উঠেছে।

সুতরাং মনে করা যেতে পারে, মূলত একজন কবিই একটি সুনির্দিষ্ট পরিকল্পনা নিয়ে অখণ্ড একখানি কাব্য রচনা করতে চেয়েছিলেন আর 'রাধাবিরহ' তারই অঙ্গীভূত।

তৃতীয়ত, কালানুক্রমিক আলোচনায়ও পূর্বোক্ত সিদ্ধান্ত সমর্থিত হয়। তাম্বুল খণ্ড বসন্ত কালের ঘটনা (তুলনীয় ঃ 'কুসুমিত তরুগণ বসন্ত সমগ্র/তাত মধুকর পীএ')। বস্তুত, তাম্বুল-দান-নৌকা খণ্ড যথাক্রমে বসন্ত-গ্রীষ্ম-বর্যার ঘটনা। ভার ও ছত্রখণ্ড শরৎকালের ঘটনা (তুলণীয় ঃ "উপস্থিত ভৈল বড়ায়ি শরৎ সমগ্র" অথবা "শরৎ সমগ্র রৌদ সহিতে না পারী")। পরবর্তী বৃন্দাবন খণ্ড আবার বসন্ত কালের ঘটনা। তারাপদ মুখোপাধ্যায় এখানে এক বছরের ব্যবধান অনুমান করেছেন। যমুনা খণ্ডে দেখা গেল গ্রীষ্মকালের আবির্ভাব — "উপস্থিত হৈল হের গিরীশ সমগ্র" হার খণ্ডেও তাই। পরবর্তী বাণ খণ্ড ও বংশী খণ্ড কিন্তু পুরোপুরি বসন্তকালের ঘটনা। রাধাবিরহও অনতিপরবর্তী। শুরু চৈত্র মাসে — "আইল চৈত মাস"। তবে রাধাবিরহের ব্যাপ্তি কিন্তু পরবর্তী আশ্বিন মাস পর্যন্ত। পুঁথিতে এই পর্যন্ত আছে। এর অর্থ, চৈত্র থেকে পরবর্তী আশ্বিন পর্যন্ত ধরলে রাধাবিরহ অন্তত সাতমাসের ঘটনা। সুতরাং তাম্বুল থেকে রাধাবিরহ পর্যন্ত সেময় দু'বছরের বেশি।

বলাবাহুল্য, রাধার বয়সও অনুরূপ ভাবে বেড়েছে। দানখণ্ডে কৃষ্ণ রাধার বারো বছর বলে তার কাছ থেকে বারো বছরের দান দাবি করেছে। রাধাও প্রথমে নিজেকে "এগারো বৎসরের বালী" বললেও পরে স্বীকার করেছে — "এবার বরিষ মোর তের নাহি পুরে।" বস্তুত রাধার বয়স বারো ধরলে বাণখণ্ডে তার

নিজের উক্তি স্মরণীয় — "দশ চারি বরিষের হও মো গো আলী"। অর্থাৎ চোদ্দ বছর এর সঙ্গে বেশ মিলে যায়। সুতরাং রাধাবিরহে বসন্ত থেকে শরৎ পর্যন্ত ধরলে রাধা তখন পঞ্চদশী, পূর্ণ যৌবনা। রাধা 'রাধাবিরহে' একাধিকবার নিজের পরিপূর্ণ যৌবনের উল্লেখ করেছে যেমন — "এবে মোঞ ভৈলো ভরযুবতী"। বড়ায়ির উক্তি থেকেও জানতে পারি রাধা এমন পরিপূর্ণ যুবতী — "লুনী সম দেহ তার রসের সাগরে / সম্পূর্ণ যৌবনে রতি ভুঞ্জ দামোদরে।" সুতরাং রাধার বয়স সম্পর্কিত উল্লেখ থেকেও কাহিনীর কালসীমার এককত্বের ধারণা সমর্থিত হয়।

চতুর্থত, শ্রীকৃঞ্চকীর্তন কাব্যের রচয়িতা যে একজন তার প্রমাণ হিসেবে কাব্যের রচনাশৈলী আনুপূর্বিক এক কিনা, সে বিষয়টি পরীক্ষা করা যায় কারণ বুফোঁর ভাষায় — "Style is the man himself" (Les style ist l' home meme : Buffon) অর্থাৎ রীতির মধ্যেই ব্যক্তিত্ব পরিস্ফুট হয়। শ্রীকৃষ্ণকীর্তনের ভাষাসাম্য (concordance) এই একক ব্যক্তিস্বকীয়তার পরিচয় দেয়, যেমন —

### ক) বাক্যিক স্তরে (Sentantial Level) :

- 'পাখি নহোঁ তার ঠাই উড়ী পড়ি জাওঁ' (বংশীখণ্ড) তুলনীয় ঃ 'পাখী জাতী নহোঁ বড়ায়ি উড়ী জাও তথা' (রা.বি. খণ্ড)
- ২. 'মোর মোন পোড়ে যেহ্ন কুম্ভারের পণী' (বংশী খণ্ড)
  তুঃ 'এবে মোর মনের পোড়নী যেন ঊয়ে কুম্ভারের পণী' (রা.বি. খণ্ড)
- 'মুছিআঁ পেলাইবোঁ বড়ায়ি সিশের সিন্দুর / বাছর বলয় মো করিবোঁ শঙ্খচূড় //ছিন্ডিঅঁ পেলাইবোঁ বড়ায়ি সাতেসরী হার / যা দেখিআঁ মাঙ্গে কাহ্নাঞিঁ নিবিড় শৃঙ্গার' (দানখণ্ড)
   তুঃ 'এ ধন যৌবন বড়ায়ি সবঈ আসার / ছিন্ডিঅঁ পেলাইবোঁ গজমুকুতার হার / মুছিআঁ পেলাইবোঁ য়ে সিসের সিন্দুর / বাছর বলয়া মো করিবোঁ শংখচুর' (রা.বি. খণ্ড)
- 'পোটলী বান্ধিঅঁ রাখ নহুলী যৌবন' (দানখণ্ড) লক্ষণীয় রাধাবিরহে এ পঙক্তি অনন্ত দু'বার পুনরাবৃত্ত।

#### খ) পদণ্ডচ্ছ স্তরে (Phrasal Level):

 'পামরী ছেনারী নারী'(দান খণ্ড), 'নটকী গোআলী ছি নারী পামরী' (বংশীখণ্ড) তুলনীয়ঃ 'ছিনারী পামরী রাধা' (রা.বি. খণ্ড)

- ২. 'বান্ধিতে না পারে তোক্ষার বাপে' (দান খণ্ড), 'তোর বাপে নাহি লাজ' (দান খণ্ড),
- 'তোর বাপে নাহি লাজ' (নৌকাখণ্ড) ইত্যাদি।
- তুঃ 'পুরুষের নেহা ভাঙ্গিলে, জুড়ি এ কাহার বাপে' (রা.বি. খণ্ড)

#### গ) শাব্দিক স্তরে (Lexical Level) :

- শ্রীকৃষ্ণকীর্তনে 'প্রেম' অর্থ প্রীতি / পিরিতি শব্দের ব্যবহার নেই, সর্বত্রই 'নেহা' ব্যবহৃত।
- ২. কৃষ্ণকে 'শঙ্খচক্রগদাপদ্মধারী' না বলে সর্বত্রই 'শঙ্খচক্রগদাশারঙ্গধারী' বলা হয়েছে।
- ৩. কৃষ্ণের মাথার চুল প্রসঙ্গে 'ঘোড়াচুল' শব্দটি বহুল ব্যবহৃত।
- ৪. 'শন্ডুসম বান্ধি খোঁপা' (দান খণ্ড), রাধাবিরহে দু'বার ব্যবহৃত।
- ৫. অনুরূপ আবাল/আবালী, ' অনুভব করা' অর্থে বাস ধাতুর ব্যবহার (লাজবাসা,
- ভয়বাসা), আনুখর, দুর্বাক্য, আদিবস, দুর্দিন শব্দগুলি 'রাধাবিরহ' ও অন্যত্র পুনরাবৃত্ত।

### ঘ) প্রসঙ্গসূচক (Contextual) :

- ১. জন্ম খণ্ডে রাধার সাগরকন্যা রূপে পরিচয় রাধাবিরহেও পুনরাবৃত্ত —
- "তোক্ষে সাগর কোয়বী; অন্য পুরাণে রাধা বৃষভানুনন্দিনী।
  - ২. রাধা ও চন্দ্রাবলীর অভিন্নতা শ্রীকৃষ্ণকীর্তনে আনুপূর্বিক।
  - ৩. কৃষ্ণের নানাবিধ নামের মধ্যে 'শ্যাম' নামের ব্যবহার কোন খণ্ডেই নেই।

পরিশেষে বলা দরকার, ডঃ সত্যব্রত দে যথার্থই বলেছেন — "সাদৃশ্যের এই আনুপূর্বিকতা কবির একত্ব এবং কাব্যটির অখণ্ডতার দিকে নির্ভুল অঙ্গুলি সংকেত" (*বিতর্কিত শ্রীকৃষ্ণকীর্তন*)। সুতরাং রাধাবিরহ অংশ প্রক্ষিপ্ত নয় মোটেই।

| নোটস্ |  |  |  |
|-------|--|--|--|
|       |  |  |  |
|       |  |  |  |
|       |  |  |  |
|       |  |  |  |
|       |  |  |  |
|       |  |  |  |
|       |  |  |  |
|       |  |  |  |
|       |  |  |  |
|       |  |  |  |
|       |  |  |  |
|       |  |  |  |
|       |  |  |  |
|       |  |  |  |
|       |  |  |  |
|       |  |  |  |

## একক-৫ 🛛 শ্রীকৃষ্ণকীর্তনকাব্য: রাধাবিরহ অংশ

| এককটির      | গঠন                                         |
|-------------|---------------------------------------------|
| œ. <b>১</b> | উদ্দেশ্য                                    |
| ৫.২         | শ্রীকৃষ্ণকীর্তনের ঐতিহাসিক গুরুত্ব :        |
| ۵.۷         | রাধাবিরহ অংশের সাধারণ আলোচনা :              |
|             | ৫.৩.১ রাধাবিরহ পর্বের আখ্যান : কৃষ্ণচরিত্র  |
|             | ৫.৩.২ রাধাবিরহ পর্বের আখ্যান : রাধা চরিত্র  |
|             | ৫.৩.৩ রাধাবিরহ পর্বের আখ্যান : বড়াই চরিত্র |
| ¢.8         | রাধাবিরহ অংশের বিশ্লেষণাত্মক আলোচনা :       |
| ۵.۵         | প্রশ্নাবলী                                  |
| ৫.৬         | সহায়ক গ্ৰন্থপঞ্জি :                        |
|             |                                             |

#### **(**.) উদ্দেশ্য

শ্রীকৃষ্ণকীর্তন কাব্যের 'রাধাবিরহ' অংশের ঐতিহাসিক গুরুত্ব অপরিসীম। এই অংশটি কাব্যে প্রক্ষিপ্ত কিনা সে আলোচনা আগের এককে আমরা করেছি। কিন্তু লিরিকধর্মীতা ও সাহিত্যিক মূল্যের দিক থেকে এই রাধাবিরহ অংশের বস্তুনিষ্ঠ পাঠ গ্রহণ প্রয়োজন। প্রাগাধুনিক বাংলা সাহিত্যের পঠন-পাঠনে শ্রীকৃষ্ণকীর্তনের মূল পাঠ যেমন ভাষাতাত্ত্বিক দিক থেকে গুরুত্বপূর্ণ তেমনই বৈষ্ণব পদাবলী পাঠের পূর্বশর্ত হিসেবে এই কাব্যের নিবিড় পাঠ শিক্ষার্থীর পক্ষে একান্ত আবশ্যক। এই উদ্দেশ্যেই এক এককটি নিবেদিত।

## ৫.২ শ্রীকৃষ্ণকীর্তনের ঐতিহাসিক গুরুত্ব :

শ্রীকৃষ্ণকীর্তন কাব্যখানি বাংলা সাহিত্যে আদি-মধ্য যুগের প্রধানতম নিদর্শন। ১৩১৬ সালে বসন্তরঞ্জন রায় বিদ্ববল্লভ কর্তৃক শ্রীকৃষ্ণকীর্তনের পুঁথিটি আবিষ্কারের সঙ্গে সঙ্গে এর ঐতিহাসিক গুরুত্বটি স্বীকৃত হয়ে পড়ে। শ্রীকৃষ্ণকীর্তনের ঐতিহাসিক গুরুত্বটিকে নানা ভাবে স্পষ্ট করা যায়।

### ক) পরবর্তী বাংলাসাহিত্যে শ্রীকৃষ্ণকীর্তনের প্রভাব ও গুরুত্ব ঃ

শ্রীকৃম্ঞকীর্তনের গুরুত্ব বাংলা সাহিত্যে অসীম। বিশেষ করে পরবর্তী বৈষ্ণব পদ সাহিত্যে শ্রীকৃম্ণকীর্তনের গুরুত্ব তাৎপর্যমণ্ডিত। বৈষ্ণব পদাবলীর বিষয়বস্তুর উপর শ্রীকৃক্ষকীর্তনের ভাব-বিষয়ের যথেষ্ট প্রভাব রয়েছে। দুই শ্রেণীর কাব্যের বিষয়বস্তু পর্যালোচনা করলে দেখা যায় শ্রীকৃষ্ণকীর্তন কাব্যের কৃষ্ণ এবং রাধা চরিত্রের পরিণতি যেখানে শেষ বৈষ্ণব পদাবলীর কৃষ্ণ এবং রাধা চরিত্রের সেখানে শুরু। শ্রীকৃষ্ণকীর্তন কাব্যের প্রথম দিকে কৃষ্ণবিমুখী রাধা পরবর্তীতে কৃষ্ণমুখী ও কৃষ্ণপ্রাণা হয়েছে। রাধাবিরহ খণ্ডের রাধা কৃষ্ণকে না পেয়ে বলেছে :

"যোগিনী রূপ ধরি লইবোঁ দেশান্তর" (রাধাবিরহ)

বৈষ্ণব পদাবলীতে চণ্ডীদাসের রাধাও যেন একই ভাবের পথিক : "সদাই ধেয়ানে চাহে মেঘ পানে না চলে নয়ান তারা। বিরতি আহারে রাঙ্গা বাস পরে যেমত যোগিনী পারা।।" শ্রীকৃষ্ণকীর্তন কাব্যের সখীসম বড়াই-এর মুখে রাধার রূপকীর্তন শুনে কৃষ্ণের পূর্বরাগ জন্মেছে, বৈঞ্চব

পদাবলীতেও তাই :

শ্রীকৃষ্ণকীর্তনে— "তোর মুখে রাধিকার রূপকথা শুনি। ধরি বাক না পারোঁ পরানী।।" বৈষ্ণব পদাবলীতে— "সখী, রাধা নাম কি কহিলে

শুনি কান মোন জুড়াইলে।" (যদুনন্দন)

শ্রীকৃষ্ণকীর্তনের দান ও নৌকা খণ্ডের গুরুত্ব ও প্রভাব পরবর্তী বাংলা সাহিত্যে যথেষ্ট ছিল। এ ব্যাপারে ডঃ অসিত কুমার বন্দ্যোপাধ্যায়ের মন্তব্য স্মরণযোগ্য — "অনুমান বড়ু চণ্ডীদাসই বাংলা ভাষায় দান খণ্ড ও নৌকা খণ্ডের আদি কবি। পরবর্তীকালে বৈষ্ণব সমাজে দান ও নৌকা লীলা বিশেষ প্রসিদ্ধি অর্জন করিয়াছিল।" বাংলা সাহিত্যে চণ্ডীদাস সমস্যার আলোচনার ক্ষেত্রে শ্রীকৃষ্ণকীর্তনের যথেষ্ট গুরুত্ব রয়েছে। তাছাড়াও চৈতন্যদেব কর্তৃক শ্রীকৃষ্ণকীর্তন আস্বাদ্য হওয়ার কারণে গ্রন্থটির ঐতিহাসিক গুরুত্ব যথেষ্ট তাৎপর্য বহন করে।

### খ) শ্রীকৃষ্ণকীর্তনের ভাষাতাত্ত্বিক গুরুত্ব ঃ

চর্যাপদ আবিষ্কারের ফলে দশম-দ্বাদশ শতকের বাংলা ভাষার ভাষা বৈশিষ্ট্য পাওয়া গেলেও ত্রয়োদশ-চতুর্দশ শতকের ভাষার বৈশিষ্ট্যকে ধারাবাহিকতা দিয়েছে শ্রীকৃষ্ণকীর্তন কাব্য। বাংলা ভাষার পূর্ণাঙ্গ স্বরূপ বৈশিষ্ট্য শ্রীকৃষ্ণকীর্তনের মধ্যেই স্পষ্ট হয়ে উঠেছে। তাই ভাষাতাত্ত্বিক গুরুত্বের বিচারে শ্রীকৃষ্ণকীর্তনের গুরুত্ব ঐতিহাসিক।

#### গ) সমাজ ও ধর্মতত্ত্বগত গুরুত্ব ঃ

শ্রীকৃষ্ণকীর্তন কাব্যটি আবিষ্কারের ফলে ত্রয়োদশ-চতুর্দশ শতকে বাংলাদেশ তার সামাজিক রীতিনীতি, সমাজ মানুষের আচার ব্যবহার সম্পর্কে যেমন একটি পূর্ণাঙ্গ ধারণা পাওয়া যায় তেমনই বাঙালির ধর্মগত বিবর্তনের ইঙ্গিতটিও স্পষ্ট হয়ে ওঠে। শ্রীকৃষ্ণের মানবসত্তা থেকে ভগবান সত্তায় (আন্দো বনমালী হরি) উত্তরণের এবং রাধার কৃষ্ণগতপ্রাণা হওয়ার মধ্যে বিশেষ ধর্মতত্ত্বটি নিহিত আছে।

সাহিত্যগত, ভাষাগত, সমাজগত এবং ধর্মগত দিকের বিচারে তাই এ কথা স্বীকার করতেই হয় যে, বাঙালির বাংলাদেশ ও বাংলা সাহিত্যের ক্ষেত্রে শ্রীকৃষ্ণকীর্তন কাব্যের গুরুত্ব ঐতিহাসিক।

### ৫.৩ রাধাবিরহ অংশের সাধারণ আলোচনা:

#### ৫.৩.১ রাধাবিরহ পর্বের আখ্যান : কৃষ্ণচরিত্র

বড়ু চণ্ডীদাসের শ্রীকৃষ্ণকীর্তনে আমরা তিনটি প্রধান চরিত্র পাই — কৃষ্ণ, বড়াই এবং রাধা। কৃষ্ণ চরিত্র এই

আখ্যানভাগের নায়ক। কাব্যটিতে এই চরিত্র দ্বৈতসন্তায় আবির্ভূত। প্রথম সন্তায় তার মধ্যে তদানীন্তন সমাজ মানসিকতার ছাপ বিদ্যমান। অপরদিকে কৃষ্ণ চরিত্র একটি আধ্যাত্মিক আদর্শের প্রতীক। কংস নিধন করে অন্যায়ের অবসান ঘটানোও চরিত্রের একটি বিশেষ উদ্দেশ্য। গজন্ম খণ্ডেী কবি জানিয়েছেন 'কংসের কারণে হ এ সৃষ্টির বিনাশে' অর্থাৎ স্বেচ্ছাচারিতার অবসান কল্পে চরিত্রটির অবতারণা। পুরাণের পটভূমিকায় লৌকিক আধারে রচিত এই কাব্যের প্রথমে আদিরসের প্রাচুর্য চোখে পড়ে। তাই তারই সন্তোগের কারণে সাগর গোয়ালার ঘরে জন্ম নিয়েছে রাধা। জন্ম খণ্ডের পর থেকে বংশী খণ্ড পর্যন্ত কাব্যের সুদীর্ঘ পথ পরিক্রমায় আমরা দেখি, গ্রাম্য রাখাল বালক কৃষ্ণ রাধা সন্তোগের নিমিন্ত ইতরজনোচিত কাজ করতেও দ্বিধাবোধ করেনি। দেহ কামনা লোলুপ, দান্তিক শ্রীকৃষ্ণ এমনই কামজ মোহে আচ্ছন্ন যে স্বেচ্ছায় রূপ সন্তোগের সুযোগ না হওয়ায় সে নানা ভাবে রাধাকে ব্যাতিব্যস্ত করেছে, কোথাও দানী সেজেছে, কোথাও নাবিন। স্বর্ত্র দেহমিলনের আকাঙ্ক্লা প্রবলভাবে চোখে পড়ে। সামার্জিক সম্পর্ক, শাস্ত্রীয় অনুশাসন অথবা রাধার আদিন্দ্র হিত্যদি তার কাছে তুচ্ছ। বলাবাহ্ণ্য এ চরিত্র অধ্যাত্মজগতের অধিবাসী নয়, তা যেন কবির সমকালীন বাঙালি সমাজে প্রতিনিধিস্থানীয়। এই কৃষ্ণচরিত্রে গ্রাম্যতা আছে, অশ্লীলতা আছে, পৌরাণিক মহিমা একটুও নেই, এ কথা সত্য। তবুও দেহ মনে স্বাস্থ্যবান গোয়ালাপাড়ার একটি কিশোর রূপে চরিত্রটি যে জীবস্ত হয়ে উঠেছে তা অনস্বীকার্য।

কাব্যটির শেষ অংশে অর্থাৎ রাধাবিরহ অংশে আমরা কিন্তু এই কৃষ্ণ চরিত্রের অভূতপূর্ব পরিবর্তন লক্ষ্য করি। রাধাবিরহ অংশে যেখানে দেহসম্ভোগের পর রাধা একান্তই কৃষ্ণগতপ্রাণা হয়ে উঠেছে, তার চরণে আশ্রয় প্রার্থনা করেছে, তখন পূর্বভাগের শ্রীকৃষ্ণকে আমরা পাইনা। কামনাজর্জর সতৃষ্ণ কৃষ্ণের পরিবর্তে আমরা নির্লিপ্ত সাধুপুরুষ গততৃষ্ণ কৃষ্ণের সাক্ষাৎলাভ করি। কৃষ্ণ এখানে হঠাৎ বিবেকবোধে উদ্দীপিত। রাধার প্রতি তার উপদেশ, 'আন্দো ত ভাগিনা তোর দেব সমতৃলে / সমুচিত নহে রাধা তোন্দা সন্দো কেলি।' শুধু তাই নয়, এখানে কৃষ্ণ তার নিজ বংশ মর্যাদা সম্পর্কে সচেতনও — 'উত্তম কুলত মোর জরম ভৈল' সুতরাং তার বক্তব্য, 'পাপ করিলেঁ কোণ কাজে নাহিঁ সিধী।' কৃষ্ণ নিজের দৈবশক্তি সম্পর্কে গোড়া থেকে সচেতন ছিল। রাধার প্রতি আসক্তি যে তার সাধনা ও আসল উদ্দেশ্যের পক্ষে বিঘ্ন স্বরূপ তা এ পর্বে সে হঠাৎ বুঝতে শিখেছে। কৃষ্ণের মুখে আমরা শুনি — 'আহোনিশি যোগ ধেআই,' ফলস্বরূপ 'আসার দেখীলো সব সংসার'।

অনিচ্ছা সত্ত্বেও রাধার সঙ্গে কৃষ্ণের মিলন ঘটেছে। কারণ এ ব্যাপারে সে বড়াই-এর প্রতি নির্ভরশীল। বড়াই-এর ইচ্ছা পূর্ণ হতেই সে বড়াইকে বলেছে, 'পালিলি বড়ায়ি আন্দো বচন তোন্দারে / এবেঁ মেলানি দেহ আন্দারে'। এরপর কৃষ্ণ গোকুল ত্যাগ করে মথুরা গমন করেছে এবং কাব্যের যেটুকু অংশ আমরা পেয়েছি, তাতে দেখা যায় বড়াই অনুনয় বিনয় করলেও কৃষ্ণ তাতে কর্ণপাত করেনি। এখন কৃষ্ণের কাছে বৃদ্দাবন নয়, মথুরাই শ্রেয়।

আসল কথা তরুণ কৃষ্ণ এখন যুবকে পরিণত। রাধার সঙ্গে শেষ মিলনের পর সুপ্ত রাধাকে যখন কৃষ্ণ পরিত্যাগ করেছে, তখন বড়াই-এর কাছে তার অনুরোধ — 'তাকে রাখিহ যতনে আপন অন্তরে।' বাল্যের প্রেমলীলা অপেক্ষা যৌবনের কর্তব্যবোধ, 'সম্ভোগকারণ' অপেক্ষা 'কংস বিনাশ' তার কাছে এখন অবশ্য কর্তব্য। তাই দেহনির্ভর রূপজ প্রেম 'রাধাবিরহে' প্রেমের স্মৃতিতে, অধ্যাত্ম অনুধ্যানে পরিশোধিত।

#### ৫.৩.২ 'রাধাবিরহ' পর্বের আখ্যান : রাধা চরিত্র

শ্রীকৃষ্ণকীর্তনের 'রাধাবিরহ' অংশে রাধা চরিত্র পূর্ণাবয়ব চরিত্র। সমগ্র কাব্য জুড়ে রাধা ক্রমে ক্রমে বিকশিত হয়েছে। তার ইচ্ছা-আশা, কামনা-বাসনা ও আকুতি আবেগে স্পন্দিত নয়। সে চিরমানবের রক্তস্পন্দিত, রক্ত মাংসে গঠিত। শ্রীকৃষ্ণকীর্তন কাব্যের প্রথম পর্বে রাধা কৃষ্ণের সঙ্গে সংঘর্ষ সম্পর্কে, ব্যক্তিত্বে উজ্জ্বল। পরবর্তী অংশে কৃষ্ণ-প্রাণা এবং কৃষ্ণে সমর্পিতা। কৃষ্ণের প্রতি পরম বিরাগ কীভাবে ধীরে ধীরে গভীর অনুরাগে রূপান্তরিত হয়েছে তারই বিস্ময়কর পরিবর্তনের ইতিহাস কবি কাব্যের পাতায় অঙ্কন করেছেন। অনভিজ্ঞা কিশোরী প্রথমে পরকীয়া প্রেমের গৌরবে সন্দিহান হয়েও দান খণ্ড, নৌকা খণ্ড, ভার খণ্ড, ছত্র খণ্ড ইত্যাদি নানা খণ্ডের দীর্ঘ পথ পরিক্রমার শেষে বংশী খণ্ডে তার কণ্ঠে শুনতে পাই —

'কে না বাঁশী বা এ বড়ায়ি কালিনী নঈ কুলে।

কে না বাঁশী বা এ বড়ায়ি এ গোঠ গোকুলে।।

এখানে রাধা বিরহিনী, তার বিরহসন্তপ্ত হৃদয়ের ভাবোচ্ছ্বাস শাশ্বত রূপ লাভ করেছে। শ্রীকৃষ্ণকীর্তনের রাধা চরিত্রের ক্রমবিকাশের স্তর লক্ষ্য করলে দেখা যাবে, সে যেন ভক্তিমুখী প্রেমের ভক্তিসুরভীতে সুরভিতা। বিরহ-বেদনার আতপ্ত স্পর্শে মানবী রাধা মহিমান্বিত লোকে উত্তীর্ণ হয়েছে। সম্ভোগ, বিরহ, ব্যাথা, মিলন অতিক্রম করে মহান উপলব্ধির স্তরে উপনীত রাধা তাই বলে — 'যোগিনী রূপ ধরি লইবোঁ দেশান্তর'। এই রাধা যেন পদাবলীর চণ্ডীদাসের রাধা, কুষ্ণের প্রতি সমর্পিত রাধা।

ব্যক্তিগত ভোগবাসনার সীমা অতিক্রম করে প্রেমের অমরাবতীতে রাধা উন্নীত হয়েছে এবং কৃষ্ণবিমুখী রাধা কৃষ্ণমুখী রাধায় পরিণত হয়েছে। রাধার এই ধ্যানমগ্ন মূর্তি অঙ্কনের মধ্য দিয়ে শ্রীকৃষ্ণকীর্তনের সমাপ্তি ঘটেছে আর রাধা বাসনা-কামনাহীন মানস সরোবরে শতদল বিকশিত করে পরম আত্মস্বরূপ শ্রীকৃঞ্চের পদাশ্রয়ে সমর্পিত হয়েছে।

#### ৫.৩.৩ 'রাধাবিরহ' পর্বের আখ্যান : বড়াই চরিত্র

বড়ু চণ্ডীদাসের অভিনব সৃষ্টি বড়াই চরিত্র। তবে বড়াই-এর ঐতিহ্য পূর্বতন কুট্টিনীর ছায়াবহ। শ্রীকৃঞ্চকীর্তনের বড়াই কুট্টিনীমাত্র নয়, সূত্রপাতে সে কুট্টিনী, কিন্তু পরিণামে সে রাধারই বড়াই, রাধার জন্য 'আসি জাই করি মোর আকুল পরাণ' — তারই অন্তরের কথা।

শ্রীকৃষ্ণকীর্তনের 'রাধাবিরহ' অংশে বড়াই দু'ধরনের ভূমিকা পালন করেছে — ক) রাধার সখী, অভিভাবক এবং দৃতী হিসাবে, খ) শ্রীকুঞ্চের দৃতী এবং পরামর্শদাতা হিসাবে।

রাধাবিরহের প্রথম দিকের পদগুলিতে বড়াই-এর যে চিত্র ফুটে উঠেছে তা কতকটা অসহায় অভিভাবকের। তাই কখনো সে রাধাকে তার কৃতকর্মের জন্য তিরস্কার করেছে বা পূর্বতন নিজের অপমানের কথা স্মরণ করিয়ে দিয়েছে — 'তবেঁ বাম করেঁ চড় মায়িলি মোহোরে' আবার কখনো রাধার যৌবনের প্রতি তাচ্ছিল্য প্রদর্শন করেছে অথবা কখনো রাধার বেদনায় ক্ষতবিক্ষত হয়েছে —

'এবেঁ কাহ্নের আন্তরে তোর প্রাণ জা এ।

তাহাক করিব আন্দো কমণ উপাএ।।'

এর পরের পদগুলিতে দেখা যায় বড়াই মঙ্গল আকাঙ্ক্ষী অভিভাবকদের মত রাধাকে কৃষ্ণলাভের দুর্গমতার কথা স্মরণ করিয়ে দিয়েছে — 'বাঘ ভালুকে আতি গহনে' এবং 'যমুনা বহে খরতর ধার।' তাই তার উপদেশ 'পরিহর রাধা কাহ্নের আশে।'

এরপর বড়াই-এর ভূমিকা রাধার সখী এবং বন্ধু হিসাবে। এখানে সে রাধার বেদনার্ত আক্ষেপ শুনে তাকে প্রবোধ দিয়েছে, রাধাকে ভরসা দিয়েছে। ভালবেসে বলেছে 'তোন্দো ত নাতিনী মোর পরাণ সমান।' কৃষ্ণ সম্পর্কে রাধাকে প্রকৃত বন্ধুর মত সৎ পরামর্শও দিয়েছে — 'আন্দো জাণি কাহ্ণাঞিঁর চরিত্রসকল।' সে সতর্ক করেছে এই বলে যে, পুরুষের চরিত্র ভ্রমরের মত।

এরপর বড়াই-এর ভূমিকা দূতীর। দূতী হিসাবে খুব সুচতুর কৌশলে কৃষ্ণের কাছে সে রাধার বিরহ দশার কথা বলেছে, সেই সঙ্গে রাধার সম্পূর্ণ যৌবনের বর্ণনা দিয়ে কৃষ্ণকে প্রলুন্ধও করেছে।

রাধা-কৃষ্ণ মিলনের পর বড়াই-এর সঙ্গে পরামর্শ করে কৃষ্ণ চলে গেলেও বড়াই রাধার কাছে গোপন কথা ব্যক্ত করল না, বরং রাধাকে দোষ দিয়ে বলল, 'বিষম পুরুষ জাতী কপট পুরিত মতী।' রাধার একান্ত অনুরোধে সে কৃষ্ণকে অনুসন্ধান করে রাধাকে জানায় কৃষ্ণকে ফিরিয়ে আনার জন্য সে কোন ত্রুটি করেনি। কৃষ্ণের অবুঝপনার বিরুদ্ধে বড়াই নানান যুক্তি দেখিয়েছে। এইভাবে সমগ্র কাব্য জুড়ে আমরা বড়াইকে সর্বাপেক্ষা কর্মব্যস্ততার মধ্যে দেখি।

রাধা ও কৃষ্ণের মানসিক উদ্বর্তনে বড়াই-এর ভূমিকা যে উল্লেখযোগ্য তা অস্বীকার করার উপায় নেই। তবে রাধা ও কৃষ্ণের দূতীয়ালীর দোটানায় বড়াই ক্লান্ত ও শ্রান্ত।

## ৫.৪ 'রাধাবিরহ' অংশের বিশ্লেষণাত্মক আলোচনা:

'শ্রীকৃষ্ণকীর্তন' কাব্যখানি আনুপূর্বিক পাঠ করলে সচেতন পাঠক সহজেই লক্ষ করবেন এই কাব্যখানি যেখানে আরম্ভ হয়েছিল, সেখানেই শেষ হয়নি। তার বিবর্তন বা ভাববিপ্লব সংঘটিত হয়েছে। আরম্ভ হয়েছিল, উদ্ধাম দেহসর্বস্থ প্রেম দিয়ে, অবশেষে দেখি প্রেমের সেই উদ্ধামতা, লোলুপতা স্তিমিত। বিচ্ছেদের তীব্র বেদনায় সেই ইন্দ্রিয়সর্বস্থ প্রেমের মধ্যে এসে গিয়েছে সরলতা ও গভীরতা। কিন্তু বৈষ্ণব পদাবলীর প্রেমচেতনা শুরু থেকে শেষপর্যন্ত মোটামুটি একই। অবশ্য রাধাকে প্রেমের বিভিন্ন স্তর (পূর্বরাগ, অভিসার, মান, আক্ষেপানুরাগ প্রভৃতি) অতিক্রম করতে হয়েছে। কিন্তু তার মৌলিক বৃত্তির কোন পরিবর্তন হয়নি। বৈষ্ণব পদাবলীর রাধা প্রেমের পূর্বরাগ পর্যায়ে বিরহে যোগিনীপারা, শ্রীকৃষ্ণকীর্তনের শেষাংশে রাধার প্রেমের জন্য যে ব্যাকুলতা ও বেদনা দেখি বৈষ্ণব পদাবলীর রাধার মধ্যে পূর্বরাগ পর্যায়ের সেই আচরণ পরিলক্ষিত হয়। সুতরাং শ্রীকৃষ্ণকীর্তন যেখানে শেষ বৈষ্ণবপদাবলীর সেখানে শুর্ফা । সমালোচকগণের এই জাতীয় মূল্যায়ন অর্যৌক্তিক নয়। তবে বক্তব্যটি আরও বিশদভাবে পর্যালোচনার যোগ্য।

শ্রীকৃষ্ণকীর্তনের প্রথমাংশেই দেখি রাধা ও কৃষ্ণ পরস্পর পরস্পরকে কাছে পেতে চেয়েছে ইন্দ্রিয় পরিতৃপ্তির জন্য। 'গোঁয়ার' কৃষ্ণ রাধার রূপ দেখে মোহিত হয়ে সেই দেহ ভোগ করার জন্য কামুকের ন্যায় নিষ্ঠুর আচরণ করেছে। বন পথে একা পেয়ে, মাঝ নদীতে মৃত্যুর ভয় দেখিয়ে রাধার দেহ সম্ভোগ করেছে। কাব্যের প্রথম থেকে শেষ পর্যন্ত কোথাও রাধার জন্য সত্যকারের ব্যাকুলতা কৃষ্ণের মধ্যে দেখতে পাওয়া যায় না। অবশ্য কাব্যের প্রথমাংশে রাধা রূপ যৌবন এবং অর্থের গর্বে গর্বিত ছিল। আত্মগর্বে গর্বিতা রাধা-র 'বড়ার বহুড়ি আমি বড়ার ঝি' অথবা 'ঘরের স্বামী মোর সর্বাঙ্গে সুন্দর আছে সুলক্ষণ দেহা। নান্দের ঘরের গরু রাখো আল

তার মনে কি মোর নেহা।।'

এই কথা বলে লম্পট রাখাল কৃষ্ণের কপট প্রেমনিবেদনকে অস্বীকার করেছে। কিন্তু কৃষ্ণকে যুক্তিতর্ক ও উপরোধ অনুরোধ এমনকি ভয় দেখিয়েও প্রতিরোধ করতে পারেনি। তাই সে প্রবল অনিচ্ছা ও ঘৃণার সঙ্গে বলবানের নিকট একান্ত অসহায়ের মতই আত্মসমর্পণ করেছে। সে বড়াইকে কৃষ্ণের অত্যাচারের কথা অকপটে বলেছে। কিন্তু নৌকাখণ্ডে রাধার মানসিকতা হচ্ছে — হার ছিঁডুক, মুকুট নষ্ট হোক, ক্ষতি নেই কিন্তু সখীরা যেন দেখে না ফেলে।

বড়াইকে এখানে কৃষ্ণের দেহসম্ভোগের কথা সে চেপে গেছে। আসলে এখানে 'রাধার সনত তবেঁ জাটগলমদন'। এরপর ভার ও ছত্র খণ্ডে নিজমুখে বলেছে 'ছত্রধর কাহ্ণাঞি দিবোঁ সুরতী'। এই ইন্দ্রিয়সর্বস্ব প্রেমের উদ্দামতা, লোলুপতা কিন্তু ধীরে ধীরে ফিকে হয়ে এসেছে। বড়ু চণ্ডীদাস আশ্চর্য মনস্তাত্ত্বিক উপায়ে রাধার এই মানস পরিবর্তনটি দেখিয়েছিলেন। বৃন্দাবন খণ্ডে কৃষ্ণের প্রতি রাধিকার ঈর্যা দেখা দিয়েছে। এটা কিন্তু প্রেমেরই এক স্বরূপ। এখানে নিজেই বড়াইকে কৃষ্ণের কাছে নিয়ে যেতে বলেছে। কালিয়দমন খণ্ডে যে সকলের সম্মুখে কৃষ্ণকে 'পরাণপতি' বলে সম্বোধন করেছে। সবচেয়ে আশ্চর্য ঘটেছে বংশী ও বিরহ খণ্ডে।রাধার প্রেমের সেই ইন্দ্রিয়সর্বস্বতা, চঞ্চলতা ও উদ্দামতা আজ নিস্তব্ধ। এখানেই প্রথম রাধার বিরহ-বেদনা জনিত গভীর ব্যাকুলতা দেখা দিয়েছে, তার সঙ্গে মিলেছে উত্তপ্ত অঞ্চর ধারা। এই অবস্থায় দেহ চেতনা কোথাও একেবারে অন্তর্হিত হয়নি। শুধুমাত্র সেই দেহচেতনা তার সেই উদ্দামতা বা লোলুপতা হারিয়ে ফেলেছে। কৃষ্ণের বংশীধ্বনি শুনে রাধার মন প্রাণ আজ ব্যাকুল-

> 'কে না বাঁশি বা এ বড়ায়ি কালিনী নঈ কূলে। কে না বাঁশি বা এ বড়ায়ি এ গোঠ গোকুলে।। আকুল শরীর মোর বেআকুল মন। বাঁশির শবদেঁ মো আউলাইলোঁ রান্ধন।।'

এতদিনে সে কৃষ্ণের বা প্রেমিকের রূপ দেখতে পেয়েছে, তার স্বরূপ উপলব্ধি করেছে। বিরহ খণ্ডে এসে দেখি রাধার বেদনা আর ব্যক্তিগত বেদনা নয়। সে বেদনার সুর ব্যক্তিকে অতিক্রম করে সর্বকালের সর্বদেশের বিরহ বেদনার সুরের সঙ্গে মিশেছে। পূর্বেকার সেই চপলতা, সেই চাঞ্চল্য নেই, রাগ নেই, হাসি নেই, ক্লোভ নেই আছে শুধু কৃষ্ণ। তাই তো সে বলে 'এ ধন যৌবন বড়ায়ি সবই আসার / ছিণ্ডিঅঁ পেলাইবোঁ গজমুকুতার হার।' এখানে রাধার প্রেম একেবারে দেহসর্বস্ব হয়ে পড়েনি, মৃদু দেহচেতনা আছে, তার চেয়ে সবচেয়ে বেশি আছে কৃষ্ণের প্রতি প্রবল আকর্ষণ ও অনুরাগ। বস্তুত সমালোচকগণ ঠিকই বলেছেন যে, 'শ্রীকৃষ্ণকীর্তন কাব্যের রাধার কি সুন্দর এক পরিবর্তন হইয়াছে যেখান থেকে আরম্ভ হইয়াছিল সেইখানেই সে থেমে থাকে নাই।'

শ্রীকৃষ্ণকীর্তন কাব্যে রাধার মানসিকতা যে পর্যায়ে শেষ হয়েছে, বৈষ্ণব পদাবলীর রাধা সেই মানসিকতা নিয়েই তার যাত্রা আরম্ভ করেছে। পূর্বরাগ পর্যায়ে বৈষ্ণব পদাবলীর রাধার দেহচেতনার সৌরভ আছে, সেই দেহচেতনা কখনো বিরাট উদ্দামতা, চঞ্চলতা নিয়ে আত্মপ্রকাশ করেনি। রাধা কৃষ্ণের নাম শুনে বা বংশীধ্বনি

শুনেই উন্মনা। আসলে রাধা তো কৃষ্ণের হ্লাদিনী শক্তিরই মানবী রূপ। যে জন্ম থেকেই বিরহে যোগিনীপারা সেখানেও রাধার রূপ সচেতনতা রয়েছে। কৃষ্ণের পীতবস্ত্র পরিহিত, শ্যামল বরণ রূপ রাধাকে মুগ্ধ করেছে। কিন্তু সেই রূপমুগ্ধতা বা রূপমোহ কখনো উৎকটভাবে আত্মপ্রকাশ করেনি, যেমন করেছিল শ্রীকৃষ্ণকীর্তন কাব্যের পূর্বাংশের রাধার। এখানে রাধার —

'রূপ লাগি আঁখি ঝুরে গুণে মন ভোর।

প্রতি অঙ্গ লাগি কান্দে প্রতি অঙ্গ মোর।।'

এখানে রাধার মন যৌবনের বনে হারিয়ে যায়। প্রেমের পূর্বরাগ পর্যায়েও দেখি —

'দুহুঁ কোরে দুহুঁ কাঁদে বিচ্ছেদ ভাবিয়া।

আধ তিল না দেখিলে যায় যে মরিয়া।।'

মিলনের চূড়ান্ত সময়েও রাধাকৃষ্ণের মনে সর্বদা ভয় উপস্থিত হয়, এই বুঝি মিলনের বিচ্ছেদ ঘটল। রাধা অনুরাগ, অভিসার, মান, আক্ষেপানুরাগ, মাথুর, ভাবসন্মিলন প্রভৃতি প্রেমের বিভিন্ন পর্যায়ের মধ্য দিয়ে যাত্রা করেছে। অবশেষে রাধা নিজস্বতাকে, আমিত্বকে পর্যন্ত কৃষ্ণকে সমর্পণ করতে শিখেছে।

বস্তুত বৈষ্ণব পদাবলীর প্রেম প্রথম থেকেই চড়া সুরে বাঁধা। এখানে নেই কৃষ্ণের ঐশ্বর্য রূপ, রাধার প্রতি কৃষ্ণের প্রেম অকৃত্রিম। সুতরাং ভাবের দিক দিয়ে বিচার করে দেখা গেল শ্রীকৃষ্ণকীর্তনের 'রাধাবিরহ' খণ্ড যেখানে শেষ বৈষ্ণব পদাবলীর সেখানে শুরু।

### ৫.৫ প্রশ্নাবলী

### ক. অতি সংক্ষিপ্ত উত্তরধর্মী প্রশ্নাবলী

- ১) চর্যাপদ কে কোথা থেকে কত সালে আবিষ্কার করেন ?
- ২) চর্যাপদে মোট কতজন কবি আছেন ? কোন কবি সবথেকে বেশি সংখ্যক পদ লিখেছেন ?
- ৩) মহাসুখ কী ?
- ৪) সন্ধ্যাভাষা সম্পর্কে সংক্ষিপ্ত পরিচয় দিন।
- ৫) 'কাআ তরুবর পঞ্চবি ডাল' চর্যাগীতিতে এই 'পঞ্চবি ডাল' কী ?
- ৬) 'শ্রীকৃষ্ণকীর্তনকাব্য' কে কোথা থেকে কত সালে আবিষ্কার করেন ?
- ٩) 'শ্রীকৃষ্ণকীর্তনকাব্য'-এ কটি খণ্ড আছে ? কী কী ?
- 'শ্রীকৃষ্ণকীর্তনকাব্য'-এ ব্যবহৃত দুটি প্রবাদের উল্লেখ করুন।
- ৯) 'শ্রীকৃষ্ণকীর্তনকাব্য'-এ বর্ণিত শ্রীকৃষ্ণ ও রাধার জন্মের কারণ উল্লেখ করুন।
- ১০) 'শ্রীকৃষ্ণকীর্তনকাব্য'-এ বড়াইকে কবি কিভাবে নির্মাণ করেছেন ?

### খ) বিস্তৃত উত্তরভিত্তিক প্রশ্নাবলী

- চর্যাপদের ঐতিহাসিক গুরুত্ব সম্পর্কে আলোচনা করুন।
- হর্যাপদে বর্ণিত সমাজচিত্র সম্পর্কে ধারণা দিন।
- তর্যাপদের ২৮ নং ('উঁচা উঁচা পাবত তঁহি বসই সবরী বালী') পদের বাচ্যার্থ ও বিশ্লেষণার্থক অর্থ লিখুন।

- 46
- 8) চর্যাগীতিতে লৌকিক জীবন বর্ণনার অন্তরালে যে সাধনতত্ত্ব প্রকাশিত হয়েছে তা সংক্ষেপে লিখুন।
- ৫) চর্যাপদে পাঠ্যপদগুলিতে গুরুর ভূমিকা যেভাবে বিবৃত হয়েছে তা উপযুক্ত দৃষ্টান্ত সহ ব্যাখ্যা করুন।
- ৬) 'শ্রীকৃষ্ণকীর্তনকাব্য'-এর রাধাবিরহখণ্ড কি প্রক্ষিপ্ত ? উপযুক্ত কারণসহ আলোচনা করুন।
- • শ্রীকৃষ্ণকীর্তনকাব্য' নাটগীতি না পাঁচালী জাতীয় কাব্য ? দৃষ্টান্ত সহযোগে আলোচনা করুন।
- ৮) 'শ্রীকৃষ্ণকীর্তনকাব্য' অবলম্বনে দেখান কিভাবে কবি 'রাধা, কৃষ্ণ ও বড়াইর সরস ও সতেজ উক্তি-প্রত্যুক্তি দ্বারা শ্রেষ্ঠ নাট্যকাব্যের ন্যায় সকল রস ও ভাব' ফুটিয়ে তুলেছেন ?
- ৯) বাংলা সাহিত্যের ইতিহাসে 'শ্রীকৃষ্ণকীর্তনকাব্য'-এর গুরুত্ব আলোচনা করুন।
- ১০) বহির্মুখী রাধা কীভাবে ক্রমে ক্রমে কৃষ্ণময়ী হয়ে উঠেছেন 'রাধাবিরহ' অবলম্বনে তার পরিচয় দিন।

### ৫.৬ সহায়ক গ্রন্থপঞ্জি

- বাংলা সাহিত্যের ইতিবৃত্ত। প্রথম খণ্ড। অসিতকুমার বন্দ্যোপাধ্যায়। মডার্ণ বুক এজেন্সি প্রাইভেট লিমিটেড। যন্ঠ সংস্করণ। ২০০৬।
- ২) বাঙ্গালা সাহিত্যের ইতিহাস ১। সুকুমার সেন। আনন্দ পাবলিশার্স প্রাইভেট লিমিটেড। যষ্ঠ সংস্করণ। ১৯৭৮।
- কাংলা সাহিত্যের সমগ্র ইতিহাস। ক্ষেত্র গুপ্ত। গ্রন্থনিলয়। দশম সংস্করণ। জুলাই, ২০০৫।
- ৪) চর্যাগীতি পরিক্রমা। ডঃ নির্মল দাশ। দে'জ পাবলিশিং। দ্বিতীয় সংস্করণ। ডিসেম্বর, ২০০২।
- ৫) *চর্য্যাপদ*। সম্পাদনা মণীন্দ্রমোহন বসু। সাহিত্য সেবক সমিতি। পুনর্মুদ্রণ। মার্চ, ২০১১।
- ৬) *চর্যাগীতিকোষ*। সম্পাদনা নীলরতন সেন। সাহিত্যলোক। সাহিত্যলোক সংস্করণ। জানুয়ারি, ২০০১।
- চর্যাগীতি পদাবলী। সুকুমার সেন। আনন্দ পাবলিশার্স প্রাইভেট লিমিটেড। প্রথম আনন্দ সংস্করণ। আগস্ট, ১৯৯৫।
- ৮) *চর্যাগীতির ভূমিকা*। জাহ্নবীকুমার চক্রবর্তী। ডি.এম. লাইব্রেরি। পরিমার্জিত দ্বিতীয় সংস্করণ। ১৯৮৪।
- ৯) নির্বাচিত চর্যাপদ। মিহির চৌধুরী কামিল্যা। শিলালিপি। পুনর্মুদ্রণ। সেপ্টেম্বর, ২০১০।
- ১০) হাজার বছরের পুরাণ বাঙ্গালা ভাষায় বৌদ্ধগান ও দোহা। সম্পাদক হরপ্রসাদ শাস্ত্রী। বঙ্গীয় সাহিত্য পরিষৎ। পুনর্মুদ্রণ। অগ্রহায়ণ, ১৪১৫।
- ১১) শ্রীকৃষ্ণকীর্তন। তারাপদ মুখোপাধ্যায়। মিত্র ও ঘোষ পাবলিশার্স প্রাঃ লিঃ। চতুর্থ মুদ্রণ। আশ্বিন, ১৪১৭।
- ১২) বদ্রু চণ্ডীদাসের শ্রীকৃষ্ণকীর্তন সমগ্র। সম্পাদনা অমিত্রসূদন ভট্টাচার্য্য। দে'জ পাবলিশিং। দশম সংস্করণ। অক্টোবর, ২০০৪।
- ১৩) *বড়ু চণ্ডীদাসের শ্রীকৃষ্ণকীর্তন*। প্রথম খণ্ড। সম্পাদনা নীলরতন সেন। সাহিত্যলোক। প্রথম সংস্করণ। এপ্রিল, ২০০৪।
- ১৪) বদ্রু চণ্ডীদাসের শ্রীকৃষ্ণকীর্তন। দ্বিতীয় খণ্ড। সম্পাদনা নীলরতন সেন। সাহিত্যলোক। প্রথম সংস্করণ। নভেম্বর, ২০০২।
- ১৫) *শ্রীকৃষ্ণকীর্তনচর্চা*। ডঃ নরেশচন্দ্র জানা। দে পাবলিকেশনস। প্রথম প্রকাশ ২০০৭।

Created by Universal Document Converter

47

মডিউল ২ ঃ বৈষ্ণব পদাবলী

# একক-৬ 🗆 বিদ্যাপতির পদ

|     | 9  | - 1 |
|-----|----|-----|
| একক | চর | গঠন |

- ৬.১ উদ্দেশ্য
- ৬.২ প্রস্তাবনা
- ৬.৩ ভূমিকা
- ৬.৪ বিদ্যাপতি
- ৬.৫ 'এ সখি হামারি দুখের নাহি ওর' (পাঠভেদ-সহ মূল পাঠ )
- ৬.৬ শব্দার্থ, পদের আক্ষরিক অর্থ ( পঙ্ক্তি অনুযায়ী )
- ৬.৭ প্রাক্-চৈতন্য বৈষ্ণবতত্ত্ব অনুসারে পদের সামগ্রিক ব্যাখ্যা
- ৬.৮ ছন্দ, অলংকার, রাগ
- ৬.৯ গীতিকবিতারূপে পাঠ
- ৬.১০ 'তাতল সৈকত বারিবিন্দু সম' (পাঠভেদ-সহ মূল পাঠ)
- ৬.১১ শব্দার্থ, পদের আক্ষরিক অর্থ (পঙ্ক্তি অনুযায়ী)
- ৬.১২ প্রাক্-চৈতন্য বৈষ্ণবতত্ত্ব অনুসারে পদের সামগ্রিক ব্যাখ্যা
- ৬.১৩ সারাংশ
- ৬.১৪ অনুশীলনী
- ৬.১৫ গ্রন্থপঞ্জি ও ঋণস্বীকৃতি

### ৬.১ উদ্দেশ্য

এই এককটি পাঠ করলে শিক্ষার্থীরা প্রাক্-চৈতন্য যুগের বৈষ্ণবদর্শনের প্রেক্ষাপটে কীভাবে কবি বিদ্যাপতির বৈষ্ণব পদগুলি পাঠ করা যায়, তার প্রাথমিক ধারণা করতে পারবেন।

#### ৬.১ প্রস্তাবনা

বিদ্যাপতি প্রাক্-চৈতন্য যুগের কবি। তাই তাঁর বৈষ্ণব পদগুলির তাত্ত্বিক ব্যাখ্যার ক্ষেত্রে গৌড়ীয় বৈষ্ণবদর্শন ব্যবহার করলে তা কালানৌচিত্যদোষে দুষ্ট হবে — সেদিকে লক্ষ রেখেই প্রাক্-চৈতন্য যুগের বৈষ্ণবদর্শনের একটি সংক্ষিপ্ত আলোচনা করা হয়েছে এবং সেই প্রেক্ষাপটেই ব্যাখ্যা করা হয়েছে আলোচ্য পদদুটি।

### ৬.৩ ভূমিকা

বর্তমান মডিউলে মোট আটটি বৈষ্ণবপদ। চারজন পদকর্তার দুটি করে পদ --- চণ্ডীদাসের 'সই কেবা শুনাইল শ্যামনাম', 'স্বরূপ বিহনে রূপের জনম কখনও নাহিক হয়'; বিদ্যাপতির 'এ সখি হামারি দুখের নাহি ওর', 'তাতল সৈকত বারিবিন্দুসম'; জ্ঞানদাসের 'রূপ লাগি আঁখি ঝুরে', 'সুখের লাগিয়া এ ঘর বাঁধিনু' এবং গোবিন্দদাসের 'কন্টক গাড়ি কমলসম পদতল', 'নীরদ নয়নে নীরঘন সিঞ্চনে'।

পাঠ্যসূচিতে পদকর্তার ক্রমবিন্যাস চণ্ডীদাস-বিদ্যাপতি-জ্ঞানদাস-গোবিন্দদাস --- এইভাবে উল্লিখিত হলেও, ঐতিহাসিকভাবে বৈষ্ণব পদাবলি পাঠের ক্ষেত্রে বিদ্যাপতিকেই এখানে সর্বাগ্রে রাখা হয়েছে। ফলে, এখানে যে-ক্রমটি অনুসৃত হয়েছে, সেটি হল বিদ্যাপতি-চণ্ডীদাস-জ্ঞানদাস-গোবিন্দদাস। কেন এই ক্রমভঙ্গ ? কারণ, বিদ্যাপতি প্রাক্-চৈতন্য যুগের কবি। চণ্ডীদাস প্রাক্-চৈতন্য যুগের কবি হলেও, নির্বাচিত পদদুটির প্রথমটি গৌড়ীয় পদ; কিন্তু দ্বিতীয়টি সহজিয়া পদ। এই সহজিয়া চণ্ডীদাস, প্রথমত, গৌড়ীয় নন; দ্বিতীয়ত, তিনি ঐতিহাসিকভাবে পরবর্তীকালের। আর, জ্ঞানদাস ও গোবিন্দদাস, বলাই বাহুল্য, চৈতন্যোন্ডর যুগের কবি।

পাঠ্য আটটি পদের মূল টেক্সটের ক্ষেত্রে শ্রীখগেন্দ্রনাথ মিত্র, শ্রীসুকুমার সেন, শ্রীবিশ্বপতি চৌধুরী ও শ্রীশ্যামাপদ চক্রবর্তী সম্পাদিত কলিকাতা বিশ্ববিদ্যালয় থেকে প্রকাশিত বৈষ্ণব পদাবলী (চয়ন)'-এর চতুর্দশ সংস্করণ (১৯৯৯) ব্যবহৃত হয়েছে। বিবিধ পাঠভেদ শ্রী সতীশচন্দ্র রায় সম্পাদিত 'পদকল্পতরু' থেকে উদ্ধত হয়েছে। বিভিন্ন পুথির পাঠভেদ প্রসঙ্গে শ্রী সতীশচন্দ্র রায় লিখছেন, "'ক', 'খ', 'গ', 'ঘ', ও 'চ' পুথিগুলি সমস্তই পদকল্পতরু ওরফে গীতকল্পতরু গ্রন্থের হস্তলিখিত আদর্শ পুথি। 'ক' পুথিখানা কলকাতার আহিরীটোলার গোস্বামি-মহোদয়দিগের গৃহ হইতে এবং 'খ' পুথিখানা বৃন্দাবন হইতে স্বর্গীয় কালিদাস নাথ মহাশয় কর্তৃক সংগৃহীত হইয়াছিল। 'ক' পুথির শেষে সন-তারিখ দেওয়া নাই; কিন্তু লেখা দেখিয়া ৫০/৬০ বৎসরের অধিক প্রাচীন বোধ হয় না। 'খ' পুথিখানা ১৭৪৩ শকাব্দে শ্রীবৃন্দাবনে বংশীদাস নামক কোনো ব্যক্তির দ্বারা লিখিত হইয়াছিল। 'ক' পুথি যে বটতলার মুদ্রিত পুথির আদর্শ, তাহা দুই চারিটি পদ মিলাইয়া দেখিলেই প্রতীত হইবে। 'ক' পুথি অপেক্ষাকৃত আধুনিক ও অবিশুদ্ধ। 'গ' পুথির স্বত্বাধিকারী ২৪ পরগণার অন্তর্গত বসিরহাট নিবাসী শ্রীযুক্ত নরেন্দ্রনাথ বিশ্বাস। আমরা তাঁহার নিকট কেবল ১ম ও ২য় শাখার পাঠ-ভেদ প্রাপ্ত হইয়াছি। 'গ' পুথির সহিত 'খ' পুথির যথেষ্ট সৌসাদৃশ্য আছে। 'ঘ'ও 'চ' পুথি আমরা বঙ্গীয়-সাহিত্য-পরিষদের গ্রন্থালয় হইতে প্রাপ্ত হইয়াছি। ঐ পুথি দুইখানা যথাক্রমে ১৭৪০ ও ১৭৪৫ শকে লিখিত। সুতরাং 'ঘ' পুথিখানাই সর্বাপেক্ষা প্রাচীন এবং ইহার পাঠ যে অন্যান্য পুথির পাঠ হইতে অনেক স্থলেই অধিক শুদ্ধ, উহার প্রমাণ আমরা যথেষ্ট পরিমাণে প্রাপ্ত হইয়াছি। 'চ' পুথিখানা 'ক' ও 'খ' পুথির মাঝামাঝি মনে হয়। 'ঘ' পুথির পাঠ কিরূপে 'ক' পুথির পাঠে পরিবর্তিত হইয়াছে, 'চ' পুথি হইতে উহার অনেক সুন্দর উদাহরণ পাওয়া যায়।

প-স -- রাধামোহন ঠাকুরের সঙ্কলিত "পদামৃত-সমুদ্র" গ্রন্থ বহুরমপুর রাধারমণ যন্ত্রে প্রকাশিত হইয়াছে।

প-র-সা — নিমানন্দ দাসের সঙ্কলিত 'পদ-রস-সার' পুথি। ১৩২১ সালের সাহিত্য-পরিষৎ-পত্রিকার প্রথম সংখ্যায় আমরা এই গ্রন্থের বিস্তৃত পরিচয় দিয়াছি। পাবনা জেলার ডেমরা গ্রামনিবাসী শ্রীযুক্ত মাধবীলাল গোস্বামি-মহাশয় তাঁহার এই অমূল্য ও সুবৃহৎ গ্রন্থখানা হইতে অনুগ্রহ পূর্বক সমস্ত পাঠ-ভেদ এবং প্রসিদ্ধ ও অজ্ঞাতপূর্ব বহু পদকর্তার প্রায় ৬০০/৭০০ অভিনব পদ সংগ্রহ করার সুযোগ প্রদান করিয়া আমাদিগকে অপরিশোধ্য ঋণে আবদ্ধ করিয়াছেন। পদ-রস-সার পুথির অভিনব পদাবলি যদিও সাহিত্য-পরিষৎ পদকল্পতরুর পরিশিষ্টে প্রকাশ করার সংকল্প করিয়াছেন, কিন্তু এই পুথিখানা যে আদ্যোপান্ত যথাযথরূপে মুদ্রান্ধিত হওয়া আবশ্যক, তাহাতে কোন সন্দেহ নাই।

প-র — কমলাকান্ত দাসের সঙ্কলিত পদ-রত্নাকর। ইহা সাহিত্য-পরিষৎ পুস্তকালয়ের ৯৫৩ সংখ্যক পুথি; বর্ধমানের অন্তর্গত সিউর গ্রামনিবাসী পদকর্ত্তা কমলাকান্ত দাস কর্তৃক ১২১৩ সালে সঙ্কলিত হইয়াছিল।" ( 'শ্রীশ্রীপদকল্পতরু', সম্পাদকের নিবেদনখণ্ড )

## ৬.৪ বিদ্যাপতি

উত্তর-মিথিলার দ্বারভাঙা জেলার বিসফি গ্রামে বিদ্যাপতির জন্ম। তাঁর কুল-উপাধি ছিল 'ঠক্কুর' বা 'ঠাকুর'। বিদ্যাপতির প্রকৃত জীবৎকাল নিয়ে গবেষকদের মধ্যে মতানৈক্য থাকলেও, সাধারণভাবে মনে করা হয়, তিনি চতুর্দশ শতাব্দীর দ্বিতীয়ার্ধ থেকে পঞ্চদশ শতাব্দীর দ্বিতীয়ার্ধ বা তৃতীয়ার্ধের কিছুকাল জীবিত ছিলেন।

কাজেই, বিদ্যাপতি যখন বৈষ্ণবপদ রচনা করেছিলেন, তখন গৌড়ীয় বৈষ্ণবধর্মের উদ্ভব ঘটেনি, কারণ তখন চৈতন্য জন্মগ্রহণ-ই করেননি। বিদ্যাপতির অন্তত শতাধিক বছর পরে চৈতন্যপন্থী বৈষ্ণব আচার্যরা বৃন্দাবনে অবস্থান করে নতুন বৈষ্ণব অলংকারশাস্ত্র ও রসশাস্ত্রের আলোকে রাধাকৃষ্ণতত্ত্ব ব্যাখ্যা করেন। ফলে, সনাতন-রূপ গোস্বামী-জীব গোস্বামী-ব্যাখ্যাত এবং কৃষ্ণদাস কবিরাজের 'শ্রীশ্রীচৈতন্যচরিতামৃত'য় প্রচারিত রাধাকৃষ্ণ তত্ত্বের কোনো ছায়া বিদ্যাপতির পদে ছিল না। জয়দেব তাঁর 'গীতগোবিন্দ'য় রাধামাধবের প্রতি যথোচিত ভক্তি নিবেদন করলেও, তাঁকে যেমন চৈতন্য-কাল্ট'-এর অন্তর্ভুক্ত করা যায় না, তেমনি বিদ্যাপতিও গৌড়ীয় ভক্তিতত্ত্বের দ্বারা বিচার্য নন। তাই বিদ্যাপতির পদের রসাস্বাদন করতে গেলে গৌড়ীয় বৈষ্ণব প্রভাব সরিয়ে রেখে তৎকালে ভারতবর্ষে প্রচলিত কৃষ্ণ-বিষয়ক সাধারণ প্রভাব অবলম্বন করতে হবে। তাঁর পদকে গৌড়ীয় বৈঞ্চবদর্শনে বিচার করলে তা হবে কালানৌচিত্য দোষে দুস্ট।

বিদ্যাপতি নৈষ্ঠিক বৈষ্ণব ছিলেন না। তিনি ছিলেন পঞ্চোপাসক। গণেশ, সূর্য, শিব, বিষ্ণু, দুর্গা — এই পঞ্চদেবতার উপাসনা করতেন তিনি। তাই একদিকে তিনি যেমন রাধাকৃষ্ণের প্রেমলীলা বিষয়ক পদ লিখেছেন, তেমনি লিখেছেন শিব-গঙ্গা বিষয়ক পদ-ও। তবে, কুলধর্মমতে বিদ্যাপতি ছিলেন শৈব কবি। শৈব ব্রাহ্মণ বংশে তাঁর জন্ম। তাঁর পূর্বপুরুষের নাম-ও সেই সাক্ষ্যবাহী— গণপতি, চণ্ডেশ্বর, বীরেশ্বর প্রমুখ। নিজের গ্রামে বিদ্যাপতি স্বয়ং শিবমন্দির প্রতিষ্ঠা করেছিলেন। মিথিলার রাজবংশের অধিকাংশ নরপতি ছিলেন শৈব। বিদ্যাপতির পৃষ্ঠপোষক রাজা শিবসিংহ-ও ছিলেন পরম বৈষ্ণব।

বিদ্যাপতি-লিখিত পদগুলিকে মোট পাঁচ ভাগে ভাগ করা যায়— রাধাকৃষ্ণ বিষয়ক, হরগৌরী ও কালী বিষয়ক, গঙ্গা বিষয়ক, প্রহেলিকাজাতীয় এবং দেবতা সম্পর্কহীন বিভিন্ন ধরনের পদ। এর মধ্যে রাধাকৃষ্ণ বিষয়ক পদের সংখ্যা সবচেয়ে বেশি। অধিকাংশ পদে রাধাকৃষ্ণের উল্লেখ থাকলেও কোনো কোনো ক্ষেত্রে তা অনুপস্থিত।

বৈষ্ণব ধর্মের একটি বৈশিষ্ট্য — নামে বৈষ্ণব ধর্ম হলেও, আসলে তা কৃষ্ণকথা। এর কারণ, প্রথম স্তরে, বিষ্ণুকে অবলম্বন করে বৈষ্ণব ধর্মের বিকাশ। দ্বিতীয় স্তরে, কৃষ্ণ বিষ্ণুর অংশাবতাররূপে পরিগণিত হন। আর, তৃতীয় স্তরে, কৃষ্ণ হলেন স্বয়ং ভগবান।অন্যরা তাঁর অংশমাত্র। বসুদেব, ভগবত প্রমুখ তাঁরই নামভেদমাত্র।

ব্রহ্মবৈবর্তপুরাণ, পদ্মপুরাণ, মৎসপুরাণ ইত্যাদি গ্রন্থে রাধাকৃঞ্চলীলাকাহিনির পরিচয় পাওয়া যায়। এই প্রসঙ্গে দাক্ষিণাত্যের আলোয়ার সম্প্রদায় বিশেষ উল্লেখযোগ্য। বৈষ্ণবের কান্তাভাবসাধনার পুষ্টিতে তাঁদের অবদান অনস্বীকার্য। আলোয়ারভক্ত নিজেকে নায়িকা ও ভগবানকে নায়করূপে কল্পনা করে মধুররসাশ্রিত পদ রচনা করেছেন। বিরহের বেদনা ও মিলনের আকুলতা এইসব পদে ঘনীভূত রসরূপ পেয়েছে। এদের ভজন তত্ত্বের পথে নয়— প্রেমের পথে। খ্রিস্টীয় প্রথম শতক থেকেই আলোয়ারদের এই ভজনরীতির পরিচয় পাওয়া যায়।

বাংলাদেশে প্রচলিত কৃষ্ণলীলাকাহিনি বেশ প্রাচীন বলেই পণ্ডিতদের ধারণা। বাংলায় বিষ্ণু উপাসনার প্রাচীনতম নিদর্শন সম্ভবত বাঁকুড়ার শুশুনিয়া পাহাড়ের গুহালিপি ও গুহার গায়ে আঁকা বিষ্ণুচক্র। আনুমানিক চারশ' খ্রিস্টাব্দে উৎকীর্ণ মহারাজ চন্দ্রবর্মার এই লিপিতে চক্রস্বামী বিষ্ণুর উপাসনার পরিচয় আছে। সপ্তম শতকে ত্রিপুরায় অনন্তনারায়ণের উপাসনার উল্লেখ পাওয়া যায়। এই শতকে পরম বৈষ্ণব ও পুরুযোত্তম উপাসক শ্রীধারণরাতের বিবরণ জানা যায়। এছাড়া, প্রাপ্ত অসংখ্য মূর্তির সাক্ষ্যে জানা যায় যে, বিষ্ণুর উপাসনা সেইযুগে বিশেষ জনপ্রিয় হয়েছিল। পাহাড়পুরের কৃষ্ণলীলাচিত্র এর প্রমাণ। এই লীলা প্রায় দেড় হাজার বছরের পুরোনো বলে অনেকে মনে করেন।

গুপ্ত, পাল ও সেন রাজবংশের রাজত্বকালে বাংলাদেশে বৈষ্ণবধর্মের প্রসার ঘটে। গুপ্তরাজারা ছিলেন বৈষ্ণবধর্মে দীক্ষিত। দ্বিতীয় চন্দ্রগুপ্ত 'পরম ভাগবত' উপাধি গ্রহন করেছিলেন। পাল রাজারা বৌদ্ধধর্মাবলম্বী হলেও বৈষ্ণব ধর্মের প্রতি অনুদার ছিলেন না। খালিমপুর লিপিতে ধর্মপালদেবের নন্দদুলাল মন্দিরের উল্লেখ দেখা যায়। নারায়ণ পালের রাজত্বকালে দিনাজপুরে গরুড়স্তম্ভ প্রতিষ্ঠিত হয়। তাছাড়া, সেনযুগে যত মূর্তি পাওয়া গিয়েছিল, তার অধিকাংশই বিষ্ণুমূর্তি। সেন বংশের রাজত্বকালে বৈষ্ণবধর্মের দু'ভাবে সমৃদ্ধি ঘটে — বিষ্ণুর দশাবতাররূপে এবং কৃষ্ণলীলার বিচিত্র প্রকাশে। সেন বংশের প্রতিষ্ঠাতা বিজয় সেন প্রদ্যুন্নেশ্বর শিবের মন্দির প্রতিষ্ঠা করেন। লক্ষ্মণ সেন-ও ছিলেন পরম বৈষ্ণব।

শুধু মন্দির ও মূর্তিই নয়, সাহিত্যেও কৃষ্ণলীলার জনপ্রিয়তা বিশেষ বৃদ্ধি পায়। দশম শতকের 'কবীন্দ্রবচনসমুচ্চয়' নামক সংস্কৃত পদ-সংকলন গ্রন্থে রাধাকৃষ্ণ-বিষয়ক চারটি পদ আছে। সেন রাজত্বকালে দ্বাদশ শতকে সংকলিত শ্রীধর দাসের 'সদুক্তিকর্ণামৃত'য় রাধাকৃষ্ণপ্রেমলীলা চিত্রিত হয়েছে। এইসব পদে ব্যঞ্জিত হয়েছে রাধাপ্রেমের শ্রেষ্ঠত্ব। লক্ষ্মণ সেনের সভাকবি জয়দেবের 'গীতগোবিন্দ' রাধাকৃষ্ণলীলার চূড়ান্ত পরিচায়ক— 'যদিহরিম্মরণে সরসং মনো / যদি বিলাস কলাসু কুতূহলম্। / মধুর কোমলকান্ত পদাবলীরস / শরনু তদা জয়দেব সরস্বতীম্।।' অর্থাৎ, হরির স্মরণে মন সরস করা এবং বিলাসকলায় কৌতৃহল— এই দুইয়ের প্রতি দৃষ্টি রেখেই জয়দেবের মধুরকোমলকান্ত পদাবলী 'গীতগোবিন্দ' রচিত। দশাবতার স্তোত্রের মধ্যে কৃষ্ণের ঐশ্বর্যরূপের কিছু পরিচয় থাকলেও কবি লীলামাধুর্যের-ও পরাকাষ্ঠা দেখিয়েছেন। রাধাপ্রেমের

বৈচিত্র্য, বিরহের বেদনার পাশাপাশি বসন্তকালীন রাসের উচ্ছ্বাস-আনন্দ ঝস্কৃত হয়ে উঠেছে 'গীতগোবিন্দ'য়। চতুর্দশ শতকে সংকলিত 'প্রাকৃতপৈঙ্গল'-এর অনেক পদ রাধাকৃষ্ণলীলারসের পুষ্টিসাধন করেছে। চৈতন্যপূর্ব বাংলাদেশে ভাগবত ধর্মের বহুল প্রচার হয়েছিল। এই ভাগবত ধর্ম প্রচারে মাধবেন্দ্র পুরীর বিশেষ অবদান অনস্বীকার্য — 'মাধবেন্দ্র পুরীর কথা অকথ্য কথন। / মেঘদরশনে যাঁর হয় অচেতন।।' মাধবেন্দ্র পুরীর তেরোজন শিয্যের মধ্যে পুগুরিক বিদ্যানিধি, অদ্বৈতাচার্য ও ঈশ্বর পুরীর মাধ্যমে ভারতের পূর্বাঞ্চলে বৈষ্ণব ধর্মের গতি তীব্রতর হয়।

এই হল প্রাক্-চৈতন্য বৈষ্ণব ধর্মের পটভূমি। এরই প্রেক্ষাপটে নিম্নলিখিত পদটি পাঠ করা যাক—

# ৬.৫ 'এ সখি হামারি দুখের নাহি ওর' (পাঠভেদ-সহ মূল পাঠ)

| এ সখি হামারি দুখের নাহি ওর |               |  |  |
|----------------------------|---------------|--|--|
| এ ভরা বাদর                 | মাহ ভাদর      |  |  |
| শূন্য মন্দির মোর।।         |               |  |  |
| ঝম্পি ঘন গর                | জন্তি সন্ততি  |  |  |
| ভুবন ভরি বরিখন্তিয়া।      |               |  |  |
| কান্ত পাহুন                | কাম দারুণ     |  |  |
| সঘনে খর শর হন্তিয়া।।      |               |  |  |
| কুলিশ শত শত                | পাত-মোদিত     |  |  |
| ময়ূর নাচত মাতিয়া।        |               |  |  |
| মত্ত দাদুরী                | ডাকে ডাহ্ন্কী |  |  |
| ফাটি যাওত ছাতিয়া।।        |               |  |  |
| তিমির দিগ ভরি              | ঘোর যামিনী    |  |  |
| অথির বিজুরিক পাঁতিয়া।     |               |  |  |
| বিদ্যাপতি কহ               | কৈছে গোঙায়বি |  |  |
| হরি বিনে দিন রাতিয়া।।     |               |  |  |

<u>এ সখি হামারি দুখের নাহি ওর</u>

সতীশচন্দ্র রায়ের 'পদকল্পতরু'র তৃতীয় খণ্ডের ১৭৩৫ নম্বরে উপরি-উক্ত পদটি এইভাবে উদ্ধৃত হয়েছে —

বর্ষা-কালোচিত বিরহ জয়জয়ন্ত ' এ সখি<sup>ং</sup> হামারি দুখের নাহি ওর। এ ভর ° বাদর মাহ ভাদর শূন্য মন্দির মোর।। ধ্রু।। ঝম্পি <sup>8</sup> ঘন গর-জন্তি সন্ততি ভুবন <sup>«</sup> ভরি বরিখন্তিয়া <sup>৬</sup>। কাম দারুণ কান্ত পাহুন সঘনে খর শর হন্তিয়া °।। কুলিশ শত শত<sup>া</sup> পাত-মোদিত মউর <sup>৯</sup> নাচত মাতিয়া। মত্ত দাদুরী ডাকে ডাহুকি ›° ফাটি যায়ত `` ছাতিয়া।। তিমির ভরি ভরি ՝ ঘোর <sup>১৩</sup> যামিনি ন থির <sup>১৪</sup> বিজুরিক পাঁতিয়া <sup>১৫</sup>। বিদ্যাপতি কহ কৈছে গোঙায়বি ՚ৼ হরি বিনে দিন রাতিয়া।।

পাঠান্তর :

- এটি প-র-সা পুথির ৯৫৯ ও প-র পুথির ৪০/৮১ সং পদ। 'জয়জয়ন্তী' স্থলে 'মল্লার' প-র। ۵.
- ২. 'এ সখি' স্থলে 'হে সখি' ঘ, প-র-সা; 'সখি হে' প-র।
- 'ভরা' ক। ৩.
- 'ঝঞ্জা' ক। 8.
- 'গগনে' প-র। ¢.
- ৬. 'খন্তিয়া' খ।
- 'শর হন্তিয়া' স্থলে 'বর সন্তিয়া' প-র। অতঃপর প-র পুথিতে নিম্নলিখিত অতিরিক্ত কলি দৃষ্ট হয়, ۹. যথা—

'দরকে দামিনী অম্বুধর গরজন্তিয়া। বেরি চৌদীসে

কাএ কামিনি

সমন মনসিজ

খড়গ খরতর হন্তিয়া।।'

'শত শত' প-র। Ь.

#### ৯. 'মোর' প-র।

- ১০. 'ডাহুকিনি' প-র-সা।
- ১১. 'যাওত' ক, খ, প-র।
- ১২. 'ভরি ভরি' স্থলে 'ভরে অতি' প-র।
- ১৩. 'জোর' ক, খ, ঘ, চ, প-র-সা।
- ১৪. 'ন থির' স্থলে 'থির' ক, খ, চ, প-র-সা।
- ১৫. 'ন থির' ইত্যাদি স্থলে 'দরকে দামিনী পাতিয়া' প-র।
- ১৬. 'বিদ্যাপতি' ইত্যাদি স্থলে প-র পুথির পাঠ, যথা ---

'ভণয়ে শেখর

কৈছে নিরবহ

সো হরি বিনু ইহ রাতিয়া।'

## ৬.৬ শব্দার্থ, পদের আক্ষরিক অর্থ ( পঙ্ক্তি অনুযায়ী )

#### শব্দার্থ :

হামারি — আমারই, ওর — সীমা, বাদর — বাদল, ভরা বাদর — পূর্ণ বর্ষাকালে প্রবলবেগে বর্ষণ, মাহ — মাস, ভাদর — ভাদ্র, ঝম্পি — ঝেঁপে বা ঝাঁপ দিয়ে, গরজন্তি — গর্জন করে, সন্ততি — সতত বা অবিরত, বরখন্তিয়া — বর্ষণ করে, কান্ত — প্রেমিক, পাহুন — প্রবাসী, দারুণ — প্রবলভাবে, কাম — মদনদেব, হন্তিয়া — আঘাত করে, কুলিশ —বজ্জ, পাত — পতিত হয় বা হয়ে, মোদিত — আমোদিত, নাচত — নাচে, মাতিয়া — মন্ত হয়ে, দাদুরী — ভেক বা ব্যাঙ, ফাটি — ফেটে যায় বা চূর্ণ হয়, ছাতিয়া — বুক ( হৃদয় ), তিমির — অন্ধকার, দিগ্ভরি — দশদিক ব্যাপ্ত করে, অথির — অস্থির বা চঞ্চল, বিজুরিক — বিজলির বা বিদ্যুতের, পাঁতিয়া — পঙ্ক্তি, কৈছে — কেমন করে, গোঙায়বি — কাটাবি, বিনে — ব্যতীত, রাতিয়া — রাত্রি।

পদের আক্ষরিক অর্থ (পঙ্ক্তি অনুযায়ী):

**'এ সখি ... মন্দির মোর'** — হে সখি ! আমার দুঃখের সীমা নেই। এখন ভরা বর্ষা, ভাদ্র মাস; অথচ আমার মন্দির শূন্য।

**'ঝম্পি ঘন ... শর হন্তিয়া'** — মেঘ প্রচণ্ড শব্দে অবিরত গর্জন করতে করতে ঝাঁপিয়ে পড়ে ভুবনভরে বর্ষণ করছে। এহেন পরিবেশে আমার কান্ত প্রবাসে রয়েছেন। অথচ মদনদেব কামবাণে আমাকে তীব্র আঘাত করছেন।

'কুলিশ শত শত … যাওত ছাতিয়া' — কত শত বজ্রপাত হচ্ছে। তাতে হৃষ্ট হয়ে ময়ূর আনন্দে উন্মন্তের মতো নৃত্য করছে। দাদুরী প্রমন্ত। ডাহ্ণকী ডাকছে। এই ঘনঘোর বর্ষণময় রাতে সমগ্র বিশ্বপ্রকৃতি মিলনলীলায় মেতে উঠেছে। সেকারণেই ময়ূরের নৃত্য, দাদুরীর মন্ততা, ডাহ্ণকীর ডাক। কিন্তু আমার কান্ত প্রবাসী। তাই সেই প্রিয়বিচ্ছেদের বেদনায় এবং মিলনতৃঞ্চায় আমার হৃদয় বিদীর্ণ হচ্ছে। **'তিমির ভরি ভরি … দিন রাতিয়া'** — এই রজনীতে দশদিক ঘনঘোর অন্ধকারে আচ্ছন্ন। চঞ্চল বিদ্যুৎ চমকিত হচ্ছে। বিদ্যাপতি বলছেন, হরি বিনা এই দিনরাত কেমন করে কাটাবি ?

### ৬.৭ প্রাক্-চৈতন্য বৈষ্ণবতত্ত্ব অনুসারে পদের সামগ্রিক ব্যাখ্যা

আলোচ্য পদটি মাথুর পর্যায়ের অন্তর্ভুক্ত বলেই পণ্ডিতেরা মনে করেছেন। মাথুর কাকে বলে ? 'শ্রীকৃঞ্চ মথুরায় গমন করিলে ব্রজবাসিগণের সুচিরস্থায়ী বিপ্রলম্ভ'-ই হল মাথুর। কিন্তু এখানে খেয়াল করতে হবে, এই মাথুর পর্যায়কে গৌড়ীয় বৈষ্ণবদর্শনগ্রন্থ 'শ্রীশ্রীউজ্জ্বলনীলমণিঃ'র আধারে ব্যাখ্যা করা যাবে না। কারণ, বিদ্যাপতি প্রাক্-চৈতন্য যুগের কবি। ফলে, তাঁর এই পদের রসাস্বাদনে 'শ্রীশ্রীউজ্জ্বলনীলমণিঃ'র ব্যবহার অনুচিত। তাই এই পদের তাত্ত্বিক ব্যাখ্যার ক্ষেত্রে বিশ্বনাথ কবিরাজের 'সাহিত্যদর্পণ'-ই মূল ভিত্তি হওয়া উচিত। সেক্ষেত্রে, এই পদটি আসলে বিরহের পদ। কারণ, 'কান্ত পাহুন কাম দারুণ'— এখানে 'কান্তু'যে বিশেষভাবে মথুরায় গেছেন, তার স্পষ্ট উল্লেখ নেই। কিন্তু পদের শেষে কবি লিখছেন, 'বিদ্যাপতি কহ কৈছে গোঙায়বি / হরি বিনে দিন রাতিয়া'। কৃষ্ণ 'হরি' অর্থাৎ বিষ্ণুর অংশাবতার, কাজেই রাধা-কৃষ্ণ সম্পর্কের আধারে এই পদ রচিত, তাই ধরে নিতে হবে কৃষ্ণ মথুরায় গেছেন এবং সেক্ষেত্রে এটি আসলে প্রবাস-বিপ্রলম্ভ-র পদ।

প্রবাস-বিপ্রলম্ভ কাকে বলে ? প্রাচীন ভারতীয় বা সংস্কৃত অলংকার শাস্ত্র অনুযায়ী রস আট প্রকার— শৃঙ্গার, হাস্য, করুণ, রৌদ্র, বীর, ভয়ানক, বীভৎস, অদ্ভুত। "শৃঙ্গ ইইতে কামের আবির্ভাব। কামাবির্ভাবের হেতুস্বরূপ যে রসের মূল প্রায়ই উত্তম প্রকৃতির হইয়া থাকে, সেই রসকেই শৃঙ্গার রস বলা হয়।" বিপ্রলম্ভ ও সম্ভোগ-ভেদে শৃঙ্গার দ্বিবিধ। বিপ্রলম্ভ কী ? "যেখানে প্রবল রতি অভীষ্টকে পায় না, সেখানে ( শৃঙ্গার রস ) বিপ্রলম্ভ। 'অভীষ্ট' বলিতে নায়ক বা নায়িকাকে ( বুঝায় )।" বিপ্রলম্ভ চার প্রকার --- পূর্বরাগ, মান, প্রবাস, করুণ।

প্রবাস কাকে বলে ?

'প্রবাসো ভিন্নদেশিত্বং কার্য্যাচ্ছাপাচ্চ সন্ত্রমাৎ। অত্রাঙ্গচেলমালিন্যমেকবেণীধরং শিরঃ।

নিঃশ্বাসোচ্ছ্বাসরুদিতভূমিপাতাদি জায়তে।।' ( 'সাহিত্যদর্পণঃ', ১৯৩ ) অর্থাৎ, 'কার্য্য, শাপ ও ভয় বশতঃ দেশান্তর গমন হইতেছে প্রবাস। এইরূপ ক্ষেত্রে দেহ ও বস্ত্রের মলিনতা, একবেণীযুক্ত শির, নিঃশ্বাস, উচ্ছ্বাস, রোদন, ভূমিতে পতন ইত্যাদি ঘটে। তাহা ব্যতীত— অঙ্গের সৌষ্ঠবহানি, তাপ, পাণ্ডুতা, কৃশতা, অরুচি, অধৃতি, অনালম্বনত্ব, উন্মাদ, মূচ্ছা এবং মৃত্যু— এইরূপ ক্ষেত্রে দশটি স্মরদশা বলিয়া জানিবে।... অসৌষ্ঠব হইতেছে ( দেহে ) ময়লা থাকা; তাপ হইতেছে বিরহজ্বর; বস্তুবেরাগ্য হইতেছে অরুচি; সর্বত্র নিস্পৃহতা হইতেছে অধৃতি; মনের শূন্যতা হইতেছে অনালম্বনত্ব এবং অন্তরে বাইরে প্রিয়তমের প্রকাশ অনুভব করা হইতেছে তন্ময়ত্ব।'

প্রবাস দুই প্রকার— বুদ্ধিপূর্বক ও অবুদ্ধিপূর্বক। কার্যানুরোধে দূরে প্রবাস-ই হল বুদ্ধিপূর্বক প্রবাস। পরবশে যেতে হলে তা হল অবুদ্ধিপূর্বক। কৃষ্ণের মথুরাগমন বুদ্ধিপূর্ব ও অবুদ্ধিপূর্ব দুই-ই। কংসের নিমন্ত্রণে যাচ্ছেন,

সুতরাং অবুদ্ধিপূর্ব; আবার, কংসবধের কার্যানুরোধে যাচ্ছেন, তাই বুদ্ধিপূর্ব। বুদ্ধিপূর্বক প্রবাস দুই প্রকার— অদূর প্রবাস ও সুদূর প্রবাস। অদূর প্রবাস কৃষ্ণের কালীয় দমন, গোষ্ঠে যাত্রা ইত্যাদি অবলম্বনে সংঘটিত। সুদূর প্রবাস বলতে কৃষ্ণের কার্যোপলক্ষ্যে মথুরাগমনকে বোঝায়। এই দূর প্রবাসের বিরহাবস্থা তিনভাগে বিভক্ত— 'ভাবী ভবন্ ভূত ইতি ত্রিধা স্যান্তত্র কার্য্যজ্ঞ।।' ('সাহিত্যদর্পণঃ', ১৯৫)। অর্থাৎ, দূর প্রবাসে তিনপ্রকার বিরহ — ভাবী বিরহ (যে-বিরহ অদূর ভবিষ্যতে ঘটবে), ভবন বিরহ (যে-বিরহ ঘটতে চলেছে), এবং ভূত বিরহ (যে-বিচ্ছেদ সংঘটিত হয়ে গেছে)।

'সাহিত্যদর্পণ'-এ 'বিরহ'-র সংজ্ঞায় বলা হয়েছে —

আগন্তুং কৃতচিত্তোহপি দৈবান্নায়াতি যৎপ্ৰিয়ঃ।

তদনাগমদুঃখার্ত্তা বিরহোকণ্ঠিতা তু সা।। (৯৫)

অর্থাৎ, 'আসিবার প্রতিশ্রুতি দিয়াও দৈববশতঃ যাহার প্রিয় আসে না, তাহার অনাগমনদুঃখার্ত্তা নায়িকা বিরহোৎকণ্ঠিতা (হয়)।'

এই বিরহের কারণ কী ? কারণ, নায়ক-নায়িকা পরস্পর-বিচ্ছিন্ন। কেন বিচ্ছিন্ন ? কারণ, নায়ক বা নায়িকা দূরদেশে গেছেন। প্রবাসে রয়েছেন। অর্থাৎ, নায়ক বা নায়িকার প্রবাস-জনিত বিরহ-ই হল প্রবাস-বিপ্রলন্ত।

অক্রুর রথে চড়ে এসেছেন কৃষ্ণ-বলরামকে মথুরা নিয়ে যাওয়ার জন্য। এই সংবাদে ব্রজবাসীগণ, বিশেষভাবে রাধার বিরহবেদনা নিদারুণ অমঙ্গল আশঙ্কায় ভাবী বিরহ। প্রাতঃকালে কৃষ্ণের মথুরাপ্রস্থান দেখে তাঁদের বিলাপ ভবন বিরহ। মথুরাগমনের আগে কৃষ্ণ ব্রজে ফিরে আসার কোনো প্রতিশ্রুতিই দেননি। কিন্তু মথুরার রাজা হওয়ার পর তিনি আর কোনোদিন-ই ব্রজে ফিরলেন না — সেই পরিস্থিতে সমগ্র ব্রজবাসী, বিশেষত রাধা যে-বিরহযন্ত্রণা ভোগ করছেন, তাই-ই হল ভূত বিরহ।

আলোচ্য পদটি ভূত বিরহের পদ। কৃষ্ণ প্রবাসে থাকাকালীন রাধা তাঁর অন্তরে-বাইরে প্রিয়তমের প্রকাশ অনুভব করছেন। 'তন্ময়' ('তৎ'ময় অর্থাৎ কৃষ্ণময়) হচ্ছেন। রাধার এই 'তন্ময়ত্ব'কে উদ্দীপিত করে তুলছে অজস্র বজ্রপাতে ঘনঘোর বর্ষণমন্দ্রিত রাতে সমগ্র বিশ্বপ্রকৃতির রভসলীলা — 'কুলিশ শত শত পাত-মোদিত / ময়ূর নাচত মাতিয়া। // মন্ত দাদুরী ডাকে ডাহুকি' — ময়ূরীর দৃষ্টি আকর্ষণে সঙ্গমেচ্ছু 'আমোদিত' ময়ূরের সুদীর্ঘ পুচ্ছবিস্তৃত নর্তন, স্ত্রী ব্যাঙকে আকৃষ্ট করতে পুরুষ ব্যাঙের প্রমন্ত যৌন-আহ্বান, ডাহুকীর ডাক। কিন্তু রাধা ? কৃষ্ণ প্রবাসী। তাই রাধার 'মন্দির' অর্থাৎ গৃহ শূন্য। প্রিয়-মিলনের আদর্শ প্রেক্ষাপটে রাধা প্রিয়মিলনের আনন্দবঞ্চিতা। রাধার সেই দুঃখকে অসীম করে তুলছে মদনদেবের কামশরাঘাত — 'কান্ত পাহুন কাম দারুণ ... ফাটি যাওত ছাতিয়া'। এখানে লক্ষ করার মতো, দীর্ঘায়ত 'আ'-ধ্বনির পর্যায়ক্রমিক আবর্তন, onomatopoeia বা ভাবধ্বনিতে পরিণত হয়ে রাধার বেদনার এক অপূর্ব ইন্দ্রজাল বিস্তার করেছে।

'প-র' পুথিতে 'ভূবন ভরি বর সন্তিয়া'র শেষে এই পঙ্ক্তিগুলি ছিল, 'দরকে দামিনী বেরি চৌদীসে / অম্বুধর গরজন্তিয়া। / কাএ কামিনি সমন মনসিজ / খড়গ খড়তর হন্তিয়া।।' 'দর' শব্দের অর্থ 'স্রোতঃ' বা 'প্রবাহ'।অর্থাৎ, প্রচলিত পাঠের 'কুলিশ শত শত'র তুলনায় 'দরকে দামিনী'শব্দযুগলে পৌনঃপুনিক বিদ্যুৎচমক স্পষ্টতর হয়েছে। মনসিজ অর্থাৎ মনোভব বা মদনদেবের 'সমন', 'কামিনী'কে — 'কাম' ধাতু নিষ্পন্ন নারীকে, আঘাত করছে। কাজেই 'প' পুথিতে 'কাম' প্রসঙ্গ এসেছে দু'বার। এখানে লক্ষ করার মতো, 'সমন মনসিজ'

শব্দদুটি। 'সমন' অর্থাৎ যম (Death), 'মনসিজ' অর্থাৎ মদনদেব (Love)। প্রেম এবং যম একত্রে খড়গ হানছে, নাকি, যে-মনসিজ এখন 'সমন', সে-ই 'খড়গ খড়তর হন্তিয়া' ? কামদেব মদনের হাতে খড়গ থাকে না, থাকে পুষ্পবাণ। যম-এর হাতে থাকে খড়গ। ফলে, এখানে কর্তা ও বিশেষণ একাকার হয়ে 'মনসিজ'ই 'সমন' হয়ে উঠেছেন এবং তাঁর হাতে খড়গের বাঁকা ফলাটিতে দামিনী অর্থাৎ বিদ্যুতের কুটিলতা ব্যঞ্জিত হয়েছে। 'খড়গ খড়তর' — মহাপ্রাণ ও তাড়নজাত ধ্বনির সংমিশ্রণ, কামদেবের আঘাতকে 'সঘনে খর শর'র তুলনায় অনেক বেশি তীক্ষ্ণ ও শ্রুতিগ্রাহ্য করে তুলেছে। 'খড়তর খড়গ'-র আঘাতে বিদীর্ণহৃদয় রাধা তাঁর শয়নমন্দিরে যখন কামনাতপ্তমনে নিঃসঙ্গ রজনী অতিবাহিত করছেন, বহিঃপ্রকৃতি তখন বজ্রপাতে মুখরিত।

'ক', 'খ', 'চ' ও 'প-র-সা' পুথিতে 'ন থির বিজুরিক'-র পরিবর্তে ছিল 'থির বিজুরিক'। লক্ষ করার মতো, বিজুরীতরঙ্গ 'থির' হলে, অর্থাৎ, দামিনী 'অচপল' হলে, তা হত অধিকার্ন্যুবৈশিষ্ট্য রূপক। কিন্তু 'ন থির বিজুরিক' — এর কি আদৌ কোনো অর্থ হয় ? কারণ, বিদ্যুৎ তো কখনো 'থির' হতে পারে না — স্বতঃচাঞ্চল্য-ই তো বিদ্যুতের বৈশিষ্ট্য ! কাজেই, প্রচলিত পাঠের 'অথির বিজুরিক'-ই এক্ষেত্রে গ্রহণযোগ্য।

### ৬.৮ ছন্দ, অলংকার, রাগ

#### ছন্দ :

মৈথিল-কবি বিদ্যাপতির এই ব্রজবুলি পদের ছন্দ বোঝার ক্ষেত্রে মনে রাখা দরকার, যে-ন্যূনতম মাত্রাসংখ্যা ছন্দবিশেষণের স্বরূপ চিনতে সাহায্য করে, তাকে বলা হয় 'চাল'। এটি অনেকটা সঙ্গীতের রাগসূচকবৈশিষ্ট্য 'পাকড়'-এর মতো। মোটের ওপর চারটি চাল — তিনমাত্রার, চারমাত্রার, পাঁচমাত্রার ও সাতমাত্রার। ['বৈঞ্চব পদাবলী ( চয়ন )', ১।।/০]

বিদ্যাপতির এই পদ সাতমাত্রা চাল-এর প্রত্ন-কলাবৃত্ত ছন্দে লিখিত যেখানে অপূর্ণ পদের মানসংখ্যা পাঁচ—

প্রিয়বিচ্ছেদের বেদনায় রাধার বিষাদগ্রস্ত মন এই সাতমাত্রার প্রত্ন-কলাবৃত্ত ছন্দ-চলনের বিষাদের সঙ্গে একীভূত হয়ে গেছে। অন্তরে-বাহিরে রাধার মনের সেই শূন্যতা, ছন্দপাঠে শ্রুতিগ্রাহ্য হয়ে ওঠে যখন 'শূন্য' শব্দ উচ্চারিত হয় 'শূন.ন'-র বিস্তারে --- 'শূন''. ন'মন'' দি'র' মোর'''। একইসঙ্গে শিস্ধ্বনি ও অনুনাসিক ধ্বনির উচ্চারণে রাধার মনোবেদনা এখানে ঘনীভূত হয়ে উঠেছে।

#### অলংকার :

ক. সমগ্র পদটি অনুপ্রাস অলংকারের সার্থক উদাহরণ —

১. ওর — বাদর — ভাদর — মোর :

২. ঝম্পি ঘন গর জন্তি সন্তুতি / ভূবন ভরি বরি**খন্তি**য়া। / কান্তু পাহুন কাম দারুণ / সঘনে খর শর হন্তিয়া//।।

৩. কুলিশ শত শত পাত মোদিত / ময়ূর নাচত মাতিয়া ...

খ. স্বভাবোক্তি অলংকার — 'অথির বিজুরিক'

রাগ :

এই পদের রাগ 'জয়জয়ন্তী' — পাঠান্তরভেদে 'মল্লার'। 'জয়জয়ন্তী' এবং 'মল্লার' --- দুই-ই বর্যাঋতুর রাগ। 'জয়জয়ন্তী' রাগ-এর 'পাকড়'-এর বিষাদ যেমন 'কান্তু পাহুন কাম দারুণ'-য় প্রতিভাত হয়েছে; তেমনি 'মল্লার' রাগের দ্রুতহুন্দময়তা একীভূত হয়েছে মুহুর্মুহু বজ্রপতনের প্রেক্ষাপটে জীবজগতের রভসলীলার দ্রুতলয়ে --- 'ঝন্পি ঘন গর জন্তি সন্ততি / ভূবন ভরি বরিখন্তিয়া / ... কুলিশ শত শত পাত মোদিত / ময়ূর নাচত মাতিয়া / মন্ত দাদুরী ডাকে ডাহুকী / ফাটি যাওত ছাতিয়া / ৷।'

## ৬.৯ গীতিকবিতারূপে পাঠ

কৃষ্ণ ও রাধাকে যদি জাগতিক প্রেমিক-প্রেমিকার আদর্শ মনে করা হয়, তাহলে, বিদ্যাপতির এই পদকে বৈষ্ণব আবহ থেকে দুরে সরিয়ে রেখে বিশুদ্ধ গীতিকবিতারূপে পাঠ কি সম্ভব ? দেখা যাক —

আমরা জানি, প্রাক্-চৈতন্য পর্বে বৈঞ্চব কবিদের ধর্মসংস্কার ছিল। বিদ্যাপতিও তার ব্যতিক্রম নন। এখন, জয়দেব, বিদ্যাপতি, প্রাক্-চৈতন্য চণ্ডীদাস — এঁদের ব্যক্তিজীবন নিয়ে জনশ্রুতি ছিল, যা চৈতন্যোত্তর বৈষ্ণব কবি যেমন জ্ঞানদাস বা গোবিন্দদাসে কণামাত্র নেই। জনশ্রুতি সত্যি কি মিথ্যে, সেই তর্ক এখানে উদ্দিষ্ট নয়। সেই জনশ্রুতি সত্য বলে কোনো গৌড়ীয় বৈঞ্চবই স্বীকার করবেন না। কিন্তু আধুনিক পাঠক যদি সেই জনশ্রুতিকে মান্য করেন, তাহলে তিনি এই পদকে গীতিকবিতা হিসেবে পাঠ করতেই পারেন। বিদ্যাপতির অনেক পদ-ই তাঁর আশ্রয়দাতা রাজা শিবসিংহ ও মহিয়ী লছিমাদেবীর নামান্ধিত। 'প্রবাদ আছে যে লছিমা দেবীর সহিত বিদ্যাপতির নিগৃঢ় প্রণয় ছিল এবং মহিয়ীকে দেখিলেই তাঁহার কবিতা স্ফুরিত হইত।' ('শ্রীশ্রীগৌড়ীয় বৈঞ্চব অভিধান', দ্বিতীয় খণ্ড, পৃ. ১৩৬৮)। কাজেই, সেই জনশ্রুতিকে মান্য করলে, বৈষ্ণবপদে-যে কবি বিদ্যাপতির ব্যক্তিগত জীবনের কামনা, বিষাদ যুক্ত হয়ে আছে — এই ধারণা অমূলক নয়। আধুনিক পাঠক বলতেই পারেন, কবির যদি অহং থাকতে পারে, তাহলে তাঁর-ও অহং আছে এবং সেক্ষেত্রে এই পদকে একটি গীতিকবিতারূপে পাঠের স্বাধীনতাও আছে তাঁর।

বিদ্যাপতি-লছিমা দেবীর সম্পর্কের এই প্রেক্ষাপটে জীবনীমূলক সমালোচনা বা Biographical Criticism-এর আঙ্গিকে এবার আলোচ্য পদটি পাঠ করা যাক।

পদটি বিরহের পদ এবং সেই বিরহ এক প্রেমিকার বিরহ, কারণ, তাঁর 'কান্ত' বা প্রেমিক প্রবাসে আছেন। এখন, এই 'প্রবাস' যে-বিশেষত মথুরা-প্রবাস, পদে তার স্পষ্ট কোনো উল্লেখ নেই। ফলে, এই পদকে গীতিকবিতারূপে পাঠের ক্ষেত্রে এমন অনুমান অসংগত নয় যে, প্রেমিক প্রবাসী হওয়ায় প্রেমিকার বিরহকাতর অনুভূতি কবিভাষায় প্রাণিত হয়ে উঠেছে। প্রেমিকার সেই বিরহ শতগুণান্বিত হয়ে উঠেছে বর্ষণমুখর রাতে বিশ্বপ্রকৃতির রভসলীলায়। মদনদেবের কামশরে তিনি জর্জরিতা। কিন্তু সেই কামবাসনা পরিতৃপ্ত হওয়ার কোনো উপায় নেই। তাই প্রেমিকা চঞ্চল বিদ্যুতের মতো অস্থির মনে কামনাতপ্ত বিদীর্ণ হৃদয়ে একা-ই রজনী অতিবাহিত করতে বাধ্য হচ্ছেন। এই বিরহে কবির বেদনাতুর হৃদয়-ও ঝল্কৃত হয়ে উঠেছে অনুপ্রাসের ব্যঞ্জনায়।

'জয়জয়ন্তী'ও 'মল্লার' রাগ-এর 'পাকড়'-সহ চলনটি বোঝানোর ক্ষেত্রে সাহায্য করেছেন বিশিষ্ট সেতারশিল্পী শ্রী সন্দীপ নিয়োগী।

## ৬.১০ 'তাতল সৈকত বারিবিন্দু সম' ( পাঠভেদ-সহ মূল পাঠ )

| তাতল সৈকত       |                        | বারিবিন্দু সম  |
|-----------------|------------------------|----------------|
|                 | সুত-মিত-রমণি-সমাজে     | l              |
| তোহে বিসরি' ম   | ন                      | তাহে সমর্পিলু  |
|                 | অব মঝু হব কোন কাজে     | 11             |
|                 | মাধব, হাম পরিণাম নিরা  | ×¶ I           |
| তুঁহু জগ-তারণ,  |                        | দীন-দয়াময়,   |
|                 | অতয়ে তোহারি বিশোয়া   | সা।।           |
| আধ জনম হাম      |                        | নিদে গোঙায়লু, |
|                 | জরা শিশু কতদিন গেলা    | t              |
| নিধুবনে রমণি    |                        | রসরঙ্গে মাতলুঁ |
|                 | তোহে ভজব কোন বেলা      | 11             |
| কত চতুরানন,     |                        | মরি মরি যাওত   |
|                 | ন তুয়া আদি অবসানা।    |                |
| তোহে জনমি'পুন   | Γ,                     | তোহে সমাওত     |
|                 | সাগর-লহরী সমানা।।      |                |
| ভণয়ে বিদ্যাপতি | ,                      | শেষ শমন-ভয়    |
|                 | তুয়া বিনু গতি নাহি আর | ti             |
| আদি-অনাদিক-     |                        | নাথ কহায়সি,   |
|                 | অব-তারণ-ভার তোহারা     | 11             |

## ৬.১১ শব্দার্থ, পদের আক্ষরিক অর্থ ( পঙ্ক্তি অনুযায়ী )

শব্দার্থ :

তাতল — উত্তপ্ত হল, সৈকত — বেলাভূমি, বারি-বিন্দু-সম — জলবিন্দুর সমান, সুত — পুত্র, মিত — মিত্র, তোহে — তোমাকে, বিসরি — বিস্মৃত হয়ে, তাহে — তাহাতে, সমর্পিলু — সমর্পণ করলাম, অব- এখন, মঝু — আমার, হম — আমার, পরিণাম — পরিণতি, নিরাসা — নৈরাশ্যপূর্ণ, তুহুঁ — তুমি, জগতারণ — জগতকে ত্রাণ করেন যিনি, অতএ — অতএব, তোহারি — তোমাকেই বা তোমাতেই, বিশোয়াসা — বিশ্বাস করি বা আস্থা স্থাপন করি, আধ — অর্ধ, নিদে — নিদ্রায় (পাঠান্তর-ভেদে 'নিন্দে'), গোঙায়লু — কাটালাম বা অতিবাহিত করলাম, চতুরানন — ব্রহ্মা, সমাওত — প্রবেশ করে বা লীন হয়ে যায়, ভণয়ে — বলে, শেষ সমন ভয় — জীবনশেষে মৃত্যুভয়, তুয়া — তোমাকে, বিনু — বিনা বা ব্যতীত, অব — এখন (পাঠান্তর-ভেদে, 'ভব'), আরা — আর বা অন্য।

#### পদের আক্ষরিক অর্থ (পঙ্ক্তি অনুযায়ী)

তাতল সৈকতে ... সমাজে --- নদীতীরের তপ্ত বালি যেমন জলবিন্দুকে শুযে নেয়, তেমনি পুত্র-মিত্র-রমণী-পরিবৃত সংসার-সৈকত আমাকে আচ্ছন্ন করে রেখেছিল।

তোহ বিসরি ... কাজে — চিরস্থায়ী, শাশ্বত তোমাকে বিস্মৃত হয়ে ক্ষণস্থায়ী সংসারের সুখ-ভোগ-আনন্দের মধ্যে চিত্ত সমর্পণ করেছিলাম। এখন আমি কোন কাজে লাগব ? অর্থাৎ, আমার এ জীবনের মূল্য কী ? অস্যার্থে, আমার এই জীবন ব্যর্থ হল।

মাধব হাম ... বিশোয়াসা — সারাজীবন আমি কামবাসনায় পরিব্যাপ্ত ছিলাম। জাগতিক সুখ-ভোগকেই জেনেছিলাম জীবনের চরম সুখের আকর। কিন্তু জীবনের পড়ন্ত বেলায় আমি পরকালের চিন্তা করছি। ইহলোকে আমি এমন কোনো পুণ্যের কাজ করিনি যাতে আমি স্বর্গসুখ পেতে পারি, তাই পরলোকে দুঃখ ও নৈরাশ্য নিশ্চিত। কিন্তু সেই পরিণতি যাতে দুঃখব্যঞ্জক না হয়, তাই আমি মাধবের কাছে সম্পূর্ণ আত্মসমর্পণ করছি। কারণ, তিনি জগত-ত্রাতা, দীনের প্রতি দয়াশীল, পরম করুণাময়। তিনিই পারেন, তাঁর সৃষ্ট জীবকে পাপমুক্ত করে স্বর্গের অনন্ত শান্তির জীবন দান করতে। এই বিশ্বাস ও পরম নির্ভরতাই ঈশ্বর-করুণাপ্রাপ্তির প্রথম ও প্রধান অবলন্বন।

আধজনম ... কোন বেলা — অর্ধেক জীবন আমি ঘুমিয়ে কাটালাম, বাকি অর্ধেক জীবন শৈশব ও বার্ধক্যেই অতিবাহিত হল, যৌবনে যুবতী নিয়ে রসরঙ্গে মত্ত ছিলাম — তোমাকে ভজনা করব কখন ?

কত চতুরানন ... সাগর-লহর সমানা — সাগরের ঢেউ যেমন সমুদ্রের অসীম জলরাশি থেকে উদ্ভূত হয়ে তাতেই লয়প্রাপ্ত হয়, তেমনি সৃষ্টিকর্তা ব্রহ্মা-ও পূর্ণসত্য মাধব থেকে উৎপন্ন হন, আবার তাঁর-ই মধ্যে লয়প্রাপ্ত হন। অর্থাৎ, ব্রহ্মার-ও জন্ম-মৃত্যু আছে, কিন্তু হে মাধব, তুমি পূর্ণব্রহ্ম --- অজর, অমর, অক্ষয়। তুমি অনন্ত, অবিনশ্বর।

**ভণয়ে বিদ্যাপতি ... নাহি আরা** — বিদ্যাপতি বলছেন, শমন, অর্থাৎ মৃত্যুভয় যখন ঘনিয়ে আসে, তখন মনে হয়, হে মাধব, তোমার শরণ নেওয়া ছাড়া আমার আর উপায় নেই।

**আদি অনাদিক … তোহারা** — হে মাধব, তুমি-ই আদি, আবার তুমি-ই অনাদি; কাজেই তুমি-ই আমাকে ত্রাণ করবে — জীবনের কৃতকর্মের জন্য অনুশোচনাদীর্ণ হৃদয়ে এই শরণাগতি আমার একমাত্র প্রার্থিত।

### ৬.১২ প্রাক্-চৈতন্য বৈষ্ণবতত্ত্ব অনুসারে পদের সামগ্রিক ব্যাখ্যা

পূর্ববর্তী পদের ব্যাখ্যার ক্ষেত্রেই বলা হয়েছে, বিদ্যাপতি যখন বৈষ্ণবপদ রচনা করেছিলেন, তখন গৌড়ীয় বৈষ্ণবধর্মের উদ্ভব ঘটেনি, কারণ তখন চৈতন্য জন্মগ্রহণ-ই করেননি। বিদ্যাপতির অন্তত শতাধিক বছর পরে চৈতন্যপন্থী বৈষ্ণব আচার্যরা বৃন্দাবনে অবস্থান করে নতুন বৈষ্ণব অলংকারশাস্ত্র ও রসশাস্ত্রের আলোকে রাধাকৃষ্ণতত্ত্ব ব্যাখ্যা করেন। ফলে, সনাতন-রূপ গোস্বামী-জীব গোস্বামী-ব্যাখ্যাত এবং কৃষ্ণদাস কবিরাজের 'শ্রীশ্রীচৈতন্যচরিতামৃত'য় প্রচারিত রাধাকৃষ্ণতত্ত্বের কোনো ছায়া বিদ্যাপতির পদে ছিল না। জয়দেব তাঁর 'গীতগোবিন্দ'য় রাধামাধবের প্রতি যথোচিত ভক্তি নিবেদন করলেও, তাঁকে যেমন চৈতন্য-কাল্ট'-এর অন্তর্ভুক্ত করা যায় না, তেমনি বিদ্যাপতিও গৌড়ীয় ভক্তিতত্ত্বের দ্বারা বিচার্য নন। তাই বিদ্যাপতির পদের রসাস্বাদন

করতে গেলে গৌড়ীয় বৈষ্ণব প্রভাব সরিয়ে রেখে তৎকালে ভারতবর্ষে প্রচলিত কৃষ্ণ-বিষয়ক সাধারণ প্রভাব অবলম্বন করতে হবে। তাঁর পদকে গৌড়ীয় বৈষ্ণবদর্শনে বিচার করলে তা হবে কালানৌচিত্য দোষে দুষ্ট।

রাধা-কৃষ্ণ পদাবলির অন্তর্ভুক্ত বিদ্যাপতির 'প্রার্থনা' বিষয়ক পদগুলিতে তিনি দুঃখদহনের বিযজ্বালা থেকে মুক্তি প্রার্থনা করেছেন। অন্তিম বিদায়মুহূর্তে মাধবের চরণতরী ভরসা করে ভুবনের ঘাট ছেড়েছেন। 'পদকল্পতরু' ও 'পদামৃতসমুদ্র'য় গৃহীত প্রার্থনা-বিষয়ক তিনটি পদে ( 'তাতল সৈকত বারি-বিন্দু-সম', 'মাধব বহুত মিনতি করি তোয়', 'জতনে জতেক ধন পাপে বটোরলুঁ মেলি পরিজনে খায়' ) একজন ব্যর্থ মানুষের প্রাণের কথা সমুদ্রতটে তরঙ্গবিলাপের মতো ভেঙে পড়েছে।

প্রাচীন শাস্ত্র-অনুযায়ী, ধর্ম, অর্থ, কাম, মোক্ষ --- এই চারটি উপায় বা মার্গের মধ্যে মোক্ষ বা মুক্তিলাভের বাসনা-ই হল জীবের পরম বা ঈন্সিত সাধ্যবস্তু। কুরুক্ষেত্রের যুদ্ধপ্রান্তরে বিষাদগ্রস্ত অর্জুনকে শ্রীকৃষ্ণ বলেছিলেন, 'সর্বধর্মান্ পরিত্যজ্য মামেকং শরণ ব্রজ। / অহং ত্বাং সর্বপাপেভ্যো মোক্ষয়িয্যামি মা শুচঃ।।' অর্থাৎ, সর্বধর্ম পরিত্যাগ করে আমারই শরণ নাও, শোক করো না, আমিই তোমাকে সকল পাপ থেকে মুক্ত করব।

ভবযন্ত্রণা থেকে মুক্তিলাভই জীবের চরমতম কাম্যবস্তু। স্বয়ং ভগবানও একে সর্বগুহ্যতম বচন বলেছেন। কিন্তু চৈতন্য এই মোক্ষ কামনাকে অসারবস্তু আখ্যা দিয়ে ভক্তি-কেই জীবের চরম কাম্যবস্তু হিসেবে ঘোষণা করলেন। কৃষ্ণদাস কবিরাজ 'শ্রীশ্রীচৈতন্যচরিতামৃত'র আদিলীলার তৃতীয় পরিচ্ছেদে লিখছেন ---

> 'ঐশ্বর্য-জ্ঞানে সব জগৎ মিশ্রিত। ঐশ্বর্যশিথিল প্রেমে নাহি মোর প্রীত।। ঐশ্বর্যজ্ঞানে বিধি ভজন করিয়া। বৈকুণ্ঠে যায় চতুর্বিধ মুক্তি পাঞা।। সার্ষ্টি সারূপ্য আর সামীপ্য সালোক্য। সাযুজ্য না লয় ভক্ত যাতে ব্রহ্ম ঐক্য।। যুগধর্ম্ম প্রবর্ত্তাইমু নাম সঙ্কীর্ত্তন। চারি ভাব ভক্তি দিয়া নাচাইমু ভুবন।।'

ঐশ্বর্যজ্ঞানের ভক্তি আসলে বৈধীভক্তি, যে-ভক্তিতে থাকে স্বার্থবাসনা — মূলত মোক্ষপ্রাপ্তির বাসনায় ঈশ্বরভজনা। এই মোক্ষ বা মুক্তি চার প্রকার — সার্ষ্টি, সারূপ্য, সামীপ্য আর সালোক্য। সাষ্টি, অর্থাৎ, 'ভগবানের সমান ঐশ্বর্যপ্রাপ্তি'। সারূপ্য অর্থে 'শ্রীভগবানের সমানরূপতা'। সামীপ্য আসলে 'ভগবানের নিকটে অবস্থান'। আর, সালোক্য অর্থে 'শ্রীভগবানের সহিত একলোকে বাস'। সাযুজ্য ভক্তি সংযোজনাত্মক — 'পরমাত্মার সহিত একত্বপ্রাপ্তিই ঈশ্বরসাযুজ্য'।

উত্তর, পশ্চিম ও দক্ষিণ ভারতের বৈষ্ণব সাধকরা নিজেদের কৃষ্ণ-দয়িতা বলে স্বীকার করেছিলেন। কিন্তু গৌড়ীয় বৈষ্ণবরা কখনোই এই তত্ত্ব স্বীকার করেন না। গৌড়ীয় বৈষ্ণব দর্শন অনুসারে রাধাই একমাত্র কৃষ্ণ-দয়িতা। ভক্ত-সাধক সখীভাবে যুগল-কিশোরের লীলাসহায়ক হয়েছেন। কাজেই, প্রাক্-চৈতন্য ও

চৈতন্যোত্তর — এই দুই যুগে জীবের চরম কাম্যবস্তু দু'ধরনের। চৈতন্য-পূর্বযুগে ছিল মুক্তির আকাঙ্ক্ষা, পরচৈতন্যযুগে হল ভক্তিবাদ। এই ভক্তি, বলাই বাহুল্য, প্রেমভক্তি — ভক্ত, সখী বা মঞ্জরীভাবে রাধাকৃফ্ণের সেবার মাধ্যমে তাঁদের লীলারস-মাধুর্য আস্বাদন করবেন। কাজেই, প্রাক্চৈতন্য ও পরচৈতন্যযুগে 'প্রার্থনা' বিষয়ক পদগুলির তাত্ত্বিক ব্যাখ্যার পার্থক্য লক্ষণীয়।

প্রাক্-চৈতন্য যুগের বৈষ্ণব কবি বিদ্যাপতি মুক্তিকামী। ফলে কৃষ্ণের ঐশ্বর্যময় মূর্তির কাছেই তিনি প্রার্থনা করেছেন, যে-কৃষ্ণ অনাদি, অনন্ত ও সর্বশক্তিমান, যিনি 'ভয়ানাং ভয়ং ভীষণং ভীষণানাম্', সেখানেই ভক্ত দীনভাবে তাঁর চরণে আশ্রয় নেন, আত্মকৃত অপরাধের জন্য ক্ষমা প্রার্থনা করেন অথবা অভীষ্ট বস্তু তাঁর কাছে প্রার্থনা করেন।।

বিদ্যাপতির প্রার্থনার পদে কৃতকর্মের জন্য অনুশোচনা আছে, আছে সংসারের অনিত্যতার অনুভূতি ও পরিত্রাণ লাভের আকুলতা। বিদ্যাপতি বলেছেন, আমি সংসারের অনিত্য বস্তর প্রতি আসক্ত হয়ে নিত্য বস্তুকে বিস্মৃত হয়েছি, আমার জীবন ব্যর্থ হয়েছে। এখন তোমার দয়াই আমার একমাত্র ভরসা। বিদ্যাপতি রাধা-কৃষ্ণের মাধুর্যলীলার বর্ণনা করেছেন বটে, কিন্তু যে-জগন্নাথের কাছে তিনি প্রার্থনা জানিয়েছেন, তিনি অনন্ত ঐশ্বর্যশালী, সর্বশক্তিমান, কর্মফল-বিধাতা এবং নিখিল জগতের পরিত্রাতা।

শ্রীচৈতন্য সনাতনকে বলেছিলেনন, 'কৃষ্ণের যতেক খেলা সর্বোন্তম নরলীলা'। অর্থাৎ, শ্রীকৃঞ্চের ঐশ্বর্যের অন্ত নেই, একথা সত্য, কিন্তু তাঁর মাধুর্যলীলাই শ্রেষ্ঠ। ভক্ত যেখানে ভগবানের ঐশ্বর্যলীলার কথা চিন্তা করেন, সেখানে ভগবানের সঙ্গে তাঁর একটা ব্যবধান রচিত হয়। কিন্তু রসের সাধনায় তিনি 'মধুর হৈতে সুমধুর'। মহাপ্রভু সনাতনকে বলেছেন, 'কৃঞ্চের মধুর রূপ শুন সনাতন। / যে রূপের এক কণ ডুবায় সব ত্রিভুবন / সর্ব্বপ্রাণী করে আকর্ষণ।।' চৈতন্যোত্তর যুগের মহাজনেরা মুক্তি কামনা করেননি, বিশেষত, সাযুজ্য মুক্তির বাঞ্ছাকে অর্থাৎ পরব্রন্দে লয় হওয়ার আকাঙ্ক্ষাকে তাঁরা ভক্তি-সাধনার প্রধান প্রতিবন্ধক বলে মনে করেছেন। কৃঞ্চদাস কবিরাজ 'শ্রীশ্রীচৈতন্যচরিতামৃত য় বলেছেন, 'মোক্ষ-বাঞ্ছা কৈতব-প্রধান। / যাহা হৈতে কৃঞ্চভক্তি হয় অন্তর্দ্বান।।' তাঁরা কৃঞ্চের ঐশ্বর্যময় সন্তার কথা চিন্তা করেনেনি, শমন-ভয়েও ভীত হননি। তাই তাঁদের প্রার্থনোর পদে কোনো নিরাশার সুর ধ্বনিত হয়নি। পদকর্তা চন্দ্রশেখরের পদেও আন্তরিকতার অভাব নেই, তিনি নিজেকে 'অধম দুরাচার' বলে দৈন্য প্রকাশ করেছেন, বলেছেন, তাঁর অন্তরে আজও প্রেমসঞ্চার ঘটেনি, তিনি কপটতাকে আশ্রয় করে অস্বত্যের পুজো করছেন।তাই, 'গোরা-পরিযদ-সঙ্গে সন্ধীর্তন-রস-রঙ্গে আনন্দে দিনযাপনই তাঁর আন্তরিক অভিলায।

চৈতন্যোত্তর যুগের গৌড়ীয় বৈঞ্চবদের মনোভাব প্রতিফলিত হয়েছে নরোত্তম দাসের প্রার্থনার পদগুলিতে। তিনি নিত্য যুগল-সেবার অধিকার লাভের জন্য কৃঞ্চের কাছে প্রার্থনা করছেন — মুক্তির পরিবর্তে যুগল-সেবন-ই তাঁদের প্রার্থিত—

> 'হরি হরি, হেন দিন হইবে আমার। দুঁহ-অঙ্গ পরশিব দুঁহ-অঙ্গ নিরখিব সেবন করিব দোঁহাকার।।

ললিতা বিশাখা সঙ্গে সেবন করিব রঙ্গে মালা গাঁথি দিব নানা ফুলে। কনক-সম্পূট করি কর্পূর তাম্বুল-পূরি জোগাইব অধর যুগলে।। রাধাকৃষ্ণ বৃন্দাবন সেই মোর প্রাণধন সেই মোর জীবন উপায়। জয় পতিত-পাবন দেহ মোরে এই ধন তোমা বিনা অন্য নাহি ভয়।। শ্রীগুরু করুণা-সিন্ধ অধম জনার বন্ধ লোক-নাথ লোকের জীবন। হাহা প্রভু কর দয়া দেহ মোরে পদ-ছায়া নরোত্তম লইল শরণ।।

কাজেই, চৈতন্যোন্তর যুগে রচিত প্রার্থনার পদগুলির তুলনায় প্রাক্-চৈতন্য যুগে বিদ্যাপতির রচিত প্রার্থনার পদের মূলগত পার্থক্য আছে। বিদ্যাপতির বর্তমান পদটিতে প্রকাশ পেয়েছে মুক্তিবাঞ্ছা। কবি সারাজীবন মাধবকে বিস্মৃত হয়ে ভোগলিন্সায় ব্যাপৃত থেকেছেন। কিন্তু জীবনসায়াহ্নে পৌঁছে এই উপলব্ধি তাঁকে অনুশোচনাদীর্ণ করে তুলেছে যে, এতদিন পার্থিব সুখভোগ-ই ছিল তাঁর কাছে মুখ্য, পরকালের চিন্তা তিনি করেননি, শৈশব ও বার্ধক্যে জীবনের অর্ধেক সময় অতিবাহিত হয়েছে, যৌবনে, জীবনের পূর্ণ কর্মশক্তির কালে, তিনি মন্ত থেকেছেন রমণীসুখে --- 'নিধুবনে রমণি রসরঙ্গে মাতলুঁ'। এখানে 'নিধুবন' শব্দটি লক্ষ করার মতো --- 'নি' ( অত্যন্ত ) 'ধুবন' ( কম্পন ) যাহাতে; অর্থাৎ, সুরতলীলা, রতিক্রীড়া বা মৈথুন। সেই লীলায় মেতে থাকার কারণেও শ্রীকৃঞ্ব-ভজনার অবসর পাননি কবি। অর্থাৎ, অপরিণামদর্শিতায় জীবনে-যে মূল্যবান সময় অপচয় করেছেন, সেজন্য কবি মানসিক যন্ত্রণাক্লিষ্ট। তিনি জানেন, সাগরের চেউ-এর উৎপত্তি ও লয় --- দু'য়ের আধার-ই যেমন সমুদ্র, তেমনি সৃষ্টিকর্তা ব্রন্ধা-ও পূর্ণসত্য মাধব থেকে উৎপন্ন হন, আবার তাঁর-ই মধ্যে লয়প্রাপ্ত হন। অর্থাৎ, ব্রন্ধার-ও জন্ম-মৃত্যু আছে, কিন্তু মাধব ? তিনি পূর্ণব্রন্ধা — অজর, অমর, অক্ষয়। তিনি অনন্ত, অবিনশ্বের। আবার একইসঙ্গে তিনি জগতের ত্রাতা, নিয়ন্তা। তাই কবি তাঁর ত্রাণের ভার সেই কৃফ্ণ্যে প্রতিই ন্যস্ত করেছেন। পরলোকে এই পরিত্রাণের আশা অর্থাৎ ভবসিন্ধু উত্তীর্ণ হওয়ার মোক্ষলাভই এই পদে কবির একমাত্র প্রার্থনা।

### ৬.১৩ সারাংশ

বিদ্যাপতি যখন বৈষ্ণবপদ রচনা করেছিলেন, তখন গৌড়ীয় বৈষ্ণবধর্মের উদ্ভব ঘটেনি, কারণ তখন চৈতন্য জন্মগ্রহণ-ই করেননি। বিদ্যাপতির অন্তত শতাধিক বছর পরে চৈতন্যপন্থী বৈষ্ণব আচার্যরা বৃন্দাবনে অবস্থান করে নতুন বৈষ্ণব অলংকারশাস্ত্র ও রসশাস্ত্রের আলোকে রাধাকৃষ্ণতত্ত্ব ব্যাখ্যা করেন। তাই বিদ্যাপতির

NSOU • CC-BG-05

পদের রসাস্বাদন করতে গেলে গৌড়ীয় বৈঞ্চব প্রভাব সরিয়ে রেখে তৎকালে ভারতবর্ষে প্রচলিত কৃঞ্চ-বিষয়ক সাধারণ প্রভাব অবলম্বন করতে হবে। তাঁর পদকে গৌড়ীয় বৈঞ্চবদর্শনে বিচার করলে তা হবে কালানৌচিত্য দোষে দুষ্ট।

## ৬.১৪ অনুশীলনী

#### ক. অতি সংক্ষিপ্ত উত্তরধর্মী প্রশ্নাবলী :

- কোন্ কবিকে মৈথিল কবি বলা হয় ?
- ২. বিদ্যাপতির কুল-উপাধি কী ?
- ৩. 'এ সখি হামারি দুখের নাহি ওর' পদটিতে কোন্ ঋতুর উপস্থিতি লক্ষ করা যায় ?
- গরজন্তি' শব্দের অর্থ কী ?
- ৫. সাযুজ্য ভক্তি কাকে বলে ?

### খ. সংক্ষিপ্ত উত্তরধর্মী প্রশ্নাবলী :

- ১. নামে বৈষ্ণব ধর্ম' হলেও আসলে তা কৃষ্ণকথা হিসেবে পরিগণিত হওয়ার কারণ কী ?
- 'কুলিশ শত শত ... যাওত ছাতিয়া' --- প্রসঙ্গসহ তাৎপর্য ব্যাখ্যা করুন।
- ৩. টীকা লিখুন : প্রবাস-বিপ্রলন্ত।
- 8. 'এ সখি হামারি দুখের নাহি ওর' পদটি কেন ভূত বিরহের অন্তর্ভুক্ত, আলোচনা করুন।
- ৫. মোক্ষ কয়প্রকার ও কী কী ?

### গ. রচনাধর্মী প্রশ্নাবলী :

- 'এ সখি হামারি দুখের নাহি ওর' পদটিকে মাথুর, না, বিরহ --- কোন্ পর্যায়ের অন্তর্ভুক্ত করা উচিত বলে মনে করেন, যুক্তিসহ আলোচনা করুন।
- ২. প্রাক্-চৈতন্য ও চৈতন্যোত্তর যুগে বৈষ্ণবদর্শনের কোন্ পার্থক্যটি 'তাতল সৈকত বারিবিন্দু সম' পদটিতে পরিস্ফুট হয়ে উঠেছে, আলোচনা করুন।

## ৬.১৫ গ্ৰন্থপঞ্জি ও ঋণস্বীকৃতি

- ১. শ্রীসতীশচন্দ্র রায় (সম্পাদিত), পদকল্পতরু, প্রথম খণ্ড, কলিকাতা, বঙ্গীয়-সাহিত্য-পরিষৎ, ১৩২২।
- ২. শ্রীসতীশচন্দ্র রায় (সম্পাদিত), পদকল্পতরু, তৃতীয় খণ্ড, কলিকাতা, বঙ্গীয়-সাহিত্য-পরিষৎ, ১৩৩০।
- শ্রীবিমলাকান্ত মুখোপাধ্যায় (বঙ্গানুবাদ ও সম্পাদনা), সাহিত্যদর্পণঃ, কলকাতা, পুস্তক-শ্রী, প্রথম প্রকাশ
   ১৭ জ্যৈষ্ঠ, ১৩৬৭।
- অসিতকুমার বন্দ্যোপাধ্যায়, বাংলা সাহিত্যের ইতিবৃত্ত, প্রথম খণ্ড, কলিকাতা, মডার্ণ বুক এজেন্সী প্রাইভেট লিমিটেড, প্রথম সংস্করণ - ১৯৫৯, ষষ্ঠ মুদ্রণ— ২০০৬।

- অসিতকুমার বন্দ্যোপাধ্যায়, *বাংলা সাহিত্যের ইতিবৃত্ত*, দ্বিতীয় খণ্ড, কলিকাতা, মডার্ণ বুক এজেন্সী প্রাইভেট লিমিটেড, প্রথম সংস্করণ - ১৯৬২, যন্ঠ মুদ্রণ ( নতুন সংস্করণ), ২০০৬-০৭।
- ৫. সনাতন গোস্বামী (সম্পাদিত), বৈষ্ণব পদাবলী, কোলকাতা, গ্রন্থবিকাশ, ২০০৩-০৪।
- শ্রীহরিদাস দাস (সংকলিত), শ্রীশ্রীগৌড়ীয় বৈষ্ণব অভিধান, প্রথম ও দ্বিতীয় খণ্ড, কলকাতা, সংস্কৃত বুক ডিপো, পুনর্মুদ্রণ — ১ বৈশাখ, ১৪২১।
- শ্রীহরেকৃষ্ণ মুখোপাধ্যায় (সম্পাদিত), বৈষ্ণব পদাবলী, সাহিত্য সংসদ, প্রথম প্রকাশ এপ্রিল ১৯৬১, সংশোধিত তৃতীয় সংস্করণ — জানুয়ারি ২০০০।
- ৮. শ্রীখগেন্দ্রনাথ মিত্র, শ্রীসুকুমার সেন, শ্রীবিশ্বপতি চৌধুরী, শ্রীশ্যামাপদ চক্রবর্তী (সম্পাদিত), বৈষ্ণব পদাবলী (চয়ন), চতুর্থ সংস্করণ, কলিকাতা, কলিকাতা বিশ্ববিদ্যালয়, অগাস্ট ১৯৫২।
- ৯. শ্রীশ্যামাপদ চক্রবর্তী, *অলঙ্কার-চন্দ্রিকা*, কলকাতা, কৃতাঞ্জলি প্রকাশনী, প্রথম প্রকাশ মাঘ, ১৩৫৩
- ১০. ত্রিপুরাশঙ্কর সেনশাস্ত্রী, বৈষ্ণব পদাবলীর রূপরেখা, কলকাতা, এস্ ব্যানার্জী এন্ড কোং, প্রথম সংস্করণ — মাঘী পূর্ণিমা, ১৩৭৬, পুনর্মুদ্রণ — রথযাত্রা, ১৪২০।
- ১১. শ্রীকৃষ্ণদাস কবিরাজ, শ্রীশ্রীচৈতন্যচরিতামৃত, নদীয়া, ভক্তিবেদান্ত বুক ট্রাস্ট, প্রথম সংস্করণ ১৯৮৮, সংশোধিত সপ্তম সংস্করণ ২০০২।
- ১২. জগদীশ ভট্টাচার্য, *রবীন্দ্রকবিতাশতক*, কলকাতা, ভারবি, অখণ্ড সংস্করণ জানুয়ারি ২০০১।

ঋণস্বীকার :

- ১. শ্রী জগদীশ ভট্টাচার্য 'রবীন্দ্রকবিতাশতক'-এ 'সোনার তরী' কাব্যের নাম-কবিতা 'সোনার তরী' আলোচনা প্রসঙ্গে লিখেছিলেন, 'সোনার তরী'র ছন্দ নিয়ে ছান্দসিক মহলে কিছু মতভেদ আছে। কিন্তু কবিতাটি যে তানপ্রধান বা মিশ্র-কলাবৃত্ত ছন্দে লেখা নয়, ওটি যে বিশুদ্ধ ধ্বনিপ্রধান বা কলাবৃত্ত ছন্দেই লেখা তার প্রমাণ উপান্ত পংক্তিতে পাওয়া যাবে। 'শূন্য নদীর তীরে রহিনু পড়ি' বাক্যে 'শূন্য' তিনমাত্রার মর্যাদা পেয়েছে, দুই মাত্রার নয়।'
- ২. যাদবপুর বিশ্ববিদ্যালয়ের বাংলা বিভাগের অবসরপ্রাপ্ত অধ্যাপক তপোব্রত ঘোষের সঙ্গে 'শূন্য' শব্দের উচ্চারণ এবং 'সমন মনসিজ' প্রসঙ্গের আলোচনা এই এককে ব্যবহৃত হয়েছে।

## একক-৭ 🗆 চণ্ডীদাসের পদ

এককটির গঠন

- ৭.১ উদ্দেশ্য
- ৭.২ প্রস্তাবনা
- ৭.৩ চণ্ডীদাসের কবি পরিচিতি
- 9.8 'সই কেবা শুনাইল শ্যাম নাম' (পাঠভেদ-সহ মূল পাঠ)
- ৭.৫ শব্দার্থ, পদের আক্ষরিক অর্থ (পঙ্ক্তি অনুযায়ী)
- ৭.৬ গৌড়ীয় বৈষ্ণবতত্ত্ব অনুসারে পদের সামগ্রিক ব্যাখ্যা
- ৭.৭ সহজিয়া চণ্ডীদাস
- ৭.৮ সহজিয়া বৈষ্ণব দৰ্শন
- ৭.৯ 'স্বরূপ বিহনে রূপের জনম' (মূল পাঠ)
- ৭.১০ সহজিয়া বৈষ্ণব দর্শন অনুসারে পদের সামগ্রিক ব্যাখ্যা
- ৭.১১ সারাংশ
- ৭.১২ অনুশীলনী
- ৭.১৩ গ্রন্থপঞ্জি

## ৭.১ উদ্দেশ্য

এই এককটি পাঠ করলে শিক্ষার্থীরা গৌড়ীয় বৈষ্ণবদর্শনের প্রেক্ষাপটে দ্বিজ চণ্ডীদাসের পদ-পাঠের পাশাপাশি সহজিয়া বৈষ্ণব দর্শন অনুসারে কীভাবে সহজিয়া বৈষ্ণব পদ পাঠ করা যায়, তার প্রাথমিক ধারণা করতে পারবেন।

### ৭.২ প্রস্তাবনা

চণ্ডীদাস প্রাক্-চৈতন্য যুগের কবি হলেও, নির্বাচিত পদদুটির প্রথমটির ভণিতায় আছে দ্বিজ চণ্ডীদাসের নাম। এই দ্বিজ চণ্ডীদাস চৈতন্য পূর্ববর্তী, না, পরবর্তী — তা নিয়েও বিতর্ক আছে। কিন্তু তাঁর লিখিত পদটি-যে গৌড়ীয় পদ, তা নিঃসংশয়ে বলা যায়। দ্বিতীয় পদটি সহজিয়া পদ। এই সহজিয়া চণ্ডীদাস, প্রথমত, গৌড়ীয় নন; দ্বিতীয়ত, তিনি ঐতিহাসিকভাবে পরবর্তীকালের। তাই দ্বিজ চণ্ডীদাসের পদের তাত্ত্বিক ব্যাখ্যার ক্ষেত্রে এখানে গৌড়ীয় বৈষ্ণবদর্শন ব্যবহৃত হয়েছে এবং সহজিয়া বৈষ্ণব দর্শনের প্রেক্ষাপটেই ব্যাখ্যাত হয়েছে সহজিয়া চণ্ডীদাসের পদটি।

## ৭.৩ চণ্ডীদাসের কবি পরিচিতি

বৈষ্ণব পদাবলিতে চণ্ডীদাস সমস্যা নিয়ে বিভিন্ন সমালোচক আলোচনা করেছেন। সেই আলোচনার নির্গলিত সারাংশটুকু এখানে উল্লিখিত হল —

১৮৫৮ সালের 'বিবিধার্থ সংগ্রহ'য় চণ্ডীদাসের কবিত্ব সম্পর্কে প্রথম পরিচয় পাওয়া যায়। প্রবন্ধকারের নাম না থাকায় অনুমিত হয় যে, সেই রচনা স্বয়ং সম্পাদক রাজেন্দ্রলাল মিত্রের। এরপর রামগতি ন্যায়রত্ন ১৮৭৩ খ্রিস্টাব্দে 'বাঙ্গালা ভাষা ও বাঙ্গালা সাহিত্য বিষয়ক প্রস্তাব'-এ চণ্ডীদাস সম্পর্কে সর্বপ্রথম বিস্তারিতভাবে আলোচনা করেন। ১৮৭৮-এ প্রকাশিত হয় অক্ষয়চন্দ্র সরকার ও সারদাচরণ মিত্রের যুগ্ম সম্পাদনায় 'প্রাচীন কাব্যসংগ্রহ'র প্রথম খণ্ড। সেখানে 'চণ্ডীদাস' ভণিতাযুক্ত অনেক রাগাত্মিকা পদ-ও মুদ্রিত ছিল। রবীন্দ্রনাথ ও শ্রীশচন্দ্র মজুমদার সম্পাদিত 'পদরত্নাবলী'র প্রকাশ ঘটে ১৮৮৫-র বৈশাখে। রবীন্দ্রনাথ সেখানে চণ্ডীদাসের মোট চোদ্দটি পদ নির্বাচন করেছিলেন, কিন্তু সেই পদগুলির মধ্যে 'চণ্ডীদাস' ভণিতাযুক্ত কোনো রাগাত্মিকা পদ স্থান পায়নি। ১৮৯৩-এ প্রকাশিত রমণীমোহন মল্লিকের 'চণ্ডীদাস' সংকলনের প্রথম সংস্করণে ৩০১টি এবং দ্বিতীয় সংস্করণে ৩৪০টি পদ প্রকাশিত হয়েছিল। এই সংকলনে রমণীমোহন সন্নিবিষ্ট করেছিলেন ৫১টি রাগাত্মিকা পদ। এরপর দীনেশচন্দ্র সেন ১৮৯৬ খ্রিস্টাব্দে 'বঙ্গভাষা ও সাহিত্য'র প্রথম সংস্করণে, প্রেমিক-কবি রামী রজকিনীর বঁধু ব্রাহ্মণ চণ্ডীদাস সম্পর্কে বিস্তারিত আলোচনা করেন। অসিতকুমার বন্দ্যোপাধ্যায় লিখছেন, 'মূলত তাঁহার এই গ্রন্থনে ভিন্তি করিয়া উনবিংশ শতান্দ্রীর শেষে এবং বিশ শতকের গোড়ার দিকে শিক্ষিত-কাব্যরসপিপাসু ও প্রাচীন-সাহিত্যমোদী পাঠকসমাজে চণ্ডীদাসের পদাবলী এবং রামী-চণ্ডীদাসঘটিত কাহিনী পল্লবিত আকারে বিস্তার লাভ করে।'

বাংলা ১৩১২ সনে দুর্গাদাস লাহিড়ী সম্পাদিত 'বৈষ্ণবপদলহরী'তে 'চণ্ডীদাস' ভণিতাযুক্ত ৩৩৬টি পদ গহীত হয়েছিল। সাহিত্য পরিষৎ পত্রিকায় ১৩২০ সনের দ্বিতীয় সংখ্যায় 'প্রাচীন পদাবলী ও পদকর্তুগণ' শীর্ষক এক প্রবন্ধে সতীশচন্দ্র রায় সর্বপ্রথম এই সংশয় প্রকাশ করলেন যে, 'চণ্ডীদাস' ভণিতাযুক্ত সমস্ত পদ এক চণ্ডীদাসের লেখা নয়। এর ঠিক এক বছর পর, ১৩২১-এ, বঙ্গীয় সাহিত্য পরিষৎ থেকে নীলরতন মুখোপাধ্যায়ের সম্পাদনায় প্রকাশিত হল 'চণ্ডীদাসের পদাবলী' এবং সেই গ্রন্থে চণ্ডীদাসের সর্বাধিক পদ সংকলিত হল — ৮৩৮টি পদ। 'পদকল্পতরু'র পঞ্চম খণ্ডে সতীশচন্দ্র রায় ১৩৩৮-এ লিখলেন, 'চণ্ডীদাস ভণিতার সকল পদই কবিশ্রেষ্ঠ চণ্ডীদাসের রচিত নহে। বড়ু চণ্ডীদাসের নিঃসন্দিগ্ধ রচনার আদর্শ শ্রীকৃফ্ণকীর্তন সে পর্যন্ত প্রকাশিত না হওয়ায়, আমরা কেহই তখন মনে করিতে পারি নাই যে, চণ্ডীদাস ভণিতায় সবেণ্ডিকৃষ্ট পদাবলীর ভাষা ও ভাবের মধ্যেও এমন অনেক বিষয় আছে, যাহাতে সেগুলি বড়ু চণ্ডীদাসের রচনা বলিয়া স্বীকার করা যাইতে পারে না। সুতরাং মহাকবি চণ্ডীদাসের সম্পূর্ণ অযোগ্য অপকৃষ্ট পদগুলি দেখিয়া তখন কেবল ইহাই অনুমান হইয়াছে যে, হয়ত গায়ক বা লিপিকারগণ অন্যের রচিত কতকগুলি অপকৃষ্ট পদ চণ্ডীদাসের নামে চালাইয়া দিয়াছেন, এবং সম্পাদকদিগের অনবধানতাহেতু অপকৃষ্ট ও রসবিরুদ্ধ পদগুলি চণ্ডীদাসের উৎকৃষ্ট পদাবলীর মধ্যে স্থান পাইয়াছে। আমাদের উক্ত প্রবন্ধ প্রকাশের অল্প পরেই স্বর্গীয় ব্যোমকেশ মুস্তফী মহাশয় চণ্ডীদাসের রচিত "শ্রীকৃষ্ণ জন্মখণ্ড" নামক পুঁথির সম্বন্ধে পরিষৎ পত্রিকায় একটি প্রবন্ধ লিখিয়া মত প্রকাশ করেন যে, উহা কোন মতেই পদাবলীর রচয়িতা কবিশ্রেষ্ঠ চণ্ডীদাসের রচনা বলিয়া স্বীকার করা যাইতে পারে না। এই সময় হইতেই একাধিক চণ্ডীদাসের অস্তিত্ব স্বীকার হইয়া পড়ে।'

মণীন্দ্রমোহন বসুর মতে, চণ্ডীদাস দু'জন — শ্রীকৃষ্ণকীর্তনের কবি বড়ু চণ্ডীদাস এবং পদাবলী পালাগানের কবি দীন চণ্ডীদাস। হরপ্রসাদ শাস্ত্রী মনে করেন, চণ্ডীদাস আসলে তিন জন — এক. প্রাক-চৈতন্য যুগের বড়ু চণ্ডীদাস, দুই. প্রাক-চৈতন্য যুগের পদাবলীর চণ্ডীদাস এবং তিন. চৈতন্যোত্তর যুগে পালাগানের দীন চণ্ডীদাস। সতীশচন্দ্র রায় এক্ষেত্রে হরপ্রসাদ শাস্ত্রীর মতাবলম্বী। কিন্তু আরও এক চণ্ডীদাস আছেন, যিনি পিরীতিমন্ত্রের সাধক। চণ্ডীদাস ও রামী ঘটিত যেসব কাহিনি সপ্তদশ শতাব্দী থেকেই সমাজে প্রচলিত ছিল, তিনি হলেন রাগাত্মিকা পদের লেখক সহজিয়া চণ্ডীদাস।

নানা মত অনুসন্ধান ও বিচার-বিশ্লষণ করে অসিতকুমার বন্দ্যোপাধ্যায় এই সিদ্ধান্তে উপনীত হয়েছেন যে, প্রাক-চৈতন্য যুগে রাধাকৃষ্ণ বিষয়ক বিচ্ছিন্ন পদাবলীর লেখক চণ্ডীদাসের পূর্বরাগ, আক্ষেপানুরাগ ও ভাবসন্মেলনের পদগুলি উৎকৃষ্ট। সেই পদগুলির ভাব ও আদর্শ দেখে মনে হয়, চৈতন্যদেব সেই চণ্ডীদাসের-ই পদ রসাস্বাদন করতেন। এই চণ্ডীদাসকে কেউ কেউ 'আদি চণ্ডীদাস' বলেছেন। অসিতকুমারের মত, ''আদি' নামটি বিশুদ্ধ জাল, এবং নকলনবীশের কারসাজি মাত্র। পূর্বতন চণ্ডীদাস 'আদি' নাম দিয়া কীরূপে পদ রচনা করিবেন ? ইঁহার কোনো কোনো ভণিতায় 'দ্বিজ চণ্ডীদাস' পাওয়া যায়। সুতরাং কবিকে কেহ কেহ দ্বিজ চণ্ডীদাস বলিতে চাহেন। কিন্তু প্রাচীন পদসংকলনে এবং কীর্তনীয়াদের পুঁথিতে দীন-দ্বিজ-বড়ু বিশেষণ এমনভাবে মিশিয়া গিয়াছে যে, কোন্টি যথার্থ পূর্ব-চৈতন্যযুগের পদ তাহা নির্ধারণ করা একটু দুরহ ব্যাপার।'

বিমানবিহারী মজুমদারের 'চণ্ডীদাসের পদাবলী'র 'ভূমিকা'য় আমরা পাই, 'এই সঙ্কলনের প্রথম ভাগে ধৃত পদগুলির রচয়িতা প্রাক্চৈতন্য কখনও যে বড়ু বা দ্বিজ উপাধি সহ নিজের নাম উল্লেখ করেন নাই, এ কথা জোর করিয়া বলা যায় না। ... শ্রীচৈতন্যের আবির্ভাবের পূর্বে একজন প্রতিভাবান্ চণ্ডীদাসের উদ্ভব হইয়াছিল। শ্রীচৈতন্য তাঁহারই পদ আস্বাদন করিয়া আনন্দলাভ করিতেন। ঐ চণ্ডীদাস বিদ্যাপতির ন্যায় সম্ভবতঃ পঞ্চদশ শতাব্দীর কবি।'

'সই কেবা শুনাইল শ্যাম নাম' পদের ভণিতায় 'দ্বিজ চণ্ডীদাস'-এর নাম উল্লিখিত। এই দ্বিজ চণ্ডীদাস প্রসঙ্গে বিমানবিহারী জানাচ্ছেন, 'প্রাক্চৈতন্য চণ্ডীদাস ব্রান্দাণবংশোদ্ভূত ছিলেন। সুতরাং তাঁহার পক্ষে কোন কোন পদের ভণিতায় "দ্বিজ চণ্ডীদাস" লেখা অসম্ভব নহে।' পুনশ্চ, 'দ্বিজ চণ্ডীদাস নামে একজন স্বতন্ত্র কবি শ্রীচৈতন্যের পরে প্রাদুর্ভূত হইয়াছিলেন। শ্রীরূপ গোস্বামীর রচনা তাঁহার উপর প্রবল প্রভাব বিস্তার করিয়াছিল। তিনি পরম ভক্ত কবি ছিলেন। "সই কেবা শুনাইল শ্যামনাম" ইত্যাদি সুপ্রসিদ্ধ পদটি তাঁহারই রচনা; কেন না, ইহাতে দেখা যায়, রাধা শুধু 'পিরিতি'তে আকুল নহেন, তিনি নিষ্ঠাবান্ বৈষ্ণবদের মতন নাম জপ করেন, অবশ্য ভালোবাসারই খাতিরে — ''জপিতে জপিতে নাম অবশ করিল গো" আবার নামের প্রভাবে যে প্রেম জন্মে, তাহাও বলা হইয়াছে — ''নাম পরতাপে যার ঐছন করিল গো / তনুর পরশে কিবা হয়।" '

দ্বিজ চণ্ডীদাসের অস্তিত্ব স্বীকারে কালিদাস রায়ের মত, 'চণ্ডীদাসের নামে প্রচলিত অনেকগুলি পদ কোন কোন পুঁথিতে অপরের ভণিতাতে পাওয়া যায়, সেগুলি তাঁহাদেরও হইতে পারে — চণ্ডীদাসেরও হইতে পারে। যদি সেগুলি অন্যের বলে ধরিয়াও লওয়া যায়, তাহা হইলেও অনেক উৎকৃষ্ট পদ অবশিষ্ট থাকে। এইগুলির জন্য দ্বিজ চণ্ডীদাসের অস্তিত্বের বিশেষ প্রয়োজন ঘটিতেছে।'

দ্বিজ চণ্ডীদাস ভণিতাযুক্ত 'সই কেবা শুনাইল শ্যাম নাম' পদটি গৌড়ীয় পদ হিসেবেই বিবেচনা করব। ফলে এই পদের তাত্ত্বিক ব্যাখ্যার ক্ষেত্রে মূল নির্ভর শ্রীরূপ গোস্বামীর 'শ্রীশ্রীউজ্জ্বলনীলমণিঃ' গ্রন্থ।

## ৭.৪ — 'সই কেবা শুনাইল শ্যাম নাম' ( পাঠভেদ-সহ মূল পাঠ )

#### কামোদ '

সই কেবা <sup>২</sup> শুনাইল শ্যাম নাম। কানের ভিতর দিয়া মরমে পশিল ° গো আকুল করিল মোর প্রাণ।।

না জানি কতেক মধু শ্যাম নামে আছে গো

বদন ছাড়িতে নাহি পারে।

জপিতে জপিতে নাম অবশ করিল গো

কেমনে পাইব সই তারে <sup>®</sup>।।

নাম-পরতাপে যার এিছন করল গো

অঙ্গের পরশে কিবা হয়।

যেখানে বসতি তার নয়নে দেখিয়া ৫ গো

যুবতী-ধরম কৈছে রয়।।

পাসরিতে করি মনে পাসরা না যায় গো

কি করিব কি হবে <sup>৬</sup> উপায়।

কহে দ্বিজ চণ্ডীদাসে কুলবতী কুল নাশে

আপনার যৌবন যাচায়।।

#### পাঠান্তর ( 'পদকল্পতরু' অনুসারে ) :

১. এটি প-র-সা পুথির ১২৭ ও প-র পুথির ৩।১ সংখ্যক পদ।

২. 'সই কেবা'র স্থলে 'সজনী কেন বা' প-র-সা, প-র।

'পশিল' স্থলে 'হানিল' প-র-সা; 'হানি গেল' প-র।

'কেমনে' ইত্যাদি স্থলে 'কেমনে বা পাশরিব' প-র-সা, প-র।

৫. 'দেখিয়া' স্থলে 'দেখিয়ে' প-র-সা; 'দেখিলে' প-র।

৬. 'কি হবে' স্থলে 'কহ রে' প-র-সা।

## ৭.৫ — শব্দার্থ, পদের আক্ষরিক অর্থ ( পঙ্ক্তি অনুযায়ী )

#### শব্দার্থ :

মরমে — মর্মে বা অন্তরে, পশিল — প্রবেশ করিল, আকুল — উচাটন, বদন — মুখ, অবশ — অসাড়, পাসরিব — ভুলিব, পরতাপে — প্রতাপে বা শক্তিতে, ঐছন — ঐরূপ, পরশে — স্পর্শে, কৈছে — কেমনে বা কীভাবে, পাসরিতে — ভুলিতে বা ভুলতে, যাচায় — মূল্য পরীক্ষা করায়।

#### <u>পদের আক্ষরিক অর্থ (পঙ্ক্তি অনুযায়ী) :</u>

সই কেবা ... মোর প্রাণ — সখী, আমাকে কে শ্যামনাম শোনাল ! সেই নাম-যে আমি শুধু কানে শুনলাম, তাই-ই নয়, সেই নাম আমার কানের ভিতর দিয়ে একেবারে মর্মস্থলে প্রবেশ করল, আমাকে করে তুলল আকুল।

না জানি … নাহি পারে — আমি জানি না, 'শ্যাম' নামে 'কতেক মধু' আছে। আমি যতই শ্যামনাম উচ্চারণ করি, ততই যেন মধু-র মধুর আস্বাদ পাই।

জপিতে জপিতে ... সই তারে — তাই আমি বারবার শ্যামনাম জপ করি। জপ করতে করতে আমার সর্বাঙ্গ অবশ হয়ে যায়, আমি আচ্ছন্ন হয়ে পড়ি। আর তখনই মনে হয়, 'কেমনে পাইব সই তারে'।

নাম পরতাপে ... কিবা হয় — শ্রীকৃফ্ণের নাম শুধু শুনেই যদি এমন হয়, তাহলে তাঁর অঙ্গের স্পর্শ পেলে না-জানি কী হয় !

যেখানে বসতি ... কৈছে রয় — নামের বাসস্থান যেখানে, সেই দেহ এবং দেহধারী শ্রীকৃঞ্চের সেই শরীর দেখলে কি কেউ যৌবনধর্ম রক্ষা করতে পারে ?

পাসরিতে করি ... কি হবে উপায় — আমি তাকে ভুলতে চেষ্টা করছি, কিন্তু পারছি না --- এই অবস্থায় আমার কী উপায় ?

**কহে দ্বিজ চণ্ডীদাসে … যৌবন যাচায়** — দ্বিজ চণ্ডীদাস বলেন, শ্রীকৃষ্ণের রূপে মুগ্ধ হয়ে কুলবতী নারী কুল ত্যাগ করে নিজের যৌবন পরীক্ষা করে।

## ৭.৬ গৌড়ীয় বৈষ্ণবতত্ত্ব অনুসারে পদের সামগ্রিক ব্যাখ্যা

আলোচ্য পদটি রাধার পূর্বরাগ পর্যায়ের পদ। কাকে বলে পূর্বরাগ? শ্রীরূপ গোস্বামী তাঁর 'শ্রীশ্রীউজ্জ্বলনীলমণিঃ' গ্রন্থে পূর্বরাগ-এর সংজ্ঞায় লিখছেন ---

'রতির্যা সঙ্গমাৎ পূর্ব্বং দর্শনশ্রবণাদিজা।

তয়োরুন্মীলতি প্রাজ্যৈ পূর্ব্বরাগঃ স উচ্চ্যতে।।' (শৃঙ্গারভেদ-প্রকরণম্, ৫)

অর্থাৎ, নায়ক-নায়িকার মিলনের পূর্বে দর্শন ও শ্রবণাদি থেকে জাত যে-রতি হৃদয়ে উন্মীলিত হয়, তাকেই বলে পূর্বরাগ। মিলনের পূর্বে রূপ দর্শনে, গুণের কথা বা গীতাদি শুনে নায়ক বা নায়িকার মনে রতির উদ্গম ঘটে। তার ফলে মিলনের বাসনা জন্মায়। কিন্তু তৃষ্ণার অপ্রাপ্তির কারণে মানস, চাক্ষুষ বা শ্রবণাদির মাধ্যমে সম্ভোগ ঘটে। এইভাবেই পূর্বরাগ রতি আস্বাদ্যরূপে রসতাপ্রাপ্ত হয়।

'রসকল্পবল্লী'তে পূর্বরাগের সংজ্ঞায় বলা হয়েছে, 'সঙ্গ নহে রাগ জন্মে কহি পূর্বরাগ'। পূর্বরাগের উন্মীলন ঘটে দু'ভাবে — দর্শনে ও শ্রবণে। দর্শন তিনপ্রকার — সাক্ষাৎ দর্শন, চিত্রে দর্শন ও স্বপ্নে দর্শন। আর, দূতী, ভাট বা সখীর মুখে রূপ-গুণের কথা বা গীতাদি শ্রবণের ফলে জাত পূর্বরাগ-ই'হল শ্রবণজাত পূর্বরাগ — 'দর্শনে শ্রবণে রাগ দুই ত প্রকার। / সাক্ষাৎ দর্শন এক চিত্রপটে আর।। / স্বপ্ন দেখি উঠি এক করে আলিঙ্গন। / এই অনুভব সূত্র বিষম দর্শন।।' পূর্বরাগ তিন প্রকার --- সাধারণ, সমঞ্জস, প্রৌঢ়। সাধারণী রতিতে জাত পূর্বরাগকে বলা হয় সাধারণ পূর্বরাগ। যেমন, কুজ্জার পূর্বরাগ। সমঞ্জসা রতির আবির্ভাবে শাস্ত্রমতে বিবাহের মাধ্যমে যে-সন্তোগেচ্ছা পূরণের আকাঙ্ক্ষা জন্মায়, সেটি হল সমঞ্জস পূর্বরাগ। যেমন — রুক্মিণী, সত্যভামা প্রমুখর পূর্বরাগ। আর, সমর্থা রতিতে জাত পূর্বরাগ-ই হল প্রৌঢ় পূর্বরাগ। রাধার পূর্বরাগ এই গোত্রের অন্তর্ভুক্ত। প্রতি পূর্বরাগেই নায়ক বা নায়িকার বিভিন্ন দশা বা অবস্থা দেখা যায়। প্রৌঢ় পূর্বরাগে দশদশা —

'লালসোদ্বেগজাগর্য্যাস্তানবং জড়িমাত্র তু।

বৈয়গ্র্যং ব্যাধিরুন্মাদো মোহো মৃত্যুর্দশা দশ।। ' ( শৃঙ্গারভেদ-প্রকরণম্ , ২১ ) অর্থাৎ, প্রৌঢ় পূর্বরাগের দশটি দশা হল — লালসা, উদ্বেগ, জাগর্য্যা, তানব, জড়তা, বৈয়গ্র্য, ব্যাধি, উন্মাদ, মোহ ও মৃত্যু। পূর্বরাগের প্রৌঢ়তাবশত এই সকল দশাও প্রৌট্ই হয়।

সাধারণী, সমঞ্জসা ও সমর্থা রতি কাকে বলে ? সাধারণী রতির সংজ্ঞায় 'শ্রীশ্রীউজ্জলনীলমণিঃ'তে বলা হয়েছে,

'নাতিসান্দ্রা হরেঃ প্রায়ঃ সাক্ষাদ্দর্শনসন্তবা।

সম্ভোগেচ্ছানিদানেয়ং রতিঃ সাধারণী মতা।। ' ( স্থায়িভাব-প্রকরণম্ , ৪৫)

অর্থাৎ, যে-রতি অতিগাঢ় হয় না, প্রায় শ্রীকৃষ্ণদর্শনেই আবির্ভূত হয় এবং যেখানে কৃষ্ণপ্রীতি অপেক্ষা আত্ম-সম্ভোগেচ্ছাই আদি কারণ, তাকেই সাধারণী রতি বলে। শ্রীরূপ গোস্বামী লিখছেন, "আমি ইহার পত্নী, ইনি আমার পতি' — এতাদৃশ স্ববিষয়ে আরোপিত সম্বন্ধবিশেষরূপ অভিমানই যাহার স্বরূপ— গুণ, চরিত এবং কীর্ত্তি প্রভৃতির শ্রবণাদি হইতে যাহার উদ্ভব, কখনও কখনও সুরতলালসা যাহা হইতে ভিন্নরূপে প্রতীতিগম্যও হয় এবং যাহা নিশ্চলা, নিবিড়া— তাহাকেই সমঞ্জসা বলে।" —

'পত্নীভাবাভিমানাত্মা গুণাদিশ্রবণাদিজা।

রুচিদ্ভেদিতসন্তোগতৃফা সান্দ্রা সমঞ্জসা।।' (স্থায়িভাব-প্রকরণম্, ৪৮)

আর সমর্থা রতি কী ? রূপ গোস্বামীর 'শ্রীশ্রীউজ্জ্বনীলমণিঃ'তে স্থায়িভাব প্রকরণের ৫২ ও ৫৩ সংখ্যক শ্লোকে এর সংজ্ঞা আছে। কিন্তু সেই শ্লোক শুরুই হচ্ছে 'কঞ্চিদ্বিশেষমায়ান্ত্যা' শব্দে — যে শব্দ অর্থহীন। মুদ্রণপ্রমাদের কারণে বোধগম্যতায় অসুবিধে হতে পারে, সেইকারণে এই শ্লোক দুটি শ্রী রাধাগোবিন্দ নাথের 'গৌড়ীয় বৈঞ্চব দর্শন' গ্রন্থ থেকে উদ্ধৃত করা হল—

> 'কিঞ্চিদ্বিশেষমায়ান্ত্যা সম্ভোগেচ্ছা যয়াভিতঃ। রত্যা তাদাষ্ম্যমাপন্না সা সমর্থেতি ভণ্যতে।। স্বস্বরূপাত্তদীয়াদ্বা জাতো যৎকিঞ্চিৎদন্বয়াৎ।

সমর্থা সর্ব্ববিস্মারিগন্ধা সান্দ্রতমা মতা।।'

অর্থাৎ, 'স্ব-স্বরূপাথ বলিয়া সাধারণী ও সমঞ্জসা রতি হইতেও অনির্বচনীয় বৈশিষ্ট্য অর্থাৎ শ্রীকৃষ্ণ বশীকারত্বাতিশয্য-প্রাপ্তা যে রতির সহিত সম্ভোগেচ্ছাটি সর্বদা তাদাত্ম্য (রতিস্বরূপতাই) প্রাপ্তি করে, যাহা ললনানিষ্ঠ স্বরূপ হইতে অথবা শ্রীকৃষ্ণনিষ্ঠ যে কোনও একটির যৎসামান্য (নামমাত্র) সম্বন্ধ লাভ করিয়াই আবির্ভূত হয় — যাহার উদয়ের গন্ধমাত্রেও কুল, ধর্ম, ধৈর্য্য, লজ্জাদি সকল বাধা বিঘ্ন বিস্মৃত হইতে হয় এবং

NSOU • CC-BG-05

যাহা নিবিড়তমা অর্থাৎ যাহাতে অন্য ভাবলেশও প্রবেশ করিতে পারে না — তাহাই সমর্থা রতি বলিয়া রসশাস্ত্রে সম্মত।'

শ্রীপাদ জীব গোস্বামী তাঁর লোচনরোচনী-টীকায় বলেছেন, "সম্ভোগ দুই রকমের — প্রিয়জনের দ্বারা নিজের ইন্দ্রিয়-তর্পণ-সুখময় ও নিজের দ্বারা প্রিয়জনের ইন্দ্রিয়তর্পণ-সুখভাবনায় (অর্থাৎ প্রিয়জনের দ্বারা নিজের ইন্দ্রিয়তৃপ্তির সুখের জন্য সম্ভোগ এবং নিজের দ্বারা প্রিয়জনের ইন্দ্রিয়তৃপ্তির সুখের উদ্দেশ্যে সম্ভোগ)। তন্মধ্যে পূর্বেরটি (অর্থাৎ নিজের ইন্দ্রিয়তৃপ্তির উদ্দেশ্যে যে সম্ভোগ, তাহা) হইতেছে কাম; কেননা, তাহার লক্ষ্য হইতেছে নিজের সুখ। অপরটি (অর্থাৎ প্রিয়জনের ইন্দ্রিয়তৃপ্তির উদ্দেশ্যে যে সম্ভোগ) হেতেছে রতি (বা প্রেম); কেননা, তাহাতে প্রিয়জনের সুখই হইতেছে একমাত্র কাম্য। দ্বিতীয় রকমের সম্ভোগে প্রিয়জনের স্পর্শসুখও হইয়া থাকেই। যদিও এই স্পর্শসুখের ইচ্ছা দুর্বারা, তথাপি ইহা কিঞ্চিৎ বিশেষত্ব লাভ করিয়া যে রতির সহিত মিলিত হইয়া তাদাত্ম্যপ্রাপ্ত হয়, সর্বাতিক্রমী সামর্থ্যবশত তাহাকে সমর্থারতি বলা হয়। অর্থাৎ স্পর্শসুখের যে ইচ্ছা, তাহা বলবতী হইলেও তাহার পৃথক অস্তিত্ব থাকে না, তাহাও কৃফ্ণসুখবাসনাতেই পর্যবসিত হয়।"

"সর্বাদ্ভুতবিলাসোম্মিচমৎকারকরশ্রিয়ে। সম্ভোগেচ্ছাবিশেষোৎস্যা রতের্জাতু ন ভিদ্যতে। ইত্যস্যাং কৃষ্ণসৌখ্যার্থমেব কেবলমুদ্যমঃ।" (উনীম, স্থায়ি ৫৫) — (রতির সঙ্গে সর্বতোভাবে তাদাত্ম্যপ্রাপ্ত হওয়ার কারণে) এই সমর্থারতি হচ্ছে সর্বাপেক্ষা অদ্ভুত, শ্রীকৃষ্ণবশীকারিত্বহেতুস্বরূপ বিস্ময়াবহ লীলাবৈচিত্র্যদ্বারা চমৎকারিণী শোভাসম্পত্তিবিশিষ্ট। সেজন্য এই সমর্থাতিতে কায়মনোবাক্যের যা কিছু ব্যাপার, তা একমাত্র কৃষ্ণসুখার্থই অনুষ্ঠিত হয়ে থাকে, এতে স্বসুখবাসনার গন্ধলেশও নেই।সমঞ্জসারতিতে পত্নীভাবাত্মক অভিমান সর্বদা বর্তমান থাকে বলে কখনও কখনও আত্মসুখার্থ সম্ভোগের উদ্যম দেখা যায়। পূর্ব্বস্যাং স্বসুখায়াপি কদাচিত্ত্র সম্ভবেৎ।' (উনীম, স্থায়ি ৫৬)। কিন্তু সমর্থাতে তা কখনও দৃষ্ট হয় না।

সাধারণী ও সমঞ্জসারতি থেকে সমর্থারতি কোথায় আলাদা?

প্রথমত, উৎপত্তিজনিত বিশিষ্টতা। সাধারণীরতি শ্রীকৃষ্ণের সাক্ষাৎ দর্শন, আত্মসুখবাসনা থেকে জাত, অথবা, কৃষ্ণের দ্বারা নিজের সুখ সম্পন্ন ২ওয়ার পর তার প্রতিদানস্বরূপ কৃষ্ণকে সুখী করার ইচ্ছে থেকে জাত। কাজেই, সাধারণীরতি কখনওই নির্হেতুক নয়। কিন্তু সমর্থারতি উন্মেষের জন্য শ্রীকৃষ্ণদর্শন কিংবা মহিযীদের রতির মতো অর্থাৎ সমঞ্জসারতির মতো শ্রীকৃষ্ণগুণাদি শ্রবণের কোনো অপেক্ষা নেই। স্বরূপধর্মবশত তা আপনা-আপনিই উন্মেষিত হয়। 'স্বরূপং ললনানিষ্ঠং স্বয়মুদ্ধদ্ধতাং ব্রজেৎ। অদৃষ্টেহপ্যশ্রুতেহপ্যুচ্চৈঃ কৃষ্ণে কুর্য্যাদ্দ্রুতং রতিম্।।' (উনীম, স্থায়ী ৩৮)

দ্বিতীয়ত, সাধারণীরতিতে স্বসুখবাসনাময় সম্ভোগেচ্ছাই প্রধান। সমঞ্জসারতিতেও মহিধীদের কখনও স্বসুখবাসনার সম্ভোগেচ্ছা জন্মায়। কিন্তু সমর্থারতিতে কখনোই স্বসুখবাসনাময় সন্ভোগেচ্ছা জন্মায় না। একমাত্র কৃষ্ণকে সুখী করার বাসনাই সেখানে প্রধান। নিজের সম্ভোগেচ্ছা সেই বাসনার পরিপূর্তির একটা উপায়মাত্র। শ্রীকৃষ্ণ ব্রজসুন্দরীদের অঙ্গসঙ্গের জন্য লালায়িত, তাই তাঁরা নিজেদের অঙ্গ দিয়ে সেই সেবা করেন। শ্রীকৃঞ্চের অঙ্গসঙ্গের জন্য লালায়িত হয়ে তাঁরা কখনোই শ্রীকৃঞ্চসম্ভোগের ইচ্ছা করেন না।

তৃতীয়ত, সমঞ্জসারতিতে রুক্মিণী-আদি শ্রীকৃষ্ণসেবার জন্য লালসান্বিত হলেও, নিজ ধর্মকে জলাঞ্জলি দিয়ে কৃষ্ণসেবায় প্রস্তুত ছিলেন না। তাই তাঁরা শ্রীকৃষ্ণের পত্নীত্ব লাভ করেই শ্রীকৃষ্ণসেবা করতে চেয়েছিলেন।

কিন্তু সমর্থারতিতে কৃষ্ণসুখের জন্য ব্রজসুন্দরীদের লালসা এতই তীব্র হয়ে উঠেছিল যে, লোকধর্ম-বেদধর্ম-স্বজন-আর্যপথাদির কথা তাঁরা একেবারেই ভুলে গিয়েছিলেন। সর্ববিধ ধর্মকে তাঁরা অকুণ্ঠচিত্তে বিসর্জন দিয়ে কৃষ্ণসেবা করেছিলেন। 'যা দুস্ত্যজং স্বজনমার্যপথঞ্চ হিত্বা ভেজুরিত্যাদি।' (শ্রীম্ভাগবত ১০। ৪৭। ৬১)। কেন এই রতির নাম সমর্থারতি ? কারণ, এই রতি গোপীদের স্বজন-আর্যপথাদি সমস্তই ত্যাগ করার সামর্থ্য প্রদান করে থাকে এবং স্বয়ং শ্রীকৃষ্ণকে সম্যকরূপে বশীভূত করতে সমর্থ হয়।

চতুর্থত, সাধারণীরতি সর্বদা স্বসুখবাসনাময় সম্ভোগেচ্ছা দ্বারা ভেদপ্রাপ্ত হয়। সমঞ্জসারতিতেও ক্ষেত্রবিশেষে তা সত্য। কিন্তু সমর্থারতি কোনো সময়েই স্বসুখবাসনাময় সভ্তোগেচ্ছা বা অন্য কোনো ইচ্ছার দ্বারা ভেদপ্রাপ্ত হয় না। অর্থাৎ, এই সমর্থারতিতে কৃষ্ণসুখবাসনা ছাড়া অন্য কোনো বাসনা কখনও প্রবেশ করতে পারে না। তাই সমর্থারতিই হল গাঢ়তমা এবং এই রতিই ভাবের শেষসীমা পর্যন্ত বিস্তৃত— 'রতির্ভাবান্তিমাং সীমাং সমর্থের প্রপদ্যতে' ( উনীম, স্থায়ি ১৬৪)। অর্থাৎ, সমর্থারতিতে সমস্ত প্রেমস্তরই স্থায়িভাব।

প্রীতির প্রথম আবির্ভাবকে 'প্রীত্যঙ্কুর' বলা হয়। এই প্রীত্যঙ্কুরের দুটি নাম — রতি ও ভাব। শ্রীচৈতন্যচরিতামৃতে পাই, ''প্রীত্যঙ্কুরের — 'রতি, 'ভাব' হয় দুই নাম।" ( শ্রীচৈ চ ২।২২।৯৪।। )। এই 'রতি' বা 'ভাব' ক্রমশ গাঢ় হতে হতে কয়েকটি স্তর অতিক্রম করে। কৃষ্ণরতিরসেই ক্রমোৎকর্য হল — প্রেম, স্নেহ, মান, প্রণয়, রাগ, অনুরাগ, ভাব, মহাভাব। কৃষ্ণদাস কবিরাজ লিখছেন —

> সাধনভক্তি হৈতে হয় 'রতির' উদয়। রতি গাঢ় হৈলে তার 'প্রেম' নাম কয়।। প্রেম বৃদ্ধিক্রমে নাম --- 'স্নেহ', 'মান', 'প্রণয়'। 'রাগ', 'অনুরাগ', 'ভাব', 'মহাভাব' হয়। যৈছে বীজ, ইক্ষু, রস, গুড়, খণ্ডসার। শর্করা, সিতা, মিশ্রি, উত্তমমিশ্রি আর। ( শ্রীচৈ চ ২।১৯।১৫১-৫৩।। )

রতি কীভাবে প্রেম-স্নেহাদিতে পরিণত হয়, কৃষ্ণদাস কবিরাজ তাঁর 'শ্রীশ্রীচৈতন্যচরিতামৃত' গ্রন্থে, চৈতন্যের উক্তিতে, বীজ-ইক্ষু প্রভৃতির উদাহরণে বোঝানোর চেষ্টা করেছেন। এখানে 'বীজ' হল ইক্ষুবীজ অর্থাৎ, ইক্ষুদণ্ডের অগ্রভাগ বা গ্রন্থস্থিত অস্কুর। 'ইক্ষু' হল ইক্ষুদণ্ড। 'রস' আসলে 'ইক্ষুরস'। 'গুড়' — আখের রস একটু জ্বাল দিলে তা গাঢ়তাপ্রাপ্ত হয় এবং তাকেই গুড় বলে। 'খণ্ডসার' হল, গুড় জ্বাল দিয়ে অতি গাঢ় করলে তাকে খণ্ড ( 'খাঁড়' ) বলে। এই খণ্ড-ই হল গুড়ের সারবস্তু বা গাঢ়তাপ্রাপ্ত গুড়। 'শর্করা' অর্থে দলুয়া চিনি। 'সিতা' হল সাদা চিনি। আর 'উত্তম মিশ্রি' হল ওলা। এই উপমার মাধ্যমে কৃষ্ণদাস কবিরাজ আসলে বোঝাতে চাইছেন যে, ইক্ষুদণ্ডের বীজ মাটিতে রোপণ করলে তা থেকে ক্রমান্বয়ে যেমন ইক্ষুদণ্ড, ইক্ষুদণ্ড থেকে রস, রস থেকে গুড়, গুড় থেকে খণ্ডসার, খণ্ডসার থেকে শর্করা, শর্করা থেকে সিতা, সিতা থেকে মিশ্রি বা মিছরি, এবং মিশ্রি থেকে ওলা হয়; ঠিক তেমনই, রতি থেকে প্রেম, প্রেম থেকে সেহ, স্নেহ থেকে মান, মান থেকে প্রণয়, প্রণয় থেকে রাগ, রাগ থেকে অনুরাগ, অনুরাগ থেকে ভাব এবং ভাব থেকে মহাভাব হয়। এই প্রতিটির উত্তরোত্তর স্বাদাধিক্য আছে। অর্থাৎ, প্রেম, স্নেহ, মান, প্রণয়, রাগ, অনুরাগ, ভাব, মহাভাব — এগুলে উত্তরোত্তর উৎকৃষ্ট— 'হহা যৈছে ক্রমে নির্মল, ক্রমে বাঢ়ে স্নাদ। / রতি প্রেমাদিতে তৈছে বাঢ়য়ে আস্বাদ।।'

কিন্তু বিশেষত রাধার ক্ষেত্রে এগুলির আবির্ভাবের অগ্রপশ্চাৎ নির্ণয় করা কঠিন। স্নেহ থেকে একেবারে রাগ-অনুরাগ, পরে মান-প্রণয়— শ্রীমতীর ক্ষেত্রে এমনটি প্রায়ই দেখা যায়। রূপ গোস্বামী লিখছেন—

> 'রাগানুরাগতামাদৌ স্নেহঃ প্রাপ্যৈব সত্বরম্। মানত্বং প্রণয়তঞ্চ কচিৎ পশ্চাৎ প্রপদ্যতে।। অতত্রবাত্র শাস্ত্রেযু শ্রূয়তে রাধিকাদিযু। পূর্বরাগপ্রসঙ্গেহপি প্রকটং রাগলক্ষণম্।।' ( উনীম, স্থায়ি ১৬১ )

অর্থাৎ, কখনও কখনও স্নেহ প্রথমত রাগ এবং অনুরাগতা প্রাপ্ত হয় এবং পরে মানত্ব ও প্রণয়ত্ব প্রাপ্ত হয়। অতএব শাস্ত্রে শোনা যায় যে, পূর্বরাগপ্রসঙ্গ শ্রীরাধিতাদিতে মান-প্রণয়াদির আবির্ভাব ব্যতিরেকেও রাগ-এর আবির্ভাব ঘটে থাকে।

আলোচ্য পদটিতে আমরা দেখি, শ্রীরাধার কানে হঠাৎই শ্যামনাম প্রবেশ করেছে। আর, সেই নাম শোনামাত্রই তা রাধার হৃদয়ে অনুপ্রবিষ্ট হয়ে রাধাকে আকুল করে তুলেছে। অর্থাৎ, এখানে শ্রবণজাত পূর্বরাগের উন্মেয ঘটেছে রাধার মনে।

শ্রীরূপ গোস্বামী 'শ্রীশ্রীউজ্জ্বনীলমণিঃ'তে লিখছেন, 'শব্দস্পর্শাদয়ঃ পঞ্চ বিষয়াঃ কিল বিশ্রুতাঃ।।' অর্থাৎ, শব্দ, স্পর্শ, রূপ, রস ও গন্ধ — এই পাঁচটিকে গৌড়ীয় বৈষ্ণব দর্শনে বলা হয় 'বিষয়' এবং এক্ষেত্রে কৃষ্ণসন্বন্ধী শব্দরূপস্পর্শাদি-ই অভিপ্রেত।

শ্রীকৃষ্ণের নাম শুনেই রাধা এখানে তাঁর প্রতি আকৃষ্ট হয়েছেন। 'ভাগবত-রাজ্যে নামই মুখবন্ধ'। শ্যামনামের মাধুর্য তাঁকে এতই গ্রাস করেছে যে, রাধা সেই নামোচ্চারণ থেকে নিজেকে বিরত রাখতে পারছেন না। তাই তিনি অবিরত শ্যামনাম জপ করছেন — 'সাধনভক্তি হৈতে হয় রতির উদয়। / রতি গাঢ় হৈলে তারে প্রেমনাম কয়।।' শ্রীকৃষ্ণের নাম জপ করতে করতেই অবশ রাধা আচ্ছন্ন হয়ে পড়েছেন। তাঁর মনে তখন একটাই প্রশ্ন, তিনি কীভাবে শ্রীকৃষ্ণকে পাবেন। বলছেন, 'নাম পরতাপে যার ঐছন করিল গো / অঙ্গের পরশে কিবা হয়।' অর্থাৎ, শ্রীকৃষ্ণের শুধু নাম শুনেই যদি রাধার এই অবস্থা হয়, তাহলে শ্রীকৃষ্ণের অঙ্গস্পর্শে কী ঘটবে !

প্রৌঢ় পূর্বরাগের দশ দশার প্রথম দশা হল লালসা। কাকে বলে লালসা ? 'শ্রীশ্রীউজ্জলনীলমণিঃ'তে রূপ গোস্বামী লিখছেন —

'অভীষ্টলিপ্সয়া গাঢ়গৃধুতা লালসো মতঃ।

অত্রৌৎসুক্যং চপলতা ঘূর্ণাশ্বাসাদয়স্তথা।।' ( শৃঙ্গারভেদ-প্রকরণম্ , ২৩)

অর্থাৎ, অভীস্টজনের লাভেচ্ছায় প্রগাঢ় তৃষ্ণাশীলতাই হল লালসা। তাই, রাধা যখন বলেন, 'নাম পরতাপে যার ঐছন করিল গো / অঙ্গের পরশে কিবা হয়।', তখন প্রৌঢ় পূর্বরাগের লালসা দশা-ই প্রকটিত হয়।

পূর্বরাগকে এককথায় আক্ষরিকঅর্থেই 'অ-পূর্ব' বলা যায়। সেই পূর্বরাগ পর্যায়ে তাই শ্রীকৃষ্ণের অঙ্গস্পর্শের অসামান্য অনুভূতি রাধার অনুভব বহির্ভূত। 'প্রাচীন বঙ্গ-সাহিত্য'য় কালিদাস রায় লিখছেন, 'কোন যুগ-যুগান্তরের কত জন্মজন্মান্তরের পরিচিত এই নাম রাধার মরমে প্রবেশ করিয়া সেখানে প্রসুপ্ত জন্মান্তর-সৌহদ-স্মৃতিকে জাগাইয়া তুলিল ! এখনও রাধা চোখে দেখেন নাই — রূপজ অনুরাগ কি করিয়া বলা যাইবে ?'কৃষ্ণের নামজপেই যেখানে তাঁর দেহ-মনের এই বিকল অবস্থা, সেখানে বাঞ্ছিতের অঙ্গস্পর্শে কী ঘটতে পারে, তা কল্পনা করেই রাধা আকুল। কারণ, 'নাম পরতাপ'-এর শক্তির তুলনায় অঙ্গস্পর্শের শক্তি স্বাভাবিকভাবেই বহুগুণান্বিত। নামের 'বসতি' যেখানে, অর্থাৎ, শরীরে; সেই দেহ এবং দেহধারী কৃষ্ণকে চর্মচক্ষে দেখলে রাধার যুবতীধর্ম কি রক্ষা পাওয়া সম্ভব ? এই পদ শুরু হয়েছিল শ্রবণজনিত পূর্বরাগে। কিন্তু সেই শ্রবণজনিত পূর্বরাগ ক্রমে দর্শনজনিত পূর্বরাগকে সম্ভাবিত করে তুলেছে।

কৃষ্ণনামে রাধার মন মজেছে। তিনি মুখে বলছেন বটে, 'পাসরিতে করি মনে পাসরা না যায় গো / কি করিব কি হবে উপায়।' — অর্থাৎ, তিনি কৃষ্ণকে ভোলার চেষ্টা করছেন, অথচ, পারছেন না, এমতাবস্থা থেকে পরিত্রাণের জন্য তাঁর কী উপায় আছে। কিন্তু প্রকৃতই কি তিনি কৃষ্ণকে ভুলে থাকতে চান ? কৃষ্ণকে ভুলে থাকতে চেয়ে অথচ না পেরে, রাধার ওই 'কি করিব কি হবে উপায়'-এর অসহায় আত্মসমর্পণ-ই বলে দেয়, তিনি আদৌ কৃষ্ণকে বিস্মৃত হতে চান না।

সমর্থা রতি প্রসঙ্গে 'শ্রীশ্রীউজ্জলনীলমণিঃ'তে বলা হয়েছে, 'স্ব-স্বরূপাথ বলিয়া সাধারণী ও সমঞ্জসা রতি হইতেও অনির্বচনীয় বৈশিষ্ট্য অর্থাৎ শ্রীকৃষ্ণ বশীকারত্বাতিশয্য-প্রাপ্তা যে রতির সহিত সম্ভোগেচ্ছাটি সর্বদা তাদাত্ম্য (রতিস্বরূপতাই) প্রাপ্তি করে, যাহা ললনানিষ্ঠ স্বরূপ হইতে অথবা শ্রীকৃষ্ণনিষ্ঠ যে কোনও একটির যৎসামান্য (নামমাত্র) সম্বন্ধ লাভ করিয়াই আবির্ভূত হয় — যাহার উদয়ের গন্ধ মাত্রেও কুল, ধর্ম, ধৈর্য্য, লজ্জাদি সকল বাধা বিদ্ন বিস্মৃত হইতে হয় এবং যাহা নিবিড়তমা অর্থাৎ যাহাতে অন্য ভাবলেশও প্রবেশ করিতে পারে না — তাহাই সমর্থা রতি বলিয়া রসশাস্ত্রে সম্বত।'

আলোচ্য পদের অন্তিমে, ভণিতায়, চণ্ডীদাস লিখছেন, 'কহে দ্বিজ চণ্ডীদাসে কুলবতী কুল নাশে / আপনার যৌবন যাচায়।।' দ্বিজ চণ্ডীদাস বলছেন, শ্রীকৃষ্ণের রূপে মুগ্ধ হয়ে কুলবতী নারী কুল ত্যাগ করে নিজের যৌবন দান করে। কুলবতী কোনো নারী যদি প্রেমে অনুরক্ত হয়ে নিজের কুল, মান, যৌবনধর্মকে বিসর্জন দিয়ে সমাজের ল্রকুটি অগ্রাহ্য করে, তাহলে বুঝতে হয়, সেই প্রেমের আধার বড় সামান্য নয়। রাধা পরকীয়া প্রেমে প্রমন্ত হয়েছেন। আর সেই প্রেম নিবিড়তম বলেই নিজের কুল, ধর্ম, লজ্জা বিস্মৃত হয়েছেন তিনি। শ্রবণজনিত পূর্বরাগেই 'কুলনাশী' হয়ে, রাধা আসলে নিজের অপরিমিত যৌবনশক্তির আকর্ষণ ক্ষমতাকেই যাচাই করে নিতে চাইছেন।

বিমানবিহারী মজুমদার তাঁর 'চণ্ডীদাসের পদাবলী'র ভূমিকায় দ্বিজ চণ্ডীদাসের আলোচ্য পদটি প্রসঙ্গে লিখেছেন, 'পদটিতে বিদগ্ধমাধবের ''তুণ্ডে তাণ্ডবিনী রতিং'' শ্লোকের ছায়া পড়িয়াছে।' রূপ গোস্বামীর 'বিদগ্ধমাধবন' নাটকের প্রথম অঙ্কে আছে ---

পৌর্ণমাসী। পুত্রি মম সর্ব্বস্ব রূপায়াঃ রাধায়াঃ শ্রীকৃষ্ণে অনুরাগ বিস্তারায় ত্বঞ্চ নিযুজ্যসে।

নান্দীমুখী। সানন্দং ভঅবদি অদিভূমিং গদো যে কহ্নে অণুরাও।।

পৌর্ণমাসী। কথমেতল্লখিতং।

নান্দীমুখী। জদা কহাপসঙ্গে এসা কহ্নেত্তি ণামং সুণাদি তদা রোমাঞ্চিদা কম্পি ভাঅং বিন্দই।। ৩২।। পৌর্ণমাসী। পুত্তি যুক্তমিদং।। তথাহি।।

তুণ্ডে তাণ্ডবিনী রতিং বিভুনুতে তুণ্ডাবলী লন্ধয়ে

কর্ণকোড় কড়স্বিনী ঘটয়তে কর্ণার্ব্বুদেভ্যঃ স্পৃহাং।

চেতঃ প্রাঙ্গণসঙ্গিনী বিজয়তে সর্ব্বেন্দ্রিয়াণাং কৃতিং নোজানে জনিতা কিয়দ্ভিরমৃতৈঃ কৃষ্ণেতি বর্ণদ্বয়ী।। ৩৩।।

কী এর অর্থ ?

'পৌর্ণমাসী।পুত্ত্রি ! আমার সর্ব্বস্ব রূপা শ্রীরাধার শ্রীকৃষ্ণে অনুরাগ বিস্তারের জন্য তোমাকে নিযুক্ত করিতেছি।। নান্দীমুখী। ( আনন্দের সহিত ) ভগবতি ! শ্রীকৃষ্ণের প্রতি শ্রীরাধার অনুরাগ অতিশয় বৃদ্ধি প্রাপ্ত হইয়াছে।। পৌর্ণমাসী। কিরূপে জানিলা।।

নান্দীমুখী। যখন শ্রীরাধা কথা প্রসঙ্গে শ্রীকৃফ্ণের নাম শ্রবণ করেন, তখনি রোমাঞ্চিতা হইয়া কোন এক রমণীয় ভাব প্রাপ্ত হয়েন।। ৩২।।

পৌর্ণমাসী। ইহা উপযুক্ত বটে।।

কৃষ্ণ এই বর্ণ দুইটী যদি তুণ্ডে তান্ডবিনী অর্থাৎ বদন মধ্যে নটীর ন্যায় নৃত্যশীলা হয়, তাহা হইলে বহু বহু তুণ্ডের নিমিত্ত রতি বিস্তার করে, যদি কর্ণক্রোড়ে অঙ্কুর বতী হয়, তাহা হইলে দশকোটি কর্ণের স্পৃহা বৃদ্ধি করে, আর যদি চিত্ত প্রাঙ্গনের সঙ্গিনী অর্থাৎ মনোমধ্যে আবির্ভূত হয়, তাহা হইলে সমস্ত ইন্দ্রিয় ব্যাপারকে পরাজয় করে, অতএব জানিতে পারিতেছি না, কত অমৃত দ্বারা ইহা নির্ম্মিত হইয়াছে।। ৩৩।।'

রূপ গোস্বামীর 'বিদগ্ধমাধবন' নাটকের প্রথম অঙ্কের 'তুণ্ডে তাগুবিনী রতিং' শ্লোকের 'ছায়া' অবলম্বনে দ্বিজ চণ্ডীদাস 'সই কেবা শুনাইল শ্যামনাম' পদটি রচনা করেছিলেন কিনা, জানা যায় না। কারণ, যদি দ্বিজ চণ্ডীদাস চৈতন্য-পরবর্তী যুগের কবি হন, তাহলে রূপ গোস্বামী-ও দ্বিজ চণ্ডীদাসের আলোচ্য পদটির অনুসরণে 'তুণ্ডে তাণ্ডবিনী রতিং' লিখে থাকতে পারেন। কে কার দ্বারা প্রভাবিত হয়েছিলে, সেই বিতর্কের মীমাংসা এক্ষেত্রে সম্ভবপর নয়। তাই শুধু এটকু বলা যেতে পারে যে, উভয়ক্ষেত্রেই শ্রবণজনিত পূর্বরাগের লক্ষণগুলি সুস্পষ্ট।

### ৭.৭ সহজিয়া চণ্ডীদাস

চণ্ডীদাস বাংলা সাহিত্যের বিখ্যাত কবি। তাঁর নামে রচিত শ্রীকৃষ্ণকীর্তন আখ্যান কাব্য এবং নানা রীতির পদাবলি দেখে পণ্ডিতেরা একাধিক চণ্ডীদাসের কথা বলেছেন। অনেক কবির পদ তাঁর রচনায় মিশে গেছে। বীরভূমের নানুরে এবং বাঁকুড়ার ছাতনায় তাঁর আশ্রম নিয়ে বিতর্কও আছে। এই নিয়ে সুকুমার সেন মূল্যবান আলোচনা করেছেন। প্রাচীন পদ সংগ্রহে, বঙ্গীয় সাহিত্য পরষৎ এবং মণীন্দ্রমোহন বসুর সংগ্রহে তাঁর পদ সংগৃহীত হয়েছে।

### ৭.৮ সহজিয়া বৈষ্ণব দর্শন

চৈতন্যদেব নব বা পঞ্চরসিক কবি জয়দেব, বিদ্যাপতি, চণ্ডীদাসের পদ, সহজ বৈষ্ণব রামানন্দের নাটক ও গান আস্বাদন করতেন। এঁদের জীবনে ও সাধনায় ছিল নারী কেন্দ্রিকতা। তাঁদের নায়িকারা ছিলেন নিম্নবর্গের। দেহসাধনা, সহজ সাধনা এবং পিরিতি তত্ত্বের পদাবলিতে চণ্ডীদাস রামী বা তারার নাম করেছেন। রসিক কবিদের রীতিতে তিনি বাসুলী রামীকে প্রেম প্রচারের গুরু এবং ইষ্টের মর্যাদা দিয়েছেন। রামী সে যুগের একজন পদকর্তা ছিলেন। রামী-চণ্ডীদাসের প্রেমকথা বঙ্গের এক জনপ্রিয় লোককাহিনি। চণ্ডীদাসের পদে সহজতত্ত্বও সাধনার বহু উল্লেখের ফলে তাঁকেই সহজ সাধনার প্রবক্তা হিসেবে গণ্য করা হত। কিন্তু চর্যাপদের আবিষ্কারের ফলে সহজ সাধনার অগ্রজ প্রবক্তার মর্যাদা পেলেন চর্যাপদের সিদ্ধাচার্যরা। দীনেশচন্দ্র সেন দেখালেন যে, চর্যাপদের নারী-পূজার ভাব চণ্ডীদাসেও বর্তমান।

ভাগবতে রাধার নাম নেই। চার সম্প্রদায়ের বৈঞ্চবদের মধ্যে সনক সম্প্রদায় ছাড়া অন্যত্র রাধার গুরুত্ব ছিল না। গৌড়ীয় বৈঞ্চবতায় রাধার প্রাধান্যে অনেকে তন্ত্রের প্রভাব দেখেছেন। গোপীনাথ কবিরাজ কিন্তু সুপ্রাচীনকাল থেকেই বৈষ্ণবধর্মে বৈদিক ও তান্ত্রিকতার দ্বিস্রোত দেখেছেন বিধি ও রাগমার্গে। পূজা-ব্রত-উপবাস-স্মরণ-মননের সাধনায় বৈদিকতা আর রাগমার্গের যুগল সাধনায় বা সহজ সাধনায় তিনি চিহ্নিত করেছেন তান্ত্রিক ঐতিহ্যের ক্রমবিকাশ। বৌদ্ধ-জৈন-শৈত্ব-শাক্ততন্ত্র মিশেছে এখানে।

হরপ্রসাদ শাস্ত্রী বৌদ্ধদের মানুযের যুগল সাধনা করতে এবং ভক্ত বৈষ্ণবদের কল্পনায় রাধাকৃষ্ণের যুগল সাধনার দর্শক হওয়ার কথা বলেছেন। কিন্তু এই ভেদ লুপ্ত হল সহজ সাধনার নামে রাগমার্গে। দেবতার যুগল উপাসনা সমর্থন করেও রূপ ও জীব গোস্বামী ভক্তকে তাদের আচরণ অনুসরণ করতে নিষেধ করেছেন। কিন্তু উত্তর চৈতন্যকালে বৈষ্ণব তাত্ত্বিকদের একাংশ কৃষ্ণের সাধনা অনুসরণ করে তার সমরূপ হতে বললেন। 'হরে কৃষ্ণ' ব্যাখ্যাত হল 'হও রে কৃষ্ণ' অর্থে। বঙ্গের বৈষ্ণবরা কাননের ফুল কেউ দেবতাকে, কেউ প্রিয়জনকে দিত্ত।

খগেন্দ্রনাথ মিত্র চৈতন্যদেবের যুগলতত্ত্বে রামানন্দের প্রভাব দেখেছেন। লালনের শিষ্য দুদ্দু সা লিখেছেন যে, চৈতন্য-পূর্ব যুগের রসিক কবিরা বৌদ্ধতন্ত্রের সঙ্গে শৈব ও শাক্ত ঐতিহ্য মিশিয়ে জীবস্ত মানুষের উপাসনা এবং রসসাধনা করতেন। চৈতন্যদেব কেশব ভারতীর কাছে শক্তিমন্ত্র নিয়ে রামানন্দের কাছে পেলেন সহজ উপাসনা; বিদ্যাপতি-চণ্ডীদাসের পদাবলি থেকে সংগ্রহ করলেন মানুষ ভজনার কথা এবং মানুষ 'ভজে' পেলেন পরমতত্ত্ব --- 'তাইতে সহজ নিরূপণ বৈষ্ণবেরা পায়' ( দুদ্দু সা'র পদাবলি, ৫০ সংখ্যক পদ ) কিংবা 'বাউল চণ্ডীদাসে মানুষের কথা প্রকাশে / অবশেষে ভাই সেই তত্ত্ব বৈষ্ণবেরা নেয়' ( ৫৯ সংখ্যক পদ )।

দুদ্দু সা'র এই ব্যাখ্যা বিতর্কিত। মানুষতত্ত্ব, সহজতত্ত্ব এবং পিরিতি বা প্রেমতত্ত্ব চণ্ডীদাসের পদের মূল বিষয়।এগুলি মানবিক এবং ইহ-দৈহিক।উত্তরকালে বৈষ্ণব দর্শনে এবং পদে এই তত্ত্বগুলি দীর্ঘচ্ছায়া ফেলেছে।

নবরসিক কবিদের নায়িকারা, রামীর মতো, পরকীয়া এবং সন্তানহীনা। রাধা এবং গোপীরা কখনও সন্তানের জন্ম দেন না। সাহিত্যতাত্ত্বিকরা বিবাহ-বহির্ভূত মানুষের সম্পর্ককে, নারীকে পরকীয়া বলেছেন। কবিরাজ গোস্বামী এসম্পর্কে রসের উল্লাস চিহ্নিত করেছেন। কিন্তু লোচনদাস, 'দুর্লভসার' পুথিতে, সন্তানের জন্মহীন দেহমিলনরীতিকে পরকীয়া বলেছেন। দেহ মিলনে সন্তান কামনা বা সম্ভাবনাকে বলা হয় পুত্রার্থে দেহ মিলন। আর, ভালোবাসার জনকে সুখ দেওয়ার রীতিতে জন্মায় প্রেম। মিলনে আনন্দের ক্রম ভেঙে কাম, সন্তান সৃষ্টি করে। এতে দেহক্ষয় এবং নারীর অশেষ দুর্গতি ঘটে। নারীবিমুখ বৈদিক মুণিরা ইন্দ্রিয় দমন করে বীতকাম বা ঊর্ধরেতা হন। আলোচ্য সাধকেরা এই দুই রীতিকেই পরিহার করে বিশিষ্ট এক মানবিক মিলনকে, সহজাত প্রবৃত্তিগুলিকে সহজ সাধনায় বিনির্মাণ করে গড়ে তুলেছিলেন সুখার্থের প্রেম সম্পর্ক।

মধ্যপ্রাচ্যের বেসরা সুফিরা স্রস্টার স্বরূপে দেখেছেন প্রেম। তাদের সম্পর্কে এবং বেদান্তের বৈষ্ণব ভাষ্যকার রামানুজ, বল্লভাদির আলোচনা করেছেন রমা চৌধুরী। উপনিষদে, রসেশ্বর দর্শনে, শৈব বৈষ্ণবদের একাংশে সৃষ্টিকে স্রষ্টার বিবর্ত বা ক্রমবিকাশ মনে করা হত। এই বিকাশের সর্বোন্নত রূপ পাওয়া যায় মানুযে। কৃঞ্চের সর্বোত্তম লীলা হল মানবলীলা। স্রষ্টা নিজেকে আস্বাদনের জন্যই দ্বিধা বা বহুরূপে ব্যক্ত হয়েছেন। রাধাকৃষ্ণ একাত্মা হয়েও বিলাসবাসনায় জগতে দ্বিদেহ ধারণ করেছেন (চৈতন্যচরিতামৃত, আদিলীলা, প্রথম পরিচ্ছেদ)। কৃষ্ণ আনন্দ, রাধা তার স্বরূপ শক্তি। তাদের মিলনে আনন্দ আস্বাদন করে রাধা মহাভাবে প্রতিষ্ঠিতা হন। কিন্তু কৃষ্ণ সেই আনন্দকে উপলব্ধি করতে পারেন না। বৃন্দাবন লীলায় তাঁর 'তিন বাঞ্ছা' পূর্ণ না হওয়ায়, তিনি রাধার দেহ এবং কৃষ্ণের মন নিয়ে চৈতন্য হয়ে এলেন নবদ্বীপে। কৃষ্ণ যতক্ষণ রাধার সঙ্গে থাকেন, ততক্ষণই তিনি মদনমোহন। রাধা থেকে দূরে চলে গেলেই তিনি কামে বহু সন্তানের জন্ম দেন, নারীকে পাওয়ার জন্য যুদ্ধ-ও করেন। অন্যদিকে রাধা এবং গোপীরা, কৃষ্ণের সুখের জন্য সর্বস্ব ছেড়ে আত্মসুখ-ও বিসর্জন দিয়েছেন। আরাধিকা রাধিকা এই লীলায় প্রেমের প্রতিমা। এই পিরিতির ব্যাখ্যাতা চণ্ডীদাস। স্পর্শমণি রাধার স্পর্শে শ্যামাঙ্গ গৌরাঙ্গ হয় (লোহা সোনা বা কাম প্রেম হয়)। এই প্রেমের জগতে সাধক উপনীত হয় রাধার আনুগত্যে — রাধার স্বরূপ শিক্ষাগুরুর সহায়তায়। রাধাতন্ত্রে এবং অন্যত্র দেখা যায় যে, রাধা এবং সখীরা কৃষ্ণকে সাধনা শিখিয়েছে। অনেক চর্যাকারের নারীগুরু ও বৌদ্ধ সাধিকাদের বিবরণ দিয়েছেন সাধনকমল চৌধুরী। জীবনে দুঃখ এবং ত্রিতাপ জ্বালা আছে। কিন্তু 'সুখ ভোগ হইতে দুঃখ আপনি পলায়' ( চৈতন্যচরিতামৃত, মধ্যলীলা, বিংশ পরিচ্ছেদ )। তাই চর্যার সাধক নৈরামণিকে কণ্ঠে নিয়ে মহাসুখে রাত পোহান। এমন সাধিকার অভিমুখে কাহ্নপাদের অভিসার ( পদ নং — ১০, ২৮)।

চৈতন্য মহাপ্রভু নিরঞ্জনকে প্রত্যক্ষ দেখবার জন্য দশ ইন্দ্রিয়কে শিষ্য করে, মহাবাউল হয়ে ঘর ছেড়ে বৃন্দাবনে গিয়েছিলেন।ইষ্টকে পাওয়ার জন্য তার বিলাপ ধ্বনিত হত নীলাচলে (চৈতন্যচরিতামৃত, অন্ত্যলীলা, চতুর্দশ পরিচ্ছেদ)। চণ্ডীদাসের প্রেমিকা এবং ইষ্ট ছিলেন রামী। প্রেমপ্রচারের তিনি গুরু। তাঁকে বাসুলি বলা হয়েছে। বিশালাক্ষীর উপাসিকা থেকে বাসুলি নাম। কিন্তু নবচর্যাপদে, জাহ্নবীকুমার চক্রবর্তী, 'বাসুলি' শব্দকে 'ব্রজবালিকা' থেকে জাত বলেছেন। বজ্রযানী সাধকরা মিলনে মহাসুখ আস্বাদন করতেন এবং তা শেখাতেও পারতেন। বজ্রবালী ছিলেন এমন সিদ্ধা নারীগুরু। এই 'ব্রজবালী' শব্দ বাউল-বাউলির অন্যতম উৎস। বৈষ্ণবতত্ত্বে এই প্রেম প্রয়োজন — এটিই পঞ্চম পুরুষার্থ। প্রেম বা পিরিতি, পরকীয়া এবং নারীর মহিমা প্রচারের স্রোতে চণ্ডীদাস প্রাচীন চর্যার ঐতিহ্যের সঙ্গে মধ্যযুগের বৈষ্ণব ঐতিহ্যের যোগসূত্র রচনা করেছেন। চর্যাপদের মহাসুখ, বৈষ্ণবপদে প্রেমে পরিণত হয়েছে।

দেবলোকে এবং মনুয্যেতর প্রাণীজগতে প্রেম নেই। নরদেহ ছাড়া নেই প্রেমের আবেগ বা মিলনের সম্ভাবনা।আরাকান রাজসভার কবিরা বলেছেন, 'একাএকি প্রেম না হয় কদাচন'।শক্তিসঙ্গত বুদ্ধ, অর্ধনারীশ্বর হর-পার্বতী — রাধাকৃষ্ণের যুগল পূর্ণতার প্রতীক এবং অসীম ক্ষমতাসম্পন্ন। বজ্রযানী সাধকেরা দুইয়ের মহামিলন থেকে ভুবনের জন্ম গণ্য করেছেন।

বহু আগে রস ও নাট্যশাস্ত্র-প্রণেতা ভরত আকাশপথে গমনকালে বৃন্দাবনের এক কুঞ্জে তরুণ-তরুণী যুগলের উন্মন্ত শৃঙ্গার দেখে বিস্মিত হন। স্বল্পায়ু জীবনে মলমূত্র-কৃমিকীটভরা দেহে তারা কী পাচ্ছে ? কৃষ্ণের সভায় এসে ভরত ঘটনাটি বিবৃত করলে, সেই অনুভবকে জানার জন্য লোভিত হয়ে কৃষ্ণ নরদেহ ধারণ করে বৃন্দাবনে এসে অশেষে বিশেষে বহুনারী সঙ্গ করেও পেলেন না প্রেমের আস্বাদ। অথচ, মানসিক সখ্য,

বাৎসল্যে, মধুরাদি সম্বন্ধে মরণশীল জীবনে পাওয়া যায় অমৃতের আস্বাদ। লালন লিখছেন, 'মানুযে হবে মাধুর্য ভজন, তাইতে মানব রূপ গঠলে নিরঞ্জন'। দেহে আনন্দরূপ অমৃতের আস্বাদ পাওয়া যায়। নর-নারীর মিলনে জন্মে মহাসুখ। সেজন্য নিজেকে যোগ্য করে তুলতে হয়।

বৌদ্ধ-জৈন-লোকায়ত-কামসূত্র-আয়ুর্বেদ-সাংখ্য দর্শনাদি, অলৌকিক স্রস্টার দেহ নির্মাণ বাতিল করে, জৈব রীতিতে দেহ জন্মের অনুপুঙ্ক্ষ বিবরণ দিয়েছে। রাজকৃষ্ণ মুখোপাধ্যায়, ভাববাদী দর্শনে দেহকে তুচ্ছ করে অলৌকিক আত্মার গৌরবের ঘোষণা শুনেছেন। অন্যদিকে বস্তুবাদী ঐতিহ্যে তিনি দেখেছেন দেহের অমিত মহিমার কথা। দেহতাত্ত্বিকরা ব্রহ্মাণ্ডকে অনুকারে ভাণ্ডে আবিষ্কার করেন। কিন্তু মানবদেহ তৈরির রজবীজ নরনারীর দেহ ব্যতীত ব্রহ্মাণ্ডে কোথাও নেই। তাই, ভাণ্ড, ব্রহ্মাণ্ড অপেক্ষা গুরুত্বপূর্ণ। বৌদ্ধমতে, দেহ ছাড়া নির্বাণ হয় না। জৈন-আজীবিক তত্ত্বে কথিত আছে যে, চুরাশি লক্ষ বিভিন্ন যোনিতে জন্মগ্রহণের পর, বিবিধ সুকর্মের ফলে ঘটে মানবজন্ম। নরদেহ এবং মনের অনন্য ক্ষমতা। দেহ-মন পারে দেহ-মনকে বদলাতে, মানুষকে নিয়ন্ত্রিত জীব থেকে নিয়ন্ত্রিক শক্তিতে পরিণত করতে। জৈন তীর্থঙ্কর বা বুদ্ধদেবের স্থান এজন্য দেবতার ঊর্ধে। লৌকিক দেহতত্ত্বে এই ক্রমটি হল — জীব > দেবতা > মানুষ। ক্ষিতিমোহন সেন, বৈদিক যুগ থেকে নানা শাস্ত্রে দেহ বন্দনার বিবরণ দিয়েছেন। ভক্তি আন্দোলনে নানক-পন্থায়, 'প্রাণ সংগলী', দাদু-র ঐতিহ্যে 'কায়াবেলি', বাউল-ফকির-নাথদের গানে দেহের অনন্ত মহিমার কথা উচ্চারিত হয়েছে। ভারতীয় 'সোহং', মনসুর হাল্লাজের 'অনাল হক', ইবনুল ফরিদের 'অন হিয়া', রুমী-বাইজিদের সমধর্মী ঘোষণায় মানুযের গৌরব এবং প্রাধান্য সূচিত হয়েছে ('বেদান্ত ও সুফী দর্শন', ডঃ রমা চৌধুরী )। মানুযের ইন্দ্রিয় দিয়ে যার অস্তিত্ব যথাযথভাবে প্রমাণিত হয়, তাই-ই হল বর্তমান, প্রত্যক্ষ এবং বাস্তব। লালন লিখেছেন যে, জিন, ভূত, দেবতাদি মানুযের কল্পনামাত্র, তাদের কোনো বাস্তব অস্তিত্ব নেই। মানুযের আছে বাস্তব অস্তিত্ব, তাই মানুষ সত্য। আর সৃষ্টিতে, মানুযের চেয়ে অধিকতর ক্ষমতা বা উন্নততর চৈতন্যশক্তি আর কারো নেই। তাই মহাভারতে প্রাজ্ঞ ভীষ্ম ঘোষণা করেছিলেন — 'ন মানুষাচ্ছ্রেষ্ঠতরং হি কিঞ্চিত', অর্থাৎ, মানুষের চেয়ে শ্রেষ্ঠতর আর কিছুই নেই।

নিম্নস্তরের প্রাণীদেহে থাকে অন্নময় কোষ।মানবদেহে তদরিক্ত থাকে প্রাণময়, বিজ্ঞানময় কোষ। সাধনায় দেহে বিকশিত হয় আনন্দময় কোষ। চেতনার এই বিবর্ত বা সব্যেন্নত বিকাশ ঘটেছে মানুষে। তাই, নরে নারায়ণ, জীবে শিব, আদমে আল্লা। চৈতন্যচরিতামৃতে বলা হয়েছে, 'কৃষ্ণের যতেক লীলা সর্বোত্তম নরলীলা / নরবপু তাহার স্বরূপ।' (মধ্যলীলা, একবিংশ পরিচ্ছেদ)

চণ্ডীদাস প্রচলিত রাধাকৃষ্ণ বিষয়ক পদের ভাষা সহজবোধ্য। কিন্তু আলোচ্য পদটির এবং সহজ ও তত্ত্বমূলক পদাবলীর ভাষা সহজবোধ্য নয়। বাংলার চর্যাপদ, নাথসাহিত্য, বাউল গান ও নানা সাধনসঙ্গীতে ধাঁধা, শ্লেষ, যমক, বিরোধাভাস, প্রহেলিকা-মিশ্রিত এক ভাষারূপের সন্ধান পাওয়া যায়। ভারতীয় ভক্তি আন্দোলনে উল্টাবংশী ভাষা ব্যবহৃত হবেছে। এই ভাষারীতির পূর্বরূপ ক্ষিতিমোহন সেন দেখেছেন বেদ ও উপনিষদে। রবীন্দ্রনাথ শাস্ত্রবাক্যকে বলেছেন শতার্থক। একই শাস্ত্রের বিভিন্ন ব্যাখ্যায় গড়ে উঠেছে দার্শনিক ও ধর্মীয় উপ-সম্প্রদায়। চৈতন্যচরিতামৃতে একাদশপদী একটি শ্লোককে বাসুদেব সার্বভৌম ন'টি অর্থে ব্যাখ্যা করেছিলেন। চৈতন্যদেব, পাণ্ডিত্যপ্রতিভার সেই ব্যাখ্যা অগ্রাহ্য করে, উক্ত শ্লোকের যাটের বেশি আভিপ্রায়ীক ব্যাখ্যা করেছিলেন।

দেশ, কাল, পাত্র অনুসারে, অলংকারে, লক্ষণায়, ব্যঞ্জনায়, কণ্ঠভঙ্গিতে শব্দার্থ কেবলই বদলে যায়। তাছাড়া আছে বিষয়ের নিজস্ব পরিভাষা। সচেতনভাবে নিজস্ব শব্দের ট্যাকশালে ধ্বনিতে নিজস্ব অর্থ যুক্ত করে নানা গোষ্ঠী নির্মাণ করে গোষ্ঠীগত গুপ্ত ভাষা বা anti language। সচেতনভাবে ভাষায় সন্ধ্যা শব্দ, অভিপ্রায় ব্যবহার করে, অনধিকারীর কাছ থেকে বিষয়ের গোপনীয়তা রক্ষা করা হয়। শেষপর্যন্ত জীবন্ত মানবণ্ডরু সেই বিষয় ব্যাখ্যা করতে পারেন। শিষ্য তা জানে। এই ব্যাখ্যা এবং প্রয়োগ গুরু পরম্পরায় লভ্য। মুণি দত্ত চর্যাপদের সন্ধ্যা শব্দ ও ভাষার বাহ্য অর্থ ব্যক্ত করে গৃঢ় অর্থ গুরুকে জিজ্ঞাসা করে জানার কথা বলেছেন। এর গৃঢ় অর্থ ইহদেহ এবং গুপ্ত সাধনার সঙ্গে জড়িত। এই অর্থবোধের জন্য লালনের নির্দেশ, 'দেহের সঙ্গে কর সংমিলন'। গুরুদের কাছ থেকেই এই পদের ব্যাখ্যা সংগৃহীত হয়েছে। কিন্ত গুরুদের অভিজ্ঞতার তারতম্যে অর্থান্তর ঘটার সম্ভাবনা আছে।

| স্বরূপ বিহনে |                                  | রূপের জনম        |
|--------------|----------------------------------|------------------|
|              | কখন নাহিক হয়।                   |                  |
| অনুগত বিহনে  |                                  | কার্য্যসিদ্ধি    |
|              | কেমনে সাধকে কয়।                 | I                |
| কে বা অনুগত  |                                  | কাহার সহিত       |
|              | জানিব কেমনে শুনে।                | 1                |
| মনে অনুগত    |                                  | মুঞ্জরী সহিত     |
|              | ভাবিয়া দেখহ মনে।।               |                  |
| দুই চারি করি |                                  | আটটা আখর         |
|              | তিনের জনম তায়।                  |                  |
| এগার আখরে    |                                  | মূল বস্তু জানিলে |
|              | একটি আখর হয়।।                   |                  |
| চণ্ডীদা      | স কহে, শুন হে মানুষ <sup>্</sup> | ভাই।             |
| সবার উপর     |                                  | মানুয সত্য       |
|              | তাহার উপর নাই।।                  |                  |
|              |                                  |                  |

### ৭.৯ 'স্বরূপ বিহনে রূপের জনম'

# ৭.১০ সহজিয়া বৈষ্ণব দর্শন অনুসারে পদের সামগ্রিক ব্যাখ্যা

উপরি-উক্ত পদটি মানুযতত্ত্বের। মানবদেহের উদ্ভব এবং তার মহিমাকে এখানে তুলে ধরা হয়েছে। স্রস্টা তার স্বরূপে মানুয তৈরি করেছেন। এখানে স্রস্টা পিতামাতা। আর রাধা হলেন কৃষ্ণের স্বরূপ শক্তি। ইনি সমস্ত দেহ-রূপ সৃষ্টি করেন। তিনি জন্ম দেন কালো, ফর্সা, বেঁটে, লম্বা, নারী, পুরুষ, হিজড়ে ইত্যাদি

eated by Universal Document Converte

অনন্ত প্রকার দেহরূপের। 'রূপ' সন্ধ্যা শব্দ। তার ভিন্ন অর্থ থাকতে পারে। বাইরে দেহ বিভিন্ন রূপের, কিন্তু দেহের অভ্যন্তরস্থ উপাদানগুলি একই। এখানে সংখ্যা দিয়ে দৈহিক উপাদান এবং অক্ষর দিয়ে দেহ গঠনের কথা বলা হয়েছে। গৌড়ীয় বৈষ্ণবতত্ত্বে সাধকেরা নিজেকে কোনো সখী বা মঞ্জরীর অনুগত কল্পনা করে নিজের ভূমিকা পালন করেন।

উত্তর-চৈতন্য বৈষ্ণবতায় সখীদের ভূমিকা গুরুত্বপূর্ণ। আগে গোপীদের প্রাধান্য ছিল। কিন্তু মা যশোদা প্রভৃতি গোপী রাধাকৃষ্ণের মধুরলীলায় অবাঞ্ছিত। তাই গোপীদের একাংশ সখী নামে চিহ্নিত হলেন। নানা বিভাগ আছে এই সখীদের। তার মধ্যে রাধার অস্টসখী নিত্যসিদ্ধা, রাধার গণ। রাধাকৃষ্ণ-লীলায় বৈচিত্র্য সূজন করে রাধাকৃষ্ণ যুগলের মিলনেই সখীদের সুখ। তারা নিজের সুখ চান না। চৈতন্যচরিতামৃতে এবং অন্যত্র এই সখীতত্ত্ব ব্যাখ্যাত হয়েছে। সখীদের সঙ্গে যুক্ত মঞ্জরীরা। তারা রাগানুগা ভক্তির সাধিকা ---বহিরঙ্গ তটস্থা শক্তি। মঞ্জরী রাধার কিঙ্করী, সেবিকা। বয়সে কিশোরী। তারা নিত্যসিদ্ধা নয় --- সাধনসিদ্ধা। রাধাকৃষ্ণের মিলনকালে তারা থাকে না এবং অঙ্গ দিয়ে কৃষ্ণসেবা করে না। এখানে মানবী এবং কিশোরী হিসেবে মঞ্জরী চিহ্নিত হয়েছে। মণীন্দ্রমোহন বসু তাঁর 'সহজিয়া সাহিত্য'-এ ( কলিকাতা বিশ্ববিদ্যালয়, পৃ ১৭২) লিখেছেন যে, শ্রীরূপমঞ্জরী সহজ সিদ্ধির পথ দেখিয়ে থাকেন। শব্দটি বাসুলির সেবিকা কিশোরী রামীর সঙ্গে জড়িত বলে মনে হয়। রূপ সন্ধ্যা শব্দ।

পিতামাতার রজেঃ বীজে গঠিত নরদেহ। সেখানে দুই দেহের চারটি করে মোট আটটি উপাদান থাকে। মায়ের— গোস্ত ( মাংস ), পোস্ত ( চামড়া ), লহু ( রক্ত ), এবং পশম ( চুল ) এবং বাবার --- হাড়, হাডিড, মণি, মগজ। এই আটটি উপাদানকে আট অক্ষর বলা হয়েছে। এর সঙ্গে যুক্ত হয় সত্ত্ব, রজঃ, তম ---এই তিন গুণ। সর্বমোট এগারোটি অক্ষরে বা উপাদানে গঠিত হয় নরদেহ। যদিও, এগারো আখরকে অনেকে 'হরে কৃষ্ণ হরে রাম' — এই আট অক্ষরের সঙ্গে 'পিরিতি' — এই তিন অক্ষরের মিলনে এগারো অক্ষর হিসেবে মিলনজাত দেহ গঠনের সন্ধান পান।

চৈতন্যশক্তির সর্বোচ্চ প্রকাশ মানবদেহে। তার সমতুল্য কোনো দেহ বা দেহী ইহজগতে নেই। মানুষ-ই সবার উপরে। বিদেহী স্রষ্টা, জিন, দেবতা, অপদেবতাদি মানুযের কল্পনামাত্র। তাদের যথার্থ অস্তিত্ব নেই। মানুষ-ই সত্য এবং প্রাণীজগতে সবার উপরে তার স্থান। প্রত্যক্ষ প্রমাণাভাবে সাংখ্যে ঈশ্বরকে অসিদ্ধ বলা হয়েছে এবং প্রকৃতি-পুরুষ থেকেই সৃষ্টির উদ্ভব বলে গণ্য করা হয়েছে। তারই সমচেতনা আমরা সহজিয়া চণ্ডীদাসের এই পদটিতে পাই।

ভারতীয় ভাববাদী দর্শনে, সামাজিক জাত-বর্ণ ব্যবস্থায় নিম্নবর্ণের দেহকে ঘৃণ্য ও অশুচি বলা হয়। দাদু দুঃখ করে বলেছেন যে, এই দেশে জীবন্ত ব্রহ্মকে অনাদর করে লোকে অচেতন কাঠ, পাথর, মাটিকে পূজা করে। চৈতন্যচরিতামৃতে শুনি, 'মুচি শুচি হয় যদি কৃষ্ণভজে'। সেখানে চৈতন্যদেব বলেছেন, 'জীবে সম্মান দিবে জানি কৃষ্ণ অধিষ্ঠান' ( 'চৈতন্যচরিতামৃত', অন্ত্যলীলা, বিংশ পরিচ্ছেদ )।

কোনো ধর্মগোষ্ঠীর সদস্য হওয়ার শর্তে নয়, দেহ কোনো দেবতার নিবাস বলেও নয়; মানুষ নিজের জন্মসূত্রে সর্বোচ্চ চৈতন্যের অধিকারী, শ্রেষ্ঠ জীব। ভারতবর্ষের মতো জাত, লিঙ্গ, বর্ণবৈষম্যের দেশে মানুষ মাত্রকেই শ্রেষ্ঠত্ব এবং মহত্ব দিয়েছেন চণ্ডীদাস। এই অমল মানবতাবাদ এক অনন্য ঘোষণা।

#### ৭.১১ সারাংশ

দ্বিজ চণ্ডীদাসের পদের তাত্ত্বিক ব্যাখ্যার ক্ষেত্রে এখানে গৌড়ীয় বৈষ্ণবদর্শন ব্যবহৃত হয়েছে এবং সহজিয়া বৈষ্ণব দর্শনের প্রেক্ষাপটেই ব্যাখ্যাত হয়েছে সহজিয়া চণ্ডীদাসের পদটি।

# ৭.১২ অনুশীলনী

#### ক. অতি সংক্ষিপ্ত উত্তরধর্মী প্রশ্নাবলী :

- ১. ঐতিহাসিক কালানুক্রমে কে প্রথম চণ্ডীদাস সম্পর্কে বিস্তারিতভাবে আলোচনা করেন ?
- 'পদরত্নাবলী'র সম্পাদ্ধকদ্বয়ের নামোল্লেখ করুন।
- ৩. 'আদি চণ্ডীদাস' বলতে কাকে নির্দেশ করা হয় ?
- পশিল' শব্দের অর্থ কী ?
- ৫. 'পাসরিতে' শব্দের গদ্যরূপ কী ?

### খ. সংক্ষিপ্ত উত্তরধর্মী প্রশ্নাবলী:

- গৌড়ীয় বৈষ্ণব দর্শনে পূর্বরাগ বলতে কী বোঝানো হয়েছে ?
- ২. সহজিয়া চণ্ডীদাসের পদে 'আখর' অর্থে কী নির্দেশ করা হয়েছে ?

### গ. রচনাধর্মী প্রশ্নাবলী :

- 'না জানি কতেক মধু ... কেমনে পাইব সই তারে' ব্যাখ্যা করুন।
- ২. সহজিয়া বৈষ্ণব দর্শন অনুসারে 'স্বরূপ বিহনে রূপের জনম' পদটি আলোচনা করুন।

### ৭.১৩ গ্রন্থপঞ্জি

- শ্রীল হরিদাস দাসেন ( সম্পাদিত ), শ্রীপাদ শ্রীরূপগোস্বামী প্রণীতঃ 'শ্রীশ্রীউজ্জ্বলনীলমণিঃ', কলকাতা, সংস্কৃত পুস্তক ভাণ্ডার, ২০০৮।
- শ্রীসতীশচন্দ্র রায় ( সম্পাদিত ), 'পদকল্পতরু', প্রথম খণ্ড, কলিকাতা, বঙ্গীয়-সাহিত্য-পরিষৎ, ১৩২২।
- ত্রীসতীশচন্দ্র রায় (সম্পাদিত), 'পদকল্পতরু', পঞ্চম খণ্ড, কলিকাতা, বঙ্গীয়-সাহিত্য-পরিষৎ, ১৩৩৮।
- অসিতকুমার বন্দ্যোপাধ্যায়, 'বাংলা সাহিত্যের ইতিবৃত্ত', দ্বিতীয় খণ্ড, কলিকাতা, মডার্ণ বুক এজেন্সী প্রাইভেট লিমিটেড, প্রথম সংস্করণ - ১৯৬২, যন্ঠ মুদ্রণ— ২০০৬-০৭।
- ৫. বিমানবিহারী মজুমদার, 'চণ্ডীদাসের পদাবলী', কলকাতা, বঙ্গীয় সাহিত্য পরিষৎ, ৬ পৌষ, ১৩৬৭।
- ৬. শ্রীকালিদাস রায়, 'প্রাচীন বঙ্গ-সাহিত্য', দক্ষিণ কলিকাতা, রসচক্র-সাহিত্য-সংসদ, বৈশাখ, ১৩৫০।
- শ্রী রাধাগোবিন্দ নাথ, 'গৌড়ীয় বৈষ্ণব দর্শন', তৃতীয় খণ্ড, কলকাতা, সংস্কৃত বুক ডিপো, প্রথম প্রকাশ — ১ বৈশাখ, ১৪২৩

| <b>२</b> २४४।                                                                                                  |  |  |  |  |  |  |
|----------------------------------------------------------------------------------------------------|--|--|--|--|--|--|
|                                                                                                    |  |  |  |  |  |  |
| ৯. শ্রীখগেন্দ্রনাথ মিত্র, শ্রীসুকুমার সেন, শ্রীবিশ্বপতি চৌধুরী, শ্রীশ্যামাপদ চক্রবর্তী (সম্পাদিত), বৈঞ্ব       |  |  |  |  |  |  |
| পদাবলী (চয়ন)', চতুর্থ সংস্করণ, কলিকাতা, কলিকাতা বিশ্ববিদ্যালয়, অগাস্ট ১৯৫২।                                  |  |  |  |  |  |  |
| ১০. সনাতন গোস্বামী (সম্পাদিত), বৈষ্ণব পদাবলী', কোলকাতা, গ্রন্থবিকাশ, ২০০৩-০৪।                                  |  |  |  |  |  |  |
| ১১.  নীলরতন মুখোপাধ্যায়, 'চণ্ডীদাসের পদাবলী', কলকাতা, বঙ্গীয় সাহিত্য পরিষৎ, ১৩২১।                            |  |  |  |  |  |  |
| ১২. দীনেশচন্দ্র সেন, 'পদাবলী-মাধুর্য্য', কলকাতা, প্রবর্ত্তক পাবলিশিং হাউস, মহালয়া, ১৩৪৪।                      |  |  |  |  |  |  |
| ১৩. শক্তিনাথ ঝা, 'বাউল ফকির পদাবলি', ১ম খণ্ড, কলকাতা, মনফকিরা, ২০০৯।                                           |  |  |  |  |  |  |
| ১৪. শক্তিনাথ ঝা, 'দুদ্দু সা'র পদাবলি', কলকাতা, সহজপাঠ, ২০১২।                                                   |  |  |  |  |  |  |
| ১৫. শক্তিনাথ ঝা, 'লালন সাঁই-এর গান', কলকাতা, তথাগত, ২০২১।                                                      |  |  |  |  |  |  |
| সহজিয়া সাহিত্য সম্পর্কে জানার জন্য অতিরিক্ত গ্রন্থতালিকা :                                                    |  |  |  |  |  |  |
| <ol> <li>মণীন্দ্রমোহন বসু, 'সহজিয়া সাহিত্য', কলকাতা, কলিকাতা বিশ্ববিদ্যালয় কর্তৃক প্রকাশিত, ১৯৩২।</li> </ol> |  |  |  |  |  |  |
| নোইম                                                                                                    |  |  |  |  |  |  |
| (નાઇઝ્                                                                                                    |  |  |  |  |  |  |
|                                                                                                    |  |  |  |  |  |  |
|                                                                                                    |  |  |  |  |  |  |
|                                                                                                    |  |  |  |  |  |  |
|                                                                                                    |  |  |  |  |  |  |

..... ..... ..... ..... ..... ..... ..... ..... ..... .....

..... ..... ..... ..... .....

### একক-৮ 🗆 জ্ঞানদাসের পদ

এককটির গঠন

- ৮.১ উদ্দেশ্য
- ৮.২ প্রস্তাবনা
- ৮.৩ জ্ঞানদাস
- ৮.৪ 'রূপ লাগি আঁখি ঝুরে' (পাঠভেদ-সহ মূল পাঠ )
- ৮.৫ শব্দার্থ, পদের আক্ষরিক অর্থ ( পঙ্ক্তি অনুযায়ী )
- ৮.৬ গৌড়ীয় বৈষ্ণবদর্শন অনুসারে পদের সামগ্রিক ব্যাখ্যা
- ৮.৭ 'সুখের লাগিয়া এ ঘর বাঁধিনু' (পাঠভেদ-সহ মূল পাঠ)
- ৮.৮ শব্দার্থ, পদের আক্ষরিক অর্থ ( পঙ্ক্তি অনুযায়ী )
- ৮.৯ গৌড়ীয় বৈষ্ণবদর্শন অনুসারে পদের সামগ্রিক ব্যাখ্যা
- ৮.১০ অলংকার নির্ণয়
- ৮.১১ সারাংশ
- ৮.১২ অনুশীলনী
- ৮.১৩ গ্রন্থপঞ্জি

#### ৮.১ উদ্দেশ্য

এই এককটি পাঠ করলে শিক্ষার্থীরা গৌড়ীয় বৈষ্ণবদর্শনের প্রেক্ষাপটে কীভাবে কবি জ্ঞানদাসের বৈষ্ণব পদগুলি পাঠ করা যায়, তার প্রাথমিক ধারণা করতে পারবেন।

#### ৮.২ প্রস্তাবনা

জ্ঞানদাস চৈতন্যোত্তর যুগের কবি। তাই তাঁর বৈষ্ণব পদগুলির তাত্ত্বিক ব্যাখ্যার ক্ষেত্রে গৌড়ীয় বৈষ্ণবদর্শন ব্যবহৃত হয়েছে এবং সেই দর্শনের প্রেক্ষাপর্টেই ব্যাখ্যা করা হয়েছে আলোচ্য পদদু'টি ।

#### ৮.৩ জ্ঞানদাস

মধ্যযুগের বৈষ্ণব পদসাহিত্যে চণ্ডীদাসকে নিয়ে সমস্যার অন্ত নেই, গোবিন্দদাসের জীবন কথা মোটামুটি পরিচিত। কিন্তু জ্ঞানদাস সম্বন্ধে বিশেষ কিছু জানা যায় না। তাঁর জীবন কথা সম্বন্ধে কোনো তথ্যই সুলভ নয়। চৈতন্যচরিতামৃত-য় পাওয়া যায়, 'পীতাম্বর মাধবাচার্য দাস দামোদর। / শঙ্কর মুকুন্দ জ্ঞানদাস মনোহর।।'

নিত্যানন্দ শাখা বর্ণনায় জ্ঞানদাসের নাম পাওয়া যায়। তিনি নিত্যানন্দের ভক্ত ছিলেন এবং নিত্যানন্দ-পত্নী জাহ্নবাদেবীর শিষ্যত্ব গ্রহণ করেছিলেন। বর্ধমান জেলার কাটোয়ার দশমাইল পশ্চিমে কাঁদড়া গ্রামে রাট়ী ব্রাহ্মণ বংশে জন্ম গ্রহণ করেন জ্ঞানদাস। তাঁর জন্মসাল নিয়েও বিভ্রান্তি আছে। দীনেশচন্দ্র সেন, জগদ্বন্ধু ভদ্র, ক্ষীরোদচন্দ্র রায়, হারাধন দত্ত প্রমুখর মতে তাঁর জন্মসন যথাক্রমে ১৫৩০ খ্রিষ্টাব্দ, ১৪৫৩ শক (১৫৩১খ্রি.), ১৪৫৭ শক অর্থাৎ ১৫৩৫ খ্রিস্টাব্দ এবং১৪৫৯ শক (১৫৩৭ খ্রি.)।

জ্ঞানদাস বাংলা এবং ব্রজবুলি উভয় ভাষাতেই পদরচনা করেছেন। 'পদকল্পতরু'তে গৃহীত তাঁর পদের অর্ধেকের বেশি পদ-ই ব্রজবুলিতে রচিত। অসিতকুমার বন্দ্যোপাধ্যায়ের মতে, 'তাঁহার ব্রজবুলি পূর্বতন ধারাকে অনুসরণ করিয়াছে, খুব সম্ভব বিদ্যাপতির মৈথিলী পদগুলি তাঁহার উপর বিশেষ প্রভাব বিস্তার করিয়াছিল।'

# ৮.৪ 'রূপ লাগি আঁখি ঝুরে' (পাঠভেদ-সহ মূল পাঠ)

| রূপ লাগি আঁখি ঝুরে গুণে মন ভোর।                                                                 |
|-------------------------------------------------------------------------------------------------|
| প্রতি অঙ্গ লাগি কান্দে প্রতি অঙ্গ মোর।।                                                         |
| হিয়ার পরশ লাগি হিয়া মোর কান্দে।                                                               |
| পরাণ পিরীতি লাগি থির নাহি বান্ধে।।                                                              |
| সই, কি আর বলিব।                                                                                 |
| যে পণ কর্য্যাছি ছি মনে সেই সে করিব।।                                                            |
| রূপ দেখি হিয়ার আরতি নাহি টুটে।                                                                 |
| বল কি বলিতে পারি যত মনে উঠে।।                                                                   |
| দেখিতে যে সুখ উঠে কি বলিব তা।                                                                   |
| দরশ পরশ লাগি আউলাইছে গা।।                                                                       |
| হাসিতে খসিয়া পড়ে কত মধু-ধার।                                                                  |
| লহু লহু হাসে পহুঁ পিরীতির সার।।                                                                 |
| গুরু-গরবিত মাঝে রহি সখী-সঙ্গে।                                                                  |
| পুলকে পূরয়ে তনু শ্যাম-পরসঙ্গে।।                                                                |
| পুলক ঢাকিতে পরি কত পরকার।                                                                       |
| নয়নের ধারা মোর বহে অনিবার।।                                                                    |
| ঘরের যতেক সবে করে কানাকানি।                                                                     |
| জ্ঞান কহে লাজ ঘরে ভেজাই আগুনি।।                                                                 |
| সতীশচন্দ্র রায়ের 'পদকল্পতরু'র দ্বিতীয় খণ্ডের ৭৪৮ নম্বরে উপরি-উক্ত পদটি এইভাবে উদ্ধৃত হয়েছে - |

NSOU • CC-BG-05

প্রতি অঙ্গ লাগি কান্দে প্রতি অঙ্গ মোর।। হিয়ার পরশ লাগি হিয়া মোর কান্দে। পরাণ পিরিতি লাগি <sup>২</sup> থির নাহি বান্ধে।। সোই, কি আর বলিব °। যে পুনি <sup>8</sup> করিয়াছি মনে <sup>৫</sup> সেই সে <sup>8</sup> করিব।। দেখিতে <sup>۹</sup> যে সুখ উঠে <sup>৮</sup> কি বলিব তা <sup>৯</sup>। দরশ পরশ <sup>২০</sup> লাগি আউলাইছে গা <sup>২১</sup>।।<sup>২২</sup> হাসিতে খসিয়া পড়ে কত মধুধার। লহু লহু হাসে পহু পিরিতির <sup>২০</sup> সার <sup>২৪</sup>।। গুরু গরবিত মাঝে <sup>২৫</sup> রহি সখী-সঙ্গে <sup>২৬</sup>। পুলকে পূরয়ে তনু শ্যাম-পরসঙ্গে।। পুলক ঢাকিতে করি কত পরকার। নয়নের ধারা মোর বহে অনিবার।। ঘরের যতেক সভে <sup>২৭</sup> করে কাণাকাণি। জ্ঞান কহে লাজ ঘরে ভেজাইলাম আগুনি।।

ধানশী '

রূপ লাগি আঁখি ঝুরে গুণে মন ভোর।

পাঠান্তর

- এটি প-র-সা পুথির ১২৩৭ / ১২৩৮ ও প-র পুথির ১৪ / ৩৭ সংখ্যক পদ। 'ধানশী' স্থলে 'শ্রীরাগ' প-র।
- 'পরাণ পিরিতি লাগি' স্থলে 'পরাণ-পুতলী মোর' প-র-সা।
- 'সোই' ইত্যাদি পঙ্ক্তির স্থলে 'কি আর বলিব আমি কি আর বলিব' প-র-সা। 'সোই' ইত্যাদি ধ্রুব-কলিটি প-র পুথিতে নেই।
- 'পুনি' স্থলে 'পণ' ক; 'পোণ' প-র-সা।
- ৫. 'মনে' স্থলে 'আমি' প-র-সা।
- ৬. 'সেই সে' স্থলে 'সে পোণ' প-র-সা।
- 'দেখিতে' স্থলে 'কহিতে' প-র-সা, প-র।
- ৮. 'উঠে' স্থলে 'বাড়ে' প-র-সা।
- ৯. 'কি বলিব তা' স্থলে 'কি কহিব কায়' প-র-সা; 'কি বলিব তায়' প-র।
- ১০. 'দরশ পরশ' স্থলে 'সে অঙ্গ পরশ' প-র-সা; 'সে রস পরশ' প-র।

87

- ১১. 'আউলাইছে গা' স্থলে 'আউলাইছে গায়' প-র-সা; 'দগধে হিয়য়' প-র।
- ১২. অতঃপর প-র-সা ও প-র পুথিতে নিম্নলিখিত অতিরিক্ত পংক্তিদ্বয় দৃষ্ট হয়; যথা ---

'দেখিতে না দেখে আঁখি শ্যাম বিনু আন।

ভরমে আনের কথা নাহি শুনে কাণ।।'

প-র পুথিতে 'নাহি শুনে কাণ' স্থলে 'না কহে বয়ান' পাঠ আছে।

অতঃপর প-র পুথিতে নিম্নলিখিত দুইটি কলি দ্বারা পদটি সম্পূর্ণ করা হয়েছে, যথা, ---

'শুনিতে না শুনে কাণ আন পরসঙ্গ।

সোঙরি সঘনে মোর পুলকিত অঙ্গ।।

জ্ঞানদাস কহে মুঞি কারে কি বলিব।

বন্ধুর লাগিয়া আমি সাগরে পশিব।।'

- ১৩. 'পিরিতির' স্থলে 'অমিয়ার' প-র-সা।
- ১৪. অতঃপর প-র-সা পুথিতে নিম্নলিখিত কলি দ্বারা পদটি সম্পূর্ণ করা হয়েছে, যথা, ---

'যদুনাথ দাস কহে শুন গো সজনি।

পিরিতি লাগিয়া দিব যৌবন নিছনি।।'

'গুরু গরবিত' ইত্যাদি অবশিষ্ট পংক্তিগুলি প-র-সা পুথিতে ১২৩৮ সংখ্যক স্বতন্ত্র পদরূপে লিখিত হয়েছে।

- ১৫. 'মাঝে' স্থলে 'সঙ্গে' প-র-সা।
- ১৬. 'সখী সঙ্গে' স্থলে 'নানা রঙ্গে' প-র-সা।
- ১৭. 'ঘরের যতেক সভে' স্থলে 'ঘরে পরে সব লোক' প্রাঃ হস্তলিখিত পুথি; 'দেখিয়া ঘরের লোক' প-র-সা।

## ৮.৫ শব্দার্থ, পদের আক্ষরিক অর্থ ( পঙ্ক্তি অনুযায়ী )

#### শব্দাৰ্থ

ঝুরে — কাঁদে, ভোর — বিভোর, হিয়ার — হৃদয়ের, পরশ — স্পর্শ, পিরীতি — প্রীতি বা প্রেম, থির — স্থির, কর্যারছি — করেছি, আরতি — আর্তি বা আকুলতা, টুটে — ঘোচে বা দূর হয়, দরশ পরশ লাগি — দর্শন ও স্পর্শের জন্য, আউলাইছে — আকুলিত হচ্ছে, খসিয়া পড়ে — খুলে পড়ে, মধুধার — মধুর ধারা বা স্রোত, লহু লহু — লঘু বা মৃদুমন্দ বা মুচকি, গরবিত — গর্বিত, পরকার — প্রকার, অনিবার — যা বারণ করা যায় না, সভে — সবে, কানাকানি — কানে কানে কথা, জ্ঞান কহে — কবি জ্ঞানদাস বলেন, লাজ ঘরে — লজ্জার ঘরে, ভেজাই — দিই, আগুনি — আগুন।

### পদের আক্ষরিক অর্থ (পঙ্ক্তি অনুযায়ী)

**রূপ লাগি ... মন ভোর** — কৃষ্ণরূপ দর্শন করে রাধা মুগ্ধ হয়েছেন। তাঁর গুণের কথা শুনেও রাধার মন ভরে গেছে। কৃষ্ণের রূপগুণে বিমুগ্ধা রাধা সখীর কাছে তাঁর নিবিড় অনুরাগের কথা জানাচ্ছেন।

প্র**তি অঙ্গ ... নাহি বান্ধে** — রূপদর্শন ও গুণশ্রবণের ফলে অনুরক্তি জন্মেছে। এর পরবর্তী স্তর ---মিলনের জন্য একান্ত আগ্রহ। শ্রীমতী রাধা এখন কৃষ্ণসান্নিধ্যলাভের জন্য ব্যাকুল। কৃষ্ণের হিয়ার স্পর্শলাভের জন্য তাঁর হিয়া কাঁদে, প্রীতিলাভের জন্য তাঁর হৃদয় অস্থির।

**সই কি আর** ... সে করিব — সখি, কি বলব, আমি যে প্রতিজ্ঞা করেছি, সেটাই সাধন করব। এই সাধনা, বলাই বাহুল্য, প্রেমের সাধনা --- কৃষ্ণলাভের সাধনা।

**রূপ দেখি ... নাহি টুটে** — কৃষ্ণের চিত্তচমৎকারী রূপমাধুর্যে রাধার মন মজেছে। দেখার আগ্রহ যেন প্রতি মুহূর্তে বেড়েই চলেছে। তাই তাঁর সেই আকাঙ্ক্ষার তৃপ্তি নেই, নিবৃত্তি নেই । তাঁর মনে যত কথা, যত ভাব আসে, সব তো তিনি বলে উঠতে পারেন না, কারণ, এক মুখে এত কথা, এত ভাব প্রকাশ অসম্ভব।

**দেখিতে যে ... আউলাইছে গা** — কৃষ্ণকে দেখার জন্য রাধার মনে যে-পুলক ও আনন্দের ঢেউ ওঠে, তা তিনি ভাষায় প্রকাশ করতে পারছেন না। কৃষ্ণকে দর্শন ও তাঁর অঙ্গ স্পর্শের জন্য রাধার সমস্ত দেহমন আকুল হয়ে উঠছে।

হাসিতে খসিয়া ... পিরীতির সার — কৃষ্ণ্ণের মুখের হাসিতে মাধুর্যের ধারা উৎসারিত হয়। তাঁর লঘু মৃদুমন্দ হাসি যেন প্রেমের সারবত্তাস্বরূপ।

গুরু গরবিত ... বহে অনিবার — গুরুজনদের মধ্যে যখন আমি সখীদের সঙ্গে থাকি, তখন শ্যামের প্রসঙ্গ উঠলে পুলকে আমার দেহ ভরে ওঠে। পাছে গুরুজনদের কাছে আমি ধরা পড়ে যাই, তাই আমি সেই উদ্বেলিত পুলক ঢাকার জন্য কতরকম চেষ্টা করি, কিন্তু আবেগের আতিশয্যে আমার নয়নে অবিরত অশ্রুধারা প্রবাহিত হতে থাকে।

**ঘরের যতেক ... কানাকানি** — আমার এই ভাবান্তর দেখে ঘরের সমস্ত লোক আমাকে নিয়ে কানাকানি শুরু করে। বলা বাহুল্য তা আদৌ প্রশংসাসূচক নয়।

লাজ ঘরে ভেজাই আগুনি — আমাকে নিয়ে স্বজন-পরিজন কতরকম নিন্দেমন্দ, কানাকানি করতে থাকে। কিন্তু আমি তা পরোয়া করি না। আমি নারীজনোচিত লজ্জার ঘরে আগুন দিলাম। বস্তুত, এখানে কানুপ্রেমে রাধা মগ্ন হয়ে পড়েছেন। গৃহধর্ম, নারীজনোচিত লজ্জা, সমাজের সমালোচনা — কোনোকিছুই আর কানুপ্রেমে দুঃসাহসিনী রাধাকে বিচলিত ও লজ্জিত করতে পারে না। কোনোপ্রকার নিন্দেমন্দের ভয়ও তিনি পান না।

## ৮.৬ গৌড়ীয় বৈষ্ণবদর্শন অনুসারে পদের সামগ্রিক ব্যাখ্যা

আলোচ্য পদটি রূপানুরাগ পর্যায়ের পদ। এই পর্যায় বুঝতে গেলে আগে পূর্বরাগ সম্পর্কে ধারণা থাকা দরকার। কাকে বলে পূর্বরাগ ? শ্রীরূপ গোস্বামী তাঁর 'শ্রীশ্রীউজ্জ্বলনীলমণিঃ' গ্রন্থে পূর্বরাগ-এর সংজ্ঞায় লিখছেন — 'রতির্যা সঙ্গমাৎ পূর্বং দর্শনশ্রবণাদিজা।

তয়োরুন্মীলতি প্রাজ্ঞৈঃ পূর্ব্বরাগঃ স উচ্চ্যতে।।' (শৃঙ্গারভেদ-প্রকরণম্, ৫)

অর্থাৎ, নায়ক-নায়িকার মিলনের পূর্বে দর্শন ও শ্রবণাদি থেকে জাত যে-রতি হৃদয়ে উন্মীলিত হয়, তাকেই বলে পূর্বরাগ। মিলনের পূর্বে রূপ দর্শনে, গুণের কথা বা গীতাদি শুনে নায়ক বা নায়িকার মনের রতির উদ্গম ঘটে। তার ফলে মিলনের বাসনা জন্মায়। কিন্তু তৃষ্ণার অপ্রাপ্তির কারণে মানস, চাক্ষুয বা শ্রবণাদির মাধ্যমে সম্ভোগ ঘটে। এইভাবেই পূর্বরাগ রতি আস্বাদ্যরূপে রসতাপ্রাপ্ত হয়।

প্রতি পূর্বরাগেই নায়ক বা নায়িকার বিভিন্ন দশা বা অবস্থা দেখা যায়। প্রৌঢ় পূর্বরাগে দশদশা — লালসা, উদ্বেগ, জাগর্য্যা, তানব, জড়তা, ব্যগ্রতা, ব্যাধি, উন্মাদ, মোহ ও মৃত্যু।

'রসকল্পবল্লী'তে পূর্বরাগের সংজ্ঞায় বলা হয়েছে, 'সঙ্গ নহে রাগ জন্মে কহি পূর্বরাগ'। পূর্বরাগের উন্মীলন ঘটে দু'ভাবে — দর্শনে ও শ্রবণে। দর্শন তিনপ্রকার — সাক্ষাৎ দর্শন, চিত্রে দর্শন ও স্বপ্নে দর্শন। আর, দূতী, ভাট বা সখীর মুখে রূপ-গুণের কথা বা গীতাদি শ্রবণের ফলে জাত পূর্বরাগ-ই হল শ্রবণজাত পূর্বরাগ — 'দর্শনে শ্রবণে রাগ দুই ত প্রকার। / সাক্ষাৎ দর্শন এক চিত্রপটে আর।। / স্বপ্ন দেখি উঠি এক করে আলিঙ্গন। / এই অনুভব সূত্র বিষম দর্শন।। '

পূর্বরাগ তিন প্রকার — সাধারণ, সমঞ্জস, প্রৌঢ়। সাধারণী রতিতে জাত পূর্বরাগকে বলা হয় সাধারণ পূর্বরাগ। যেমন, কুব্জার পূর্বরাগ। সমঞ্জসা রতির আবির্ভাবে শাস্ত্রমতে বিবাহের মাধ্যমে যে-সম্ভোগেচ্ছা পূরণের আকাঙ্ক্ষা জন্মায়, সেটি হল সমঞ্জস পূর্বরাগ। যেমন — রুক্মিণী, সত্যভামা প্রমুখর পূর্বরাগ। আর, সমর্থা রতিতে জাত পূর্বরাগ-ই হল প্রৌঢ় পূর্বরাগ। রাধার পূর্বরাগ এই গোত্রের অন্তর্ভুক্ত।

সাধারণী, সমঞ্জসা ও সমর্থা রতি কাকে বলে ? সাধারণী রতির সংজ্ঞায় 'শ্রীশ্রীউজ্জলনীলমণিঃ'তে বলা হয়েছে —

'নাতি সান্দ্রা হরেঃ প্রায়ঃ সাক্ষাদ্বর্শনসম্ভবা।

সম্ভোগেচ্ছানিদানেয়ং রতিঃ সাধারণী মতা।। ' (স্থায়িভাব-প্রকরণম্, ৪৫)

অর্থাৎ, যে-রতি অতি গাঢ় হয় না, প্রায় শ্রীকৃষ্ণদর্শনেই আবির্ভূত হয় এবং যেখানে কৃষ্ণপ্রীতি অপেক্ষা আত্ম-সম্ভোগেচ্ছাই আদিকারণ, তাকেই সাধারণী রতি বলে। শ্রীরূপ গোস্বামী লিখছেন, "'আমি ইহার পত্নী, ইনি আমারপতি' — এতাদৃশ স্ববিষয়ে আরোপিত সম্বন্ধবিশেষরূপ অভিমানই যাহার স্বরূপ — গুণ, চরিত এবং কীর্ত্তিপ্রভূতির শ্রবণাদি হইতে যাহার উদ্ভব, কখনও কখনও সুরতলালসা যাহা হইতে ভিন্নরূপে প্রতীতিগম্যও হয় এবং যাহা নিশ্চলা, নিবিড়া — তাহাকেই সমঞ্জসা বলে।" — 'পত্নীভাবাভিমানাত্মা গুণাদিশ্রবণাদিজা। / ক্রচিদ্ভেদিতসম্ভোগতৃষ্ণা সান্দ্রা সমঞ্জসা।। ' (৪৮)।

আর সমর্থা রতি কী ? রূপ গোস্বামীর 'শ্রীশ্রীউজ্জ্বনীলমণিঃ'তে স্থায়িভাব প্রকরণের ৫২ ও ৫৩ সংখ্যক শ্লোকে এর সংজ্ঞা আছে। কিন্তু সেই শ্লোক শুরুই হচ্ছে 'কঞ্চিদ্বিশেষমায়ান্ত্যা' শব্দে — যে-শব্দ অর্থহীন। মুদ্রণপ্রমাদের কারণে বোধগম্যতায় অসুবিধে হতে পারে, সেইকারণে এই শ্লোক দুটি শ্রী রাধাগোবিন্দ নাথের 'গৌড়ীয় বৈষ্ণব দর্শন' গ্রন্থ থেকে উদ্ধত করা হল —

'কিঞ্চিদ্বিশেষমায়ান্ত্যা সম্ভোগেচ্ছা যয়াভিতঃ। রত্যা তাদাষ্ম্যমাপন্না সা সমর্থেতি ভণ্যতে।। স্বস্বরূপাত্তদীয়াদ্বা জাতো যৎকিঞ্চিৎদন্বয়াৎ। সমর্থা সর্ব্ববিস্মারিগন্ধা সান্দ্রতমা মতা।। '

অর্থাৎ, 'স্ব-স্বরূপাথ বলিয়া সাধারণী ও সমঞ্জসা রতি হইতেও অনির্বচনীয় বৈশিষ্ট্য অর্থাৎ শ্রীকৃষ্ণবশীকারত্বাতিশয্য-প্রাপ্তা যে রতির সহিত সম্ভোগেচ্ছাটি সর্বদা তাদাষ্ম্য (রতিস্বরূপতাই) প্রাপ্তি করে, যাহা ললনানিষ্ঠ স্বরূপ হইতে অথবা শ্রীকৃষ্ণনিষ্ঠ যে কোনও একটির যৎসামান্য (নামমাত্র) সম্বন্ধ লাভ করিয়াই আবির্ভূত হয় — যাহার উদয়ের গন্ধমাত্রেও কুল, ধর্ম, ধৈর্য্য, লজ্জাদি সকল বাধা বিঘ্ন বিস্মৃত হইতে হয় এবং যাহা নিবিড়তমা অর্থাৎ যাহাতে অন্যভাবলেশও প্রবেশ করিতে পারেনা — তাহাই সমর্থা রতি বলিয়া রস শাস্ত্রে সম্বত।'

শ্রীপাদ জীব গোস্বামী তাঁর লোচনরোচনী-টীকায় বলেছেন, "সম্ভোগ দুই রকমের — প্রিয়জনের দ্বারা নিজের ইন্দ্রিয়-তর্পণ-সুখময় ও নিজের দ্বারা প্রিয়জনের ইন্দ্রিয়তর্পণ-সুখভাবনায় (অর্থাৎ প্রিয়জনের দ্বারা নিজের ইন্দ্রিয়তৃপ্তির সুখের জন্য সম্ভোগ এবং নিজের দ্বারা প্রিয়জনের ইন্দ্রিয়তৃপ্তির সুখের উদ্দেশ্য সম্ভোগ)। তন্মধ্যে পূর্বেরটি (অর্থাৎ নিজের ইন্দ্রিয়তৃপ্তির উদ্দেশ্যে যে সম্ভোগ, তাহা) হইতেছে কাম; কেননা, তাহার লক্ষ্য হইতেছে নিজের সুখ। অপরটি (অর্থাৎ প্রিয়জনের ইন্দ্রিয়তৃপ্তির উদ্দেশ্যে যে সম্ভোগ, তাহা) হইতেছে কাম; কেননা, তাহার লক্ষ্য হইতেছে নিজের সুখ। অপরটি (অর্থাৎ প্রিয়জনের ইন্দ্রিয়তৃপ্তির উদ্দেশ্যে যে সম্ভোগ, তাহা) হইতেছে রতি (বা প্রেম); কেননা, তাহাতে প্রিয়জনের সুখই হইতেছে একমাত্র কাম্য। দ্বিতীয় রকমের সন্ভোগে প্রিয়জনের স্পর্শসুখও হইয়া থাকেই। যদিও এই স্পর্শসুখের ইচ্ছা দুর্বারা, তথাপি ইহা কিঞ্চিৎ বিশেষত্ব লাভ করিয়া যে রতির সহিত মিলিত হইয়া তাদাত্ম্যপ্রাপ্ত হয়, সর্বাতিক্রমী সামর্থ্যবশত তাহাকে সমর্থারতি বলা হয়। অর্থাৎ স্পর্শসুখের যে ইচ্ছা, তাহা বলবতী হইলেও তাহার পৃথক অস্তিত্ব থাকে না, তাহাও কৃফ্ণসুখবাসনাতেই পর্যবসিত হয়।"

"সর্বাদ্ভুতবিলাসোন্মির্চমৎকারকরশ্রিয়ে। সম্ভোগেচ্ছাবিশেযোৎস্যা রতের্জাতু ন ভিদ্যতে। ইত্যস্যাং কৃষ্ণসৌখ্যার্থমেব কেবলমুদ্যমঃ।" (উনীম, স্থায়ি ৫৫) --- (রতির সঙ্গে সর্বতোভাবে তাদাত্ম্যপ্রাপ্ত হওয়ার কারণে ) এই সমর্থারতি হচ্ছে সর্বাপেক্ষা অদ্ভুত, শ্রীকৃষ্ণবশীকারিত্বহেতুস্বরূপ বিস্ময়াবহ লীলাবৈচিত্র্যদ্বারা চমৎকারিণী শোভাসম্পত্তিবিশিষ্ট। সেজন্য এই সমর্থাতিতে কায়মনোবাক্যের যা কিছু ব্যাপার, তা একমাত্র কৃষ্ণসুখার্থই অনুষ্ঠিত হয়ে থাকে, এতে স্বসুখবাসনার গন্ধলেশও নেই।সমঞ্জসারতিতে পত্নীভাবাত্মক অভিমান সর্বদা বর্তমান থাকে বলে কখনও কখনও আত্মসুখার্ধ সম্ভোগের উদ্যম দেখা যায়। পূর্বস্যাং স্বসুখায়াপি কদাচিত্ত্র সম্ভবেৎ।' (উনীম, স্থায়ি ৫৬)। কিন্তু সমর্থাতে তা কখনও দৃষ্ট হয় না।

সাধারণী ও সমঞ্জসারতি থেকে সমর্থারতি কোথায় আলাদা?

প্রথমত, উৎপত্তিজনিত বিশিষ্টতা। সাধারণীরতি শ্রীকৃষ্ণের সাক্ষাৎ দর্শন, আত্মসুখবাসনা থেকে জাত, অথবা, কৃষ্ণের দ্বারা নিজের সুখ সম্পন্ন হওয়ার পর তার প্রতিদানস্বরূপ কৃষ্ণকে সুখী করার ইচ্ছে থেকে জাত। কাজেই, সাধারণীরতি কখনোই নির্হেতুক নয়। কিন্তু সমর্থারতি উন্মেষের জন্য শ্রীকৃষ্ণদর্শন কিংবা মহিষীদের রতির মতো অর্থাৎ সমঞ্জসারতির মতো শ্রীকৃষ্ণণ্ডণাদি শ্রবণের কোনো অপেক্ষা নেই।স্বরূপধর্মবশত তা আপনা-আপনিই উন্মেষিত হয়। 'স্বরূপং ললনানিষ্ঠং স্বয়মুদ্বদ্ধতাং ব্রজেৎ। অদৃষ্টেহপ্যশ্রুতেহপ্যুচ্চৈঃ কৃষ্ণে কুর্য্যাদদ্রুতং রতিম্।।' ( উনীম, স্থায়ী ৩৮ )

দ্বিতীয়ত, সাধারণীরতিতে স্বসুখবাসনাময় সম্ভোগেচ্ছাই প্রধান। সমঞ্জসারতিতেও মহিষীদের কখনও স্বসুখবাসনার সম্ভোগেচ্ছা জন্মায়। কিন্তু সমর্থারতিতে কখনোই স্বসুখবাসনাময় সন্ভোগেচ্ছা জন্মায় না। একমাত্র কৃষ্ণকে সুখী করার বাসনাই সেখানে প্রধান। নিজের সম্ভোগেচ্ছা সেই বাসনার পরিপূর্তির একটা উপায়মাত্র। শ্রীকৃষ্ণ ব্রজসুন্দরীদের অঙ্গসঙ্গের জন্য লালায়িত, তাই তাঁরা নিজেদের অঙ্গ দিয়ে সেই সেবা করেন। শ্রীকৃঞ্চের অঙ্গসঙ্গের জন্য লালায়িত হয়ে তাঁরা কখনোই শ্রীকৃষ্ণসম্ভোগের ইচ্ছা করেন না।

তৃতীয়ত, সমঞ্জসারতিতে রুক্মিণী-আদি শ্রীকৃষ্ণসেবার জন্য লালসাম্বিত হলেও, নিজ ধর্মকে জলাঞ্জলি দিয়ে কৃষ্ণসেবায় প্রস্তুত ছিলেন না। তাই তাঁরা শ্রীকৃষ্ণের পত্নীত্ব লাভ করেই শ্রীকৃষ্ণসেবা করতে চেয়েছিলেন। কিন্তু সমর্থারতিতে কৃষ্ণসুখের জন্য ব্রজসুন্দরীদের লালসা এতই তীব্র হয়ে উঠেছিল যে, লোকধর্ম-বেদধর্ম-স্বজন-আর্যপথাদির কথা তাঁরা একেবারেই ভুলে গিয়েছিলেন। সর্ববিধ ধর্মকে তাঁরা অকুণ্ঠচিত্তে বিসর্জন দিয়ে কৃষ্ণসেবা করেছিলেন। 'যা দুস্ত্যজং স্বজনমার্যপথঞ্চ হিত্বা ভেজুরিত্যাদি।' (শ্রীস্তাগবত ১০। ৪৭। ৬১)। কেন এই রতির নাম সমর্থারতি ? কারণ, এই রতি গোপীদের স্বজন-আর্যপথাদি সমস্তই ত্যাগ করার সামর্থ্য প্রদান করে থাকে এবং স্বয়ং শ্রীকৃষ্ণকে সম্যকরূপে বশীভূত করতে সমর্থ হয়।

চতুর্থত, সাধারণীরতি সর্বদা স্বসুখবাসনাময় সম্ভোগেচ্ছা দ্বারা ভেদপ্রাপ্ত হয়। সমঞ্জসারতিতেও ক্ষেত্রবিশেষে তা সত্য। কিন্তু সমর্থারতি কোনো সময়েই স্বসুখবাসনাময় সম্ভোগেচ্ছা বা অন্য কোনো ইচ্ছার দ্বারা ভেদপ্রাপ্ত হয় না। অর্থাৎ, এই সমর্থারতিতে কৃষ্ণসুখবাসনা ছাড়া অন্য কোনো বাসনা কখনও প্রবেশ করতে পারে না। তাই সমর্থারতিই হল গাঢ়তমা এবং এই রতিই ভাবের শেষসীমা পর্যন্ত বিস্তৃত — 'রতির্ভাবান্তিমাং সীমাং সমর্থেব প্রপদ্যতে'। অর্থাৎ, সমর্থারতিতে সমস্ত প্রেমস্তরই স্থায়িতাব।

প্রীতির প্রথম আবির্ভাবকে 'প্রীত্যঙ্কুর' বলা হয়। এই প্রীত্যঙ্কুরের দুটি নাম — রতি ও ভাব। শ্রীচৈতন্যচরিতামৃতে পাই, "প্রীত্যঙ্কুরের — 'রতি, 'ভাব' হয় দুই নাম।" ( শ্রীচৈ চ ২।২২।৯৪।। )। এই 'রতি' বা 'ভাব' ক্রমশ গাঢ় হতে হতে কয়েকটি স্তরে অতিক্রম করে। কৃষ্ণরতিরসেই ক্রমোৎকর্ষ হল — প্রেম, স্নেহ, মান, প্রণয়, রাগ, অনুরাগ, ভাব, মহাভাব। কৃষ্ণদাস কবিরাজ লিখছেন —

সাধনভক্তি হৈতে হয় 'রতির' উদয়।

রতি গাঢ় হৈলে তার 'প্রেম' নাম কয়।।

প্রেম বৃদ্ধিক্রমে নাম --- 'স্নেহ', 'মান', 'প্রণয়'।

'রাগ', 'অনুরাগ', 'ভাব', 'মহাভাব' হয়।

যৈছে বীজ, ইক্ষু, রস, গুড়, খণ্ডসার।

শর্করা, সিতা, মিশ্রি, উত্তমমিশ্রি আর। (শ্রীচৈ চ ২।১৯।১৫১-৫৩।।)

রতি কীভাবে প্রেম-স্নেহাদিতে পরিণত হয়, কৃষ্ণদাস কবিরাজ তাঁর 'শ্রীশ্রীচৈতন্যচরিতামৃত' গ্রন্থে, চৈতন্যের উক্তিতে, বীজ-ইক্ষু প্রভৃতির উদাহরণে বোঝানোর চেষ্টা করেছেন। এখানে 'বীজ' হল ইক্ষুবীজ অর্থাৎ, ইক্ষুদণ্ডের অগ্রভাগ বা গ্রন্থস্থিত অস্কুর। 'ইক্ষু' হল ইক্ষুদণ্ড। 'রস' আসলে 'ইক্ষুরস'। 'গুড়' — আখের রস এটু জ্বাল দিলে

তা গাঢ়তাপ্রাপ্ত হয় এবং তাকেই গুড় বলে। 'খণ্ডসার' হল, গুড় জ্বাল দিয়ে অতি গাঢ় করলে তাকে খণ্ড ('খাঁড়') বলে। এই খণ্ড-ই হল গুড়ের সারবস্তু বা গাঢ়তাপ্রাপ্ত গুড়। 'শর্করা' অর্থে দলুয়া চিনি। 'সিতা' হল সাদা চিনি। আর 'উত্তম মিশ্রি' হল ওলা। এই উপমার মাধ্যমে কৃষ্ণদাস কবিরাজ আসলে বোঝাতে চাইছেন যে, ইক্ষুদণ্ডের বীজ মাটিতে রোপণ করলে তা থেকে ক্রমান্বয়ে যেমন ইক্ষুদণ্ড, ইক্ষুদণ্ড থেকে রস, রস থেকে গুড়, গুড় থেকে খণ্ডসার, খণ্ডসার থেকে শর্করা, শর্করা থেকে সিতা, সিতা থেকে মিশ্রি বা মিছরি, এবং মিশ্রি থেকে ওলা হয়; ঠিক তেমনই, রতি থেকে প্রেম, প্রেম থেকে সেহ, স্নেহ থেকে মান, মান থেকে প্রণয়, প্রণয় থেকে রাগ, রাগ ধেকে অনুরাগ, অনুরাগ থেকে ভাব এবং ভাব থেকে মহাভাব হয়। এই প্রতিটির উত্তরোত্তর স্বাদাধিক্য আছে। অর্থাৎ, প্রেম, স্নেহ, মান, প্রণয়, রাগ, অনুরাগ, ভাব, মহাভাব — এগুলি উত্তরোত্তর উৎকৃষ্ট— 'ইহা যৈছে ক্রমে নির্মল, ক্রমে বাঢ়ে স্বাদ। / রতি প্রেমাদিতে তৈছে বাঢ়য়ে আস্বাদ।।'

কিন্তু বিশেষত রাধার ক্ষেত্রে এগুলির আবির্ভাবের অগ্রপশ্চাৎ নির্ণয় করা কঠিন। স্নেহ থেকে একেবারে রাগ-অনুরাগ, পরে মান-প্রণয় — শ্রীমতীর ক্ষেত্রে এমনটি প্রায়ই দেখা যায়। রূপ গোস্বামী লিখছেন —

> 'রাগানুরাগতামাদৌ স্নেহঃ প্রাপ্যৈব সত্বরম্। মানত্বং প্রণয়তঞ্চ কচিৎ পশ্চাৎ প্রপদ্যতে।। অতত্রবাত্র শাস্ত্রেযু শ্রূয়তে রাধিকাদিযু। পূর্বরাগপ্রসঙ্গেহপি প্রকটং রাগলক্ষণম্।।'

অর্থাৎ, কখনও কখনও স্নেহ প্রথমত রাগ এবং অনুরাগতা প্রাপ্ত হয় এবং পরে মানত্ব ও প্রণয়ত্ব প্রাপ্ত হয়। অতএব শাস্ত্রে শোনা যায় যে, পূর্বরাগপ্রসঙ্গ শ্রীরাধিতাদিতে মান-প্রণয়াদির আবির্ভাব ব্যতিরেকেও রাগ-এর আবির্ভাব ঘটে থাকে।

অনুরাগ কাকে বলে ? 'শ্রীশ্রীউজ্জলনীলমণিঃ'তে রূপ গোস্বামী লিখছেন ---

'সদানুভূতমপি যঃ কুর্য্যান্নবনবং প্রিয়ম্। রাগো ভবন্নবনবঃ সোহ নুরাগ ইতীর্য্যতে।।' ( স্থায়িভাব-প্রকরণম্, ১৪৬)

অর্থাৎ, 'যে রাগ নবনবায়মান হইয়া সর্বদা অনুভূত প্রিয়জনকেও ( নায়ক বা নায়িকাকে ) অননুভূতবৎ প্রতীয়মান করায় --- প্রতিক্ষণে নবীনতা দান করে --- তাহাকেই 'অনুরাগ' বলা হয়।'

অনুরাগ, রাগ-এরপরবর্তী পর্যায়। গাঢ়তা প্রাপ্তির ফলে রাগ যখন অনুরাগে পরিণত হয়, তখন তা নিত্য নবরূপ ধারণ করে এবং সেই সঙ্গে সদা সর্বদা অনুভূত প্রিয়কেও নতুন নতুন ভাবে অনুভব করিয়ে প্রেমের বৈচিত্র্য সম্পাদন করে। অর্থাৎ, যেসমস্ত পূর্বেও বহুবার অনুভূত বা আস্বাদিত হয়েছে, সেই সমস্তকেও নতুন নতুনভাবে অনুভব বা আস্বাদন করিয়ে থাকে, যেন আগে কখনও সেসবের আস্বাদন ঘটেনি, সেইরকম ভাব জন্মায়। এ হল 'নবরে নব নিতুই নব, যখনি হেরি তখনি নব'। এর ফলে প্রিয়-স্বাদ-বাসনার তৃপ্তি কখনওই ঘটে না এবং তা নিরন্তর বেড়েই চলে। চৈতন্যচরিতামৃতে কৃষ্ণদাস কবিরাজ লিখছেন, 'তৃষ্ণা শান্তি নহে, তৃষ্ণা বাঢ়ে নিরন্তর।।' কৃষ্ণের রূপ, গুণ, মুরলীধ্বনি — এইসমস্ত কিছুকে বা এর একাংশকে অবলম্বন করেও রাধিকার এই অতৃপ্তি ঘটতে পারে।

আলোচ্য পদটি শ্রীকৃষ্ণের প্রতি রাধার রূপানুরাগ পর্যায়ের পদ।

কৃষ্ণের রূপ দেখে, তাঁর গুণাদি শুনে রাধার অশ্রুপাত ঘটছে। কৃষ্ণের প্রতি অঙ্গের সান্নিধ্যলাভের জন্য রাধার প্রতিটি অঙ্গ উন্মুখ। রাধার হৃদয় কৃষ্ণ হৃদয়ের স্পর্শলাভের জন্য এতই ব্যাকুল যে, 'পরাণ পিরীতি লাগি থির নাহি বান্ধে'। প্রৌঢ় পূর্বরাগের দশ দশার প্রথম দশা লালসা-র বহিঃপ্রকাশ ঘটেছে এখানে। লালসা কাকে বলে ? 'অভীষ্টলিপ্সয়া গাঢ়গৃগ্ধতা লালসো মতঃ।' অর্থাৎ, অভীষ্টজনের লাভেচ্ছায় প্রগাঢ় তৃষ্ণাশীলতাই হল লালসা।

রাধা বলছেন, হে সখি ! আমি কী আর বলব ? আমি যে-প্রতিজ্ঞা করেছি, তাই-ই সাধন করব। এই সাধনা আসলে প্রেমের সাধনা — কৃষ্ণলাভের সাধনা। কৃষ্ণরূপ দর্শনে রাধার 'আরতি নাহি টুটে' অর্থাৎ, রাধার আকাঙ্ক্ষার পরিতৃপ্তি ঘটেনা, দেখার আগ্রহ ক্রমে বেড়েই চলে। কৃষ্ণকে 'দেখিতে যে সুখ', রাধা তা ভাষায় প্রকাশ করতে পারেন না, কারণ 'সুখ' একান্তভাবেই অনুভববেদ্য এবং অনির্বচনীয়। কৃষ্ণদর্শন ও স্পর্শনের জন্য রাধার 'আউলাইছে গা' — রাধার সমগ্রদেহ মন আকুলিত। 'বল কি বলিতে পারি যত মনে উঠে।। / দেখিতে যে সুখ উঠে কি বলিব তা।'— অর্থাৎ, মনোভাবের এত অজস্র বৈচিত্র্য, তা বলে শেষ করা যায় না; দেখে যে-সুখহয় — এতসুখ — তা কী করে বলব ! এখানে ভাবের তুলনায় ভাবের বাহকরা পিযার দৈন্য প্রকাশ পেয়েছে।

রাধা যখন সখী-সঙ্গে গুরুজনদের মাঝে বিরাজ করেন, তখন শ্যাম প্রসঙ্গ উত্থাপন মাত্রেই রাধার দেহ পুলকিত হয়ে ওঠে। অষ্টসাত্ত্বিক ভাবের অন্যতম — পুলক। রাধা সেই পুলক গোপনের নানাপ্রকার চেষ্টা করলেও আবেগের আতিশয্যে তাঁর 'নয়নের ধারা' 'বহে অনিবার'। রাধার এই পুলক গোপনের প্রচেষ্টাটি আসলে 'অবহিখা' নামক ব্যভিচারি বা সঞ্চারী ভাব। কাকে বলে অবহিখা ?

'অবহিত্থাকারগুপ্তির্ভবেদ্ভাবেন কেনচিৎ।

অত্রাঙ্গাদেঃ পরাভ্যুহস্থানস্য পরিগৃহনম্।

অন্যত্রেক্ষা বৃথাচেষ্টা বাগ্ভঙ্গীত্যাদয়ঃ ক্রিয়াঃ।।' ( ভক্তিরসামৃতসিন্ধু, ২।৪।৫৯ )

অর্থাৎ, কোনো ভাবের পারবশ্যহেতু ভাবের গুপ্তিকে কৃত্রিম ভাবান্তরের দ্বারা গোপন করাকে, বা, গোপনের ইচ্ছারূপ ভাবকেই বলে অবহিখা। এই অবহিখা তিনপ্রকার — জৈন্দ্য বা কাপট্যহেতু বা কৌটিল্যহেতু, দাক্ষিণ্যজনিত ও লজ্জাবশতঃ। এখানে রাধার অবহিখা লজ্জাবশত। এখানে রাধা তাঁর শৃঙ্গারের প্রকাশ অন্য কাজের মাধ্যমে গোপন করেছেন।

শ্রীরূপ গোস্বামী 'শ্রীশ্রীউজ্জ্বলনীলমণিঃ'তে লজ্জাবশত অবহিখা প্রসঙ্গে 'বিদগ্ধমাধব'-এর শ্লোক (ব্যভিচারিপ্রকরণম্, ৬৬) উদ্ধৃত করে লিখছেন, 'পূর্বরাগে শ্রীরাধার শ্রীকৃষ্ণপ্রাপ্তি-জনিত ব্যগ্রতা দেখিয়া ব্যাধিবিশেষকৃত উপসর্গ আশঙ্কাকরত মুখরা পৌর্ণমাসীকে আনাইলেন। তাঁহাকে দেখিয়া রাধা লজ্জায় ভাবগোপন করিলেও কিন্তু পৌর্ণমাসী তাঁহার চেষ্টাদ্বারা নিশ্চিত করিলেন যে এই উপসর্গ — শ্রীকৃষ্ণকৃতই। তিনি ভাবিতেছেন — এই পদ্মনয়না শ্রীরাধার হৃদয়-কুঞ্জে কালিন্দীপুলিনস্থিত স্বৈরলীল শ্রীকৃষ্ণ্রের বিজয় (পরাক্রম) ইইয়াছে — ইহাই তাহার দেহ সাক্ষাৎসূচনা করিতেছে। ক্ষুদ্র বনে মন্ত মাতঙ্গরাজ প্রবিষ্ট হইলে কি আর গোপন থাকিতে পারে ? কেননা তাহার দানবারির সুগন্ধই সুবাসিত করিয়া থাকে অধিকন্তু সেই হস্তিরাজের গর্জন-পরম্পরাও ত আর কিছুতেই গোপন করিতে পারা যায় না। তদ্রূপ ইহার দেহেও নবীন স্মরবিকার

জনিত মন্ততা হইতে উখিত আনন্দোদ্রেকের মাধুর্য্য দেখা যায়, আবার ঘনঘন কম্প হইতেছে, সুতরাং ইনি লজ্জাবশতঃ এই ভাববিকার সমূহ গোপন করিতে যথেষ্ট যত্ন করিলেও কিন্তু শ্রীকৃষ্ণ-পরাক্রম কিছুতেই তাহা করিতে দিতেছে না'।

'পুলক ঢাকিতে' 'কত পরকার' প্রচেষ্টাতেও ব্যর্থকাম রাধাকে দেখে 'ঘরের যতেক সবে করে কানাকানি'। আর, 'জ্ঞান কহে লাজ ঘরে ভেজাই আগুনি'। কারণ, সমর্থা রতি 'সর্বুবিস্মরিগন্ধা সান্দ্রতমা'। এতে ইহকাল, পরকাল, কুলধর্ম, লোকলজ্জা এমনকি দুস্ত্যজ আর্যপথ অর্থাৎ স্বামীধর্মও ভুলিয়ে দেয় এবং তার পরিণতি ঘটে মহাভাবে। সমর্থা রতি 'সান্দ্রতমা' বলেই বহিরঙ্গ কোনোভাবই একে প্রতিহত করতে পারেনা। এ হল 'সর্বাদ্ভুতবিলাসোন্দির্চমৎকারকরশ্রিয়ং'। তাই, তাঁকে নিয়ে স্বজন-পরিজন কতরকম নিন্দেমন্দ, কানাকানি রাধা হয়ে উঠেছেন দুঃসাহসিনী।

সমর্থারতিতে 'সম্ভোগেচ্ছাবিশেযোৎস্যা রতের্জাতু ন ভিদ্যতে। / ইত্যস্যাং কৃষ্ণসৌখ্যার্থমেব কেবলমুদ্যমঃ।।' অর্থাৎ, সমর্থারতির-ও অন্তরে সম্ভোগেচ্ছা থাকেই। তাহলে, সমঞ্জসা থেকে এর পার্থক্য কোথায় ? শ্রীরূপ গোস্বামী এর সমাধানে লিখছেন, '[ রতির সহিত সবর্থাই তাদাল্ম্যাপন্না বলিয়া ] এই সমর্থা রতি হইতে এ সম্ভোগেচ্ছাবিশেষ কখনও ভিন্ন হয় না, পৃথক্ভাবে প্রতীতিগোচর হয় না, যেহেতু সমর্থা রতি হইতেছে — সর্বাপেক্ষা অদ্ভুত, শ্রীকৃষ্ণ বশীকারিত্বহেতু বিস্ময়াবহ যে সকল লীলাতিশয়, তাহা দ্বারা মহাবিস্ময়োৎপাদিনী শোভাসম্পত্তি-বিশিষ্টা — এই জন্য এই সমর্থা রতিতে যাবতীয় মনোবাক্যকায়নিষ্পন্ন ব্যাপারই শ্রীকৃষ্ণসুখার্থই অনুষ্ঠিত হইয়া থাকে। ইহাতে স্বস্থখলেশের গন্ধও থাকে না।'

| <br>পুঁ বের জানিরা ও বর বাবিন্ | ্ ( নাতভেদ-সহ মূল নাত ) |  |  |  |
|--------------------------------|-------------------------|--|--|--|
| সুখের লাগিয়া                  | এ ঘর বাঁধিনু            |  |  |  |
| আনলে প্                        | ণুড়িয়া গেল।           |  |  |  |
| অমিয়া-সাগরে                   | সিনান করিতে             |  |  |  |
| সকলি গর                        | বল ভেল।।                |  |  |  |
| সখি কি মোর করমে লেখি।          |                         |  |  |  |
| শীতল বলিয়া                    | ও চাঁদ সেবিনু           |  |  |  |
| ভানুর কি                       | রণ দেখি।।               |  |  |  |
| উচল বলিয়া                     | অচলে চড়িতে             |  |  |  |
| পড়িনু অ                       | গাধ জলে।                |  |  |  |
| লছিমী চাহিতে                   | দারিদ্র্য বেঢ়ল         |  |  |  |
| মানিক হা                       | ারানু-হেলে।।            |  |  |  |
|                                |                         |  |  |  |

### ৮.৭ 'সুখের লাগিয়া এ ঘর বাঁধিনু' (পাঠভেদ-সহ মূল পাঠ)

নগর বসালাম সাগর বাঁধিলাম মাণিক পাবার আশে। সাগর শুকাল অভাগীর করম-দোযে।। পিয়াস লাগিয়া জলদ সেবিনু বজর পড়িয়া গেল। জ্ঞানদাস কহে কানুর পিরীতি

সতীশচন্দ্র রায়ের 'পদকল্পতরু'র দ্বিতীয় খণ্ডের ৮৮৭ নম্বরে উপরোক্ত পদটি এইভাবে উদ্ধৃত হয়েছে —

ধানসী ` সুখের লাগিয়া এ ঘর বান্ধিলুঁ আনলে পুড়িয়া গেল। অমিয়া-সাগরে ২ সিনান করিতে সকলি °গরল ভেল।। সখি হে <sup>8</sup>কি মোর করমে <sup>৫</sup>লেখি। ও চাঁদ ৺সেবিলুঁ ৭ শীতল বলিয়া রবির<sup>৮</sup> কিরণ দেখি।। নীচল ছাড়িয়া উচলে উঠিতে » পড়িলুঁ অগাধ জলে। লছিমী <sup>১০</sup> চাহিতে দারিদ্র্য বাঢ়ল ՚՚ মানিক হারালুঁ হেলে।। জলদ সেবিলুঁ পিয়াস লাগিয়া বজর পড়িয়া গেল <sup>১২</sup>। জ্ঞানদাস <sup>১৩</sup>কহে কানুর পিরীতি<sup>১</sup> মরণ-অধিক শেল <sup>১৫</sup>।।

'হিল্লোলে' প-র।

'সখি হে' স্থলে 'সই' প-র-সা।

'ও চাঁদ' স্থলে 'চান্দ যে' প-র-সা।

'সুধই' প-র।

'করম' প-র।

'সেবিতে' প-র।

তাপে' প-র-সা।

১৩. 'চণ্ডীদাসে' প-র।

'ভানুর' প-র-সা, প-র।

'লছমি' প-র-সা; 'লখিমি' প-র।
 'বেঢ়ল' ক, খ, চ, প-র-সা, প-র।

১৪. 'কানুর পিরিতি' স্থলে 'পিরিতি করিয়া' প-র-সা।

৮.৮ শব্দার্থ, পদের আক্ষরিক অর্থ ( পঙ্ক্তি অনুযায়ী )

এটি প-র-সা পুথির ২০৫, ২৮১ ও ১৩৭৮ এবং প-র পুথির ১৪।৮ সংখ্যক পদ।

'উঠিলুঁ' খ, চ, প-র। 'নিচল' ইত্যাদি স্থলে — 'উচল বলিয়া অচলে চড়িতে' প-র-সা।

১২. 'বজর' ইত্যাদি স্থলে 'বজর পড়িয়া গেল' ক, খ, ঘ, চ; 'পাইলু' (পাঠান্তর — 'পীড়িলু') 'বজর

লাগিয়া — জন্য, বাঁধিনু — বাঁধলাম, আনলে — আগুনে, অমিয়া — অমৃত, সিনান — স্নান, গরল — বিষ, ভেল — হল, মোর — আমার, করম — কর্ম বা ভাগ্য, লেখি — লেখা আছে, সেবিনু — সেবন করলাম, ভানু — সূর্য, উচল — উঁচু, অচল — পাহাড়, লছিমী — লক্ষ্মী বা শ্রী, বেঢ়ল — বেস্টন করল বা ঘিরে ধরল, হারানু — হারালাম, হেলে — হেলায়, পিয়াস — তৃষ্ণা, জলদ — মেঘ, বজর — বজ্র, পিরীতি — প্রীতি,

সুখের লাগিয়া ... গরল ভেল — সুখের জন্য যে-ঘর বাঁধলাম, তা আগুনে পুড়ে গেল। অমৃত সাগরে

সই, কি মোর ... কিরণ দেখি — হে সখি, আমার কপালে কী দুর্ভাগ্য লেখা আছে ! চন্দ্রকিরণ শীতল

জেনে আমি তা পান করতে গেলাম, কিন্তু দেখলাম তাতে আছে সূর্যকিরণের প্রচণ্ড দাহ।

উচল বলিয়া ... অগাধজলে — আমি উঁচু পর্বতে উঠতে গিয়ে অগাধ জলে পড়ে গেলাম।

১৫. 'মরণ' ইত্যাদি স্থলে 'পাছে কয় অনুতাপে' প-র-সা; 'হৃদয়ে রহিল শেল' প-র।

পাঠভেদ

۶.

ર.

৩.

8.

¢.

৬.

۹.

Ь.

ລ.

শব্দাৰ্থ

শেল — তীক্ষ্ণ অস্ত্রবিশেষ।

<u>পদের আক্ষরিক অর্থ ( পঙ্ক্তি অনুযায়ী )</u>

স্নান করতে গেলাম, সাগরজল গরলে পরিণত হল।

97

#### Created by Universal Document Conver

লছিমী চাহিতে ... হারানু হেলে — দারিদ্র্য দূরীকরণের আশায় আমি লক্ষ্মীলাভ করতে চেয়েছিলাম। কিন্তু লক্ষ্মীলাভ তো হলই না, উপরস্তু দারিদ্র্য প্রকটভাবে আমাকে ঘিরে ধরল। আর মহামূল্যবান মাণিক্য আমি নিজের কর্মদোষে অবহেলায় হারিয়ে ফেললাম।

পিয়াস লাগিয়া ... পড়িয়া গেল — তৃষ্ণা নিবারণের জন্য আমি মেঘ সেবন করতে গিয়েছিলাম, কিন্তু সেখানেও পেলাম বজ্রের দহনজ্বালা।

জ্ঞানদাস কহে ... অধিক শেল - জ্ঞানদাস বলছেন, কৃষ্ণপ্রেম আসলে মরণাধিক শেল-আঘাতের মতো বেদনাদায়ক।

# ৮.৯ গৌড়ীয় বৈষ্ণবদর্শন অনুসারে পদের সামগ্রিক ব্যাখ্যা

আলোচ্য পদটি রাধার আক্ষেপানুরাগ পর্যায়ের পদ। কাকে বলে আক্ষেপানুরাগ ? আক্ষেপানুরাগ ঠিক গৌড়ীয় বৈষ্ণব রসশাস্ত্র-নির্দিষ্ট বিষয় নয়। রাধার সদা বিরহাবস্থা, প্রায় অকারণবিরহ-কাতরতা, কৃষ্ণ প্রবাসে না গেলেও নিমেষমাত্র বিচ্ছেদের অসহনীয় অবস্থার আক্ষেপই হল আক্ষেপানুরাগ।

রাধাব আক্ষেপকে পদাবলি-রসিকরা কয়েকটি ভাগে চিহ্নিত করেছেন --- কৃষ্ণের উপর আক্ষেপ, মূরলীর উপর আক্ষেপ, নিজের উপর আক্ষেপ, সখীর উপর আক্ষেপ, দূতীর উপর আক্ষেপ, অদৃষ্টের উপর আক্ষেপ ও কন্দর্পের উপর আক্ষেপ। আক্ষেপানুরাগ নানাবিধ —

> 'আক্ষেপ অনুরাগ নানাবিধ হয়। সংক্ষেপার্থে তাহা কিছু করিয়ে নির্ণয়।। কৃষ্ণকে, মুরলীকে আক্ষেপ, দূতীকে করায়। কভু যে আক্ষেপ উক্তি গুরুজনে হয়।। কুলে, শীলে, আক্ষেপ, কখনও বিধাতাকে। জাতিকে আক্ষেপ কভু, কভু আপনাকে।। কন্দর্পকে নিন্দা, কভু আক্ষেপ সখীরে। উল্লাস আক্ষেপ রূপ করিল বিচারে।। '

নন্দকিশোর দাসের রসকলিকায় বলা হয়েছে, 'অনুরাগের লক্ষণ হয় চার প্রকার। / উল্লাস, আক্ষেপ, রূপ, অভিসার আর।।'

প্রেমবৈচিন্ত্র ও আক্ষেপানুরাগ এক নয়, কিন্তু আক্ষেপানুরাগ প্রেমবৈচিন্ত্রের-ই একদিক। 'আক্ষেপ'শব্দের অর্থ 'ব্যঞ্জনা'। আক্ষেপানুরাগে অনুরাগের প্রকাশরূপ অনুরাগের অনুগত না হয়ে বিপরীত হয়, কিন্তু তার ব্যঞ্জনার আলোকে যা উদ্ভাসিত হয়ে ওঠে, তা 'অনুরাগ' নামক রতি স্থায়িভাবেরই দিব্যমূর্তি।

আলোচ্য পদে রাধা বলছেন, সুখের জন্য যে-ঘর বাঁধলাম, তা আগুনে পুড়ে গেল। অমৃত সাগরে স্নান করতে গিয়ে দেখলাম, সাগর জল গরলে পরিণত হয়েছে। রাধার এই আক্ষেপোক্তি আসলে প্রেমের অতৃপ্তিজনিত নৈরাশ্য। 'ঘর' আসলে সুখ, শান্তি ও নিশ্চিন্ততার প্রতীক। কিন্তু রাধার প্রেমসাধনার ক্ষেত্রে

মিলন নয়, বিচ্ছেদই সত্য হয়ে তাঁকে তুযের আগুনের মতো দগ্ধ করেছে। তিনি নিজের ভাগ্যকেই দোষারোপ করেছেন। চন্দ্রকিরণ অতিশীতল জেনে পান করতে গিয়ে-যে রাধা দেখলেন, সেখানে আছে সূর্যকিরণের প্রচণ্ড দাবদাহ, এ আসলে তাঁর দুর্ভাগ্য ছাড়া আর কী ? তিনি উঁচু পর্বতে উঠতে গিয়ে অগাধ জলে নিমজ্জিত হলেন। 'পদকল্পতরু'র দ্বিতীয় খণ্ডে ৮৮৭ সংখ্যক এই পদের পাঠান্তরে আছে, 'নিচল ছাড়িয়া উচলে উঠিতে / পড়িলুঁ অগাধ জলে।' 'নিচল' শব্দের সাধারণ আভিধানিক অর্থ 'নিশ্চল' বা 'স্থির', কিন্তু গৌড়ীয় বৈষ্ণব অভিধানে এর অর্থ 'নিম্ন' বা 'নিচু'। অর্থাৎ, নিম্নভূমি ছেড়ে রাধা পর্বতে উঠতে গিয়ে নিম্নভূমির চেয়েও নিম্নতর সাগরে পতিত হলেন। প্রেমের সার্থরুতার শিখরে আরোহণের পরিবর্তে তিনি নিমজ্জিত হলেন ব্যর্থতার গহীন জলে। দারিদ্র্য দূরীকরণে তিনি লক্ষ্মীলাভের আশায় ছিলেন। কিন্তু লক্ষ্মীলাভ তো হল-ই না, উপরস্তু দারিদ্র্য আরও প্রকটভাবে তাঁকে বেষ্টন করল। কৃষ্ণপ্রেমরূপ মহামূল্যবান 'মাণিক্য' তিনি নিজ কর্মদোযে অবহেলায় হারিয়ে ফেললেন। রাধা বলছেন, 'নগর বসালাম সাগর বাঁধিলাম / মাণিক পাবার আশে। / সাগর শুকাল মাণিক লুকাল / অভাগীর করম-দোযে।। ' রাধা নগর পত্তন করলেন, সাগর বাঁধার মতো দুঃসাধ্য কাজ করলেন, কিন্তু সাগর শুকিয়ে গেল, মাণিক-ও থেকে গেল অধরা। প্রবল তৃফ্য নিবারণের জন্য তিনি জলদ সেবন করতে গিয়ে জল-এর বদলে পেলেন বন্ধ্রাঘাত। অর্থাৎ, প্রতিটি ক্ষেত্রেই রাধা মিলনের আনন্দের পরিবর্তে পেলেনবিরহ, অনাদর ও অতৃপ্তির জ্বালা।

অন্তিম পঙ্ক্তিতে পদকর্তা জ্ঞানদাস রাধার আক্ষেপানুরাগের সহমর্মী হয়ে বলছেন, 'কানুর পিরীতি / মরণ অধিক শেল'। অর্থাৎ, কৃষ্ণপ্রেম মরণাধিক শেলের আঘাতের মতোই চূড়ান্ত বেদনাদায়ক। প-র পুথিতে এই পঙ্ক্তিটি এইভাবে উল্লিখিত, 'হৃদয়ে রহিল শেল'। মরণে সমস্ত দুঃখের নিবৃত্তি ঘটে। কিন্তু বেঁচে থেকে মরণান্তিক যন্ত্রণা ভোগকরা, হৃদয়ে চিরকালসেই 'শেল'কে বহন করে চলা — এ কি আরও দুঃসহ বেদনাবহ নয় ?

### ৮.১০ অলংকার

আলোচ্য পদটি বিষম অলংকারের একটি উৎকৃষ্ট উদাহরণ।

কাকে বলে বিষম অলংকার ? কারণ এবং কার্যের মধ্যে যদি বৈষম্য বা বিরূপতা ঘটে, বা, কারণ থেকে ইচ্ছানুরূপ ফলের পরিবর্তেযদি অবাঞ্ছিত ফল আসে অথবা একাধারে যদি একান্ত অসন্তব ঘটনার মিলন হয়, তাহলে তাকে বিষম অলংকার বলে।

'অমিয়া-সাগর' কখনও গরলে পরিণত হতেপারে না, চন্দ্রকিরণে কখনও সূর্যের দাবদাহ থাকতে পারেনা, অসীম সাগর কখনও শুষ্ক হতে পারে না। কিন্তু জ্ঞানদাসের এই পদে, রাধা অমৃত-সাগরে স্নান করতে গিয়ে দেখলেন তা আসলে গরল; চন্দ্রকিরণ শীতল জেনে তিনি তা পান করতে গেলেন, কিন্তু পেলেন সূর্যকিরণের প্রচণ্ডদাহ। উঁচু বলে পাহাড়ে চড়লেন, পড়লেন অগাধ জলে। শ্রী বা ঐশ্বর্য চেয়ে তিনি পেলেন কেবল দারিদ্র্য। রাধা সাগর বাঁধলেন, কিন্তু সেই সাগর-ও 'শুকাল' —অর্থাৎ, সমগ্র পদটি রাধার ইচ্ছানুরূপ ফলের পরিবর্তে অবাঞ্ছিত ও দুঃখময় ফলাগমের লক্ষণযুক্ত। তাই এই পদ আসলে বিষম অলংকারে অলঙ্কৃত।

৮.১১ সারাংশ

জ্ঞানদাস চৈতন্যোত্তর যুগের কবি। তাই তাঁর বৈষ্ণব পদগুলির তাত্ত্বিক ব্যাখ্যার ক্ষেত্রে গৌড়ীয় বৈষ্ণবদর্শন ব্যবহৃত হয়েছে এবং সেই দর্শনের প্রেক্ষাপর্টেই ব্যাখ্যা করা হয়েছে আলোচ্য পদদুটি। প্রথম পদটি রূপানুরাগ ও দ্বিতীয় পদটি আক্ষেপানুরাগ পর্যায়ের পদ।

### ৮.১২ অনুশীলনী

ক. অতি সংক্ষিপ্ত উত্তরধর্মী প্রশ্নাবলী:

- কোন্ রতি 'সান্দ্রতমা' ?
- ২. 'ঝুরে' শব্দের অর্থ কী ?
- ৩. 'রূপ লাগি আঁখি ঝুরে' কোনপর্যায়েরপদ ?

### খ. সংক্ষিপ্ত উত্তরধর্মী প্রশ্নাবলী :

- পূর্বরাগ কাকে বলে ?
- ২. 'রূপ লাগি আঁখি ঝুরে গুণে মন ভোর / প্রতি অঙ্গ লাগি কান্দে প্রতি অঙ্গ মোর' তাৎপর্য ব্যাখ্যা করুন
- ৩. টীকা লিখুন : সমঞ্জসারতি।
- ৩০ অনুরাগ কয়প্রকার ও কী কী ?

গ. রচনাধর্মী প্রশ্নাবলী :

- 'ঘরের যতেক সবে করে কানাকানি। / জ্ঞান কহে লাজ ঘরে ভেজাই আগুনি।।' --- প্রসঙ্গসহ তাৎপর্য বিশ্লোষণ করুন।
- ২. 'সুখের লাগিয়া এঘর বাঁধিনু' পদটি কেন আক্ষেপানুরাগ পর্যায়ের অন্তভূক্ত, যুক্তিসহ আলোচনা করুন।

### ৮.১৩ গ্রন্থপঞ্জি

- শ্রীসতীশচন্দ্র রায় (সম্পাদিত), 'পদকল্পতরু', প্রথম খণ্ড, কলিকাতা, বঙ্গীয়-সাহিত্য-পরিষৎ, ১৩২২।
- ২. শ্রীসতীশচন্দ্র রায় (সম্পাদিত), 'পদকল্পতরু', তৃতীয় খণ্ড, কলিকাতা, বঙ্গীয়-সাহিত্য-পরিষৎ, ১৩৩০।
- ৩. অসিতকুমার বন্দ্যোপাধ্যায়, 'বাংলা সাহিত্যের ইতিবৃত্ত', দ্বিতীয় খণ্ড, কলিকাতা, মডার্ণ বুক এজেন্সী প্রাইভেট লিমিটেড, প্রথম সংস্করণ - ১৯৬২, ষষ্ঠ মুদ্রণ ( নতুন সংস্করণ) — ২০০৬-০৭।
- ৪. সনাতন দাস ( সম্পাদিত ), 'বৈষ্ণব পদাবলী', কলকাতা, গ্রন্থবিকাশ, ২০০৩-০৪।
- ৫. শ্রীহরিদাস দাস ( সংকলিত ), 'শ্রীশ্রীগৌড়ীয় বৈষ্ণব অভিধান', প্রথম ও দ্বিতীয় খণ্ড, কলকাতা, সংস্কৃত বুক ডিপো, পুনর্মুদ্রণ — ১ বৈশাখ, ১৪২১।

- ৬. শ্রীল হরিদাস দাসেন ( সম্পাদিত ), শ্রীপাদ শ্রীরূপগোস্বামী প্রণীতঃ 'শ্রীশ্রীউজ্জ্বলনীলমণিঃ', কলকাতা, সংস্কৃত পুস্তক ভাণ্ডার, ২০০৮।
- শ্রীহরেকৃষ্ণ মুখোপাধ্যায় (সম্পাদিত) 'বৈষ্ণব পদাবলী', সাহিত্য সংসদ, কলকাতা, প্রথম প্রকাশ এপ্রিল ১৯৬১, সংশোধিত তৃতীয় সংস্করণ — জানুয়ারি ২০০০।
- ৮. শ্রীখগেন্দ্রনাথ মিত্র, শ্রীসুকুমার সেন, শ্রীবিশ্বপতি চৌধুরী, শ্রীশ্যামাপদ চক্রবর্তী ( সম্পাদিত ), 'বৈষ্ণব পদাবলী ( চয়ন )', চতুর্থ সংস্করণ, কলিকাতা, কলিকাতা বিশ্ববিদ্যালয়, অগাস্ট ১৯৫২।
- ৯. শ্রীশ্যামাপদ চক্রবর্তী, 'অলঙ্কার-চন্দ্রিকা', কলকাতা, কৃতাঞ্জলি প্রকাশনী, প্রথম প্রকাশ মাঘ, ১৩৫৩
- ১০. শ্রী রাধাগোবিন্দ নাথ, 'গৌড়ীয় বৈষ্ণব দর্শন', তৃতীয় খণ্ড, কলকাতা, সংস্কৃত বুক ডিপো, প্রথম প্রকাশ

   – ১ বৈশাখ, ১৪২৩
- ১১. ত্রিপুরাশঙ্কর সেনশাস্ত্রী, 'বৈষ্ণব পদাবলীর রূপরেখা', কলকাতা, এস্ ব্যানার্জী এন্ড কোং, প্রথম সংস্করণ

   — মাঘী পূর্ণিমা, ১৩৭৬, পুণর্মুদ্রণ রথযাত্রা, ১৪২০।
- ১২. শ্রীকৃষ্ণদাস কবিরাজ, 'শ্রীশ্রীচৈতন্যচরিতামৃত', নদীয়া, ভক্তিবেদান্ত বুক ট্রাস্ট, প্রথম সংস্করণ ১৯৮৮, সংশোধিত সপ্তম সংস্করণ — ২০০২।

নোটস

১৩. ক্ষুদিরাম দাস, 'বৈষ্ণব-রস-প্রকাশ', কলকাতা, দে'জ পাবলিশিং, এপ্রিল ২০০৯।

# একক-৯ 🗆 গোবিন্দদাসের পদ

এককটির গঠন

- ৯.১ উদ্দেশ্য
- ৯.২ প্রস্তাবনা
- ৯.৩ গোবিন্দদাস কবিরাজের কবি পরিচিতি
- ৯.৪ 'নীরদ নয়নে নীরঘন সিঞ্চনে' (পাঠভেদ-সহ মূল পাঠ )
- ৯.৫ শব্দার্থ, পদের আক্ষরিক অর্থ ( পঙ্ক্তি অনুযায়ী )
- ৯.৬ চৈতন্যোত্তর বৈষ্ণবতত্ত্ব অনুসারে পদের সামগ্রিক ব্যাখ্যা
- ৯.৭ গৌরাঙ্গবিষয়ক পদ ও গৌরচন্দ্রিকা
- ৯.৮ 'নীরদ নয়নে নীরঘন সিঞ্চনে' গৌরচন্দ্রিকা, না, গৌরাঙ্গবিষয়ক পদ ?
- ৯.৯ ছন্দ, অলংকার এবং অলংকার প্রয়োগের মনস্তত্ত্ব
- ৯.১০ 'কণ্টক গাড়ি কমল-সম পদতল' ( পাঠভেদ-সহ মূল পাঠ )
- ৯.১১ শব্দার্থ, পদের আক্ষরিক অর্থ ( পঙ্ক্তি অনুযায়ী )
- ৯.১২ চৈতন্যোত্তর বৈষ্ণবতত্ত্ব অনুসারে পদের সামগ্রিক ব্যাখ্যা
- ৯.১৩ ছন্দ, ছন্দের মনস্তত্ত্ব এবং অলংকার
- ৯.১৪ সারাংশ
- ৯.১৫ অনুশীলনী
- ৯.১৬ গ্রন্থপঞ্জি ও ঋণস্বীকৃতি

### ৯.১ উদ্দেশ্য

এই এককটি পাঠ করলে শিক্ষার্থীরা গৌড়ীয় বৈষ্ণবদর্শনের প্রেক্ষাপটে কবি গোবিন্দদাসের বৈষ্ণব পদগুলি কীভাবে পাঠ করা যায়, তার প্রাথমিক ধারণা করতে পারবেন।

#### ৯.২ প্রস্তাবনা

গোবিন্দদাস চৈতন্যোত্তর যুগের কবি। তাই তাঁর বৈষ্ণব পদগুলির তাত্ত্বিক ব্যাখ্যার ক্ষেত্রে গৌড়ীয় বৈষ্ণবদর্শন ব্যবহৃত হয়েছে এবং সেই দর্শনের প্রেক্ষাপটেই ব্যাখ্যা করা হয়েছে আলোচ্য পদ দু'টি ।

### ৯.৩ গোবিন্দদাস কবিরাজের কবি পরিচিত

গোবিন্দদাস কবে আবির্ভূত হয়েছিলেন, তা নিয়ে নানা জল্পনা আছে। সম্ভবত যোড়শ শতাব্দীর তৃতীয় দশকে তিনি জন্মগ্রহণ করেন এবং সপ্তদশ শতাব্দীর দ্বিতীয় দশকের মধ্যে তিরোহিত হন। জগদ্বন্ধু ভদ্র 'গৌরপদতরঙ্গিনী'র ভূমিকায় বলেছেন যে, গোবিন্দদাস ১৪৫৯ শকে (১৫৩৭ খ্রিস্টাব্দে) জন্মগ্রহণ করেন, ১৪৯৯ শকে (১৫৭৭ খ্রিস্টাব্দে) শ্রীনিবাসের কাছে দীক্ষা গ্রহণ করেন এবং ১৫৩৭ শকে (১৬১৫ খ্রিস্টাব্দে) পরলোক গমন করেন। কিন্তু এই সালতামামির কোনো উৎস জগদ্বন্ধু ভদ্র উল্লেখ করেননি।

১৫৭৬ খ্রিস্টাব্দে রচিত কবি কর্ণপুরের 'গৌরগণোদ্দেশদীপিকা'য় গোবিন্দদাস কবিরাজের কোনো নামোল্লেখ পাওয়া যায় না। ফলে, সমালোচকরা মনে করেন, বৈষ্ণব কবি হিসেবে তখনও পরিচিতি পাননি গোবিন্দদাস। এর কিছু পরে শ্রীনিবাসের কাছে গোবিন্দদাসের দীক্ষাগ্রহণ। ডঃ বিমানবিহারী মজুমদারের মতে, '১৫৭৬ খ্রীঃ অব্দের কাছাকাছি কোনো সময়ে বৃন্দাবন হইতে প্রত্যাবর্তনের তিন-চার বৎসরের মধ্যে শ্রীনিবাস প্রথমে রামচন্দ্র কবিরাজকে ও পরে গোবিন্দদাসকে মন্ত্রদীক্ষা দেন।

নরহরিদাসের পদে গোবিন্দদাসের পরিচয় মেলে—

'রামচন্দ্র কবিরাজ বিখ্যাত ধরণীমাঝ তাহার কনিষ্ঠ শ্রীগোবিন্দ। চিরঞ্জীব সেন পুত কবিরাজ নামে খ্যাত শ্রীনিবাস শিষ্য কবিচন্দ। তেলিয়া বুধরীগ্রামে জন্মিলেন শুভক্ষণে মহা শাক্ত বংশে দুই ভাই। পরে পিতৃধর্ম্মত্যাগী ঘোরতর পীড়া লাগি বৈষ্ণব হইলা দোঁহে তাই। হইল আকাশবাণী কহিলেন কাত্যায়নী গোবিন্দ গোবিন্দপদ ভজ। বিপত্তে মধুসূদন বিনে নাই অন্যজন সার কর তাঁর পদরজ। শ্রীখণ্ডের দামোদর কবিকূলে শ্রেষ্ঠতর গোবিন্দের হন মাতামহ। সুরগুরু সঙ্গে যার তুলনায় বারবার লোকে যশ গায় অহরহ। বুঝি মাতামহ হৈতে কবিকীর্ত্তি বিধিমতে পাইলা গোবিন্দ কবিরাজ। কহে দীন নরহরি তাই ধন্য ধন্য করি গায় গুণ পণ্ডিত-সমাজ।'

শ্রীনিবাসের কাছে দীক্ষা গ্রহণের আগে শাক্ত গোবিন্দদাস হরগৌরী বিষয়ে পদ লিখেছিলেন। 'প্রেমবিলাস'-এ শাক্ত গোবিন্দদাসের হরগৌরী বিষয়ক একটি পদের উল্লেখ পাওয়া যায় ---

> না দেব কামুক না দেবী কামিনী কেবল প্রেম পরকাশ। গৌরীশঙ্কর চরণে কিঙ্কর কহই গোবিন্দদাস।।

কিন্তু বৈষ্ণবধর্মে দীক্ষা গ্রহণের পর গোবিন্দদাসের বৈষ্ণব পদ যে জনপ্রিয়তা পেয়েছিল, শাক্তপদ সেইরকম জনপ্রিয় না হওয়ায়, শাক্তরা কোনো সংকলনে তাঁর পদ গ্রহণ করেননি। 'প্রেমবিলাস'-এ শ্রীনিবাসের শিষ্যত্ব গ্রহণের আগেই গোবিন্দদাসকে 'কবিরাজ ঠাকুর' বলা হয়েছে।

গোবিন্দদাস বৈষ্ণব ভক্তিশাস্ত্র অধ্যয়ন করে রাধাকৃষ্ণ ও গৌরাঙ্গ-স্তবাবলী বর্ণনা করেন। 'ভক্তিরত্নাকর'-এ দু'জায়গায় তাঁর 'কবিরাজ' উপাধি সংক্রান্ত দু'রকম উল্লেখ করা যায়। এক, শ্রীনিবাস গোবিন্দদাসের বাড়িতে অবস্থানকালে তাঁর কবিত্বে মুগ্ধ হয়ে তাঁকে 'কবিরাজ' উপাধি প্রদান করেছিলেন। আর দুই, জাহ্নবাদেবী বৃন্দাবনে উপনীত হওয়ার পর গোবিন্দদাস-ও সেখানে যান। গোস্বামীরা গোবিন্দদাসের 'সঙ্গীতমাধব' নাটক ও পদাবলী শুনে মুগ্ধচিত্তে তাঁকে 'কবিরাজ' উপাধি দিয়েছিলেন। বৃন্দাবনের গোস্বামী ও ভক্ত সম্প্রদায় গোবিন্দদাসের পদের বিশেষ প্রশংসা করতেন।

বিদ্যাপতির অনেক অসম্পূর্ণ পদ গোবিন্দদাস পূর্ণ করেন। বল্লভদাস তাঁকে 'দ্বিতীয় বিদ্যাপতি' নামে ভূষিত করে লিখেছেন —

> 'শ্রীগোবিন্দ কবিরাজ বন্দিত কবিসমাজ কাব্যরস অমৃতের খনি। বাগ্দেবী যাঁহার দ্বারে দাসীভাবে সদা ফিরে অলৌকিক কবিশিরোমণি। ব্রজের মধুর লীলা যা শুনি দরবে শিলা গাইলেন কবি বিদ্যাপতি। তাহা হতে নহে ন্যূন গোবিন্দের কবিত্বগুণ গোবিন্দ দ্বিতীয় বিদ্যাপতি। অসম্পূর্ণ পদ বহু রাখি বিদ্যাপতি পহুঁ পরলোকে করিলা গমন। গুরুর আদেশ ক্রমে শ্রীগোবিন্দ ক্রমে ক্রমে সে সকল করিল পূরণ। এমন সুন্দর তাহা আচার্য্য-রত্ন শুনি যাহা চমৎকার ভাবে মনে মনে। তাই গুরু মহানন্দে কবিরাজ শ্রীগোবিন্দে উপাধিটি করিলা প্রদানে। গোবিন্দের কবিত্বশক্তি সাধন ভজন ভক্তি অতুলন এমহী মণ্ডলে। ধন্য শ্রীগোবিন্দ কবি কবিকুলে যেন রবি এ বল্লভ দৃঢ় করি বলে।'

গোবিন্দদাস বাক্মূর্তি নির্মাণে বিদ্যাপতির পদাঙ্ক অনুসরণ করেছিলেন। একটি পদে গোবিন্দদাস লিখছেন, মতিমান বিদ্যাপতি, যিনি কবিকুলশ্রেষ্ঠ, তিনি লাখগীতে গোবিন্দ ও গৌরাঙ্গী রাধার গান লিখে জগতের মনোহরণ করেন। কিন্তু মন্দমতি গোবিন্দদাস বিদ্যাপতির এমন সুখসম্পদ থাকতে অন্য পদ রচনা করতে চাইছেন — এ যেন বামন হয়ে চাঁদে হাত বাড়ানোর সমান:

> 'কবি-পতি বিদ্যাপতি মতি মানে। লাখ গীতে জগ-চীত চোরায়ল গোবিন্দ-গোরি-সরস-রস-গানে।। ভূবনে আছয়ে যত ভারতি-বাণি। তাকর সার সার পদ সঞ্চয়ে বান্ধল গীত কতহুঁ পরিমাণি।। যো সুখ-সম্পদে শঙ্কর ধনিয়া। সো সুখ সার সার সব রসিকক কণ্ঠহিঁ কণ্ঠ পরায়ল বনিয়া।।

আনন্দে নারদ না ধরয়ে থেহা। সো আনন্দ-রস জগ ভরি বরিখল সুখময় বিদ্যাপতি-রস-মেহা।। যত যত রস-পদ করলহি বন্ধে। কোটিহুঁ কোটি শ্রবণ যব পাইয়ে শুনইতে আনন্দে লাগে ধন্ধে।। সো রস শুনি নাগর বর-নারি। সো রস শুনি নাগর বর-নারি। কিয়ে কিয়ে করিয়া চীত চমকাওই ঐছন রসময় চম্পু বিথারি।। গোবিন্দদাস মতি-মন্দে। এত সুখ-সম্পদ রহইতে আন মন যৈছন বামন ধরবাহি চন্দে।।'

('পদকল্পতরু, পদ - ২৩৮৬)

পরবর্তীকালের বৈষ্ণব পদাবলি, বিশেষত, ব্রজবুলিতে লেখা বৈষ্ণবপদ, গোবিন্দদাসের আদর্শেই অনুপ্রাণিত হয়েছিল। তাই সপ্তদশ শতাব্দীর বৈষ্ণব কবিগণ তাঁকে কাব্যাদর্শের গুরু হিসেবে মান্য করতেন। গোবিন্দদাসের সাতটি পদে নিজের নামের সঙ্গে বিদ্যাপতির ভণিতাও পাওয়া যায়। যেমন, 'পাপ পরাণ আন নাহি জানত / কানু কানু করি ঝুর। / বিদ্যাপতি কহ নিকরুণ মাধব / গোবিন্দদাস রসপুর।।'

গোবিন্দদাস-রচিত বৈষ্ণব পদের সংখ্যা প্রায় আটশ'। সেইসব পদের বিশুদ্ধি নির্ণয় ও প্রামাণিকতা বিচার সহজসাধ্য নয়। 'গোবিন্দদাস' নামাস্কিত অন্য দু'-তিনজন কবি, বৈষ্ণব পদ রচনা করে এই সমস্যাকে আরও বাড়িয়ে তুলেছেন। চৈতন্যদেবের সমসাময়িক গোবিন্দ আচার্য, গোবিন্দ ঘোষ, এবং গোবিন্দদাস কবিরাজের সমসাময়িক শ্রীনিবাস আচার্যের শিষ্য গোবিন্দ চক্রবর্তী-ও অনেক পদ রচনা করেছিলেন। বৈষ্ণবপদ সংকলনে সেইসমস্ত পদ-ই উদ্ধৃত হয়েছে।

কালিদাস রায় তাঁর 'প্রাচীন বঙ্গ-সাহিত্য'য় লিখছেন, 'গোবিন্দদাস তিন জন। একজন গোবিন্দদাস ঝা ইনি মিথিলার কবি। বিদ্যাপতির অনুসরণে ইঁহার লিখিত মৈথিলী ভাষার কয়েকটি পদ বঙ্গদেশেও প্রচলিত আছে। আর একজন গোবিন্দদাস চক্রবর্তী। ইনিও পদকর্তাদের মধ্যে বিখ্যাত কবি। ইঁহার রচিত পদগুলি প্রধানতঃ বাঙ্গালাভাষায় লিখিত। তৃতীয় গোবিন্দদাস তেলিয়া বুধরি (মুর্শিদাবাদ) গ্রাম নিবাসী ভক্ত রামচন্দ্র কবিরাজের ভ্রাতা। শ্রীখণ্ডে মাতুলালয়ে ইঁহার জন্ম ও প্রতিপালন। গোবিন্দদাস বাংলায় ২।৪ টি ও ব্রজবুলিতে বহু পদ রচনা করিয়াছেন।'

বৈষ্ণবীয় বিনয়বশত প্রত্যেকেই ভণিতায় 'দাস' ব্যবহার করেন। তাই, গোবিন্দদাস কবিরাজের পদগুলি আলাদাভাবে চিহ্নিতকরণে সমস্যা দেখা দেয়। পদের অভ্যন্তরীণ সাক্ষ্য ছাড়া সেই কাজ আপাত অসম্ভব। যেমন, চণ্ডীদাস, মুরারি গুপ্ত, নরহরি সরকারের মতো গোবিন্দ আচার্য সরল ভাষায় পদ লিখতেন। কিন্তু গোবিন্দদাস কবিরাজের পদে বিদ্যাপতির অনুসরণে ব্রজবুলি ভাষার আলঙ্কারিক ঐশ্বর্য ও ছন্দ অত্যন্ত স্পষ্ট।

বিদ্যাপতি ও গোবিন্দদাসের কবিকৃতির তুলনা করে সতীশচন্দ্র রায় লিখছেন, 'বিদ্যাপতি তাঁহার অপেক্ষা শ্রেষ্ঠ কবি হইলেও রচনার লালিত্য, ছন্দের ঝঙ্কার ও অনুপ্রাস শ্লেষাদি নানাবিধ বিচিত্র অলঙ্কার প্রয়োগের নৈপ্রণ্যে গোবিন্দদাস বিদ্যাপতিকেও পরাস্ত করিয়াছেন।' অর্থাৎ, সতীশচন্দ্র রায়ের মতে, কাব্যের বাহ্যিক সম্পদে বিদ্যাপতির তুলনায় গোবিন্দদাস অধিকতর ধনী। আবার, 'গোবিন্দদাসের পদাবলী ও তাঁহার যুগ'-এ ডঃ বিমানবিহারী মজুমদারের মত, 'গোবিন্দদাস বিদ্যাপতির কাছে ঋণী বটে, কিন্তু বিদ্যাপতি প্রায়শই বহির্মুখী, সৌন্দর্যের আকর্ষণে তিনি চঞ্চল, আর গোবিন্দদাস অনেকটা অন্তর্মুখী — ভাবের আবেগে তিনি স্থির ও গম্ভীর।' বিমানবিহারীর এই মন্তব্যের বিপরীতে অসিতকুমার বন্দ্যোপাধ্যায়ের বক্তব্য, 'ড. মজুমদারের এ মন্তব্য সর্বত্র প্রযোজ্য নহে, অনেক স্থলে ইহার বিপরীতটাই সত্য। বিদ্যাপতির ভাবসম্মেলনের পদের মতো অন্তর্মুখী কয়টা পদ গোবিন্দদাস রচনা করিতে পারিয়াছেন, তাহা ভাবিয়া দেখিতে হইবে। মিলনের পদে আবার গোবিন্দদাস বহির্মুখী বর্ণনাতেও পিছপাও হন নাই। তবে বিদ্যাপতি নৈষ্ঠিক বৈষ্ণব ছিলেন না, উপরন্তু রাজসভার কবিকে নাগরিক মনোভাবসহ রাজা ও রাজবংশের মনোরঞ্জন করিতে হইয়াছিল। কিন্তু গোবিন্দদাস উত্তর-চৈতন্যযুগের শ্রেষ্ঠ বৈষ্ণব পদকর্তা, শ্রীনিবাস আচার্যের শিষ্য, জীবগোস্বামীর মিত্র, বৈষ্ণব সমাজের 'মহাজন'। কাজেই দুই জনের মধ্যে দুস্তর ব্যবধান। কিন্তু বিদ্যাপতি গভীর প্রাণের কথা বলেন নাই, একথা ঠিক নহে। গোবিন্দদাস তাঁহাকে গুরু বলিয়া মানিয়াছিলেন, বিদ্যাপতির উৎকৃষ্ট পদাবলী সত্ত্বেও তিনি আবার পদ রচনায় অভিলাষী হইয়াছেন, এ যেন বামন হইয়া চাঁদ ধরিবার সাধনা ('যৈছন বামন ধরবাহি চন্দে')। বিদ্যাপতি-চন্দ্রের তুলনায় তিনি বামন না হইলেও তাঁহার কিরণমালা অনেকসময় বিদ্যাপতি হইতেই গৃহীত — তাহাও কবিও স্বীকার করিয়াছেন।

গোবিন্দদাসের কবিত্বশক্তি প্রসঙ্গে কালিদাস রায় লিখছেন, 'গোবিন্দদাস বঙ্গের একজন মহাকবি। ইঁহার পদাবলীর কবিত্ব ভক্তির আতিশয্যে অভিভূত হয় নাই। নিজে খুব বড় ভক্ত ছিলেন বটে, কিন্তু ইনি ভক্তির ভাবাকুলতা সংবরণ করিতে পারিতেন। ফলে, ইঁহার পদে কবিত্বের অবাধ স্ফুরণ হইয়াছে। গোবিন্দদাসের কবিত্ব প্রাণের গভীর আকুতির স্বতঃস্ফূর্ত বিকাশ নয় — সেজন্য বিরহের কবি চণ্ডীদাসের কবিত্ব-মহিমা তিনি লাভ করিতে পারেন নাই। গোবিন্দদাসের কবিতায় ভাবানন্দের সহিত বোধানন্দের মিলন ঘটিয়াছে। পদরচনাকে ইনি আর্টের পর্য্যায়ে উত্তীর্ণ করেন। কবিতার বহিরঙ্গের সৌষ্ঠব-সাধনে কবির কোথাও অঙ্গহানি হয় নাই। যেমন ছন্দের বৈচিত্র্য, তেমনি পদবিন্যাসের চাতুর্য্য, তেমনি ভাব প্রকাশের কৌশল, তেমনি আলঙ্কারিকতা। ... আলঙ্কারিকতার জন্য গোবিন্দদাস বঙ্গসাহিত্যে অপরাজেয়। অলস্কৃত করিয়া না বলিলে কেনি বক্তব্য কাব্য হইয়া উঠে না তাহাই তাঁহার বিশ্বাস ছিল। বঙ্গতাযাকে তিনি অতি দুর্লভ অলঙ্কারে মণ্ডিত করিয়া রাজ রাজেশ্বরী রূপ দিয়াছিলেন। তাঁহার এই আলঙ্কারিকতা কালিদাস বা রবীন্দ্রনাথের মত স্বাভাবিক ভাবে প্রবুদ্ধ হয় নাই। মনে হয় তিনি অলঙ্কারশাস্ত্রের পুস্তক, — বিশেষতঃ উজ্জ্বলনীলমণি, রসমঞ্জরী, অলঙ্কারকৌস্ক্ত ইত্যাদি রসশাস্ত্রের পুস্তক মন দিয়া অধ্যয়ন করিয়া অলঙ্কার-প্রয়োগে পারদর্শী হন। অনেক সময় মনে হয়, অলঙ্কার-প্রয়োগের কৃতিত্ব প্রকাশের জন্যই কোন কোন পদ রচনা করিয়াছেন।'

# ৯.৪ 'নীরদ নয়নে নীরঘন সিঞ্চনে' (পাঠভেদ-সহ মূল পাঠ)

শ্রীরাগ `

নীরদ নয়নে নীর<sup>্</sup> ঘন সিঞ্চনে পুলক °-মুকুল-অবলম্ব। বিন্দু বিন্দু চুয়ত <sup>8</sup> স্বেদ-মকরন্দ বিকশিত ভাব-কদস্ব।। কি পেখলু নটবর গৌের কিশোের। অভিনব হেম কল্পতরু সঞ্চরু সুরধুনী-তীরে উজোর।। চঞ্চল চরণ-কমল-তলে <sup>৫</sup> ঝঙ্করু <sup>৬</sup> ভকত-ভ্রমরগণ ভোর। পরিমলে লুবধ ° সুরাসুর ধাবই অহর্নিশি রহত অগোর ४।। অবিরত প্রেম-রতন-ফল-বিতরণে অখিল-মনোরথ পুর। দীনহীন বঞ্চিত তাকর চরণে গোবিন্দদাস রহু দূর।।

#### পাঠান্তর : ( 'পদকল্পতরু' অনুসরণে )

- এটি প-র পুথির ১৩। ৫১ সংখ্যক পদ। স্থলে 'বিভাষ' প-র।
- 'নীর' স্থলে 'নব' ক।
- 'পুলক' স্থলে 'পূরল' ক।
- গ্রুয়ত'ক, প-র স্থলে 'চোয়ত' খ, ঘ, চ; 'চয়ত' গ।
- ৫. 'কমলতলে' স্থলে 'কমলে' খ।
- ৬. 'ঝঙ্করু' স্থলে 'সঞ্চরু' প-র।
- 'লুবধ' স্থলে 'লোভে' প-র।

৮. 'অগোর' প-র স্থলে 'আগোর' — ক — চ পুথি। 'আগোর' পাঠ স্বীকার করলেও ছন্দের অনুরোধে 'আ' অক্ষরটির হ্রস্ব উচ্চারণ করতে হবে; 'অগোর' পাঠে 'অ' অক্ষরের হিন্দী ও মৈথিল ভাষার ন্যায় উচ্চারণ করলে শুনতে হ্রস্ব 'আ' অক্ষরের ন্যায়ই বোধ হয় ; সুতরাং 'অগোর' ও 'আগোর' শব্দ দু'টির মধ্যে লেখার প্রণালীগত পার্থক্য ছাড়া উচ্চারণ-গত কোনো পার্থক্য নেই ; পদাবলীর অনেক শব্দেই এইরকম 'অ' অক্ষর ও 'আ' অক্ষরের পার্থক্য কেবল লিখন-প্রণালীর পার্থক্য বলে বুঝতে হবে; কিন্তু সমস্যা এই যে, লিখন-প্রণালীর এই পার্থক্য অনেক স্থলেই ভ্রান্তি-জনক হলেও, বঙ্গভাষার প্রচলিত বর্ণ-বিন্যাস-প্রণালী পরিবর্তন করলে তা আরও বেশি ভ্রান্তি-জনক হবে কি না— তা বলা যায় না।

## ৯.৫ শব্দার্থ, পদের আক্ষরিক অর্থ ( পঙ্ক্তি অনুযায়ী )

#### শব্দার্থ :

নীরদ — মেঘ, নীর — জল, স্বেদ — ঘাম, মকরন্দ — মধু, চুয়ত — ক্ষরিত হচ্ছে, পেখলু — দেখলাম, ভাব-কদম্ব — ভাবসমূহ, পুলক-মুকুল-অবলম্ব — পুলকরূপ মুকুলের অবলম্বন অর্থাৎ বৃক্ষস্বরূপ, বিকশিত — প্রস্ফুটিত, গৌরকিশোর — গৌরাঙ্গরূপী কৃষ্ণ, অভিনব — যা আগে কখনও দেখা যায়নি, কল্পতরু — শ্রীচৈতন্য 'গৌরাঙ্গ' বলে, তাঁকে সোনার গাছের সঙ্গে তুলনা করা হয়েছে। তিনি কোনো সামান্য তরু নন, তিনি পরম বাঞ্ছিত ফল প্রদান করেন। প্রেমরত্নস্বরূপ অপার্থিব ফল বিতরণ করেন বলেই তাঁকে এখানে বলা হয়েছে 'কল্পতরু', সঞ্চরু — সঞ্চরমান বা বিচরণশীল, সুরধুনী — গঙ্গা নদী, উজোর — উজ্জ্বলরূপে প্রকাশিত, ঝঙ্করু — ঝল্কৃত হচ্ছে, ভোর — বিভোর বা আবিষ্ট, লুবধ — লোভে আকৃষ্ট, সুরাসুর — সুর ও অসুর অর্থাৎ দেবতা ও দানব, ধাবই — ধাবিত হয়, অহর্নিশি — দিনরাত, রহত — থাকে, অগোর — অজ্ঞান (অচৈতন্য অর্থে গ্রাম্যভাষায় 'অগোর' শব্দের ব্যবহার আছে), মনোরথ — মনোবাসনা, পুর- পূর্ণ করেন, তাকর — তাঁর, রহুঁ — থাকে।

### পদের আক্ষরিক অর্থ (পঙ্ক্তি অনুযায়ী)

নীরদ নয়নে … পুলক-মুকুল-অবলম্ব — গৌরাঙ্গের চোখকে এখানে মেঘের সঙ্গে তুলনা করা হয়েছে। কেন ? না, সেই চোখ থেকে অবিরাম অশ্রুজলধারা বর্ষিত হয়। অবিরাম বৃষ্টিপাতে যেমন গাছে গাছে মুকুল প্রস্ফুটিত হয়, ঠিক তেমনি গৌরাঙ্গের দেহে রোমাঞ্চরপ মুকুলের উদ্গম ঘটছে।

**স্বেদ-মকরন্দ ... ভাব-কদম্ব** — 'ভাব-কদম্ব' অর্থাৎ 'ভাব-সমূহ' অর্থে এখানে অষ্ট সাত্ত্বিক ভাবের কথা বলা হয়েছে। সেগুলি হল — স্তম্ভ, স্বেদ, রোমাঞ্চ, সুরভেদ, বেপথু, বৈবর্ণ্য, অশ্রু এবং প্রলয়। গৌরাঙ্গের দেহের স্বেদ বা ঘাম এখানে মকরন্দ অর্থাৎ পুষ্পমধুর সঙ্গে তুলনীয়।

কি পেখলু ... কিশোর — কিশোর গৌরাঙ্গের কী রূপ-ই না দেখলাম !

অভিনব হেম ... উজোর — কল্পতরুর কাছে বাঞ্ছিত সব কিছুই পাওয়া যায়। করুণার আধার শ্রীচৈতন্যদেব-ও কাউকেই বঞ্চিত করেন না — আর্তজন-ও তাঁর কৃপাদৃষ্টি লাভ করেন। এই অর্থেই গৌরাঙ্গকে 'কল্পতরু'র সঙ্গে তুলনা করা হয়েছে। সাধারণভাবে বৃক্ষ নিশ্চল। কিন্তু সুরধুনী তীরে বিচরণশীল, গৌর-অঙ্গের অধিকারী চৈতন্যের উজ্জ্বল উপস্থিতি যেন 'অভিনব হেম কল্পতরু'।

**চঞ্চল ... রহত অগোর**— পদ্মফুলের মতো কোমল, মসৃণ সুন্দর চরণে গঙ্গাতীরে বিচরণরত শ্রীচৈতন্যকে কেন্দ্র করে ভক্তের ভিড়। মধুলোভী ভ্রমর যেমন পদ্মের 'পরিমলে লুবধ' হয়ে সেই দিকে ছুটে চলে, তেমনি

গৌরাঙ্গের চরণ-কমলের সৌরভে আকৃষ্ট হয়ে দেবতা থেকে দানব — সকলেই সেই চরণ-পদ্মে ভিড় করছে এবং চৈতন্যের করুণালাভের আশায় ভক্তিভাবে তারা অহোরাত্র আবিষ্ট। বিভোর। অচৈতন্য।

**অবিরত ... অখিল-মনোরথ পুর** — শ্রীচৈতন্য করুণার কল্পতরুবিশেষ। জগতের তাপিত, তৃষিত মানুষকে তিনি যে-ফল বিতরণ করেন, তা আসলে 'প্রেম-রতন'। সকলের মনোবাসনা পূরণে তিনি অক্লান্ত।

তাকর চরণে ... রহু দূর — চৈতন্যোত্তর যুগের কবি গোবিন্দদাস গৌরাঙ্গকে চাক্ষুষ করতে পারেননি। চৈতন্যের কৃপাদৃষ্টি থেকে তাই তিনি 'দীনহীন বঞ্চিত'।

## ৯.৬ চৈতন্যোত্তর বৈষ্ণবতত্ত্ব অনুসারে পদের সামগ্রিক ব্যাখ্যা

উপরি-উক্ত পদে শ্রীচৈতন্যের ঐশ্বর্যভাব প্রকটিত। তাঁর কৃষ্ণকালো নয়নরূপ 'নীরদ' অর্থাৎ জলবর্ষী মেঘ থেকে অবিরাম ধারায় প্রেমাশ্রু বর্ষিত হচ্ছে। জগতের বঞ্চিত, নিপীড়িত মানুষের জন্যই তাঁর এই অশ্রুবর্ষণ। সেই অশ্রুবর্ষণে রোমাঞ্চরূপ অঙ্কুর উদ্গত হয়েছে। সেই অঙ্কুর থেকেই তাঁর দেহে ফুলের মধুর মতো-যে বিন্দু বিন্দু স্বেদ-কণার আবির্ভাব ঘটেছে, তা অষ্ট সাত্ত্বিকভাবের অন্যতম।

কাকে বলে সাত্ত্বিক ভাব? রাধাগোবিন্দনাথের 'গৌড়ীয় বৈষ্ণব দর্শন'-এ আছে, 'সত্ত্ব হইতে উৎপন্ন ভাবকেই সাত্ত্বিকভাব বলে। কিন্তু এই সত্ত্ব মায়িক সত্ত্ব নহে। এই স্থলে সত্ত্ব হইতেছে একটি পারিভাষিক শব্দ।' ভক্তিরসামৃতসিন্ধু বলেন,

'কৃষ্ণসম্বন্ধিভিঃ সাক্ষাৎ কিঞ্চিদ্বা ব্যবধানতঃ।

ভাবৈশ্চিত্তমিহাক্রান্তং সত্ত্বমিত্যুচ্যতে বুধিঃ।।

সত্ত্বাদস্মাৎ সমুৎপন্না যে ভাবান্তে তু সাত্ত্বিকা।।' (ভক্তিরসামৃতসিন্ধু, ২।৩।১-২) অর্থাৎ, সাক্ষাদ্ভাবে কিংবা কিঞ্চিৎ ব্যবহিতভাবেও, কৃষ্ণসম্বন্ধী ভাবসমূহে চিত্ত যখন আক্রান্ত হয়, তখন সেই চিত্তকে 'সত্ত্ব' বলা হয়। এই 'সত্ত্ব' থেকে উদ্ভূত ভাব-ই হল সাত্ত্বিকভাব।

গৌড়ীয় বৈষ্ণব দর্শনে মোট বারোটি রস। তার মধ্যে মুখ্য রস পাঁচটি — শান্ত, দাস্য, সখ্য, বাৎসল্য, মধুর। গৌণ রস সাতটি — হাস্য, করুণ, রৌদ্র, বীর, ভয়ানক, বীভৎস এবং অদ্ভুত। মুখ্য পাঁচটি রস যে-পাঁচটি মুখ্যরতি থেকে উদ্ভূত হয়, তার কোনো একটির দ্বারা চিত্ত আক্রান্ত হলে বলা হয়, চিত্ত সাক্ষাদ্ভাবে কৃষ্ণরতির দ্বারা আক্রান্ত। আর, সাতটি গৌণ রস যে-সাতটি গৌণিরতি থেকে জাত, অর্থাৎ, হাস, শোক, ক্রোধ, উৎসাহ, ভয়, জুগুন্সা এবং বিস্ময় — এর কোনো একটির দ্বারা চিত্ত যখন আক্রান্ত হয়, তখন বলা হয়, চিত্ত ব্যবহিতভাবে কৃষ্ণরতির দ্বারা আক্রান্ত।

এখন, চিত্ত সাক্ষাদ্ভাবেই হোক, কিংবা, ব্যবহিতভাবেই হোক, যেকোনোভাবে দ্বাদশ প্রকার কৃষ্ণরতির যেকোনো একটির দ্বারা আক্রান্ত হলেই সেই চিত্তকে 'সত্ত্ব' বলা হয়। সত্ত্ব থেকে উদ্ভূত ভাবসমূহ-ই হল সাত্ত্বিকভাব। সাত্ত্বিকভাব আট প্রকার — স্তন্ত, স্বেদ (ঘর্ম), রোমাঞ্চ (পুলক), স্বরভেদ, বেপথু (কম্প), বৈবর্ণ্য, অশ্রু, এবং প্রলয়। কৃষ্ণসম্বন্ধীভাবে চিত্ত বিক্ষুদ্ধ হলে সাত্ত্বিকভাবসমূহ কীভাবে ভক্তের দেহে দৃশ্যমান হয়?

ভক্তিরসামৃতসিন্ধুতে আছে, চিত্ত সত্ত্বীভাবাপন্ন হলে (কৃষ্ণসম্বন্ধী ভাবসমূহ দ্বারা আক্রান্ত হলে) উদ্ভটত্ব (অত্যন্ত চঞ্চলত্ব) প্রাপ্ত হয়।এই চঞ্চলতাপ্রাপ্ত চিত্ত তখন নিজেকে প্রাণে সমর্পণ করে। তখন প্রাণ-ও বিকারাপন্ন হয় এবং দেহকে অত্যধিক মাত্রায় বিক্ষুদ্ধ করে। আর তখনই ভক্তদেহে সাত্ত্বিকভাবের উদয় ঘটে। প্রাণ অর্থাৎ প্রাণবায়ু কখনও কখনও ক্ষিতি, অপ, তেজ ও মরুৎ — এই চারটিকে অবলম্বন করে, আবার কখনও-বা স্বপ্রধান হয়ে অর্থাৎ বায়ুকে আশ্রয় করে দেহের সর্বত্র বিচরণ করে থাকে। সেই প্রাণ যখন ভূমিস্থিত হয় (ক্ষিতিতে স্থিত), তখন স্তম্ভ প্রকাশ পায়। যখন জলকে আশ্রয় করে, তখন অশ্রু প্রকাশ পায়। যখন তেজে স্থিত হয়, তখন প্রকাশ পায় স্বেদ এবং বৈবর্ণ্য যখন আকাশে স্থিত হয়, তখন প্রলয় প্রকাশ পায়।

শ্রীগৌরাঙ্গের দেহে বিন্দু বিন্দু স্বেদকণার আবর্ভাব ঘটেছে। স্বেদ বা ঘর্ম প্রসঙ্গে ভক্তিরসামৃতসিন্ধুতে আছে, 'স্বেদোহর্যভয়ক্রোধাদিজঃ ক্লেদোকরস্তনোঃ।।' অর্থাৎ, কৃষ্ণসম্বন্ধী ভাবসমূহে চিত্ত আক্রান্ত হলে, হর্য, ভয় ও ক্রোধাদি থেকে জাত দেহের ক্লেদকে (আর্দ্রতাকে) স্বেদ বলে।

অঙ্গে পুলক জাগলে যেমন গাত্ররোম খাড়া হয়ে ওঠে, তেমনই, অষ্ট সাত্ত্বিক ভাবের প্রকাশে রোমাঞ্চিত টিতন্যের দেহে ভাবরূপ কদম্ব-পুষ্প বিকশিত হয়েছে। কাকে বলে রোমাঞ্চ ? ভক্তিরসামৃতসিন্ধুতে পাই—

### 'রোমাঞ্চোহয়ং কিলাশ্চর্যহর্যোৎসাহভয়াদিজঃ।

রোন্নামভ্যুদ্গমন্তত্র গাত্রসংস্পর্শনাদয়ঃ।।' (২।৩।১৭)

অর্থাৎ, শ্রীকৃষ্ণসম্বন্ধীয় কোনো বিষয়ে আশ্চর্যদর্শন, হর্য, উৎসাহ এবং ভয়াদি থেকে রোমাঞ্চ হয়, রোমাঞ্চে গাত্রস্থ রোমসকলের উদগম এবং গাত্রসংস্পর্শনাদি হয়ে থাকে।

ভাবাবস্থায় চৈতন্যের কদম্ব-কোরকের সমতুল্য রোমাঞ্চ-শিহরিত সেই অপরূপ দিব্যমূর্তি দেখে বিস্মিত হতে হয়। তিনি যেন কল্পতরু। তাপিত, তৃষিত, আর্তজনকে তিনি বাঞ্ছিত ফল প্রদান করেন। কিন্তু তিনি সাধারণ কল্পতরু নন। 'অভিনব-হেম কল্পতরু'। সেই অভিনবত্ব কোথায় ? প্রথমত, সাধারণ বৃক্ষ সোনার হয় না। কিন্তু গৌরকান্তি চৈতন্যের গাত্রবর্ণের উজ্জ্বল্যের কারণে তিনি 'হেম কল্পতরু'। দ্বিতীয়ত, অভীষ্ট-ফল-দাতা স্বর্গের কল্পতরু-ও অন্ধুরিত হওয়ামাত্রেই মধু বিতরণ করতে বা পুষ্প ধারণ করতে সক্ষম নয়। তৃতীয়ত, স্বর্গের কল্পতরু সর্বসাধারণের আয়ত্তাধীন নয় — গুটিকয় পুণ্যবান মানুষই তার সন্ধান পান। কিন্তু গৌরাঙ্গ-কল্পতরু, ধর্ম-অর্থ-কাম-মোক্ষ – এই চতুর্বর্গ থেকে সর্বশ্রেষ্ঠ প্রেমরূপ পরম পুরুষার্থকে, যোগ্য-অযোগ্য বিচার না করে সবাইকে প্রদান করেন। চতুর্থত, বৃক্ষ নিশ্চল। কিন্তু গৌরাঙ্গ তাঁর উজ্জ্বল উপস্থিতি নিয়ে সুরধুনীতীরে বিচরণরত। শতদলের সৌরভে আকৃষ্ট মধুপিপাসু ভ্রমর যেমন গুঞ্জন করে, ঠিক তেমনই, দেবতা থেকে দানব — সকলেই চৈতন্যদেবের চরণকমলের পরিমলে লুরু। প্রেমভক্তিরস আস্বাদনের সুযোগ থেকে চৈতন্য কাউকেই বঞ্চিত করেন না। তাই সুরাসুর সকলেই তাঁর চরণকমলের মধু পান করে অহর্নিশি বিভোর এবং সেই অচৈতন্য দশাতেই ভক্তরা তাঁর পদতলে নানা গুণগান করছেন ---'চরণ-কমল-তলে ঝঙ্করু / ভকত ভ্রমরগণ ভোর।' গৌরাঙ্গ সকলকেই অবিরত প্রেমরতন ফল বিতরণ করে তাদের মনোবাঞ্ছা পূরণ করেছেন। কিন্তু চৈতন্যদেবের তিরোধানের পর পৃথিবীতে আবির্ভূত হয়েছেন গোবিন্দদাস কবিরাজ। স্বাভাবিকভাবেই, গৌরাঙ্গের চরণস্পর্শের সুযোগ ঘটেনি তাঁর। তাই ভণিতায় গোবিন্দদাস আক্ষেপ করে বলেছেন যে, তিনি দুর্ভাগা ও দীনহীন বলেই মহাপ্রভুর চরণকমল স্পর্শের সুযোগ থেকে তিনি বঞ্চিত হয়েছেন।

# ৯.৭ গৌরাঙ্গবিষয়ক পদ ও গৌরচন্দ্রিকা

বৈষ্ণব সাহিত্যের পদগুলিকে মূলত দুভাগে ভাগ করা যায় — চৈতন্য বিষয়ক পদাবলী এবং রাধাকৃষ্ণ বিষয়ক পদাবলী। চৈতন্য-বিষয়ক পদাবলী আবার দু'রকম — গৌরাঙ্গবিষয়ক এবং গৌরচন্দ্রিকা।

আলোচ্য পদটি গৌরচন্দ্রিকা, না, গৌরাঙ্গবিষয়ক পদ — সেই বিচারের আগে বুঝে নেওয়া দরকার, গৌরাঙ্গবিষয়ক পদ এবং গৌরচন্দ্রিকা কাকে বলে এবং এই দুইয়ের পার্থক্য কী।

গৌরচন্দ্র অর্থাৎ গৌরাঙ্গ বা চৈতন্যকে কেন্দ্র করে যেমস্ত বৈষ্ণব পদ লিখিত, সেইসমস্ত পদগুলিই গৌরাঙ্গবিষয়ক পদ বলে চিহ্নিত। আর, গৌরচন্দ্রিকা কাকে বলে ? শ্যামাপদ চক্রবর্তী লিখছেন, '… গৌরচন্দ্রকে লইয়া রচিত পদমাত্রই গৌরচন্দ্রিকা নহে। সত্যকার গৌরচন্দ্রিকার ক্ষেত্র বিশিষ্ট; সুতরাং অর্থ সেখানে যোগরাঢ়। পালাবদ্ধ রসকীর্ত্তনের ক্ষেত্রেই ইহার বিশেষ অধিকার। বিভিন্ন পদকর্ত্তার রচিত সমরসের পদাবলী যথাক্রমে সাজাইয়া কীর্ত্তনীয়াগণ বিভিন্ন আগে ও তালে যে লীলাগান করেন, তাহারই নাম পালাবদ্ধ রসকীর্ত্তন। এই জাতীয় কীর্তনের প্রারম্ভে পালার রসদ্যোতক যে গৌরপদ গীত হয়, তাহাই প্রকৃত গৌরচন্দ্রিকা।'

বৈষ্ণবদের পালা-কীর্তনকে এক-একটি খণ্ড কাব্যের সঙ্গে তুলনা করা হয়েছে। সাধারণত রাধা-কৃষ্ণের লীলার বিভিন্ন রসপর্যায় নিয়েই পালা-কীর্তন সংকলিত। বৈষ্ণব সাধক ও মহাজনদের রসসাধনার একটি বিশিষ্ট ধারা আছে। সেই ধারার অনুসরণ না করলে রসাভাস দোষ ঘটে অর্থাৎ অখণ্ড রসাস্বাদনে ব্যাঘাত ঘটে। শ্রেষ্ঠ পালা-কীর্তনীয়ারা বৈষ্ণব রসশাস্ত্রের অনুসরণে লীলাকীর্তন সংকলন করেন বলেই তা রসিকজনের রসাস্বাদনের সহায়ক হয়।

শ্রীরূপ গোস্বামী 'কীর্ত্তন'-এর সংজ্ঞায় লিখছেন, 'নামলীলাগুণাদীনাং উচ্চের্ভাষা তু কীর্ত্তনম্'। অর্থাৎ, উচ্চেস্বরে ভগবানের নাম, লীলা ও গুণাদির কথনই হল 'কীর্ত্তন'। এই গৌরচন্দ্রিকা দিয়েই পালাকীর্তনের অবতারণা করা হয়। গৌরচন্দ্রিকা শোনামাত্র শ্রোতা বুঝতে পারেন, পালা-কীর্তনের বিষয়বস্তু আসলে ঠিক কী, অর্থাৎ, কোন্ রসপর্যায় অবলম্বনে কীর্তনীয়া বিভিন্ন পদকর্তার রচিত পদ পরিবেশন করবেন। ত্রিপুরাশঙ্কর সেনশাস্ত্রীর মতে, "গৌরচন্দ্রিকা' শব্দে গৌরাঙ্গরূপ চন্দ্রের কৌমুদীকে বুঝায়। সুতরাং যে পদ পালা-গানের বিষয়বস্তুর উপর আলোক সম্পাত করে, তাহাকেই পারিভাষিক অর্থে গৌরচন্দ্রিকা বলা হইয়েছে।'

কেন গৌরচন্দ্রিকাতেই পালাগানের সূত্রপাত ঘটাতে হয় ? বৈষ্ণব আচার্যরা তার কারণ নির্দেশ করেছেন। 'ঠিক কোন্ সময়ে এই গৌরচন্দ্রিকার প্রবর্ত্তন হয়, তাহা বলা কঠিন। তবে চৈতন্যভাগবত, শ্রীরূপগোস্বামীর নাটক, রামানন্দ রায়ের নাটক, চৈতন্যচরিতামৃত প্রভৃতি গ্রন্থ দেখিলে বুঝিতে পারা যায় যে, গ্রন্থারস্তে বা কোনও প্রস্তাব আরম্ভ করিবার পূর্ব্বেই চৈতন্যচন্দ্রকে প্রণাম করিতে হয়। চরিতামৃতের প্রায় প্রত্যেক অধ্যায়ের অবতরণিকারূপে এক একটি গৌরগুণাত্মক শ্লোক প্রদন্ত হইয়াছে। খেতরীর মহোৎসবে গৌরচন্দ্রিকার দ্বারা কীর্ত্তনের উদ্বোধন হইয়াছিল। ইহাই গৌরচন্দ্রিকার সূত্রপাত বলিয়া মনে হয়।' ('শ্রীপদামৃতমাধুরী', প্রথম খণ্ডের মুখবন্ধ, প্য. ২৭ — ২৮)

এই গৌরচন্দ্রিকা প্রবর্তন করেছিলেন নরোত্তম ঠাকুর। বৃন্দাবনে লোকনাথ গোস্বামীর কাছে তাঁর দীক্ষাগ্রহণ। খেতরী তাঁর জন্মভূমি। এই খেতরীতে নিত্যানন্দ-পত্নী জাহ্ন্বা দেবীর নেতৃত্বে এক বিরাট বৈষ্ণব সন্মেলন হয়েছিল। হরেকৃষ্ণ মুখোপাধ্যায় লিখছেন, 'এই সন্মেলনে নরোত্তম কীর্ত্তন গানের রসকীর্ত্তনের যে পদ্ধতি 112

প্রবর্ত্তন করেন, তাহা সমগ্র বৈষ্ণব-মণ্ডলী কর্তৃক অনুমোদিত হইয়াছিল। এই সম্মেলনেই প্রথম প্রণালীবদ্ধভাবে গৌরচন্দ্রিকা গানের পর লীলা-কীর্ত্তন গানের প্রথা প্রবততি হয়।' ( 'পদাবলী-পরিচয়', পৃ. ৬৪ ) 'গৌরাঙ্গের দুটি পদ যার ধন-সম্পদ সে জানে ভকতিরস-সার গৌরাঙ্গের মধুর লীলা যার কর্ণে প্রবেশিলা হৃদয় নির্ম্মল ভেল তার।। যে গৌরাঙ্গের নাম লয় তার হয় প্রেমোদয় তার মুঞি যাঙ বলিহারি গৌরাঙ্গ গুণেতে ঝুরে নিত্যলীলা তারে স্ফুরে সে জন ভজন অধিকারী।। গৌরপ্রেম রসার্ণবে সে তরঙ্গে যেবা-ডোবে সে রাধা-মাধব অন্তরঙ্গ, হা গৌরাঙ্গ বলে ডাকে গৃহে বা বনেতে থাকে নরোত্তম মাগে তার সঙ্গ।'

নরোত্তম দাসের উপরি-উক্ত পদটির সারমর্ম এই যে, শ্রীগৌরাঙ্গের লীলা আস্বাদনের মাধ্যমে রাধা-কৃষ্ণ লীলায় অনুপ্রবিষ্ট হতে হয়। গৌরাঙ্গ-লীলা যাঁর কানে প্রবেশ করে, তাঁর হদয় হয় 'নির্ম্মল'। চৈতন্য ছিলেন রাধাভাবদ্যুতি সুবলিততনু শ্রীকৃষ্ণস্বরূপ। তাই তাঁর শরণাগত হয়ে শুদ্ধচিত্তে লীলারস আস্বাদনের ক্ষেত্রে গৌরচন্দ্রিকার ভূমিকা অপরিহার্য।

সুতরাং বলা যেতে পারে, গৌরচন্দ্রিকা মাত্রেই গৌরাঙ্গ বিষয়ক পদ। কিন্তু গৌরাঙ্গবিষয়ক পদ মাত্রেই গৌরচন্দ্রিকা নয়। যে-গৌরাঙ্গ-বিষয়ক পদ, কোনো পালা-কীর্তনের সূচনায় গীত হয় এবং যার মাধ্যমে রাধা-কৃষ্ণ লীলায় অনুপ্রবিষ্ট হওয়া যায়, তাই-ই হল গৌরচন্দ্রিকা। যেমন —

> 'জয় নন্দ-নন্দন গোপীজন-বল্লভ শ্রীরাধা-নায়ক নাগর শ্যাম। সো শচী-নন্দন নদীয়া পুরন্দর সুর-মুণিগণ-মনোমোহন ধাম।। জয় নিজ কান্তা কান্তি কলেবর জয় জয় প্রেয়সী ভাববিনোদ। জয় ব্রজ-সহচরী লোচন মঙ্গল জয় নদীয়া-বধূ-নয়ন-আমোদ।।'

গোবিন্দদাসের এই পদ গৌরচন্দ্রিকা নয়। কিন্তু রাধামোহন ঠাকুরের নিম্নলিখিত পদটি রাধার পূর্বরাগের গৌরচন্দ্রিকা হিসেবে গীত হয় —

> 'আজু হাম কি পেখলুঁ নবদ্বীপচন্দ। করতলে করই বয়ন অবলম্ব।। পুন পুন গতাগতি করু ঘর পন্থ। খেনে খেনে ফুলবনে চলই একান্ত।। ছল ছল নয়ন-কমল সুবিলাস। নব নব ভাব করত পরকাশ।। পুলক মুকুলবর ভরু সব দেহ। রাধামোহন কছু না পাওল থেহ।।

গৌরলীলা বৃন্দাবনলীলার ভাব-প্রতিরূপ। এই গৌরলীলার প্রতিটি স্পন্দন যেসমস্ত গৌর-পদাবলী বা গৌরাঙ্গবিষয়ক পদে ছন্দোবন্ধনে গ্রথিত হয়েছে, সেই সকল পদই গৌরচন্দ্রিকা। 'আজু হাম কি পেখলুঁ নবদ্বীপচন্দ' গৌরচন্দ্রিকায় শ্রোতার মানসলোকে যে-ছবি ভেসে ওঠে, সেটি হল, পূর্বরাগে ভাবান্তরিতা রাধার চিন্তা-ঔৎসুক্য-উদ্বেগের চিত্র। রাধার পূর্বরাগের ব্যঞ্জনাদ্যোতক সেই গৌরচন্দ্রিকার আখর দিতে দিতে কীর্তনীয়া অনায়াসে বৃন্দাবনলীলায় প্রবেশ করেন — 'ঘরের বাহিরে দণ্ডে শতবার / তিলে তিলে আইসে যায়। / মন উচাটন নিশ্বাস সঘন / কদম্ব-কাননে চায়।।...'

শ্যামাপদ চক্রবর্তীর মতে, 'হিরণদ্যুতি কমনীয়তনু সন্ন্যাসীর পুণ্যজীবনের শুদ্ধ-প্রেমপৃত লীলাকে এইভাবে ভূমিকারূপে উপস্থাপিত করিয়া গায়ক এমন একটি পরিমণ্ডল রচনা করেন, যাহা স্থূল ইন্দ্রিয়াসক্তির স্পর্শাতীত। শ্রোতার মন, অন্ততঃ [যৎ] সাময়ীক ভাবে [যৎ], এক অপূর্ব নির্ম্মলতা লাভ করিয়া কামগন্ধহীন প্রেমলোকে মুক্তি পায়। এইখানেই কীর্তনারম্ভে গৌরচন্দ্রিকার সার্থকতা।'

এখন প্রশ্ন হল, বৈষ্ণবপদের কোন্ অভ্যন্তরীন সাক্ষ্যে চিহ্নিত করা সম্ভব যে, সেই পদ গৌরাঙ্গবিষয়ক, নাকি, গৌরচন্দ্রিকা ? প্রথমত দেখতে হবে, নির্দিষ্ট বৈষ্ণব পদটিতে গৌরচন্দ্র বা গৌরাঙ্গের স্বসাপেক্ষে কোনো বর্ণনা আছে কিনা। দ্বিতীয়ত, পদটি রসপর্যায়ের কোনো শর্ত অনুসরণ করছে কিনা, সেইটি বিচার্য। অর্থাৎ, পদটিতে গৌরাঙ্গের লীলাবিশেষের ব্যঞ্জনায় অন্য কোনো লীলাবিশেষের দ্যোতনা (correspondence) আছে কিনা, সেটি দেখতে হবে। তৃতীয়ত, পদটিতে গৌরাঙ্গলীলার ঐশ্বর্যভাব প্রকাশিত, নাকি মধুরভাব। ঐশ্বর্যভাব প্রকটিত হলে, তা গৌরচন্দ্রিকা হিসেবে বিবেচ্য হবে না, কারণ চৈতন্যের ঐশ্বর্যরূপ মধুরৈকসর্বস্থ রাধাকৃষ্ণলীলার দ্বারপথ বা প্রবেশক হতে পারে না। চতুর্থত দেখতে হবে, গৌরাঙ্গের লীলা সংঘটনের ক্ষেত্র বৃন্দাবনের মধ্যেই সীমাবদ্ধ কিনা।

# ৯.৮ 'নীরদ নয়নে নীরঘন সিঞ্চনে' গৌরচন্দ্রিকা না গৌরাঙ্গবিষয়ক পদ ?

সাহিত্যরত্ন হরেকৃষ্ণ মুখোপাধ্যায় সম্পাদিত 'বৈষ্ণব পদাবলী' গ্রন্থে 'নীরদ নয়নে নীর ঘন সিঞ্চনে' পদের গোড়ায় লেখা আছে 'শ্রীরাধার পূর্বরাগ/তদুচিত/শ্রীগৌরচন্দ্র'। অর্থাৎ হরেকৃষ্ণ, আলোচ্য পদটিকে, রাধার পূর্বরাগের গৌরচন্দ্রিকা হিসেবে চিহ্নিত করেছেন। কিন্তু, কেন এই পদ গৌরচন্দ্রিকা হিসেবেই বিবেচ্য, তার কোনো প্রমাণ হরেকৃষ্ণ উল্লেখমাত্র করেননি। সত্য গিরি রচিত বৈষ্ণব পদাবলী'তেও 'নীরদ নয়নে নীর ঘন সিঞ্চনে' পদের 'আলোচনা' অংশে লেখা হয়েছে 'পদটি শ্রীরাধার পূর্বরাগ পর্যায়ের তদুচিত গৌরচন্দ্রিকা।' কিন্তু এই পদকে কি সত্যিই গৌরচন্দ্রিকা বলা চলে ?

পূর্বোক্তি উপ-এককের শেষে আমরা দেখিয়েছি কোন্ কোন্ অভ্যন্তরীণ সাক্ষ্যে কোনো বৈষ্ণব পদকে গৌরচন্দ্রিকা বা গৌরাঙ্গবিষয়ক হিসেবে চিহ্নিত করা যায়। সেই সাক্ষ্য অনুযায়ী এবার গোবিন্দদাসের আলোচ্য পদটিকে বিচার করা যাক।

প্রথমত, এই পদটি সম্পূর্ণভাবেই গৌরচন্দ্র বা শ্রীগৌরাঙ্গের স্বসাপেক্ষে বর্ণিত। দ্বিতীয়ত, গৌড়ীয় বৈঞ্চব দর্শনে, পূর্বরাগ, অনুরাগ, অভিসার, মান, খণ্ডিতা, কলহান্তরিতা, প্রেমবৈচিন্ত্র, প্রবাস — ইত্যাদি যে সমস্ত রসপর্যায় আছে, আলোচ্য পদটি তার কোনো একটিকেও অনুসরণ করেনি। এই পদটি একান্তভাবেই গৌরাঙ্গের লীলাবিশেষ এবং সেই লীলাবিশেষের ব্যঞ্জনায় অন্য কোনো লীলা দ্যোতিত হয়ে ওঠেনি। তৃতীয়ত, পদটিতে গৌরাঙ্গের এশ্বর্যভাব প্রকটিত — মধুর ভাব নয়, এবং আমরা জানি, পদটিতে গৌরাঙ্গলীলার ঐশ্বর্যভাব প্রকাশিত হলে তা গৌরচন্দ্রিকা হিসেবে বিবেচ্য হতে পারে না। চতুর্থত, এই পদে পাই, গৌরাঙ্গ 'সুরধুনী-তীরে উজোর'। অর্থাৎ, শ্রীগৌরাঙ্গের লীলা সংঘটনের ক্ষেত্র এখানে বৃন্দাবন নয় — গঙ্গাতীর। গৌরচন্দ্রিকার ক্ষেত্রে বৃন্দাবনের স্পষ্ট অনুল্লেখ থাকতে পারে, কিন্তু আলোচ্য পদে বৃন্দাবনের পরিবর্তে আছে সুরধুনী তীর। বৃন্দাবনে গঙ্গার অস্তিত্ব নেই। কার্জেই এই পদের স্থানিক প্রেক্ষাপট বৃন্দাবনে নয়।

উপরি-উক্ত যুক্তি পরম্পরা অনুসরণে তাই এই সিদ্ধান্তে আসতেই হয় যে, 'নীরদ নয়নে নীর ঘন সিঞ্চনে' পদ কখনওই গৌরচন্দ্রিকা নয় — একান্তভাবেই গৌরাঙ্গবিষয়ক পদ। 'বৈষ্ণব পদাবলী' গ্রন্থে বৈষ্ণব পদগুলির সম্পাদনাকালে হরেকৃষ্ণ মুখোপাধ্যায়ের মতো সাহিত্যরত্ন কীভাবে এই পদকে গৌরচন্দ্রিকা হিসেবে চিহ্নিত করলেন, তা ভাবলে বিস্মিত হতে হয়। আর সেই বিস্ময়ের বৃত্ত পরিপূর্ণ হয়, যখন দেখা যায়, ছাত্রপাঠ্য অতি প্রচলিত গ্রন্থ লিখতে গিয়ে সত্য গিরি, হরেকৃষ্ণ মুখোপাধ্যায়ের সেই গুরুতর ক্রেটকে সংশোধনের পরিবর্তে, তাকেই অন্ধের মতো অনুসরণ করেছেন।

### ৯.৯ ছন্দ, অলংকার এবং অলংকার প্রয়োগের মনস্তত্ত্ব

### ছন্দ :

'প্রাচীন বঙ্গ-সাহিত্য'য় কালিদাস রায় বৈষ্ণব পদাবলীর ছন্দ প্রসঙ্গে লিখছেন, বৈষ্ণব পদাবলীর প্রধান ছন্দ পজ্মটিকা। প্রধানতঃ এই ছন্দে প্রাকৃত ভাষায় কবিতা রচিত হইত। এই ছন্দে চরণে চরণে মিল থাকে। দীর্ঘ হ্রস্ব স্বরের ধ্রুব সন্নিবেশ মানিতে হয় না। প্রত্যেক দীর্ঘ স্বরকে দুই মাত্রা এবং প্রত্যেক লঘুস্বরকে একমাত্রা ধরিয়া প্রত্যেক চরণে যোলটি মাত্রা রাখিলেই চলে।'

কিন্তু পজ্বটিকা সংস্কৃত ছন্দ বাংলা ছন্দ নয়। গোবিন্দদাস কবিরাজের আলোচ্য পদটি আট মাত্রার প্রত্ন-কলাবৃত্ত ছন্দে লেখা, যেখানে আছে চার মাত্রার অপূর্ণ পদ।

| নী <sup>২</sup> .র <sup>২</sup> .দ <sup>২</sup> . ন <sup>২</sup> .য় <sup>২</sup> .নে <sup>২</sup> . | নী `.র `. ঘ `.ন `.   | সিন্                                | = p + p |
|----------------------------------------------------------------------------------------------------|----------------------|-------------------------------------|---------|
| পু '.ল '.ক '. — মু '.                                                                                | কু '.ল ' অ '.ব '.    | লম্ <sup>২</sup> .ব <sup>২</sup> .। | = b + 8 |
| স্বে ২.দ ১ ম ১. ক ১.রন্ ২.দ ১.                                                                       | বিন'.দু `.বিন'.দু `. | চু `.য় `.ত `.                      | = b + b |
| বি '.ক '.শি '.ত '. ভা '.ব                                                                            | <u>`</u> ক           |                                     | = b + 8 |

#### অলংকার

শব্দালংকার :

অনুপ্রাস — ক. বৃত্ত্যনুপ্রাস : ১. নীরদ নয়নে নীর ঘন সিঞ্চনে: 'ন' ব্যঞ্জনবর্ণটি এখানে পাঁচবার ব্যবহৃত। ২. পুলক-মুকুল-অবলম্ব : 'ল' ব্যঞ্জনবর্ণটি এখানে তিনবার ব্যবহৃত।

খ. অন্ত্যানুপ্রাস : স্বেদ-মকরন্দ বিন্দু বিন্দু চুয়ত : 'ন্দ' যুক্তব্যঞ্জনটি এখানে তিনবার ব্যবহৃত।

### অর্থালংকার:

উপমা — লুপ্তোপমা : যে উপমা অলংকারে একমাত্র উপমেয় ছাড়া অন্য তিনটি অঙ্গের একটি, দুটি এমনকি তিনটিই লুপ্ত থাকে, সেই উপমা অলংকারকে বলা হয় লুপ্তোপমা।

১. ভকতভ্রমরগণ- ভোর / পরিমলে লুবধ সুরাসুর ধাবই : এখানে চৈতন্য-ভক্তদের ভ্রমরের সঙ্গে তুলনা করা হয়েছে। উপমেয় - ভক্ত, উপমান — ভ্রমরগণ, সাধারণ ধর্ম - পরিমলে লুন্ধ হয়ে ধাবমানতা। তুলনাবাচক শব্দ এখানে লুপ্ত।

২. চঞ্চল **চরণকমল**-তলে ঝঙ্করু : এই উদাহরণে দেখা যাচ্ছে, 'চরণ'কে কমল অর্থাৎ পদ্মফুলের সঙ্গে তুলনা করা হয়েছে। এক্ষেত্রে উপমেয় — চরণ, উপমান — কমল। কিন্তু সাধারণ ধর্ম ও তুলনাবাচক শব্দ — দুই-ই এখানে লুপ্ত।

অতিশয়োক্তি — অভিনব হেম কল্পতরু সঞ্চরু / সুরধুনী-তীরে উজোর : উপমার চরম পরিণতি অতিশয়োক্তিতে। সেখানে উপমানের-ই চূড়ান্ত মহিমা এবং উপমেয়-র সর্বগ্রাস। 'গ্রাস' অর্থে উপমেয়-র অস্তিত্বলোপ নয়, তাকে অপ্রকাশিত রেখে ব্যঞ্জনায় তার-ই পরিস্ফুটতর প্রকাশ। আলোচ্য উদাহরণে চৈতন্যকে কল্পতরুর সঙ্গে তুলনা করা হয়েছে। অর্থাৎ, উপমেয় এখানে চৈতন্য বা গৌরাঙ্গ এবং উপমান — কল্পতরু। কিন্তু উপরি-উক্ত পঙ্ক্তিটিতে কোথাও উপমেয় চৈতন্য বা গৌরাঙ্গ স্পষ্টভাবে উল্লিখিত নেই। উপমান 'কল্পতরু' এখানে উপমেয় চৈতন্য' বা 'গৌরাঙ্গ'কে গ্রাস করেছে। অথচ, ব্যঞ্জনায় পরিস্ফুট হয়ে উঠেছে যে, গৌরাঙ্গ-ই আসলে 'হেম কল্পতরু'। তাই এটি অতিশয়োক্তি অলংকারের উদাহরণ।

'অভিনব হেম কল্পতরু সঞ্চরু'— এ কি অধিকারূঢ়বৈশিষ্ট্য রূপক-ও নয় ? কাকে বলে অধিকারূঢ়বৈশিষ্ট্য রূপক অলংকার ? উপমানে কোনো অসম্ভব ধর্মের কল্পনা করে যদি সেই অসম্ভব ধর্মযুক্ত উপমানটিকে উপমেয়ে আরোপ করা হয়, তখন সেই অলংকারকে বলে অধিকারূঢ়বৈশিষ্ট্য রূপক অলংকার। আলোচ্য পদটির ক্ষেত্রে, উপমেয় 'চৈতন্য' অনুল্লিখিত। কিন্তু তাঁকে তুলনা করা হয়েছে হেম কল্পতরুর সঙ্গে। অর্থাৎ, 'হেম কল্পতরু' এখানে উপমান। কোনো গাছ-ই কখনও সঞ্চরমান হতে পারে না — কল্পতরু-ও নয়। অথচ, এখানে বলা হচ্ছে, 'অভিনব হেম কল্পতরু সঞ্চরু'। অর্থাৎ, কল্পতরুর ওপর এখানে জঙ্গমের চলমান বৈশিষ্ট্য আরোপিত হয়েছে। গাছের ওপর চলমানতা এক্ষেত্রে 'অধিক' 'আরূঢ়' হয়েছে। তাই এটি অধিকারূচবৈশিষ্ট্যের উদাহরণ-ও বটে।

অতিশয়োক্তি অলংকারের মধ্যে অংশত অধিকারূঢ়বৈশিষ্ট্য অলংকার অনুপ্রবিষ্ট হওয়ায় 'অভিনব হেম কল্পতরু সঞ্চরু' হয়ে উঠেছে সংকর অলংকার।

#### অলংকার প্রয়োগের মনস্তত্ত্ব

'নীরদ নয়নে নীর ঘন সিঞ্চনে' পদে 'অভিনব হেম কল্পতরু সঞ্চরু'তে গোবিন্দদাস অতিশয়োক্তি অলংকার ব্যহার করলেন — এ কি নেহাত কাকতালীয়, নাকি, পদের অভ্যন্তরীন বিষয় বা থিমের সঙ্গে অলংকারটি কোথাও একাকার হয়ে গেছে ? দেখা যাক —

আলোচ্য পদটিতে আমরা দেখছি, 'অভিনব হেম কল্পতরু সঞ্চরু / সুরধুনী-তীরে উজোর'। উপমেয় চৈতন্য এখানে অনুল্লিখিত, কিন্তু এখানে উপমানটিই প্রধান। তিনি সঞ্চরমান কল্পতরু। তিনিই সুরধুনী তীরে চঞ্চল চরণে ঘুরে বেড়াচ্ছেন। এখন প্রশ্ন হল, কল্পতরু তো মর্তে থাকতে পারে না ! ফলে, চৈতন্যকে কল্পতরুর সঙ্গে তুলনা করার মধ্যে একটা অতিশয়োক্তি আছে। 'অতিশয়োক্তি', অর্থাৎ, 'অতিশয় উক্তি' ---একটা অতিরিক্তভাব বা excess। মর্তে যা সম্ভব নয়, তাকেই এখানে সম্ভবায়িত করে তুলে মর্তাতীত sublimity বা transcendence-র মধ্যে চৈতন্যের অতিশয়িত মহিমার (grandeur) কথা বলা হয়েছে। অতিশয়িত মহিমার বিষয় বা থিমটি এখানে যে-অলংকারে আধারিত হয়ে উঠেছে, সেটি অতিশয়োক্তি অলংকার। চৈতন্যের লৌকিক মূর্তিকে মর্তাতীত করে তোলার জন্য এই অতিশয়োক্তি অলংকারটিই কি এখানে অনিবার্য ছিল না ?

কালিদাস রায় গোবিন্দদাসের কবিপ্রতিভা প্রসঙ্গে লিখেছিলেন, 'মনে হয় তিনি অলঙ্কারশাস্ত্রের পুস্তক, — বিশেষতঃ 'উজ্জ্বলনীলমণি', 'রসমঞ্জরী', 'অলঙ্কারকৌস্তুভ' ইত্যাদি রসশাস্ত্রের পুস্তক মন দিয়া অধ্যয়ন করিয়া অলঙ্কার-প্রয়োগে পারদর্শী হন।' ফলে, অতিশয়িত বিষয়কে অতিশয়োক্তি অলংকারে যথাযথ প্রকাশ করার ঘটনাটি আকস্মিক না-ও হতে পারে।

## ৯.১০ 'কণ্টক গাড়ি কমল-সম পদতল' ( পাঠভেদ-সহ মূল পাঠ )

কেদার `

কণ্টক গাড়ী

কমল-সম পদতল

ঢারি করি পীছল °

মঞ্জীর <sup>২</sup> চীরহি ঝাঁপি

গাগরি-বারি

চলতহি অঙ্গুলি চাপি <sup>8</sup>।।

শব্দার্থ : কন্টক — কাঁটা, গাড়ী — প্রোথিত করে বা পুঁতে দিয়ে, কমলসম পদতল — পদ্মের মতো কোমল ও সুন্দর চরণতল, মঞ্জীর — নূপুর, চীর — বস্ত্রখণ্ড, চীরহি — বখণ্ড দিয়ে, ঝাঁপি — আবৃত বা আচ্ছাদিত করা, গাগরি — কলসী, বারি — জল, ঢারি — ঢেলে, করু — করে, তুয়া — তোমার, লাগি — জন্য,

#### শব্দার্থ, পদের আক্ষরিক অর্থ ( পঙ্ক্তি অনুযায়ী ) ৯.১১

১২. 'পরিজন' ইত্যাদি স্থলে প-র-সা ও প-র পুথির পাঠ এইরকম — 'পরিজন-হাসে মুগধি জনু হাসয়ে'।

- ১১. 'বচনে' খ, ঘ।
- ১০. 'শুনই কহ' স্থুলে 'শুনত কহে' প-র-সা; 'শুনত কহ' প-র।

পাঠান্তর : ( 'পদকল্পতরু'র ১০০১ সংখ্যক পদ অনুসরণে )

- ৯. 'ভাষয়' প-র-সা, 'ভাস-য়' প-র।

- ৮. 'পণে' প-র-সা।
- ৭. 'পয়ান গতি' প-র।
- ৬. 'ভামিনি' প-র-সা, প-র।

- ৫. 'কর-তলে' প-র-সা, প-র।

- 'ঝাঁপি' ক। 8.
- 'করু পীছল' স্থলে 'করি পিছল' ক,চ।

দূতর পন্থ-

কর-যুগে <sup>৫</sup> নয়ন

- ২. 'নৃপুর' প-র-সা, প-র।
- ১. এটি প-র-সা পুথির ৪৬২ এবং প-র পুথির ১০। ২০ সংখ্যক পদ। 'কেদার' স্থলে 'শ্রীরাগ' প-র।
- তিমির-পয়ানক <sup>৭</sup> আশে। কর-কঙ্কণ-পণ 🖻 ফণিমুখ-বন্ধন শিখই ভুজগ-গুরু-পাশে।। বধির সম মানই » গুরুজন-বচন আন শুনই কহ <sup>১০</sup> আন। পরিজন বচনে ›› মুগধী সম হাসই >> গোবিন্দদাস পরমাণ।।

মাধব তুয়া অভিসারক লাগি।

মন্দিরে যামিনী জাগি।।

গমন ধনি সাধয়ে

মুদি চলু ভামিনী <sup>৬</sup>

NSOU • CC-BG-05 -

দূতর — দুস্তর, পন্থ — পথ, মন্দির — গৃহ, কর-যুগে — দুটি হাত দিয়ে, নয়ন — চোখ, মুদি — মুদিত করে বা বুজে, চলু ভামিনী — রমণী ( রাধা ) চললেন, তিমির — অন্ধকার, পয়ানক — প্রয়াণ বা অতিক্রম করতে, আশে — আশায়, মুদি — ঢেকে, করকঙ্কণ-পণ — হাতের কাঁকন পণ রেখে, ভুজগ — সাপ, ভুজগগুরু — সাপুড়িয়া বা সাপের ওঝা, ফণিমুখবন্ধন — দংশন এড়ানোর জন্য সাপের মুখ কীভাবে বন্ধ করতে হয়, মুগধী — নির্বোধ, পরমাণ — প্রমাণ বা সাক্ষী।

### পদের আক্ষরিক অর্থ (পঙ্ক্তি অনুযায়ী)

কন্টক গাড়ী ... ঝাঁপি — শ্রীরাধা অন্ধকারাবৃত, সর্পসন্ধুল, কন্টকাকীর্ণ, পিচ্ছিল বনপথে অভিসারের উদ্দেশ্যে কী কী করছেন, তার বর্ণনা দিচ্ছেন সখী। কী করছেন রাধা ? গৃহাঙ্গনে কাঁটা পুঁতে তাঁর পায়ের নৃপুর বস্ত্রখণ্ডে আচ্ছাদিত করছেন।

গাগরি বারি ... চাপি — কলসীর জল ঢেলে আঙিনা পিচ্ছিল করে রাধা তাঁর পদ্মের মতো সুকোমল পদতলে সেই কাঁটা দলিত করছেন এবং আঙুল টিপে টিপে পথ চলা অভ্যেস করছেন। কেন রাধা এমন করছেন ? তার উত্তর আছে পরবর্তী পঙ্ক্তিতে —

**মাধব তুয়া ... যামিনী জাগি** — মাধবের উদ্দেশে অভিসারের জন্যই রাধার এহেন আচরণ। রাধা জানেন, কৃষ্ণের কাছে পৌঁছতে তাঁকে অতি দুস্তর পথ অতিক্রম করতে হবে। যদি বর্যারাতে অন্ধকারে কন্টকাকীর্ণ পিচ্ছিল পথে যদি অভিসারে যেতে হয়? তাই রাধা গভীর নিশীথে আঙিনায় কন্টক রোপণ করে অতি সংগোপনে নিঃশব্দ চরণে গমন অনুশীলন করছেন।

কর-যুগে নয়ন ... আশে — বর্ষাভিসারের রাতে অন্ধকার এতই গাঢ় হতে পারে যে, চোখের দৃষ্টি সেখানে অচল। রাধা তাই দু'হাতে নিজের চোখ ঢেকে তিমিরাবৃত পথে চলার সাধনায় ব্রতী হয়েছেন।

কর-কঙ্কণ-পণ ... ভুজগ-গুরু-পাশে — বর্যাকালে আঁধার রাতে প্রিয় মিলনের উদ্দেশ্যে যাত্রা করলে পথে সাপের উপদ্রব অনিবার্য। সেই বিপদ থেকে রক্ষা পেতে রাধা কী করছেন? না, নিজের হাতের কাঁকণ সাপের ওঝার কাছে বন্ধক দিয়ে তাঁর কাছ থেকে শিখে নিচ্ছেন, সর্পমুখবন্ধন মন্ত্র — কীভাবে সাপের মুখ বন্ধ করে তার দংশন এড়াতে হয়।

গু**রুজন-বচন ... কহ আন** — কৃষ্ণপ্রেমে মগ্ন রাধা অনুক্ষণ মাধবের চিন্তায় বিভোর। ফলে, গুরুজন-বচন তাঁর কানে প্রবেশ করে না। বধিরের মতো এক কথা শুনে অপ্রাসঙ্গিক উত্তর দেন।

পরিজন বচনে … পরমাণ — আত্মীয়-পরিজন কোনো কথা বললে রাধা বোকার মতো হাসেন। কৃষ্ণপ্রেমে মুগ্ধতাই-যে রাধার এহেন আচরণের কারণ, গোবিন্দদাস তা বুঝতে পেরেছেন।

# ৯.১২ চৈতন্যোত্তর বৈষ্ণবতত্ত্ব অনুসারে পদের সামগ্রিক ব্যাখ্যা

বৈষ্ণব পদের আলোচনা সমন্বিত সমস্ত গ্রন্থে আলোচ্য পদটিকে অভিসার পর্যায়ের অন্তর্ভুক্ত করা হয়েছে। 'অভি' পূর্বক 'সৃ' ধাতু-যোগে 'অভিসার' শব্দের ব্যুৎপত্তিগত অর্থ, সম্মুখে গমন। কাকে বলে অভিসার? 'কান্তার্থিনী তু যা যাতি সন্ধেতং সাভিসারিকা।' অর্থাৎ, প্রিয় মিলনের উদ্দেশ্যে নির্দিষ্ট সন্ধেতকুঞ্জ অভিমুখে

গমনকেই বলে অভিসার। নায়কের সঙ্গে মিলনের জন্য নায়িকা অভিসার করতে পারেন, আবার নায়িকার সঙ্গে মিলনের জন্য নায়ক-ও অভিসারী হতে পারেন। বৈষ্ণব পদাবলীতে সাধারণত নায়িকার অভিসারই বর্ণিত হয়েছে এবং আলোচ্য পদটিতেও রাধা-ই হলেন অভিসারিকা। কিন্তু এই পদে রাধা তো প্রকৃতই অভিসার করছেন না। অভিসারের প্রস্তুতি নিচ্ছেন। কীভাবে অভিসার করতে হয়, তা এই পদে স্পষ্ট। এই অভিসার --- কামজবা সহজাত নয়, তা শিক্ষণীয়, অনুশীলনসাপেক্ষ। কাজেই এই পদটি আসলে অভিসারশিক্ষার পদ। গৌড়ীয় বৈঞ্চব সাহিত্যে গোবিন্দদাসের এই পদটি ছাড়া দ্বিতীয় কোনো অভিসারশিক্ষার পদ পাওয়া যায় কি?

শ্রীরূপ গোস্বামী 'উজ্জ্বনীলমণিঃ'তে নায়িকাভেদ প্রকরণে অভিসারিকা প্রসঙ্গে লিখছেন—

'যাভিসারয়তে কান্তং স্বয়ং বাভিসরত্যপি। সা জ্যোৎস্না তামসী যানযোগ্যবেষাভিসারিকা। (৭১)

লজ্জয়া স্বাঙ্গলীনেব নিঃশব্দাখিলণ্ডনা। কৃতাবণ্ডগ্র্যা স্নিঞ্চৈকসখীযুক্তা প্রিয়ং ব্রজেৎ।' (৭২)

অর্থাৎ, যে নায়িকা কান্তকে অভিসার করান, বা স্বয়ং অভিসার করেন, তাঁকে 'অভিসারিকা' বলে। এই অভিসার কত প্রকার ? রূপ গোস্বামীর মতে, জ্যোৎশ্বী ও তামসী ভেদে অভিসারিকা দুই প্রকার। শুক্লপক্ষে অভিসারোপযোগী শুক্লবর্ণ বেশ ও কৃষ্ণপক্ষে কৃষ্ণবর্ণ বেশভূষাদি ধারণ করে তাঁরা যথাক্রমে জ্যোৎস্নাভিসারিকা ও তমোভিসারিকা হন। এই নায়িকা প্রাণেশ্বরের কাছে যাওয়ার সময় লজ্জায় যেন নিজাঙ্গেই আচ্ছন্ন হন। তাঁর কঙ্কণ, কিঞ্চিণি, নূপুরাদি ভূষণ নিঃশব্দ থাকে। তিনি অবগুঠনবতী হয়ে স্নেহপরায়ণা একমাত্র সখীর সঙ্গে অভিসার করেন — 'যে সময় যেমন বেশ যোগ্য করিয়া। / সঞ্চেত স্থানে যাব সখী সঙ্গে লঞা।'

রূপ গোস্বামী জ্যোৎস্নী ও তামসী ভেদে দুই প্রকার অভিসারিকার কথা বললেও, পীতাম্বর দাস তাঁর 'রসমঞ্জরী'তে আট প্রকার অভিসারের কথা বলেছেন— 'সেই অভিসার হয় পুন অষ্ট প্রকার। / জ্যোৎস্নী তামসী বর্যা দিবা-অভিসার।। / কুজ্বাটিকা তীর্থযাত্রা উন্মত্তা সঞ্চরা। / গীতপদ্যরসশাস্ত্রে সর্বজনোৎকরা।।' অর্থাৎ, অভিসার আট প্রকার — জ্যোৎস্নী, তামসী, বর্ষা, দিবা, কুজ্বাটিকা, তীর্থযাত্রা, উন্মত্তা এবং সঞ্চরা।

আলোচ্য পদে রাধা বর্যাভিসারের জন্য নিজেকে প্রস্তুত করছেন। শশিভূষণ দাশগুপ্ত তাঁর 'শ্রীরাধার ক্রমবিকাশ : দর্শনে ও সাহিত্যে' গ্রন্থে দেখিয়েছেন যে, গোবিন্দদাসের এই বিখ্যাত অভিসারের পদটি রচনার প্রেক্ষাপটে আছে 'গাহা-সত্তসঈ' এবং 'কবীন্দ্রবচনসমুচ্চয়'-এর প্রভাব। 'গাহা-সত্তসঈ'-এ পাই —

'অজ্জ মএ গন্তব্বং ঘণন্ধকারে বি তস্স সুহঅস্স।

অজ্জা ণিমীলিঅচ্ছী পঅপরিবাডিং ঘরে কুণই।।'

( ৩।৪৯ )

অর্থাৎ, ''আজ আমাকে ঘন অন্ধকারে সেই কান্তের অভিসারে যাইতে হইবে, এই ভাবিয়া সেই বরনাগরী নিমীলিতাক্ষী হইয়া নিজের ঘরেই পদপরিপাটি করিতেছে।''

এরই দ্বিতীয় রূপ দেখা যায় 'কবীন্দ্রবচনসমুচ্চয়'-এ উদ্ধৃত একটি শ্লোকে —

'মার্গে পঞ্চিনি তোয়াদন্ধতমসে নিঃশব্দসংচারকং।

গন্তব্যা দয়িতস্য মে২দ্য বসতির্মুঞ্জেতি কৃত্বা মতিম্।।

আজানুদ্ধতনূপুরা করতলেনাচ্ছাদ্য নেত্রে ভূশং।

কৃচ্ছ্রাল্লরূপদস্থিতিঃ স্বভবনে পন্থানমভ্যস্যতি।।' ( ৫১৯ )

অর্থাৎ, ''পঙ্কিল পথে মেঘান্ধতমসার ভিতরে নিঃশব্দ-সঞ্চরণে আজ আমাকে দয়িতের বাসস্থানে যাইতে হইবে; এইরূপ মতি করিয়া এক মুগ্ধা রমণী নূপুরকে জানু পর্যন্ত উঠাইয়া লইয়া, নয়নযুগল করতলে ভালো করিয়া আচ্ছাদিত করিয়া অতিকষ্টে পদস্থিতি লাভ করিয়া নিজের ঘরেই পথের অভ্যাস করিতেছে।"

আলোচ্য পদে আমরা দেখি, বর্ষাভিসারে যাওয়ার জন্য রাধা নিজেকে প্রস্তুত করছেন। অতি সংগোপনে চলছে তাঁর সেই নিবিড় অনুশীলন। যদি প্রবল বর্ষণমুখর রাতে অভিসার করতে হয়, সেইজন্য রাধা বর্ষণসিক্ত কন্টকাকীর্ণ পথে চলা অভ্যেস করছেন। গৃহাঙ্গনে কলসীর জল ঢেলে পথ পিচ্ছিল করে নিয়েছেন। সেখানে কাঁটা রোপণ করেছেন। নিঃশব্দ চরণে গমন অনুশীলনের জন্য কাপড়ে বেঁধে নিয়েছেন পায়ের নূপুর। তারপর পদ্মের মতো কোমল চরণতলে সেই কাঁটা দলিত করে রাধা পা টিপে টিপে চলার সাধনা করছেন। তিমিরাবৃত রাতের বাস্তব পরিবেশ গড়ে তুলতে তিনি দুই হাতে নিজের চোখ বন্ধ করেছেন, যাতে অভিসারের সময় নিকষ অন্ধকারে দৃষ্টি অচল হলেও কাঙ্খিত স্থানে পৌঁছতে তাঁর অসুবিধা না হয় — অপেক্ষমান মাধবের জন্য তিনি অনায়াসে অতিক্রম করতে পারেন সেই দুস্তর পথ। কিন্তু পথের সেই দুর্গমতায় বিপদ পদে পদে। সেখানে হঠাৎই ঘটতে পারে সর্প দংশন। রাধা তাই 'ভুজগগুরু'র কাছে শিখে নিচ্ছেন 'ফণিমুখ-বন্ধন' মন্ত্র — এমন মন্ত্র, যা দিয়ে সাপের মুখ বন্ধ করে তার তীব্র দংশন থেকে রক্ষা পাওয়া যায়। কিন্তু সেই মন্ত্র পেতে গেলে 'ভুজগগুরু'কে সম্মানদক্ষিণা দিতে হবে। রাধা কীভাবে দেবেন সেই দক্ষিণা ? তিনি নিজের হাতের কঙ্কণ বন্ধক দিলেন। বর্ষাভিসার নিয়েই রাধা মত্ত। তাই গুরুজনের কথা তাঁর কানে প্রবেশ করে না — তিনি যেন শুনেও শুনতে পান না সেই কথা। তাই বধিরের মতো তিনিও এক কথা শুনে অন্য কথার উত্তর দেন। আত্মীয়-পরিজন-ও তাঁকে নানা কটুক্তি করেন। কিন্তু কৃষ্ণপ্রেমে অন্ধ রাধাকে সেইসব নেতিবাচক কোনো মন্তব্যই স্পর্শ করতে পারে না। উল্টে তিনি বক্রোক্তি শুনেও 'মুগ্ধ' অর্থাৎ বোকার মতো হাসেন। রাধার এহেন হাসির কারণ গোবিন্দদাস-ই জানেন। তিনি তাই উপলব্ধি করতে পারেন যে, কৃষ্ণপ্রেমে মুগ্ধতাই রাধাকে সাংসারিকভাবে অনাসক্ত করে তুলেছে।

'গোবিন্দদাস পরমাণ'-এর ব্যাখ্যায় 'পদকল্পতরু'তে পাই, ''গোবিন্দ দাস প্রমাণ' বাক্যের সহজ অর্থ সখীস্থানীয় গোবিন্দ দাস শ্রীরাধার এই অপূর্ব অভিসার-লীলা প্রত্যক্ষ করিয়া এই পদে উহা ব্যক্ত করিতেছেন।'' গোবিন্দদাসের এই ভণিতা প্রসঙ্গে কালিদাস রায় লিখছেন, 'মূল ভাবের সহিত কবির ভণিতার কি করিয়া সামঞ্জস্য ঘটিতে পারে ? কবি যদি বর্ণিত লীলার কোন অংশগ্রহণ না করেন — তবে সামঞ্জস্য কি করিয়া হইবে ? কবি সকল সময়ই শ্রীমতীর সখীস্থানীয়। কেবল তিনি লীলার বর্ণনা করিতেছেন না — তিনি লীলা-সঙ্গিনী, — নিজের চোখে লীলারস উপভোগ করিতেছেন, তিনি শ্রীমতীর ব্যথার ব্যথী — সাথের সাথী — সুখে সুখী। কবি লীলার মধ্যে নিজেকে বিলাইয়া ও মিলাইয়া দিতেছেন। এই সখ্য ভাবটি গোবিন্দদাসের পদের ভণিতা-প্রসঙ্গে যেরূপ চমৎকার ফুটিয়াছে — এমনটি আর কোন কবির পদে নয়।'

'কবীন্দ্রবচনসমুচ্চয়'-এর শ্লোকটিতে কণ্টক রোপণ, কলসির জল ঢেলে আঙিনা পিচ্ছিল করে পা টিপে চলার অনুশীলন, কঙ্কণ পণ রেখে সাপের মুখ বাঁধা শেখা এবং গৃহে গুরুজন-পরিজনের সঙ্গে অনুরাগিণীর আচরণের কোনো প্রসঙ্গ নেই। বিমানবিহারী মজুমদারের মতে, 'সংস্কৃত শ্লোকের কবির

পথে সাপের ভয় ছিল না। কিন্তু রাধা জানেন যে তাঁহার পথে বড় বড় সাপ আছে; তাহাদের মাথার মণি জুলে। সেই মণির আলোকে যদি কেহ তাঁহাকে অভিসারে যাইতে দেখে, তাহা হইলে শুধু যে নিন্দা হইবে তাহা নহে, কৃষ্ণের সঙ্গে মিলনের পথও হয়তো চিরদিনের জন্য বন্ধ হইয়া যাইবে। তাই তিনি সাপুড়েদের কাছে সাপের মুখ কি করিয়া বাঁধিতে হয় তাহা শিখিতে চাহেন। ... সংস্কৃত শ্লোকটির কবি মুধ্ধা নায়িকার পথ চলা অভ্যাস করার কথাই বলিয়াছেন, তাহার প্রেমোন্মন্তার [ যৎ ] (প্রেমোন্মন্ততার ?) আর কোন পরিচয় দেন নাই। ... গোবিন্দদাস অপর কবির ভাবকে শুধু আপন করিয়া লন নাই, তাহাকে সুন্দরতর ও অধিকতর ভাবসমৃদ্ধ করিয়াছেন। বলা প্রয়োজন যে পদ্যাবলীর (১৯৭) একটী পদে রাধার হাত দিয়া সাপের মণি ঢাকার কথা আছে।

প্রাচীন কাব্য-উপাদান আত্তীকরণ করে কীভাবে গোবিন্দদাস কাব্যসৌন্দর্য সৃষ্টি করতেন, সেই প্রসঙ্গে 'প্রাচীন বঙ্গ-সাহিত্য'য় পাই— 'গোবিন্দদাসের কৃতিত্ব এই, — পুরাতন উপাদান উপকরণ লইয়া তিনি যে সৃষ্টি করিয়াছেন — তাহা সম্পূর্ণ নতুন বস্তু। অধিকাংশ পদেই তাঁহার নিজস্ব শক্তির একটা মুদ্রাঙ্ক আছে। তিনি অন্যান্য অনেক কবির মত অনুসারক বা অনুকারক মাত্র নহেন — তিনি একজন স্রস্তা। পুরাতন উপকরণে তিনি অভিনব সৃষ্টি করিয়াছেন। শ্রেষ্ঠ শিল্পীর হাতে পড়িলে চিরপুরাতন বিষয়বস্তু ও উপাদান যে কি রমণীয় রসঘন রূপ ধরিতে পারে — তাহা গোবিন্দদাস দেখাইয়াছেন।'

### ৯.১৩ ছন্দ, ছন্দের মনস্তত্ত্ব ও অলংকার

ছন্দ : পদটি আট মাত্রার প্রত্ন-কলাবৃত্ত ছন্দে লেখা, সেখানে অপূর্ণ পদের মাত্রাসংখ্যা চার ---

কণ্ <sup>২</sup>.ট <sup>২</sup>.ক <sup>২</sup>. | গা <sup>২</sup>.ড়ী <sup>২</sup>. ক <sup>২</sup>. | ম <sup>3</sup>.ল <sup>3</sup>.-স <sup>3</sup>.ম <sup>3</sup>. | প <sup>3</sup>.দ <sup>3</sup>.ত <sup>3</sup>.ল <sup>3</sup>. = ৮ + ৮ | মন্ <sup>২</sup>.জী <sup>3</sup>.র <sup>3</sup>. | চী <sup>3</sup>.র <sup>3</sup>.হি <sup>3</sup>. | ঝাঁ <sup>3</sup>.পি <sup>3</sup>. = ৮ + ৪

#### ছন্দের মনস্তত্ত্ব :

বৈষ্ণব পদাবলির ছন্দ রচনার ক্ষেত্রে গোবিন্দদাসের অসামান্যতা এখানে, যে, অনেক সময়েই পরবর্তী পর্বের প্রথম অংশ পূর্ববর্তী পর্বে অন্তর্ভুক্ত হয়ে যায়। যেমন, এক্ষেত্রে ছন্দে মাত্রাসংখ্যা বজায় রাখতে, 'গাড়ী'র সঙ্গে পরবর্তী 'কমল-সম' শব্দের প্রথমাংশের 'ক'টি যুক্ত হয়ে গেছে। এই যে 'কমল-সম' শব্দটি ছন্দের মাত্রাসংখ্যা বজায় রাখতে গিয়ে ভেঙে গেল --- এর সঙ্গে কি পদটির বষয় বা থিমের কোনো যোগ আছে ? পদের প্রথম পঙ্ক্তিতে আছে, 'কন্টক গাড়ী কমল-সম পদতল'। এখন, 'কমল-সম পদতল'-এ যদি 'কন্টক' 'গাড়া' হয়, তাহলে তো সেই পদতল ক্ষতবিক্ষত হতে বাধ্য। এই যে, পদ্মের মতো সুন্দর পদতল চিরে গেল, আর, ছন্দের মাত্রাসংখ্যা বজায় রাখতে গিয়ে জেধে গিয়ে 'কমল-সম' শব্দটি দ্বিধাখণ্ডিত হল — এই দুই নেহাত কাকতালীয় নাও হতে পারে।

অলংকার\_:

শব্দালংকার :

অনুপ্রাস — ক. বৃত্ত্যনুপ্রাস : গাগরি বারি ঢারি করিপিছল : 'ই' ব্যঞ্জনটি এখানে পাঁচবার ব্যবহৃত। খ. শ্রুত্যনুপ্রাস : বাগ্যন্ত্রের একই স্থান থেকে উচ্চারিত শ্রুতিগ্রাহ্য সাদৃশ্যময় অনুপ্রাসকে শ্রুত্যনুপ্রাস বলা হয়। যেমন — 'কর-কঙ্কণ-পণ ফণিমুখ-বন্ধন' — এখানে, 'ক'-'ক'-'খ' ব্যঞ্জনবর্ণগুলি স্বরযন্ত্রের একই স্থান থেকে উচ্চারিত। আবার, 'প'-'ফ' ব্যঞ্জনগুলির ক্ষেত্রেও একথা প্রযোজ্য। পাশাপাশি, 'কঙ্কণ'-'বন্ধন' এবং 'ণ' বা 'ন' ধ্বনির আবর্তন-ও কান এডায় না।

অর্থালংকার :

উপমা — লুপ্তোপমা : কমল-সম পদতল — এখানে উপমেয় পদতল, উপমান — কমল, তুলনাবাচক শব্দ — সম; কিন্তু সাধারণ ধর্ম লুপ্ত।

\* বৈষ্ণব পদের অভ্যন্তরীণ সাক্ষ্যে গৌরচন্দ্রিকা ও গৌরাঙ্গবিষয়ক পদ চিহ্নিতকরণের পদ্ধতিসহ 'নীরদ নয়নে নীরঘন সিঞ্চনে' পদে অধিকারূটবেশিষ্ট্য রূপক অলংকার প্রয়োগের মনস্তত্ত্ব এবং 'কন্টক গাড়ী কমল-সম পদতল' পদে ছন্দের মনস্তত্ত্বের বিষয়টি অধ্যাপক তপোত্রত ঘোষের সঙ্গে আলোচনাসুত্রে প্রাপ্ত।

### ৯.১৪ সারাংশ

গোবিন্দদাস চৈতন্যোত্তর যুগের কবি। তাই তাঁর বৈষ্ণব পদগুলির তাত্ত্বিক ব্যাখ্যার ক্ষেত্রে গৌড়ীয় বৈষ্ণবদর্শন ব্যবহৃত হয়েছে এবং সেই দর্শনের প্রেক্ষাপটেই ব্যাখ্যা করা হয়েছে আলোচ্য পদদুটি । প্রথম পদটি গৌরাঙ্গ বিষয়কও দ্বিতীয় পদটি অভিসার পর্যায়ের পদ।

# ৯.১৫ অনুশীলনী

ক. অতি সংক্ষিপ্ত উত্তরধর্মী প্রশ্নাবলী :

- 'মকরন্দ' শব্দের অর্থ কী ?
- ২. 'লুবধ' শব্দে কী বোঝানো হয়েছে ?
- 'অগোর' শব্দের অর্থ লিখুন।
- 8. 'তাকর' শব্দে কবি কী বোঝাতে চেয়েছেন ?
- ৫. 'গাড়ী' শব্দের অর্থ কী ?
- ৬. 'চীরহি' শব্দে কী বোঝানো হয়েছে ?
- 'পয়ানক' শব্দের অর্থ লিখুন।
- ৮. 'কল্টক গাড়ী কমল-সম পদতল' কোন্ পর্যায়ের পদ ?
- ৯. 'মন্দিরে যামিনী জাগি' আলোচ্য-পদে 'মন্দিরে' শব্দের অর্থ কী ?

### খ. সংক্ষিপ্ত উত্তরধর্মী প্রশ্নাবলী :

- 'বিকশিত ভাব-কদম্ব' ব্যাখ্যা করুন।
- ২. 'অহর্নিশি রহত অগোর' কোন্ প্রসঙ্গে এই পঙ্ক্তির অবতারণা ?
- ৩. গৌরাঙ্গবিষয়ক পদ কাকে বলে ?
- 8. গৌড়ীয় বৈষ্ণব দর্শনে অভিসার বলতে কী বোঝানো হয়েছে ?

### গ. রচনাধর্মী প্রশ্নাবলী :

- ১. 'নীরদ নয়নে নীর ঘন সিঞ্চনে' পদ অবলম্বনে গৌরাঙ্গের বর্ণনা করুন।
- ২. বর্ষাভিসারে যাওয়ার জন্য রাধা কীভাবে প্রস্তুত হচ্ছেন, 'কন্টক গাড়ী কমল-সম পদতল' পদ অবলম্বনে আলোচনা করুন।

# ৯.১৬ গ্রন্থপঞ্জি ও ঋণস্বীকৃতি

### গ্ৰন্থপঞ্জি :

- শ্রীল হরিদাস দাসেন ( সম্পাদিত ), শ্রীপাদ শ্রীরূপগোস্বামী প্রণীতঃ 'শ্রীশ্রীউজ্জ্বলনীলমণিঃ', কলকাতা, সংস্কৃত পুস্তক ভাণ্ডার, ২০০৮।
- শ্রীসতীশচন্দ্র রায় (সম্পাদিত), 'পদকল্পতরু', প্রথম খণ্ড, কলিকাতা, বঙ্গীয়-সাহিত্য-পরিষৎ, ১৩২২।
- শ্রীসতীশচন্দ্র রায় (সম্পাদিত), 'পদকল্পতরু', দ্বিতীয় খণ্ড, কলিকাতা, বঙ্গীয়-সাহিত্য-পরিষৎ, ১৩২৫।
- অসিতকুমার বন্দ্যোপাধ্যায়, 'বাংলা সাহিত্যের ইতিবৃত্ত', প্রথম খণ্ড, কলিকাতা, মডার্ণ বুক এজেন্সী প্রাইভেট লিমিটেড, প্রথম সংস্করণ - ১৯৫৯, ষষ্ঠ মুদ্রণ— ২০০৬।
- ৫. বিমানবিহারী মজুমদার, 'গোবিন্দদাসের পদাবলী ও তাঁহার যুগ', কলকাতা, কলিকাতা বিশ্ববিদ্যালয়, ১৯৬১।
- শ্রী রাধাগোবিন্দ নাথ, 'গৌঁড়ীয় বৈষ্ণব দর্শন', তৃতীয় খণ্ড, কলকাতা, সংস্কৃত বুক ডিপো, প্রথম প্রকাশ
   ১ বৈশাখ, ১৪২৩
- ৭. শ্রীখগেন্দ্রনাথ মিত্র 'শ্রীপদামৃতমাধুরী', প্রথম খণ্ড, ১৯৩৭।
- ৮. শ্রীহরেকৃষ্ণ মুখোপাধ্যায়, 'পদাবলী পরিচয়', কলকাতা, দে'জ পাবলিশিং, ১৩৫৯।
- ৯. পীতাম্বর দাস, 'রস-মঞ্জরী', কলকাতা, বঙ্গীয় সাহিত্য পরিষৎ, ১৩০৬।
- ১০. শ্রীকালিদাস রায়, 'প্রাচীন বঙ্গ-সাহিত্য', দক্ষিণ কলিকাতা, রসচক্র-সাহিত্য-সংসদ, বৈশাখ, ১৩৫০।
- ১১. সনাতন গোস্বামী (সম্পাদিত), 'বৈষ্ণব পদাবলী', কোলকাতা, গ্রন্থবিকাশ, ২০০৩-০৪।
- ১২. শ্রীহরেকৃষ্ণ মুখোপাধ্যায় (সম্পাদিত), 'বৈষ্ণব পদাবলী', সাহিত্য সংসদ, প্রথম প্রকাশ এপ্রিল ১৯৬১, সংশোধিত তৃতীয় সংস্করণ — জানুয়ারি ২০০০।

- শ্রীখগেন্দ্রনাথ মিত্র, শ্রীসুকুমার সেন, শ্রীবিশ্বপতি চৌধুরী, শ্রীশ্যামাপদ চক্রবর্তী (সম্পাদিত), 'বৈষ্ণব পদাবলী (চয়ন)', চতুর্থ সংস্করণ, কলিকাতা, কলিকাতা বিশ্ববিদ্যালয়, অগাস্ট ১৯৫২।
   রিপুরাশঙ্কর সেনশাস্ত্রী, 'বৈষ্ণব পদাবলীর রূপরেখা', কলকাতা, এস্ ব্যানার্জী এন্ড কোং, প্রথম সংস্করণ
- ১৪. অিপুরাশকর সেনশান্ত্রা, বেঝ্য পদাবলার রাপরেখা , কলকাতা, অস্ ব্যানাজা অন্ড কোং, এখন সংস্করণ — মাঘী পূর্ণিমা, ১৩৭৬, পুণর্মুদ্রণ — রথযাত্রা, ১৪২০।
- ১৫. শশিভূষণ দাশগুপ্ত, 'শ্রীরাধার ক্রমবিকাশ : দর্শনে ও সাহিত্যে', কলকাতা, এ. মুখার্জী অ্যান্ড কোং প্রাঃ লিঃ এবং সপ্তর্ষি প্রকাশন, পঞ্চম সংস্করণ, জানুয়ারি ২০১৪।
- ১৬. ক্ষুদিরাম দাস, 'বৈষ্ণব-রস-প্রকাশ', কলকাতা, দে'জ পাবলিশিং, এপ্রিল ২০০৯।
- ১৭. ডঃ সত্য গিরি, 'বৈষ্ণব পদাবলী', কলকাতা, দে'জ পাবলিশিং, ২০২১।

ঋণস্বীকৃতি : অধ্যাপক তপোত্রত ঘোষ, অবসরপ্রাপ্ত অধ্যাপক, যাদবপুর বিশ্ববিদ্যালয়

| 6-110-( |
|---------|
|         |
|         |
|         |
|         |
|         |
|         |
|         |
|         |
|         |
|         |
|         |
|         |
|         |
|         |
|         |
|         |
|         |
|         |
|         |
|         |
|         |
|         |
|         |

নোটস্

মডিউল ৩ ঃ শাক্ত পদাবলী

একক-১০ 🗆 শাক্ত পদাবলীর পরিচয়

| এককটির '     | গঠন                        |
|--------------|----------------------------|
| ٥٥.১         | উদ্দেশ্য                   |
| <b>১</b> ০.২ | প্রস্তাবনা                 |
| ۵.۵          | শাক্তপদাবলীর সাধারণ পরিচয় |
| ٥.8 کې       | সারাংশ                     |
| ٤٥.٤         | অনুশীলনী                   |
| ১০.৬         | গ্রন্থপঞ্জি                |
|              |                            |

## ১০.১ উদ্দেশ্য

প্রাগাধুনিক বাংলা সাহিত্যের আলোচনায় অন্যতম আলোচ্য বিষয়— 'শাক্ত পদাবলী'। মঙ্গলকাব্য, বৈষ্ণবসাহিত্য, বিভিন্ন লৌকিক গান বা রচনা মধ্যযুগের অন্যতম প্রধান ও বিস্তৃত স্থান দখল করে আছে। বহুবছর ধরে তা চলে আসছিল। এরই মধ্যে লৌকিক জীবনে মানুষের ধর্মাচরণে শক্তিপূজা বা শক্তিসাধানার পরিচয় মেলে। শিক্ষার্থীদের সেই সমস্ত কিছু সম্পর্কে ওয়াকিবহাল হতে হলে শাক্তপদাবলীর সঙ্গেও পরিচিত হতে হবে। তাই বর্তমান পর্যায়ে শিক্ষার্থীদের সে বিষয়ে সচেতন করাই উদ্দেশ্য।

### ১০.২ প্রস্তাবনা

বর্তমান আলোচ্য পর্যায় বা মডিউলে পাঁচটি পদ আলোচিত হবে। পাঁচটি পদের আলোচনা করলেও শাক্ত পদাবলীর সঙ্গে শিক্ষার্থীদের সম্যক পরিচয় ঘটবে না। তাই শাক্ত পদাবলী সম্পর্কে আলোচনা বা শাক্তপদাবলীর সংক্ষিপ্ত পরিচয় এই অংশে দেওয়ার চেষ্টা করা হচ্ছে; যাতে শিক্ষার্থীরা 'শাক্তপদাবলী' কী, তার স্বরূপ কী, সেগুলির আবর্তিতকাল, তার কবিদের পরিচয় এই আলোচ্য পর্বে দেওয়ার চেষ্টা করা হয়েছে।

# ১০.৩ শাক্ত পদাবলীর সাধারণ পরিচয়

'শাক্ত' শব্দটির ব্যুৎপত্তি 'শক্তি' শব্দ থেকে (শক্তি + অ)। অর্থ শক্তি বিষয়ত, শক্তির উপাসক। আমাদের আলোচনায় শক্তির উপাসক, শক্তিসাধক বা শক্তি সম্বন্ধীয় বিষয়ই ধরা হয়েছে। 'শাক্ত' শব্দটির ব্যুৎপত্তি 'শক্তি' থেকে, তাই এখানে 'শক্তি' শব্দটির, বর্তমান আলোচনায়, তাৎপর্য বুঝতে হবে। 'শক্তি' শব্দটির অর্থ— বল, সামর্থ্য ইত্যাদি। অন্য অর্থ হল— দুর্গা, কালী, কমলা এই তিন স্ত্রী দেবতা। এই স্ত্রী-দেবতার উপাসকদের শাক্ত বলা হয় এবং তিন দেবতা বিষয়ক আলোচনা বা গ্রন্থাদিও 'শক্তি' নামে পরিচিত। এই

জটিল ও বিস্তৃত বিষয়ের সংক্ষেপে আলোচনা সম্ভব নয়। আমরা এবিষয়ে 'বঙ্গীয় শব্দকোষের সাহায্য নিতে পারি—

"শক্তি (শক্ + তি)— সামর্থ, পরাক্রম, প্রাণ, বল ইত্যাদি ব্রহ্মাদ্রিদ ত্রি-মূর্তিস্থিত সত্ত্বাদি গুণজাত সৃষ্টি প্রভৃতি পরমাত্মার ক্রিয়াশক্তি। পত্নীরূপা দেবকার্য কারিনী শক্তি বা দেবী। দুপ্রকার শক্তি-ইন্দ্রানী অস্টশক্তি ও ইন্দ্রানী নবশক্তি। গৌরী, দুর্গা প্রভৃতি পঞ্চাশ বা মেধাদি বিষ্ণুশক্তি ও পঞ্চশৎ বিষয়াদি রুদ্রশক্তি। মিতা অমিতা ভেদে রুদ্রশক্তি দ্বিবিধ। সীতা হইতে শাক প্রভৃতি, গৌরী প্রভৃতির ও অসিতা হইতে উগ্রপ্রকৃতি কালী প্রভৃতির উৎপত্তি হয় (বায়ুপুরাণ ও ব্রহ্মপুরাণ)।

শাক্ত— (শক্তি + অ) শক্তির সাধক ও উপাসক। দুর্গা, কালী, জগদ্ধাত্রী প্রভৃতির শিবশক্তির সাধকগণের উপাস্য। এদের দুটি প্রধান সম্প্রদায়—পশ্বাচারী ও বীরাবারী। বীরাচারে মদ মাংসের ব্যবহার আছে, পশ্বাচারে তা নিযিদ্ধ। এরাও আবার মতভাগে বিভক্ত—বেদাচার, বামাচার প্রভৃতি। বামাচার বেদবিরোধী তান্ত্রিকের আচার বিশেষ।" (পৃ. ১৯৮১) এই বামাচারীদের মধ্যে কাল্পনিক, পঞ্চ 'ম' কারের সাধকও ছিলেন। এরা সাধারণ মানুষদের কাছে গ্রহণযোগ্য ছিলেন না।

এতো গেল শক্তি বা শাক্ত শব্দের পরিচয়। এই শক্তিসাধনা বহুকাল ধরে চলে আসছে। কিন্তু এই নিয়ে কোনো গান বা পদরচনার পরিচয় পাওয়া যায় না। বৈষ্ণবদের মধ্যে পদরচনা দীর্ঘদিন ধরে চলে আসছে। চৈতন্যদেবের আবির্ভাবে বৈষ্ণব ধর্মীয় আন্দোলন গড়ে উঠেছিল। বৈষ্ণবদের মূল উপাস্য দেবতা কৃষ্ণ। সেই কৃষ্ণনাম শ্রবণ, কীর্তন, স্মরণ, বন্দন বৈষ্ণবদের আন্দোলনের মূল প্রতিপাদ্য। তবে কৃষ্ণনাম শ্রবণ কীর্তন, স্মরণ, বন্দনের জন্য গান রচনা করতে হবে। তাই পদরচনা শুরু হয়ে গেল। বৈষ্ণবরা সারা বঙ্গদেশ, উত্তর-পূর্ব ভারতে বিশেষ ভাবে জেগে উঠল। পদরচনা করে সমীক্ষার সূচনা হল।

অন্যদিকে, দুর্গা, কালী, মনসা প্রভৃতির কাহিনী নিয়ে মঙ্গলকাব্য, রচনার সূত্রপাত হয়। যোড়শ-সপ্তদশ শতকে লৌকিক দেবতা ও পৌরানিক কাহিনীর সমন্বয়ে মঙ্গলকাব্য রচনার সূচনা হল। বৈষ্ণবকাব্য, মঙ্গলকাব্য রচিত হলেও শাক্ত কোনো রচনা পাওয়া যায় না। লেখাই হয়নি। কারণ হিসাবে বলা যেতে বারে যে বৈষ্ণবধর্মের মতো শাক্তদের কোনো আন্দোলন হয়নি। আর শাক্তদের নানা শাখাভেদ থাকায় তা দানা বাঁধতে পারেনি। বামাচারী ও কাপালিকদের সঙ্গে সাধারণ সাধক ও জনসাধারণের কোনো ঐক্য ছিল না। তাদের একসূত্রে বাঁধার জন্য কেউ এগিয়ে আসেননি। অষ্টাদশ শতকের মধ্যভাগে রামপ্রসাদ সেন গান রচনা শুরু করেন। এ বিষয়ে প্রখ্যাত সাহিত্য সমালোচক অসিতকুমার বন্দ্যোপাধ্যায়ের বক্তব্য প্রণিধান যোগ্য— ''অষ্টাদশ শতাব্দীর যদি কোনো উল্লেখযোগ্য কাব্যবৈচিত্র থাকে তবে তা হল শাক্ত পদাবলী। শক্তি অর্থাৎ উমা-পার্বতি-কালিকাকে কেন্দ্র করে যে গান রচিত হয় তাকে বলে শাক্তগান। অবশ্য সেকালে এ গানকে বলা হত 'মালসী'। বোধ হয় মালবশ্রী রাগে এই গান গাওয়া হত বলে এর এই বিচিত্র নামকরণ। এখন এ নাম প্রায় অপরিচিত হয়ে গেছে। অবশ্য বৈষ্ণব পদাবলীই শাক্তপদাবলীর উৎসকে নিয়ন্ত্রিত করেছে, প্রভাবিত করেছে। উপরস্তু বৈষ্ণব পদাবলীর পিছনে রয়েছে চারশ বছরের ঐতিহ্য আর শাক্ত পদাবলীর উৎপত্তি ও বিকাশ এক শতাব্দীর মধ্যে সমাপ্ত হয়েছে। অবশ্য শাক্ত ভাব ও ভাবনা শুধু অষ্টাদশ শতাব্দীর ব্যাপার নয়, বহুকাল থেকে বাঙালির শিরায় শিরায় শাক্ত ভাবধারা প্রচ্ছন্নভাবে বয়ে এসেছে। প্রাচীন কাল থেকে এ দেশ তন্ত্রপ্রধান মাতৃপূজার পীঠস্থান, উপরন্তু প্রাচীন বৈদিক যুগ থেকে পৌরাণিক যুগের মধ্য দিয়ে মধ্যযুগ পর্যন্ত গোটা ভারতবর্ষেই আদ্যাশক্তির কোন-না-কোন প্রকাশ পূজা উপাসনা চলে এসেছে।

"সমগ্র বিশ্ববিধানের অন্তরালে একটি সর্বশক্তিময়ী মাতৃকাবোধের প্রভাব অতি প্রাচীন কাল থেকেই পৃথিবীর প্রাচীন সভ্যতায় স্বীকৃতি লাভ করে আসছে। আমাদের ঋক্বেদের সূক্তেও এই আদ্যাশক্তির উল্লেখ আছে। পরবর্তীকালে ইনিই চণ্ডিকা নাম নিয়ে পার্বতীর সঙ্গে একীভূত হয়ে গিয়েছেন। মার্কণ্ডেয় পুরাণ, দেবী ভাগবত, ব্রহ্মবৈবর্তপুরাণ, কালিকা পুরাণ প্রভৃতিতে এই দেবীর আখ্যান নানাভাবে উল্লিখিত হয়েছে। আদিতে তাঁর সঙ্গে মহাদেবের কোন যোগ ছিল না, অসুর বধের জন্য দেবতারাই দেবীকে সৃষ্টি করেছিলেন এবং নানা আয়ুধে সাজিয়ে যুদ্ধে পাঠিয়েছিলেন, পরে তিনি উমা-পার্বতীর সঙ্গে এক হয়ে যান।

বাংলাদেশে একই সঙ্গে পৌরাণিক ও লৌকিক চণ্ডীর আখ্যান প্রচলিত ছিল, অবশ্য লৌকিক চণ্ডীকে কেন্দ্র করেই চণ্ডীমঙ্গল-অভয়ামঙ্গল রচিত হয়— যেগুলি মধ্যযুগে অতিশয় জনপ্রিয় হয়েছিল।" ('বাংলা সাহিত্যের সম্পূর্ণ ইতিবৃত্ত', পৃ. ২৪০)

এই লৌকিক ও পৌরাণিক চণ্ডীর আখ্যান পরবর্তীকালে একাকার হয়ে যায়। মঙ্গলকাব্যে তার পরিচয় পাওয়া যায়। অর্থাৎ পুরাণের চণ্ডীর আখ্যান, শিবসতীকে কেন্দ্র করে যে কাহিনি গড়ে ওঠে তার সঙ্গে লৌকিক উপাদান মিলে যায়। বাংলাদেশ তথা সমগ্র ভারতবর্ষের বিভিন্ন দিকে প্রসারিত হয়। শিব ও সতীর কাহিনিতে বঙ্গদেশের লৌকিক উপাদান মিশে শিব-উমা-দুর্গা হয়ে উঠেছে বাংলার ঘরের মানুষ। বাঙালির রামায়ণ অনুবাদের মধ্য রাম-সীতাকে ঘরের মানুষ করে নেবার প্রবণতা দেখা যায়। আবার শিব-সতীর পৌরাণিক কাহিনিতে বাঙালির ঘরের মেয়ে হয়ে যায় হিমালয়-মেনকার কন্যা উমা।

প্রসঙ্গত, শিব-সতী দক্ষের আখ্যানে সতীর দেহত্যাগ, শিবের প্রলয় নৃত্য সম্পর্কে দু'একটি কথা বলতে হয়। কেননা সমস্ত শাক্তগানের মধ্যে বিচারে দেখা যায় শিব-পার্বতী, মেনকা, উমার কাহিনি বাঙালি তথা ভারতীয়দের সামাজিক জীবনে মিলে আছে।

প্রজাপতি দক্ষ তাঁর সাতাশটি কন্যার বিবাহ দেন চন্দ্রের সঙ্গে। আর একটি কন্যার বিবাহ দেন দেবাদিদেব মহাদেবের সঙ্গে। কিন্তু শিবকে ভাল নজরে দেখতেন না দক্ষ। কারণ শিব শ্ব্যশানে মশানে ঘুরে বেড়ান ভূতপ্রেত সঙ্গে নিয়ে। কোনো সামাজিক নিয়ম শৃঙ্খলা মানেন না। তাই দক্ষ যখন এক মহাযজ্ঞের আয়োজন করেন তখন ত্রিভূবনের সমস্ত দেবতা, মুণি, ঋষিদের নিমন্ত্রণ করলেন কিন্তু শিব-সতীকে নিমন্ত্রণ করলেন না। এদিকে সতী মহাযজ্ঞের কথা শুনে পিত্রালয়ে যাবার জন্য ব্যাকুল হয়ে উঠলেন। শিবের কাছে সে কথা বলতে শিব আপত্তি জানালেন, বরাভূত হয়ে তিনি সতীকে পাঠাবেন না। তখন সতী ক্রুদ্ধ হয়ে শিবকে নিজের দশরূপ, দশমহাবিদ্যা নামে যা পরিচিত, দেখালেন। শিব কালী, তারা, কমলা, ছিন্নমস্তা প্রভৃতি দশরূপ দেখে দক্ষালয়ে বিভ্রান্ত হয়ে উঠলে সতী তাকে কালীর রূপ দেখালেন। তারপর শিব অনুমতি দিলেন। সতী পিত্রালয়ে গেলেন, সঙ্গে গেলেন নন্দী। সতী পিত্রালয়ে গিয়ে সমাদর তো পেলেনই না, পরন্তু দক্ষ শিবের নিন্দা শুরু করলেন সতীকে দেখে। পতি নিন্দা শুনতে শুনতে ক্রোধে সতীর অঙ্গ আগুনে জুলে উঠল। সেই আগুনে সতী মারা গেলেন। নন্দীর মাধ্যমে সে সংবাদ পেয়ে শিব ক্রোধে অগ্নিশর্মা হয়ে ছুটে গেলেন। তার ক্রোধপূর্ণ দৃষ্টিতে দক্ষের মুণ্ড উড়ে গেল। তারপর শিব সতীর দেহ কাঁধে নিয়ে প্রলয় নাচন শুরু করলেন। সমবেত দেবদেবী, মুণিঋষিগণ প্রমাদ গুণলেন। সৃষ্টি এবার ধ্বংস হয়ে যাবে। কিন্তু কারোর সাধ্য নেই, মহাদেবকে শান্ত করার। তাঁরা ব্রন্দার কাছে জানলেন, একমাত্র নারায়ণ পারেন শিবকে থামাতে। কিন্তু নারায়ণ বললেন মহাদেবের কাঁধ থেকে সতীকে সরানো সন্তুব নয়। তিনি তার সুদর্শন চক্র দিয়ে খণ্ড খণ্ড

করে চারিদিকে ফেলতে আরম্ভ করলেন। একান্নটি খণ্ডে ভারতবর্ষের বিভিন্ন স্থানে সেই খণ্ডাংশ পড়লো। যেখানে যেখানে সেই খণ্ড পড়লো সেই স্থানগুলি পীঠস্থান রূপে পরিগণিত হল। সেখানে বিভিন্ন নামে দেবী প্রতিষ্ঠিতা হলেন। এই পীঠগুলি 'কালী' বা শ্যামা রূপেই দেবী 'পরিচিতা' হল। অখণ্ড ভারতবর্ষে শক্তিপূজার পীঠস্থানগুলি শক্তিধর্মের পরিচয় বহন করছে।

এর পরের কাহিনি হল এই— সতী উমা রূপে জন্ম নিলেন হিমালয় ও মেনকার ঘরে। সেই উমার সঙ্গে শিবের বিবাহ হল। এই উমার সঙ্গে বাংলার আগমণী গান জড়িত। ছোটো মেয়ে উমা স্বামীর বাড়ী যায়। কিন্তু সেই ছোট্ট মেয়েকে স্বামীর ঘরে পাঠানো এবং বাঙালির বাল্য বিবাহের ছবি একাকার হয়ে যায়। বাঙালির শক্তিপূজার সঙ্গে দুর্গোৎসব, দুর্গার বাপের বাড়ি আসার কাহিনি বাঙালির বাংলার ঘরের কথা। এখানে বাঙালির কন্যা ও হিমালয় কন্যা এক হয়ে গেছে। আগমণী ও বিজয়ার গানে তার পরিচয়। বাজি গীত বা পদাবলীতে শ্যামা মায়ের রূপ ও তাঁর প্রতি ভক্তির প্রকাশ। শ্যামা মা ভক্তের জননী হয়ে উঠেছেন। জননীর কাছে সন্তানের আদর-আবদার প্রকাশিত সেই গানগুলিকে। বৈষ্ণব কাব্যে কৃষ্ণ ভক্তের কাছে প্রভু, বন্ধু, জননী, প্রেমিক রূপে দেখা দিয়েছেন বা সেইভাবে পূজিত হয়েছেন; শাক্তকবিগণেও মাকে নিজের করে নিয়েছেন। তাই কাব্যের পরোক্ষ প্রভাব শাক্তপদে থাকা অসম্ভব নয়। প্রখ্যাত গবেষক শশিভূষণ দাশগুপ্তের বক্তব্য এখানে তুলে ধরা যেতে পারে :

"বৈষ্ণব পদাবলীর সমগোত্রীয় বলিয়া শাক্তগানগুলির শাক্ত-পদাবলী নাম দেওয়া হইলেও বৈষ্ণব পদাবলী এবং শাক্ত পদাবলীর মধ্যে একটা মৌলিক পার্থক্য রহিয়াছে। কিন্তু মৌলিক পার্থক্য সত্ত্বেও উভয়ের মধ্যে কতকগুলি প্রত্যক্ষ ও পরোক্ষ মিলের কথাও আমরা অস্বীকার করিতে পারি না। শাক্তসঙ্গীতের প্রথম কবি রামপ্রসাদ; রামপ্রসাদের সঙ্গীত রচনার মধ্যে একটি স্বতঃউৎসারণ সহজেই লক্ষ্য করিতে পরি। সুতরাং রামপ্রসাদের সঙ্গীতরচনার পশ্চাতে বৈষ্ণব পদাবলীর কোনো প্রত্যক্ষ প্রভাব ছিল ওকথা বলতে পারি না। রামপ্রসাদের সঙ্গীতরচনার পশ্চাতে বৈষ্ণব পদাবলীর কোনো প্রত্যক্ষ প্রভাব ছিল ওকথা বলতে পারি না। রামপ্রসাদের প্রেণার উৎস তাঁহার নিজের মধ্যেই ছিল। কিন্তু প্রেরণার যখন বহিঃপ্রকাশ ঘটে তখন পরিবেশের নিকট হইতে তাহা অনেক কিছুই গ্রহণ করে— ভারের দিক হইতেও, প্রকাশভঙ্গীর দিক হইতেও। দ্বাদশ শতক হইতেই বাংলাদেশে বৈষ্ণব পদাবলীর প্রসার বলিতে পারি। অস্টাদশ শতক পর্যন্ত সহস্র সহস্র বৈষ্ণবপদ রচনার ভিতর দিয়া সে ধারা প্রায় অবিচ্ছিন্নভাবেই চলিয়া আসিতেছে। এইরূপে বহু শতাব্দে প্রবাহিত একটি সাহিত্যের একটি সমৃদ্ধ ধারা একটি বিশেষ পরিমণ্ডল গড়িয়া তুলিয়া ছিল ও রামপ্রসাদ এবং তাঁহার সমসাময়িক ও পরবর্তী শাক্তকবিগণের সঙ্গীতগুলির উপরে, এই পরিবেশের প্রভাব অতি স্বাভাবিকভাবেই পড়িয়াছিল?" (দ. 'ভারতের শক্তিসাধনা ও শাক্তসাহিত্য', পৃ ২০৬-৭)

যাই হোক, লেখকের সমকালীন পারিপার্শ্বিক পরিস্থিতি লেখকের গোচরে অগোচরে প্রভাব বিস্তার করে। একথা রবীন্দ্রনাথ তাঁর 'ঘরে বাইরে' উপন্যাসের আলোচনায় বলেছেন। সেকথা শক্তিপদাবলীর ক্ষেত্রেও প্রযোজ্য। এখানে তাই বলতে পারি, প্রত্যক্ষ বা পরোক্ষ প্রভাব শাক্ত কবিদের অর্থাৎ রামপ্রসাদ সেন ও কমলাকান্ত ভট্টাচার্যের রচনায় পড়াটা অসম্ভব নয়। তবে প্রত্যক্ষ তেমন লক্ষ করা যায় না। প্রসঙ্গটি আমরা শুরু করেছিলাম শাক্ত পদগুলিতে বৈঞ্চব পদাবলীর বা বৈঞ্চব ধর্মের কোন প্রভাব পড়ছে কিনা। অর্থাৎ শাক্ত গানগুলিতে দেবদেবী আত্মায় রূপে দেখা বা পরিবারের মানুষ হিসাবে কল্পনা করা প্রসঙ্গে আলোচনা করেছিলেন। শাক্তগীতে কন্যা হিসাবে, মা হিসাবে দেখার প্রবণতা লক্ষ করা যায়। সংক্ষেপে বৈঞ্চব কবিতায়

কৃষ্ণকে প্রভূ, বন্ধু, সন্তান, প্রেমিক, ঘরের মানুষ হিসাবে দেখার প্রবণতা ছিল। যেমন— 'আমার উমা সামান্য মেয়ে নয়,' 'গিরিবর, আর আমি পারিনে প্রবোধ দিতে উমারে; 'গিরি, গৌরী আমার এল কৈ?' 'ওহে গিরিরাজ, 'গৌরী অভিমান করেছে' প্রভৃতি আগমনী পদগুলিতে আপন কন্যারূপ গৌরীকে, দেখা হয়েছে। তেমনি বিজয়ার পদগুলিতে— 'ওরে নবমী নিশি না হইয়ো রে অবসান,' 'যেয়ো না রজনি আজি, লয়ে তারাদলে,' প্রভৃতি পদে পিতৃগৃহ থেকে কন্যার শ্বশুরবাড়ী বেদনা প্রকাশিত। এ বেদনা আপন কন্যার পতিগৃহে যাওয়ার বেদনা। তেমনই, 'মায়ের মূর্তি গড়াতে চাই, মনের ভ্রমে মাটি দিয়ে', 'মা, বসন পর, বসন পর মা গো, বসন পর তুমি' প্রভৃতি পদে এবং 'ভক্তের আকৃতি' পর্যায়ে পদে দেবীকে আপন মায়ের আসনে বসানো হয়েছে। আবার রামপ্রসাদের 'কালী হলি মা রামবিহারী', কিংবা কমলাকান্তের 'জান নো রে সম পরম কারণ, কালী কেবল মেয়ে নয়। /মেঘের বরণ করিয়া ধারণ কখন কখন পুরুষ হয়' প্রভৃতি পদে কালী-কৃষ্ণের অভেদ কল্পনা করা হয়েছে— এখানে ঘটেছে ধর্মীয় সমীকরণ।

যা হোক, এসব নানা তত্ত্বের জটিলতা যাওয়া আমাদের লক্ষ্য নয়। এই প্রসঙ্গে বলা হয়, রামপ্রসাদ সেন আদি কবি, তাঁর অনুসারী বা সমকালীন গীতিকার কলমাকান্ত ভট্টাচার্য শাক্ত পদাবলীর রুদ্ধদ্বার খুলে দিলে অজস্র কবি এই পদ রচনায় হাত দেন। আমাদের পাঠ্য সংকলন গ্রন্থ অমরেন্দ্রনাথ রায় সম্পাদিত কলিকাতা বিশ্ববিদ্যালয় প্রকাশিত 'শাক্ত পদাবলী' গ্রন্থে ৩০৫টি পদ সংকলিত হয়েছে। এর বাইরে আরো বহুগান ছড়িয়ে ছিটিয়ে আছে। রামপ্রসাদ অষ্টাদশ শতকে পদ রচনা শুরু করেন তারপর উনবিংশ শতকেও বেশ কিছু গান রচিত হয়। এত অল্প সময়ে সহস্রাধিক গান রচিত হয়েছে—এটাই বিস্ময়ের।

আমরা বাংলা সাহিত্য সম্পর্কে আলোচনা করলাম। কিন্তু শাক্তগান বা শক্তিবিষয়ক রচনা সংস্কৃত ভাষাতেও আছে। ভারতবর্যের বিভিন্ন প্রান্তে পীঠস্থান যখন প্রতিষ্ঠিত তখন বিভিন্ন আঞ্চলিক ভাষাতেও শাক্ত গান রচিত ও গীত হবে। এটাই স্বাভাবিক। অধ্যাপক শশিভূষণ দাশগুপ্ত তাঁর পূর্বোক্ত গ্রন্থে বিভিন্ন ভাষায় রচিত গানের পরিচয় দিয়েছেন। ওড়িয়া, মৈথিলী, অসমীয়া, হিন্দী ভাষায় রচিত পদ নিয়ে আলোচনা করেছেন। বাংলায় শাক্তপদের প্রথম রচয়িতা বা স্রষ্টা রামপ্রসাদ সেন অষ্টাদশ শতকের মধ্যভাগে তিনি বর্তমান ছিলেন। তিনি রাজানুগ্রহ লাভ করেন। রাজার কাছ থেকে 'কবিরঞ্জন' উপাধিও লাভ করেন। তাঁর শাক্তগান কবি নিজের সুরে রচনা করেনে। সেই সুরে আরোও অনেকে পদরচনা করেনে। সুরভি 'রামপ্রসাদী' নামক খ্যাতি লাভ করে।

### ১০.৪ সারাংশ

বাংলা সাহিত্যের প্রাচীন ও মধ্যযুগের সাহিত্য ধর্মভিত্তিক। ধর্মকে কেন্দ্র করেই কাব্যের বিষয় আবর্তিত হয়েছে। প্রাচীন যুগের একমাত্র সাহিত্যিক নিদর্শন চর্যাগীতি, অন্য কোনো নিদর্শন পাওয়া যায় নি। সেটি বৌদ্ধদের সাধন সঙ্গীত। মধ্যযুগের আদিপর্বে রাধাকৃষ্ণের কাহিনি নিয়ে 'শ্রীকৃষ্ণকীর্তন' লেখা হয়। মধ্যযুগের দ্বিতীয় পর্বে রাধাকৃষ্ণের কাহিনি নিয়ে 'শ্রীকৃষ্ণকীর্তন' লেখা হয়। মধ্যযুগের দ্বিতীয় পর্বে লৌকিক-পৌরাণিক দেবদেবীকে নিয়েই কাব্য রচনা। এই দ্বিতীয়ার্ধে মঙ্গলকাব্য নামে পরিচিত, সেগুলি দেবদেবীর মাহাত্ম্য ও শক্তি সম্পর্কিত।এগুলির মধ্যে নারী দেবতারই প্রাধান্য। মঙ্গলকাব্য ছাড়াও বৈষ্ণব সাহিত্য, অনুবাদ সাহিত্য– সেখানেই ধর্ম বিশেষ স্থান অধিকার করে আছে। মধ্যযুগের একেবারে শেষ দিকে শক্তি সাহিত্যের উদ্ভব

ঘটে। অষ্টাদশ শতাব্দীর মাঝামাঝি সময়ে শক্তি বিষয়ক গান, রচনার সূত্রপাত করেন রামপ্রসাদ সেন। তারপর কমলাকান্ত ভট্টাচার্য ও অন্যান্য গীতিকার শাক্তগান রচনা করেন। এমন কি ঊনবিংশ শতাব্দীর মধ্যভাগে পাশ্চাত্য শিক্ষার প্রভাবে প্রভাবিত করিরাও শাক্তগান রচনা করেন।

# ১০.৫ অনুশীলনী

- 'শাক্ত সাহিত্য' বলতে কী বোঝায় ? নিজের ভাষায় লিখুন।
- ২) শাক্ত সাহিত্যের উপর বৈষ্ণব সাহিত্যের প্রভাব ছিল কিনা লিখুন।
- গবি-সতীর কাহিনী সংক্ষেপে বর্ণনা করুন।
- 8) শাক্ত শব্দের অর্থ কী ? শক্তি শব্দের পরিচয় দিন।
- ৫) বাংলা শাক্ত পদ রচনা সম্পর্কে আলোচনা করুন।

# ১০.৬ গ্রন্থপঞ্জি

- ১) বাংলা সাহিত্যের সম্পূর্ণ ইতিবৃত্ত: অসিতকুমার বন্দ্যোপাধ্যায়
- ২) *বাঙ্গালা সাহিত্যের ইতিহাস (২য় খণ্ড)* : সুকুমার সেন
- ৩) *ভারতের শক্তিসাধনা ও শাক্তসাহিত্য* : শশিভূষণ দাশগুপ্ত
- 8) শক্তিপদাবলী : অমরেন্দ্রনাথ রায় সম্পাদিত কলিকাতা বিশ্ববিদ্যালয়
- ৫) ভারত কোষ (২য় খণ্ড) : বঙ্গীয় সাহিত্য পরিষৎ
- ৬) ভারত কোষ (৫ম খণ্ড) : বঙ্গীয় সাহিত্য পরিষৎ

| নেটস্ |
|-------|
|       |
|       |
|       |
|       |
|       |
|       |
|       |
|       |
|       |
|       |
|       |
|       |
|       |
|       |

# একক-১১ 🗆 কমলাকান্ত (পদ সংখ্যা ১৮ ও ১৫৮)

এককটির গঠন

- ১১.১ উদ্দেশ্য
- ১১.২ প্রস্তাবনা
- ১১.৩ কমলাকান্তু ভট্টাচার্য ও তাঁর লেখা দুটি পদ
- ১১.৪ সারাংশ
- ১১.৫ অনুশীলনী
- ১১.৬ গ্রন্থপঞ্জি

### ১১.১ উদ্দেশ্য

এই এককে শিক্ষার্থীদের শাক্ত কবি ও তাঁদের রচিত পদের সঙ্গে পরিচয় করানোই উদ্দেশ্য। অষ্টাদশ শতকের মধ্যভাগে রামপ্রসাদ সেন নিজে সুর দিয়ে শাক্ত গান রচনা শুরু করেন এবং তা জনপ্রিয় হয়ে ওঠে। প্রচুর গান লিখে ও গেয়ে তিনি সমকালীন সমাজের মনকে সিক্ত করে তোলেন ভক্তিরসে। এই এককে তাঁরই সমকালীন বয়সে কিছু ছোট আর এক কবি কমলাকান্ত ভট্টাচার্যের কাব্য সম্পর্কে আলোচনা করা হবে।

### ১১.২ প্রস্তাবনা

এই এককে সাধক কবি কমলাকান্ত ভট্টাচার্য ও তাঁর লেখা দুটি পদ, একটি— আগমনী পর্যায়ের, আর একটি ভক্তের 'আকৃতি' পর্যায়ের পদ (পদ সংখ্যা যথাক্রমে ১৮ ও ১৫৮) সম্পর্কে আলোচনা করা হচ্ছে। আলোচনার প্রথমে কবির জীবন সম্পর্কে আলোকপাত করা হয়েছে, তারপর তাঁর লেখা দুটি পদের আলোচনা করা হয়েছে। তিনি সাধক কবি কলমাকান্ত নামে পরিচিত ও বহু শ্যামাসঙ্গীতের রচয়িতা। বর্ধমান চানা গ্রামে জন্মগ্রহণ করেন। তাঁর সাধনা ও সঙ্গীত রচনার কথা শুনে বর্ধমানের মহারাজা তেজচাঁদ তাঁকে বর্ধমান শহরে সাধনা ও সঙ্গীতচর্চার জন্য থাকার জন্য বর্ধমান শহরে বাড়ির ব্যবস্থা করেন। এই এককে তাঁর ব্যক্তিপরিচয় ও দুটি পদের আলোচনা করা হচ্ছে।

# ১১.৩ কমলাকান্ত ভট্টাচার্য ও তাঁর লেখা দুটি পদ

বাংলার শক্তিসাধনায় ও শক্তিবিষয়ক গান রচনায় সাধক কমলাকান্ত ভট্টাচার্য বিশেষভাবে উল্লেখযোগ্য। তিনি সঙ্গীত রচনা শুরু করার আগেই শ্যামাবিষয়ক পদ রচনায় রামপ্রসাদ সেন খ্যাতি অর্জন করেছিলেন। কমলাকান্তের রচনায় রামপ্রসাদের প্রত্যক্ষ বা পরোক্ষ প্রভাব থাকা অস্বাভাবিক নয়। কবির জীবন সম্পর্কে 'ভারতকোয' গ্রন্থের দ্বিতীয়খণ্ডে বলা হয়েছে—

''কমলাকান্তু ভট্টাচার্য (আনুমানিক ১৭৭২-১৮২১) সাধক ও কমলাকান্তু নামে সুপরিচিত কালীসাধক ও শ্যামাসঙ্গীত রচয়িতা। আনুমানিক ১৭৭২ খ্রীস্টাব্দে বর্ধমান জেলার চান্না গ্রামে মাতুলালয়ে তাঁর জন্ম হয়। তিনি অম্বিকা কালনা নিবাসী ছিলেন। কালী সাধনায় উৎসর্গীকৃত তাঁর ধর্ম জীবনের খ্যাতি শুনিয়া বর্ধমানরাজ তেজচন্দ্র (১৭৬৪-১৮৩২ খ্রীঃ) তাঁহার প্রতি আকৃষ্ট হন এবং বর্ধমান শহরের কোটালহাট অঞ্চলে তাঁহার জন্য বাসগৃহ নির্মাণ করাইয়া দেন। ১৮০৯ খ্রীস্টাব্দে হইতে এই গৃহ কমলাকান্তের অবশিষ্ট সাধন পীঠ হইয়াছিল। আনুমানিক ১৮২১ খ্রীস্টাব্দে তিনি পরলোকগমন করেন।" (প্র. পু. ১৭১)। কমলাকান্ত রামপ্রসাদ সেনের মতই খ্যাতি ও গৌরব লাভ করেন। তিনি তাঁর কবিত্বশক্তি, ভক্তিরস ও সঙ্গীত রসের জন্যই বাঙালির হৃদয়ে স্থান করে নিয়েছেন। কমলাকান্ত প্রথম জীবনে 'সাধকরঞ্জন' নামে একটি তন্ত্রসাধনার গ্রন্থ রচনা করেন। এই গ্রন্থের থেকে যে সংক্ষিপ্ত 'আত্মপরিচয়' দিয়েছেন তা থেকে জানা যায় বর্ধমান রাজ তেজচন্দ্রের সংস্পর্শে আসেন। বর্ধমান রাজ বর্ধমান শহরে তাঁর থাকার ব্যবস্থা করেন। তাঁর লোকান্তর গমনের পর বর্ধমান রাজবাড়ী থেকে তাঁর একটি পদ সংকলন প্রকাশ করা হয়। এই সূত্রে আরো জানা যায় বর্ধমান জেলার কালনায় তাঁর পৈতৃক ভিটা। বাল্যকালে সংস্কৃত টোলে লেখাপড়া করেন। বাল্যকালে তাঁর পিতার মৃত্যু হলে বর্ধমানের কাছে চান্না গ্রামে মাতুলালয়ে আসেন। এরপর বর্ধমানের রাজার সান্নিধ্যে আসেন। তাঁর তন্ত্রগ্রন্থ রচনা, শ্যামাসঙ্গীত রচনা ও শ্যামাভক্তির কথা অলৌকিকতার সঙ্গে মিশিয়ে সাধারণ মানুষ ও পরবর্তী পদকর্তাদের কাছে প্রচলতি হয়ে থাকে। যেমন একটি হল, তাঁর কালীসাধনার ব্যাপার। স্বয়ং মাতা কালিকা একবার নাকি বাগদিনী বেশে এসে তাঁকে মাছ দিয়ে যান। আবার দস্যুর দল কমলাকান্তের টাকা পয়সা লুট করতে এসে তাঁর গানে মুগ্ধ হয়ে তাঁর চরণে শরণ নিয়েছিল। আর একটি প্রচলিত গল্প হল— মৃত্যুর আগে তাঁকে গঙ্গাতীরে নিয়ে যাবার প্রস্তাব দিলে তিনি ঘোরতর আপত্তি তোলেন। মুমুর্যু সাধক বলেন, গল্প তাঁর জননী দুর্গার সতীন অর্থাৎ কবির সৎমা। সৎমার তীরে কেন যাবেন ? ''কী গরজ ? কেন গঙ্গাতীরে যাব ? আমি কেনে মায়ের ছেলে হয়ে বিমাতার কি শরণ লব?" এখানে মানবরস ও ভক্তিরস একাকার হয়ে গেছে।

"কমলাকান্ডের ভনিতায় প্রায় তিনশো পদ পাওয়া যায়। তার মধ্যে বিশেষ করে আগমণী ও বিজয়ার গানগুলি অতি চমৎকার, রামপ্রসাদের চেয়েও কাব্যাংশে উৎকৃষ্ট। মেনকার দুঃখ বেদনা কবি অপরূপ কৌশলে ফুটিয়েছেন। মেনকা পাযাণ-হৃদয় স্বামী হিমালয়ের কাছে অনুযোগ করেন, কেন তিনি কন্যাকে পিত্রালয়ে আনছেন না। (অসিত কুমার বন্দ্যোপাধ্যায়; 'বাংলা সাহিত্যের সম্পূর্ণ ইতিবৃত্ত', পৃ ২৪৭)

বাস্তবিক বাঙালি মায়ের কন্যা-বিরহের প্রকৃত সুরটি কলমাকান্তের রচনায় প্রকাশিত। তাঁর 'সদানন্দময়ী কালী, মহাকালের মনমোহিনী', 'শুকনো তরু মুঞ্জরে না', 'মজিল মনভোমরা কালীপদ নীলকমলে'—প্রভৃতি গানগুলি উৎকৃষ্ট পংক্তি হিসাবে উল্লেখ করা যায়। কবি কখনো কখনো শ্যাম ও শ্যামাকে এক করে দেখেছেন—

> "জান নারে মন পরম কারণ কালী কেবল মেয়ে নয়। সে যে মেঘের বরণ কখনো কখনো হয়ে এলোকেশী দনুজ তনয়ে

করিয়ে ধারণ পুরুষ হয়। করে লয়ে অসি করে সভয়। কভু ব্রজপুরে আসি ব্রজাঙ্গনার মন হারিয়ে লয়।" বাজাইয়া বাঁশি

—কবির এই সমন্বয় ভাবনা অসাধারণ। রামপ্রসাদের সঙ্গে তাঁর রচনার তুলনা করা যায়। প্রকাশভঙ্গিতে তিনি কখনো কখনো রামপ্রসাদকে ছাড়িয়ে যান। রামপ্রসাদের 'কালী হলি মা রামবিহারী' গানটির বিষয়বস্তু একই হলেও শ্যাম ও শ্যামার অভেদ কল্পনা 'প্রসাদগুণে কমলাকান্তের গানটি রামপ্রসাদকে অতিক্রম করে যায়।

এখন পাঠ্যপদ দুটি দেখা যাক। একটি 'আগমনী' ও আর একটি 'ভক্তের আকৃতি' পর্যায়ের পদ। 'করে বল গিরিরাজ' (সংকলনের ১৮ সংখ্যক পদ) পদটি আগমণী পর্যায়ের ও 'শুকনা তরু মুঞ্জরে না' পদটি (সংকলনের ১৫৮ সংখ্যক পদ) 'ভক্তের আকৃতি' পর্যায়ের পদ।

> 26 কবে যাবে বল গিরিরাজ, গৌরীরে আনিতে। ব্যাকুল হৈয়াছে প্রাণ উমারে দেখিতে হে। গৌরী দিয়ে দিগম্বরে, আনন্দে রোয়েছো ঘরে; কি আছ তব অন্তরে, না পারি বুঝিতে। কামিনী করিল বিধি, তেঁই হে তোমারে সাধি, নারীর জনম কেবল যন্ত্রণা সহিতে।। সতিনী সরলা নহে, স্বামী হে শ্বাশানে রহে, তুমি হে পাষাণ, তাহে না কর মনেতে। কমলাকান্তের বাণী, শুন হে শিখরমণি, কেমনে সহিবে এত মায়ের প্রাণেতে।।

> > কলমাকান্ত ভট্টাচাৰ্য্য

\* এই গানটিই যৎ-সামান্য পাঠান্তরিত আকারে শ্রীধর কথকের রচনা বলিয়া কোনও কোনও সঙ্গীত পুস্তকে প্রকাশিত হইয়াছে।

- শব্দার্থ : দিগম্বরে = শিবকে। তেঁই তাই, তজ্জন্য (সং তেন), সেইজন্য। শিখর মণি = হিমালয় (মণিময় শিখর যার)।
- সরলার্থ : পার্বতী উমার জন্য মা মেনকার প্রাণ ব্যাকুল হয়েছে। কন্যা সপ্তমী তিথিতে আসবে। তাকে আনার জন্য হিমালয় যাবেন। কিন্তু মেনকার তর সইছে না। মেনকা তাই স্বামীর কাছে জানতে চাইছেন, কবে তিনি গৌরীকে আনতে যাবেন। স্বামীর প্রতি অভিযোগও করেছেন যে, দিগম্বর শিবের হাতে কন্যাকে সম্প্রদান করে হিমালয় আনন্দেই আছেন (অর্থাৎ কন্যাদায় থেকে মুক্ত হয়ে আনন্দে আছেন) বলছেন, তোমার মনে কী আছে জানিনা। বিধাতা আমাকে কামিনী করেছে, (তোমার উপর নির্ভর করতে হয়) তাই তোমার কাছে সাধ্যসাধনা করি, দৃঃখ যন্ত্রণা সহ্য করার জন্যই নারীদের জন্ম। উমার সতিনী (গঙ্গা) আছে, স্বামীও শ্বশানে মশানে ঘুরে বেড়ায়, তাই তার দুঃখের অন্ত নাই। তুমি পাষাণ, তাই এ ব্যাপারে তোমার

কোনো মাথাব্যথা নাই। কবি কমলাকান্ত হিমালয়কে সম্বোধন করে বলেছেন, 'ওহে শিখরমণি, মায়ের প্রাণ কন্যার দুঃখে কাতর, কেমন করে সইবে ?

বিশেষার্থ : পদটিতে জননীর আর্তি প্রকাশিত। আশ্বিন মাসের শুক্লা সপ্তমী থেকে নবমী এই তিনদিন দুর্গাপূজা বঙ্গদেশে প্রচলিত। সেই সময় পার্বতী উমা আসেন সপরিবারে পিতৃগৃহে। তিনদিন পূজা গ্রহণের পর তিনি আবার ফিরে যান কৈলাসে। শিবের আলয়ে, কন্যার পিতৃগৃহে আসার ব্যাপারটিকে কেন্দ্র করে বাঙালি উৎসবে মুখর হয়ে ওঠে। দেবীর এই আগমনকে বাঙালি জননী নিজেদের কন্যার আগমনে সঙ্গে মিলিয়ে দিয়েছেন। কন্যা উমার রূপকে বাঙালির আনন্দে মেতে ওঠার জন্য বিশেষ যে আগমন সূচক গান লেখা ও গাওয়া হয়েছে সেইগুলিকে আগমনী গান বলে। আর দশমীর দিন তার চলে যাওয়াকে উপলক্ষ করে যে বিষাদমূলক গানগুলি রচিত হয়েছে সেগুলিকে 'বিজয়া' বলা হয়।

এখন কমলাকান্তের পাঠ্য দ্বিতীয় পদটির প্রসঙ্গে আসা যাক। পদটি 'ভক্তের আকৃতি' পর্যায়ের।

366

শুক্না তরু মুঞ্জরে না, ভয় লাগে না, ভাঙ্গে পাছে। তরু পবন-বলে সদাই দোলে, প্রাণ কাঁপে না, থাক্তে গাছে। বড় আশা ছিল মনে, ফল পাব না, এই তরুতে। তরু মঞ্জুরে না, শুকায় শাখা, ছটা আগুন বিগুণ আছে।। কমলাকান্তের কাছে ইহার একটি উপায় আছে। জন্ম-জরা-মৃত্যুহরা তারা নামে ছেঁচ্লে বাঁচে।।

কমলাকান্ত ভট্টাচাৰ্য্য

- শব্দার্থ : শুক্না = শুল্ক। তরু = গাছ। মুঞ্জরে না = মঞ্জরিত হয় না, মুকুলিত হয় না, পুষ্পিত হয় না। পবন বেগে = হাওয়ার বেগে। সদাই = সবসময়। ছটা আগুন = ছয় রিপু, কাম, ক্রোধ, লোভ, মোহ, মদ, মাৎসর্য এই ছয়টি। রিপু। দ্বিগুণ = প্রতিকূল জন্ম-জরা-মৃত্যু হরা = জন্ম, জরা ও মৃত্যু হরণকারী। ছেঁচলে = সেচন করলে, সেচ দিলে। সরলার্থ : শুষ্ক তরু মঞ্জুরিত হয় না। ভয় হয় পবন বেগে, হাওয়ার ভেঙে না যায়। তাই গাছে থাকতে প্রাণ কাঁপে। মনে আশা ছিল, এই তরুতেই ফল পাব। কিন্তু তরু মঞ্জরিত হয়না, ডালপালা শুকিয়ে যাচ্ছে। ছয়টি আগুন, প্রতিকূল আমার প্রতি। কবি কমলাকান্তের একটি উপায় জানা আছে— জন্ম-মৃত্যু-জরা হরণকারী তারার নাম নিয়ে সেচ দিলে তবেই তরু বাঁচবে। বিশেষার্থ : এখানে তরু হচ্ছে আমাদের শরীর বা দেহ। এই দেহ শুকিয়ে যাচ্ছে। শুষ্ক গাছের মত
- হাওয়ার বেগে তা দুলছে, যে-কোনো সময় তা ভেঙে যেতে পারে। মনে আশা ছিল এই

তরুতেই (শরীরেই) মুক্তি পাব। কিন্তু ছয়টি আগুন অর্থাৎ ষড়রিপু— কাম, ক্রোধ, লোভ, মোহ মাৎসর্য এরা সবসময় আমাদের প্রতিকূল থাকে। তাকে সংযত করতে না পারলে লয় অনিবার্য। কবির একটা উপায় জানা আছে— জন্ম-মৃত্যু-জরা হরণকারী জগজ্জনী, তার নামে জলসেচের কারণে দেহ-রূপ বৃক্ষ রক্ষা পাবে। ষড়রিপু সবসময় আমাদের বিপক্ষে থাকে, তাদের দমন করতে হয়। এরা আমাদের সুস্থভাবে বেঁচে থাকার অন্তরায়। কিন্তু এদের হাত থেকে রক্ষা পাওয়ার উপায় আছে। জন্ম-জরা-মৃত্যু হরণকারিণী শ্যামা নাম নিয়ে বাঁধা যায়। তিনিই আমাদের রক্ষা করবেন। এই ষড়রিপুকে পরাজিত করতে পারলে বেঁচে থাকা সহজ হয়। আর, তারজন্য শ্যামানায়ের শরণ নিতে হয়। তিনি পাশে না থাকলে এই ছয় রিপুকে দমন করা সম্ভব নয়। তাঁরই অনুগ্রহে শুদ্ধ তরু মঞ্জরিত হয়।

### ১১.৪ সারাংশ

কমলাকান্ত ভট্টাচার্য 'সাধক কবি' নামেই পরিচিত। অষ্টাদশ শতকে ১৭৭২ খ্রীস্টাব্দে জন্মগ্রহণ করেন। তাই, বয়সে তিনি রামপ্রসাদের চেয়ে ছোট। প্রথম জীবনে তিনি 'সাধক রঞ্জন' নামে একখানি তন্ত্রসাধনের গ্রন্থ রচনা করেন। তিনি প্রায় শ'তিনেক পদ রচনা করেন। আগমনী, বিজয়া, ভক্তের আকৃতি প্রভৃতি পর্যায়েই বেশি গান রচনা করেন। কাব্যের বিচারে তিনি অনেক সময় রামপ্রসাদের ছেড়ে শিল্পসম্পন্ন পদ রচনা করেন। আলোচিত পদদুটিতে তাঁর সহজ সরল প্রসাদগুণসম্পন্ন কবিত্ব শক্তির পরিচয় পাওয়া যায়।

## ১১.৫ অনুশীলনী

- কমলাকান্ত ভট্টাচার্যের জীবন পরিচয় সংক্ষেপে লিখুন।
- ২) কমলাকান্ত কোন রাজার আনুগত্য লাভ করেন, এ বিষদ আলোচনা করুন।
- কমলাকান্তের 'আগমনী' পর্যায়ের গানের পরিচয় দিন।
- 8) কমলাকান্তের 'ভক্তের আকৃতি' পর্যায়ের একটি পদের তাৎপর্য ব্যাখ্যা করুন।

## ১১.৬ গ্রন্থপঞ্জি

- 'বাংলা সাহিত্যে ইতিহাস' (২য় খণ্ড) সুকুমার সেন।
- ২) 'বাংলা সাহিত্যের সম্পূর্ণ ইতিবৃত্ত' অসিতবরণ বন্দ্যোপাধ্যায়
- ভারতকোষ (২য় খণ্ড)' বঙ্গীয় সাহিত্য পরিষৎ
- (ভারতকোষ (৫ম খণ্ড)' বঙ্গীয় সাহিত্য পরিষৎ
- ৫) 'ভারতের শক্তিসাধনা ও শাক্ত সাহিত্য' : শশিভূষণ দাশগুপ্ত
- ৬) 'শাক্ত পদাবলী': কলিকাতা বিশ্ববিদ্যালয়

আলোচ্য পদগুলির পাঠ কলিকাতা বিশ্ববিদ্যালয় প্রকাশিত শাক্ত পদাবলী সংকলন থেকে গৃহিত।

## একক-১২ 🗆 রামপ্রসাদ সেন (পদসংখ্যা ১৬৩, ২৫০)

এককটির গঠন

- ১২.১ উদ্দেশ্য
- ১২.২ প্রস্তাবনা
- ১২.৩ রামপ্রসাদ সেন ও তাঁর লেখা দুটি পদ
- ১২.৪ সারাংশ
- ১২.৫ অনুশীলনী
- ১২.৬ গ্রন্থপঞ্জি

### ১২.১ উদ্দেশ্য

এই এককে শাক্তপদাবলীর সূচনা যাঁর হাত দিয়ে বা যিনি বাংলাভাষায় শক্তিবিষয়ক গান প্রথম রচনা করেন শিক্ষার্থীরা সে বিষয়ে পরিচিত হতে পারবেন।

### ১২.২ প্রস্তাবনা

অষ্টাদশ শতাব্দীর মধ্যভাগের আগে বাংলায় বৈষ্ণব পদাবলী অনুবাদ সাহিত্য, মঙ্গলকাব্য রচনা দেখা যায়। শাক্ত পদাবলীর কোনো লিখিত রূপ পাওয়া যায় না। প্রথম শাক্তগানকে সামনে আনেন রামপ্রসাদ সেন। রামপ্রসাদ সেন ভারতচন্দ্রের কিছু পরে জন্মগ্রহণ করেন। আমাদের বর্তমান এককে এই শাক্তভাব ও রামপ্রসাদ সেন সম্পর্কে আলোচনা করা হচ্ছে। বৈষ্ণব পদাবলী, মঙ্গলকাব্য, অনুবাদ সাহিত্য ও লৌকিক গানের মাঝে যেন হঠাৎ নতুন ধারার সূচনা করেন রামপ্রসাদ সেন। বর্তমান এককে তাঁর জীবন, কাব্যধারা ও দুটি পদের আলোচনা করা হচ্ছে।

# ১২.৩ রামপ্রসাদ সেন ও তাঁর লেখা দুটি পদ

### কবি পরিচয় ঃ

বাংলা ভাষায় শাক্তপদ রচনা করে বাংলা দেশকে মুখরিত করেছিলেন রামপ্রসাদ সেন। বৈষ্ণবধর্ম ও পদাবলীর রমরমার যুগে বাংলায় শক্তিবিষয়ক পদরচনার সূচনা করেন যিনি তিনি রামপ্রসাদ সেন। আনুমানিক ১৭২০ খ্রীস্টাব্দে হালিশহরের নিকটস্থ কুমারহট্ট গ্রামে জন্মগ্রহণ করেন রামপ্রসাদ। তাঁর তিরোভাব ১৭৮১ খ্রীস্টাব্দে। ভারতচন্দ্রের চেয়ে বয়সে ছোট। রামপ্রসাদ প্রথমে 'বিদ্যাসুন্দর' নামে একখানি কাব্য লেখেন। পরে শ্যামাসঙ্গীত রচনার হাত দিয়েছেন।

তাঁর রচনা ও শক্তিসাধনা সম্পর্কে কিছু লোককথা প্রচলিত আছে। তিনি কলকাতার এক ধনী জমিদারের

বাড়ীতে মুহুরির কাজ করতেন। একদিন অন্য কর্মচারীরা লক্ষ করেন, হিসাবের খাতায় হিসাবের পরিবর্তে তিনি "আমায় দাও মা তবিলদারী" গানটি লিখে রেখেছেন তখন কর্মচারীরা সেই নিয়ে জমিদারের কাছে নালিশ করেন ও ভাবেন, এবার রামপ্রসাদের চাকরিটা যাবে। কিন্তু রামপ্রসাদ জমিদারের স্নেহভাজন ছিলেন। গায়ক হিসাবেও রামপ্রসাদের প্রতি অনুরাগ থাকায় জমিদার তাঁকে চাকরি থেকে অব্যাহতি দিলেন এবং নির্বিদ্নে সাধনা করার জন্য মাসিক বৃত্তির ব্যবস্থা করেন। কৃষ্ণনগরের রাজা ও অন্যান্য কিছু ভূস্বামী নির্লোভ কবিকে জমিজমা ও বৃত্তি দিয়েছেন। কিন্তু কবি অর্থের ব্যপারে উদাসীন ছিলেন, তাই দারিদ্র তাঁর কোনোদিন ঘোচে নি।

রামপ্রসাদের নামে প্রায় তিনশো পদ পাওয়া যায়। তাঁর আগমনী, বিজয়া ও সাধনতত্ত্ব সম্পর্কিত পদই শ্রেষ্ঠ বলে বিবেচিত। তিনি নিজে সহজসুরে গানগুলি গাইতেন। আর সুর ও কথা সহজ হওয়াতে সহজেই গানগুলি জনপ্রিয় হয়ে উঠেছিল। রামপ্রসাদের কিছু পদ সম্পর্কে দ্বিধা জাগতে পারে মনে, 'রামপ্রসাদ' বা 'প্রসাদ' ভনিতায় পদগুলি রচিত। কিন্তু 'দ্বিজ রামপ্রসাদ' ভণিতায় কিছু পদ পাওয়া যায়, তিনি পূর্ববঙ্গের লোক। আবার, শুধু 'রামপ্রসাদ' বা 'প্রসাদ' ভণিতায় সব পদগুলি সবই রামপ্রসাদ সেনের কিনা সন্দেহ দেখা যায়। তার বিখ্যাত পদগুলির কয়েকটি উল্লেখ করা যায়—

- ১) আমার উমা সামান্য মেয়ে নয়,
- ২) গিরি, এবার উমা এলে আর পাঠাব না,
- ৩) গিরিবর, আর পারিনে হে প্রবোধ দিতে উমারে
- ৪) কেবল আসার আশা ভবে আসা
- ৫) মা আমার ঘুরাবি কত
- ৬) মলেম ভূতের বেগার খেটে
- ৭) বল মা, আমি দাঁড়াই কোথা প্রভৃতি পদগুলি সমস্ত শ্রোতার মনকে সিক্ত করে তোলে।

গানগুলির ভাষা সহজ সরল হওয়ায় ভিখারী গায়কগণ ও সাধারণ মানুষের কাছে গ্রহণযোগ্য হয়ে উঠেছিল। শুধু আগমণী বিজয়ার গানেই নয়, ভক্তের আকৃতি পর্যায়ের পদও সাধারণ নিরাভরণ ভাষা পাঠকের মনোহরণ করে। যেমন, তিনি দুঃখকে ভয় করেন না— "আমি কি দুঃখেরে ডরাই", "আমার আসা ভবে আসা মাত্র হল"— পদের অর্থ সরল — সমস্ত জীবন বৃথাই গেল, ভবে আসা ব্যর্থ হল ইত্যাদি। আবার "বৈষ্ণব পদাবলীর মতো রামপ্রসাদের গান বৈকুণ্ঠের গান নয়, তার সঙ্গে ধূলি ও ধরিত্রীর নিবিড় যোগ আছে বলে আধ্যাত্মিকতা বাদ দিয়েও তার কাব্যরস উপলব্ধি করা যায়— যে কাব্যরস বাস্তব জীবনকে অবধারণ করে আছে। শ্যামার সন্তান রামপ্রসাদ অধ্যাত্ম-সাধনা, বাস্তবতা ও কাব্যরসের ত্রিবেণী রচনা করে, ভক্তির গীতিসাহিত্যে নতুন সার্থকতার পথে প্রেরণ করেছেন।"— (দ্র. অসিতকুমার বন্দ্যোপাধ্যায় *ঃ 'বাংলা সাহিত্যের* সম্পূর্ণ ইতিবৃত্ত', পৃ. ২৪৬)

এখন আমাদের পাঠ্যপদগুলির প্রসঙ্গে আসা যাক। একটি 'ভক্তের আকৃতি' পর্যায়ের— 'মা গো তারা ও শঙ্করি', অপরটি 'মনোদীক্ষা' পর্যায়ে— ''মনরে কৃষি কাজ জান না''।

১৬৩

মা গো তারা ও শঙ্করি. কোন অবিচারে আমার' পরে, করলে দুঃখের ডিক্রী জারি? এক আসামী ছয়টা প্যাদা, বল মা কিসে সামাই করি। আমার ইচ্ছা করে, ঐ ছয়টারে, বিষ খাওয়াইয়ে প্রাণে মারি।। প্যাদার রাজা কৃষ্ণচন্দ্র, তার নামেতে নিলাম জারি। ঐ যে পান বেচে খায় কৃষ্ণ পান্তি, তারে দিলে জমিদারী।। হুজুরে দরখাস্ত দিতে, কোথা পাব টাকা কডি। আমার ফিকিরে ফকির বানায়ে, বসে আছ রাজকুমারী।। হুজুরে উকিল যে জন্য, ডিসমিসে তাঁর আশয় ভারি। ক'রে আসল সন্ধি, সওয়াল বন্দি, যেরূপে না আমি হারি।। পালাইতে স্থান নাই মা. বল কিবা উপায় করি। ছিল স্থানের মধ্যে অভয় চরণ—তাও নিয়েছেন ত্রিপুরারি।। রামপ্রসাদ সেন শব্দার্থ : শঙ্করি = (< শঙ্করী) শঙ্কর বা শিবের স্ত্রী শঙ্করী। সম্বোধনে শঙ্করী। ডিক্রী জারি = ডিক্রী (Decree)। বাদীর প্রার্থনা অনুসারে বিচারকের হুকুম। ডিক্রী জারি— ডিক্রী কাজে পরিণত করা, অর্থাৎ ডিক্রী অনুসারে টাকা আদায় বা সম্পত্তি অধিকারের উপায় করা। নিলাম = (< P leitao) ক্রয়ার্থীগণের মধ্যে সর্বোচ্চ দর প্রদানকারীর কাছে বিক্রয় করা। নিলাম জারি = নিলামের হুকুম। প্যাদা = প্যায়দা, পেয়াদা। সামাই করি = প্রবেশ করি বা লকোই ফকির = নিঃস্ব ফিকির = ফন্দী, কৌশল, মতলব আশায় = চিত্তবৃত্তি, কৌশল, মতলব রাজকুমারী = এখানে মা কালী ডিসমিস = (< dismiss), বাতিল, খারিজ ত্রিপুরারি = (ত্রিপুরা + অরি)— ত্রিপুরা নামক দৈত্য নিধনকারী। শিব। মাগো তারা ও শঙ্করি, কোন অবিচার করে আমার উপর দৃঃখের ডিক্রী জারি করলে ? আমি সরলার্থ : আসামী তার কাছে ছয়টি পেয়াদা, আমি কোথাই লুকোই ? আমার ইচ্ছা করে ওই ছয়টাকে বিষ খাইয়ে প্রাণে মারি। প্যাদার রাজা কৃষ্ণচন্দ্র তার নামে নিলাম জারি। পান বেচে খায় কৃষ্ণপান্তি তারে দিলে জমিদারী। হুজুরে, উপর নাহলে দরখাস্ত দিতে পারি না কারণ সেখানে

#### NSOU • CC-BG-05

অর্থাৎ শিব।

টাকা পয়সা লাগবে। আমারে নিঃসম্বল করে ফকির বানিয়ে নিজে বসে আছ— রাজকুমারী হয়ে। হুজুরের উকিল যিনি তিনি মামলা ডিসমিস বা বাতির করতে উদ্যত। নিজ আশায় পরামর্শ করে, যুক্তি করে, সমস্ত মামলা সওয়াল-বন্দী করে রাখতে চান, যাতে আনি হারি। আমার পালানোর স্থান নেই। কী উপায় করি। একমাত্র স্থান ছিল তোমার অভয় চরণ, তাও তো; ত্রিপুরারি শিব নিয়ে নেন।

- বিশেষার্থ : কবি মা শঙ্করী বা শ্যামাকে বলছেন, তার প্রতি অবিচার করে দুঃখের ডিক্রী জারি করা হয়েছে। সাদাসিধে মানুষই বিপদে পড়ে। এমনিতেই ছয় রিপু আমাদের জ্বালিয়ে মারছে। তার ওপর দুঃখের ডিক্রী, মানুষ যায় কোথায় ? উপরওয়ালার কাছে আর্জি জানাতেও পারবে না কারণ সেখানে উকিলরা মামলা ডিসমিস করার জন্য বসে আছে। আর একটা ভরসাস্থল ছিল মায়ের চরণ, কিন্তু তাও মহাদেব নিয়ে বসে আছেন। আমাদের জীবনে কাম, ক্রোধ, লোভ, মোহ, মদ, মাৎসর্য এই ছটি রিপু, সব সময় আমাদের বিদ্রান্ত করছে, তাদের হাত থেকে মুক্তি পাওয়া কঠিন। মা শঙ্করীর কৃপায় মানুষ এই ছয়টি রিপুর হাত থেকে রক্ষা পায়। কিন্তু মায়ের চরণ আগেই দখল করে নিয়েছেন ত্রিপুরার
- টীকা : এই পদটি রামপ্রসাদ সেনের বলেই প্রচলিত। কিন্তু সেই নিয়ে প্রশ্ন ওঠা স্বাভাবিক, কারণ এখানে বিচারবিভাগীয় কিছু শব্দ ব্যবহার করা হয়েছে। যেগুলি রামপ্রসাদ সেনের সময় ছিল না। 'শাক্ত পদাবলী' সম্পাদক পদটিকে রামপ্রসাদ সেনের বলে সংকলনে উল্লেখ করেছেন। কিন্তু এই পদের ডিক্রী, জারি, আপীল ডিসমিস শব্দগুলি নিয়ে আপত্তি। কারণ শব্দগুলি ইংরাজির মাধ্যমে বাংলায় এই বিচার ব্যবস্থা সংক্রান্ত শব্দগুলি এসেছে। অস্টাদশ শতান্দীর শেষপাদে। সেই সময় তাঁরা বিচার ব্যবস্থায় যুক্ত হলেও, সঙ্গে সঙ্গে সেগুলি বাংলায় আসতে পারে না। এ বিষয়ে সাহিত্য সমালোচক সুকুমার সেনের বক্তব্য প্রণিধানযোগ্য— "যে সব গানে আপীল, ডিক্রী, ডিসমিস প্রভৃতি ইংরেজি শব্দ আছে সেগুলি কবিওয়ালা রামপ্রসাদ চক্রবর্তীর রচনা হওয়াই বেশি সম্ভব। উনবিংশ শতাব্দীর গোড়ার দিকেই এই ইংরেজী শব্দগুলি বাংলার রপ্ত হইয়াছিল। দ্বিজ ভণিতায় কতকগুলি গানও ইঁহারী লেখা বলিয়া মনে করি।" (দ্র. "বাঙ্গালা সাহিত্যের ইতিহাস", (২য় খণ্ড))।

### শাক্ত পদাবলী ঃ মনোদীক্ষা

২৫০

মনরে কৃষি-কাজ জান না। এমন মানব-জমিন রইলো পতিত, আবাদ করলে ফলতো সোনা।। কালীর নামে দেও রে বেড়া, ফসলে তছরূপ হবে না।

সে যে মুক্তকেশীর (মন রে আমার) শক্ত বেড়া, তার কাছেতে যম ঘেঁসে না।। অদ্য অন্দ-শতান্তে বা, বাজাপ্ত হবে জান না। এখন আপন ভেবে, (মন রে আমার) যতন করে, চুটিয়ে ফসল পেটে নে না।। গুরু রোপণ করেছেন বীজ, \* ভক্তি-বারি তায় সেঁচ না। ওরে একা যদি না পারিস্ মন, রামপ্রসাদকে ডেকে নে না।। রামপ্রসাদ সেন

\*গুরুপ্রদত্ত বীজ রোপণ করে

- শব্দার্থ : আবাদ = চায়। তছরূপ = চুরি মুক্তকেশী = মুক্ত বা খোলা কেশ যার, এলোচুল যার, এখানে 'মা কালী', (মুক্তকেশ + ঈ) অন্দ-শতান্তে = শতবর্য পরে। বাজাপ্ত = (বাজেয়াপ্ত) সরকার বা জমিদার কর্তৃক অধিগৃহীত।
- সরলার্থ : মন, কৃষি কাজ জানা। মানবরূপ জমি পড়ে থাকলো, আবার করলে সোনা ফলতো। কালী নামের বেড়া দিয়ে চাষ শুরু কর। ফসল চুরি হবে না। কারণ সেই বেড়া মুক্তকেশী (কালীর) শক্ত বেড়া। তার কাছে চোর তো দূরের কথা, মৃত্যুর দেবতা যম পর্যন্ত ঘেঁসতে পারে না। আজ থেকে শতবর্ষ পরেও কেউ সে জমি বাজেয়াপ্ত করতে পারবে না। এখন নিজের ভেবে, মানবজমিকে নিজের জমি ভেবে চুটিয়ে ফসল তুলে নে। গুরু সেই অধিক বীজ রোপন করেছেন (গুরুর দেওয়া বীজ রোপন করে) ভক্তিরূপ বারি সেচ দিতে হবে। একা না পারলে রামপ্রসাদকে সঙ্গে নে।
- বিশেষার্থ : মানুষের শরীরে, মানুষের অন্তরই বা মনই সব। সেই ..... কর্ষণ করে যাওয়াটাই সাধকের ধর্ম। চাষের জমিতে চাষ করায় যেমন নানা প্রতিবন্ধক, তেমনি মানব-রূপ জমিকে, মানুষকে বোঝাতে, মানুষের মনে জ্ঞানের আলো ফোটাতে অনেক বাধা। তাই বেড়া দিতে হয়। কালী নামের বেড়া দিলে সেখানে কেউ ঢুকতে পারবে না বা ফসল নষ্ট হবে না। মৃত্যুর দেবতা যম পর্যন্ত ঘেঁসতে পারবে না। মুক্তকেশীর শক্ত বেড়ায় ফসল বাজেয়াপ্ত হবে না। তাই হে সাধক মানবজমিকে আপন ভেবে সেখানে চাষ শুরু কর। গুরুপ্রদন্ত বীজ রোপন করে, ভক্তি বারি সেচন করে চাষ চালিয়ে যাও, ফল পাবে। একা না পারলে রামপ্রসাদকে সঙ্গে নিতে পার।

### ১২.৪ সারাংশ

বাংলাদেশের বৈষ্ণব সাহিত্য, মঙ্গলকাব্য প্রভৃতির যুগে শাক্ত গান রচনার সূচনা করেন রামপ্রসাদ সেন। তিনি ভারতচন্দ্রের চেয়ে বয়সে ছোট, বাংলায় শক্তিপূজার প্রচলন থাকলেও শক্তিবিষয়ক গান রচনায় কেউ এতদিন এগিয়ে আসেন নি; রামপ্রসাদই এই শাক্ত পদাবলীর অগ্রদূত। তিনি যখন গান রচনার সূত্রপাত

NSOU • CC-BG-05

করেন তখন সব পর্যায়ের গানই রচনা করেন। তবে তাঁর আগমণী, ভক্তের আকৃতি, মায়ের রূপ প্রভৃতি পর্যায়ের গীতই বেশি রচনা করেন। তাঁর পথ ধরে বহু কবি শাক্তগান রচনা করেন।

#### অনুশীলনী **১**২.৫

- ১) রামপ্রসাদ সেনের জীবন ও সাধনা সম্পর্কে একটি নিবদ্ধ রচনা করুন।
- ২) রামপ্রসাদ সেনের 'ভক্তের আকৃতি' পর্যায়ের পাঠ্য পদটির ব্যাখ্যা করুন।
- রামপ্রসাদ সেনের 'মনোদীক্ষা' পর্যায়ের গানটির ব্যাখ্যা করুন।

#### গ্ৰন্থপঞ্জি ১২.৬

- ১) 'ভারতের শক্তিসাধনা ও শাক্ত সাহিত্য' : শশিভূষণ দাশগুপ্ত
- ২) 'বাঙ্গালা সাহিত্যের ইতিহাস (২য় খণ্ড)' : সুকুমার সেন
- ৩) 'বাংলা সাহিত্যের সম্পূর্ণ ইতিবৃত্ত
- : অসিতকুমার বন্দ্যোপাধ্যায় : কলিকাতা বিশ্ববিদ্যালয়
- 8) 'শাক্ত পদাবলী'

আলোচ্য পদগুলির পাঠ কলিকাতা বিশ্ববিদ্যালয় প্রকাশিত 'শাক্ত পদাবলী' সংকলন থেকে গৃহীত হয়েছে।

নোটস

# একক-১৩ 🗆 মধুসূদন দত্ত ও তাঁর 'বিজয়াদশমী'

এককটির গঠন

- ১৩.১ উদ্দেশ্য
- ১৩.২ প্রস্তাবনা
- ১৩.৩ আলোচনা
- ১৩.৪ সারাংশ
- ১৩.৫ অনুশীলনী
- ১৩.৬ গ্রন্থপঞ্জি

### ১৩.১ উদ্দেশ্য

এই একক পাঠ করে কবি মধুসূদন দত্ত ও তাঁর লেখা শক্তিবিষয়ক পদ 'বিজয়া দশমী' সম্পর্কে শিক্ষার্থীদের জ্ঞান জন্মাবে। পাশ্চাত্য প্রভাবে প্রভাবিত কবি মধুসূদন দত্ত, শক্তিবিষয়ক পদ রচনাতেও তিনি সফল তা এই কবিতাটি পড়লেই বোঝা যাবে।

#### ১৩.২ প্রস্তাবনা

এই এককে পাশ্চাত্য সাহিত্য-প্রভাবিত চিন্তা ভাবনায় মগ্ন কবি মধুসূদনের শক্তি বিষয়ক পদের আলোচনা করা হয়েছে। পাঠ্যকবিতা 'বিজয়া দশমী' 'চতুর্দশপদী কবিতাবলী'র গ্রন্থের ৫১ সংখ্যক কবিতা। কবিতাটি তাঁর চতুর্দশপদী কবিতা বা সনেট জাতীর মধ্যে অন্যতম। আলোচনায় মধুসূদন দত্তের সামগ্রিক সাহিত্য চিন্তার সঙ্গে এই কবিতার পরিচয় দেওয়ার চেষ্টা করা হয়েছে।

# ১৩.৩ আলোচনা : মধুসূদন দত্ত তাঁর বিজয়া দশমী

#### কবি পরিচয় ঃ

মধুসূদন দত্ত ১৮২৪ সালের ২৫ শে জানুয়ারি যশোর জেলার কপোতাক্ষ নদীর তীরে সাগরদাঁড়ি গ্রামে জন্মগ্রহণ করেন। তার পিতা রাজনারায়ণ দত্ত, মাতা জাহ্ন্বী দেবী। ১৮৭৩ সালে তাঁর মৃত্যু হয়। তাঁর প্রথমা স্ত্রী রেবেকা ইংরেজ-কন্যা, দ্বিতীয় স্ত্রী আঁরিয়েটা। ১৩ বছর বয়সে বাবা তাঁকে কলকাতায় এনে 'হিন্দু কলেজে' ভর্তি করে দেন। এই কলেজে পড়ার সময়ই তাঁর যাবতীয় চিন্তা-ভাবনার পরিবর্তন হতে শুরু করে। ইংরেজদের সবই ভালো, ইংরেজিতে কথা বলতে হবে। ইংরেজিতে লিখতে হবে বিষয়কে তাঁর চিন্তাভাবনায় এসে পড়ে। ভাবলেন, ইংরেজদের সমকক্ষ হতে হলে আগে ধর্মান্তরিত হবে, খ্রীস্টান হতে হবে। খ্রীস্টধর্ম গ্রহণ করলেন। ফলত, বাবা তাঁকে ত্যাগ করলেন। তারপর বহুকস্তে

তাঁর জীবনযোগ চলে। একটা কাজ নিয়ে মাদ্রাজ চলে গেলেন। সেখানে থাকাকালীন Timothy Penpoem ছদ্মনামে তিনি মাদ্রাজের 'Madras Circulation' পত্রিকায় একটি কাব্য প্রকাশ করেন— 'A Vission : Captine Ladie' নামে। রচনাটি ভাল হলেও ইংরেজ সাহেব বা নেটিভের লেখা বলে, খুব পছন্দ করেননি, মর্যাদা দেননি। তাই কলকাতায় ফিরে আসার পর তাঁর কিছু বন্ধু এবং বেথুন সাহেবের পরামর্শে মাতৃভাষা বাংলায় লেখালেখি শুরু করেন। তাঁর গ্রন্থগুলি হল, কাব্য— 'তিলোন্ডমাসম্ভব কাব্য', 'মেঘনাদবধকাব্য', 'ব্রজাঙ্গনা কাব্য', 'বীরাঙ্গনা কাব্য', 'চতুর্দশপদী কবিতাবলী', 'হেক্টরবধ কাব্য'। নাটক— 'শর্মিষ্ঠা', 'পদ্মাবতী', 'কৃষ্ণকুমারী', 'মায়াকানন'।

প্রহসন— 'একেই কি বলে সভ্যতা', বুড়ো শালিখের ঘাড়ে রোঁ। আমাদের পাঠ্য কবিতা 'বিজয়া দশমী' চতুর্দশীপদী কবিতাবলীর ৫১ সংখ্যক কবিতা।

মধুসুদন দত্ত বাংলার সমিল পয়ার ত্রিপদীর জায়গায় অমিত্রাক্ষর ছন্দের ব্যবহার করেন। তাঁর 'তিলোত্তমা সম্ভব' কাব্যে তার প্রথম প্রয়োগ। একমাত্র 'ব্রজাঙ্গনা' কাব্য ছাড়া বাকি সমস্ত কাব্যে এই অমিত্রাক্ষর ছন্দে করেন। ইংরাজি রচনা বাদে, মাত্র বছর সাতেক সাহিত্য চর্চায় বাংলায় ছয়টি নাটক, ছয়টি কাব্য রচনা করেন। উনিশ শতকে বাংলায় যে নবজাগরণ (রেনেশাস) ঘটেছিল, মধুসূদন সাহিত্যক্ষেত্রে তাঁর অন্যতম হোতা। পাশ্চাত্যধরণে সাহিত্যিক মহাকাব্য (literary Epic) রচনা করলেন, বাংলার বৈষ্ণব সাহিত্য, মঙ্গলকাব্য, কবিগানকে সরিয়ে দিয়ে। নবজাগরণ মূলত দেবদেবী-কেন্দ্রিক, ধর্মকেন্দ্রিক সাহিত্যের পরিবর্তে .... ব্যক্তিস্বাতন্ত্র, স্ত্রী-স্বাধীনতা, কাব্যের আঙ্গিক প্রভৃতির উদ্বোধন। তাঁর প্রথমকাব্য তিলোত্তমাসম্ভব কাব্যে অমিত্রাক্ষর ছন্দের ব্যবহারের পর 'মেঘনাধবধ কাব্যে' তার সার্থক প্রয়োগ। 'মেঘনাদবধ কাব্যের .... ছাড়াও সেখানে নায়কচরিত্রের ভাবনায় আধুনিকতার পরিচয় লক্ষণীয় হয়ে উঠল। কাহিনী রামায়ণ থেকে নিলেও রামের মহত্ব অপেক্ষা বীর রাবণকে বেশি গুরুত্ব দেওয়া হল। 'বীরাঙ্গনা কাব্যের চরিত্রগুলি পৌরাণিক হলেও, তাদের চরিত্র, নবজাগরণের সুর। নারীচরিত্রগুলি ব্যাক্তিস্বাধীনতা ও স্ত্রী স্বাধীনতার ভাবনায় উজ্জ্বল। ব্যক্তিস্বাধীনতা প্রকট হল, আগেকার নারীদের মত স্বামীগত প্রাণ থাকলেন না। অন্যায় অত্যাচারের প্রতিবাদ করেছে মুক্তকণ্ঠে, পত্রগুলির মাধ্যমে। নাটক গুলিতেও তিনি সার্থক। সেই সময় কলকাতা কথা বঙ্গদেশের রঙ্গমঞ্চে যেসব নাটক চলছিল, সেগুলি ধাক্কা দিয়ে ইউরোপীয় আদর্শে পাঁচ অঙ্কের নাটক লিখলেন। প্রথম নাটক শর্মিষ্ঠা। তিনিই প্রথম বাংলা ভাষায় ঐতিহাসিক ট্রাজেডি কৃষ্ণকুমারী লিখলেন। দুটি প্রহসনে সমকালীন বাংলার সমাজকে তুলে ধরেছেন। বাংলা সাহিত্যে সনেট জাতীয় কবিতারও সূচনা করেন তিনি। নাম দিলেন 'চতুর্দশপদী কবিতা'। তাঁর এই চতুর্দশপদী কবিতায় দেশ ও দেশের বিভিন্ন দিক প্রকাশিত। আমাদের পাঠ্য কবিতাটি, 'বিজয়া দশমী'ও এই চতুর্দশপদী কবিতা গ্রন্থের একটি সনেট। মধুসূদন নতুন চিন্তাভাবনায় আধুনিক নাটক ও কাব্য রচনা করে বাংলা সাহিত্য অগ্রদূত হয়ে উঠলেন। মহাকাব্য রচনার জন্য 'মহাকবি' বলা হয়। মহাকবি বললেও তাঁর রচনায় গীতিকাব্যের সুরই প্রধান— একথা তার সমস্ত কাব্যের নিরিখে বলা যায় অর্থাৎ তাঁর প্রতিভায় মহাকাব্য রচনা করলেও, তাঁর প্রবণতা গীতিকাব্যের দিকে।

এখন আমাদের পাঠ্যকবিতা 'বিজয়া দশমী'র আলোচনায় যাওয়া যাক।

#### বিজয়া দশমী

#### 26

যেয়ো না রজনি, আজি ল'য়ে তারাদলে। গেলে তুমি, দয়াময়ি, এ পরাণ যা'বে! উদিলে নির্দ্দয় রবি উদয়-অচলে, নয়ণের মণি মোর নয়ন হারাবে! বার মাস তিতি, সত্যি, নিত্য অশ্রুজলে, পেয়েছি উমায় আমি; কি সাম্বনা-ভাবে— তিনটি দিনেতে, কহ লো তারা-কুন্তলে, এ দীর্ঘ বিরহ-জ্বালা এ মন জুড়া'বে? তিন দিন স্বর্ণদীপ জ্বলিতেছে ঘরে দূর করি' অন্ধকার; শুনিতেছি বাণী— মিষ্টতম এ সৃষ্টিতে এ কর্ণকূহরে। দ্বিগুণ আঁধার ঘর হবে, আমি জানি, নিবাও এ দীপ যদি— কহিলা কাতরে নবমীর নিশা-শেষে গিরীশের রাণী।

মধুসূদন দত্ত

- শব্দার্থ : লয়ে তারাদলে = তারকা বা নক্ষত্রসমূহকে সঙ্গে নিয়ে রজনি = (< রজনী), রজনী, রাত্রি। সম্বোধনে রজনি। উদয়-অচলে = যে অচল বা পাহাড়ের আড়াল থেকে সূর্য ওঠে। নয়নের মণি মোর নয়ন হারাবে = আমার নয়ন তার মণি হারাবে অর্থাৎ দৃষ্টিশক্তি হারাবে। তিতি = তিতিয়া অর্থাৎ ভিজিয়া সতি = (< সতী)। সতী শব্দের সম্বোধনে 'সতি'। তারাকুণ্ডলে = তারা কুণ্ডলে যার, তারা কুণ্ডলা শব্দের সম্বোধন 'তারা কুন্ডলে'। স্বর্ণদীপ = সোনার প্রদীপ। এখানে 'উমা'। শুনিতেছি... সৃষ্টিতে = সন্তানের 'মা' ডাক পৃথিবীর মিষ্টতম ডাক, তার মায়ের কাছে। কর্ণকূহরে = শ্রবণযন্ত্রে, কানের ভিতরে গিরিশের রাণী = গিরীশের (গিরি + ঈশ), গিরিরাজ। পতিরাজ হিমালয়। তাঁর রানী, অর্থাৎ মেনকা।
- সরলার্থ : (মধুসূদন দত্তের 'চতুর্দশপদী কবিতাবলী' গ্রন্থের ৫১ নং কবিতা 'বিজয়া দশমী'।) নবমীর পরদিন অর্থাৎ দশমীর দিন উমা চলে যাবে। তাই নবমীর রাত্রিশেষে মা মেনকা নবমীর

রাত্রিকে সম্বোধন করে বলছে— তুমি চলে যেয়ো না। রাত যেন শেষ না হয়। কারণ রাত পোহালেই সকাল আর সকালেই শিব চলে আসবে উমাকে নিতে। দশমীর সকালে নির্দয় সূর্য উদয়গিরিতে দেখা দেবে, আর তখনই আমার নয়ন তার 'মণি' অর্থাৎ কন্যা উমাকে হারাবে। বার মাস নয়নজলে ভিজে মাত্র তিনদিনের জন্য আমি উমাকে পেয়েছি। হে তারাকুন্তলা নিশি বলতো এই তিনদিনে কি সারা বছরের দীর্ঘ বিরহজ্বালা জুড়ায় ? তিনদিন স্বণদ্বীপের মত উমা আমার ঘর আলোকিত করে আছে, অন্ধকার দূর করে। আর জগতের মিষ্টতম ধ্বনি, জননীর কাছে তার সন্তানের 'মা, মা' ডাকে আমার কর্ণকুহর মুখরিত। আমার ঘরের এই দীপ যদি তুমি নিবিয়ে দাও, অর্থাৎ তুমি চলে গেলে সকাল হবে এবং উমাকে চলে যেতে হবে তখন আমার আঁধার ঘর আরো আঁধারে পূর্ণ হবে। তাই নবমীর রাত্রি শেযে নবমীর রাত্রির কাছে হিমালয়-রাণী মেনকার কাতর প্রার্থনো।

বিশেষার্থ : মা দূর্গা সপ্তমীর দিন আসেন, তিনদিন থাকার পর দশমীর দিন সকালে চলে যান। তিনদিন মেনকার ঘর আলো করে থাকেন, তারপর ঘর অন্ধকার করে চলে যান। এর আগে আমার 'আগমণী' গানের কথা আলোচনা করেছি। আগমণী গানে একটা আসার সুর থাকে কিন্তু দশমীতে দেবীর চলে যাওয়ায় সকলের মনে বিযাদের সুর দেখা দেয়। এখানে বেদনা বলতে পুরাণ প্রসঙ্গে আসতে হয়— দেবীকে সর্বশক্তি দিয়ে অসুর নিধনের জন্য দেবতারা সাজিয়েছেন। দেবী সেই তিনদিন অসুর নিধন করে ফিরে যাবেন স্বস্থানে। অসুরদের যুদ্ধে পরাজিত করে দেবী ফিরে যান। যুদ্ধে জয়লাভ করার জন্য 'বিজয়া'। অসুরদের পরাজিত করে দশমীর দিন যান। তাই 'বিজয়া দশমী' বলা হয় দশমী তিথিকে। আগেকার দিনে রাজারা যুদ্ধে যেতেন 'বিজয়া'র পর 'অপরাজিত' পূজা করে যুদ্ধযাত্রা করতেন। বাঙালি যুদ্ধের অনুষঙ্গ ছেড়ে, আত্মীয় করে নিয়েছেন দেবীকে, কন্যার্রূপ কল্পনা করে। এই পদটিতে তাই গিরীশের রচনা মেনকা নবমীর রজনীকে শেষ না করার জন্য অনুরোধ করহেন যাতে আরো বেশিক্ষণ কন্যাকে কাছে রাখতে পারেন। বিজয়ার পদে দেবীর চেয়ে বাঙালির ঘরের ছবিই বড় হয়ে উঠেছে। মধুসূদনের এই রচনায় দেবী নয়, জননীর গভীর আর্তিই প্রকাশিত।

### ১৩.৪ সারাংশ

কবি মধুসূদন মহাকাব্য রচনায় খ্যাতিলাভ করলেও তাঁর রচনায় গীতিকাব্যের সুর শোনা যায়। আপন প্রতিভা ও মহাকাব্য রচনার প্রবল স্পৃহা তাঁকে মহাকাব্য রচনার প্রেরণা যোগালেও বাঙালির স্বাভাবিক প্রবণতা তাঁর মধ্যেই ছিল। আধুনিকতায় অন্যতম লক্ষণ, নায়ক নায়িকারা নিজেদের কথা কোনো বিশেষ চরিত্রের মাধ্যমে না বলে, নিজের কথা নিজেরাই বলবে। মধুসূদনের কাব্যে তারই প্রকাশ।

# ১৩.৫ অনুশীলনী

- বাংলা কাব্যে মধুসূদনের স্থান নির্ণয় করুন।
- ২) বাংলা কাব্যের আধুনিকতার পরিচয় দিয়ে মধুসূদনের মধ্যে কতখানি তা লিখুন।
- 'বিজয়া দশমী' কবিতাটি কোন মূল কাব্যে আছে ? পদটির তাৎপর্য ব্যাখ্যা করুন।
- ৪) 'আগমনী' ও 'বিজয়া'র গানের আবেদনের তুলনামূলক আলোচনা করুন।

# ১৩.৬ গ্রন্থপঞ্জি

- ১) মধুসূদন রচনাবলী : অজিত কুমার ঘোষ সম্পাদিত, হরফ প্রকাশনী
- ২) মধুসূদনের কবিমানস ও কাব্যশিল্প : ক্ষেত্র গুপ্ত
- ৩) বাংলা সাহিত্যের সম্পূর্ণ ইতিবৃত্ত: অসিতকুমার বন্দ্যোপাধ্যায়
- ৪) বাঙ্গালা সাহিত্যের ইতিহাস : সুকুমার সেন
- ৫) ভারতকোষ (৫ম খণ্ড): বঙ্গীয় সাহিত্য পরিষৎ, কলিকাতা

# নোটস্

| <br>•••••• |
|------------|
| <br>       |
| <br>       |
| <br>•••••  |
| •••••      |
|            |
| <br>       |
| <br>       |
| <br>       |
| <br>       |
| <br>       |
| <br>       |
| <br>       |
| <br>       |
| <br>       |
| <br>       |
| <br>       |

# মডিউল ৪ ঃ রামায়ণ — অরণ্যকাণ্ড

কবি কৃত্তিবাস ওঝা বিরচিত রামায়ণ (অরণ্যকাণ্ড)

# একক-১৪ কৃত্তিবাস ওঝার জীবনী ও অরণ্যকাণ্ডের মূল পাঠ

এককটির গঠন

- ১৪.১. উদ্দেশ্য
- ১৪.২ প্রস্তাবনা
- ১৪.৩ কবি কৃত্তিবাস ওঝার জীবনী
- ১৪.৪ অরণ্যকাণ্ডের মূলপাঠ
- ১৪.৫ সারাংশ

## ১৪.১ উদ্দেশ্য

এই এককটি পাঠ করলে ছাত্রছাত্রীরা জানতে পারবে—

- শ্রীরাম পাঁচালী বা কৃত্তিবাসের রামায়ণের অরণ্যকাণ্ডের বিস্তৃত পরিচয় পাওয়া যাবে।
- বাঙালির সামাজিক জীবনের বহু বৈশিষ্ট্যের প্রকাশ দেখা যাবে।
- অরণ্যকাণ্ডের অসাধারণ ঘটনাবলী ও কৃত্তিবাসের চিত্ররচনার নৈপুণ্যের প্রকাশ দেখা যাবে।
- অনুবাদক হিসাবে কৃত্তিবাসের কৃতিত্বের পরিচয় পাওয়া যাবে।
- বাল্মীকি রামায়ণ অনুসরণ করলেও কেন কৃত্তিবাস বাল্মীকি থেকে স্বতন্ত্র তা বোঝা যাবে।

## ১৪.২ প্রস্তাবনা

বাংলা সাহিত্যের আদিযুগের একমাত্র নিদর্শন চর্যাপদ (খ্রিষ্টীয় দশম থেকে দ্বাদশ শতাব্দী)। আদি মধ্যযুগের (আনুমানিক খ্রিঃ ১৪০০ থেকে ১৫০০ পর্যন্ত) প্রথমার্ধের মুখ্য রচনা হল বহু চন্ডীদাসের 'শ্রীকৃষ্ণকৃর্তন' কাব্য এবং চন্ডীদাস বিদ্যাপতির পদাবলী। এর পরই আমরা পাই কৃত্তিবাসের বাল্মীকি রামায়ণের স্বচ্ছন্দ অনুবাদ এবং মালাধর বসুর রচিত ভাগবতের অংশ 'শ্রীকৃষ্ণবিজয়'—এটিও স্বচ্ছন্দ অনুবাদ। আরও পাই, মনসামঙ্গলের কিছু প্রাথমিক রচনা।

দ্বাদশ থেকে চতুর্দশ দুই শতক বাংলা এবং সংস্কৃত সাহিত্যের বন্ধ্যাযুগ। কারণ, তুর্কী আক্রমণ এবং বাংলার জীবনে তজ্জনিত আলোড়ন। তবে, সবচেয়ে প্রয়োজনীয় বিষয় হল—পঞ্চাশ-ষাট বছর কেটে যাওয়ার পর হিন্দু-মুসলিম সম্প্রদায়ের পারস্পরিক পরিচয় এবং একটা স্থিতাবস্থায় আসা। অবশ্য পৃষ্ঠপোষকতার অভাবে কবি-শাস্ত্রকারেরা তখন খুবই অনিশ্চিত অবস্থার মধ্যে ছিলেন। ইসলাম বাংলায়

NSOU • CC-BG-05

একা আসেনি, সঙ্গে এনেছিল সুফীধর্ম, যা প্রথমে সাধক ও পরে সমাজজীবনকেও প্রভাবিত করে। সুফীধর্মে যে আন্তরিকতা ছিল তা তৎকালীন ব্রাহ্মণ্য সমাজে ছিল না। নিম্নবর্ণের হিন্দুরা সামাজিক তাড়নায় বিশেষভাবে এবং জীবিকা ও রাজকর্মের তাগিদে ধর্মান্তর গ্রহণ করতে শুরু করেছিল এবং মুসলমান সম্প্রদায়ের লোক বাংলায় প্রচুর বেড়ে উঠেছিল। মুসলমান শাসকেরাও নিশ্চয়ই এর সমর্থন করেছিলেন। সুফী ধর্ম ও মুসলিম প্রশাসন ব্রাহ্মণ্য আভিজাত্য খর্ব করার ফলে লৌকিক দেবতাদের স্থান পাকা হল, হিন্দু কবিরা মুসলিম প্রশাসকদের দ্বারা উৎসাহিত হতে লাগলেন এবং অনুবাদ সাহিত্য, বাউল সংগীত, পূর্ববঙ্গে রচিত গাথাকাব্য, সত্যপীরের পাঁচালি ইত্যাদি রচনার প্রসার ঘটল।

কবি মধুসূদন কৃত্তিবাস সম্পর্কে বলেছেন, 'কৃত্তিবাস কীর্তিবাস কবি এ বঙ্গের অলংকার'। বস্তুতই একথা শিরোধার্য। রামায়ণ ও মহাভারত ভারতবর্ষের দুই জাতীয় মহাকাব্য সমগ্র ভারতবাসীকে ধারণ করে আছে। ভাগবতের কথাও এ প্রসঙ্গে আসে। মূল সংস্কৃত রামায়ণ বাল্মীকি রচিত এবং মহাভারত ব্যাসদেব রচিত—বলা হয় ভাগবতও ব্যাসদেবের রচিত। রামায়ণ ও মহাভারতের মধ্যে ভারতের ইতিহাস, সমাজ, জীবন, ধর্ম ও সাধনা সবকিছু একত্রে রয়েছে যা যুগ যুগ ধরে ভারতবাসীর মানসিক জীবন ধর্মজীবন এবং সাংস্কৃতিক জীবনকে পুষ্টি দিয়ে চলেছে এবং সবরকম কলুষ থেকে ভারতাত্মাকে রক্ষা করেছে। ভারতবর্ষীয় জীবনচর্যার সারকথা এই দুটি মহাকাব্যে প্রতিফলিত। রবীন্দ্রনাথ রামায়ণ সম্পর্কে বলেছেন, ''মানুযেরই চরম আদর্শ স্থাপনার জন্য ভারতের মহাকবি মহাকাব্য রচনা করিয়াছেন এবং সে দিন ইইতে আজ পর্যন্ত মানুযের এই আদর্শ চরিত-বর্ণনা ভারতের পাঠকমণ্ডলী পরমাগ্রহের সহিত পাঠ করিয়া আসিতেছে।" এবং আরও বলেছেন, "রামায়ণের প্রধান বিশেষত্ব এই যে, তাহা ঘরের কথাকেই অত্যন্ত বৃহৎ করিয়া দেখাইয়াছে। পিতা-পুত্রে, ভ্রাতায় ভ্রাতায় স্বামী স্ত্রীতে যে ধর্মের বন্ধন, যে প্রীতি ভক্তির সম্বন্ধ রামায়ণ তাহাকে এত মহৎ করিয়া তুলিয়াছে যে, তাহা অতি সহজেই মহাকাব্যের উপযুক্ত হইয়াছে।" (ড. দীনেশচন্দ্র সেনের 'রামায়নী কথায়' ভূমিকায়—রবীন্দ্রনাথ)। কবি কৃত্তিবাস এই মহাকাব্যকেই প্রাকৃতজনের উপযোগী করে স্বাদু ভাষায় নির্মাণ করেছেন এবং বাঙালির কাছে নিয়ে এসেছেন। বাল্মীকি রামায়ণের বলিষ্ঠ রামচন্দ্রের যে কোমল রূপান্তর তা বাংলাদেশের জল-মাটিরই উপযোগী রূপান্তর আর এটাই খুব স্বাভাবিক। তামিল ভাষায় রচিত রামায়ণ সেই অঞ্চলের বৈশিষ্টযুক্ত, হিন্দী ভাষায় রচিত রামায়ণও তাই এবং উড়িয্যায় অনূদিত রামায়ণও সেই অঞ্চলের বৈশিষ্ট্যকে রক্ষা করে চলেছে। এই শর্ত মেনে নিয়েই আমাদের কৃত্তিবাসের রামায়ণ পাঠ করতে হবে।

রামায়ণ রচিত হয়েছিল সাত কান্ডে। সম্পূর্ণ সংস্কৃত রামায়ণ বাংলা ভাষায় অবিকল অনুবাদ করলে তা আয়তনে এত বিপুল হত, তা পাঠক বা শ্রোতার পক্ষে আয়ত্ত করা সম্ভব হত না। কৃত্তিবাস সংস্কৃতজ্ঞদের জন্য রামায়ণ অনুবাদে হাত দেননি, অশিক্ষিত বা অল্পশিক্ষিত মানুষ অর্থাৎ বাঙালি প্রাকৃতজন যাতে মূল রামায়ণের ভাবধারা, কাহিনি, চরিত্র ইত্যাদির মোটামুটি পরিচয় পেতে পারে সেই উদ্দেশ্যেই তাঁর কাব্যরচনা। তাই মূল রামায়ণের যে সব প্রসঙ্গ সাধারণের কাজে লাগবে না, যে ধর্মতত্ত্ব বা নীতি-উপদেশ সাধারণের কাছে গুরুতার লাগে তাকে তিনি অনুবাদের ক্ষেত্রে বর্জন করেছেন। যেখানে করুণারস বা ভক্তিতাব আছে তা তিনি বর্জন করেননি। ড. অসিত কুমার বন্দ্যোপাধ্যায়ের ভাষায় এতে তিনি বাঙালির ঘরের কথাকেই বেশী মৃল্য দিয়েছেন। অযোধ্যার রাম-সীতা-লক্ষ্মণ-হনুমান সবই যেন বাঙালির নিজস্ব

NSOU • CC-BG-05

ব্যাপার। সবই যেন (এমনকি স্বর্ণলঙ্কা পর্যন্ত) বাঙালির কুটীর প্রাঙ্গণ, ধূলিধূসর আঁকাবাঁকা পথ ও পঙ্কশেষ কচুরিপানাপূর্ণ এঁদো ডোবায় আশেপাশে হাজির হয়েছে।

কৃত্তিবাস সংস্কৃতজ্ঞ হলেও সংস্কৃত ভাষার গাম্ভীর্য বর্জন করে সহজ সরল পন্থার ও ত্রিপদী ছন্দ ব্যবহার করেছেন। শুধু তাই নয়, তৎকালে প্রচলিত অন্য রামায়ণের গল্প, কিছু বিক্ষিপ্ত কাহিনি অনুবাদের ক্ষেত্রে ব্যবহার করেছেন। শুধু তাই নয়, তৎকালে প্রচলিত অন্য রামায়ণের গল্প, কিছু বিক্ষিপ্ত কাহিনি অনুবাদের ক্ষেত্রে ব্যবহার করেছেন। তবে কৃত্তিবাসের অনুবাদও রামায়ণের এই সাতটি কাণ্ড, (১) বাল বা আদিকাণ্ড, (২) অযোধ্যাকান্ড, (৩) অরণ্যকান্ড, (৪) কিম্বিদ্ধ্যাকান্ড, (৫) সুন্দরকান্ড, (৬) লঙ্কাকান্ড, (৭) উত্তরকান্ড—এই ক্রম যথাযথভাবেই রক্ষিত হয়েছে।

# ১৪.৩ কবি কৃত্তিবাস ওঝার জীবনী

কবি কৃত্তিবাস রচিত সংস্কৃত রামায়ণের প্রথম বাংলা ভাবানুবাদ। কৃত্তিবাস যে প্রাচীন কবি তা জয়ানন্দ উল্লেখ করেন, তিনি তিনজন কবির নাম উল্লেখ করেছেন, কৃত্তিবাস, গুণরাজ খান এবং চন্ডীদাস। অনুমান, জয়ানন্দ যোড়শ শতাব্দীতে বর্তমান ছিলেন। সেটি ধরে নিয়ে ড. সুকুমার সেন বলছেন, গুণরাজ পঞ্চদশ শতাব্দীর শেষে বর্তমান ছিলেন এবং কৃত্তিবাস শতাব্দীর শেষার্ধে জীবিত ছিলেন। কাল বিচারের ক্ষেত্রে কৃত্তিবাসের আত্মবিবরণীর সত্যতা বিচার করা প্রয়োজন। কৃত্তিবাসের আত্মবিবরণী সর্বপ্রথম প্রকাশ করেন নগেন্দ্রনাথ বসু ১৩০৫ সালে প্রকাশিত তাঁর বঙ্গের জাতীয় ইতিহাস গ্রন্থে। এরপর ড. দীনেশচন্দ্র সেন ১৯০১ সালে তাঁর 'বঙ্গভাষা ও সাহিত্য' গ্রন্থের দ্বিতীয় সংস্করণে এটি ব্যবহার করেন। কিন্তু এই বিষয়টি অর্থাৎ 'আত্মবিবরণী' কতটা প্রমাণ্য, তা বিতর্কিত। যাই হোক, আত্মবিবরণীটি এইরকম, পূর্বে বেদানুজ নামে রাজা ছিলেন, নরসিংহ ওঝা তাঁর পাত্র ছিলেন। নরসিংহ ওঝা অরাজকতার কারণে দেশ থেকে চলে আসেন এবং নদীয়া জেলার ফুলিয়া (মালঞ্চ) গ্রামে বসতি স্থাপন করেন। কৃত্তিবাস ফুলিয়ার বর্ণনা দিচ্ছেন,

> গ্রামরত্ন ফুলিয়া বাখানি দক্ষিণে পশ্চিমে বাহে গঙ্গা তরঙ্গিনী।"

নরসিংহর তিন পুত্র—মুরারি, সূর্য ও গোবিন্দ। মুরারির সাত পুত্র এঁদের মধ্যে ধীর ও ভাগ্যবান ছিলেন বনমালী। কৃত্তিবাসের সহোদর ভাই ছিল আর একটি ভগিনী। কৃত্তিবাসের মায়ের নাম মালিনী ও বাবা বনমালী। নিজের জন্ম সম্পর্কে কবি বলছেন,

> আত্যিবার শ্রীপঞ্চমী পুণ্য মাঘ মাস। তথিমধ্যে জন্ম লইলাম কৃত্তিবাস।।

এই শ্লোকে সাল তারিখের উল্লেখ নেই। প্রথম 'পুণ্য' শব্দটি ধরে বিচার করে যোগেশচন্দ্র বিদ্যানিধি পুণ্য শব্দটিকে 'পূর্ণ' ধরে বিচার করে দেখেছেন যে, কৃত্তিবাসের জন্ম ১৪৩২/৩৩ খ্রিষ্টাব্দ। অধ্যাপক সুখময় মুখোপাধ্যায় কৃত্তিবাসের কুলপঞ্জী ধ্রুবানন্দের মহাবংশ ও চৈতন্যমঙ্গলের (জয়ানন্দ) উল্লেখ থেকে এই সিদ্ধান্তে এসেছেন যে, তিনি পঞ্চদশ শতাব্দীর শেষভাগে বর্তমান ছিলেন।

আত্মবিবরণীতে কৃত্তিবাস বলছেন, কোনো এক রাজার সভায় পুরস্কৃত হয়েছিলেন এই রাজার বিষয়েও বিতর্ক আছে যে, ইনি রাজা গণেশ কিনা। তবে, ঐতিহাসিকরা রুকনুদ্দিন বারবক শাহের দরবারে কৃত্তিবাসের উপস্থিতিকেই সম্ভাব্য বলে মনে করেছেন এবং বলা হচ্ছে, রুকনুদ্দিন বারবক শাহ কৃত্তিবাসের রামায়ণ রচনার পৃষ্ঠপোষকতা করেছেন।

কৃত্তিবাসের রামায়ণের অষ্টাদশ শতকের আগে লেখা কোনো পুঁথি পাওয়া যায় নি। "কৃত্তিবাসের কাব্যের প্রাপ্ত সব পুঁথি বিভিন্ন কাণ্ডের, সম্পূর্ণ কাব্যের পুঁথি মিলে নাই বলিলেই হয়।" কৃত্তিবাসের কাব্য প্রথমে শ্রীরামপুর মিশন প্রেসে ছাপা হয়—১৮০২ সালে শুরু হয়ে ১৮০৩ সালে শেষ হয়। এর দ্বিতীয় সংস্করণ প্রকাশিত হয় ১৮৩০-৩৪ খ্রিষ্টাব্দে। কাব্যটি কৃত্তিবাস গীত হওয়ার জন্যই লিখেছিলেন বলে ড. সুকুমার সেন মনে করেন। রামায়ণ রচনা ও গান বরাবর ব্রাহ্মাণদেরই কৃত্তি ছিল এবং আছে কিন্তু এর শুরু কবে থেকে তা জানা নেই। কৃত্তিবাসের কাব্যের মূল রূপ খুঁজবার চেষ্টা অনেক গবেষক করেছেন। হীরেন্দ্র নাথ দত্ত, নলিনীকান্ত ভট্টশালীও করেছেন। কিন্তু যা বারংবার গীত হয়েছে, গায়কের ইচ্ছা বা অনিচ্ছায় বারংবার যার পাঠ পরিবর্তিত হয়েছে, তার আদিরূপ উদ্ধার করা সম্ভব নয়। বাংলা সাহিত্যের বহু সমালোচকের মতে, কৃত্তিবাস নামের আড়ালে অনেক কবি রয়ে গেছেন।

আত্মবিবরণী অনুসারে প্রাপ্ত তথ্যগুলি এইরকম, রবিবার, মাঘ মাসের শ্রীপঞ্চমীর পুণ্য (পূর্ণ) তিথিতে কৃত্তিবাস জন্ম গ্রহণ করেন। পিতামহ তাঁর নামকরণ করেন। বারো বছর বয়সে পা দিলে তিনি বড়গঙ্গা পার হয়ে পড়াশুনার জন্য গেলেন। তাঁর শরীরে স্বয়ং সরস্বতীর অধিষ্ঠান—

#### সরস্বতী অধিষ্ঠান আমার শরীরে।

নানা ছন্দ নানা ভাষা আপনা হৈতে স্ফুরে।।

বিদ্যা সাঙ্গ করে তিনি গুরুকে দক্ষিণা দিয়ে বিদায় নিলেন (গুরুর নাম নেই)। গুরু তাঁকে অশেষ প্রশংসা করলেন। রাজপন্ডিত হওয়ার আশা নিয়ে সাতটি শ্লোক রচনা করে তিনি দারোয়ানের হাত দিয়ে গৌড়েশ্বরের কাছে পাঠান। রাজার আদেশে নয়টি দরজা পার হয়ে রাজদরবারে গেলেন। রাজা-জগদানন্দ, গুনন্দ, গান্ধর্ব রায়, মুকুন্দ, কেদার রায় ইত্যাদি পাত্রমিত্র নিয়ে রাজা অঙিনায় রোদে বসে ছিলেন। রাজার চার হাত দূরে দাঁড়িয়ে তিনি সাতটি শ্লোক পাঠ করলেন। নানা ছন্দে তিনি রসাল শ্লোক পড়লেন। রাজা খুশি হয়ে ফুলের মালা দিলেন, চন্দনের ছিটা দিলেন, কী দান দেবেন, প্রশ্ন করলেন। কৃত্তিবাস বললেন, "আমি কাহারও কিছু লই না, (দান) পরিহার কবির। যেখানে যাই সেখানে গৌরবটুকুই লই।" রাজা সম্ভষ্ট হয়ে অভিজ্ঞান পুরস্কার দিলেন এবং রামায়ণ রচনা করতে অনুরোধ করলেন। সাতকাণ্ড রামায়ণ দেবতার সৃষ্ট। তা সাধারণ লোককে বোঝানোর জন্য কৃত্তিবাস দেশি ভাষায় রচনা করলেন। সরস্বতীর বর পেয়ে কৃত্তিবাস তবেই (কাব্য) রচনা করলেন।

এই আত্মবিবরণী যে অনেক বিতর্ক সৃষ্টি করেছে, তা আগেই বলা হয়েছে। আত্মবিবরণীতে যে প্রাসাদসজ্জা বর্ণিত হয়েছে, পাঠানযুগের মুসলমান শাসকেরাও ঐ ধরনের প্রাসাদে বাস করতেন। এই বিবরণে গৌড়েশ্বরের এগারো জন হিন্দু পাত্রের নাম পাওয়া গেছে কিন্তু গৌড়েশ্বরের নাম নেই। এই পাত্রদের মধ্যে অন্ততঃ তিনজনের পরিচয় নানা সূত্র থেকে পাওয়া গেছে, এঁরা সকলেই পঞ্চদশ শতকের

লোক এবং সম্ভবতঃ রুকনুদ্দিন বারবক শাহের (১৪৫৯-১৪৭৪ খ্রিঃ) রাজসভায় উপস্থিত ছিলেন। রুকনুদ্দিন বারবক শাহ ভাগবত অনুবাদেরও পৃষ্ঠপোষকতা করেছিলেন কাজেই রামায়ণ অনুবাদের ক্ষেত্রেও তাঁর পৃষ্ঠপোষকতা স্বাভাবিক।

# ১৪.৪ মূল পাঠ ∎ অরণ্যকাণ্ড

মূলং ধর্ম্মতরোধিবেকজলধঃ পূর্ণেন্দু মানন্দদং। বৈরাগ্যম্বুজ ভাস্করং ত্বঘহরং ধান্তাপহং তাপহম্।। মোহান্তৌধরপুঞ্জপাটর্নববৌ স্বেশন্ডবং শঙ্করং। বন্দে ব্রহ্মকুলং কলঙ্কমশমনং শ্রীরামভূপপ্রিযম্।। সান্দ্রানন্দপয়োদসৌ ভগবতনং পীতাম্বরং সুন্দরং। পাণৌ বাণশরাসনং কটিলসত্তুণীরভারং বরম্।। রাজীবায়তলোচনং ধৃতজটাজুটেন সংশোভিতং। সীতালক্ষ্মণসংযুতং পথিগতং রামানিরামং ভজে।।

# চিত্রকূট পর্বতে শ্রীরাম, সীতা এবং লক্ষ্মণের স্থিতি ও রাক্ষসের উৎপাদ জন্য তথা হইতে মুনিগণের প্রস্থান।

করিলেন অযোধায় ভরত গমন। চিত্রকূট পর্ব্বতে রহেন তিনজন। চিত্রকুট পর্ব্বতে অনেক মুনি বৈসে। ভালমন্দ যখন যে রামের জিজ্ঞাসে।। মুনিগণ একদিন করে কাণাকাণি। জিজ্ঞাসা করেন সবে রাম রঘুমণি।। কহ কহ মুনিগণ কি কর মন্ত্রণা। আমাহের না কহ কেন বাড়াও যন্ত্রণা।। আমরা সকলে করি একত্র বসতি। একের ক্ষতিতে হয় সবাকার ক্ষতি।। যদি কোনো বিপদ হয়েছে উপস্থিত। আমারে জানাও আমি করিব বিহিত।। মুনিরা রামের বাক্যে পনিলেন লাজে। বৃদ্ধ মুনি উঠিয়া বলেন তার মাঝে।। যে মন্ত্রণা করিতে ছিলেন রঘুবর। তাহার বৃত্তান্ত কহি তোমার গোচর।।

রাবণের দুই ভাই দুষ্ট নিশাচর তার মধ্যে জ্যেষ্ঠ খর দুষণ অপর।। তাহার সামন্তগণ চতুর্দ্দিকে ভ্রমে। কত উপদ্রব করে প্রবেশি আশ্রমে।। যজ্ঞ আরম্ভণ মাত্র আসিয়া নিকটে। যজ্ঞ নষ্ট করে দ্বিজ পলায় সঙ্কটে।। রাক্ষসের ডরে লুকাইয়া ঘরে আসি। ফল মূল কাড়ি খায় ভাঙ্গয়ে কলসী।। এই বন ছাড়িয়া যাইব অন্য বন। কাণাকাণি করিলাম এই সে কারণ।। মুনিগণ ছানে যদি শূন্য হবে বন। শূন্যবনে কেমনে রহিবে তিন জন।। সীতা অতি রূপবতী এই বন মাঝে। কেমনে রাখিবে রাম রাক্ষস সমাজে।। বিক্রমে বিশাল তুমি আমি জানি মনে। কত সম্বরিয়া রাম থাকিবা কাননে।।

তপসঞা করিয়া মূর্ত্তি ধরেন তপস্যা। জ্ঞান হয় গায়ত্রী কি সবার নমস্যা।। কৃতাঞ্জলি নমস্কার করিলেন সীতা। আশীর্ব্বাদ করিলেন অত্রির বনিতা।। মুনিপতনী বসাইয়া সম্মুখে সীতারে। কহেন মধুর বাক্য প্রফুল্ল অন্তরে।। রাজকুলে জন্মিয়া পনিলে রাজকুলে। দুই কুল উজ্জ্বল করিলে গুণে শীলে।। এ সব সম্পদ ছাড়ি পতি সঙ্গে যায়। হেন স্ত্রী পাইলা রাম বহু তপস্যায়।। সীতা কহিলেন মা সম্পদে কিবা কাম। সকল সম্পদ মম দুর্ব্বাদল শ্যাম।। স্বামী বিনা স্ত্রীলোকের কার্য্য কিবা ধনে। অন্য ধনে কি করিবে পতির বিহনে।। জিতেন্দ্রিয় প্রভু মম সর্ব্বগুণে গুণী। হেন পতি সেবা করি ভাগ্য হেন মানি।। ধন জন সম্পদ না চাহি ভগবতী। আশীর্ব্বাদ কর যেন পরামে থাকে মতি।। শুনিয়া সীতার বাক্য তুটে মনি দারা। আপনার যেমন সীতার সেই ধারা।। সমাদরে সীতারে দিলেন আলিঙ্গন। দিব্য অলঙ্কার আর বহু মূল্য ধন।। তুষ্ট হ'য়ে সীতারে কহেন ভগবতী। তব পূর্ব্ব বৃত্তান্ত কহ গো সীতা সতী।। জানকী বলেন দেবী কর অবধান। আমার জন্মের কথা অপূর্ব্ব আখ্যান।। একদিন মেনাক যাইতে বস্তুউ উডে। তাহা দেখি জনক রাজার বীর্য্য পডে।। সেই বীর্যে; জন্ম মোর হইল ভূমিতে। উঠিল আমার তনু লাঙ্গল চযিতে।। অযোনি সম্ভবা মম জন্ম মহীতলে। লাঙ্গল ছাড়িয়া রাজা মোরে নিল কোলে।।

আমরা এ বন ছাড়ি অন্য বনে যাই। তোমার সহিত আর দেখা হবে নাই।। স্ত্রী-পুরুষে মুনিগণ চলেন সত্বর।

যার যথা ছিল স্থান কুটুম্বাদি ঘর।। উঠে গেল মুনিগণ শূন্য দেখা যায়। শ্রীরাম ভাবেন তবে তাহার উপায়।। কৃত্তিবাস পন্ডিতের মধুর পাঁচালী। গাইল অরণ্যকাণ্ডে প্রথম শিকলি।

## অত্রি মুনির আশ্রমে শ্রীরামের গমন ও উক্ত মুনিপত্নির নিকট সীতার জন্মাদি কথন এবং রামচন্দ্র কর্তৃক বিরাধ বধ।

আমা নিতে ভারত আইল পুনর্ব্বার। কেমন অন্যথা করি বচন তাহার।। চিত্রকুট অযোধ্যা নহেত বহু দুর। ভরত ভ্রাতর ভক্তি আমতে প্রচুর।। রঘুনাথ এমত চিন্তিয়া মনে মনে। চিত্রকুট ছাড়িয়া চলিলেন দক্ষিণে।। কতদুর যান তারা করি পরিশ্রম। সম্মুখে দেখেন অত্রি মুনির আশ্রম।। প্রবেশিয়া তিন জন পুণ্য তপোবন। বন্দনা করেন অত্রি মুনির চরণ।। রামে দেখি মুনিবার উঠিয়া যতনে। পাদ্য অর্ঘ্য দিয়া বসাইলেন আসনে।। আপনার পত্নী ঠাঁই সমর্পিলা সীতা। পালন করহ যেন আপন দুহিতা।। দেখি মুনিপত্নীকে ভাবেন মনে সীতা। মূর্ত্তিমতি করুণা কি শ্রদ্ধা উপস্থিতা।। শুক্ল বস্ত্র পরিধান শুক্ল সর্ব্ব বেশ। করিতে করিতে তপ পাকিয়াচে কেশ।।

নিজ কন্যা বলি রাজ্য মনে অনুমানি। হেনকালে আকাশেতে হৈল দৈববাণী।। দেবগণ ডাকি বলে জনক ভূপতি। জন্মিল তোমার বীর্য্যে কন্যা রূপবতী।। অযোনিসম্ভবা এই তোমার দুহিতা। লাঙ্গলের মুখে জন্ম নাম রাখ সীতা।। এতেক শউনিয়া রাজা হরষিত মন। দীন দ্বিজ দৃঃখীরে দিলেন বহু ধন।। প্রধান দেবীর ঠাঞি দিলে আমারে। আমারে পালেন দেবী বিবিধ প্রকারে।। দিনে দিনে বাডি আমি মায়ের পালনে। আমা দেখি জনক চিন্তেন মনে মনে।। যেস জন গুণ দিবে শিবের ধনুকে। তাঁরে সমর্পিব সীতা পরম কৌতুকে।। দারুণ প্রতিজ্ঞা এই ভূবনে প্রচার। তের লক্ষ বর এল রাজার কুমার।। ধনক দেখিয়া সবাকার প্রাণ কাঁপে। না সম্ভাষি পিতারে পলায় মনস্তাপে।। প্রতিজ্ঞা করিয়া আগে না পান ভাবিয়া। কেমনে সম্পন্ন হবে জানকীর বিয়া।। হেনকালে উপস্থিত শ্রীরাম লক্ষ্মণ। ধনুক দেখিয়া হাস করেন তখন।। ধনুকেতে দিতে গুণ সর্ব্বলোকে বলে। ধনুখান ধরি রাম বাম হাতে তোলে।। গুণ যোগ করিতে যে ধুখান ভাঙ্গে। সবে স্তব্ধ তার শব্দ ত্রিভুবনে লাগে।। ধনুকের শব্দে যেন পড়িল ঝঞ্জনা। স্বর্গবর্ত্ত পাতালেতে কাঁপিল সর্ব্বজনা।। শিরে পঞ্চঝুটিরাম বিক্রম বিস্তর। চূড়া কর্ণবেধ হয় লোকে চমৎকার।। বিবাহ করিতে পিতা বলিল আমারে। না করেন স্বীকার পিতার অগোচরে।।

রাজ্যসহ দশরথ আসিয়া সংস্বাদে। রামের বিবাহ দেন পরম আহ্রাদে।। শ্রীরাম করিলেন আমার পাণিগ্রহ। লক্ষ্মণেণ দারকর্ম্ম ঊর্ম্মিলার সহ।। কুশধ্বজ খুড়ার যে দুই কন্যা ছিল। ভরত শত্রুঘ্ন দোঁহে বিবাহ করিল।। ভগবতী পূর্ব্বকথা এই কহিলাম। হেনমতে মিলিলেন মম স্বামীরাম।। এত যদি সীতাদেবী কহেন কাহিনী। পরিতুষ্ট হইলেন মুনির গৃহিণী।। ব্রাহ্মণী সীতার ভালে দিলেন সিন্দুর। কন্ঠে মণিময় হার বাহুতে কেয়ুর।। কর্ণেতে কুণ্ডল করে কাঞ্চন কঙ্কন। নূপুরের শোভিত হয় কমল চরণ।। নাসায় বেসর দেন গজমুক্তা তায়। পট্টবস্ত্র অধিক শোভিত গৌর গায়।। প্রদোষ হইল গত প্রবেশ রজনী। রামের নিকটে যান শ্রীরাম রমণী।। উমা রামা নাহিত পান সীতার উপমা। চরাচরে জনক দুহিতা নিরূপমা।। দেখিয়া সীতার রূপ হৃষ্ট রঘুমণি। মুনির আশ্রমে সুখে বঞ্চেন রজনী।। প্রভাতে করিয়া স্নান আর যে তর্পণ। তিন জন বন্দিলেক মনির চরণ।। আর্শীর্ব্বাদ করিলেন অত্রি মহামুনি। কহিলেন উপদেশ উপযুত বাণী।। শুন রাম রাক্ষস প্রধান এই দেশ। সদা উপদ্রব করে দেয় বহু ক্লেশ।। অগ্রেতে দণ্ডকারণ্য অতি রম্যস্থান। তথা গিয়া রঘুবীর কর অবস্তান।। মুনির চরণে রাম করিয়া প্রণতি। দণ্ডক কানন মধ্যে করিলেন গতি।।

আগে যান রঘুনাথ পশ্চাতে লক্ষ্মণ। জনক তনয়া মধ্যে ক শোভা তখন।। ফল পুষ্প দেখেন গন্দেতে আমোদিত। ময়ুরের কেকাধ্বনি ভ্রমরের গীত।। নানা পক্ষী কলরব শুনিতে মধুর। সরোবরে কত শত কমল প্রচুর।। বন মধ্যে অনেক মুনির নিরসতি। শ্রীরামেরে দেখিয়া হরিষে করে স্তুতি।। রাজ্যে থাক বনে থাক তোমার সম্মান। যথা তথা থাক রাম তুমি ভগবান।। রম্য জল রম্য ফল মধুর সুস্বাদ। আহার করিয়া দুরে গেল অবসাদ।। দেখিতে হইল ইচ্চা দণ্ডক কানন। তিন জনে মনসুখে করেন ভ্রমণ।। আগে রাম মধ্যে সীতা পশ্চাৎ লক্ষ্মণ। নানা স্থলে কৌতুকে করেন নিরীক্ষণ।। হেনকালে দুর্জ্জিয় রাক্ষস আচম্বিত। বিকট আকারেতে সম্মুখে ুপস্থিত।। রাঙ্গা দুই আঁখি তার কঠিন হৃদয়। বনজন্তু ধ'রে মারে কারে নাহি ভয়।। দুর্জ্জিয় শরীর ধরে পর্ব্বত সমান। জ্বলন্ত আগুন যেন রাঙ্গা মুখ খান।। শিরে দীর্ঘজটা কাটা দীর্ঘ সর্ব্বকায়। লম্বোদর অস্থিসার শিরা গণা যায়।। বান্দিয়া লইয়া যায় মাংস ভার স্কন্ধে। পলায় লইয়া প্রাণ সবে তার গন্ধে।। মেঘের গর্জ্জনে যেন ছাড়ে সিংহনাদ। মহাভয়ঙ্কর মূর্ত্তি রাক্ষস বিরাধ।। সীতায় রাক্ষস গিয়া লইলেক কক্ষে।। তর্জ্জন গর্জ্জন করে থাকে অন্তরীক্ষে।। সীতারে খাইতে চাহে মেলিয়া বদন। শ্রীরামেরে কটু কহে করিয়া তর্জ্জন।।

তপস্বীর বেশে রাম ভ্রমিস্ কাননে। দেখাইয়া কামিনী ভুলাস মুনিগণে।। বলিল মনুষ্য আজি করিব ভক্ষণ। ঝাঁট পরিচয় দেহ তোরা কোনজন।। শ্রীরাম বলেন আমি ক্ষত্রিয় কুমার। লক্ষ্মণ অনুজ জায়া জানকী আমার।। দেখি হে তোমার কেন বিকৃতি বদন। বনেতে বেড়াও তুমি হও কোন জন।। রাক্ষস বলিল আমি যে হই সে হই। সবারে খাইব আজি ছাড়িবার নই।। বিরাধ আমার নাম থাকি যথা তথা। কাল নামে মম পিতা বিদিত সৰ্ব্বথা।। কত মুনি বধিলাম বিধাতার বরে। অভেদ্য শরীর মম ভয় করি কারে।। লক্ষ্মণেরে শ্রীরাম কহেন পেয়ে ভয়। জানকীরে খায় বুঝি রাক্ষস দুর্জ্জিয়।। আইলাম নিজ দেশ ছাড়িয়া বিদেশে। সীতারে খাইবে আজ দারুণ রাক্ষসে।। লক্ষ্মণ বলেন দাদা না ভাবিও তাপ। রাসেরে মারিয়া ঘুচাও মনস্তাপ।। লক্ষ্মণের বাক্যেতে রামের বল বাড়ে। মারিলেন সাত বাণ রাম তার ঘাড়ে।। সাত বাণ খাইয়া সে কিছু নাহি জানে। হাতে ছিল জাঠাগাছ মারিল লক্ষ্মণে।। তাহা দেখি শ্রীরাম ছাড়েন এক বাণ। জাঠাগাছ তখনি হইল খান খান।। জাঠাগাছ কাটা গেল রাক্ষসের ত্রাস। অস্ত্র নাহি নিশাচর উঠিল আকাশ।। ছাড়েন ঐষিক বাণ দশরথ সুত। পড়িল বিরাধ যেন কৃতান্তের দূত।। খণ্ড খণ্ড হসয়া শরীর রক্তে ভাসে। মরি মরি করি যায় শ্রীরামের পাশে।।

আছাড়িয়া ফেলে সীতা ঘায়েতে ব্যগ্রতা। ভূমেতে পড়েন সীতা হইয়া মুচ্ছিঁতা।। যোড়হাতে রাক্ষস শ্রীরামে করে স্তুতি। তবে বাণ স্পর্শে রাম পাই অব্যাহতি।। শাপে মুক্ত করিলা আমার এই শরীর। লইলাম শরণ চরণে রঘুবর।। ধন্য ধন্য সীতাদেবী রাম যার পতি। তোমা পরশিয়া হয় শাপ অব্যাহতি।। পূর্ব্বকথা আমার শুনহ রঘুপতি। কুবেরের শপেতে এই আমার দুর্গতি।। কিশোর আমার নাম কুবরের চর। আমারে সর্ব্বদা তুষ্ট ধনের ঈশ্বর।। একদিন কুবরে লইয়া নারীগণে। রণস্থলে কেলি করে মাতিয়া মদনে।। কর্ম্মদোয়ে আমি তথা হই উপনীত। আমারে দেখিয়া তারা হইল লজ্জিত। কোপে শাপ আমারে দিলেন ধনেশ্বর। দণ্ডক কাননে গিয়া হও নিশাচর।। পশ্চাতে করুণা করি বলেন বচন। শ্রীরামের শরে হবে শপে বিমোচন।। পাইলাম তোমার দর্শনে অব্যাহতি। মৃতদেহ পোড়ালে পাইব নিষ্কৃতি।। লক্ষ্মণের উদ্যোগে দানব দেহ পুড়ে। দিব্য দেহ ধরিয়া সে দিব্যরথে চডে।। রাম দরশনে চর গেল স্বর্গবাস। রচিল অরণ্যকাণ্ড দ্বিজ কৃত্তিবাস।।

## শরভঙ্গ মুনির আশ্রমে রামচন্দ্রের গমন ও মুনি কর্ত্ত্বক ইন্দ্রের ধনুর্ব্বাণ দান এবং মুনির স্বর্গে গমন।

শ্রীরাম বলেন চল জানকী লক্ষ্মণ। গোমতীর পাড়ে শরভঙ্গ নিক্তেন।।

হেতা হৈতে সেই স্তান দ্বাদশ যোজন। অদ্ভুত দেখিবা সে মুনির তপোবন।। তপের প্রতাপ যেন জ্বলন্ত অনল। শরভঙ্গ মুনির বিখ্যাত সেই স্থল।। সেই দিন শ্রীরাম রহেন সেইস্থানে। প্রভাতে উঠিয়ল যান মুনি দরশনে।। হেনকালে উপনীত অথআ শীচনাথ। করিবারে শরভঙ্গ মুনির সাক্ষাৎ।। রথোপরে পুরন্দর আসে শুদ্ধবেশে। দেবগণ বেষ্টিত তাঁহার চারিপাশে।। রথ শোভা করে মণি মুকুতার ঝারা। বায়ুবেগে চলে ঘোড়া সারথের ত্বরা।। চারিদিকে শভে নীল পীত পতাকায়। দুরে থাকি রামচন্দ্র দেখিলেন তায়।। অনুজেরে বলেন থাকহ এইক্ষণ। জানি আগে আশ্রমে প্রবেশে কোন্জন।। ইন্দ্র আসি মুনিরে করিয়া নমস্কার। নিবেদন করেন যে কার্য্য আপনার।। মুনি মুনি রামরূপী ত্রিলোকের নাথ। আসিবেন তব সহ করিতে সাক্ষাৎ।। রাক্ষস বধের হেতু তাঁর অবতার। ইত্রকালজ্ঞ আপনি জানাইব কি আর।। তবস্থানে রাখিলাম এই ধনুর্ব্বাণ। আইলে তাঁহারে তুমি করিবা প্রদান।। এত বলি স্বর্গপুরী যান পুরন্দর। প্রবেশ করেন রাম যথা মুনিবর।। প্রণাম করেন শরভঙ্গ মুনিবরে। আশীর্ব্বাদ পূর্ব্বক কহেন মুনি তাঁরে।। অনাথ ছিলাম বলে হইলা হে নাথ। যোগে যাঁরে দেখা ভার তিনিই সাক্ষাৎ।। আইলা আপনি বিষ্ণু আমার নিবাস। তোমা দরশনে মম হবে স্বর্গবাস।।

শত বৎসরের তপ করিলাম দান। এই লও ইত্মদ্রদত্ত দিব্য ধনুর্ব্বাণ।। শরীর চাড়িব আমি অত পুরাতন। প্রাণ রাখিয়াছি রাম তোমার কারণ।। ক্ষণেক লক্ষ্মণ সহ বৈস এইখানে। অগ্নিতে শরীর ত্যাজি তব বিদ্যমানে।। শরভঙ্গ কুণ্ড কাটি জাবলেন অনল। জ্বলিয়া উঠিল অগ্নি গগণমণ্ডল।। কৌতুক দেখেন সীতা শ্রীরাম লক্ষ্মণ। মুনিবার সাহস দেখি বিস্মিত ভুবন।। রাম রাম উচ্চারিয়া মুনি ঊর্ধ্বতুণ্ডে। অগ্নি প্রদক্ষিণ করি ঝাঁপ দেন কুণ্ডে। পুড়িয়া মুনির দেহ হইল অঙ্গার। অগ্নি হৈতে উঠে এক পুরুষ আকার।। গোলোকে গেলেন মুনি পুণ্যফলোদয়। দেখিয়া সবার মনে হইল বিস্ময়।। রাম দরশনে মুনি যান স্বর্গবাস। রচিল অরণ্যকাণ্ড দ্বিজ কৃত্তিবাস।।

দশবৎসর কাল শ্রীরামচন্দ্রর নানা বনে ভ্রমণান্তর পঞ্চবাটীবনে তাঁহার অবস্থিতি ও লক্ষ্মণ কর্ত্ত্বক সুর্পনখার নাসিকাচ্ছেদন এবং রামচন্দ্র কর্ত্ত্বক চতুর্দ্দশ রাক্ষস বধ।

সম্ভাযিতে রামেরে আইল বনবাসী। কেহ কেহ ফল খান কেহ উপবাসী।। অনাহারে কেহ বা বরিষা চারিমাস। কেহ কেহ সর্ব্বকাল করে উপাবস।। গাছের বাকল পরে শিরে জটা ধরে। মৃগচর্ম্ম ধরে কেহ কমণ্ডলু কর।। মুনিগণে সেদখিয়া উঠিল রঘুনাথ। করেন প্রণতি স্তুতি করি যোড় হাত।।

মুনিরা কনের স্তুতি রামেরে গোচর। শ্রীরাম বলেন প্রভু না করিহ ডর।। তপোবনে না রাখিব রাক্ষস সঞ্চার। অবিলম্বে হইবে রাক্ষস সংহার। মুনিগণ সঙ্গে সঙ্গে শ্রীরাম লক্ষ্মণ। তপোবন দরশনে করেন গমন।। ধনুকে টঙ্কার দিলে রামরঘুবীর। দেখিয়া সীতার মন হইল অস্থির।। বনে প্রবেশে রাম হাতে ধনুর্ব্বাণ। নিষেধ করেন সীতা রাম বিদ্যমান।। রাক্ষসের সহ কেন করহ বিযাদ। অকারণ প্রাণীবধে ঘটিবে প্রমাদ।। পূর্ব্বের বৃত্তান্ত এক কহি তব স্থান। দুর্ব্বাদলশ্যাম রাম কর অবধান।। শিশুকালে যখন ছিলাম পিতৃঘরে। কহিলেন পিতা পূর্ব্ব আখ্যান আমারে।। দক্ষ নামে এক মুনি ছিল তপোবনে তাঁর স্থানে স্থাপ্য খঙ্গা রাখে একজনেন। পাপ হয় হরিলে পরের স্থাপ্যধন। তেঁই যত্নে খঙ্গা খানি রাখেন ব্রাহ্মণ।। এক বৃদ্ধ পাখী সেই তপেবনে বৈসে। নড়িতে চড়িতে নারে প্রাচীন বয়সে।। মুনিরে কুবুদ্ধি পায় দৈবের লিখন। সে খডেগর চোটে লয় পক্ষীর জীবন।। হাতে অস্ত্র করিলে লোকের জ্ঞান নাশে। হইল মুনির পাপ সে অস্ত্রের রোযে।। সত্য পালি দেশে চল এই মাত্র পণ। রাক্ষস মারিয়া তব কোন্ প্রয়োজন।। সরলা জনকবালা কহিল এমতি। বুঝান প্রবোধ বাক্যে তাঁরে সীতাপতি।। কনক কমলমুখী জনক কুমারী। আমার নাহিক ভয় কি ভয় তোমারি।।

মহাতেজা মুনিগণ যাহার সহিতে। তাহার কিসের ভয় বল দেখি সীতো।। যাইতে দেখেন তাঁরা দিব্য সরোবর। শুনেন অপূর্ব্ব গীত তাহার ভিতর।। বিস্মিত হইয়া জিজ্ঞাসেন রঘুমণি। জলের ভিতর গীত শুনি কেন মনি।। মুনি বলিলেন হেথা ছিল এক মুনি। করিত কঠোর তপ দিবস রজনী।। তপোভঙ্গ করিতে তাহার পুরন্দর। পাঠায় অপ্সরিগণে যথা মুনিবর।। আইল অপ্সরিগণ মুনির নিকটে। দেখিয়া পডিল মুনি মদন সঙ্কটে।। সেই স্তান খ্যাত পঞ্চ অন্সরা বলিয়া। অদ্যপি আইসে তারা তথা লুকাইয়া।। নৃত্য-গীত করে তারা নাহি যায় দেখা। এমন অপুর্ব্ব কথা পুরাণেতে লেখা।। শুনিয়া মুনির কথা কৌতুকী শ্রীরাম। তপোবন দেখিয়া গেলেন নিধাম।। আতিথ্য করেন মুনি সমাদর করি। তিন জন বঞ্চিলেন সুখে বিভাবরী।। কোথা পাঁচ সাত মাস কোথা দশমাস। কোথাও বৎসর রাম করেন প্রবাস।। এইরূপে বনে বনে করেন ভ্রমণ। অতীত হইল দশ বৎসর তখন।। একদিন সীতা সহ-শ্রীরাম লক্ষ্মণ। করপুটে বন্দিলেন মুনির চরণ।। সুতীক্ষ্ম মুনিরে রাম কহেন সুভাষ। অগস্ত্যেরে প্রণাম করিতে করি আশ।। মুনি বলে যাহ রাম অগস্ত্যের ধাম। তথা গিয়া তাঁহার পুরাও মনস্কাম।। তাঁহার কনিষ্ঠ আছে পিপ্পলীর বনে। অদ্য গিয়া কর বাস তাঁর তপোবনে।।

কল্য গিয়া পাইবে অগস্ত্য-তপোবনে। তাহাতে আছেন মুনি দ্বিতীয় তপন।। বিদায় হইয়া রাম চলেন দক্ষিণে। উপনীত হইলেন পিপ্ললীর বনে।। রামেরে পাইয়া মুনি পাইলেন প্রীতি। তথা সেই রাত্রি রাম করিলেন স্থিতি।। প্রভাতে উঠিয়া রাম করেন গমন। লক্ষণে দেখান রাম অগস্ত্যের বন।। এই বনে ছিল এক দুর্জ্জেয় রাক্ষস। তারে বধি মুনি করিলেন এ নিবাস।। শুনিয়া লাগিল লক্ষ্মণের চমৎকার। মুনি হ'য়ে রাক্ষসে মারেন কি প্রকার।। শ্রীরাম বলেন ভাই শুন তদন্তর। ইম্বল বাতাপি ছিল দুই সহোদর।। মায়াবী রাক্ষস তারা নানা মায়া ধরে। বাতাপি হইয়া মেষ ব্রহ্মবধ করে।। তার ভাই ইম্বল সে জানিত সঙ্গীত। লোক মধ্যে ভ্রমে যেন অদ্ভুত পণ্ডিত।। আদর করিয়া দ্বিজে করে নিমন্ত্রণ। মেষ মাংস দিয়া তারে করায় ভোজন।। ব্রাহ্মণের উদরে মেযের মাংস থাকে। বাতাপি বাহির হয় ইম্বল যবে ডাকে।। পেট চিরি বাহিরায় বিপ্রগণ মরে। এইরূপ করি ভ্রমে দুই সহোদরে।। ব্রহ্মবধ শুনিয়া অগস্ত্য মহামুনি। ইল্বলের ঠাঁই দান মাগিল আপনি।। দূর হৈতে আইলাম পথিক ব্রাহ্মণ। মেঘ মাংস মোরে আজি করাও ভোজন।। মুনির বচন শুনি ইম্বল উল্লাস। কহিল কতেক মুনি খাবে মেষ মাংস।। বাতাপি গাডর হয় মায়ার প্রবন্ধে। গাড়র কাটিয়া মাংস রান্ধিল আনন্দে।।

বড় আশা করি মুনি ভোজনেতে বৈসে। হাতে থালা করিলা ইব্বল তার পাশে।। গঙ্গাদেবী ব'লে মুনি মনে মনে ডাকে। আলক্ষিতে গঙ্গাদেবী কমণ্ডলু ঢোকে।। মুনি বলে বহু দিন মম উপবাস। ভোজন করিব আমি গাড়বের মাস।। গঙ্গাম্বান করি মুনি ব্রহ্মমন্ত্র জপে। মুষ্টি মুষ্টি মাংস সে ভোজন করে কোপে।। মুনির উদরে মাংস প্রায় হয় পাক। বাহিরে ইম্বল ডাকে ঘন ঘন ডাক।। মুকি বলে তুমি কোথা দেখ বাতাপিরে। ইম্বল বলিল এস বাতাপি বাহিরে।। যেমন গর্জ্জিয়া সিংহ ধরে ভক্ষ হাতী। ইব্বল মারিতে যুক্তি করে মহামতি।। পণ্ডিত হইয়া তোর বুদ্ধি নাহি ঘটে। তোমার বাতাপি এই আছে মম পেটে।। সেই কথা পাসরিল রাক্ষস আপনা। মুনি বাতকর্ম্ম করে যেমন ঝঞ্জনা।। সে অগ্নিতে ইম্বল পুড়িয়া তবে মরে। এই মত মুনি দুই রাক্ষসের মারে।। এই মত মারিয়া সে রাক্ষস দুর্জ্জিয়। তপোবন রক্ষা করিলেন মহাশয়।।

#### রামায়ণ।

আইলাম সেই অগস্ত্যের তপোবনে। সর্ব্ব কার্য সিদ্ধ হয় যাঁর দরশযন।। যাইতে ছিলেন রাম অগস্ত্যের দ্বারে। হেনকালে শিষ্য এই আইল বাহিরে।। তাঁহারে দেখিয়া বলিলেন শ্রীলক্ষ্মণ। আইলেন রাম অদ্য সম্ভাষ কারণ।। এতেক বচনে শিষ্য গেল অভ্যন্তরে। কহিল রামের কথা মুনির গোচরে।।

শ্রীরাম লক্ষ্মণ সীতা দ্বারে তিন জন। আজ্ঞা বিনা কেমনে করেন আগমন।। রামের সংবাদে মুনি হ'য়ে আনন্দিত। আজ্ঞা করিলেন শিষ্যে আনহ ত্বরিত।। সবাকার পূজ্য রাম আসলেন দ্বারে। যোগিগণ অনুক্ষণ ধ্যান করে যাঁরে।। সবারে লইয়া গেল মুনির আজ্ঞায়। দেখিয়া মুনির মনে ভ্রম দূরে যায়।। অগস্ত্য বলেন কি অপূর্ব্ব দরশন। অগস্ত্যের চরণ বন্দেন তিন জন।। গোলোক ছাড়িয়া হে করিলেন বনবাস। না জানি তোমার আর কিসে অভিলায।। লক্ষ্মণের চরিত্রে আমার চমৎকার। দুঃখে দুঃখী সুখে সুখী লক্ষ্মণ তোমার।। পথশ্রান্ত আছে রাম করাও ভোজন। আজ্ঞামতে শিষ্যেরা করিল আয়োজন।। মুনির আদরে রাম করেন ভোজন। তিন নিশি তথায় বঞ্চেন তিন জন।। করিয়া প্রভাত কৃত্য শ্রীনন্দনন্দন। অগস্ত্যের সহিত করেন আলাপন।। পিতৃসত্য পালিবারে আসিয়াছি বনে। আজ্ঞা কর অগস্ত্য থাকিব কোন্ স্থানে।। অগস্ত্য বলেন শুনি রামের বচন। যেখানে থাকিবে সেই মহেন্দ্র ভবন।। গোদাবরী তীরে রাম দিম্য শোভে বন। পঞ্চবটী গিয়া তথা থাক তিন জন।। বিশ্বকর্ম্মার নির্ম্মাণ দিব্য ধনুর্ব্বাণ। রামেরে অগস্ত্য মুনি করিলেন দান।। নানা আভরণ আর সোনার টোপর। বস্ত্র রত্ন দিয়া মুনি করেন আদর।। অগস্ত্যের স্থানে রাম হইয়া বিদায়। চলেন দক্ষিণে সীতা লক্ষ্মণ সহায়।।

জটায়ু নামেতে পক্ষী সে দেশে বসতি। পাইয়া রামের বর্ত্তা আসে শীঘ্রগতি।। শ্রীরামের সম্মুখে হইয়া উপস্থিত। আপনার পরিচয় দেয় যথোচিত। জটায়ু নামেতে পক্ষী সে দেশে বসতি। পাইয়া রামের বার্ত্তা আসে শীঘ্রগতি।। শ্রীরামের সম্মুখে হইয়া উপস্থিত। আপনার পরিচয় দেয় যথোচিত।। জটায়ু আমার নাম গরুড় নন্দন। তোমার বাপের মিত্র আমি পুরাতন।। পক্ষীরাজ সম্পাতি আমার ছোট ভাই। আরো পরিচয় রাম তোমারে জানাই।। পুর্ব্বেই দশরথের করেছি উপকার। তেঁই সে তাহার সঙ্গে মিত্রতা আমার।। আইস আইন রাম কীতা ল'য়ে ঘরে। সহা কহি বাসা দিল অতি সমাদরে।। তিন জন অনুব্রজি লৈয়া গেল পাখী। পঞ্চবটি দেখিয়া শ্রীরাম বড় সুখী।। লক্ষ্মণে বলেন রাম বাঁধ বাসাঘর। গোদাবরী জলে স্নান করি নিরন্তর।। লক্ষ্মণবলেন রাম আপন প্রধান। কোন স্থানে বান্ধি ঘর কর সন্নিধান।। দেখেন শ্রীরাম স্থান গোদাবরী তীরে। সুশোভিত শ্বেত পীত লোহিত প্রস্তরে।। নিকটে প্রসর ঘাট তাহে নানা ফুল। মধুপানে মাতিয়া গুঞ্জরে অলিকুল।। শ্রীরাম বলেন হেথা বান্দ বাসঘর। জানকীর মনোমত করহ সুন্দর।। শ্রীরামের আজ্ঞাতে বান্ধেন দিব্য ঘর। একদিনে লক্ষ্মণ সে অতি মনোহর।। পূর্ণকুম্ভ দ্বারেতে কুসুম রাশি রাশি। অগ্নি পূজা করি হইলেন গৃহবাসী।

পাতা লতা নির্ম্মিত সে কুটীর পাইয়া। অযোধ্যার অট্টালিকা গেলেন ভুলিয়া।। জটায়ু বলেন রাম আসিহে এখন। যখন করিবে আজ্ঞা আসিব তখন।। এত বলি পক্ষীরাজ উড়িল আকাশে। দুই পাখা সারি গেল আপনার দেশে।। রজনী বঞ্চিয়া রাম উঠি প্রাতঃকালে। স্নান করিবারে যান গোদাবরী জলে।। সুগন্ধ সুদৃশ্য নানা কুসুম তুলিয়া। নিত্য নিত্য করেন শ্রীরাম নিত্যক্রিয়া।। ফল মূল আহরণ করেন লক্ষ্মণ। অযত্ন সুলভ গোদাবরীর জীবন।। ঋষিগণ সহিত সর্ব্বদা সহবাস। করেন কুরঙ্গগণ সহ পরিহাস।। সীতার কখন যদি দুঃখ হয় মনে। পাসরেন তখনি শ্রীরাম দরশনে।। রামের যেমন দেশ তেমনি বিদেশ। আত্মারাম শ্রীরাম নাহি কোন ক্লোশ।। লক্ষ্মণের চরিত্র বিচিত্র মনে বাসি। শ্রীরামের বনবাসে যিনি বনবাসী।। রহেন এরূপে পঞ্চবটি তিন জন। হেনকালে ঘটে এক অপূর্ব ঘটন।। রাবণের ভক্নি সেই নাম সুর্পণখা। অকস্মাৎ রামের সম্মুখে দিল দেখা।। ভ্রমিতে ভ্রমিতে গেল রামের সদনে। শ্রীরামেরে দেখিয়া সে মাতিল মদনে।। শত কাম জিনিয়া শ্রীরাম রূপবান। সুখ হয় যদি মিলে সমানে সমান।। এত ভাবি মায়াবিনী দুষ্ট নিশাচরী। নবরূপ ধরে নিজ রূপ পরিহরি।। জিতেন্দ্রিয় রামচন্দ্র ধার্ম্মিক শিরোমণি। রামে ভুলাইবে কিসে অধর্ম্মাচারিণী।।

পর্বত নাড়িতে চাহে হইয়া দুর্ব্বলা। ভুলাইতে রামেরে পাতিল নানা ছলা।। হাবভাব আবির্ভাব করিয়া কামিনী। রামেরে জিজ্ঞাসা করে সহাস্য বদনী।। রাজপুত্র বট কিন্তু তপস্বীর বেশ। এমন কাননে কেন করিলে প্রবেশ।। দণ্ডক কাননে আছে দারুণ রাইস। হেন বনে ভ্রম তুমি এ বড় সাহস।। বহুদুর নহে তারা আইল নিকটে। হেন রূপবান তুমি পড়িলে সঙ্কটে।। সঙ্গে দেখি চন্দ্রমুখী ইনি কে তোমার। এ পুরুষকে তোমার সমান আকার।। সরল হৃদয় রাম দেন পরিচয়। মম পিতা দশরথ রাজা মহাশয়।। ইনি ভ্রাতা লক্ষ্মণ প্রেয়সী সীতা ইনি। সত্য হেতু বনে ভ্রমি কশুন লোক কামিনী।। শুনিয়য়া আমারে দেহ নিজ পরিচয়। কে বটাপনি কোথা তোমার আলয়।। পরমাসুন্দরী তুমি লোকে নিরূপমা। মেনকা উর্ব্বশী কি হইবে তিলোত্তমা।। জিজ্ঞাসা করিল রাম সরল হৃদয়। সুর্পণখা আপনার দেহ পরিচয়।। লঙ্কাতে বসতি আমি রাবণ ভগিনী। নানা দেশে ভ্রমিক আমি হ'য়ে একাকিনী।। দেশে দেশে ভ্রমি আমি কারে নাহি ভয়। তোমার কামিনী হই মনে বাঞ্ছা হয়।। লঙ্কাপুরে বৈসে ভাই দশানন রাজা। নিদ্রা যায় কুন্তুকর্ণ ভ্রাতা মহাতেজা।। অন্য ভ্রাতা সুশীল ধার্ম্মিক বিভীষণ। ভাই খর দূষণ এখানে দুই জন।। অতি আহ্লাদের আমি কনিষ্ঠা ভগিনী। তোমার হইলে কৃপা ধন্য করি মানি।।

সুমেরু পর্ব্বত আর কৈলাস মন্দর। তোমা সহ বেড়াইব দেখিবে বিস্তর।। তথা যাব যথা নাই মনুষ্য সঞ্চার। তুমি আমি কৌতুকেতে করিব বিহার।। মনসুখে বেড়াইব অন্তরীক্ষ গতি। এত গুণ না ধরে তোমার সীতা সতী।। প্রতিবাদী হয় যদি জানকী লক্ষণ। রাখিয়া নাহিক কার্য্য করিব ভক্ষণ।। আমার দেহখহ রাম কেমন সুবেশ। সীতার আমার রূপ অনেক বিশেষ।। কুবেশ তোমার সীতা বড়ই ঘৃণিত। হেন ভার্য্যা সহ থাক মনে পেয়ে প্রীত।। যখন যেখানে ইচ্চা সেখানে তখনি। বিহার করিব গিয়া দিবস রজনী।। শ্রীরাম বলেন সীতা না করিহ ত্রাস। রাক্ষসের সহিত করিব পরিহাস।। পরিহাস করেন শ্রীরাম সুচতুর। রাক্ষসীকে বাড়াইতে বলেন মধুর।। আমার হইলে জায়া পাবে যে সতিনী। লক্ষ্মণের ভার্য্যা হও সে যে বড় গুণী।। সুচারু লক্ষ্মণ ভাই মনোহর বেশ। যৌবন সফল কর কহি উপদেশ।। লক্ষ্মণ কনক বর্ণ পরম সুন্দর। লক্ষ্মণের ভার্য্যা নাই তুমি কর বর।। সত্য জ্ঞানে নিশাচরী লক্ষ্মণেরে বলে। তোমা হেন রূপবান পাব কোন্ স্তলে।। তুমি যুবা হইয়া একেলা বঞ্চ রাতি। রসক্রীড়া ভুঞ্জ তুমি আমার সংহতি।। লক্ষণ বলেন আমি শ্রীরামের দাস। সেবেকের প্রতি কেন কর অভিলায।। ভূবনের সার রাম অযোধ্যার রাজা। তুমি রাণী হসলে করিবে সবে পূজা।।

কি গুণ ধরেন সীতা তোমার গোচর। তোমায় সীতায় দেখি অনেক অন্তর।। শুনহ সুন্দরী তুমি আমার বচরন। শ্রীরামের সন্নিধানে করহ গমন।। উপহাস না বুঝে বচন মাত্র ধায়। লক্ষ্মণেরে ছাড়িয়া রামের কাছে যায়।। পুনর্ব্বার আইলাম রাম তব পাশে। ঘুচাইব ব্যাঘাত সীতারে গিলি গ্রাসে।। বদন মেলিয়া যায় সীতা গিলিবারে। ত্রাসেতে বিকল সীতা রাক্ষসের ডরে।। ক্ষণে বামে ক্ষণেতে দক্ষিণে যায় সীতা। দেখিলেন রঘুনাথ সীতারে ব্যথিতা।। যেই দিকে যান দসীতা সেদিকে রাক্ষসী। রাক্ষসীর ডরে কাঁপে জানকী রূপসী।। শ্রীরাম বলেন ভাই ছাড উপহাস। ইঙ্গিতে বলেন কর ইহারে বিনাশ।। ক্রোধেতে লক্ষ্মণ বীর মারিলেন বাণ। এক বাণে কাটিল তাহার নাক কান।। খান্দা নাকে খান্দা কানে রক্ত পড়ে স্রোতে। ওষ্ঠাধর রাক্ষসীর ভিজিল শোণিতে।। সুর্পণখা যায় খর দূষণের পাশে। নাকে হাত দিয়া কান্দে গাত্র রক্তে ভাসে। কহে খর দূষণ রাক্ষস সেনাপতি। কোন বেটা করিল ভগিনীর দুর্গতি।। এ দেখি বাঘের ঘরে ঘোগের বসতি। মরিবার ঔষধ কে বান্ধিল দুর্ম্মতি। দূষণ খরের থানা যমের সমান। যোদ্দা চৌদ্দহাজার যার নিরূপণ।। রাবণেরে নাহি মানে আমারে না জানে। মরিবার উপায় সুজল কোন জনে।। বসি তবে সুর্পণখা কহে ধীরে ধীরে আসিয়াছে দুই নর বনের ভিতরে।।

মুনি তুল্য বেশ দরে কিন্তু নহে মুনি। সঙ্গে লয়ে ভ্রমে এক সুন্দরী কামিনী।। এক কার্য্যে গিয়া ভ্রস্টা কহে আর কাজ। মনের বাসনা সে কহিতে বাসে লাজ।। গেলাম মনুষ্য মাংস খাইবার সাধে। নাক কারণ কাটে মোর এই অপরাধে।। ছিল চৌদ্দ জন যে প্রান সেনাপতি। যুঝিবারে খর সবে দিল অনুমতি।। রামেরে মারিয়া আন লক্ষণ সহিত। গৃধ্র আর কাক্ খাক্ তাহার শোণিত।। যার ঠাঁই ভগিনী পাইল অপমান। তার রক্ত মাংস সবে কর গিয়া পান। লইয়া ঝকড়া শেল মুষল মুদ্গর। সেনাপতি ধায় যেন যমের কিঙ্কর।। মার মার করিয়া দাইল নিশাচর। কোলাহলে পূর্ণিত হইল দিগান্তর।। অকলে আইল যথা শ্রীরাম লক্ষ্মণ। বাহিরে আসিয়া রাম কহেন তখন। ফল মূল খাই মাত্র বাস করি বনে। বিনা অপরাধে আসি যুদ্ধ কর কেনে।। এইমত বিনয়ে কহিলা রঘুবর। রামেরে ডাকিয়া বলে দুষ্ট নিশাচর।। তপস্বীর মত থাক কে করে বারণ। ভগিনীর নাক কাণ কাট কি কারণ।। যেই কন্ম করিলি জীবনে নাহি সাধ। কোন মুখে বলিস না করি অপরাধ।। তোরা দুই মনুষ্য আমরা বহুজন। আমাদের অস্ত্রাঘাতে মরিবি এখন।। এইমত কহিয়া সে সকল রাক্ষস। করে অস্ত্র বরিষণ করিয়া সাহস।। এক বাণে রামচন্দ্র কাযেন সকল। খণ্ড খণ্ড হইলে সে মুদ্গর মুষল।।

রাই বিনাশ হয় শ্রীরামের গুণে।। কৃত্তিবাস পণ্ডিত বিদিত সর্ব্বলোকে। পুরাণ শুনিয়া গতী রচিল কৌতুকে।। খর দূষণের যুদ্ধে আগমন। চৌদ্দ জন যুদ্দে পড়ে সুর্পণখা দেখে। ত্রাস পেয়ে কহে গিয়ে খরের সম্মুখে।। যুঝিবারে পাঠাইলে ভাই চৌদ্দজন। অবশ করিল না সাধল প্রয়োজন।। যে চৌদ্দ রাক্ষস পাঠাইলে রণ স্থান। রামের বাণেতে তারা হারাইল প্রাণ।। খর বলে দেখ তুমি আমার প্রতাপ। খুচাইব এখনি তোমার মনস্তাপ।। লইয়া চলিল নিজ অস্ত্র খরশাণ। নিশাচর চতুর্দ্দশ হাজার প্রধান।। প্রবল প্রস্তর চটা তাহে নানা মণি। বিচিত্র পতাকা ধ্বংস রথের সাজনি।। রথগুলা চন্দ্র সূর্য্য জিনিয়া উজ্জ্বল। প্রবাল মুক্তার হার করে ঝলমল।। কনক রচিত রথ বিচিত্র নির্ম্মাণ। বায়ুবেগে অষ্ট ঘোড়া রথের যোগান।। অস্ত্র শস্ত্র যাবৎ তুলিয়া রথোপর। বথস্তম্ভ ধরি উঠে মহাবলী খর।। আচন্বিতে গৃধিনী পড়িল রথধ্বজে। না চলে রথের ঘোড়া চলে মন্দ তেজে।। মেঘের গর্জনে গর্জ্জে রাক্ষস দূষণ। রামেরে মারিব আগে পশ্চাৎই লক্ষণ।। রাক্ষস আইল যত পরম কৌতুকে। কৃত্তিবাস রামায়ণ রচে মনসুখে।।

শ্রীরামের সহ যুদ্ধে চতুর্দ্দশ সহস্র রাক্ষস সহ দূষণ ও খরের মৃত্যু।। শ্রীরাম বলেন শুন সৈন্যের কলকলি। সীতা ল'য়ে লক্ষ্মণ ত্যজহ রণস্থলী।। থাকিয়া আমার কাছে হইতে দোসর। কিন্তু হেথা থাকিলে পাবেক সীতা ডর।। বিলম্ব না কর ভাই চলহ সত্বর। সীতাকে রাখহ গিয়া গুহার ভিতর।। এত যদি লক্ষ্মণেরে বলিলেন রাম। দূরে তে লক্ষ্মণ সীতা গেলেন তখন।। দেব সৈত্য গন্ধর্ব্ব আইল সর্ব্বজন। অন্তরীক্ষে থাকিয়া সকলে দেখে রণ।। একা রাম চতুর্দ্দশ সহস্র রাক্ষস। কেমনে জিনিবে রাম বড়ই সাহস।। ডাকি রামেরে তলে তখন দূষণ। মনুষ্য হইয়া তোর মোর সনে রণ।। দুষণের বচন শুনাি রাম হাসে। রাক্ষস হাজার খর সহিত আইসে।। ত্রিশিরার সঙ্গে দুই হাজার রাক্ষস। খর সৈন্য যত তত দূষণের বশ।। চতুর্দ্দশ সহস্র রাক্ষস কলকলি। রামেরে রুষিয়া যায় খর মহাবলী।। বেষ্টিত রাক্ষসগণ মধ্যে রাম একা। শৃগাল বেষ্টিত যেন সিংহ যায় দেখা।। সারথি চালায় রথ তাহে অষ্ট ঘোড়া। রামের পরে ফেলি মারিল ঝকডা।। সন্ধান পুরিয়া রাম ছাড়িলেন বাণ। তার বাণ কাটিয়া করিল খান খান।। দুইজনে বাণ বর্ষে দোঁহে ধুনুর্দ্ধার। দোঁহে দোঁহা বিম্বি বাণে করিল জর্জ্জের।। উভয়ের গা বহিয়া রক্ত পডে স্রোতে। উভয় গায়ের রক্তে দুই বীর তিতে।।

চতুর্দ্দশ বাণ রাম পুরেণ সন্ধান।

চতুর্দ্দশ নিশাচর ত্যাজিল পরাণ।।

নেউটিয়া বাণ এল শ্রীরামের তৃণে।

জুড়িয়া সহস্র বাণ শ্রীরাম ধনুকে। অতি ক্রোধে মারিলেন রাক্ষসের বুকে।। নিশাচরগণের উঠিল কলকলি। মার মার বলিয়া পলায় কতগুলি।। সহস্র রাক্ষস পড়ে শ্রীরামের বাণে। জোড়েন গন্ধর্ব্ব অস্ত্র ধনুকের গুণে।। সকল রাক্ষস হৈল যেন রক্ত ময়। আপনা আপনি লড়ে নাহি পরিচয়।। আপনা আপনি করে নির্ঘাত প্রহার। খরের হাজার ছয় রাক্ষস সংহার।। সকল পড়িল বীর খর মাত্রআছে। দূষণের সেনাপতি দেখে তার কাছে।। আপনি নিকট হ'য়ে প্রবেশ সংগ্রামে। মহাশূনল নিক্ষেপ সে করিল শ্রীরামে।। যে বাণ ছাড়েন রাম শূল কাটিবারে। শূলে ঠেকি পড়ে কিছু করিতে না পারে।। পেয়েছে অক্ষয় শূন বিধাতার বরে। ত্রিভুবনে সেই শূল অন্যথা কে করে।। বাণেতে পন্ডিত রাম নানা বুদ্দি ঘটে। শূল সহ দূষণের দুই হাত কাটে।। দূষণের দুই হাত চন্দনে ভূষিত।। কাটা গেল পড়িল সে হইয়া মুচ্ছিত।। জ্বালায় দূষণ বীর ত্যাজিল পরাণ। দেবগণ শ্রীরামের করিছে বাখান।। দূষণ পড়িলে খর লাগিল ভাবিতে। কাতর হইল বীর নেত্র জলে তিতে।। হাতে অস্ত্র করিয়া ধাইল আগুসরে। এত সেনাপতি মোর একা রাম মারে।। রাম আর খর বীর অগ্নির আকার। দশদিক জলস্থল বাণে অন্ধকার।। অব্বুদ অব্বুদ বাণ এড়িয়া সে খর। ডাক দিয়া খর বীর করিছে উত্তর।।

মানুষ হইয়া তোর এত অহঙ্কার। দেবগণ নাহি পারে তুই কোন্ ছার।। কত বাণ মারিস্ অগ্রেতে যাক দেখা। আমার হাতেতে তোর মৃত্যু আছে লেখা।। শ্রীরাম বলেন খর লব তোর প্রাণ। মুনি স্থানে পেয়েছি অজেয় ধনুর্ব্বাণ।। শরভঙ্গ দিয়াছেন এ অক্ষয় তূণ। যত চাই তত পাই নাহি হয় ন্যুন।। শ্রীরামের বচনেতে লাগে চমৎকার। ত্রাসে খর চিন্ডিল সংশয় আপনার।। ত্রাস বুঝি খরের এড়েন রাম বাণ। খান খান করেন করের ধনুখান।। কাটা গেল ধনুক চিন্তিত হ'য়ে খর। লইল ধনুক আর অতি শীঘ্রতর।। রামের উপরে করে বাণ বরিষণ। চতুর্দ্ধিকে জলস্থল ছাইল গগণ।। নানা অস্ত্র দশদিক করিল প্রকাশ। জিনিলাম রামেরে বলিয়া মনে আস।। যে ধনুকে রঘুনাথ করিলেন রণ। রাক্ষসের বাণে তাহা হইল ছেদন।। যে ধনুক দিলেন অগস্ত্য মুনিবর। সে ধনুকে সন্ধান পুরেন রঘুবর।। স্বয়ং বিষ্ণু রঘুবীর পুরিল সন্ধান। কাটিলেন খরের হাতের ধনুর্ব্বাণ।। রথধ্বজ পতাকা করেন খণ্ড খণ্ড। ভূমিতে লোটায় রণে সারথির মুণ্ডা।। অগ্নিবাণ এড়েন ধুনকে দিয়া চাড়া। কাটিলেন শ্রীরাম রথের অষ্ট ঘোড়া।। রামের দুর্জ্জিয় বাণ তারা যেন ছোটে। আরবার খরের হাতের ধনু কাটে।। মন্ত্র পড়ি খরবীর মহা গদা এড়ে। যত দূর যায় গদা তত দূর পোড়ে।।

গাছের নিকটে গেলে গাছ সব জ্বলে। আলো করি আসে গদা গগণমণ্ডলে।। অগ্নি জ্বলে গদাতে না হয় শান্ত বাণে। ত্রিভূবন একাকার ছাইল আগুনে।। আর বাণ ছাড়েন শ্রীরাম মন্ত্র পড়ে। পৃথিবীতে কত ধরে অন্তরীক্ষে ঘোড়ে।। অগ্নিসম বাণ জ্বলে পর্ব্বত আকার। অগ্নিবাণে তার গদা হইল সংহার।১ পাইলেন শ্রীরাম তখন অবসর। খরের শরীর বাণে করেন র্জ্জর।। সর্ব্ব কলেবর তার ভিজিল শোণিতে। রক্তে রাঙ্গা হ'য়ে বীর চাহে চারিভিতে।। হাতে অস্ত্র নাহি আর উঠি দিল রড়। রামেরে রুষিয়া যায় খাইতে কামড়ে।। রামেরে কামড দিতে যায় মহারোষে। শ্রীরাম ঐষিক বাণ জুড়িলেন ত্রাসে।। বজ্রাঘাতে যেমন পর্ব্বত দুইচির। গায়ে প্রবেশিতে বাণ পড়ে খরবীর।। চতুর্দ্দশ সহস্র রাক্ষস পড়ে রণে। শ্রীরামেরে বাখানে আসিয়া দেবগণে।। বিরিঞ্চি বলেন রাম কর অবধান। সকল দেবতা করে তোমার কল্যাণ। আইলেন শঙ্কর তোমায় হয়ে সুখী। মহেন্দ্র তোমায় তুষ্ট তব তরণ দেখি।। কুবের বরুণ আদি যত দেবগণ। অষ্টলোক পাল আসি করেন স্তবন।। তোমার প্রসাদে এবে বেড়াবে স্বচ্ছন্দে। যথা তথা দেব দেবী রহিবে আনন্দে।। রামেরে বন্দেন গিয়া জানকী লক্ষ্মণ। করেন সকলে বসি ইষ্ট সম্ভাষণ।। অস্ত্রক্ষত দেখিয়া রামের কলেবরে। জানকীর নেত্রনীর ঝর ঝর ঝরে।।

তাঁহারে কহেন রাম রণ বিবরণ। দেখি সীতা কৈকেয়ীকে করিল স্মরণ।। রামের সংগ্রাম যত সুর্ণণকা দেখে। শঙ্কাকুলা লঙ্কায় চতিলল মনোদুঃখে।। রাবণে কহিতে যায় আত্ম সমাচার। নাক কান কাটা তার বিভৎস আকার।। যার কাছে যার রাঁড়ী সেই ভয় পায়। খেয়ে খর দূষণে রাবণে খাইতে যায়।। সভা করি বসিয়াছে রাবণ ভূপতি। সুরগণ সহিত যেমন সুরপতি।। নিজ নিজ স্থানে বসিয়াছে মন্ত্রীগণ। হেনকালে সুর্পণখা দিল দরশন।। নাক কাণ কাটা তার মূর্ত্তিখানি কালি। সভা মধ্যে রাবণেরে দেয় গালাগালি। শৃঙ্গার কৌতুকে রাজা থাক রাত্র দিনে। রাক্ষস করিতে নাশ রাম এল বনে।। স্ত্রী মাত্র তাহার সঙ্গে কেহ নাহি আর। যত ছিল দণ্ডকেতে করিল সংহা। হস্তী ঘোড়া নাহি তার জানকী দোসর। কতেক রাক্ষস মারে রাম একেশ্বর।। শুনি সুর্পণখার মুখেতে বিবরণ। হাহাকার করিয়া জিজ্ঞাসে দশানন।। কতেক কটক তার কি প্রকার বেশ। ভয়ঙ্কর বনে কেন করিল প্রবেশ।। কাহার নন্দন রাম কেমন সম্মান। কেমন বিক্রমী সে কেমন ধনুর্ব্বাণ।। সুর্পণখা বলে দশরথের নন্দন। পিতৃসত্য পবালিয়া বেড়ায় বনে বন।। তপস্বীর বেশ ধরে নহে হেকান্ মুনি। সঙ্গে করি ল'য়ে ভ্রমে সুন্দরী রমণী।। চতুর্দ্দশ সহস্র রাক্ষস বনে ছিল। একা রাম সকলেরে সংহার করিল।।

রামের কনিষ্ঠ সে লক্ষ্মণ মহাবীর। তর সহ সমরে হইবে কেবা স্থির।। রামের মহিষী সীতা সাক্ষাৎ পদ্বিনী। ত্রৈলোক্যমাহিনী রূপে পরমা কামিনী।। সীতার রূপের সম আর নাই নারী। উর্ব্বশী মেনকা রম্ভা হারে রূপে তারি।। যেমন মহৎ তুমি পুরুষ সমাজে। তার রূপ কেবল তোমাকে মাত্র সাজে।। রামেরে ভাঁড়াও আর ভাঁড়াও লক্ষ্মণে। আনহ রমণী-রত্ন যত্নে এইক্ষণে।। যেমন সন্তাপ দিল সে রাক্ষসকুলে। তেমনি মরুক সেই সীতা শোকানলে।। সুর্পণখা যত বলে রাজা সব শুনে। সুন্দরী সীতার কথা ভাবে মনে মনে।। যুক্তি করে রাবণ আসিয়া সভাস্থানে। রামে ভাঁড়াইয়া সীতা আনিব কেমনে।। রাক্ষসের মায়া নর বুঝিতে কে পারে। সুর্পণখা কান্দিল রাবণ বধিবারে।। কেহ সুর্পণখার কথায় মন্দ হাসে।।

## সীতা হরণ করিতে রাবণকে মারীচের নিষেধ।।

আরদিন দশানন আইল বাহিরে। বুঝিয়া রাজার মন সারথি সত্বরে।। আনিল পুষ্পক রথ অপূর্ব্ব গঠন। সে রথের সারথি আপনি সমীরণ।। হীরা মুক্তা মাণিক্য প্রভৃতি রত্নগণে। খচিত রচিত কত সঞ্চিত কাঞ্চনে।। মনোরথে না আসসে রথের সৌন্দর্য্য। অস্ট অশ্ব বদ্ধ তাহে দেখিতে আশ্চর্য্য।। সেই রথে আরোহণ করে লঞ্চেশ্বর। বিদ্যুতের প্রায় রথ চলিল সত্বর।।

নানা দেশ নদ নদী ছাড়িয়া রাবণ। সাগর লঙ্খিয়া যায় শতকে যোজন।। শ্যামবট পাদপ যোজন শত ডাল। অশীতি যোজন মূল গিয়াছে পাতাল।। চারি ডাল দেখি যেন পর্ব্বতের চুড়া। সত্তর যোজন হয় সে গাছের গোডা।। তপ করি বালখিল্য আদি মুনিগণ। মারীচ উদ্দেশে তথা চলিল রাবণ।। যথা তপ করে সে মারীচ নিশাচর। রথে চাপি তথা গলে রাজা লক্ষেশ্বর।। মারীচ আইল ভয়ে রাবণেরে দেখি। সর্প যেন ভীত হয় গরুডে নিরখি।। ত্রাস পায় লোক যেন যম দরশনে। পাইলা মারীচ ত্রাস দেখিয়া রাবণে।। রাবণ বলিল তুমি মারীচ প্রধান। লঙ্কায় না দেখি পাত্র তোমার সমান।। অযুত হস্তীর বল তোমার শরীরে। দেবতা গন্ধব্ব সদা ভীত তব ডরে।। বড় দুঃখে আইলাম তোমার গোচর। সাগর লঙ্ঘিয়া আসি বনের ভিতর।। দণ্ডকারণ্যেতে ছিল যত নিশাচর। সবাকারে সংহরিলা রাম একেশ্বর।। ত্রিশিয়া দূষণ খর আদি যত ভাই। সবারে মারিল রাম আর কেহ নাই।। ধিক্ ধিক্ আমারে তোমার ধিক্ ধিক্। তুমি আমি থাকিতে কলঙ্ক কি অধিক।। সূর্পণখা ভগিনীর কাটে নাক কান। হইয়া মনুষ্য কীট করে অপমান।। আপনি রাবণ আমি পুত্র মেঘনাদ। ঘটাইল ক্ষুদ্র রাম এতেক প্রমাদ।। না করি ইহার যদি আমি প্রতিকার। ত্রিলোকের আধিপত্য বিফল আমার।।

আজি লইলাম আমি তোমার শরণ। পাত্রকার্য্য কর পাত্র শুনহ বচন।। শুনি তার পরমা সুন্দরী এক নারী। তার রূপ গুণ করা কহিতে না পারি।। তাহারে হরিব করি তোমার সহায়। শুনিয়া মারীচ কহে করি হায় হায়।। আবোধ রাবণ একি তোমার যুকতি। কে দিল এ কুমন্ত্রণা তোমারে সম্প্রতি।। প্রাণাধিক রামের সে জানকী সুন্দরী। হরিলে তাঁহারে কী রবিবে লঙ্কাপুরী। রাম সহ বিবাদে যা সবে যমপুরী। শ্রীরামের নিকটে না খাটিবে চাতুরী।। কুন্তুকর্ণ বিভীষণ হইবে বিনাশ। মরিবে কুমারগণ হবে সর্ব্বনাশ।। লঙ্কাপুরী মোনহর নাহিক উপমা। সৃষ্টি নষ্ট না করিহ চিত্তে দেহ ক্ষমা।। পায়ে পডি লঙ্কানাথ করি হে মিনতি। ক্ষমা কর রক্ষা কর লঙ্কার বসতি।। আনহ যদ্যপি সীতা করহ বিবাদ। সবাকার উপরেতে পড়িবে প্রমাদ।। কুমন্ত্রীর বচনে রাজলক্ষ্মী ত্যাজে। সুমন্ত্রী মন্ত্রণা দিলে লক্ষ্মী তারে ভজে।। যেমন ছুটিলে হস্তী না রহে অঙ্কুশে। লঙ্কাপুরী তেমন মজিবে তব দোষে।। বিদিত রামের গুণ আছে সর্ব্বলোকে। প্রাণ দিল দশরথ রাম পুত্রশোকে।। সীতা বিনা রামের অন্যে না যায় মন। সীতার শ্রীরাম পদে মন সমর্পণ।। কুমার তোমার সব থাকুক কুশলে। জ্ঞাতি পাত্র তোমার থাকু কুতুহলে।। বহু ভোগ করিবে হইবে চিরজীবী। আনিতে না কর মন শ্রীরামের দেবী।।

রাম বিনা সীতাদেবী অন্যে নাহি ভজে। তবে তারে রাবণ হরিবে কোন কাজে।। পর-স্ত্রী দেখিলে তুমি বড় হও সুখী। সবংশে মরিবে রাজা কিছু নাহি দেখি।। রাজা বলে মারীচ হরিণ হও তুমি। ভান্ডাইয়া রামেরে হরিব সীতা আমিক।। মারীচ বলেন মুগবেশে যার তাঁর কাছে। আগেতে আমার মৃত্যু তব মৃত্যু পাছে। কাৰ্য্য সিদ্ধি না হইবে পডিবে সঙ্কটে। অপরাধ না করিও রামের নিকটে।। পরিণাম ভাল মন্দ বিভীষণ জানে। জিজ্ঞাসি করিও সে ধার্ম্মিক বিভীষণে।। ধার্ম্মিক ত্রিজটা আছে বুদ্দিতে পন্ডিতা। যদি বলে আনিতে সে তবে আন সীতা।। নহেন মনুষ্য রাম স্বয়ং নারায়ণ। নতুবা অন্যের কার এত পরাক্রম।। মনে না করিও সুর্পণখার অবস্থা। মরিল রাধস বহু তাহাতে কি আস্থা।। দুষণ ত্রিশিরাদির না ভাবিহ দুঃখ। আপনি বঁশিচুলে হে ভুঞ্জিবে কত সুখ।। চতুর্দ্দশ সহস্র রাক্ষস যেই মারে। সবংশে মরিবে রাজা আনিয়া সীতারে।। তোমার বিক্রম জানি শুন লক্ষেশ্বর। শ্রীরাম তোমায় দেখি অনেক অন্তর।। আপন বিক্রম তুমি বাখান আপনি। তোমা হেন লক্ষ লক্ষ জিনে রঘুমণি।। ছাড়িলাম ভার্য্যা পুত্র স্বর্গ লঙ্কাপুরী। তপস্বী হইয়া তব শ্রীরামেরে ডরি।। তথাপি তোমার স্থানে নাহিক এড়া। পাঠাও রামের কাছে নাশিতে পরাণ।। আমার বচন তুমি শুন লক্ষেশ্বর। সীতা লোভ ছাডিয়া চলিয়া যাহ ঘর।।

যত বলে মারীচ রাবণ তত রোষে। রচিল অরণ্যকান্ড দ্বিজ কৃত্তিবাসে।। রাবণের প্রতি মারীচের সুমন্ত্রণা প্রদান। ঔষধ না খায় যার নিকট মরণ। যত বলে মারীচ তা না শুনে রাবণ।। রুষিয়া রাবণ কহে মারীচের প্রতি। কুবুদ্ধি ঘটিল তোর শুনরে সুম্মতি।। নরের গৌরব রাখ মন্দ বল মোরে। আমি তোরে মারিব কে রাখিতে পারে।। আমার প্রতাপে সদা কম্পিতা মেদিনী। মনুয্যের কিবা কথা দেব দৈত্য জিনি।। আইলাম আমি ঘরে কর তিরস্কার। আমার সম্মুখে মনুষ্যের পুরস্কার।। বল বুদ্ধি হীন রাম হয় নরজাতি। নিশাচর কুলে তুমি রাকিলে অখ্যাতি।। নিষেধ করেন যদি দেব পঞ্চানন। তথাপি আনিব সীতা না যায় খন্ডন।। ভান্ডাইয়া রামেরে লইয়া যাহ দূর। হরিয়া আনিব সীতা পেয়ে শুন্য পুর।। আমার সহিত যাবে তোমার কি ভয়। যুদ্ধ না করিব আমি দেখহ নিশ্চয়।। মারীচ শুনিয়া তাহা বলিল বচন। সীতারে আনিলে হবে সবংশে মরণ।। হ'রেছ অনেক নারী পেয়েছ নিস্তার। না দেখি নিস্তার রাজা হরিলে এবার।। পুত্র মিত্র কলত্র বান্ধব পরিবার। এইবার সবাকার হইবে সংহার।। এক স্ত্রী আনিয়া মজাইবে যত নারী। এই লোভ ছাড়িয়া চলহ লঙ্কাপুরী।। সাগরের দর্প কর সাগরে কি করে। সবংশে তোমারে রাম ডুবাবে সাগরে।।

আগেতে মরিব আমি রাম দরশনে। পশ্চাৎ মরিবে তুমি পরে পুরীজনে। শ্রীরাম লক্ষ্মণেরে ভান্ডাব কি মায়ায়। না দেখি উপায় কিছু ঠেকিলাম দায়।। আমার মায়ায় রাম যদি ছাড়ে ঘর। একা না রহিবে সীতা থাকিবে দোসর।। যে ঘরে থাকিবে বীর সুমিত্রানন্দন। সে ঘরে প্রবেশ করে হেন কোন জন।। যথা তথা যাহ তুমি বলি লক্ষেশ্বর। না কর সীতার চেষ্টা চলি যাহ ঘর।। হরিতে গেলাম সীতা না হরিলাম তায়। দেশে গিয়া এই কথা জানাও সবায়। যদি সীতা আনিতে নিতান্ত কর মন। পরিণামে মম কথা করিবে স্মরণ।। রাজা পাত্রে করে যুক্তি হ'য়ে এক মতি। রথে চাপি উত্তরেতে চলে শীঘ্রগতি।। ফুলিয়ার কৃতিবাস গায় সুধাভান্ড রাবণেরে মজাইতে বিধাতার কান্ড।

#### মারীচের মৃগরূপ ধারণ।

তিন কান্ড পুঁথি গেল শ্রীরাম মাহাত্ম্য। আর তিন কান্ড শুন রাবণ চরিত্র।। সুর্পণখা বলে ভাই এই পঞ্চবটী। এই স্থানে কাটা গেল নাক কাণ দুটি।। রাবণ চড়িয়া রথে চলিল গগনে। রথ হৈতে ভূমিতে নামিল দুইজনে।। মারীচের করে ধরি কহে লন্ধেশ্বর। মৃগরূপ ধর তুমি দেখিতে সুন্দর। মৃগরূপ ধরিল মারীচ নিশচরে। বিচিত্র সুচচত্র তার সুবর্ণ শরীরে।। নবনীত সদৃশ কোমল কলেবর। শ্বেতবর্ণ চারি খর দেখিতে সুন্দর।। দুই শৃঙ্গে তার যেন প্রবাল প্রস্তর। সোনার বিম্বকি গলে যেন দিবাকর।। ত্রৈলোক্য জিনিয়া স্বর্ণ-মৃগ মনোহর। দুই ওষ্ঠ শোভে তাহে যেন নিশাকর।। স্থানে স্থানে রাঙ্গা মধ্যে কজ্জলের রেখা। রাঙ্গা জিহ্বা মেলে যেন বিজলী ঝলকা।। লোমাবলি দেখি যেন মুকুতার জ্যোতি। দুই চক্ষু জ্বলে যেন রতনের বাতি।। দানা মায়া ধরে দুষ্ট মায়ার পুতলী। রত্নের কিরণ কিম্বা শোভিত বিজলী।। মৃগরূপ দেখিয়া রাবণ রাজা হাসে। গাইল অরণ্য কান্ড কবি কৃত্তিবাসে।।

বনমধ্যে লুকাইয়া রহিল রাবণ। আলো করি মায়া মৃগ করিল গমন।। দেখিয়া আপন মূর্ত্তি আপনি উলটে। চলিতে চলিতে গেল রামের নিকটে।। রাম সীতা বসিয়া আছেন দুইজন। সেইখানে মৃগ গিয়া দিল দরশন।। রাক্ষসের বংশ, ধ্বংস করিবার তরে। ডুবাইতে জানকীরে বিপদ সাগরে।। দেবগণে বিপদে করিতে পরিত্রাণ। বিধাতা করিল হেন মৃগের নির্ম্মাণ।। রামেরে বলেন সীতা মধুর বচন। অনুমতি যদি হয় করি নিবেদন।। এই মৃগচর্ম্ম যদি দাও ভালবাসি। কুটীরে কৌতুকে রাম বিছাইয়া বসি।। আদরে শুনিয়া রাম সীতার বচন। ডাক দিয়া লক্ষ্মণেরে বলেন তখন।। অদ্ভত হরিণ ভাই দেখি বিদ্যমান। অপূর্ব্ব সুন্দর রূপ কাহার নির্ম্মাণ।।

#### মায়া মৃগরূপধারী মারীচ বধ।

ধবল কিরণ যেন গায়ে লোমাবলী।। রাঙ্গা জিহ্বা মেলে যেন অগ্নি হেন দেখি। আকাশের তারা যেন শেশভে দুই আঁখি।। দুই শুঙ্ঘ অল্প দেখি প্রবালের বর্ণ। রূপে আলো করিতেছে রম্য দুই কণ্য।। জানকী চাহেন এই হরিণের চর্ম। বুঝ দেখি লক্ষ্মণ ইহোর কিবা কর্মা।। লক্ষ্মণ মৃগের রূপ করি নিরীক্ষণ। রামেরে বলেন কিছু প্রবোধ বচন।। মায়াবী রাক্ষস শুনিয়াছি মুনি মুখে। পাতিয়া মায়ার ফাঁদ আপনার সুখে।। রূপে ভূলাইয়া আগে মন সবাকার। বনে গিয়া রক্ত মাংস করিবে আহার।। নানা মায়া ধরে দুষ্ট মায়ার পুত্তলী। আমা সবা ভান্ডিবারে পাতে মায়াজালী।। অবশ্য রাক্ষস আছে সহিত ইহার। নতুনবা না দেখি হেন মৃগের সঞ্চার।। ভালমতে ইহা আমি করিব নির্ণয়। মারীচের মায়া কি স্বরূপ মৃগ হয়।। লক্ষ্মণ সুবুদ্ধি অতি বুদ্ধি নাহি টুটে। যত যুক্তি বলেন সকলি সে ঘটে।। লক্ষ্মণের বচনে কহেন রঘুবীর। মারীচ আইল কেন কর ভাই স্থির।। যদ্যপি মারীচ হয়ে ব্রহ্মবধ পাপী। মারিব তাহারে যেন অগস্ত্য বাতাপি।। সাথি থাকে যদ্যপি রাক্ষস অন্যজন। মারিয়া করিব নিষ্কন্টক তপোবন।। রাক্ষস না হয় যদি হয় মৃগজাতি। রত্ন মৃগ ধরিলে পাইব মনঃপ্রীতি।। ধরিতে না পারি যদি মারিব পরাণে। মৃগচর্ম্ম লইয়া আসিব এইখানে।।

দুই কাশে শোভা করে চন্দ্রে মন্ডলী।

তাবৎ করহ রক্ষা লক্ষ্মণ সীতারে।। আমার বচন কভু না করিহ আন। প্রমাদ না পড়ে যেন হ'য়ো সাবধান।। বৃক্ষ আড়ে থাকিয়া রাবণ সব শুনে। মনে ভাবে জানকীরে হরিব এক্ষণে।। যখন যা হবে তাহা বিধির লিখন। সীতা হেন সতী দুঃখ পান সে কারণ।। শ্রীরাম করেন সজ্জা হাতে ধনুশর। যান মৃগ মারিতে লক্ষ্মণে রাখি ঘর।। শ্রীরামেরে দেখিয়া মারীচ ভাবে মনে। পলাইয়া গেলে মোরে মারিবে রাবণে।। আমারে মারিবে রাম নতুবা রাবণ। আমার কপালে আজি অবশ্য মরণ।। বরঞ্চ রামের হাতে মরণ মঙ্গল। রাবণের হাতে মৃত্যু নরক কেবল।। মারীচ সশঙ্ক হ'য়ে যায় ধীরে ধীরে। আগে ধায় পিছে ধায় চায় ফিরে ফিরে।। ক্ষণে যায় ক্ষণে চায় ক্ষণে বহুদুর। নানা রঙ্গে চলে মৃগ মায়ার প্রচুর।। ক্ষণেক নিকটে যায় ক্ষণেকে অন্তরে। শ্রীরাম নিকটে গেলে পলায় অন্তরে।। প্রাণে মরিবেক মৃগ না মারেন বাণ। নিকটে পাইলে মৃগ ধরি দুই কান।। এমন চিন্তিয়া রাম বুঝেন কারণ। সদ্বরূপত মৃগ নহে হবে দুষ্ট জন।। ক্ষণে অদর্শন হয়ৈ ক্ষণে মুগ দেখি। মায়ারূপ ধরিয়াছে মারীচ পাতকী।। ঐষিক বিশিখ রাম পুরেন সন্ধান। মারীচের বুকে বাজ বজ্রের সমান।। বেদনায় মারীচ সে পড়িল অন্তরে। রাক্ষসের মূর্ত্তি ধরি হাহাকার করে।।

মারীচেরে সংহারিয়া বাণ ল'য়ে হাতে। মারীচের বুকে বাণ কসে টান দিতে। কৃত্তিবাস মারীচ বধ গায় অরণ্যেতে।। রাবণ কর্ত্ত্বক সীতাহরণ। দূরেতে রাক্ষস করে রামতুল্য ধ্বনি। রাক্ষসের মায়ায় রামের শব্দ শুনি।। হেথা শুনিলেন সীতা করুণ বচন। বলিলেন ঝাট যাও দেবর লক্ষ্মণ।। আর্ত্তস্বরে শ্রীরাম ডাকেন যে তোমারে। দেখ গিয়া তাহারে কি রাক্ষসেতে মারে।। লক্ষ্মণ বলেন নাই শ্রীরামের ভয়। মৃগ মারি আসিবেন কিসের বিস্ময়।। শ্রীরামের মুখে নাই কাতর বচন। এত ব্যস্ত হও সীতা কিসের কারণ।। রামেরে মারিতে পারে আছে কোন জন। তুমি কি জাননা সীতা ধনুক ভঙ্গন।। রামের বচন সীতা আমি নাহি শুনি। প্রাণ গেলে রামের কাতর নহে বাণী।। কারে রাখি তোমার নিকট কেবা রহে। শূন্য ঘরে থাকা তব উপযুক্ত নহে।। তাহা না মানেন সীতা হ'য়ে উতরোলী। শিরে ঘা হানেন সীতা দেন গালাগালি।।

তখন মারীচ করে রাবণের হিত। রামের ডাকের তুল্য ডাকে আচম্বিত।। আইস লক্ষ্মণ ঝাট কর পরিত্রাণ। রাক্ষস মিলিয়া ভাই লয় মোর প্রাণ।। মারীচ ভাবিল ইহা ডাকিলে এমনি। রামের বচন মানি আসিবে এখনি।। লক্ষ্মণ লক্ষ্মণ বলি ডাকে উচ্চৈঃস্বরে। শুনিয়া রামের হয় কম্প কলেবরে।। মারীচেরে সংহারিয়া বাণ ল'য়ে হাতে। সীতার নিকটে রাম চলেন ত্বরিতে।। মারীচের বকে বাণ কসে টান দিতে।

যাবৎ মারিয়া মৃগ নাহি আসি ঘরে।

বৈমাত্রেয় ভাই কভু নহেত আপন। আমা প্রতি লক্ষ্মণ তোমার কাছে মন।। ভরত লইল রাজ্য তুমি লহ নারী। ভরতের সনে সড় আছয়ে তোমারি।। মনের বাসনা কী সাধিবে এই বেলা। আমার আশাতে কী রামের কর হেলা।। অপর পুরুষে যদি যায় মম মন। গলায় কাটারি দিয়া ত্যাজিব জীবন।। লক্ষ্মণ ধামির্ক অতি মনে নাহি পাপ। সকলেরে সাক্ষী করে পেয়ে মনস্তাপ।। জলচর স্থলচর অন্তরীক্ষ চর। সবে সাক্ষী হও সীতা বলে দুরক্ষর।। প্রবোধ না মানে সীতা আপনার দোষে।। গন্ডি দিয়া বেড়িলেক লক্ষ্মণ সে ঘর। প্রবেশ না করে কেহ ঘরের ভিতর।। স্বয়ং বিষ্মু রঘুনাথ তার পত্নী সীতা। শূন্য ঘরে রাখি ওহে সকল দেবতা।। আমাকে বিদায় কর সীতা ঠাকুরাণী। আর কিছু না বলহ দুরক্ষর বাণী।। শিরে ঘা হানেন সীতা নেত্রজলে তিতে। সীতা প্রণমিয়া যান লক্ষ্মণ ত্বরিতে।। হইল বিমুখ বিধি চলেন লক্ষ্মণ। থাকিয়া বৃক্ষের আড়ে দেখিছে রাবণ।। এতক্ষণে রাবণের সিদ্ধ অভিলাষ। তপস্বীর বেশ ধরি যায় সীতা পাশ।। ভিঙা ঝুলি করি কান্দে করে ধরে ছাতি। সকল বসন রাঙ্গা ধরে নানা গতি।। পরমাসুন্দরী সীতা বচন মধুর। তাঁর রূপ দেখিয় রাবণ কামাতুর।। রাবণ মধুর বাক্যে সীতারে সম্ভাযে। কোন্ জাতি নারী তুমি থাক কোন্ দেশে।। কাহার ঝিয়ারী তুমি কার প্রিয়তমা। মনুষ্য নহত তুমি সোনার প্রতিমা।।

সুললিত দুই স্তান শোভ করে হারে। উত্তম বসন শোভে তোমার শরীরে।। বিষম দন্ডক বনে সিহ ব্যাঘ্র বৈসে। এমন সুন্দরী থাক কেমন সাহসে।। পরিচয় দেয় সীতা তপস্বীর জ্ঞানে। অমৃত সেবিল যেন মধুর বচনে।। জনকনন্দিনী আমি নাম ধরি সীতা। দশরথ পুত্রবধু রামের বনিতা।। রহ দ্বিজ ফল আনি দিবেন লক্ষ্মণ। সেই ফল দিব তুমি করিও ভক্ষণ।। অতিথিরে ভক্তি রাম করেন যতনে। বড প্রীতি পাইবন তোম দরশনে।। জিজ্ঞাসি তোমারে মুনি শিরে ধরি শিখা। কি জাতি কি না ধর কেন কর ভিক্ষা।। এতেক বলেন সীতা তপস্বীর জ্ঞানে। নিজ পরিচয় দেয় রাজা দশাননে।। জ্যেষ্ঠ ভাই পুবের ধনের অধিকারী। এই বনে বহুকাল আমি তপ করি।। রাবণ আমার নাম জানে মুনিগণে। বড় প্রীতি পাইলাম তোমা দরশনে।। ফল মূল দিয়া করি উদর পূরণ। গৃহস্থের ঘরে গেলে করায় ভোজন।। তোমার সহিত আজি অপূর্ব্ব দর্শন। ভিক্ষা দিলে চলে যাই নিজ নিকেতন।। হইল অনেক বেলা কর যে বিধান। তোমার পুণ্যেতে গিয়া করি স্নানদান। শ্রীরামের আসিতে বিলম্ব বহু দেখি। হইল স্নানের বেলা দেখ চন্দ্রমুখী।। জানকী বলেন দ্বিজ করি নিবেদন। পঞ্চফল ঘরে আছে করহ ভক্ষণ।। রাবণ বলিল সীতা ব্রত কতির বনে। আশ্রমে না লই ভিক্ষা জানে মুনিগণে।। জানকী বলেন দ্বিজ এক কথা কহি।

আজ্ঞা বিনা প্রভুর ঘরের বাহির নাহি।। রাবণ বলেন ভিক্ষা আনহ সত্বর। নতুবা উত্তর দেহ যাই নিজ ঘর।। জানকী বলেন ব্যর্থ অতিথি যাইবে। ধর্ম্ম কর্ম্ম নষ্ট হবে প্রভু কী বলিবে।। বিধির নির্ব্বন্ধ কভু না হয় অন্যথা। বিধির লিখন মত ঘটিবেক তথা। ফল হাতে বাহির হইলেন জানকী। লইতে আইল দুষ্ট রাবণ পাতকী।। ধরিয়া সীতার হাত লইল ত্বরিত। জানকী বলেন হায় একি বিপরীত।। দুরাচার দূর হ'রে পাপিষ্ঠ দুর্জ্জন। আমা লাগি হবে তোর সবংশে মরণ।। রাবণ বলিল সীতা শুনহ বচন। আত্ম পরিচয় কহি আমি দশানন।। রাক্ষসের রাজা আমি লঙ্কা নিকেতন। কুড়ি হাত কুড়ি চক্ষু দশটি বদন।। তপস্বীর বেশ ধরি আসি তপোবন। অনুগ্রহ কর মোরে আমি দাস জন।। ইন্দ্রের অমরাবতী যিনি লঙ্কাপুরী। জগৎ দুর্লভ ঠাঁই দেখিবে সুন্দরী।। তোমার রূপেতে আমি বড ভালবাসি। অন্য যত মহিষী তোমার হবে দাসী। সর্ব্বোপরি তোমাকে করিব ঠাকুরাণী। তুমি অন্ন দিলে পাবে অন্য সব রাণী।। হইবে তোমার পূজা বাড়িবে সম্মান। সুবর্ণ মানিক্যময় রবে তব স্থান।। করিয়া রামের সেবা জন্ম গেল দুঃখে। করিলে আমার সেবা রবে নানা সুখে।। ত্রিভুবন আমার বাণেতে কম্পবান। মনুষশ্য রামেরে আমি করি কীট জ্ঞান।। অল্প বুদ্ধি যে রামের অত্যল্প জীবন। যুগ যুগে চিরজীব আমি দশানন।

সীতে তুমি সুন্দরী লাবণ্য আর বেশে। তোমা হেন সুন্দরী আমাকে অভিলাযে।। কোপান্বিতা সীতাদেবী রাবণ বচনে। রাবণেরে গালি দেয় আসে যত মনে।। অধর্ম্মিষ্ঠ অগণ্য অধর্ম্ম দুরাচার। করিবেন রাম তোমার সবংশে সংহার।। শ্রীরাম কেশরী তুই শৃগাল যেমন কি সাহতে সাঁহারে বলিস কুবচন।। বিষ্ণু অবতার রাম তুই নিশাচর। রাম আর তোকে দেখি অনেক অন্তর।। যদি রাম থাকিতেন অথবা লক্ষ্মর। করিতিস কেমনে এ দুষ্ট আচরণ।। একাকিনী পাইয়া আমরে বনভাঝ। হরিলি আমরে দুষ্ট নাহি তোর লাজ।। করে দুষ্ট কুড়িপাটী দন্ড কড়মড়ি। জানকী কাঁপেন যেন কলার বাগুড়ি।। প্রকাশে রাক্ষস মূর্ত্তি অতি ভয়ঙ্কর।। অধিক তর্জ্জন করে রাজা লক্ষেশ্বর।। কিগুণে রামের প্রতি মজে তোর মন। বল্ধল পরিয়া সে বেড়ায় বনে বন।। দেখিবে কেমনে করি তোমারে পালন। তাহা শুনি জানকীর উড়িল জীবন।। জানকী বলেন আরে পাতকী রাবণ। আপনি মজিলে বেটা আমার কারণ।। দৈবের নির্ব্বন্ধ কভু না হয় খন্ডন। নতুবা এমন কেন হবে সংঘটন।। যিনি জনকের কন্যা রামের কামিনী। যাঁহার শ্বশুর দশরথ নৃপমণি।। আপনি ত্রিলোকমাতা লক্ষ্মী অবতার। তাহারে রাক্ষসে হরে অতি চমৎকার।। ত্রাসেতে কান্দেন সীতা হইয়া কাতর। কোথা গেল প্রভু রাম গুণের সাগর।। সিংহের বিক্রম সম দেবর লক্ষ্মণ।

শূন্যঘর পাইয়া মোরে হরিল রাবণ।। তুমি যত বলিলেন হইল বিদ্যমান। ঝাট আইস দেবর কর পরিত্রাণ। অত্যন্ত চিন্তিত সীতা করেন রোদন। এমন সময় রক্ষা করে কোন্ জন।। সীতারে ধরিয়া রথে তুলিলা রাবণ। মেঘের উপরে শেশভে চপলা যেমন।। বিপদে পডিয়া সীতা ডাকেন শ্রীরাম। চক্ষু মুদি ভাবেন সে দুর্ব্বাদলশ্যাম। সীতা লয়ে রাবণ পলায় দিব্যরথে। রাম আইল বলিয়া দেখে চারিভিতে।। জানকী বলেন শুন যত দেবগণ। প্রভুরে কহিও সীতা হরিল রাবণ। হায় বিধি কি করিলে ফেলিলে বিপাকে। এমন না দেখি বন্ধু সীতারে যে রাখে।। বনের ভিতর যত আছ বৃক্ষলতা। রামেরে কহিও গেল তোমার বনিতা।। মধুর বচনে যত বুঝায় রাবণ। শোকেতে জানকী তত করেন রোদন।। আগে যদি জানিতাম এ রাক্ষস বীর। তবে কেন হব আমি ঘরের বাহির।। হায় কেন লক্ষ্মণেরে দিলাম বিদায়। লক্ষ্মণ থাকিলে কি ঘটিত হেন দায়। রাবণ বলিল সীতা ভাব অকারণ। পাইলে এমন রত্ন ছাড়ে কোনজন।। জানকী বলেন শুন্য দুষ্ট নিশাচর। অল্পায়ু হইয়া তুই যাবি যমঘর।। কুপিল রাবণ রাজা সীতার বচনে। চালাইল রথখান ত্বরিত গমনে।। জটায়ু নামেতে পক্ষী গরুর নন্দন। দুর হৈতে শুনিল সে সীতার ক্রন্দন।। আকাশে উঠিয়া পক্ষী চুতুর্দ্দিকে চায়। দেখিল রাবণ রাজা সীতা ল'য়ে যায়।।

ত্রিভূবনে যত বীর পক্ষীর গোচর। দেখিয়া চিনিল পক্ষী রাজা লক্ষেশ্বর।। দুই পাখা প্রসারিয়া আগুলিল বাট। রাবণেরে গালি দিয়া মারে পাখসাট।। ডাক দিয়া বলে পক্ষী শুন নিশাচর। আপনা না জানিস তুই পাপী দুরাচার।। কোন্ দোষে হরিলি রামের সুন্দরী। রঘুনাথ নাহি হিংসে তোর লঙ্কাপুরী।। সুর্পণখা গিয়াছিল রমণের সাধে। নাক কাণ কাটে তার সেই অপরাধে।। দশরথ রাজা বড় ধর্ম্মেতে তৎপর। হরিলি তাঁহার বধু নাহি কোনো ডর।। কি কব হয়েছি বৃদ্ধ ঠোঁট হৈল ভোঁতা। নতুবা ফলের মত ছিঁড়িতাম মাথা।। পাখসাট মারে পক্ষী আর দেয় গালি।। রাবণের সঙ্গে যুদ্ধ করে মহাবলী।। আকাশে উড়িয়া দেখে রাম বহুদুর। আঁচড় কামড়ে তার রথ কৈল চুর।। আকাশে উঠিয়া পক্ষী ছোঁ দিয়া সে পড়ে রাবণের পৃষ্ঠের মাংস থাকে থাকে ফাড়ে।। ছিঁড়িল ঠোঁটের ঘায় সারথির মুন্ড। রথধ্বজ ভাঙ্গিয়া করিল খন্ড খন্ড। অতি ব্যস্ত দশানন জ্বলে ক্রোধানলে। রথ হৈতে সীতারে রাখিল ভূমিতলে।। ভূমে রাখি সীতারে সে উঠিল আকাশে। সম্বরেন বস্ত্র সীতা পলায়ন আশে।। পলাইতে চান সীতা নাহি পান পথ। চতুর্দ্দিকে মহাবন বেষ্টিত পর্ব্বত।। ভয়েতে কান্দেন সীতা করিয়া ব্যগ্রতা। অন্তরীক্ষে হাহাকার করেন দেবতা।। যুঝে পক্ষীরাজ কিন্তু অন্তরেতে ত্রাস। বক্ষডালে বৈসে তার ঘন বহে শ্বাস। বলহীন পক্ষীরাজে দেখিয়ারাবণ।

মায়া করি রথখান করিল সাজন।। আরবার রাবণ সীতারে তুলে রথে। চলিল সে মহাবলী পূর্ণ মনোরেথে।। আরবার জটায়ু সাহসে করি ভর। মহাযুদ্ধে করে পক্ষী অতি ঘোরতর।। রাবণ বলিল পাক্ষী শুনহ বচন। পর লাগ প্রাণ কেন দেহ অকাররণ।। অতঃপর পক্ষীরাজ নিজ প্রাণ রক্ষ। যাবৎ তোমার নাহি কাটি দুই পক্ষ।। দুইজনে ঘোর রবে হইল গালাগালি। দুইজনে যুদ্ধ করে দোঁহে মহাবলী।। অঙ্ক্রশ না মানে মত্ত মাতঙ্গ যেমন। কেহ কার করিতে নারিল নিবারণ।। রাবণের মুকুট সে রত্নের নির্ম্মাণ। ঠোঁট দিয়া পক্ষী তাহা করে খান খান।। পুর্ব্বপুণে রাবারর রহে দশমাথা। শিবের প্রসাদে তাহা না হয় অন্যথা। কিন্তু কেশ ছিঁডিয়া করিল খণ্ড খণ্ড খন্ড। নিষ্কেশ হইল রাবণের দশমুণ্ড।। পক্ষী যুদ্ধে তাহার হইল অপমান। ধরিয়াছে সীতারে কেমনে ছাড়ে বাণ।। আরবার সীতারে রাখিল ভূমিতলে। রথ শুদ্দ রাবণ উঠল নভঃস্থলে।। বত্রিশ হাজার বাণ রাবণ এড়িল। সর্ব্বাঙ্গে ফুটিয়া পক্ষী কাতর হইল।। দুর্জ্জিয় রাবণ রাজা ত্রিভূবন জিনে। কি করিতে পারে তাহা পক্ষীর পরাণে।। রামের অপেক্ষা করি রহে পক্ষীবর। প্রাণপণে যুঝিল সাহসে করি ভর।। রাবণ দেখিল পক্ষী বলে নাহি টুটে। অর্দ্ধচন্দ্র বাণে তার দুইপাখা কাটে।। ভূমিতা পডিয়া পক্ষী করে ছট ফট। আসিয়া কহেন সীতা পক্ষীর নিকট।।

আমা লাগি শ্বশুর হারালেন জীবন। রাবণের হাতে পাছে আমার মরণ।। আমার হইল জন্ম রাবণ কারণ। আর না পাইব শ্রীরামের দরশন।। যাবৎ না দেখা পান শ্রীরাম লক্ষ্মণ। তাবৎ কহিবে তুমি মম বিবরণ।। প্রভূরে দেখহ যদি বনের ভিতর। বলিও তোমার সীতা নিল লক্ষেশ্বর।। সাগরের পার ঘর বৈসে লঙ্কাপুরী। অন্তরীক্ষে ল'য়ে গেল তোমার সুন্দরী।। জটায়ু বলে সীতা নাহি মোর হাত। যত যুদ্ধ করিলাম দেখিলে সাক্ষাৎ।। আমার বচন শুন না কর ক্রন্দন। তোমারে উদ্ধারিবেন শ্রীরাম লক্ষ্মণ।। উভয়ের কথা শুনি দশানন হাসে। রথ দেখি জানকী কাঁপেন মহাত্রাসে।। পুনর্ব্বার সীতারে তুলিল রথোপরে। সীতার বিলাপ শুনি পাষাণ বিদরে।। অসার ভাবিয়া সীতা নাহি পান কুল। অতি কৃশা দীনবেশ কান্দিয়া আকুল।। সীতার বিলাপ কত লিখিবে লেখনী। গরুড়ের মুখে যেন পনিল সাপিনী।। সীতা যত গালি দেন রাবণ না শুনে। রথে চড়ি বায়বেগে উঠিল গগনে।। রাবণ পাখীর যুদ্ধে হৈল লণ্ড ভণ্ড। কি জানি আসিয়া রাম কাটিবেন মুণ্ড।। এই ভয়ে রাবণ পলায় ঊর্দ্ধশ্বাসে। তার সহ যাইতে না পারিল বাতাসে।। রামে জানাইতে সীতা ফেলেন ভূষণ। সীতার ভূষণ পুষ্পে ছাইল গগণ।। আভরণ গলার ফেলেন সীতাদেবী। সে ভূষণে সুশোভিত হইল পৃথিবী।। ছিঁড়িয়া ফেলেন মণি মুকুতার ঝারা।।

হিমালয় শৈল যেন বহে গঙ্গাধারা।। শ্রীরাম বলিয়া সীতা করেন ক্রন্দন। অন্তরীক্ষে হাহাকার করে দেবগণ।। জানকী বলেন কোথা শ্রীরাম লক্ষ্মণ। অভাগীরে দেহ দেখা আসি এইক্ষণ।। ঋষ্যমুখ নামে গিরি অতি উচ্চতর। চারি পাত্র সহিত সুগ্রীব তদুপর।। নল নীল গবাক্ষ কবন নন্দন। জাম্বুবান সুগ্রীব বসেছে দুইজন।। পক্ষী যেন বসিয়াছে পর্ব্বতের মাঝ। ডাকিয়া বলেন সীতা শুন মহারাজ।। শ্রীরামের নারী আমি সীতা নাম ধরি। গায়ের ভূষণ ফেলি গলার উত্তরী।। রামের সহিত যদি হয় দরশন। তাঁহাকে কহিও সীতা হরিল রাবণ।। হেনকালে সুগ্রীবেরে বলে হনুমান। সীতা রাখি রাবণের করি অপমান।। এই যুক্তি দশানন শুনিল আকাশে। সীতা ল'য়ে পলাইল শ্রীরামের ত্রাসে।। সীতা লৈয়া দক্ষিণদিকে চলিল রাবণ। দৈবে পথে সুপার্শ্বের সহ দরশন।। সম্পাদিতর নন্দন সুপার্শ্ব নাম তার। বিদ্যাচলে থাকি ভক্ষ্য যোগায় পিতার।। জটায়ুর ভ্রাতস্পুত্র সম্পাতি-নন্দন। সে না জানে জটায়ুরে মারিল রাবণ।। জটায়ুর মরণ সুপার্শ্ব যদি জানে। রাবণেরে মারিত সে দিনে সেইক্ষণে। শূকর মহিষ হস্তী যত পায় বনে। সহস্র জন্তু ঠোঁটে করি আনে।। সাগরের জলজন্তু যখন সে ধরে। তিন ভাগ জল তার আচ্ছাদন করে।। এক ভাগ সাগরের জলমাত্র রয়। এমন বৃহৎ কায় বিহঙ্গ দুর্জ্জিয়।।

জটায়ুর ভ্রাতষ্পুত্র গরুড়ের নাতি। অন্তরীক্ষে উড়িয়া আইসে শীঘ্রগতি।। পাকসাট মারে পাখী ঝড় যেন বহে। ত্রাসেতে রাবণ মাথা তুলি ঊধ্বে চাহে।। শ্রীরাম বলিয়া সীতা করয়ে ক্রন্দন। শুনিল সে পক্ষীরাজ উপর গগন।। পাকসাট মারে পাখী তর্জ্জে গর্জ্জে ডাকে। দই পক্ষ দিয়া রাবণের রথ ঢাকে।। তার প্রতি ডাক দিয়া বলে দেবগণ। সীতারে হরিয়া লক্ষয়ে যায় দশানন।। দেবতার বাক্য শুনি পক্ষী কোপে জ্বলে। রথশুদ্ধ গিরিবারে দুই ঠোঁট মেলে।। রথ মধ্যে দেখে পক্ষী আছেন জানকী। ভাবে নারী হত্যা করি হব কি নারকী।। রথ খান বদ্ধ করি রাখে পাখা দিয়া। রাবণ বলিল তারে বিনয় করিয়া।। লঙ্কায় বসতি আমার নাম যে যাবণ। তোমার করিনা কোন্ শত্রু আচরণ।। করিয়াছে রাঘব আমারে অপমান। সহোদরা ভগিনীর কাটে নাক কাণ।। ভাই খর দূষণের রাম মহা অরি। সেই ক্রোধে হরিলাম রামের সুন্দরী।। ত্রিভূবনে খ্যাত তুমি বিক্রমে দুর্জ্জয়। তব ঠাঁই পক্ষীরাজ মানি পরাজয়।। সুপার্শ্ব করিয়া ক্ষমা ছাডিল তখন। সেইক্ষণে রথল'য়ে চলিল রাবণ।। এই সব কথা কিছু না জানেন সীতা। সমুদ্র দেখিয়া হন ভয়েতে মূচ্ছি্তা।। দেখিয়া সমুদ্র তীর রাবণ উল্লাস। জলনিধি উত্তরিল করিয়া প্রয়াস।। ভাবেন জানকী দেখি সাগর অপার। কপার আধার রাম করিবেন পার।। অধোমুখী জানকী কান্দেন আশঙ্কায়।

উত্তরিল দশানন তখন লঙ্কায়।। রথ হৈতে সীতারে নামায় লক্ষেশ্বর। কোথায় রাখিব বলি চিন্তল অন্তর।। শত্রুতা হইল রাম লক্ষ্মণের সনে। নিদ্রা নাহি যাবৎ না মারি দুই জনে।। রাজার নিকটে বলে চৌদ্দ নিশাচর। এতেক রাক্ষস মারে রাম একেশ্বর।। এতেক যুঝির রাম লক্ষ্মণের সনে। কি করিতে পারি মোরা আছি যত জনে।। রাজা বলে শুন বলি চৌদ্দ নিশাচর। সাগরের পার থাক সতর্ক অন্তর।। রাক্ষস হইয়া এত ভয় হয় নরে। ধিক্ ধিক্ তোসবারে যারে স্থানান্তরে।। রাবণের কোপ দেকি পলায় তরাসে। লঙ্কা ছাডি বীরগণ গেল অন্য দেশে।। রাবণের নাহি নিদ্রা নাহিক ভোজন। সীতারে রাখিব কোথা ভাবে সর্ব্বক্ষণ।। সীতারে প্রবোধ বাক্য কহে দশানন। লঙ্কাপুরী দেখ সীতা তুলিয়া বদন।। চন্দ্র সূর্য্য দুয়ারে আসিয়া সদা খাটে। মোর আজ্ঞা মিনা কেহ না আসে নিকটে।। চারিদিকে সগর তার মধ্যে লঙ্কা গড। দেব দৈত্য না আসসে লঙ্কার নিয়ড।। দেব দানবের কন্যা আছে মোর ঘরে। দাসী করে রাখিব তোমার সে সবারে।। নানা ধনে পূর্ণ দেখ আমার ভাণ্ডার। আজ্ঞা কর সীতাদেবী সকলি তোমার।। তোমার সেবক আমি তুমি ত ঈশ্বরী। আজ্ঞা কর সীতা ল'য়ে যাই অন্তপুরী।। সীতার চরণে পড়ে করিয়া ব্যগ্রতা। কোপ না করিও মোরে চন্দ্রমুখী সীতা।। রাবণের বাক্যে সীতা কুপিত অন্তরে। বিমুখী হইয়া বলিলেন ধীরে ধীরে।।

রাম ধ্যান রাম প্রাণ শ্রীরাম দেবতা। রাম বিনা অন্য জনে নাহি জানে সীতা।। শুনিয়া সীতার বাক্য নিরস্ত রাবণ। তাঁর কাছে নিযুক্ত করিল চেড়িগণ।। সীতারে রাখিল ল'য়ে অশোক কাননে। সীতারে বেডিল গিয়া যত চেডিগণে।। সুর্পণখা আসি বলে নিষ্ঠুর বচন। গলে নখ দিয়া বেটার বধিব জীবন।। খান্দা মুখে গৰ্জ্জে খান্দী সভয় অন্তরে। রাবণের ডরে কিছু বলিতে না পারে।। সশোকা থাকেন সীতা অশোক কাননে। হৃদয়ে সর্ব্বদা রাম সলিল নয়নেন।। জানকীর দুঃখে দুঃখী সদা দেবগণ। ইন্দ্রেরে ডাকিয়া ব্রহ্মা বলেন বচন।।। লঙ্কামধ্যে থাকিবেন সীতা দশ মাস। এতদিন কেমনে করেন উপবাস।। জানকী মরিলে সিদ্ধ না হইবে কাজ। এই পরমান্ন লৈয়া যাহ দেবরাজ।। ব্রহ্মার বচনে ইন্দ্র গেলেন তখন। জানকী আছেন যথা অশোক কানন।। বাসব বলেন সীতা না ভবিহ চিতে। আমি ইন্দ্র আসিয়াছি তোমা সম্ভাষিতে।। শ্রীরাম লক্ষ্মণ গেল মৃগ মারিবারে। হরিল তোমাকে সে রাবণ শূন্য ঘরে।। সাগর বান্ধিয়া রাম সৈন্য করি পার। রাবণে মারিয়া তোমা করিবে উদ্ধার।। শোক পরিহার সীতো স্থির কর মন। পরমান্ন আনিয়াছি তোমার কারণ।। জানকী বলেন লঙ্কা নিশাচরময়। ইন্দ্র যদি হও তবে দেহ পরিচয়।। সীতার বচনে ইন্দ্র ভাবিলেন মনে। সহস্র লোচন হইলেন সেইক্ষণে।। ইন্দ্রকে দেখেন সীতা সহস্রলোচন।

তাঁহার প্রতীতি মনে জন্মিল তখন।। দিলেন সীতাকে ইন্দ্র পরমান্ন সুধা। যাহা ভক্ষণেতে যায় তৃষ্ণা আর ক্ষুধা।। আগে পরমান্ন দেন রামের উদ্দেশে। আপনি ভক্ষণ সীতা করিলেন শেষে।। পায়স ভক্ষণে তৃপ্তি কী হইবে তাঁহার। রামের বিরহানল জ্বলে অনিবার।। মহেন্দ্র বলেন সীতা না হও বিকল। প্রতিদিন আমি যোগইব সুধা ফল।। সীতারে আশ্বাস করি যান পুরন্দর। অন্তরে জানকী দুঃখ পান নিরন্তর।। লঙ্কাতে রহেন সীতা অশোক কাননে। বনে রাম আইলেন শূন্য নিকেতনে।। কৃত্তিবাস পন্ডিতের বড় অভিমান। অরণ্যেতে গান রামশোকের নিদান।। স্থানের প্রদান সে ফুলিয়ায় নিবাস। রামায়ণে গান দ্বিজ মনে অভিলাষ।।

# শ্রীরামচন্দ্রের বিলাপ ও সীতার অন্বেষণ।

হাতে ধুনুর্ব্বাণ রাম আসলেন ঘরে। পথে অমঙ্গল কত দেখেন গোচরে।। বামে সর্প দেখিলেন শৃগাল দক্ষিণে। তোলাপাড়া করেন শ্রীরাম কত মনে।। বিপরীত ধ্বনি করিলেক নিশাচর। লক্ষ্মণ আসেন পাছে শূন্য রাখি ঘর।। মারীচের আহ্বানে কী লক্ষ্মণ ভুলিবে। সীতারে রাখিয়া একা অন্যত্র যাসবে।। দুঃখের উপরে দুঃখ দিবে কি বিধাতা। যা ছিল কপালে তাহা দিলেন বিমাতা।। বলেন শ্রীরাম শুন সকল দেবতা। আজিকার দিনে মোর রক্ষা কর সীতা।। যেমন চিন্তেন রাম ঘটিল তেমন। আসিতে দেখেন পথে সম্মুখে লক্ষ্ণ।। লক্ষ্মণেরে দেখিয়া বিস্ময় মনে মানি। ব্যক্ত হ'য়ে জিজ্ঞাসা করেন রঘুমণি।। কেন ভাই আসিতেছ তুমি যে একাকী। শূন্যঘরে জানকীরে একাকিনী রাখি।। প্রমাদ পাড়িল বুঝি রাক্ষস পাতকী। জ্ঞান হয় যে ভাই হারলাম জানকী।। আইলাম তোমায় করিয়া সমর্পণ। রাখিয়া আইলে কোথা মম স্থাপ্য ধন।। মম বাক্য অন্যথা করিলে কেন ভাই। আর বুঝি সীতার সাক্ষাৎ পাব নাই।। কি হইল লক্ষ্মণ কি হইল আমারে। যে দুঃখে দুঃখিত আমি কহিব কাহারে।। শুন রে লক্ষ্মণ সেই সোনার পুতলি। শূন্যঘরে রাখিয়া কাহারে দিলে ডালি।। দুরন্ত দন্ডকারণ্য মহাভয়ঙ্কর। হিংস্রজন্তু কতমত কত নিশাচর।। কোন্ দন্ডে কোন্ দুষ্ট পানিবে প্রমাস। কি জানি রাক্ষসগণে সাধিবেক বাদ।। এই বনে দুষ্টগণ রাক্ষসের থানা। মুনিগণ সকলে করেন সদা মানা।। পূর্ব্বাপর লক্ষণ তোমাকে আছে জানা। তথাপি লক্ষ্মণ না করিলে বিবেচনা।। তোমাকের কি দিব দোষ মম কর্ম্মফল। যেমন বিধির লিপি ঘটিবে সকল।। আমার অধিক ভাই তব বুদ্ধি বল। কর্ম্মযোগে হেন বুদ্ধি গেল রসাতল।। মায়ামুগ ছলে আমা লইল কাননে। হের সেই রাক্ষস পড়েছে মম বাণে।। ভয়ঙ্কর বিকট মুষল ডানি হাতে। দেখ ভাই মারীচ পডিয়া আছে পথে।। এইমত কহিতে কহিতে দুই ভাই।

বায়ুবেগে চলিলেন অন্য জ্ঞান নাই।। উপনীত হসলেন কুটিরের দ্বারে। সীতা সীতা বলিয়া ডশকেন বারে বারে।। শূন্য ঘর দেখেন না দেখেন জানকী। মুর্চ্ছাপন্ন অবসন্ন শ্রীরাম ধানুকী।। শ্রীরাম বলেন ভাই একি চমৎকার। সীতা না দেকিলে প্রাণ রাখিব না আর।। তখনি বলিনু ভাই সীতা নাই ঘরে। শূন্যঘর পাইয়া হরিল কোন্ চোরে।। প্রতি বন প্রতি স্থদান প্রতি তরুমূল। দেখেন সর্ব্বত্র রম হইয়া ব্যাকুল।। পাতি পাতি করিয়া চাহেন দুইবীর। উলটি পালটি যত গোদাবরী তীর।। গিরিগুহল দেখেন মুনির তপোবন। নানা স্থানে সীতারে করেন অন্বেষণ।। একবার যেখানে করেন অন্বষণ। পূনর্ব্বার যান তথা সীতার কারণ।। এইরূপে একস্থানে যান শতবার। তথাপি না পান দেখা শ্রীরাম সীতার।। কান্দিয়া বিকল রাম জলে ভাসে আঁখি। রামের ক্রন্দনে কান্দে বন্যপশু পাখি।। রামের আশ্রমে আসি যত মুনিগণ। রামেরে কনেহ যত প্রবোধ বচন।। উপদেশ বাক্য নাহি মানেন শ্রীরাম। সদা মনে পডে সে সীতার গুণগ্রাম।। সীতা সীতা বলিয়া পড়েন ভূমিতলে। করেন লক্ষ্মণ বীর শ্রীরামেরে কোলে।। রঘুবীর নহে স্থির জানকীর শোকে। হাহাকার বারে বারে করে দেবলোকে।। বিলাপ করেন রাম লক্ষ্মণের আগে। ভূলিতে না পারি সীতা সদা মনে জাগে।। কি করিব কোথা যাব অনুজ লক্ষ্মণ। কোথা গেলে সীতা পাব কর নিরুপণ।

মন বুঝিবারে বুঝি আমার জানকী। লুকাইয়া আছে কি লক্ষ্মণ দেখ দেখি।। বুঝি কোনো মুনিপত্নী সহিত কোথায়। গেলেন জানকী না জানাইয়া ামায়। গোদাবরী তীরে আছে কমল কানন। তথা কি কমলমুখী করেন ভ্রমণ।। পদ্মালয়া পদ্মমুখী সুতারে পাইয়া। রাখিলেন বুঝি পদ্মবনে লুকাইয়া।। চিরদিন পিপাসিত করিয়া প্রয়াস। চন্দ্রকল ভ্রমে রাহু করিল গরাস।। রাজ্যচ্যুত আমাকে দেখিয়া চিন্তান্বিতা। হরিলেন পৃথিবী কী আপন দুহিতা।। রাজ্যহীন যদ্যপি হয়েছি আমি বটে। রাজলক্ষ্মী তথাপি ছিলেন সন্নিকটে।। আমার সে রাজ লক্ষ্মী হারাইল বনে। কৈকেয়ীর মনোভিষ্ট সিদ্ধ এত দিনে।। সৌসামিনী যেমন লুকায় জলধরে। লুকাইল তেমন জানকী বনান্তরে।। কনকলতার প্রায় জনক দুহিতা। বনে ছিল কে করিল তারে উৎপাটিতা।। দিবাকর নিশাকর দীপ্ত তারাগণ। দিবানিশি করিতেছে তম নিবারণ।। তারা না হরিতে পারে তিমির আমার। এক সীতা বিহনে সকল অন্ধকার।। দশদিক শূন্য দেখি সীতা অদর্শনে। সীতা বিনা কিছু নাহি লয় মম মনে।। সীতা ধ্যান সীতা জ্ঞান সীতা চিন্তামণি। সীতা বিনা আমি যেন মণিহারা ফণী।। দেখরে লক্ষ্মণ ভাই কর আদ্বেষণ। সীতারে আনিয়া দেহ বাঁচাও জীবন।। আমি জানি পঞ্চবটী তুমি পুর্যস্থান। তেঁই সে এখানে করিলাম অবস্থা। তাহার উচিত ফল দিলে হে আমারে।

শূন্য দেখি তপোবন সীতা নাহি ঘরে।। শুন পশু মুগ পক্ষী শুন বু লতা। কে হরি আমার সে চন্দ্রমুখী সীতা।। কান্দিয়া কান্দিয়া রাম ভ্রমেণ কানন। দেখিলেন পথমধ্যে সীতার ভূষণ।। দেকিল যে পডে আছে ভগ্নরথ চাকা। কনক রচিত আছে পতিত পতাকা।। রথচুড়া পড়িয়াছে আর তার জাঠি। মণি মুক্তা পড়িয়াছে আর তার কাঁঠি।। শ্রীরাম বলেন দেখ ভাইরে লক্ষ্মণ। এখানে সীতারে করহ অন্বেষণ।। সম্মখে পৰ্ব্বত বড় অতি উচ্চ দেখি। লুকাইয়া রাখিল পর্ব্বত চন্দ্রমুখী।। যমদণ্ড সম আমি ধরি ধনুর্ব্বাণ পর্ব্বত কাটিয়া আজি করি খান খান।। মহাযুদ্ধ হইয়াছে করি অনুমান। লক্ষ্মণ লক্ষ্মণ তার দেখ বিদ্যমান।। লক্ষ্মণ বলেন ইহা নহে কোনোমতে। সীতা কেন রহিবেন এ ঘোর পর্ব্বতে।। পর্ব্বত কাটিতে প্রভু চাহ অকারণ। সীতা লয়ে অন্তরীক্ষে গেল কোনো জন।। নানামতে শ্র্রীামেরে বুঝান লক্ষ্মণ। শোকাকুল শ্রীরাম না মানেন বচন।। ধনুক দিলেন গুণ সর্প যেন গজ্জে। বলেন দহিব বিশ্ব আছে কোন্ কার্য্যে।। বিশ্ব পুড়াইতে রাম পুরেন সন্ধান। দক্ষযজ্ঞ বিনাশে যেমন মহোশান।। লক্ষ্মণ চরণ ধরি করেন মিনতি। এক কথা অবধান কর রঘুপতি।। সৃষ্টিকর্ত্তা সৃষ্টি করিলেন চরাচর। কেন সৃষ্টি নষ্ট কর দেব রঘুবর।। সবংশে মরিবে যে হসবে অপাধী। অপরাধে একের অন্যেরে নাহি বধি।।

তোমার বাণেতে কারো নাহিক নিস্তার। অকারণে কেন প্রভু পোড়াও সংসার।। কোথাও আছেন সীতা করহ বিচার। দুই ভাই অন্বেষণ করিব সীতার।। গ্রাম আর তপোবন পর্ব্বত শিখর। নদনদী দেখি আর গিয়া সরোবর।। তবে যদি সীতার না পাই দরশন। পশ্চাৎ করিহ চেষ্টা যেবা লয় মন।। শুনি অস্ত্র সম্বরিয়া রাখিলেন তুণে। সীতার উদ্দেশ্যে চলিলেন দুইজনে।। ক্ষণেক উঠেন রাম বৈসেন ক্ষণেক। যেমন উন্মত্ত রাম বলেন অনেক।। জলে স্থলে অন্তরীক্ষে করেন উদ্দেশ্য। বনে বনে ভ্রমিয়া নেক পান ক্লেশ।। যেখানে দেখেন যাকে জিজ্ঞাসেন তাকে। দেখিয়াছ তোমরা কি এ পথে সীতাকে।। ওহে গিরি এ সময়ে কর উপকার। কহিয়া বাঁচও জানকীর সমাচার।। হে অরণ্য তুমি ধন্য বন্য-বৃক্ষগণ। কহিয়া সীতার কথা রাখহ জীবন।। এইরূপে শ্রীরাম ভ্রমে চারিদিকে। রক্তে রাঙ্গা জটায়ুকে দেখেন সম্মুখে।। পক্ষীকে কহেন রাম করি অনুমান। খাইলি সীতারে তুই বধি তার প্রাণ।। পক্ষীরূপে আছিলি রে তুই নিশাচর। পাঠাইব একবাণে তোরে যমঘর।। সন্দান পুরেন রাম তাকে মারিবারে। মুখে রক্ত উঠে বীর বলে ধীরে ধীরে।। অন্বেযিয়া সীতারে পাইলে বহু ক্লেশ। এই দেশে না পাইবে সীতার উদ্দেশ।। সীতার লাগিয়া রাম আমার মরণ। সীতাকে লইয়া লঙ্কা গেল সে রাবণ।। দু ভাই তোমরা যবে নাহি ছিলে ঘরে।

শূন্যঘর পাইয়া হরিল লঙ্কেশ্বরে।। আমি বৃদ্ধ যুদ্ধ করি রুদ্ধ করি তায়। রাখিয়াছিলাম রাম তোমার আশায়।। দুই বাখা কাটিলেক পাপিষ্ঠ রাবণ। মুখে রক্ত উঠে রাম যায় এ জীবন।। ইতঃস্তত ভ্রমণে নাহিক প্রয়োজন। চিন্তা কর রাম যাতে মরিবে রাবণ।। তোমার পিতার মিত্র তোমা লাগি মরি। আপনি মারিলে রাম কি করিতে পারি।। প্রাণ আছে তোমারে করিতে দরশন। সম্মুখে দাঁড়াও রাম দেখি এইক্ষণ।। আপনা নিদ্দেন রাম জানি পরিচয়। দুই ভাই রোদন করেন অতিশয়।। জটায়ু বলেন যত লিখিব তা কত। রামের নয়নে বহে বারি অবিরত।। শ্রীরাম বলেন পক্ষী তুমি মম বাপ। কহিয়া সীতার বার্ত্তা দূর কর তাপ।। রাবণের সঙ্গে মম নাহিক বৈরিত। বিনা দোষে হরিলেক আমার বনিতা।। কোন্ বংশে জন্ম তার বৈসে কোন্ পুরে। কোন দোষে হরিলেক বল জানকীরে। অনেক শক্তিতে পক্ষী তুলিলেক মাথা। কহিতে লাগিল শ্রীরামেরে সর্ব্ব কথা সংহারিলা চতুর্দ্দশ সহস্র রাক্ষস। লক্ষ্মণ করেন সূর্পণখার অযশ।। এই কোপে রাবণ হরিল জানকীর। রাখিল লঙ্কায় ল'য়ে সমুদ্রের তীরে।। বিশ্বত্রবা পুত্র সে রাবণ বড় রাজা। বিধাতার বরেতে হইল মহাতেজা।। কোনো চিন্তা না করিহ সম্বর ক্রন্দন। জানকীরে উদ্দারিবে মারিয়া রাবণ।। তব পাদদোক রাম দেহ মোর মুখে। সকল কলুষ নাশি যাই পরলোকে।।

এত বলি পক্ষীর মুখেতে রক্ত ভাঙ্গে। কহিল সীতার বার্ত্তা শ্রীরামের সঙ্গে।। মৃত্যু কালে বন্দে পক্ষী শ্রীরাম লক্ষ্মণ। দিব্য রথে চাপি স্বর্গে করিল গমন।। জটায়ুর মরণ শ্রবণে ধন্মজ্ঞান। কৃত্তিবাস গান ইহা শুনিয়া পুরাণ।।

### জটায়ু উদ্ধার

শ্রীরাম বলেন পক্ষী পিতার সমান। সীতার কারণে পক্ষী হারাইল প্রাণ।। বনজন্তু খাইলে অধর্ম্ম অপযশ। অগ্নিকার্য্য করি রাখ লক্ষ্মণ পৌরুষ।। তবেত লক্ষ্মণ দিব্য অগ্নিকুন্ড কাটি। জ্বালিলেন কুন্ড বীর করি পরিপাটি।। তুলিলেন চিতায় জটায়ু পক্ষীরাজ। দুই ভাই তাহার করেন অগ্নিকাজ।। সৎকার করেন তার ব্যবস্থা যেমন। গোদাবরী জলে তার করেন তর্পণ।। রাম দরশনে পক্ষী গেল স্বর্গবাস। অরণ্যেতে গাইল পন্ডিত কৃত্তিবাদ।।

#### কবন্ধ এবং শবরীর স্বর্গে গমন

রজনী আইল স্থান থাকিবার নাই। শূন্যঘরে পুনঃ আসলেন দুই ভাই।। বাহিরেতে ছিলেন রাম বরঞ্চ সুস্থ। শূন্যঘর দেখি হসলেন আরো ব্যস্ত।। শ্রীরাম বলেন শুন ভাই রে লক্ষ্মণ। গোদবরী তীরেতে ত্যজিব এ জীবন।। এতেক বলিয়া লক্ষ্মণেরে করি কোলে। গাৃথিল মুক্তার হার নয়নের জলে।। রাজনীতে নিদ্রা নাহি ঘর বহে শ্বাস। সে ঘরে কনের রাম তিন উপবাস।।

সীতার বিচ্চেদে রাম পাইলেন ক্লেশ। বিশেষ লিখিতে গেলে হয় সে অশেষ।। রজনী প্রভাত হ'ল উউদিত অরুণ। সীতার উদ্দেশে রাজ চলেন দক্ষিণ।। ঘর ছাড়ি যান যাম দুই ক্লোশ পথে। প্রবেশেন দুই ভাই কুশের বনেতে।। সিংহ ব্যাঘ্র মহিষাদি চরে পালে পালে। দুই ভাই বসিলেন এক বৃক্ষতলে।। বুদ্ধিতে বিক্রম বড় চতুর লক্ষ্মণ। রামেরে বলেন কিছু প্রবোধ বচন।। কেন রাম হয় হস্ত লোচন স্পন্দন। বামদিকে করিতেছে খঞ্জন গমন।। বিষম কুশেণ বন দেখি করি ভয়। নানা অমঙ্গল দেখি না জানি কি হয়।। দুই ভাই পাশাপাশি বনে প্রবেশয়। পথ আগুলিয়া রাখে অতি ভীমকায়।। পেটের ভিতর নাক কাণ চক্ষু মাথা। শতেক যোজন দীর্ঘ অপূর্ব্ব সে কথা।। রাম লক্ষ্মণেরে দেখি করিয়া তর্জ্জন। দুই হাত প্রসারিয়া রাখে দুইজন।। কবন্ধ বলিল তোমারা আমার আহার। মোর হাতে পড়িলে কি পাইবে নিস্তার।। এ বিষম বনে তোরা এলি কি কারণ। পরিচয় দেহ শুনি তোরা কোন্ জন।। শ্রীরাম বলেন ভাই হইল সংশয়। প্রাণরক্ষা কপর ভাই দেহ পরিচয়।। লক্ষ্মণ বলেন ভাই বুদ্দি কেন্ ঘাটি। রাক্ষসের দুই হাত দুই ভাই কাটি।। কবন্ধের ডান হাত কাটেন শ্রীরাম। খঙ্গাঘাতে লক্ষ্মণ কাটেন স্তে বাম।। দুই ভাই কাটিলেন তার হস্ত দুটি। পড়িয়া কবন্ধ বীর করে ছটফটি।।

ডাক দিয়া রামেরে সে করে সম্ভাষণ। কোন দেশে বৈস তুমি হও কোন্ জন।। লক্ষ্মণ বলেন রাম জগতের রাজা। রাজা দশরথের পুত্র সবে করে পূজা।। শ্রীরামের ভাই আমি নামেতে লক্ষ্মণ। পিতৃসত্য পালিতে বেড়াই বনে বন।। তুমি কোন্ নিশাচর বিকৃতি আকৃতি। বনের ভিতরে থাক হও কোন্ জাতি।। এত যদি লক্ষ্মণ করেন সম্ভাষণ। পূর্ব্ব কথা কবন্ধের হইল স্মরণ।। কুবের নামেতে দৈত্য ছিলাম সুন্দর। কন্দর্প জিনিয়া রূপ যেন নিশাকর।। সকল দেবতা নিন্দা করি নিজ রূপে। ক্রোধে মুনিবর মোরে শপ দিল কোপে।। যেমন রূপের তেজে কর উপহাস। বিরূপ হউক সব রূপ যাক নাশ।। যখন হবেন বিষ্ণুরাম অবতার। তাঁর বাণস্পর্শে তোর হইবে নিস্তার।। আমার উপরে ক্রুদ্ধ দেব শচীনাথ। করিলেন আমার শরীরে বজ্রাঘাত।। বজ্রাঘাত প্রবেশিল আমার উদরে। চক্ষু কর্ণ ঘ্রাণ পদ না রহে বাহিরে।। গতিশক্তি নাহি কিসে মিলিবেক ভক্ষ। তেঁস মম দুই হস্ত দীর্ঘে দুই লক্ষ।। দুই হস্ত মোর যেন দুইটা পর্ব্বত। দুই হস্তে যুড়ি আমি বহুদূর পথ।। দুই প্রহরের পথে যত বনচর। দুই হতে সাপটিয়া ভরি হে উদর।। কুৎসিত আকার মোর কুৎসিত ভোজন। তোমা দরশনে মোর শাপ বিবোচন।। তব কিছু হিত করি যাই ইন্দ্রবাস। কেন রাম বনে ভ্রম কোন্ অভিলায।।

শ্রীরাম বলেন সীতে হরিল রাবণ। যুক্তি বল কেমনে পাইব দরশন।। কবন্ধ বলিল রাম কহি উপদেশ। যাহা হৈতে পাবে তুমি সীতার উদ্দেশ।। যাবৎ আমার তনু না হয় সৎকার। তাবৎ না দেখি কিছু সব অন্ধকার।। রাক্ষস শরীর গেলে পাব অনব্যাহতি। তবেত বলিতে পারি ইহার যুকতি।। তখন লক্ষ্মণ বীর অগ্নিকুন্ড কাটি। কবন্ধেরে কহিলেন করি পরিপাটী।। শরীর পুড়িয়া তার হইল অঙ্গার। অগ্নি হৈতে উঠে বীর অদ্ভুত আকার।। আকাশে উঠিয়া করে রামে সম্ভাবণে। দেবমূর্ত্তি সে পুরুষ দ্বিতীয় তপন।। পুরুষ বলেন শুন শ্রীরাম লক্ষ্মণ। সাবধান হয়ে শুন আমার বচন।। সুগ্রীবের উদ্দেশ্য করিও ঋষ্যমুকে। আজ্ঞা কর রামচন্দ্র যাই স্বর্গলোকে।। রাম দরশনে কবন্ধের স্বর্গবাস। কুশের বনেতে রাম করেন প্রবেশ।। প্রভাত হইল নিশা উদয় মিহির। চলিলেন দুই ভাই পম্পানদী তীর।। কেলি করে নানা পক্ষী পক্ষিনী সহিত। দেখিলেন মৃগ মৃগী বিচ্ছেদ বঞ্চিত।। রাজহংস রাজহসী ক্রীড়া করে জলে। দেখিয়া রামের শোক সাগর উথলে।। জিজ্ঞাসা করেন রাম ওহে মৃগ পাখী।

দেখিয়াছ তোমরা আমার চন্দ্রমুখী।। পম্পাতে করিয়া স্নান করিয়া তর্পণ। সুগ্রীব উদ্দেশে রাম করেন গমন।। প্রবেশ করেন রাম মাতঙ্গ আশ্রমে। তথায় শবরী ছিল দেখিলেন শ্রীরামে।। শবরী আনন্দ ভরি ধরিতে না পারে। শ্রীরামের প্রতি বলে আজ্ঞা অনুসারে।। মাতঙ্গ মুনির সেবা করি বহুকাল। বৈকুষ্ঠে গেলেন মুনি হ'য়ে প্রাপ্তকাল।। কহিলেন আমার আশ্রমে কর স্থিতি। আসিবেন এখানে অবশ্য রঘুপতি।। শবরী যখন পাবে রাম দরশন। তখনি হইবে তব শাপ বিমোচন।। রাম রাম শ্রীরাম রাঘব রঘুপতি। হইয়া প্রসন্ন এ দাসীরে দেহ গতি।। শবরী রামের আগে অগ্নিকুন্ড কাটে। আনিয়া জ্বালিল অগ্নি নানা শুষ্ক কাষ্ঠে।। করে অগ্নি প্রবেশ স্মরিয়া নারায়ণ। তাহার চরিত্রে রাম চমকিত মন।। অগ্নিতে পুড়িয়া তনু হইল অঙ্গার। তাহার ভাগ্যের কথা কহিতে বিস্তার।। যাঁহার স্মরণমাত্র মুক্তি সঙ্গে ধায়। তাঁহারে সম্মুখে দেখি ত্যাজিল সে কায়।। শ্রীরাম প্রসাদে তার পাপ নাশ। অনায়াসে শবরী করিল স্বর্গবাস।। শ্রীরাম চরিত্র কথা অমৃতের ভান্ড। এতদুরে সমাপ্ত হইল অরণ্যকান্ড।।

### ১৪.৫ সারাংশ

আদিকাণ্ড বা বালকাণ্ডের প্রথমেই কৃত্তিবাসের আত্মবিবরণ আছে। এরপর বিষ্ণুর চার অংশে প্রকাশের কথা। এবার দস্যু রত্নাকর ও রামনামের মাহাত্ম্য কথিত হয়েছে—রামায়ণের সূচনার কথা বলা হয়েছে। চন্দ্রবংশের উপাখ্যান, হরিশ্চন্দ্রের উপাখ্যান, ভগীরথের কথা বারাণসীর মাহাত্ম্য, রাজা রঘুর উপাখ্যান, অজ ও ইন্দুমতীর উপাখ্যান, দশরথের বিবাহ, ঋয্যশৃঙ্গ মুনির দ্বারা দশরথের যজ্ঞ ও ভগবানের চার অংশে জন্মগ্রহণ এবং সীতার জন্ম। রাম, ভরত, লক্ষ্মণ ও শত্রুঘ্নরূপে ভগবানের আগসমন, বিশ্বামিত্রের ভিক্ষা, তাড়কা রাক্ষসী বধ, অহল্যা উদ্ধার, রামের হরধনু ভঙ্গ, বিবাহ ও পরশুরামের দর্পচুর্ণ পর্যন্ত হল বর্ণিত ঘটনা। এই কান্ডটি দীর্ঘ।

দ্বিতীয় খণ্ড অযোধ্যাকান্ডে রামচন্দ্রের অভিযেক প্রসঙ্গ, কুজ্ঞার মন্ত্রনা, কৈকেয়ীর বর প্রার্থনা, রামের বনাগমনে স্বীকার, সীতা ও লক্ষ্মণের রামের সঙ্গে যাত্রা, রথ ছেড়ে পদব্রজে গমন, দশরথের মৃত্যু, ভারতের প্রত্যাবর্তন, দশরথের অন্ত্যেষ্টি। ভরতের রামের উদ্দেশ্যে যাত্রা, রাম ইত্যাদির সঙ্গে মিলন, শ্রীরাম কর্তৃক দশরথের আদ্ধ, সিংহাসনে রামের পাদুকা রেখে ভরতের রাজ্যশাসন ইত্যাদি প্রসঙ্গ বর্ণিত হয়েছে।

তৃতীয় খণ্ড অরণ্যকান্ড। বিষয়বস্তু—রামচন্দ্রের চিত্রকূট পর্বতে আগমন, অত্রিমুনির আশ্রমে গমন, শ্রীরামচন্দ্রের দণ্ডকারণে দর্শন, বিরাধ রাক্ষস বধ, শ্রীরামের শরভঙ্গ মুনির আশ্রমে গমন, শ্রীরামচন্দ্রের অন্যত্র গমন, জটায়ুর সঙ্গে মিলন, শূর্পণখার নাসিকা ও কর্ণ ছেদন, রাক্ষসগণের যুদ্ধে খর ও দূষণেণ যুদ্ধ, শ্রীরামের সঙ্গে যুদ্ধে দূষণের মৃত্যু। খরের মৃত্যু, রাবণের কাছে সংবাদ প্রেরণ। মারীচের সীতাহরণে নিষেধ রাবণের অস্বীকার মারীচের মায়ানমৃগ রূপ ধারণ, রামকর্ত্তৃক মায়ামৃগরূপধারী মারীচ বধ, সীতাহরণ, জটায়ুর সঙ্গে রাবণের যুদ্ধ, নানা বাধা অতিক্রম করে রাবণের লঙ্কাগমন, রামের সীতা-অন্বেষণ, জটায়ুর স্বর্গলাভ, শ্রীরাম কর্তৃক কবন্ধকে মুক্তিদান, শর্বরীর কথা।

# একক-১৫ অরণ্যকাণ্ডের কাহিনি ও অন্যান্য প্রসঙ্গ

এককটির গঠন

- ১৫.১ উদ্দেশ্য
- ১৫.২ প্রস্তাবনা
- ১৫.৩ অরণ্যকাণ্ডের কাহিনি
- ১৫.৪ অরণ্যকাণ্ডের মূল ঘটনা, যুদ্ধবর্ণনা, প্রকৃতিচিত্রণ
  - ১৫.৪.১ অরণ্যকাণ্ডের মূল ঘটনা
    - ১৫.৪.১.১ রামের অত্রিমুনির আশ্রমে গমন
    - ১৫.৪.১.২ সূর্পনখার নাসিকা ও কর্ণ ছেদন
    - ১৫.৪.১.৩ রাবণের মারীচের সঙ্গে পরামর্শ, মারীচের সুমন্ত্রণা দান
    - ১৫.৪.১.৪ রাবণ কর্তৃক সীতাহরণ
- ১৫.৫ অরণ্যকাণ্ডের যুদ্ধ ঘটনা
- ১৫.৬ অরণ্যকাণ্ডের প্রকৃতিচিত্রণ

### ১৫.১ উদ্দেশ্য

এই এককটি পাঠ করলে শিক্ষার্থীরা অরণ্যকাণ্ডের মূল কাহিনি ও তার অনুপূঙ্খ ব্যাখ্যা সম্পর্কে ধারণা করতে পারবে। কাহিনিসুত্রে অন্যান্য প্রসঙ্গ যেমন যুদ্ধবর্ণনা, প্রকৃতিচিত্রণ ইত্যাদি বিষয়ে শিক্ষার্থীরা জানতে পারবে।

### ১৫.২ প্রস্তাবনা

এই এককটির বিস্তারিত ব্যাখ্যার ক্ষেত্রে কাহিনীর মূল ঘটনা, চারটি উপ-এককে বিশ্লেষণের পাশাপাশি অরণ্যকাণ্ডের যুদ্ধ ঘটনা ও প্রকৃতিচিত্রও গুরুত্ব লাভ করেছে। প্রসঙ্গত উল্লেখ্য যে পূর্ববর্তী এককে অরণ্যকাণ্ডের মূলপাঠ প্রদত্ত হয়েছে।

# ১৫.৩ অরণ্যকাণ্ডের কাহিনি

ভরত অযোধ্যায় ফিরে যাওয়ার পর রাম-সীতা লক্ষ্মণ চিত্রকূট পর্বতে রয়ে গেলেন। চিত্রকূট পর্বতে অনেক মুনির বাস। রাম শুনলেন একদিন তাঁরা কানাকানি করছেন। তাঁদের মন্ত্রণার বিষয় রাম তাঁদের কাছে জানতে চাইলেন। মুনিদের তিনি বললেন, তাঁরা একসঙ্গে আছেন সুতরাং একজনের ক্ষতি হলে সকলের ক্ষতি, কার্জেই বিষয়টা তাঁরা জানা উচিত। মুনিরা লজ্জা পেলেন—একজন বৃদ্ধ মুনি বিবৃত করে বললেন, রাক্ষস রাবণের দুই ভাই খর ও দূষণ খুবই দৃষ্ট, তার অনুচররা চারিদিকে ঘুরে বেড়ায় এবং যজ্ঞ

আরম্ভ করা মাত্র যজ্ঞ নষ্ট করে। ব্রাহ্মণরা পালিয়ে ঘরে লুকিয়ে থাকেন—রাক্ষসরা যজ্ঞের দ্রব্যাদি ভক্ষণ করে। তাই তাঁরা এই বন ছেড়ে অন্য বনে যেতে চান। মুনিরা সত্বর সেই বন ছেড়ে চলে গেলেন।

রাম তখন বিবেচনা করলেন, অযোধ্যা থেকে চিত্রকৃটের দূরত্ব খুব বেশি নয়, ভরত আবার তাঁকে ফিরিয়ে নেওয়ার জন্য আসতে পারেন, এজন্য চিত্রকৃট থেকে চলে যাওয়া উচিত। তাঁরা দক্ষিণে গমন করলেন এবং অনেক দূরত্ব অতিক্রম করে অত্রিমুনির আশ্রমে প্রবেশ করলেন। রাম প্রথমেই অত্রিমুনির চরণ বন্দনা করলেন। পাদ্য অর্ঘ দিয়ে রামকে বরণ করে অত্রিমুনি সীতাকে নিজ পত্নীর কাছে প্রেরণা করলেন। মুনিপত্নী মূর্তিমতী করুণা—তপস্যা করতে করতে তাঁর সব চুল পেকে গেছে, তিনি যেন মূর্তিমতী গায়ত্রী। সীতা কৃতাঞ্জলি হয়ে তাঁকে প্রণাম করলেন। সীতা মুনিপত্নীর কাছে নিজ পরিচয় ব্যক্ত করলেন—মুনিপত্নী রামের স্ত্রীভাগ্যের প্রশংসা করলেন এবং সীতাকে বহু দিব্য অলংকার এবং বহু ধন দিলেন। সীতার প্রতি তুষ্ট হয়ে তিনি সীতার কাছে পূর্ববৃত্তান্ত শুনতে চাইলেন। সীতা বললেন, তিনি জনক রাজার কন্যা, লাঙলের ফালে তিনি ভূমি থেকে উঠেছিলেন, তাই তাঁর নাম সীতা। রাজা জনক তাঁর পিতা। সন্তানজ্ঞানে তিনি সীতাকে পালন করেছেন ও প্রতিষ্ঠা করেছিলেন যে, শিবের ধনুকে যে গুণ দিতে পারবে, তাকে তিনি কন্যা সমর্পণ করবেন। তেরো লক্ষ রাজার কুমার ধনুকে গুণ দিতে পারেনি, রাম এবং লক্ষ্মণ উপস্থিত হলেন এবং রাম সেই ধনু বাম হাতে তোলেন এবং ধনুকে গুণ দিতে গিয়ে ধনু ভেঙে ফেলেনে। এরপর দশরথ অযোধ্যা থেকে এসে রামের সঙ্গে সীতার বিবাহ দেন। ভরতের সঙ্গে উর্মিলার বিবাহ হয় এবং জনকের ভ্রাতা কুশধ্বজের দুই কন্যার সঙ্গে লক্ষ্ম ন ও শক্র্ম্নর বিবাহ হয়। এই কথা শুনে মুনিপত্নী সতীর কপালে সিঁদুর দিলেন, তাঁকে পট্রবন্ত্র ও বহু অলংকারে শোভিত করলেন। সীতা যখন রামের কাছে গেলেন, তাঁর রূপ দেখে রাম খুবই হন্ট হলেন।

প্রভাত হলে তিনজন মুনির চরণ বন্দনা করলেন। মুনি তাঁদের আরও দক্ষিণে দণ্ডকারণ্যে গিয়ে বাস করতে উপদেশ দিলেন। রাম উপদেশ মেনে নিয়ে আরও দক্ষিণে চললেন। দণ্ডকারণ্য অপূর্ব শোভাময়। ফল, পুষ্প, বৃক্ষে শোভিত, গন্ধে অমোদিত চতুর্দিক। ময়ূরের কেকা, ভ্রমরের গুঞ্জন ইত্যাদিতে পূর্ণ। সরোবর প্রস্ফুটিত কমলপূর্ণ। বনে অনেক মুনি বাস করেন, রামকে দর্শন করে তাঁরা স্তুতি করলেন এবং সেখানে থাকতে অনুরোধ করলেন। রাম-সীতা ও লক্ষ্মণ প্রফুল্ল মনে এদিকে ওদিকে ভ্রমণ করতে লাগলেন—এমন সময় বিরাট আকারযুক্ত একটি রাক্ষস তাঁদের সামনে এল নরমাংসের লোভে সীতাকে খাওয়ার জন্য তাঁকে ধরে নিল— মুখ বিস্তৃত করল আর মেঘের মত র্গজন করতে করতে সীতাকে অন্তরীক্ষে নিয়ে গেল। সে তর্জন গর্জন করে রামকে কটুকথা বলতে লাগল। রাম তপস্বীর বেশে ভ্রমণ করেন এবং সীতাকে দেখিয়ে মুনিদের মন জয় করেন—ইত্যাদি। রাম নিজ পরিচয় দিলে সে সবাইকে গিলে খেতে চাইল। রাক্ষস বলল, তার নাম বিরাধ, তার দেহ অভেদ্য। লক্ষ্মণ এইসব শুনে রামকে অনুরোধ করলেন, রাক্ষসকে মেরে ফেলতে। রাম এবং লক্ষ্মণের সঙ্গে বিরাধের প্রবল যুদ্ধ হল এবং 'এর্যিক' নামক বাণের দ্বারা রাম বিরাধের দেহ খন্ড খন্ড করে রোম ও সীতার স্তুতি করে বলল, সে কুবেরের চর ছিল, কুবেরের শাপে তার এই দশা হয়েছিল, রাম ও সীতার স্পর্শে তার পাপ ঘুচল, এখন তার দেহ দাহ করে ফেললে সে অব্যাহতি পায়। লক্ষ্মণের উদ্যোগে মৃতদেহ দাহ করা হল এবং বিরাধ দিব্যরথে স্বর্গে গমন করল।

শ্রীরাম এরপর গোমতী নদীর পারে শরভঙ্গ মুনির আশ্রমের উদ্দেশ্যে চললেন। তপস্যার প্রভাবে উজ্জ্বল সেই বন। সেই রাত সেখানে কাটিয়ে প্রভাতে রামচন্দ্র মুনির আশ্রমে প্রবেশ করলেন। তখন দেব ইন্দ্র মুনির কাছে এসেছিলেন। দূর থেকে রাম তাঁকে দেখলেন এবং প্রবেশ না করে অপেক্ষা করে রইলেন। ইন্দ্র শরভঙ্গ মুনিকে বললেন, রামরূপী ত্রিলোকের নাথ আশ্রমে আসবেন— তাঁর জন্য তিনি ধনুর্বান নিয়ে এসেছেন। ইন্দ্রের প্রস্থানের পর রাম সেখানে প্রবেশ করলেন। শরভঙ্গ মুনি তাঁকে বিষ্ণুজ্ঞানে ভক্তি করে ও আশীর্ব্বাদ করে ইন্দ্রদন্ত ধনুর্বাণ তাঁকে দিলেন এবং তারপর অগ্নিতে প্রবেশ করে পুরাতন দেহ ত্যাগ করে গোলোকে গমন করলেন।

সেই আশ্রমে নানা বেশধারী মুনিরা রামকে দর্শন করতে এলেন। রাম তাঁদের আশ্বাস দিয়ে বললেন, তপোবনবাসীদের ভয় তিনি রাক্ষসনিধন করে দূর করবেন। তিনি ধনুকে টঙ্কার দিলেন। তখন সীতা অস্থির হয়ে রামকে অকারণে হিংসা করতে বারণ করলেন। দৃষ্টান্ত হিসাবে সীতা এক মুনির গল্প বললেন, —অস্ত্র হাতে আসায় যে অকারণে হিংসা করে একটি বৃদ্ধ পক্ষীর জীবন নিয়েছিল। রাম তাঁকে প্রবোধ দিলেন। যেতে যেতে তাঁরা জলের মধ্যে গান শুনতে পেলেন। সেই স্থান পঞ্চ অন্সরা নামে খ্যাত, একজন মুনির ধ্যান ভঙ্গ করতে পাঁচজন অন্সরা এসেছিল, তারা সেই স্থান বুঝতে না পেরে মাঝে মাঝে সেখানে এসে নৃত্যগীত করে। মুনির কথা শুনে তাঁরা মুনির সঙ্গে দেখা করলেন। এইভাবে কোথাও পাঁচমাস, কোথাও সাত, কোথাও দশমাস থেকে তাঁরা অগস্ত্য মুনির আশ্রমে গেলেন। প্রথমে তাঁরা অগস্ত্যর ভ্রাতার কাছে পিপ্পলীর বনে গেলেন এবং পরের দিন অগস্ত্যমুনির আশ্রমের পথে যেতে যেতে রাম লক্ষ্মণকে গল্প শোনালেন, কীরভাবে অগস্ত্য মুনি দুই সহোদর রাক্ষস বাতাপি এবং ইল্বল, যারা মুনিদের হত্যা করে খেয়ে ফেলছিল, তাদের মেরে ফেলেছিলেন।

অগস্ত্যমুনির আজ্ঞা নিয়ে রাম তাঁর আশ্রমে প্রবেশ করলেন। সবার পূজ্য রাম তাঁর আশ্রমে এসেছেন বলে মুনি খুবই আনন্দিত। রামকে যথোচিত সমাদর করে তাদের পঞ্চবটী বনে গমনের ও সেখানে থাকার নির্দেশ দিয়ে মুনি তাঁকে বিশ্বকর্মা নির্মিত দিব্য ধনুর্বান দান করলেন। নানা বস্ত্র, আভরণ, সোনার টোপর তাঁদের দিলেন। রাম আরও দক্ষিণে অগ্রসর হলেন। পথে জটায়ু পক্ষী তাঁদের সঙ্গে সাক্ষাৎ করতে এলেন। জটায়ু গরুড়ের পুত্র, দশরথের সঙ্গে তাঁর মিত্রতা ছিল তাঁর ছোট ভাই-এর নাম সম্পাদিত—এই পরিচয় দিয়ে জটায়ু তাঁদের পঞ্চবটী বনে নিয়ে এলেন। স্নানটি দেখে অত্যন্ত প্রীত হয়ে রাম লক্ষ্মণকে সেখানেই ঘর বাঁধতে বললেন। গোদাবরী তীর অতি চমৎকার স্থান। লতাপাতা ছাওয়া কুটীর পেয়ে সীতা অযোধ্যার রাজসুথের কথা ভূলে গেলেন। জটায়ু বিদায় নিলেন। রাম নিত্য গোদাবরীতে স্নান করেন, ফুল তোলেন ঋষিদের সঙ্গে বাক্যালাপ করেন—"অযত্ন সুলভ গোদাবরীর জীবন।" সীতার মনে দুঃখ হলে শ্রীরামের মুখ দেখলে সব দুঃখ তিনি ভূলে যান।

একদিন পঞ্চবটী বনে রাবণের ভগ্নী সূর্পণখা রামকে দেখতে পেল এবং মোহিত হল। মায়াবিনী রাক্ষসী অপূর্ব মোহিনী বেশে রামের সামনে উপস্থিত হল। সে রামের পরিচয় জানতে চাইলে রাম নিজ পরিচয় দিলেন। সূর্পনখা-ও নিজ পরিচয় দিয়ে রামকে অনেক প্রলোভন দেখাতে লাগল এবং রামকে বিবাহ করতে চাইল। রাম পরিহাস করে বললেন, রামের পত্নী আছে কিন্তু লক্ষ্মণের নেই, তাই সে বরং লক্ষ্মণের কাছে, যাক। সূর্পণখা তাই-ই গেলে লক্ষ্মণ তাকে বললেন, তিনি শ্রীরামের দাস, তাঁকে বিবাহ করে লাভ নেই, বরং

সে রামের কাছে যাক। উপহাস না বুঝে আবার সূর্পণখা রামের কাছে গেল এবং সীতাকে সব গন্ডগোলের মূল জেনে সীতাকে গিলে খেতে গেল। রাম তখন ইঙ্গিতে লক্ষ্মণকে বললেন, এই রাক্ষসীকে বধ করতে। লক্ষ্মণ বাণ মেরে সূর্পণখার নাক ও কান কেটে দিলেন। সূর্পনখা তার ভাই খর ও দূষণের কাছে গিয়ে তার অপমানের কথা জানাল। খর ও দূষণের কাছে চৌদ্দ হাজার সুশিক্ষিত সেনা ছিল—তাই নিয়ে তারা ভগ্নীর অপমানের প্রতিকারের জন্য গেল। রাম প্রথমে যুদ্ধ নিবারণ করতে চাইলেন কিন্তু তারা রামকে আক্রমণ করল। রাম তাঁর কাছে ফিরে এল। এই দেখে সূর্পণখা খরের কাছে গেল এবং খর ও দূষণের যুদ্ধে চলল। রাম লক্ষ্মণকে বললেন, সীতাকে গুহার মধ্যে রাখতে। ত্রিশিরা রাক্ষসও এল। রাক্ষসরা মহাধনুর্ধর—তা সত্ত্বেও রামের এক এক অস্ত্রে সহস্র রাক্ষস মারা যায়। রাম গন্ধর্ব অস্ত্র নিক্ষেপ করেন, রাক্ষসরা তখন নিজেদের মধ্যে লড়াই করে মারা গেল। রাম প্রথমে দূষণকে শূল নিক্ষেপ করে তার হাত কাটলেন ও পরে শরভঙ্গ মুনির অক্ষয় তূণের সাহায্যে প্রথমে খরের বাণ কাটলেন, তারপর আগস্ত্য মুনির দেওয়া ধনুর সাহায্যে রাম খরের হাত কাটলেন। পতাকা ও সারথিকে কাটলেন, রথের আটটি ঘোড়া কাটলেন। যুদ্ধের প্রাবল্যে ত্রিভুবনে আগুন জ্বলতে লাগল। অগ্নিবাণে খরের গদা সংহার করে রাম একটু অবসর পেলেন, তারপর খর রামকে কামড় দিতে গেল, রাম ঐশিক বাণের সাহায্যে খরকে বিনাশ করলেন। দেবতারা তখন রামচন্দ্রের স্তব করতে লাগলেন। রামের অস্ত্রক্ষত দেখে সীতা অত্যন্ত ব্যাকুল হয়ে কৌশল্যা মাতাকে স্মরণ করলেন। এদিকে সূর্পনখা রাবণের রাজসভায় গিয়ে রাবণকে দোষারোপ করল, ভাইদের মৃত্যুর কথা জানাল এবং রামের স্ত্রী যে অত্যন্ত সুন্দরী, সেই ত্রৈলোক্যমোহিনীকে একমাত্র রাবণেরই পাওয়া উচিত, তাও বলতে ভুলল না। সব শুনে রাবণ চিন্তা করতে লাগল, কীভাবে সীতাকে কুক্ষিগত করা যায়।

রাবণ এরপর পুষ্পক রথ বার করে শত শত যোজন পথ লঙ্ঘন করে সেখানে বালখিল্য মুনির তপস্যা করেন, সেখানে গেল। সেখানে মারীচ তপস্যায় রত ছিল। সে রাবণকে দেখে ভীত হয়ে নিকটে এল। রাবণ মারীচের বীরত্বের প্রশংসা করে ত্রিশিরা, দূযণ খর ইত্যাদির বিনাশের সংবাদ দিল, সূর্পনখার নাককান কাটার কথা জানাল এবং সীতার রূপলাবণ্যের কথা বলল। মারীচ এসব শুনে হায় হায় করল এবং সীতার প্রতি নজর দিলে লঙ্কাপুরী ছারখার হয়ে যাবে, সে বিষয়ে জানাল। মারীচ রাবণের পরস্ত্রীপ্রীতির কথা উল্লেখ করে সীতাহরণ থেকে নিবৃত্ত করতে চাইল। রাবণ মারীচকে হরিণের ছদ্মবেশ ধারণ করে কৌশলে রামকে জব্দ করতে হবে জানাল, এবং সেই সুযোগে সীতাকে হরণ করার কথাও বলল। ধার্মিক ত্রিজটা ও বিভীষণের কাছে পরামর্শ নেওয়ার কথা বলল মারীচ। মারীচের হিতোপদেশে রাবণ উত্তরোত্তর ক্রুদ্ধ হতে লাগল।

মারীচ রাবণকে সুমন্ত্রণা দিতে লাগল—বলদর্পিত রাবণ মারীচের সব কথাই অগ্রাহ্য করতে লাগল এবং বলল, তার আরাধ্য দেবতা শিবও যদি নিষেধ করেন, তাহলেও রাবণ সীতাকে নিয়ে আসবে। শুনে মারীচ বলল, অনেক নারী হরণ করে রাবণ নিস্তার পেয়েছে কিন্তু সীতাকে হরণ করলে সে পুত্র, মিত্র, কলত্র, বান্ধবসহ বিনষ্ট হবে। সবংশে রাম তাকে সাগরে ডোবাবে। সে মায়ামৃগের রূপ ধারণ করলে রাম যদি তাকে হত্যা করতে যান, লক্ষ্মণ ঘরে থাকবেন—কাজেই সেই ঘরে কেউ প্রবেশ করতে পারবে না, সুতরাং এই চেষ্টা ত্যাগ করে রাবণের ঘরে ফেরা উচিত। অবশেষে মারীচ বাধ্য হয়ে রাবণের সঙ্গে লঙ্কায় গেল। পরে সূর্পণখা রথের উপর থেকে রাবণ ও মারীচকে পঞ্চবটীর স্থান নির্দেশ করে দেখাল। মারীচ রাবণের আদেশে অপূর্ব সুন্দর স্বর্ণমৃগের রূপ ধারণ করল। বনের মধ্যে রাবণ লুকিয়ে রইল—স্বর্ণমৃগরূপী মারীচ রামের কাছাকাছি

গেল, রাম-সীতা সেখানে বসেছিলেন, সেখানে মৃগ গিয়ে দর্শন দিল। মৃগ দেখে মুগ্ধ সীতা সেই হরিণের চর্ম রামের কাছে প্রার্থনা করলেন। লক্ষ্মণ রামকে বোঝাতে চাইলেন যে, এটা মায়াবী রাক্ষসদের ছলনা হতে পারে, নইলে এত সুন্দর মৃগ পৃথিবীতে হওয়া সম্ভব নয়। রাম বললেন, এ যদি মায়াবী মারীচও হয়, রাম তাকে বধ করবেন। লক্ষ্মণের কথা না শুনে লক্ষ্মণকে পাহারায় রেখে রাম মৃগ মারতে গমন করলেন। রাবণ পাহারায় রেখে রাম মৃগ মারতে গমন করলেন। রাবণ বৃক্ষের আড়াল থেকে সব দেখল ও শুনল। রাম মৃগের পশ্চাদ্ধাবন করলে মারীচ ভাবল, পালিয়ে গেলে রাবণ তাকে মারবে, তার চেয়ে রামের হাতে মরণ ভালো। নানা রঙ্গ করে মারীচ রামকে অনেক দূরে নিয়ে গেল। প্রথমে রাম হরিণকে হত্যা করতে চাইছিলেন না, তারপর সিদ্ধান্ত নিলেন, এ নিশ্চয়ই কোনো দুস্ট লোক—এবার তিনি ঐষিক বাণ ছাড়লেন। মৃত্যুর আগে রাবণের হিত চিন্তা করে মারীচ রামের মত গলায় ডাক দিয়ে বলল, "লক্ষণ আমাকে বাঁচও"— বারবার সে লক্ষ্মণকে ডাকতে লাগল। রাম বাণ হাতে নিয়ে সীতার নিকটে দ্রুতগতি চললেন।

রামের মত গলার স্বর শুনে সীতা উৎকষ্ঠিত হয়ে লক্ষ্মণকে সত্বর রামের কাছে যেতে বললেন। ভাবলেন, রাক্ষস রামকে নিগ্রহ করছে। লক্ষ্মণ একথা শুনে মোর্টেই কাতর হলেন না এবং বললেন, রামকে মারতে পারে এমন বীর ত্রিভূবনে কেউ নেই—প্রাণ গেলেও রামের মুখে কাতর কণ্ঠস্বর বেরোবে না। শূন্য ঘরে সীতাকে ফেলে লক্ষ্মণ বেরোতে পারবেন না। একথা শুনে সীতা মাথায় আঘাত করে লক্ষ্মণকে গালাগালি দিয়ে বহু অশ্রাব্য কথা বললেন। বললেন যে, রাম তার বৈমাত্রেয় ভাই, তাই লক্ষ্মণের এই ব্যবহার, ভরত রাজ্য নিয়েছেন। লক্ষ্মণ রামের স্ত্রীকে অধিকার করতে চান— ইত্যাদি। ধার্মিক লক্ষ্মণ এসব শুনে চরাচরকে সাক্ষী রেখে গণ্ডী দিয়ে ঘর ঘিরে দিলেন এবং সীতার কাছে বিদায় নিয়ে চলে গেলেন। রাবণ বুক্ষের অন্তরাল থেকে সব দেখে তপস্বীর বেশ ধরে ভিক্ষার ঝুলি নিয়ে বেরিয়ে এল এবং মধুর বাক্যে সীতাকে সম্ভাষণ করে তার রূপের প্রশংসা করতে লাগল এবং সীতার পরিচয় জানতে চাইল। সীতা দ্বিজজ্ঞানে রাবণকে নিজ পরিচয় দিলেন এবং লক্ষ্মণের জন্য অপেক্ষা করতে বললেন কেননা, লক্ষ্মণ ফল এনে দিলে তিনি ভিক্ষা দেবেন এবং বললেন রামও অতিথিকে খুব ভক্তি করেন। রাবণ কৌশলে নিজের পরিচয় দিল এবং তাড়াতাড়ি ভিক্ষা নিয়ে চলে যেতে চাইল। সীতা বললেন, ঘরে পাঁচটি ফল আছে তা তিনি ভিক্ষা দিতে পারেন। রাবণ বলল, সে তপস্বী, ঘরে ভিক্ষা নেয় না। সীতা বললেন, প্রভুর আজ্ঞা বিনা তিনি ঘরের বাইরে যেতে পারবেন না। রাবণ তখন ভিক্ষা না নিয়ে চলে যেতে চাইলে সীতা অধর্মের ভয়ে গণ্ডীর বাইরে বেরিয়ে গিয়ে ভিক্ষা দিতে গেলেন এবং তৎক্ষণাৎ রাবণ সীতার হাত ধরল ও সত্য পরিচয় দিয়ে নিজের উদ্দেশ্য ব্যক্ত করল। এবং রথে তুলে নিল। সীতার রূপে রাবণ মুগ্ধ—সীতাকে সে প্রধানা মহিষী করবে, রামের মত তুচ্ছ মানুষ সীতার উপযুক্ত নয়। শুনে সীতা রাবণকে প্রচুর গালি দিলেন, রামকে বিষ্ণুর অবতার বললেন এবং মনে মনে রামকে ডাকতে লাগলেন, সব দেবতা বনভূমি ইত্যাদিকে সাক্ষী রেখে রামকে সব কথা জানাতে অনুরোধ করলেন। দেবর লক্ষ্মণের প্রতি অবিচার করার জন্য কাতর ভাবে ক্রন্দন করতে লাগলেন। রাবণ আরও ক্রুদ্ধ হয়ে জোরে জোরে রথ চালাতে লাগল।

গরুড়-নন্দন জটায়ু দূর থেকে সেই কাতর ক্রন্দন শুনতে পেয়ে ছুটে এল। জটায়ু দেখল যে রাবণ সীতাকে হরণ করে নিয়ে চলে যাচ্ছে। সে ডানা প্রসারিত করে রাবণের পথ আটকাল। রাবণকে সূর্পণখার কুকীর্তির কথা জানাল এবং অনেক উঁচুতে উঠে গিয়ে দেখল রাম তখনও অনেক দুরে আছেন। তখন সে নিজে রাবণের

সঙ্গে যুদ্ধ করতে শুরু করল—রাবণের পিঠের মাংস, সারথির মুণ্ডু ছিঁড়তে লাগল। রাবণ রথ থেকে সীতাকে ভূমিতে নামিয়ে রেখে যুদ্ধ শুরু করল। যুদ্ধটি নেহাৎই অসম-যুদ্ধ। প্রাণপণে লড়াই করেও জটায়ু সীতাকে রক্ষা করতে পারল না। রাবণ তার ডানা কেটে ফেললে সে মাটিতে পড়ে ছটফট করতে লাগল। সীতা দুঃখ করতে লাগলেন যে, তাঁর জন্য শ্বশুর প্রাণ হারালেন—এজন্য রাবণ অবশ্যই মারা যাবে সীতা অনুরোধ করলেন। রাম-লক্ষ্মণকে দেখলে যেন জটায়ু এই খবর দিয়ে দেন যে, রাবণ ছলনা করে তাঁকে হরণ করেছে। রাবণ পুনরায় সীতাকে রথে তুলে রথ চালাল। সীতা এবার নিজের আভরণ ফেলতে ফেলতে চললেন যাতে তার সাহায্যে রাম পথ চিনে আসতে পারেন। ঋচ্যমুখ পর্বতে সুগ্রীব, হনুমান ইত্যাদি বানর বসেছিল, সীতা রামের কাছে এই খবর জানাতে তাদের অনুরোধ করলেন। পথে জটায়ুর ভ্রাতুষ্পুত্র, সম্পাতির পুত্র সুপার্শ্বর সঙ্গে রাবণের দেখা হল, রাবণ তাকে ভুল বুঝিয়ে পরাজয় স্বীকার করে নিল। সুপার্শ্ব রাবণকে ক্ষমা করল। সীতা এসব কথা কিছুই জানতে পারেননি, কারণ রথের মধ্যে তিনি মুর্ছিত হয়ে পড়েছিলেন। লঙ্কাপুরীতে পৌঁছে রাবণ সীতাকে কোথায় রাখবে ভেবে অস্থির হয়ে পড়ল। সীতাকে প্রলোভন দেখাল, সীতার পায়ে পড়ে অনুনয় করল—সীতা সবই অগ্রাহ্য করলেন কেননা, রাম ছাডা তিনি কিছুই জানেন না। অবশেষে রাবণ অশোকবণে চেড়ীদের পাহারায় সীতাকে রেখে দিল। এরপর দেব ইন্দ্রকে ডেকে ব্রহ্মা বললেন, দশমাস সীতাকে লক্ষায় থাকতে হবে, তিনি মারা গেলে কোনো কাজ হবে না—সুতরাং পরমান্ন নিয়ে ইন্দ্র সীতার কাছে গেলেন, যা খেলে তাঁর ক্ষুধা-তৃষ্ণা আর থাকবে না। ইন্দ্র জানকীকে নিজের পরিচয় দিলেন। এবং প্রতিদিন ফল যুগিয়ে যাবেন বলে কথা দিলেন। নিতান্ত দুঃখিত অন্তরে সীতা অশোকবনে দিন কাটাতে লাগলেন।

এদিকে রামচন্দ্র ধনুর্বাণ হাতে ঘরে এলেন। পথে বহু অমঙ্গলচিহ্ন দেখতে দেখতে তিনি এসেছেন। পথে লক্ষ্মণের সঙ্গে দেখা হওয়ায় বিস্মিত হয়ে প্রশ্ন করলেন, লক্ষ্মণ কেন জানকীকে একা রেখে বেরিয়েছেন, এই মহাভয়ঙ্কর বনে সীতা নিশ্চয়ই বিপদে পড়বেন। স্বর্ণমুগরূপী মারীচ নিহত হয়েছে। এই কথা বলতে বলতে তাঁরা বায়ুবেগে কুটীরে ফিরলেন এবং দেখলেন ঘর শূন্য। রাম প্রতি বন, প্রতি স্থান, প্রতি তরুমূল সর্বত্র খুঁজতে লাগলেন যারা গোদাবরীর মুনির সব আশ্রম খুঁজেও সীতাকে পাওয়া গেল না। রাম চোখের জলে ভাসতে লাগলেন। জানকীর শোকে তিনি স্থির হতে পারলেন না—তাঁর অভাবে রাম দশদিক শূন্য দেখতে লাগলেন। কেঁদে কেঁদে খুঁজতে খুঁজতে সীতার অলংকার, রথের ভগ্ন চাকা, রথের চূড়া ইত্যাদি দেখতে পেলেন। রাম বললেন, সীতা এখানেই আছেন, আরও খুঁজতে হবে। লক্ষ্মণ তাকে বুঝিয়ে বললেন, সীতা এখানে থাকতেই পারেন না, তাঁকে হয়তো অন্তরীক্ষ দিয়ে কেউ ধরে নিয়ে গেছে। আবার তাঁরা অন্বেষণ শুরু করে রক্তে রাঙা জটায়ুকে দেখতে পেলেন। জটায়ু তখন মৃত্যুপথযাত্রী। প্রথমে জটায়ুকে দেখে রাম মনে করলেন সেই সীতাকে খেয়ে ফেলেছে কিন্তু জটায়ু বলল, লক্ষেশ্বর রাবণ সীতাকে চুরি করেছে—তাঁর সঙ্গে যুদ্ধ করেই জটায়ুর এই অবস্থা। সে রামের পিতার মিত্র, তাই প্রাণপণে সে তাঁর পুত্রবধুরে রক্ষা করতে চেষ্টা করেছে। এই শুনে দুই ভাই ক্রন্দন করতে লাগলেন। পক্ষী তখন চৌদ্দ হাজার রাক্ষস নিধন, সুর্পণখার অপমান ইত্যাদির কথা বলে জানাল যে, একই প্রতিশোধের জন্য রাবণ সীতাহরণ করেছে। মৃত্যুকালে শ্রীরাম লক্ষ্মণকে বন্দনা করে পক্ষী স্বর্গে গমন করল। রাম-লক্ষ্মণ পরিপাটি করে কুন্ড ফেটে জটায়ুকে দাহ করে গোদাবরীর জলে তর্পণ করলেন। রাত্রি এল। রাম-লক্ষ্মণ শূন্যঘরে ফিরলেন কিন্তু সেখানে থাকতে পারলেন না। রাত্রি প্রভাত হতেই তাঁরা

দক্ষিণে গমন করলেন। পথে বিরাটকায় কবন্ধ-রাক্ষস তাঁদের পথ আটকাল এবং তাঁদের ভক্ষণ করতে চাইল। রাম-লক্ষ্মণ তার হাত কেটে দিলেন— সে তখন পূর্বকথা বলল যে, সে খুব সুন্দর ছিল, এই গর্বে সে সব দেবতাদের নিন্দা করত, তাই মুনিরূপে তার এই অবস্থা। রামের বাণের স্পর্শে সেই কবন্ধ কুবেরের মুক্তি হল। সৎকার করার পর দিব্যপুরুষরূপে উঠে সে রাম-লক্ষ্মণকে ঋষ্যমুক পর্বতে যেতে হল। কুশের বনে সেই রাত প্রভাত হল তখন দুই ভাই পম্পানদীর তীরে গেলেন, পম্পায় তর্পণ করে তাঁরা দুই ভাই সুগ্রীবদের উদ্দেশ্যে যাত্রা করলেন। পথে মাতঙ্গ মুনির আশ্রম পড়ল, তাঁরা সেখানে প্রবেশ করলেন। সেখানে শবরীর সঙ্গে তাঁদের দেখা হল। শবরী অত্যন্ত আনন্দের সঙ্গে তাঁদের সেবা করলেন। শবরী জানতেন, রামের দর্শনে তাঁর মুক্তি ঘটবে, তাই তিনি প্রতীক্ষা করছিলেন। একর অগ্নিকুন্ড জ্বালিয়ে শবরী তাতে প্রবেশ করল, তার নাগপাশ হয়ে সে স্বর্গে গমন করল।

'অরণ্যকান্ড' এখানেই শেষ।

# ১৫.৪ অরণ্যকাণ্ডের মূল ঘটনা, যুদ্ধ বর্ণনা ও প্রকৃতিচিত্রণ

### ১৫.৪.১. রামের অত্রিমুনির আশ্রমে গমন ঃ

চিত্রকূট পর্বত থেকে দক্ষিণে গিয়ে রাম-সীতা-লক্ষ্মণ-অত্রিমুনির আশ্রমে উপস্থিত হলেন। রামকে সম্মান করে নিজের কাছে বসিয়ে সীতাকে মুনি নিজ পত্নীর কাছে পাঠিয়ে দিলেন। মুনিপত্নীকে দেখে সীতা ভাবলেন, 'মূর্তিমতি করুণা কি শ্রদ্ধা উপস্থিতা।' এবং 'তপস্যা করিয়া মূর্ত্তি দানের তপস্যা'। 'জ্ঞান হয় গায়ত্রী কি সবার নমস্যা।।' সর্বশুল্রা বৃদ্ধ মুনিপত্নী সীতার প্রশংসা করে বললেন, তিনি সব সম্পদ ত্যাগ করে পতির সঙ্গে এসেছেন, রাম দুর্ভাগ্যশালী সীতা বললেন, 'হেন পতি সেবা করি ভাগ্য যেন মানি'। শুনে অত্যন্ত প্রীত হয়ে মুনিপত্নী চারধাররিনী সীতাকে দিব্য অলংকার ও বহু ধন দিলেন। সীতার জন্ম বিবাহ ইত্যাদির কথা শুনে পরিতুষ্ট হয়ে মুনির গৃহীনী—

> ব্রাহ্মণী সীতার ভাল দিলেন সিন্দুর। কণ্ঠে মণময় হার বাহুতে কেয়ুর।। কর্ণেতে কুন্ডল করে কাঞ্চন কঙ্কণ। নূপুরে শোভিত হয় কমল চরণ।। —ইত্যাদি।

### ১৫.৪.২ সূর্পণখার নাসিকা ও কর্ণচ্ছেদন ঃ

শরভঙ্গ মুনি ইন্দ্রদন্ত দিব্য ধনুর্বাণ রামকে দেওয়ার পর আত্মোৎসর্গ করলেন। অন্য মুনিরা রামের সঙ্গে দেখা করতে এলেন। রাম তাঁদের তপোবন রাক্ষসশূন্য করার প্রতিশ্রুতি দিয়ে ধনুকে একটি টান দিলেন। শুনে সীতার মন অস্থির হল, তিনি বললেন, 'রাক্ষসের সহ কেন করহ বিবাদ। / অকারণ প্রাণীবধে ঘটিবে প্রমাদ। এরপর তাঁরা পঞ্চ অপ্সরার তপোবন পেরিয়ে অগস্ত্য মুনির আশ্রমে গেলেন। রাম পথে ইল্বল ও বাতাপি রাক্ষসের নিধনের কাহিনি বললেন। অগস্ত্যর সঙ্গে সাক্ষাৎ হলে তিনি রামকে বিশ্বকর্মার দিব্য ধনুর্বাণ দিলেন এবং পঞ্চবটী বনে বাস করতে বললেন। রাম-লক্ষ্মণ-সীতা পঞ্চবটীর বনের দিকে যাত্রা

করলেন। বনের অপূর্ব শোভা দেখে তাঁরা মুগ্ধ হলেন। লক্ষ্মণ সেখানে কুটীর নির্মাণ করলেন এবং সেখানে তাঁরা সুখে বসবাস করতে লাগলেন। ঋষিগণের সান্নিধ্য, ফুল ফল ও তাদের সুবাসপূর্ণ গোদাবরী নদীর তীর, শান্তি ও সৌন্দর্যে তাঁদের মনোহরণ করল। তাঁদের বনবাসের সব দুঃখ ভুলিয়ে দিল—

> ফল মূল আহরণ করেন লক্ষ্মণ। অযত্ন সুলভ গোদাবরীর জীবন।।

একদিন রাবণের ভগ্নী সূর্পনখা রামকে দেখল এবং মোহিত হল—'শ্রীরামেরে দেখিয়া সে মাতিল মদনেই।' মায়াবিনী রাক্ষসী সূর্পনখা অপূর্ব মোহিনী রূপ ধরে রামের সামনে এসে রামকে ভোলাতে চাইল, রামের পরিচয় জানতে চাইলে তিনি পরিচয় দিলেন। সূর্পনখা তখন রাবণের ভগ্নী বলে নিজ পরিচয় দিয়ে নিজের অভিপ্রায় ব্যক্ত করল— 'তোমার কাহিনী হই মনে বাচ্ছা হয়।' আরও বলল, লক্ষ্মণ সীতা যদি বাধা দেন তাহলে, 'প্রতিবাদী হয় যদি জানকী লক্ষ্মণ/রাখিয়া বাহিক কার্য করিব ভক্ষণ।।' রাম বললেন, তিনি বিবাহিত কাজেই লক্ষ্মণের কাছে যেতে। সূর্পণখা লক্ষ্মণের কাছে গেলে লক্ষ্মণ বললেন, রাম অযোধ্যার রাজা তাঁকেই বিবাহ করা উচিত। সীতাই সব গন্ডগোলের মূল, এই স্থির করে সূর্পণখা সীতাকে গিলতে গেল। তখন সীতা রাক্ষসীর ভয়ে কাঁপতে লাগলেন। ইঙ্গিতে রাম সূর্পণখাকে বিনাশ করতে বললেন। লক্ষ্মণ এক বাণে তার নাক-কান কেটে ফেললেন। রক্তাক্ত সূর্পণখা তার ভাই খর ও দৃষণের কাছে গেল। মিথ্যা কথা বলল যে সে মনুয্যমাংস খেতে গিয়েছিল ফলে তার এই দুর্গতি। খর ও দৃষণ প্রথমে বিক্রমশালী সেনাপতি পাঠাল, তাদের মৃত্যুর পর চৌদ্দ হাজার সৈন্য পাঠাল, তাদের মৃত্যুর পর নিজেরা যুদ্ধে গেল এবং নিহত হল। দু-হাজার সৈন্য নিয়ে ত্রিশিরা রাক্ষসও যুদ্ধে গেল এবং নিহত হল। এরপর সূর্পণখা প্রতিহিংসা চরিতার্থ করার জন্য রাবণের কাছে গেল। কৌশলে মিথ্যা বলল এবং সীতার রূপ বর্ণনা করে রাবণের চিন্তে লালসার সঞ্চার করল। যার ফল সীতাহরণ।

# ১৫.৪.৩ রাবণের মারীচের সঙ্গে পরামর্শ—মারীচের সুমন্ত্রণা দান ঃ

রামকর্তৃক সূর্পণখার অপমানের কথা শুনে এবং সীতার রূপবর্ণনা— 'রামের মহিষী সীতা সাক্ষাৎ পদ্মিনী। ত্রৈলোক্যমোহিনী রূপে পরমা কামিনী।।'

শুনে রাবণ ভাবে 'রামে ভাঁড়াইয়া সীতা আনিব কেমনে।' এরপর পুষ্পক রথে উঠে, মারীচ সন্নিধানে গিয়ে, নিজ অভিলাষ মারীচকে ব্যক্ত করায় মারীচ হায় হায় করে বলল—

> প্রাণাধিক রামের সে জানকী সুন্দরী। হরিলে তাঁহারে কি রহিবে লঙ্কাপুরী।। কুম্ভকর্ণ বিভীষণ হইবে বিনাশ। মরিবে কুমারগণ হবে সর্ব্বনাশ।।

আরও বলল,

যেমন ছুটিলে হস্তী রহে না অঙ্কুশে। লঙ্কাপুরী তেমন মজিবে তব দোষে।

NSOU • CC-BG-05

রাম মনুষ্য নন, স্বয়ং নারায়ণ—একথাও বলল; কিন্তু মৃত্যু সন্নিকট হলে যেমন মানুষ ওষুধ খেতে চায় না, ঠিক তেমনি মারীচের বারংবার নিষেধ অমান্য করে বলে—

> নিষেধ করেন যদি দেব পঞ্চানন। তথাপি আনিব সীতা না যায় খন্ডন।।

রাবণ মারীচকে বলে, কৌশলে রামকে দূরে নিয়ে যেতে সেই সুযোগে সে সীতাকে হরণ করবে। মারীচ পুনঃ পুনঃ নিষেধ করে বলে সীতাকে আনলে রাবণ সবংশে মারা যাবে নিশ্চয়ই। অনেক নারী সে হরণ করেছে এবং নিস্তার পেয়েছে কিন্তু এই এক স্ত্রী হরণ করে সে নিজের সর্বনাশ ডেকে আনছে। বরং তার লঙ্কাপুরীতে ফিরে যাওয়া উচিত। রাবণ কোনো কথাই শুনল না, রথ নিয়ে পঞ্চবটীর দিকে উড়ে চলল। মারীচকে নিজের মৃত্যু আসন্ন জেনেও রাবণের জেদের কাছে নত হতেই হল। এবার মারীচ ভাবল, মরতে যখন হবেই, রামের হাতে মরাই ভালো।

## ১৫.৪.৪ রাবণ কর্ত্ত্বক সীতাহরণ ঃ

মারীচের মৃত্যুকালীন ছলনাকে রামের আর্তনাদ মনে করলেন সীতা। তিনিই না বুঝে স্বর্ণমৃগের চর্ম রামের কাছে চেয়েছিলেন। এখন সীতা জোর করে লক্ষ্মণকে রামকে সাহায্য করতে পাঠালেন। বৃক্ষের অন্তরালে থেকে রাবণ সবই দেখেছিল। সীতার তীব্র বাক্য, লক্ষ্মণের গণ্ডী কেটে যাওয়া, কিছুই তার অগোচর ছিল না। লক্ষ্মণ রামের উদ্দেশে যাওয়া মাত্রই সে অন্তরাল থেকে বেরিয়ে এসে কুটীরের দ্বারে উপস্থিত হল। তার বেশ তপস্বীর কিন্তু সে এসেই সীতার রূপের প্রশংসায় পঞ্চমুখ হল। নিজের পরিচয় দিয়ে সীতার পরিচয় চাইল। সীতা পরিচয় দিয়ে বললেন, রাম-লক্ষ্মণ ফিরে এলে তিনি ফলমূল দিয়ে অতিথি সৎকার করবেন। রাবণ বলে তার সময় নেই, ভিক্ষা দিলে সে চলে যাবে। তখন সীতা ঘরে থাকা পঞ্চফল দিতে চাইলেন। রাবণ কুটীরের ভিতের প্রবেশ করে ভিক্ষা নিতে অস্বীকার করল। আতিথ্য ধর্ম নষ্ট হবে ভেবে সীতা গঞ্জীর বাইরে এসে ভিক্ষা দিতে গেলেন। রাবণ সঙ্গে স্বমূর্তি ধারণ করে তার হাত ধরল এবং বলল,

> তোমার রূপেতে আমি বড় ভালবাসি। অন্য যত মহিযী তোমার হবে দাসী।।

রাবণ দাঁত কড়মড় করতে লাগল, বলল, মনুষ্য রামকে সে কীটের মত জ্ঞান করে। এবং সীতা তখন

'জানকী কাঁপেন যেন কলার বাশুড়ি।'

রাবণ অতি ভয়ঙ্কর রাক্ষস মূর্তিতে প্রকাশিত হয়ে, সীতার কাতর ক্রন্দনে কর্ণপাত না করে হাত এবং শরীর ধরে সীতাকে রথে তুলল। সীতা দেবতাদের সাক্ষী রাখলেন, বনের বৃক্ষলতাকে সাক্ষী রাখলেন বললেন, 'রামেরে কহিও গেল তোমার বনিতা।'

এই দৃশ্য দেখতে পেয়ে গরুড়ের নন্দন, দশরথের মিত্র জটায়ু সীতাকে রক্ষা করার জন্য প্রাণপণ যুদ্ধ করল কিন্তু সে বৃদ্ধ। আঁচড়-কামড় দিয়ে মাংস ছিঁড়ে সে রাবণকে পর্যূদস্ত করতে লাগল। রাবণ তখন যুদ্ধ করার জন্য সীতাকে রথ থেকে নামিয়ে দিল, জটায়ুকে পরাস্ত করে সে আবার সীতাকে রথে তুলে নিল।

সীতা তখন রাবণকে গালি দিতে লাগলেন, বিলাপ করতে লাগলেন এবং ভূষণ ছুঁড়ে ফেলতে লাগলেন, যাতে পথ চিনে রাম সীতাকে খুঁজে পান। পথে আবার জটায়ুর ভ্রাতুষ্পুত্র সুপার্শ্ব রাবণকে আটকাল কিন্তু রাবণ তার কাছে পরাজয় স্বীকার করলে সে চলে গেল। পথে ঋয্যুমুক পর্বতে সুগ্রীব, হনুমান ইত্যাদি বসেছিল, সীতা নিজের উত্তরীয় ও ভূষণ ফেলে এই হরণ-সংবাদ রামকে জানাতে বললেন। লঙ্কাপুরীতে পৌঁছে রাবণ সীতাকে অন্তঃপুরে নিয়ে যেতে চাইলে সীতা বললেন,

> রাম ধ্যান রাম প্রাণ শ্রীরাম দেবতা। রাম বিনা অন্য জনে নাহি জানে সীতা।।

সীতার বাক্যে রাবণ ক্রুদ্ধ কিন্তু নিরস্ত হল। চেড়ীদের প্রহরায় সীতাকে রেখে লঙ্কাপুরীতে ফিরে গেলেও রাবণ সীতাকে বার বার বিরক্ত করতে লাগল। সীতা অশোকবনে বন্দিনী হয়ে রইলেন।

## ১৫.৫ অরণ্যখণ্ডের যুদ্ধ ঘটনা

কৃত্তিবাসের রামায়ণের অরণ্যকান্ডে অনেকগুলি যুদ্ধ ঘটনা বর্ণিত হয়েছে। প্রত্যেকটিই নিজস্ব বিশিষ্টতায় উজ্জ্বল। বেশির ভাগ যুদ্ধই রামের সঙ্গে বিভিন্ন রাক্ষসের এবং বিশেষভাবে সূর্পণখার ভাইদের। দণ্ডকারণ্য রাক্ষস-প্রধান স্থান, কাজেই এই যুদ্ধ ঘটনাগুলি বিশ্বাস্যতার সঙ্গে চিত্রিত হয়েছে।

অত্রিমুনির আশ্রম থেকে দণ্ডকারণ্যে যাওয়ার পথে প্রথমেই রাম-লক্ষ্মণ-সীতার সঙ্গে 'বিরধ' নামক রাক্ষসের দেখা হয়।

> 'দুর্জয় শীর দরে পর্বত সমান। জ্বলন্ত আগুন যেন রাঙ্গা মুখখান।। সীতায় রাক্ষস গিয়া লইলেন কক্ষে। সীতারে খাইতে চাহে মেলিয়া বদন।'

সে শ্রীরামের পরিচয় চায়—শ্রীরাম পরিচয় দেন। রাক্ষস বলে, সে বিধাতার বরে অনেক মুনিকে মেরেছে। রাম ভীত হলেন, সীতাকে বুঝি রাক্ষস খায়। রাম সাত বাণ মারলেন, রাক্ষসের হাতে জাঠাগাছ ছিল, সেই গাছ কাটা গেল, তারপর ঐষিক বাণ দিয়ে রাম তার মৃত্যু ঘটালেন। সে ছিল অভিশপ্ত, সে মুক্তি পেল।

সূর্পণখার নাসিকা-কর্ণ ছেদনের পর সূর্পণখা তার ভাই খর ও দূষণের কাছে যায় বলে, সে সীতাকে খেতে গিয়েছিল। তাই তার এই অবস্থা। প্রথমে চৌদ্দ জন মহাবিক্রমশালী প্রধান সেনাপতিকে খর আদেশ দেয় রাম-লক্ষ্মণকে মেরে আনতে। তারা ঝকড়া, শেল, মুফল, মুদ্গার নিয়ে যুদ্ধে গেল। তারা অস্ত্র বর্ষণ করতে শুরু করল। রাম এক বাণে তাদের মুদ্গার-মুষল কেটে ফেললেন, তারপর আর এক বাণে চৌদ্দজন সেনাপতিকে বিনাশ করলেন। সূর্পণখা এই দৃশ্য দেখে খরের কাছে গিয়ে জানাল। খর চৌদ্দ হাজার নিশাচর সৈন্য এবং দূষণকে সঙ্গে নিয়ে রামের সঙ্গে যুদ্ধ করতে চলল। সৈন্যদের কোলাহল শুনে রাম লক্ষ্মণকে বললেন, সীতাকে নিয়ে দূরে যেতে। দেবতারা আকাশ থেকে দেখতে লাগলেন, একা রাম এবং প্রতিপক্ষ চতুর্দশ সহস্র রাক্ষসকে। হাজার রাক্ষস নিয়ে খর এল, দু-হাজার রাক্ষস নিয়ে ত্রিশিরা।

NSOU • CC-BG-05 -

'বেষ্টিত রাক্ষসগণ মধ্যে রাম একা। শৃগাল বেষ্টি যেন সিংহ যায় দেখা।

আটটি ঘোড়াযুক্ত রথ খর রামের উপর চালিয়ে ছিল। রাম এবং খর দুজনেই ধনুর্ধর সুতরাং বাণে বাণে কাটাকাটি শুরু হল। দুজনের শরীরই রক্তে ভিজে গেল। সহস্র বাণ ধনুকে জুড়ে অতি ক্রোধে রাম বাণ মারলেন, রামের বাণে সহস্র রাক্ষস মারা গেল। রাম ধনুকে গন্ধর্ব বাণ জুড়লেন, তখন—

> "সকল রাক্ষস হৈল যেন রক্তময়। আপনা আপনি লড়ে নাহি পরিচয়।।"

এইভাবে খরের ছয় হাজার রাক্ষস মারা গেল, শুধু খর বাকি রইল। দূষণ সেনাপতি হয়ে যুদ্ধে প্রবেশ করল এবং মহাশূল নিক্ষেপ করল। রাম শূল কাটার জন্য বাণ নিক্ষেপ করতে লাগলেন কিন্তু শূলে বাধা প্রাপ্ত হয়ে বাণ কোনও কাজ করতে পাল না। বিধাতার বরে দূষণের শূল অক্ষয়। তখন রাম বাণ দিয়ে শূল সমেত দূষণের দুই হাত কেটে ফেললেন। দূষণের বিনাশ হল। খর চোখের জলে ভাসতে লাগল।

> 'রাম আর খর বীর অগ্নির আকার। দশদিক জলস্থল বাণে অন্ধকার।।'

অব্বর্দ অব্ব্রদবাণ খর প্রতিহত করতে লাগল। শরভঙ্গ মুনির দেওয়া তৃণ অক্ষয়। রাম মত চাইবেন, তত বাণ পাবেন। খর চিন্তিত হল। রাম খরের ধনু খানখান করে কেটে দিলেন। অন্য ধনু দিয়ে খর বাণবর্ষণ শুরু করল। খরও রামের ধনু ছেদন করল। তখন অগস্ত্য মুনির দেওয়া ধনু দিয়ে রাম খরের ধনুর্বাণ কাটলেন, রথের ধ্বজ, পতাকা কাটলেন, সারথির মুন্ড কাটলেন। অগ্নিবান দিয়ে রথের অষ্ট ঘোড়া কাটলেন। এরপর—

> "মন্ত্র পড়ি খরবীর মহা গদা এড়ে। যত দূর যায় গদা ততদূর পোড়ে।।

... ... ... অগ্নি জ্বলে গদাতে না শান্ত হয় বাণে। ত্রিভূবন একাকার ছাইল আগুনে।।'

এবার রাম মন্ত্র পড়ে অগ্নিবান নিক্ষেপ করলেন, অগ্নিবাণে গদার সংহার হল। রাম খরের শরীর বাণে জর্জরিত করলেন—খর রামকে গিলে খেতে গেল। তখন ঐষিক বাণের সাহায্যে রাম খরকে বিনাশ করলেন—

> 'শ্রীরাম ঐষিক বাণ জুড়িলেন ত্রাসে। বজ্রাঘাতে যেমন পর্বত দুই চির। গায়ে প্রবেশিতে বাণ পড়ে খরবীর।।'

এই যুদ্ধের অর্থাৎ রামের সঙ্গে খর ও দূষণের, বিশেষভাবে খরের সঙ্গে যুদ্ধের বর্ণনা কোথাও একঘেয়ে লাগেনি। দুই বীর সমানে সমানে যুদ্ধ করেছে। অপেক্ষাকৃত দুর্বল প্রতিপক্ষের সঙ্গে যুদ্ধ হলে এটি এত আকর্ষক হয়ে উঠত না।

এরপর আছে রাবণের সঙ্গে জটায়ুর যুদ্ধের বর্ণনা। গরুড়ের পুত্র জটায়ু পক্ষী দূর থেকে সীতার ক্রন্দন শুনে, লঙ্কেশ্বর রাবণকে চিনতে পেরে দুই পাখা বিস্তার করে তার পথ আটকাল—গালি দিয়ে প্রশ্ন করল, কোন দোষে রাবণ সীতাকে হরণ করেছে। আরও বলল, সূর্পণখা রামের কাছে তার কাম চরিতার্থ করতে গিয়েছিল, তার শাস্তি সে পেয়েছে। এবং সে বলল,

> 'কি কর হয়েছি বৃদ্ধ ঠোঁট হইল ভোঁতা। নতুবা ফলের মত ছিঁড়িতাম মাথা।।

পক্ষী আকাশে উঠে দেখল, রাম বহুদূরে আছেন। এবার সে রাবণকে প্রাণপণ বাধা দিতে চেষ্টা করতে লাগল। আঁচড়ে, কামড়ে, রথ চূর্ণ করে, আকাশ থেকে লাফিয়ে রাবণের পিঠের মাংস ফালা ফালা করে দেয়। ঠোঁটের ঘায়ে সারথির মুগু ছিঁড়ে দেয়, রথধ্বজ ভেঙে খণ্ড খণ্ড করে।

> 'অতি ব্যস্ত দশানন জ্বলে ক্রোধানলে। রথ হৈতে সীতারে রাখিল ভূমিতলে।।'

সীতা তখন পালাতে চান কিন্তু পালাতে পারেন না। জটায়ু পক্ষী যুদ্ধ করে কিন্তু তার অন্তরে ত্রাস— 'বৃক্ষডালে বৈসে তার ঘন বহে শ্বাস'। রাবণ সীতাকে আবার রথে তোলে, পক্ষীকে বলে সে কেন অকারণে অন্যের জন্য প্রাণ দিচ্ছে। পক্ষী প্রাণপণ যুদ্ধ করে,

> 'দুইজনে ঘোর রবে হৈল গালাগালি। দুই জনে যুদ্ধ করে দোঁহে মহাবলী।। অঙ্কুশ না মানে মত্ত মাতঙ্গ যেমন। কেই কার করিতে নারিল নিবারণ।।

পক্ষী রাবণের রত্নমুকুট খান খান করে। শিবের প্রসাদে রাবণের মুণ্ড অক্ষত থাকে কিন্তু পক্ষী তা কেশশূন্য করে ফেলে। অপমানে অস্থির দশানন আবার সীতাকে ভূমিতে রেখে আকাশে উঠে জটায়ুকে বত্রিশ হাজার বাণ নিক্ষেপ করে— অর্ধচন্দ্র বাণে তার দুই পাখা কাটে। এবার জটায়ুর পতন হয়।

শুধু অসীম সাহসে ভর করে জটায়ু প্রাণপণ যে যুদ্ধ করে, তার বর্ণনা অভিনব এবং ধর্ম- যে কী সম্পদ, এবং সামনের মধ্যে কতখানি সাহসের জন্ম দেয়, এই যুদ্ধের মধ্য দিয়ে কবি তা দেখিয়েছেন।"

অরণ্যখন্ডের শেষ যুদ্ধটি রাম-লক্ষ্মণ ও কবন্ধের মধ্যে। ভীমকায়, মহাবাহু, মস্তকশূন্য কবন্ধের দুই হাত, দুই ভাই কেটে ফেলে তাকে উদ্ধার করেন। প্রকৃতপক্ষে সে কুবের নামে সৌন্দর্যাভিমানী দৈত্য ছিল অভিশাপের ফলে সে কুরূপ হয়। রামের বাণের স্পর্শে সে মুক্তি লাভ করে।

# ১৫.৬ অরণ্যকাণ্ডের প্রকৃতিচিত্রণ

কবি কৃত্তিবাসের প্রকৃতিচিত্র নির্মাণ অসামান্য, যদিও বাল্মীকি রামায়ণের প্রকৃতিচিত্রের বিস্তার এবং বৈচিত্র্য এই বর্ণনায় নেই কিন্তু নিজস্ব মাধুর্যগুণে এই বর্ণনা আমাদের কাছে স্বাদু হয়ে উঠেছে। অরণ্যকাণ্ডের ঘটনার ভিড়ে ও যুদ্ধের ঝনঝনার মধ্যে এই প্রকৃতি বর্ণনা অনাস্বাদিত মুক্তির সন্ধান দেয়।

অত্রিমুনি রামকে বলেন—

'অগ্রেতে দণ্ডকারাণ্য অতি রম্যস্থান। তথা গিয়া রঘুবীর কর অবস্থান।'

প্রথমে রাম, মধ্যে সীতা এবং পশ্চাতে লক্ষ্মণ দণ্ডকারণ্যের মধ্যে প্রবেশ করলেন। তাঁরা দেখলেন, ফল, পুষ্প, গন্ধে চতুর্দিক আমোদিত। ময়ুরের কেকারব, ভ্রমরের গীত, নানা পক্ষীর কলরব, কমলপূর্ণ সরোবর ইত্যাদি শুনতে শুনতে এবং দেখতে দেখতে তাঁরা চললেন। বাল্মীকি এইভাবে অংশটির বর্ণনা দিচ্ছেন, 'তখন শীতকাল আসিয়া পড়িয়াছে তুযারমিশ্র জ্যোৎস্না ও মৃদু সূর্য, নিষ্পন্ন তরু ও যবগোধূমকীর্ণ প্রান্তর বনের বৈচিত্র্য সম্পাদন করিয়াছে...তীর বন্যপিপ্পলীর গন্ধে বন্য বায়ু আকলিত হইতেছিল, শালিধান্যসকলের খর্জুরপুষ্প ওচ্ছতুল্য পরুতন্ডুল—শীর্যসমূহ আনম্র হইয়া স্বর্ণবর্ণে শোভা পাইতেছিল।' এই বর্ণনার গান্ডীর্য ও দৃশ্যমানতা হয়তো কৃত্তিবাসে নেই, কিন্তু শোভাময়ী প্রকৃতির রূপ যে বিস্ময় বা অদ্ভূতরসে সঞ্চার করে, কৃত্তিবাস তার স্বাদ আমাদের দিতে পেরেছেন।

অগস্ত্যমুনি রাম-লক্ষ্মণদের গোদাবরী তীরে দিব্য পঞ্চবটীবনে কুটীর নির্মাণ করে থাকতে বললেন। রাম দেখলেন গোদাবরী তীর 'সুশোভিত শ্বেত, পীত, লোহিত প্রস্তরে প্রসারিত ঘাটে নানা ফুল, সেখানে ভ্রমর গুঞ্জন করছে। সেই 'অযন্ত সুলভ গোদাবরীর জীবন'-এর অপূর্ব বর্ণনা কৃত্তিবাস দিয়েছেন।

সীতাহরণের পর রাম সীতার সন্ধানে চতুর্দিকে ঘুরতে লাগলেন, কবন্ধ-বিনাশের পর রাম কুশের বনে প্রবেশ করলেন। দুই ভাই পম্পা নদীর তীরে গেলেন— দেখলেন, পক্ষী পক্ষিনীর সঙ্গে ক্রীড়া করছে, রাজহংস-রাজহংসী জলে খেলা করছে। এই মিলনলীলার প্রেক্ষিতে রামের শোক উচ্ছুসিত হয়ে উঠেছে। ব্যক্তি নিরপেক্ষভাবে প্রকৃতিকে অনুভব করা ও বর্ণনা আধুনিক যুগের আগে সম্ভব ছিল না। কৃত্তিবাস রাম-সীতার দৃষ্টির মধ্য দিয়ে বাংলার অরণ্য ও পুষ্প-ফল সমৃদ্ধ প্রকৃতিকে অরণ্যকাণ্ডে সুন্দর ভাবে ব্যবহার করেছেন। প্রকৃতিচিত্রের মধ্যে অপূর্ব স্বর্ণমৃগের চিত্রটি হয়তো বাহুল্য মনে হবে না। মৃগটি বিচিত্ররূপী। ননীর মত কোমল তার শরীর। শ্বেতবর্ণ চারটি খুর। দুই শৃঙ্গ যেন প্রবালনির্মিত। তার গলার বিশ্বকি সূর্যের মত জ্বলছে। তার দুই ওষ্ঠ চন্দ্রকরোজ্জ্বল। যখন সে জিভ বার করছে তা বিদ্যুতের মত উজ্জ্বল। তার রোমাবলী দিয়ে যেন মুক্তোর জ্যোতি বিকীর্ণ হচ্ছে। এই রূপ দেখে জানকী মোহিত। পাঠকও। একক-১৬ ঃ অরণ্যকাণ্ডের চরিত্রাবলী ও কৃত্তিবাসের কবিত্ব পরিচয়

| এককটির গঠন   |                           |
|--------------|---------------------------|
| <b>১</b> ৬.১ | উদ্দেশ্য                  |
| ১৬.২         | প্রস্তাবনা                |
| ১৬.৩         | অরণ্যকান্ডের মুখ্য চরিত্র |
|              | ১৬.৩.১ রামচন্দ্র          |
|              | ১৬.৩.২ লক্ষ্মণ            |
|              | ১৬.৩.৩ সীতা               |
|              | ১৬.৩.৪ রাবণ               |
| ১৬.৪         | কৃত্তিবাসের কবিত্ব-পরিচয় |
| ১৬.৫         | অনুশীলনী                  |
| ১৬.৬         | গ্রন্থপঞ্জি               |
|              |                           |

### ১৬.১ উদ্দেশ্য

এই এককটি পাঠ করলে শিক্ষার্থীরা অরণ্যকাণ্ডের মুখ্য চরিত্রগুলি সম্পর্কে ধারণা করতে পারবেন। প্রসঙ্গত কবি কৃত্তিবাস ওঝার কবিকৃতি সম্বন্ধে জানা যাবে।

### ১৬.২ প্রস্তাবনা

বাংলাদেশে সংস্কৃত ভাষার দৃতীয়ালির মাধ্যমে ব্রাহ্মণ্য সংস্কার এবং পৌরাণিক সংস্কার দৃঢ়মূল হয়েছিল একথা অসিতকুমার বন্দ্যোপাধ্যায় তাঁর বাংলা সাহিত্যের সম্পূর্ণ ইতিবৃত্তে জানিয়েছেন। কিন্তু রামায়ণ-মহাভারতের বাংলা অনুবাদের মধ্যে দিয়ে মুসলিম শাসকদের এরকম অসাম্প্রদায়িক চেতনার প্রকাশও লক্ষ করা যাবে। বুকনুদ্দিন বরবক শাহ মালাধর বসুকে ভাগবত রচনার জন্য 'গুণরাজ খান' উপাধি দেন। চট্টগ্রামের শাসক পরাগল খান ও তাঁর ছেলে ছুটি খান—উভয়েই তাঁদের হিন্দু সভাকবিদের দিয়ে মহাভারত অনুবাদ করিয়েছেন। কবীন্দ্র পরমেশ্বর তো বলেইছেন রামায়ণ-মহাভারতের গল্প শুনতে মুসলমানরা খুব ভালবাসতেন। অর্থাৎ প্রাগাধুনিক বাংলা সাহিত্যের অন্যতম গুরুত্বপূর্ণ একটি সংরূপ 'অনুবাদ সাহিত্যের' প্রেক্ষাপটে ধর্মীয় আবরণ থাকলেও বাঙালির প্রাণের ডাক সেখানে গুরুত্বপূর্ণ রিটি সংরূপ হয় নি। ''কবিরা মূল গ্রন্থকে নিজের ভাষায় পয়ারে-ত্রিপদীতে রচনা করে স্বল্পশিক্ষিতের মানসিক ভোজের অনুকুল খাদ্য পরিবেশন করেছেন।" (অসিতকুমার বন্দ্যোপাধ্যায়, এঁ)। কৃত্তিবাসে বাঙালির মন নিয়ে

বাঙালির মত করে তাঁর বাংলা রামায়ণ রচনা করেছেন। গোপাল হালদার এ প্রসঙ্গে সুন্দরভাবে বলেছেন—"শ্রীরাম পাঁচালি মহাকাব্য নয়—বাল্মিকীর মহাকাব্যের সেই সংযত, গম্ভীর করুণা পাঁচালীর গ্রাম্য গানে, বাংলা পয়ারের ছন্দে পরিণত হয়েছে বাঙালীর ভাবাপ্লুত ভক্তিরসে। রূপেও এ রামায়ণ ভারতীয় মহাকাব্য নয়, রসেও তা ভারতীয় কাব্য নয়—রূপে-রসে এ বাঙালির কাব্য। তার চরিত্রাদর্শে ও চরিত্রচিত্রণেও তাই আর সেই মহাকাব্যের ভাস্কর-বলিষ্ঠতা নেই, আছে বাঙালী পটুয়ার নিপুণ স্বচ্ছন্দ রেখার মাধুর্য।" ('বাংলা সাহিত্যের রূপরেখা'-প্রথম খণ্ড)

এই এককে এমন পরিপ্রেক্ষিতের কথা মাথায় রেখেই কৃত্তিবাসের কবিকৃত্তি ও অরণ্যকান্ডের চরিত্রগুলির দৃষ্টান্তসহ আলোচনা সংক্ষেপে করা হবে।

# ১৬.৩ রামায়ণের অরণ্যকাণ্ডের মুখ্য চরিত্র কাহিনি

#### ১৬.৩.১ রামচন্দ্র

বাল্মীকি অঙ্কিত সতসন্ধ রামচন্দ্র অতি বিশাল বীর চরিত্র। কৃত্তিবাস ও তুলসীদাস রামের বীরত্ব-মহিমাকে গৌণ করে নবদূর্বাদলশ্যাম, কোমল ও ভক্তের ভগবানে পরিণত করেছেন। কৃত্তিবাসের 'নবমী জিনিয়া তুন অতি সুকোমল' বা 'ফুলধনু হাতে রাম বেড়ান কাননে' ইত্যাদি কৃত্তিবাসের নবসৃষ্টি।

অরণ্যকাণ্ডে রামের চরিত্রের নানা দিক উন্মোচিত হয়েছে। ভরত ফিরে আসবেন বা আসতে পারেন—এই আশঙ্কায় তিনি অযোধ্যা থেকে বহুদূরে চলে যাচ্ছেন। সীতাকে ঘিরেও তাঁর শঙ্কা। এই নির্জন বনভূমি, রূপবতী সীতা—কীভাবে তিনি সীতাকে নিয়ে দিন কাটাবেন। মুনিরা রাক্ষসদের উপদ্রবের আশঙ্কায় বনভূমি ছেড়ে চলে গেলেও রামও দূরদর্শী সিদ্ধান্ত নিয়ে আরও দক্ষিণে গেলেন। মুনিগণের প্রতি তাঁর বিনম্র, সম্রদ্ধ মনোভাব, মুনিদেরও বিষ্ণুর অবতার জেনে রামকে বন্দনা ও ভক্তি। তাঁকে দেবদন্ত তৃণ, ধনুক, অক্ষয় বাণ, ইত্যাদি দিয়ে সাহায্য ও আশীর্বাদ করা, ভগবানের প্রতি ভক্তদের আনুগত্যের পরিচায়ক। রাম ও স্বাভাবিকভাবেই দেবতাগণের প্রতি ভক্তিপ্রবণ, দেবকুলপ্রিয়। সূর্পনখার সঙ্গে ব্যবহারে রামের মনুয্যজনোচিত পরিহাসপ্রিয়তার পরিচয় পাওয়া গেছে।—

> 'আমার হইলে জায়া পাবে যে সুতিনী। লক্ষ্মণের ভার্য্যা হও সে বড় গুণী।।'

আবার,

লক্ষ্মণ কনকবর্ণ পরম সুন্দর। লক্ষ্মণের ভার্য্যা নাই তুমি কর বর।।'

অনুজ লক্ষ্মণের উপর রাম নির্ভরশীল। সীতার রক্ষণাবেক্ষণ ও পরিচর্যা, পঞ্চবটীতে কুটীর নির্মাণ, যুদ্ধের সময় সীতাকে অন্যত্র নিয়ে যাওয়া ইত্যাদি কাজে লক্ষ্মণকেই দায়িত্ব দিয়েছেন রাম। তাঁদের পারস্পরিক সম্পর্ক যে অত্যন্ত সুন্দর তা বাতাপি-ইল্বলের গল্প করতে করতে এগিয়ে যাওয়া, যুদ্ধে পরস্পরকে সাহায্য করার মধ্যে প্রতিফলিত হয়েছে।

শ্রীরামচন্দ্র বীর—একথা কৃত্তিবাস ভোলেননি। বিভিন্ন যুদ্ধ ঘটনায় বিশেষতঃ খর ও দূষণের সঙ্গে যুদ্ধে তাঁর যে বীরত্ব ও কৌশলের পরিচয় কৃত্তিবাস দিয়েছেন তা আমাদের শ্রদ্ধা আকর্ষণ করে। উপযুক্ত সময়ে গন্ধর্ববাণ নিক্ষেপ করে রাক্ষসদের মধ্যে বিভ্রান্তি তৈরি করা। নিবারণ করতে না পেরে অস্ত্র সমেত খরের দুই হাত কেটে ফেলা এবং সর্বোপরি একা ত্রিশিরা, দূষণ ও খরের সঙ্গে ও তাদের চৌদ্দহাজার মহাধনুর্ধর রাক্ষসসেনায় সঙ্গে যুদ্ধ করে বিজয়ী হওয়া রামের যুদ্ধ কৌশল ও বীরত্বের পরিচায়ক।

সীতার প্রতি রামের প্রণয় কৃত্তিবাস বিস্তারিতভাবে বর্ণনা করেছেন। রাম পদে পদে সীতার জন্য আশঙ্কা করেছেন—সীতাকে যুদ্ধক্ষেত্র থেকে দূরে সরিয়ে দিচ্ছেন, রাক্ষস সীতাকে গিলে খেতে এলে ক্রুদ্ধ ও কাতর হয়ে পড়ছেন। অবশ্য এই প্রেমের বহিঃপ্রকাশ সবচেয়ে বেশি দেখা গেছে রাবণ কর্তৃক সীতাহরণের পর। মারীচকে ধরে আনতে রাম গেলেন ফেরার পথে লক্ষ্মণের সঙ্গে দেখা হতেই আত্মবিস্তৃত রঘুবীর লক্ষ্মণকে অভিযোগ করলেন—

> আইলাম তোমায় করিয়া সমর্পণ। রাখিয়া আসলে কোথা মন স্থাপ্য ধন।। মম বাক্য অন্যথা করিলে কেন ভাই। আর বুঝি সীতার সাক্ষাৎ পাব নাই।। ... ... ...

> শুনরে লক্ষ্মণ সেই সোনার পুত্তলি শূন্যঘরে রাখিয়া কাহারে দিলে ডালি।।

এরপর রাম নিজের ভাগ্যকে ধিক্কার দিলেন এবং এটা তাঁর কর্মফল এ-ও বললেন। এরপর বায়ুবেগে কুটীরে এসে যখন দেখলেন সীতা নেই। বললেন, সীতা না দেখিলে প্রাণ রাখিব না আর। রাম-লক্ষ্মণ সর্বত্র অনুসন্ধান করলেন, 'উলটি পালটি শত গোদাবরী তীর'। এবং গিরিগুডা দেখেন, মুনির তপোবন' এক জায়গায় বহুবার সীতার অন্বেষণ করেও যখন সীতাকে পাওয়া যায় না, —'কান্দিয়া বিকল রাম জলে ভাসে আঁখি'। 'সীতা', 'সীতা' বলে রাম ভূমিতলে পড়ে ক্রন্দন করতে লাগলেন। হয়তো তিনি কোনো মুনির কাছে আছেন বা,

> 'পদ্মালয়া পদ্মমুখী সীতারে পাইয়া। রাখিলেন ব্রঝি পদ্মবনে লুকাইয়া।।'

অথবা, সীতাকে,

চন্দ্রকলা ভ্রমে রাহু করিলা গরাস।'

রাজ্যহীন হলেও রাম লক্ষ্মীহীন ছিলেন না, এখন সত্যিই লক্ষ্মীহীন হলেন। তিনি বিলাপ করতে লাগলেন,

'দশদিক শূন্য দেখি সীতা অদর্শনে'।

সীতা ধ্যান সীতা জ্ঞান সীতা চিন্তামণি। সীতা বিনা আমি যেন মণিহারা ফণী।।'

NSOU • CC-BG-05

পম্পাতীরে পক্ষীদের মিলনদৃশ্য দেখে 'রামের শোক সাগর উথলে' সীতার অভাবে শোকাকুল রাম বিশ্বদহন করে সীতাকে খুঁজতে চেয়েছিলেন। লক্ষ্মণের মিনতিতে নিবৃত্ত হলেন। পত্নী-বিরহিত রামের অপূর্ব শোকামুল অবস্থা তাঁর বীরত্বকে ছাড়িয়ে আমাদের পর্যকূল করে তোলে।

### ১৬.৩.২ লক্ষ্মণ

অরণ্যখণ্ডে শ্রীরামচন্দ্রর চরিত্রে কিছু দুর্বলতা ও দোষ থাকলেও লক্ষ্মণ একেবারেই নির্দোষ চরিত্র। রাজ্য, সুখ, পত্নী ত্যাগ করে আসতে তাকে দু'-বার ভাবতে হয় নি। রাম-সীতার পারস্পরিক জীবনের পাশে লক্ষ্মণ একেবারেই ছায়া, আত্মনিবেদিত প্রাণ। বাল্মীকি রামায়ণের বালকাণ্ড বাল্মীকি লিখেছেন, লক্ষ্মণ রামের 'প্রাণইবাপরঃ'—অপর প্রাণের ন্যায়। লক্ষণমণ ছাড়া রামকে আমরা কল্পনাই করতে পারি না। তিনি ছায়ার মতো রামের অনুগামী। নিজ অন্তরের সুগভীর স্নেহ, ভক্তির আভাস তিনি কখনোই দিতে চাননি। সর্বদা মৌনভাবে থেকেছেন, কখনো বা ইঙ্গিতমাত্রে নিজেকে প্রকাশ করেছেন।

কৃত্তিবাসের লক্ষ্মণ ভ্রাতৃভক্তির আদর্শ। বাঙালির ঘরে বর্তমানে এর বিপরীত চিত্র পাওয়া গেলেও কৃত্তিবাসের সামনে নিশ্চয়ই এই দৃশ্য বিরল ছিল না। রাম-সীতার জন্য তিনি কুটীর নির্মাণ করেছেন, ফলপুষ্প সংগ্রহ করেছেন, সেই মনোহর কুটীরের দ্বার রাশি রাশি পূর্ণকুম্ভ দিয়ে সাজিয়েছেন। তাঁর নিজস্ব কোনো চাহিদা নেই। এমনকি রাম কোনো কোনো ক্ষেত্রে দুর্বল হয়ে পড়লে লক্ষ্মণ তাঁকে প্রকৃত পথ দেখিয়েছেন—

> লক্ষ্মণ বলেন দাদা না পারিও তাপ। রাক্ষসেরে মারিয়া ঘুচাও মনস্তাপ।।

বাল্মীকির রামায়ণের মতই পুরুষ বারের সার্থক দৃষ্টান্ত লক্ষ্মণ। সীতার রাক্ষসের ভূমিকা সে অনায়াসেই নিয়েছে এবং পালনও সীতার রক্ষকের ভূমিকা সে অনায়াসেই নিয়েছে এবং পালনও করেছে, লক্ষ্মণের চরিত্র বিচিত্র মনে বাসি।' শ্রীরামের বসবাসে তিনিও বনবাসী। খর-দূষণের সঙ্গে যুদ্ধে বা কবন্ধকে হত্যার ক্ষেত্রেও তাঁর বিশিষ্ট ভূমিকা ছিল। সীতাকে গিলে খেতে গেলেও তিনি রামের ইঙ্গিতমাত্রে সূর্পণখার নাক-কান কেটে দেন।

মারীচের মিথ্যাকারের ফলে সীতা যখন লক্ষ্মণকে অশিষ্ট গালি দেন, লক্ষ্মণ শুধু বলেন,

জলচর স্থলচর অন্তরীক্ষ চর। সবে সাক্ষী হও সীতা বলে দুরক্ষর।।

গণ্ডি দিয়ে তিনি সীতাকে তার বাইরে যেতে তিনি নিষেধ করেন এবং শুধু বলেন,

আমাকে বিদায় কর সীতা ঠাকুরাণী। আর কিছু না কলহ দুরক্ষর বাণী।।

সীতার বিপদ আশঙ্কায় কাতর হয়েও তাঁকে চলে যেতে হয়। সীতা হারানোর পর দুই ভাই যখন চতুর্দিকে খুঁজতে থাকেন তখন রামকে সান্ত্বনা দিয়ে তাঁর মনোবল অক্ষুণ্ণ রাখতে সাহায্য করে প্রকৃত ভাই ও বন্ধুর কাজ করেন লক্ষ্মণ। রাম তাঁকে দোযারোপ করে কুকথা বললেও তিনি প্রত্যুত্তর করে প্রকৃত সত্য

বলেননি। যথার্থই বাল্মীকি রামায়ণে শক্তিশেলে লক্ষ্মণের পতনের পর রাম বলেছেন, 'তুমি যেরূপ আমাকে বনে অনুগমন করিয়াছিলে, আজ আমিও তেমনি তোমাকে যমালয়ে অনুগমন করিব, তোমাকে ছাড়িয়া আমি বাঁচিতে পারিব না সীতার মত স্ত্রী অনেক খুঁজিলে পাওয়া যাইতে পারে, কিন্তু তোমার মত ভাই, মন্ত্রী ও সহায় জগতে দুর্লভ।' লক্ষ্মণ কৃত্তিবাসের রামায়ণে প্রকৃত আদর্শচরিত্র পুরুষ হিসাবে চিত্রিত হয়েছে।

### ১৬.৩.৩ সীতা

রামায়ণ-কাহিনীর মূল সূত্রটি বিধৃত হয়ে আছে সীতা চরিত্রের মধ্যে। পূর্বজন্মে বেদবতী নামে কন্যা যখন বিষ্ণুর জন্য তপস্যা করছিলেন, তখন রাম তাকে কেশাকর্ষণ করে অপমান করে, রাবণের নিধনের জন্য বেদবতী জনক রাজার লাঙলের ফলায় উঠে আসেন, তাই তাঁর নাম সীতা।

তিনি অযোনিজা। হরধনুভঙ্গ করে রাম সীতাকে বিবাহ করলেন। তারপর থেকেই তিনি ছায়ার মত শ্রীরামের অনুগামিনী। তিনি স্বামীর ঐশ্বর্যের অংশ নিয়েছেন অযোধ্যার রাজবধূ হয়ে, স্বামীর কষ্টের অংশ নিয়েছেন বনে অনুগামিনী হয়ে—সীতাকে রাম বনগমন থেকে নিবৃত্ত করতে পারেননি।

কৃত্তিবাসের রামায়ণে সীতা বাঙালি ঘরের সর্বংসহা কুলবধূ। পতিভক্তির আদর্শে তিনি অনন্য। অত্রিমুনির পত্নীকে তিনি বলেন,

> 'সীতা কহিলেন মা সম্মুদে কিবা কাম। সকল সম্পদ মম দূর্ব্বাদলশ্যাম।। ... ... ...

ধন জন সম্পদ না চাহি ভগবতী। আশীর্ব্বাদ কর যেন রামে থাকে মতি।।

রামের সঙ্গে অরণ্যজীবন যাপন করে সীতা অত্যন্ত সুখী। অরণ্যের কষ্ট তাঁর কাছে কষ্ট বলে মনে হয়নি—

> সীতার কখন যদি দুঃখ হয় মনে। পাসরেন তখনি শ্রীরাম দরশনে।।

গোদাবরীর অসাধারণ সৌন্দর্যে রাম-সীতা মুগ্ধ হন। রাম জানকীর মনোমত দিব্য ঘর বাঁধতে বলেন লক্ষ্মণকে। অযোধ্যার অট্টালিকায় থাকার সুখ তাঁরা ভুলেই গেলেন। এরপর সূর্পণখার নাসিকাকর্ণ ছেদন ও অনিবার্যভাবে মারীচের স্বর্ণমৃগের রূপ ধরে ছলনা। স্বর্ণমৃগ দেখে আদরিণী সীতা তার চর্ম চেয়ে বসলেন। লক্ষ্মণ সন্দিগ্ধ হয়ে কিছু বললে রাম বললেন, এ যদি মারীচ হয়, তাও তিনি একে বধ করবেন, যদি এটি মৃগ হয় তবে অবশ্যই তার চর্ম আনবেন। রাম-সীতার পারস্পরিক প্রণয় গোদাবরী তীরে বাসকালের অমূল্য সম্পদ।

অবশ্য, একটু জায়গায় আমরা সীতার মত চরিত্রের প্রতি আমাদের শ্রদ্ধা রাখতে পারি নি। লক্ষ্মণ চলে যাওয়ার পর রাবণ যখন স্পষ্ট ভাষায় সীতার কাছে আত্ম পরিচয় দিয়েছে এবং রূপের প্রশংসা করেছে,

NSOU • CC-BG-05

সীতা তখন নিতান্ত অসতর্ক ছিলেন এবং নেহাৎই ব্রহ্মশাপের ভয়ে কিছু বলেননি কিন্তু পরে সীতা ক্রুদ্ধ অগ্নির মত জ্বালাময় ভাষায় রাবণকে ধিক্বার দিয়েছেন—

> অধর্মিষ্ঠ অগণ্য অধর্ম্ম দুরাচার। করিবেন রাম তোমার সবংশে সংহার।। শ্রীরাম কেশরী তুই শৃভাল যেমন। কি সাহসে তাঁহারে বলিস কুবচন।।

এবং অধিকন্তু আমার আরও আশাহত হই এইখানে—লক্ষ্মণ সীতাকে একা ফেলে যেতে চাইছেন না, তিনি জানেন, রাম এমন কাতর আর্তনাদ করতেই পারেন না। বিশেষতঃ রাম সীতাকে রক্ষার ভার লক্ষ্মণকেই দিয়ে গেছেন। কিন্তু সীতার কুবচন—

> বৈমাত্রেয় ভাই কভু নহে ত আপন। আমা প্রতি লক্ষ্মণ তোমার আছে মন।। ভরত লইল রাজ্য তুমি লহ নারী। ভরতের সনে সড় আছয়ে তোমারি।।

অবশেষে গলায় কাটারি দিয়ে মরতে চাওয়া। আমাদের সীতা সম্পর্কে ধারণার একটু ব্যাত্যয় ঘটায়। যাই হোক, রাবণ সীতাকে অপহরণ করার পর সীতা রাবণকে বার বার প্রত্যাখ্যান করেছেন, রামের গুণপনার অজস্র প্রশংসা করেছেন, অভিশাপ দিয়েছেন, 'আমা লাগি হবে তোর সবংশে মরণ'। জটায়ুর দুরবস্থা দেখে সীতা কাতর হয়ে বলেছেন, 'আমা লাগি শ্বশুর হারালেন জীবন'। জটায়ুকে পরাজিত করার পর রাবণ আবার সীতাকে রথে তুলেছে, অসহায় সীতা বিলাপ করতে লাগলেন, কবি বলছেন—

সীতার বিলাপ কত লিখিবে লেখীন।

গরুড়ের মুখে যেন পড়িল সাগিন।।

সীতার বুদ্ধিমন্তার পরিচয় প্রথমে আমরা পাই রামকে কারও সঙ্গে অকারণে বিবাদ করতে নিষেধ করায় এবং বনে-প্রান্তরে অলংকার ফেলায়। যা দেখলে রাম পথ চিনে তাঁর খোঁজ পেতে পারেন। ঋয্যমুক পর্বতে সুগ্রীব, হনুমান ইত্যাদির সামনে অলংকার এবং উত্তরীয় ফেলে সীতা আত্মপরিচয় দিয়েছেন এবং এই সূত্র ধরেই রাম সীতার সন্ধান পান।

লঙ্কায় পৌঁছে রাবণ সীতাকে পাওয়ার জন্য অনুনয়-বিনয় করলে সীতা বলেন,

'রাম ধ্যান রাম প্রাণ শ্রীরাম দেবতা। রাম বিনা অন্য জনে নাহি জানে সীতা।।

একমাত্র লক্ষ্মণের প্রতি কটুক্তি ছাড়া, সীতা চরিত্রে কোনও দুর্বল অংশ নেই। সীতা ভারতীয় জীবনে যুগে যুগে পূজিত একটি চরিত্র—সত্য ও প্রেমের সমন্বয়ে তিনি অপূর্ব। ভারতীয় নারীচরিত্রের আদর্শ রূপ সীতা। তিনি কুলবধু, জায়া সংসারে সমর্পিত প্রাণ পতিগতপ্রাণা বাঙালি নারী। তাঁর দুরদৃষ্ট পাঠককে কাঁদায়।

### ১৬.৩.৪ রাবণ

অরণ্যকান্ডের মাঝামাঝি এসে আমরা প্রথম রাবণকে দেখতে পাই। রাজসভাসীন রাবণকে সূর্পনখা নিজ দুর্ভাগ্যের- অর্থাৎ প্রায় বিনা কারণে নাসা-কর্ণ ছেদনের কাহিনি বলে ও এর প্রতিকার করতে গিয়ে খর ও দূষণের পতনের কথা জানায়। রাবণ ভগ্নীর অপমান ও ভাইদের বিনাশ নিয়ে ততটা চিন্তিত হয় যতটা সূর্পণখার এই বাক্যগুলি—

> 'রামের মাহিযী সীতা সাক্ষাৎ পদ্মিনী ত্রৈলোক্যমোহিনী রূপে পরমা কামিনী।।'

এবং

'ঊর্বশী মেনকা রম্ভা করে তারি রূপে।'

রাবণকে ভাবিত করে তোলে সীতাকে সে কীভাবে কুক্ষিগত করে নিজ অধিকারে আনবে। এই নারীত্বের জন্য রাম-লক্ষ্মণকে প্রতারিত করতে হবে—এইজন্য সে বহুরূপধারী মারীচকে নির্বাচন করে। মারীচের শত সুমন্ত্রণা ও ভীতি-প্রদর্শন রাবণের কাছে নিষ্ফল হয় এমনকি রাবণ তার ইষ্টদেবতা সম্পর্কে বলে,

'নিষেধ করেন যদি দেব পঞ্চানন।

তথাপি আনিব সীতা না যায় খণ্ডন।।'

নিয়তিতাড়িত রাবণ সম্পর্কে কৃত্তিবাস মন্তব্য করেছেন—

'যেমন ছুটিলে হস্তী না রহে অঙ্কুশে।

লঙ্কাপুরী তেমন মজিবে তব দোষে।।'

স্মরণীয় ঃ 'মেঘনাদবধকাব্যে' মধুসূদন চিত্রাঙ্গদার মুখে অনুরূপ বাক্য সন্নিবেশ করেছেন 'হায় নাথ, নিজ কর্মফলে মজাইলা/কনকলঙ্কা, রাজা মজিলা আপনি।' যাই হোক, কামুক ব্যক্তির কোনো হিতাহিত জ্ঞান থাকে না। শতশত নারী অপহরণ করেও রাবণের লিপ্সা চরিতার্থ হয়নি। মারীচের এই সতর্কবাণী—

'হরেছ অনেক নারী পেয়েছে নিস্তার।

না দেখি নিস্তার রাজা হারিলে এবার।।

সম্পূর্ণ অগ্রাহ্য করে রাবণ মারীচকে বাধ্য করেছে তাকে সাহায্য করতে। সীতাকে হরণ করেই সে সীতার কাছে তার নগ্ন ইচ্ছা প্রকাশ করেছে। জটায়ুর নিযেধে কান না দিয়ে রাবণ জটায়ুকে পরাজিত করেছে। জটায়ুর ভ্রাতৃষ্পুত্র সুপার্শ্বকে কৌশলে আংশিক মিথ্যা বলেছে যে, সে খর ও দূষণের মৃত্যু ও সূর্পনখার অপমানের প্রতিশোধ নিতে চায়— এই বলে সুপার্শ্বকে নিরস্ত করেছে।

রথ লঙ্কাপুরীতে নিয়ে এসে সে সীতার হাতে পায়ে ধরেছে, অনুনয়-বিনয় করেছে যা সে জীবনে কখনো করেনি—

> 'দেব দানবের কন্যা আছে মোর ঘরে। দাসী করে রাখিব তোমার সে সবারে।।"

NSOU • CC-BG-05

বলেছে,

'আজ্ঞা কর সীতাদেবী সকলি তোমার।'

আরও বলেছে—

'সীতার চরণে পড়ি করিয়া ব্যগ্রতা। কোপ না করিও মোরে চন্দ্রমুখী সীতা।"

উত্তরে সীতা যখন রামের প্রতি তাঁর একনিষ্ঠতার কথা বলেন, রাবণ রাগত হয়ে অশোকবনে চেড়ীদের কাছে সীতাকে রেখে ফিরে যায়।

কৌশলী রাবণের নীচতা, গর্ব, নারীপ্রিয়তা, পরদারহরণ, অধার্মিকতা ইত্যাদি বহু দোষ অরণ্যখণ্ডে কৃত্তিবাস আমাদের দেখিয়েছেন। প্রকৃত বীরচরিত্রের যে সমুন্নত মহিমা রাম-লক্ষণের আছে, রাবণ চরিত্রে তার একান্ত অভাব। নিজ প্রবৃত্তি চরিতার্থতার জন্য যতটা নীচে নামা সম্ভব, রাবণ তা নেমেছে।

# ১৬.৪ কৃত্তিবাসের কবিত্ব পরিচয়

কবি 'কীত্তিবাস এ বঙ্গের অলংকার'। সংস্কৃতে সপ্তকাণ্ড রামায়ণের আদিকবি হলেন বাল্মীকি। খ্রিষ্টপূর্ব কোনো সময়কার মহাকবি তিনি। রামায়ণ আমাদের জাতীয় মহাকাব্য। বাল্মীকির দু-হাজার বছর পর বাংলা ভাষায় তাঁর কাব্যের স্বচ্ছন্দ অনুবাদক হলেন কবি কৃত্তিবাস। মাঝখানে সংস্কৃত-প্রাকৃতে রামায়ণের অনুসরণে বহু কাব্য লেখা হয়েছে এবং রামের রাজ্যত্যাগ, সীতাহরণ, সীতার সঙ্গে রামের বিচ্ছেদ ইত্যাদি নিয়ে লোকচিত্তে বহু কল্পকথার বিস্তার ঘটেছে। রাবণকে রামের ছদ্মবেশী ভক্ত, শক্ররূপে সে রামের তজনা করছে এমন কল্পনাও আছে, রাবণ নিজের হাতে নিজের মৃত্যু বাণ রামের হাতে তুলে দিয়েছে, এমন কথাও কবিরা কল্পনা করেছেন।

কৃত্তিবাসী রামায়ণের প্রারম্ভেই একটি কৌতুককর কাহিনি আছে, সেটি হল, রামনাম উচ্চারণের গুণে দস্যু রত্নাকরের কবি বাল্মীকিতে পরিণত হওয়া। মূল রামায়ণে ছিল, ব্যাধ কর্তৃক ক্রৌঞ্চবধ-জনিত দুংখে শোকার্ত মুনি বাল্মীকির মুখ দিয়ে প্রথম ছন্দোবৃত্তিনিয়ন্ত্রিত শ্লোকের প্রকাশ ঘটে— পৃথিবীতে সেই প্রথম কাব্যের আবির্ভাব। কবি কৃত্তিবাস কাহিনির ক্ষেত্রে অনেক নতুনত্ব নিয়ে এসেছেন। যেমন, দস্যু রত্নাকরের বাল্মীকিতে পরিণতি, তরণীসেন বধ, রামচন্দ্রের অকালবোধন, হনুমান কর্তৃক রাবণের মৃত্যুবান হরণ—ইত্যাদি। কবি কৃত্তিবাস সংস্কৃতজ্ঞ ছিলেন কিন্তু বাল্মীকি—রামায়ণের বিশাল আকারকে ছোট করে বাঙ্গলি মনের উপযোগী করে নবসৃষ্টি করেছেন। একথা সত্য যে, বহু কবির প্রতিভা কৃত্তিবাস নামক মহাকবির রচনার মধ্যে আশ্রয় গ্রহণ করেছে তাতে কৃত্তিবাসের কোনও অমর্যাদা হয় না। পাঁচালি গায়কগণ ইন্দ্রজিতের মৃত্যু ঘটনায় মন্দোদরীর শোকের গান গেয়ে শ্রোতাদের অঞ্চপাত ঘটিয়েছেন, রাবণকে দিয়ে চণ্ডীপূজা করিয়ে সমকালের মন জয় করেছেন, কিন্তু যেভাবে ঘরে ঘরে কৃত্তিবাসী রামায়ণ শ্রুত, পঠিত হয়েছে তা তাঁর কৃতিত্বের বড় প্রমাণ।

বাল্মীকির তুলিকায় রাম বীর, সীতা বীরজায়া। কৃত্তিবাস দশানন জয়ী রামের বীরত্ব বর্ণনা করলেও প্রাধান্য দিয়েছেন প্রেমিক রামকে, ভ্রাতৃবৎসল রামকে, বিমাতা কৈকেয়ীর প্রতি ক্ষমতাশীল রামকে। তেজস্বিনী সীতা হয়ে উঠেছেন বাঙালি পরিবারের লাজনম্রা আদর্শ গৃহবধূ। রামও বাঙালির মত পত্নী-বিরহে, দ্রাতার মৃত্যুতে কাতর ক্রন্দন করেছেন। লক্ষ্মণ চিত্রিত হয়েছেন ও পূজিত হয়েছেন আদর্শ কনিষ্ঠ ভ্রাতারূপে। এমনকি বিভীষণ এবং সরমাও ভক্তিরসের জীবন্ত মূর্তি।

বাঙালি জীবনের আহার-বিহার, বেশভূষা খাদ্যাভ্যাস, সবই কৃত্তিবাসে অনুসৃত হয়েছে। অত্রিমুনির আশ্রমে মুনিপত্নী বধূর মতই সীতাকে বস্ত্রালঙ্কারে ভূষিত করেছেন, সিঁদুর পরিয়ে দিয়েছেন, সীতা লক্ষ্মণকে শাক, ভাজা, ঝোল ইত্যাদি রান্না করে খেতে দিয়েছেন। রামজন্মের পর বাঙালির মতই পাঁচুটি যষ্ঠী, একুশে ইত্যাদি পালিত হয়েছে। বাঙালি জীবনের নানা মঙ্গল-অমঙ্গল চিহ্ন সম্পর্কে কিছু লৌকিক সংস্কার— যেমন, বামে সর্প, দক্ষিণে শৃগাল ইত্যাদি দেখা ইত্যাদি অনায়াসেই তাঁর রচনার বিষয়ীভূত হয়েছে। নানা অলংকৃত বর্ণনা কবির রচনায় আছে। দণ্ডকারণ্য, গোদাবরীতীর কুশের বন, পম্পা সরোবর নানা বর্ণনায় অরণ্যখণ্ড সমৃদ্ধ, বর্ণনাগুলিও নিপুণভাবে প্রত্যেকটি আলাদা আলাদা রঙে চিত্রিত। সংঘটিত ঘটনা ও তার বর্ণনা প্রতিযোগিতা করে এগিয়েছে।

সরল বাংলায় পয়ার ছন্দে কৃত্তিবাসের রামায়ণ রচিত হয়েছে। সহজ কবিত্বে এই কাব্যের অরণ্যকাণ্ড উপভোগ্য হয়ে উঠেছে। বিভিন্ন অলংকারের সার্থক প্রয়োগ কবির চিত্ররচনায় নৈপুণ্যের পরিচয় দেয়। সহজ উপমা,

5.

|                   | 'কনক কমলমুখী জনক কুমারী'।             |
|-------------------|---------------------------------------|
| বা,               | 'মারীচ আইল ভয়ে রাবণেরে দেখি।         |
|                   | সর্প যেন ভীত হয় গরুড়ে নিরখি।।'      |
| অথবা দৃষ্টান্ত    |                                       |
|                   | 'যেমন ছুটিলে হস্তী না রহে অঙ্কুশে।    |
|                   | লঙ্কাপুরী তেমন মজিবে তব দোষে।।'       |
| অথবা ব্যতিরেক     |                                       |
|                   | 'ত্রৈলোক্য জিনিয়া স্বর্ণ-মৃগ মনোহর।' |
| অথবা, ভ্রান্তিমান |                                       |
|                   | 'চন্দ্রকলা ভ্রমে রাহু করিল গরাস।'     |
| আবার মালোপমা,     |                                       |
|                   | 'নানা মায়া দরে দুষ্ট মায়ার পুতলী।   |
|                   | রত্নের কিরণ কিম্বা শোভিত বিজুলি।।'    |
|                   |                                       |

NSOU • CC-BG-05

কবি কৃত্তিবাসের রচনার অন্তরালে যত কবিরই অস্তিত্ব থাক না কেন, এর সহজ রচনাশৈলী, অনায়াস কবিত্ব যে রম্যতার অনুভব গড়ে তোলে তা পাওয়া নিশ্চয়ই আমাদের বহুভাগ্য।

বাস্তবিকই

কির্তিবাস পন্ডিতের সকরুণ বাণী।

হিয়া তোলপাড় করে চক্ষে পড়ে পানি।।'

# ১৬.৫ অনুশীলনী

## বিস্তৃত উত্তরভিত্তিক প্রশ্ন ঃ

- ১। কৃত্তিবাস-অনূদিত অরণ্যখন্ডে কৃত্তিবাসের কবিত্ব শক্তির পরিচয় দিন।
- ২। জটায়ুর সঙ্গে রাবণের যুদ্ধের বর্ণনা দিন।
- ৩। খর ও দূষণে সঙ্গে রামের যুদ্ধের বর্ণনা দিন।
- ৪। রামের চরিত্র কৃত্তিবাসের রচনায় যেভাবে পরিস্ফুট হয়েছে, তার পরিচয় দিন।
- ৫। কৃত্তিবাস-বর্ণিত সীতা চরিত্রটি সম্পর্কে আলোচনা করুন।
- ৬। কৃত্তিবাসের রামায়ণের লক্ষ্মণ চরিত্রটি বিচার করুন।
- ৭। কৃত্তিবাসের রামায়ণের রাবণ চরিত্রটির পরিচয় দিন।
- ৮। কৃত্তিবাসের রামায়ণে 'মারীচ' যেভাবে চিত্রিত হয়েছে তার পরিচয় দিন।
- ৯। কৃত্তিবাসের রামায়ণে বর্ণিত সূর্পণখার পরিচয় দিন।
- ১০। অত্রিমুনির আশ্রমে সীতা, যেভাবে সংবর্ধিত হয়েছিলেন, তার একটি বর্ণনা দিন।

## সংক্ষিপ্ত উত্তরভিত্তিক প্রশ্ন ঃ

## ১। নিচের প্রশ্নগুলির উত্তর দাও ঃ

- (ক) দন্ডকারণ্যের একটি বর্ণনা দিন।
- (খ) বিরাধের সঙ্গে রামের যুদ্ধের একটি বর্ণনা দিন।
- (গ) অগস্ত্য মুনির আশ্রমে রাম কী ধরনের সম্মান পেয়েছিলেন, তার একটি বর্ণনা দিন।
- (ঘ) রাবণ তপস্বী বেশে কী কী করেছিলেন তা বলুন।
- (৬) মৃগরূপী মারীচের সৌন্দর্য বর্ণনা করুন।
- ২। সঠিক উত্তরে টিক 🖌 চিহ্ন দিন ঃ
  - (ক) রামচন্দ্রের সঙ্গে ভরতের দেখা হয়েছিল— (ক) বিষ্ণ্যাচল পর্বতে, (খ) চিত্রকৃট পর্বতে, (গ) মলয় পর্বতে।

- (খ) জটায়ু ছিলেন— (ক) রাবণের মিত্র, (খ) গরুড়ের পুত্র, (গ) গরুড়ের ভাই।
- (ব) অতারু হিতেবে (ব) রাবদের বির, (ব) বরুত্বের বুর, (ব) বরুত্বে তাহা
- (গ) পঞ্চবটীবন যে নদীর তীরে অবস্থিত ছিল— (ক) সরযূ নদী, (খ) পম্পা নদী, (গ) গোদাবরী নদী।
- (ঘ) রাবণের পিতার নাম ছিল— (ক) বিশ্বশ্রবা মুনি, (খ) বিশ্বামিত্র মুনি, (গ) অত্রি মুনি।
- (৬) ইলম্বল ও বাতাপিকে বিনাশ করেছিলেন— (ক) অগস্ত্য মুনি, (খ) অত্রিমুনি, (গ) ইন্দ্রদেব।
- ৩। ব্যাখ্যা করুন ঃ
  - (ক) 'তাঁর রূপ কেবল তোমাকে মাত্র সাজে'
  - (খ) 'তপস্যা করিয়া মূর্তি ধরেন তপস্যা।
     জ্ঞান হয় গায়ত্রী কি সবার নমস্যা।।'
  - (গ) 'রাক্ষসের সহ কেন করহ বিবাদ।
     অকারণ প্রাণীবধে ঘটিবে প্রমাদ।।'
  - (ঘ) 'পাতা লতা নির্ম্মিত সে কুটীর পাইয়।
     অযোধ্যার অট্টালিকা গেলেন ভুলিয়া।।'
  - (৬) 'শবরী রামের আগে অগ্নিকুণ্ড কাটে। আনিয়া জ্বালিল অগ্নি নানা শুষ্ক কাঠে।।'

# ১৬.৬ গ্রন্থপঞ্জি

- ১। বাঙ্গালা সাহিত্যের ইতিহাস (প্রথম পর্যায়) ড. সুকুমার সেন।
- ২। বাংলা সাহিত্যের ইতিকথা (প্রথম খণ্ড) ভূদেব চৌধুরী।
- ৩। *বাংলা সাহিত্যের সম্পূর্ণ ইতিবৃত্ত* ড. অসিতকুমার বন্দ্যোপাধ্যায়।
- ৪। মধ্যযুগের বাংলা সাহিত্যের তথ্য ও কালক্রম— ড. সুখময় মুখোপাধ্যায়।

মডিউল ৫ ঃ শ্রীচৈতন্যভাগবত-আদিখণ্ড (২য়, ৩য়, ৪র্থ অধ্যায়)

# একক-১৭ 🗆 কবি বৃন্দাবনদাস ও তাঁর কাল

এককটির গঠন

- ১৭.১ উদ্দেশ্য
- ১৭.২ প্রস্তাবনা
- ১৭.৩ কবি বৃন্দাবনদাসের পরিচিতি ও কাব্যরচনার কালনির্ণয়

# ১৭.১ উদ্দেশ্য

- বাংলা ভাষায় রচিত চৈতন্যজীবনী গ্রন্থের সঙ্গে পরিচিতি ঘটানো।
- চৈতন্যদেবের সমকালীন নবদ্বীপের তথা বাংলার সামাজিক এবং ধর্মীয় জীবনের পরিচয় দেওয়া
- তৎকালীন নবদ্বীপ যে শিক্ষাকেন্দ্র হিসাবেও আদৃত ছিল তা দেখানো।
- চৈতন্যজীবনের বাল্যাবস্থার একটি সম্যক্ ধারণা দেওয়া।
- কবি বৃন্দাবন দাসের তথ্যনিষ্ঠা, সমাজ বিষয়ে জ্ঞান এবং ভক্তিভাবের পরিচয় দেওয়া।
- অলৌকিকতা থাকা সত্ত্বেও কবির সমাজমনস্ক দৃষ্টিভঙ্গির পরিচয় দান।

## ১৭.২ প্রস্তাবনা

ভারতীয় সাহিত্যে চরিতকথা রচিত হয়েছে বহুকাল পূর্ব থেকে, কলহনের 'রাজতরঙ্গিনী' বিহুনের 'বিক্রমাঙ্কচরিত', জ্ঞানভট্টের 'হর্যচরিত', বাক্পতিরাজের 'গৌড়বাহো' যার উদাহরণ। চৈতন্যদেবের জীবন নিয়ে সাহিত্যরচনা প্রথম সংস্কৃত ভাষায় শুরু হয়েছে। বাংলা ভাষায় রচিত প্রথম চৈতন্যজীবনী বৃন্দাবন দাসের 'শ্রীচৈতন্যভাগবত'। চৈতন্যদেব এমন একটি ব্যক্তিত্ব যাঁকে নিয়ে সাহিত্য রচনার কোনো বিরাম ঘটেনি। জীবনীকাব্য, নাটক পদাবলী এমনকি আধুনিককালে রহস্য-রোমাঞ্চ উপন্যাস পর্যন্ত লেখা হয়েছে তাঁকে নিয়ে। এমনকি তাঁর পরিবারদের নিয়ে রচনার পরিমাণও বহুব্যাপ্ত।

বৃন্দাবনদাসের 'শ্রীচৈতন্যভাগবত' গ্রন্থটি চৈতন্য-সমকালীন সমাজজীবন, শিক্ষা, সংস্কৃতি, ধর্মীয় জীবন, রাজনীতি, সাম্প্রদায়িক চেতনা, আচার-আচরণ--- সব কিছুকে ধরে রেখেছে। কৃষ্ণদাস কবিরাজ বিরচিত 'শ্রীশ্রীচৈতন্যচরিতামৃত' বহুমূল্য দার্শনিক গ্রন্থ কিন্তু সাধারণের কাছে বিশ্বস্ততার সঙ্গে বাস্তব ও ইতিহাস এবং ধর্ম যেভাবে উপভোগ্য হয়ে উঠেছে তাতে নিত্যপাঠ্য গ্রন্থ হিসাবে বৃন্দাবনদাসের আবেদন আরও ব্যাপক।

# ১৭.৩ কবি বৃন্দাবনদাসের পরিচিতি ও কাব্যরচনার কালনির্ণয়

শ্রীচৈতন্যের অসামান্য চরিত্র্য তাঁর ভক্ত, অনুগামী এমনকি সাধারণ মানুষের মধ্যে যে আলোড়ন সৃষ্টি করেছিল তার ফলে তাঁকে নিয়ে যে অজস্র জীবনীগ্রন্থ রচিত হবে, তাতে বিস্ময়ের কিছু নেই। শ্রীচৈতন্যের জীবনকালেই তাঁর লীলার প্রত্যক্ষদর্শী বেশ কিছু পদকার পদ রচনা করেছিলেন যেমন, শিবানন্দ সেন, গোবিন্দ ঘোষ, সাধন ঘোষ, বাসু ঘোষ, বংশীবদন, নরহরি সরকার, চন্দ্রশেখর প্রমুখ পদকারগণ। তাঁর জীবন সমসাময়িক পণ্ডিতদের কাছে অমূল্য বলে মনে হয়েছে বলেই তাঁরা সূত্রকারে তা পরবর্তী কালের জন্য লিপিবদ্ধ করেছিলেন। এ বিষয়ে মুরারি গুপ্তের কড়চা বা 'শ্রীশ্রীকৃষ্ণচৈতন্য চরিতামৃতম্ সংস্কৃত চৈতন্য জীবনীর মধ্যে আদিতম আকরগ্রন্থি। এরপর শিবানন্দ সেনের কনিষ্ঠ পুত্র পরমানন্দ সেন বা কবিকর্ণপূরের 'চৈতন্যচরিতামৃত' মহাকাব্য। এবং 'স্বরূপ দামোদরের কড়চা' (যা আকর হিসাবে বহুব্যবহৃত হয়েছে)। এছাড়াও স্তরমূলক গ্রন্থ, রঘুনাথ দাসের 'স্তবমালা' এবং প্রবোধানন্দ সরস্বতীর স্তবগ্রন্থ।

বাংলা ভাষায় প্রথম চৈতন্যজীবনীগ্রন্থ বৃন্দাবনদাসের 'শ্রীচৈতন্যভাগবত'। কবি বৃন্দাবনদাসের জন্ম সাল এবং কাব্যের রচনাকাল, সব নিয়েই নানা মত প্রচলিত। বৃন্দাবনদাসের কাব্যের নাম প্রথমে ছিল 'চৈতন্যমঙ্গল'। পরে কৃষ্ণদাস কবিরাজ বৃন্দাবনদাসকে 'চৈতন্যলীলার ব্যাস' বলে বর্ণনা করায় বইটি 'চৈতন্য ভাগবত' নামে পরিচিত হয়। ড. সুকুমার সেন বলেছেন— 'অপ্রামাণিক প্রেমবিলাসের উক্তি,

চৈতন্যভাগবতের নাম চৈতন্যমঙ্গল ছিল।

বন্দাবনের মহান্তেরা ভাগবত আখ্যা দিল।।'

আরও মত প্রচলিত যে, এক সময়ে লোচনদাসের 'চৈতন্যমঙ্গল' প্রচারিত হওয়ায় বৃন্দাবনদাসের মতো নারায়ণীর ইচ্ছায় এই গ্রন্থের নাম 'চৈতন্যভাগবত' রাখা হয়।

বৃন্দাবনদাস নিজের কোনো লৌকিক পরিচয় দেননি— এর কারণ কী তা জানা যায় না। বহুস্থানে তিনি মাতা নারায়ণীর কথা বলেছেন কিন্তু একবার মাত্র বলেছেন,

সর্বশেষ ভূত্য তান বৃন্দাবনদাস।

অবশেষ পাত্র নারায়ণী গর্ভজাত।।

শ্রীচৈতন্যের কৃপাপাত্রী নারায়ণীর গর্ভজাত বললেও তাঁর পিতৃপরিচয় তিনি কোথাও দেননি। তিনি নারায়ণীকে শ্রীবাসের ভ্রাতৃসুতা বলে উল্লেখ করেছেন কিন্তু শ্রীবাসের কোন ভাই-এর কন্যা নারায়ণী তাও বলেননি। শ্রীবাস পণ্ডিতেরা চার ভাই এবং কবিকর্ণপূরের মতে চারজনকেই শ্রীচৈতন্য কৃপা করেছিলেন। কবিকর্ণপূর— চার ভাই-এরই নামোল্লেখ করেছেন কিন্তু বৃন্দাবনদাসের গ্রন্থে শুধু শ্রীবাস ও শ্রীরামের উল্লেখ আছে। ড. সুকুমার সেন মনে করেছেন, শ্রীরামই কবির মাতামহ। 'প্রেমবিলাস' এর ত্রয়োবিংশ বিলাসে আছে— শ্রীবাস, শ্রীরাম, শ্রীপতি ও শ্রীকান্ত, এই চার ভাই এবং নারায়ণী শ্রীবাসের জ্যেষ্ঠ ভ্রাতা নলিন পণ্ডিতের কন্যা। আবার অন্যতম ও আছে। বৃন্দাবনদাস যে বিধবার গর্ভে জন্মগ্রহণ করেন তা জগদ্বন্ধু ভদ্র, অম্বিকাচরণ ব্রন্দাচারী ও ড. দীনেশচন্দ্র সেন মনে করেছেন। তবে বৈষ্ণ্ণবসমাজ একথা মানতে নারাজ। 'শ্রীবাসের ভাতৃতনয়া, মহাপ্রভুর সাক্ষাৎ কৃপাপ্রার্থী নারায়ণী দেবী বিধবা অবস্থায় গর্ভবতী হইয়েছিলেন কথা মানিয়া লইতে বৈঞ্চব লেখকগণের কস্ত হয়, তাই তাঁহারা প্রমাণ করিতে ব্যস্ত যে বন্দাবনদাস বৈধ বিবাহের ফলে জাত।' (চৈতন্যচরিতের উপাদান— ড. বিমানবিহারী মজুমদার) শ্রীচৈতন্য গয়া থেকে ফেরার পথে যে সময়ে নবদ্বীপে লীলাকীর্তনাদি করেছিলেন অর্থাৎ ১৫০৯ খ্রিস্টাব্দে— বৃন্দাবনদাসের জননী নারায়ণী তখন তাঁর কৃপালাভ করেছিলেন। তখন নারায়ণীর বয়স মাত্র চার।

চরি বৎসরের সেই উন্নত চরিত।

হা কৃষ্ণ বলিয়া কান্দে নাহিক সন্বিত।।

তাহলে বৃন্দাবনদাসের জন্মসাল কী হতে পারে এ বিষয়েও গবেষণা প্রচুর। ১৫০৫ খ্রিঃ নারায়ণীর জন্মসাল ধরলেও অন্ততঃ ১৩ বছর বয়সের পর বৃন্দাবনদাসের জন্ম ধরলে তাঁর জন্মসাল হয় ১৫১৮ খ্রিস্টাব্দে। ঐ সময়ে শ্রীচৈতন্য নীলাচলে অবস্থান করছিলেন। বৃন্দাবন দাস শ্রীচৈতন্যে নবদ্বীপলীলা বর্ণনা প্রসঙ্গে বার বার বলেছেন,

হইল পাপিষ্ঠ জন্ম নহিল তখনে।

হইয়াও বঞ্চিত—সে সুখ দরশনে।। ১/৮/৯২

যদি ২০ বছর বয়সে বৃন্দাবন দাস কাব্যরচনায় হাত দেন তাহলে কাব্যরচনার সাল হয় ১৫৩৮ খ্রিষ্টাব্দ অর্থাৎ শ্রীচৈতন্যের তিরোভাবের (১৫৩৩) পর। ১৫৭৬ খ্রিস্টাব্দে কবিকর্ণপূর রচিত 'গৌরগণোদ্দেশদীপিকা' রচিত হয় তাতে বৃন্দাবনদাসকে 'চৈতন্যলীলার ব্যাস' বলে অভিহিত করা হয়েছে। বৃন্দাবনদাস এই গ্রন্থে গৌরগণের মধ্যে স্থান পেয়েছেন। শ্রীচৈতন্যভাগবত রচনায় ২৫/৩০ বছর পরে ছাড়া এইসব তত্ত্ব প্রকাশিত হওয়াও বৃন্দাবনদাসের গৌরগণের মধ্যে স্থান পাওয়া সম্ভব ছিল না। কারণ বৃন্দাবন দাস বলেছেন,

নিত্যানন্দ স্বরূপের নিষেধ লাগিয়া।

পূর্ব্বনাম না লিখিল বিদিত করিয়া।।

এই নিষেধ লঙ্খিত হতে গেলে বেশ কিছুদিন অতিক্রান্ত হওয়া চাই। এইসব বিচার করে ড. বিমানবিহারী মজুমদার বলেছেন, ১৫৪৬ থেকে ১৫৫০ খ্রিস্টাব্দের মধ্যে শ্রীচৈতন্যভাগবত রচিত হয়েছিল। ২৮ বছর থেকে ৩৩ বছর বয়সে এই কাব্য রচিত হয়।

ড. সুকুমার সেন বলছেন, ১৫৩৫-১৫৬৬ খ্রিস্টাব্দ 'চৈতন্যভাগবতের' রচনাকাল। কবি এই কাব্য রচনা করেছিলেন গুরু নিত্যানন্দের আদেশে—

অন্তর্যামী নিত্যানন্দ বলি না কৌতুকে।

চৈতন্যচরিত্র কিছু লিখিতে পুস্তকে।।

মামগাছীতে কবির বাল্যকাল অতিবাহিত হয়েছিল। এখানে বাস করার সময়েই তিনি প্রভু নিত্যানন্দের কৃপা পান— কাছাকাছি বড়গাছী গ্রামে নিত্যানন্দের বাস ছিল। গুরু নিত্যানন্দের তিরোভাবের পর কবি দেনুড় গ্রামে এসে বাস করেছিলেন এবং শেষজীবনে বৃন্দাবনবাসী হয়েছিলেন।

# একক-১৮ 🗆 শ্রীচৈতন্যের জীবন ও আদিখণ্ডের (২য়-৪র্থ অধ্যায়)

এককটির গঠন বা কাঠামো

- ১৮.১ উদ্দেশ্য
- ১৮.২ প্রস্তাবনা
- ১৮.৩ শ্রীচৈতনের জীবনকথা
- ১৮.৪ মূলপাঠ
- ১৮.৫ টীকা, শব্দার্থ ও ব্যাখ্যা

### ১৮.১ উদ্দেশ্য

এই এককটি পাঠ করলে শিক্ষার্থীরা শ্রীচৈতন্যর জীবনকাহিনী সম্পর্কে ধারণালাভে সক্ষম হবেন।

### ১৮.২ প্রস্তাবনা

শ্রীচৈতন্যের জীবনকাহিনী আলোচনার ক্ষেত্রে এই এককটি বৃন্দাবনদাসের 'চৈতন্যভাগবত'-এর আদিখণ্ডের দ্বিতীয় থেকে চতুর্থ অধ্যায়ের মূলপাঠ, টীকা ও শব্দার্থ ব্যাখ্যায় সজ্জিত হয়েছে।

# ১৮.৩ শ্রীচৈতন্যের জীবনকথা

শ্রীচৈতন্যের আবির্ভাব বাংলার সমাজ, ধর্ম ও সাহিত্যে একটি অত্যন্ত তাৎপর্যপূর্ণ এবং সুদূরপ্রসারী ঘটনা। তাঁর লৌকিক ও দিব্য জীবনের প্রভাবে বাংলায় সমাজের নবজন্ম ঘটে, নবভাবের প্ররেণয়া বাংলা এবং সংস্কৃত সাহিত্য উদ্ভাসিত হয়ে ওঠে, ধর্মচেতনা নবরূপ পায়।

১৪০৭ শকাব্দের অর্থাৎ ১৪৮৬ খ্রিস্টাব্দের ১৮ ফেব্রুয়ারি ফাল্গুন মাসে দোল পূর্ণিমার সন্ধ্যায় শ্রীচৈতন্য জন্মলাভ করেন। তখন চাঁদে গ্রহণ লেগেছে, গঙ্গাতীরে স্নানার্থীর ভিড় পথে ঘটে শঙ্খ-ঘন্টার শব্দ। নবদ্বীপের বিশিষ্ট ব্রাহ্মণ জগন্নাথ মিশ্র তাঁর পিতা এবং মাতা শচীদেবী। জগন্নাথ মিশ্র বৈদিক শ্রেণির ব্রাহ্মণ এবং এক প্রাচীন জীবনী লেখকের অনুসারে এঁরা আগে উড়িয্যার যাজপুরে বাস করতেন, পরে শ্রীহট্টে চলে যান এবং তারপর নবদ্বীপে আসেন। শচীদেবীর প্রথম দিকের কয়েকটি সন্তান মারা যাওয়ার পর গৌরাঙ্গের বড় ভাই বিশ্বরূপ জন্মান কিন্তু তিনিও গৌরাঙ্গের অল্প বয়সেই সন্যাসী হয়ে গৃহত্যাগ করেন। দাদার সঙ্গে নাম মিলিয়ে গৌরাঙ্গের নাম রাখা হয় বিশ্বন্তর। দেহকান্তির কারণে তিনি আত্মীয় স্বজন ও প্রতিবেশীদের কাছে গৌরাঙ্গ বা গোরা নামে পরিচিত ছিলেন। অদ্বৈত আচার্যের পত্নী নবজাতকের নাম রেখেছিলেন, নিমাই।

NSOU • CC-BG-05

বাল্যকালে গৌরাঙ্গ রীতিমত চঞ্চল ও দুরন্ত ছিলেন। সমবয়স্ক বালকদের সঙ্গে মিলে পাড়ায় ও গঙ্গাতীরে ছোটখাটো নানা উৎপাত করতেন ও মজা অনুভব করতেন। এক ঘাট থেকে অন্য ঘাটে গিয়ে উপস্থিত হতেন আবার কখনো বা অন্য পারে চলে যেতেন। গঙ্গায় স্নানার্থীরা এবং বালিকার দল নিত্য নূতন অভিযোগ নিয়ে শচীমাতার কাছে উপস্থিত হত, পিতা জগন্নাথ মিশ্রকেও ছড়ি হাতে গঙ্গীতীরে তাড়া করে যেতে হত।

বিশ্বস্তরের বড় ভাই বিশ্বরূপ সন্ন্যাস গ্রহণ করেছিলেন বলে, লেখাপড়া শিখলে সন্ন্যাসী হয়ে যেতে পারেন ভয়ে প্রথমে জগন্নাথ মিশ্র তাঁকে টোলে ভর্তি করতে চাননি কিন্তু বিশ্বস্তরের জেদের কারণে তাঁকে প্রথমে সুদর্শন পণ্ডিতের পাঠশালায় এবং পরে খ্যাতনামা গঙ্গাদাস পণ্ডিতের টোলে তাঁকে ভর্তি করা হয়। এখানে তিনি সংস্কৃত ব্যাকরণ ও হয়তো কাব্য-অলংকারের পাঠ নেন। এই সময়ে সংসারের জন্য পৌরোহিত্যও শুরু করেন। পড়াশুনায় একটু এগিয়েই তিনি মুকুন্দ, গোবিন্দ ইত্যদি সহপাঠীদের ব্যাকরণের ফাঁকি জিজ্ঞাসা করে উত্যক্ত করতেন। তার্কিকতা ও ঔদ্ধত্য সত্ত্বেও তিনি সকলের খুব প্রিয় ছিলেন। শোনা যায়, একজন বিখ্যাত দিশ্বিজয়ীকে তিনি বাল্যকালেই তর্কযুদ্ধে পরাভূত করেছিলেন।

গৌরাঙ্গের পিতা লোকান্তরিত হওয়ার ফলে তিনি টোলে পড়াতে আরম্ভ করেন। তখনকার দিনে উপরের ক্লাসের ছাত্ররা নিচু শ্রেণীতে পড়ানোর অধিকার পেতেন— সেইরকমই। ইতিমধ্যে তাঁর জীবনের একটি উল্লেখযোগ্য ঘটনা ঘটল। বল্লভ আচার্যের কন্যা লক্ষ্মীদেবীর সঙ্গে তাঁর বিবাহ হল। পাত্রী তিনি নিজে পছন্দ করেছিলেন। বল্লভ আচার্যও ছিলেন জগন্নাথ মিশ্রের মত দরিদ্র— মাত্র পথ ও হরিতকী দিয়ে বিবাহ দিতে চেয়েছিলেন।

সংসার ভালোভাবে চালানোর জন্য গৌরাঙ্গ পূর্ববঙ্গে গেলেন। উদ্দেশ্য, পূর্ববঙ্গের যজমানদের কাছ থেকে টাকা আদায়, টোল খোলা বা পৌরোহিত্য করার পরিকল্পনাও ছিল। কিছুদিন পর কিছু উপার্জন করে ফিরে এসে তিনি শুনলেন, লক্ষ্মীদেবী সর্পদংশনে মারা গেছেন। তিনি গভীর আঘাত পেলেন।

> প্রিয়ার বিরহদুঃখ করিয়া স্বীকার। তুষ্ণী হই রহিলেন সর্ব্বদেতার।।

টোল, লেখাপড়া ছেড়ে দিলেন— পূর্বেই নিম্নশ্রেণির মানুষদের পাড়ায় ঘুরে বেড়াতেন, এখন তা আরও বেড়ে গেল। শচীমাতার আগ্রহে তিনি দ্বিতীয় বিবাহ করলেন, পাত্রী রাজপণ্ডিত সনাতনের কন্যা বিষ্ণুপ্রিয়া। নবদ্বীপের বিখ্যাত ধনী ও রাজকর্মচারী বুদ্ধিমন্ত খাঁ ঘটা করে এই বিবাহ দিলেন। তিনি এবার অধ্যয়ন অধ্যাপনায় মন দিলেও সংসারে তাঁর মন ফিরল না। শ্রীবাসের গৃহে নৃত্য, কীর্তন, ভাগবতপাঠ ইত্যাদিতে যোগ দিতে শুরু করলেন।

গৌরাঙ্গের বয়স যখন ২১/২২ বছর তখন তিনি গয়ায় পিতার পিণ্ডদানের উদ্দেশ্যে গমন করলেন। এই গয়াগমনই তাঁর দিব্যজীবনের সূচনা করল। এখানে বিষ্ণুপদচিহ্ন দর্শন করে তিনি ভাবাবিষ্ট হন। এখানেই তাঁর সঙ্গে মাধবেন্দ্রপুরীর শিষ্য ঈশ্বরপুরীর সাক্ষাৎ হয়, তাঁর কাছে তিনি মন্ত্র নেন। ১৫০৮ খ্রিস্টাব্দের শেষের দিকে তিনি গয়া থেকে প্রত্যাগমন করেন। গয়াগমনের পূর্বের গৌরাঙ্গ ও গয়া প্রত্যাগত গৌরাঙ্গের মধ্যে আকাশ-পাতাল ব্যবধান। গৌরাঙ্গ কৃষ্ণপ্রেমে উন্মত্ত হয়ে উঠলেন। আর ছাত্র

পড়াতে পারলেন না, পুরোনো তার্কিকস্বভাব আর রইল না, পরিবর্তে কৃষ্ণবিরহে অঞ্চমোচন করতে লাগলেন। লোকে তাঁকে পাগল বলতে লাগল কিন্তু পুরোনো কিছু ভক্ত বললেন, এ হল কৃষ্ণবিরহের অলৌকিক উন্মাদ অবস্থা। ভিক্ষুক শুক্লাম্বরের গৃহে তিনি মনের বেদনা খুলে বলতে লাগলেন। সন্ধ্যায় ও রাব্রে শ্রীবাসের গৃহাঙ্গনে নৃত্য ও কীর্তন করতে লাগলেন। তাঁর সঙ্গে থাকতেন মুকুন্দ, গদাধর, গোবিন্দ দন্ত প্রমুখ। প্রৌঢ় অদ্বৈত আচার্য যিনি বহুপুরাতন কৃষ্ণভক্ত এবং অবতাররূপে কৃষ্ণের আবির্ভাবের জন্য নিত্য প্রার্থনা করতেন, তিনি এসে যোগ দিলেন। নিত্যানন্দও ভারত-পরিক্রমা সেরে এসে পড়লেন নবদ্বীপে। প্রতি সন্ধ্যায় শ্রীবাসের অঙ্গন নারী-পুরুষে পূর্ণ হয়ে যেত— গৌরাঙ্গের অবির্রাম নৃত্য, অঞ্চ, কন্ম, পুলক, মূর্ছা দেখার জন্য। এখন থেকে জাতপাতের সংস্কারও গৌরাঙ্গ ত্যাগ করলেন। রান্দাণ্য সংস্কারে লালিত নবদ্বীপবাসীর তিনি শত্রু হয়ে উঠলেন। রান্দাণেরা স্থানীয় প্রশাসক কাজীর কাছে নালিশ করতে লাগল। জগাই-মাধাই গৌরাঙ্গ, নিত্যানন্দ, শ্রীবাসের পিছনে লাগতে শুরু করল কাজীর নির্দেশে। তারা নিত্যানন্দ হরিদাসকে আক্রমণ করলে গৌরাঙ্গ ছুটে গেলেন— তাঁর যুক্তি এবং ঔদার্যে অভিভূত হয়ে জগাই-মাধাই তাঁর বশীভূত হল। কাজী-দর্শনও তাঁর এই সময়ের একটি উল্লেখযোগ্য ঘটনা।

গয়া থেকে প্রত্যাগমনের পর এক বছর নবদ্বীপে কাটিয়ে গৌরাঙ্গ সিদ্ধান্ত নিলেন, সংসারে থেকে কৃষ্ণপ্রেম প্রচার করা যাবে না, তাঁকে সন্ন্যাস নিতে হবে। ১৫১০ খ্রিস্টাব্দের মাঘ মাসে চব্বিশ বছর পূর্ণ হওয়ার আগে গঙ্গা পার হয়ে কাটোয়ায় কেশব ভারতীর কাছে তিনি দীক্ষা নিলেন। কেশব ভারতী ঈশ্বরপুরীর শিয্য। তাঁর নামকরণ হল 'শ্রীকৃষ্ণচৈতন্য' সংক্ষেপে শ্রীচৈতন্য। এই সন্ন্যাসগ্রহণের কথা শচীমাতা আগে থেকেই জানতেন। সন্ন্যাসের পর তিনি বৃন্দাবনে যাওয়ার জন্য তিনদিন পথ ভুলে ঘুরলেন, এরপর নিত্যানন্দ তাঁকে শান্তিপুরে অদ্বৈত আচার্যের গৃহে নিয়ে এলেন। সেখানে শচীদেবী এসে তাঁর সঙ্গে দেখা করলেন— শচীদেবী স্থির করে দিলেন শ্রীচৈতন্যকে আপাততঃ নীলাচলে (পুরীতে) থাকতে হবে। বৃন্দাবন বহুদূর—সেখানে গেলে শচীদেবী তাঁর খবর পাবেন না। মাতার সব দায়ভার গ্রহণ করে এবং মাতৃ-আজ্ঞা মাথায় নিয়ে শ্রীচৈতন্য নীলাচলে যান্ত্রা করলেন। ছত্রভোগে (হরিনাভি) তাঁর সহচর হলেন মুকুন্দ, নিত্যানন্দ, জগদানন্দ ও দামোদর পণ্ডিত।

সেই সময়ে উড়িয্যার রাজা ছিলেন প্রতাপরুদ্র এবং বাংলায় ছিল হুসেন শাহের রাজত্ব। পুরীতে প্রবেশ করেই ভাববিহ্বল অবস্থায় ছুটতে ছুটতে জগন্নাথ মন্দিরে এসে তিনি অজ্ঞান হয়ে যান। প্রতাপরুদ্রের সভার রাজপণ্ডিত বিখ্যাত অদ্বৈতবাদী অধ্যাপক সার্বভৌম ভট্টাচার্য মুর্ছিত নবীন সন্ন্যাসীকে নিজের বাড়িতে নিয়ে যান। শ্রীচৈতন্য সুস্থ হলে তাঁর এবং শ্রীচৈতন্যের মধ্যে তর্কযুদ্ধ শুরু হয়। ১২ দিন বিতর্কের পরে অদ্বৈতবাদ ত্যাগ করে সার্বভৌম ভট্টাচার্য ভক্তিপথ অবলম্বন করেন। রাজা প্রতাপরুদ্রের গুরু কালী মিশ্রও শ্রীচৈতন্যের অনুরাগী হয়ে পড়েন এবং তাঁকে নিজের নির্জন বাগানবাড়িতে নিয়ে আসেন। এখানেই শ্রীচৈতন্যে বাস করতে শুরু করেন। অল্পকালের মধ্যেই রাজা ও রাজপরিজন তাঁর অনুগত হয়ে পড়েন।

১৪৩২ শকাব্দের মাঝামাঝি শ্রীচৈতন্য দক্ষিণ ভারতে তীর্থযাত্রার উদ্দেশ্য গমন করলেন— সন্ন্যাসীদের তীর্থভ্রমণ করা দরকার বলে এবং আর একটি উদ্দেশ্য তাঁর ছিল, তা হল নিরুদ্দিষ্ট বড় ভাই বিশ্বরূপের সন্ধান করা। বিশ্বরূপের সন্ধান তিনি পেয়েছিলেন কিন্তু তখন বিশ্বরূপ প্রয়াত। সমস্ত দক্ষিণ ভারতের তীর্থপরিক্রমা করতে শ্রীচৈতন্যের এক বছরের বেশি সময় লেগেছিল। সার্বভৌম ভট্টাচার্য তাঁকে

NSOU • CC-BG-05

রাজমাহেন্দ্রীতে কর্মরত উচ্চপদস্থ রাজকর্মচারী রায় রামানন্দের সঙ্গে সাক্ষাৎ করতে বলেছিলেন। রায় রামানন্দ আগে থেকেই ভক্তিপথের পথিক ছিলেন। গোদাবরী নদীর তীরে রায় রামানন্দের সঙ্গে শ্রীচৈতন্য মিলিত হলেন। এবং শ্রীচৈতন্য নিজ স্বরূপ সম্পর্কে আরও সম্যকরূপে জানলেন (অংশটি কৃষ্ণদাস কবিরাজ রচিত, *শ্রীচৈতন্যচরিতামৃতের* একটি গুরুত্বপূর্ণ দার্শনিক অধ্যায়)। পরবর্তীতে রায় রামানন্দ পরে রাজকার্য ছেড়ে নীলাচলে শ্রীচৈতন্যের কাছে অবস্থান করেছিলেন।

১৪৩৫ শকাব্দের শরৎকালে (খৃ ১৫১৩) শ্রীচৈতন্য গঙ্গাতীর ধরে ধরে বৃন্দাবনের পথে যাত্রা করেন কিন্তু প্রচুর লোকসমাবেশের জন্য তাঁকে ফিরে আসতে হয়। গৌড়ে তিনি হুসেন শাহের হিন্দু রাজকর্মচারী সনাতন গোস্বামী (সাকর মল্লিক) ও রূপ গোস্বামী (দেবীর খাস)-এর সঙ্গে মিলিত হন। যাওয়াআসার পথে তিনি মাতা শচীদেবী ও অদ্বৈত আচার্য প্রমুখ ভক্তের সঙ্গে মিলিত হয়েছিলেন। পুরীতে ফিরেই কয়েক মাসের মধ্যে তিনি আবার বনপথে (ঝারিখণ্ড দিয়ে) বৃন্দাবন অভিমুখে যাত্রা করলেন। এক পাচক ও ভৃত্য মাত্র তাঁর সঙ্গে ছিল। এই পথে তিনি কাশী পৌঁছালেন, এখানে তাঁর পূর্ববঙ্গের ভক্ত তপন মিশ্র, বৈদ্য চন্দ্রশেখর ও কীর্তনীয়া পরমানন্দও ছিলেন। শ্রীচৈতন্য চন্দ্রশেখরের গৃহে বাসা নিলেন। তারা চারজন মিলিতভাবে কীর্তন করতেন। এই কীর্তনে কাশীর সন্ম্যাসীদের ক্ষোভ কিন্তু পরে তাঁরা শ্রীচৈতন্যের মাহাত্ম বুঝতে পারেন। এই সময়ে তিনি প্রকাশনন্দের মনে কৃষ্ণভক্তি জাগিয়ে তোলেন। এরপর তিনি বৃন্দাবনে পৌঁছান। মথুরা ও বৃন্দাবনের লুপ্ততীর্থগুলির পুনরুদ্ধার করেন, রাধাকৃষ্ণের যুগলবিগ্রহের প্রতিষ্ঠা করেন। অতঃপর তিনি প্রয়াগে যান— এখানে তাঁর সঙ্গে রাপা মান এবং সেখানে সনাতন গোস্বামী তাঁর সঙ্গে মিলিত হন।

১৫১৬ খ্রিস্টাব্দে শ্রীচৈতন্য কাশী থেকে বাংলায় আসেন এবং শান্তিপুরে অদ্বৈত আচার্যের গৃহে ভোজন করেন। এই তাঁর শেষবার স্বদেশে আসা— এরপর মৃত্যু পর্যন্ত তিনি আর কোথাও যান নি। দীর্ঘ ১৮ বছর নীলাচলেই ছিলেন।

এই আঠারো বছর সন্ন্যাস জীবনের আদর্শ খুব কঠোরভাবে তিনি লালন করেছিলেন। নিজে স্ত্রীমুখ দর্শন করেননি এবং স্ত্রীমুখ দর্শনের জন্য (মাধবী দেবীর কাছে ভিক্ষা প্রসঙ্গে) ছোট হরিদাসকে তিনি বর্জন করেছিলেন— ছোট হরিদাস কাঁদতে কাঁদতে প্রাণত্যাগ করলেও তিনি তাঁর মুখ দেখেননি। জগদানন্দের প্রীতিপূর্ণ সেবাকে অস্বীকার করে তিনি বলেছিলেন,

'জগদানন্দ চাহে মোরে বিষয় ভুঞ্জাইতে।'

ভিক্ষান্নই তাঁর একমাত্র খাদ্য ছিল। কৃষ্ণভক্তির (রাগভক্তির) পথ যে সুদুর্গম নিজ জীবন দিয়ে তিনি তা ভক্তদের শিক্ষা দিয়েছিলেন। এই আঠারো বছরের শেষ বারো বছর যে অবস্থায় তিনি ছিলেন, তার নাম দেওয়া হয়েছে 'দিব্যোন্মাদ' অবস্থা। এই সময় স্বরূপ দামোদর, রায় রামানন্দ, হরিদাস, পরমানন্দপুরী প্রমুখ ভক্তেরা তাঁর কাছে থাকতেন এবং তাঁকে রক্ষা করতেন।

> নিরন্তর হয় প্রভুর বিরহ উন্মাদ। ভ্রমময় চেষ্টা প্রলাপময় বাদ।।

কখনো তিনি চটক পর্বতকে গোবর্ধনগিরি বলে ভ্রম করতেন, কখনো দেবদাসীদের নৃত্য দেখে তাদের আলিঙ্গন করতে ছুটে যেতেন, কখনো কৃষ্ণভ্রমে সমুদ্রে ঝাঁপ দিতে যেতেন। স্বরূপ দামোদর, রায় রামানন্দ প্রভৃতি প্রত্যক্ষদর্শীরা রাধিকার বিরহার্তির সঙ্গে এই অবস্থায় সাযুজ্য দেখেছেন। শ্রীচৈতন্যের মধ্যে রাগভক্তির প্রকাশ সন্ন্যাসের পূর্ব থেকে দেখা গেলেও এই দিব্য ভাবাবস্থা কল্পনার অতীত। কিছু কিছু সময় তাঁর কোনো চেতনা থাকত না। 'গম্ভীরা' নামক ক্ষুদ্র প্রস্তরময় কক্ষটির ভিত্তিতে মুখ ঘসে ঘসে মুখ ও সর্বাঙ্গ রক্তাক্ত করে ফেলতেন। কৃষ্ণদাস কবিরাজের বর্ণনায়,

রোমকুপে রক্তোদ্গম দন্ত সব হালে।

ক্ষণে অঙ্গ ক্ষীণ হয়, ক্ষণে অঙ্গ ফুলে।।

১৫৩৩ খ্রিস্টাব্দের জুন মাসে শ্রীচৈতন্যের তিরোধান ঘটে। এ বিষয়ে 'শ্রীচৈতন্যভাগবত' বা 'শ্রীশ্রীচৈতন্যচরিতামৃত'-তে কোনো উল্লেখ নেই। তবে, জয়ানন্দের 'চৈতন্যমঙ্গল' বিষয়ে স্পষ্ট উল্লেখ আছে যে, আষাঢ় মাসে রথের সামনে নাচতে নাচতে শ্রীচৈতন্যের পায়ে আঘাত লাগে—যা তাঁর মত্যুর কারণ হয়। বিষয়টি বিতর্কিত— ভক্তরা এত বাস্তব মৃত্যু মানতে রাজি নন, তাঁরা মনে করেন তিনি হয়ত ভাবোন্মাদ অবস্থায় সমুদ্রে ঝাঁপ দিয়েছেন, বা তিনি জগন্নাথে বিলীন হয়েছেন। আবার কেউ কেউ মনে করেন ঈর্যান্বিত পুরীর পাণ্ডারা তাঁকে হত্যা করে মৃতদেহ কোথাও গোপন করে ফেলেছে।

শ্রীচৈতন্য নিজে দার্শনিক ছিলেন না, কিন্তু তাঁর জীবনটাই দর্শন। তাঁর রচনার একমাত্র পরিচয় তাঁর জীবন, তাঁর রচিত শ্লোক শিক্ষাষ্টক, সেখানে বৈষ্ণবদের আচরণীয় বিষয় সম্বন্ধে উপদেশ দেওয়া হয়েছে। যেমন—

তৃণাদপি সুনীচেন তরোবির সহিষ্ণু না। আমানিনা মানদেন কীর্তনীয়ঃ সদা হরি।। বা, গ্রাম্যবার্তা না কহিবে গ্রাম্যবার্তা না শুনিবে। ডাল না খাইবে আর ডাল না পরিবে। আবার— ন ধনং, ন জনং, ন সুন্দরীং কবিতাং বা জদগীশ কাময়ে। মম জন্মনি জন্মনীশ্বরে ভগবতাদ ভক্তির হৈতৃকী ত্বয়ি।।

এটি শ্রীচৈতন্যের অহৈতুকী বা শুদ্ধা ভক্তির প্রমান। আর এগুলি স্পষ্টতঃই লোকশিক্ষার্থে রচিত।

# ১৮.৪ মূলপাঠ : চৈতন্যভাগবত—আদিখণ্ড (২য় থেকে ৪র্থ অধ্যায়)

#### শ্রীগৌরাঙ্গচন্দ্র জন্ম বর্ণন

জয় জয় জয় প্রভু শ্রীগৌরাসুন্দর। জয় জগন্নাথ-পুত্র মহা-মহেশ্বর।। ১ জয় নিত্যানন্দ গদাধরের জীবন। জয় জয় অদ্বৈতাদি-ভক্তের শরণ।। ২ ভক্তগোষ্ঠী সহিত গৌরাঙ্গ জয় জয়। শুনিল চৈতন্য-কথা ভক্তি লভ্য হয়।। ৩ পুন ভক্ত সঙ্গে প্রভু-পদে নমস্কার। স্ফুরুক জিহ্বায় গৌরচন্দ্র-অবতার।। ৪ জয় জয় শ্রীকরুণাসিন্ধু গৌরচন্দ্র। জয় জয় শ্রীকরুণাসিন্ধু গৌরচন্দ্র। জয় জয় শ্রীকরুণাসিন্ধু গৌরচন্দ্র। জয় জয় শ্রীকরুণাসিন্ধু গৌরচন্দ্র। জয় জয় শ্রীকরুণাসিন্ধু গৌরচন্দ্র। জয় জয় শ্রীকরুণাসিন্ধু গৌরচন্দ্র। জয় জয় শ্রীকরুণাসিন্ধু গৌরচন্দ্র। জয় জয় শ্রীকরুণাসিন্ধু গৌরচন্দ্র। জয় জয় শ্রীকরুণাসিন্ধু গৌরচন্দ্র। জয় জয় শ্রীকরুণাসিন্ধু গোরচন্দ্র। জর্বাজাত-তত্ত্ব-দুই প্রভু আর ভক্ত। তথাপি কৃপায় তত্ত্ব করেন সুব্যক্ত।। ৬ 'ব্রহ্মাদির স্ফুর্তি হয় কৃয্ণের কৃপায়'। সর্বশাস্ক্রে বেদে ভাগবতে এই গায়।। ৭

তথা হি শ্রীভাগবতে দ্বিতীয়স্কন্ধে (২। ৪ । ২২)— প্রচোদিতা যেন পুরা সরস্বতী, বিতম্বতাহজস্ব সতীং স্মৃতি হৃদি। স্বলক্ষণা প্রাদুরভূৎ কিলাস্যতঃ, স মে ঋষীণামৃষভঃ প্রসীদতাম্।। ১ পূর্বে ব্রহ্মা জন্মিলেন নাভিপদ্ম হৈতে। তথাপিহ শক্তি নাহি কিছুই দেখিতে।। ৮ তবে যবে সর্বভাবে লইয়া শরণ। তবে প্রভু কৃপায় দিলেন দরশন।। ৯

তবে কৃষ্ণ-কৃপায় স্ফুরিলা সরস্বতী। তবে সে জানিল সর্ব-অবতার-স্থিতি।। ১০ হেন কৃষ্ণচন্দ্র দুঞ্জেয় অবতার। তান কৃপা বিনে কার শক্তি জানিবার? ১১

# দ্বিতীয় অধ্যায়

অচিন্ত্য অগম্য কৃষ্ণ-অবতার-লীলা। সেই ব্রক্ষ্মা ভাগবতে আপনে কহিলা। ১২ তথাহি শ্রীভাগবতে (১০।১৪।২১) দশমস্কন্ধে কো বেত্তি ভূমন্! ভগবান! পরাত্মন! যোগেশ্বরোতীর্ভবতস্ত্রিলোক্যাম ক্লাহং কথং বা কতি বা কদেতি বিস্তারয়ন্ ক্রীড়সি যোগমায়াম্। ২

কোন্ হেতু কৃষ্ণচন্দ্র করে অবতার। কার শক্তি আছে তত্ত্ব জানিতে তাঁহার? ১৩ তথাপি শ্রীভাগবত গীতায় যে কহে। তাহা লিখি যে নিমিত্তে অবতার হয়ে।। ১৪

তথাহি শ্রী গীতায়াং অর্জুনং প্রতি ভগবদ্বাক্যম্—(৪।৭-৮) যদা যদা হি ধর্মস্য গ্লানির্ভবতি ভারত। অভ্যুত্থানমধর্মস্য তদাত্মানং সূজাম্যহম্।। ৩ পরিত্রাণায় সাধুনাং বিনাশায় চ দুষ্কৃতাম্। ধর্মসংস্থাপনার্থায় সম্ভবামি যুগে যুগে।। ৪

ধর্ম-পরাভব হয় যখনে যখনে। অধর্মের প্রভাবতা বাঢ়ে দিনে দিনে। ১৫ সাধুজন-রক্ষা বিনাশ কারণে। ব্রহ্মা আদি প্রভুর পায় করেন বিজ্ঞাপনে।। ১৬

তবে প্রভু যুগধর্ম স্থাপন করিতে। সাঙ্গোপাঙ্গে অবতীর্ণ হন পৃথিবীতে।। ১৭ কলিযুগে ধর্ম হয় হরি-সঙ্কীর্তন। এতদর্থে অবতীর্ণ শ্রীশচীনন্দন।। ১৮

এই কহে ভাগবতে সর্বতত্ত্বসার। কীর্তন নিমিত্ত গৌরচন্দ্র অবতার। ১৯

তথা হি ভাগবতে একাদশ স্কন্ধে (১১৫১-৩২)— ইতি দ্বাপর উর্বীশ ! স্তবন্তি জগদ্বীশ্বরম ! নানাতন্ত্রবিধানেন কলাবপি তথা শুণু।। ৫ কৃষ্ণবর্ণং ত্বিষাহকৃষ্ণং সাঙ্গোপাঙ্গাস্ত্রপার্যদম যজ্ঞঃ সংকীর্তনপ্রায়ৈর্যজন্তি হি সুমেধসঃ।। ৬

কলি যুগে সর্ব-ধর্ম হরি-সঙ্কীর্তন। সব প্রকাশিলেন শ্রীচৈতন্য নারায়ণ।। ২০ কলিযুগে সংকীর্তন-ধর্ম পালিবারে। অবতীর্ণ হৈলা প্রভু সর্বপরিকরে।। ২১ প্রভুর আজ্ঞায় আগে সর্বপরিকর। জন্ম লভিলেন সভে মানুষ-ভিতর। ২২ কি অনন্ত, কি শিব, বিরিশি, ঋষিগণ। যত অবতারের পারিষদ আপ্তগণ।। ২৩ ভাগবতরূপে জন্ম হইল সভায়। কৃষ্ণ সে জানেন, যার অংশে জন্ম যার।। ২৪ কারো জন্ম নবদ্বীপে, কারো চট্টগ্রামে। কেহো রাঢ়ে, উদ্রদেশে, শ্রীহট্টে, পশ্চিমে।। ২৫ নানাস্থানে অবতীর্ণ হৈলা ভক্তগণ। নবদ্বীপে আসি হৈল সভার মিলন।। ২৬ নবদ্বীপে হইব প্রভুর অবতার। অতএব নবদ্বীপে মিলন সভার।। ২৭ নবদ্বীপ হেন গ্রাম ত্রিভুবনে নাঞি। যহিঁ অবতীর্ণ হৈলা চৈতন্য-গোসাঞি।। ২৮ সব বৈষ্ণবের জন্ম নবদ্বীপ গ্রামে। কোনো মহাপ্রিয়ের সে জন্ম অন্য স্থানে।। ২৯

শ্রীবাস পণ্ডিত, আর শ্রীরাম পণ্ডিত। শ্রীচন্দ্রশেখর দেব ত্রৈলোক্য পূজিত।।৩০ ভবরোগ-বৈদ্য শ্রীমুরারি নাম যাঁর। শ্রীহট্টে এ সব বৈষ্ণবের অবতার। ৩১ পুণ্ডরীক বিদ্যানিধি বৈষ্ণব-প্রধান। চৈতন্যবল্লভ দত্ত বাসুদেব নাম।। ৩২ চাটিগ্রামে হৈল ইহাঁ সভার প্রকাশ। ব্যুঢ়নে হইলা অবতীর্ণ হরিদাস।। ৩৩ রাঢ়মাঝে একচাকা নামে আছে গ্রাম। তহিঁ অবতীর্ণ নিত্যানন্দ ভগবান্।। ৩৪ হাড়াই পণ্ডিত নাম শুষ্ক বিপ্ররাজ মূলে সর্বপিতা তানে করি পিতা-ব্যাজ।। ৩৫ কৃপাসিন্ধু ভক্তিদাতা শ্রীবৈষ্ণব ধাম। রাঢ়ে অবতীর্ণ হৈলা নিত্যানন্দ-নাম।। ৩৬ মহা জয় জয় ধ্বনি পুষ্প-বরিষণ। সঙ্গোপে দেবতাগণে কৈলেন তখন। ৩৭ সেই দিন হৈতে রাঢ়-মণ্ডল-সকল। পুনঃ পুনঃ বাঢ়িতে লাগিল সুমঙ্গল।। ৩৮ তিরোতে পরমানন্দপুরীর প্রকাশ। নীলাচলে যাঁর সঙ্গে একত্রে বিলাস। ৩৯ গঙ্গাতীরে পুণ্যস্থান সকল থাকিতে। বৈষ্ণব জন্ময়ে কেন শোচ্য দেশেতে। ৪০ আপনে হইলা অবতীর্ণ গঙ্গাতীরে। সঙ্গের পার্ষদ কেন জম্মায়েন দূরে ? ৪১ যে যে দেশ গঙ্গা, হরিনাম-বিবর্জিত। যে দেশে পাণ্ডব নাহি গেলা কদাচিৎ।। ৪২ সে সব জীবেরে কৃষ্ণ বাৎসল্য হইয়া। মহাভক্ত সব জন্মায়ন আজ্ঞা দিয়া।। ৪৩ সংসার তারিতে শ্রীচৈতন্য অবতার। আপনে শ্রীমুখে করিয়াছেন অঙ্গীকার। ৪৪ শোচ্যদেশে, শোচ্যকুলে, আপন সমান। জন্মাইয়া বৈষ্ণব সভারে করে ত্রাণ।। ৪৫ যে দেশে যে কূলে বৈষ্ণব অবতরে। তাহার প্রভাবে লক্ষ যোজন নিস্তারে।। ৪৬

যে স্থানে বৈস্মবগণ করেন বিজয়। সেই স্থান হয় অতি পুণ্যতীর্থময়।। ৪৭ অতএব সর্বদেশে নিজ ভক্তগণ। অবতীর্ণ কৈলা শ্রীচৈতন্য নারায়ণ।। ৪৮ নানা স্থানে অবতীর্ণ হৈলা ভক্তগণ। নবদ্বীপে আসি সভার হইল মিলন।। ৪৯ নদ্বীপে হইবে প্রভুর অবতার। অতএব নবদ্বীপে মিলন সভার।। ৫০ নদ্বীপ হেন গ্রামে ত্রিভুবনে নাঞি। যহিঁ অবতীর্ণ যদি অবতীর্ণ হৈলা চৈতন্য গোসাঞি।। ৫১ অবতরিবেন প্রভু জানিয়া বিধাতা। সকল সম্পূর্ণ করি থুইলেন তথা।। ৫২ নবদ্বীপ-সম্পত্তি কে বর্ণিবারে পারে। একো গঙ্গাঘাটে লক্ষ লোক স্নান করে।। ৫৩ ত্রিবিধ বেয়সে এক জাতি লক্ষ লক্ষ। সরস্বতী দৃষ্টিপাতে সভে মহা দক্ষ।। ৫৪ সভে মহা অধ্যাপক করি গর্ব ধরে। বালকেও ভট্টাচার্য সনে কক্ষা করে।। ৫৫ নানা দেশ হইতে লোক নবদ্বীপ যায়। নবদ্বীপে পড়ি লোক বিদ্যারস পায়।। ৫৬ অতএব পঢ়ুয়ার নাহি সমুচ্চয়। লক্ষ কোটি অধ্যাপক নাহিক নির্ণয়।। ৫৭ রমা-দৃষ্টিপাতে সর্বলোক সুখে বসে। ব্যর্থে কাল যায় মাত্র ব্যবহার-রসে।। ৫৮ কৃষ্ণনাম-ভক্তিশূন্য সকল সংসার। প্রথম কলিতে হইল ভবিষ্য আচার।। ৫৯ 'ধর্মকর্ম' লোক, সভে এইমাত্র জানে। মঙ্গলচণ্ডীর গীত করে জাগরণে।। ৬০ দন্ত করি বিষহরি পুজে কোনজন। পুত্তলি করয়ে কেহো দিয়া বহুধন।। ৬১ ধন নষ্ট করে পুত্র-কন্যার বিভায়। এইমত জগতের ব্যর্থ কাল যায়।। ৬২

যেবা ভট্টাচার্য চক্রবর্তী মিশ্র সব। তাহারাও না জানয়ে গ্রন্থ-অনুভব।। ৬৩ শাস্ত্র পঢ়াইয়া সভে এই কর্ম করে। শ্রোতার সহিতে যম-পাশে ডুবি মরে।। ৬৪ না বাখানে যুগধর্ম কৃষ্ণের কীর্তন। দোষ বিনা গুণ কার না করে কথন।। ৬৫ যেবা সব বিরক্ত তপস্বী অভিমানী। তা সভার মুখেতেও নাহি হরিধ্বনি। ৬৬ অতি বড় সুকৃতী যে স্নানের সময়। 'গোবিন্দ' 'পুগুরীকাক্ষ' নাম উচ্চারয়।। ৬৭ গীতা ভাগবত যে যে জনেতে পঢ়ায়। ভক্তির ব্যাখ্যান নাহি তাহার জিহ্বায়। ৬৮ এইমত বিষ্ণুমায়া-মোহিত সংসার। দেখি ভক্ত সব দুঃখ ভাবেন অপার।। ৬৯ 'কেমতে এ জীব সব হইবে উদ্ধার। বিষয়-সুখেতে সব মজিল সংসার।। ৭০ বলিলেও কেহো নাহি লয় কৃষ্ণনাম। নিরবধি বিদ্যা কুল করেন ব্যাখ্যান।।' ৭১ স্বকার্য করেন সব ভাগবতগণ। কৃষ্ণপূজা গঙ্গাম্নান কৃষ্ণের কথন।। ৭২ সভে মিলি জগতেরে করে আশীর্বাদ। শীঘ্র কৃষ্ণচন্দ্র কর সভারে প্রসাদ।। ৭৩ সেই নবদ্বীপে বৈসে বৈষ্ণবাগ্রগণ্য। অদ্বৈত আচার্য নাম সর্বলোকে ধন্য।। ৭৪ জ্ঞান ভক্তি বৈরাগ্যের গুরু মুখ্যতর। কৃষ্ণভক্তি বাখানিতে যে হেন শঙ্কর।। ৭৫ ত্রিভূবনে আছে যত শাস্ত্র পরচার। সর্বদা বাখানে 'কৃষ্ণপদ-ভক্তিসার'।। ৭৬ তুলসীর মঞ্জুরী সহিত গঙ্গাজলে। নিরবধি সেবে কৃষ্ণ মহা কুতৃহলে। ৭৭ হুঙ্কার করয়ে কৃষ্ণ-আবেশের তেজে। যে ধ্বনি ব্রহ্মান্ড ভেদি বৈকুণ্ঠেতে বাজে।। ৭৮ প্রেমের হুঙ্কার তথা শুনি কৃগ্মনাথ। ভক্তিবশে আপনে হইলা সাক্ষাৎ।। ৭৯ অতএব অদ্বৈত বৈষ্ণব অগ্রগণ্য।। নিখিল ব্রহ্মাণ্ডে যার ভক্তিযোগ ধন্য।। ৮০ এইমত অদ্বৈত বৈসেন নদীয়ায়। ভক্তিযোগশূন্য লোক দেখি দুঃখ পায়।। ৮১ সকল সংসার মত্ত ব্যবহার রসে। কৃষ্ণপূজা বিষ্ণুভক্তি কারো নাহি বাসে।। ৮২ বাসুলী পূজয়ে কেহো নানা উপহারে। মদ্য-মাংস দিয়া কেহো যজ্ঞ পূজা করে।। ৮৩ নিরবধি নৃত্য গীত বাদ্য কোলাহল। না শুনি কৃষ্ণের নাম পরম-মঙ্গল।। ৮৪ কৃষ্ণশূন্য মঙ্গলে দেবের নাহিক সুখ। বিশেষ অদ্বৈত মনে পায় বড় সুখ।। ৮৫ স্বভাবেহ অদ্বৈতের কারুণ্য হৃদয়। জীবে উদ্ধার চিন্তে হইয়া সদয়।। ৮৬ "মোর প্রভু আসি যদি করে অবতার। তবে হয় এ সকল জীবের উদ্ধার।। ৮৭ তবে শ্রীঅদ্বৈত সিংহ আমার বড়াঞি। বৈকুণ্ঠবল্লভ যদি দেখাও হেথাঞি।। ৮৮ আনিব বৈকুণ্ঠনাথ সাক্ষাৎ করিয়া। নাচিব নাচাইব সব জীব উদ্ধারিয়া।।" ৮৯ নিরবধি এইমত সঙ্কল্প করিয়া। সেবেন কৃষ্ণচন্দ্র একচিত্ত হৈয়া।। ৯০ 'অদ্বৈতের কারণে চৈতন্য অবতার।' সেই প্রভু কহিয়াছেন বার বার।। ৯১ সেই নবদ্বীপে বৈসে পণ্ডিত শ্রীবাস। যাঁহার মন্দির হৈল চৈতন্য-বিলাস।। ৯২ সর্বকাল চারি ভাই গাই কৃষ্ণনাম। ত্রিকাল করয়ে কৃষ্ণপূজা গঙ্গাম্বান।। ৯৩ নিগৃঢ়ে অনেক আরো বৈসে নদীয়ায়। পূর্বেই জন্মিল সভে ঈশ্বর-আজ্ঞায়।। ৯৪

শ্রীচন্দ্রশেখর গোপীনাথ জগদীশ। শ্রীমান্ মুরারি শ্রীগরুড় গঙ্গাদাস।। ৯৫ একত্রে বলিতে হয় পুস্তক-বিস্তার। কথার প্রস্তাবে নাম জানিব সভার।। ৯৬ সভেই স্বধর্মপর সভেই উদার। কৃষ্ণভক্তি বহিকেহ না জানয়ে আর।। ৯৭ সভে করে সভারে বান্ধব ব্যবহার। কেহো না জানেন সব নিজ অবতার।। ৯৮ বিষ্ণুভক্তি-শূন্য দেখি সকল সংসার। অন্তরে দহয়ে বড় চিত্ত সভাকার। ৯৯ কৃষ্ণকথা শুনিবেক নাহি হেন জন। আপনা আপনি সভে করেন কীর্তন।। ১০০ দুই চারি দণ্ড থাকি অদ্বৈত-সভায়। কৃষ্ণকথা প্রসঙ্গে সভার দুঃখ যায়।। ১০১ দগ্ধ দেখে সকল সংসার ভক্তগন। আলাপের স্থান নাহি করেন ক্রন্দন।। ১০২ সকল বৈষ্ণব মেলি আপনি অদ্বৈতে। প্রাণিমাত্র কারে কেহ নারে বুঝাইতে।। ১০০ দুঃখ ভাবি অদ্বৈত করেন উপবাস। সকল বৈষ্ণবগণে ছাড়ে দীর্ঘশ্বাস।। ১০৪ কেনে বা কৃষ্ণের নৃত্য, কেনে বা কীর্তন? কারে বা বৈব বলি, কিবা সঙ্কীর্তন ? ১০৫ কিছু নাহি জানে লোক ধন-পুত্র-রসে। সকল পাষণ্ড মেলি বৈবর হাসে।। ১০৬ চারি ভাই শ্রীবাস মিলিরা নিজঘরে। নিশা হৈলে হরিনাম গার উচ্চৈঃস্বরে।। ১০৭ শুনিয়া পাযণ্ডী বোলে ''হইল প্রমান। এ ব্রাহ্মণ কবিরেক গ্রামের উৎসাদ। ১০৮ মহা তীব্র নরপতি যখন ইহার। এ অ্যাখ্যান শুনিলে প্রমান নদীয়ায়।।" ১০৯ কেহ বোলে "এ বামনে এই গ্রাম হৈতে। ঘর ভাঙ্গি ঘুচাই ফেলাই নিয়া স্রোতে।। ১১০

এ বামনে ঘুচাইলে গ্রামের মলাল। অন্যাথা যবনে গ্রাম করিবে করল।।" ১১১ এইমত বোলে যত পাষণ্ডীর গণ। শুনি 'কৃষ্ণ' বলি কান্দে ভাগবতগণ।। ১১২ শুনিয়া অদ্বৈত ক্রোধে অগ্নি হেন জ্বলে। দিগম্বর হই সর্ব-বৈষ্ণবেরে বোলে। ১১৩ করাইব কৃষ্ণ সর্ব-নয়ন-গোচর।। ১১৪ সভা উদ্ধারিব কৃষ্ণ আপনে আসিয়া। বুঝাইব কৃষ্ণভক্তি তোমা সভা লৈয়া।। ১১৫ যবে নাহি পারো তবে এই দেহ হৈতে। প্রকাশিয়া চারি ভুজ, চক্র লইমু হাতে।। ১১৬ পাযণ্ডীরে কাটিয়া করিমু স্বন্ধ নাশ। তবে কৃষ্ণ প্রভু মোর মুক্তি তাঁর দাস। ১১৭ এইমত অদ্বৈত বোলেন অনুক্ষণ। সংকল্প করিয়া পূজে শ্রীকৃষ্ণ-চরণ।। ১১৮ ভক্ত সব নিরবধি একচিত্ত-হৈয়া। পূজে কৃষ্ণ-পাদপদ্ম ক্রন্দন করিয়া।। ১১৯ সর্ব-নবদ্বীপে ভ্রমে ভাগবতগণ। কোথাহ না শুনে ভক্তিযোগের কথন।। ১২০ কেহ দুঃখে চাহে নিজ শরীর এড়িতে। কেহো 'কৃষ্ণ' বলি শ্বাস ছাড়য়ে কান্দিতে।। ১২১ অন্ন ভালমতে কারো না বুরুচয়ে মুখে। জগতের ব্যবহার দেখি পায় দুঃখে।। ১২২ ছাড়িলেন ভক্তগণ সব উপভোগ। অবতরিবারে প্রভু করিলা উদ্যোগ।। ১২৩ ঈশ্বর-আজ্ঞায় আগে শ্রীঅন্তধাম। রাঢ়ে অবতীর্ণ হৈলা নিত্যানন্দ রাম।। ১২৪ মাঘ মাসে শুরুত্রয়োদশী শুভ দিনে। পদ্মাবতী-গর্ভে একচাকা নামে গ্রামে।। ১২৫ হাড়াই পণ্ডিত নামে শুদ বিপ্ররাজ। মূলে স-পিতা, তানে করি পিতা-ব্যজ।। ১২৬ কৃপাসিন্ধু ভক্তগণ-প্রাণ বলরাম। অবতীর্ণ হৈলা ধরি নিত্যানন্দ নাম।। ১২৭

মহা জয় জয় ধ্বনি পুষ্পবরিষণ। সঙ্গো দেবতাগণ করিলা তখন।। ১২৮ সেই দিন হৈতে রাঢ়মণ্ডল সকল। বাঢ়িতে লাগিল পুনঃ পুনঃ সুমঙ্গল।। ১২৯ যে প্রভু পতিত-জন-নিস্তার করিতে। অবধৃত-বেশ ধরি ভ্রমিলা জগতে।। ১৩০ অনন্তের প্রকাশ হৈলা হেন মতে। এবে শুন, কৃষ্ণ অবতীর্ণ যেন-মতে।। ১৩১ নবদ্বীপে আছে জগন্নাথ মিশ্রবর। বসুদেব-প্রায় তেঁহো ধর্মতে তৎপর।। ১৩২ উদার-চরিত্র তেঁহো ব্রক্ষ্মণ্যের সীমা। হেন নাহি যাহা দিয়া করিব উপমা।। ১৩৩ কি কশ্যপ দশরথ বসুদেব নন্দ। সর্বময়-তত্ত্ব জগন্নাথ মিশ্রচন্দ্র।। ১৩৪ তান পত্নী শচী-নাম মহা-পতিব্রতা। মূর্তিমতী বিষ্ণুভক্তি সেই জগন্মাতা। ১৩৫ বহু কন্যা পুত্রের হইল তিরোভাব। সভে এক পুত্র বিশ্বরূপ মহাভাগ।। ১৩৬ বিশ্বরূপ-মূর্তি যেন অভিন্ন-মদন। দেখি হরষিত দুই ব্রাহ্মণী-ব্রাক্ষ্মণ। ১৩৭ জন্ম হৈতে বিশ্বরূপের হইলা বিরক্তি। শৈশবেই সকল শাস্ত্রেতে হৈল স্ফূর্তি।। ১৩৮ বিষ্ণুভক্তি-শূন্য হৈল সকল সংসার। প্রথম কলিতে হৈল ভবিষ্য-আচার।। ১৩৯ ধর্ম তিরোভাব হৈলে প্রভু অবতরে। ভক্ত সব দুঃখ পায় জানিঞা অন্তরে।। ১৪০ তবে মহাপ্রভু গৌরচন্দ্র ভগবান। শচী-জগন্নাথ-দেহে হৈলা অধিষ্ঠান।। ১৪১ জয় জয় ধ্বনি হৈল অনন্ত-বদনে। স্বপ্নপ্রায় অগন্নাথমিশ্র শচী শুনে।। ১৪২ মহাতেজ-মূর্তি হইলেন দুই জনে। তথাপিহ লিখিতে না পারে অন্য জানে। ১৪৩

অবতীর্ণ হইবেন ঈশ্বর জানিয়া। ব্রহ্ম-শিব-আদি স্তৃতি করেন আসিয়া। ১৪৪ অতি-মহা-গোপ্য হয় এ সকল কথা। ইহাতে সন্দেহ কিছু নাহিক সর্বথা।। ১৪৫ ভক্তি করি ব্রহ্মাদি দেবের শুন স্তুতি। যে গোপ্য শ্রবণে হয় কৃষ্ণে রতি-মতি।। ১৪৬ জয় জয় মহাপ্রভু জনক সভার। জয় জয় সঙ্কীর্তন-হেতু অবতার।। ১৪৭ জয় জয় বেদ-ধর্ম-সাধু বিপ্রপাল। জয় জয় অভ দমন মহাকাল। ১৪৮ জয় জয় সর্বসত্যময় কলেবর। জয় জয় ইচ্ছাময় মহা মহেশ্বর। ১৪৯ যে তুমি অনন্ত কোটি ব্রহ্মাণ্ডের ব্যাস সে তুমি শ্রীশচীগর্ভে করিলা প্রকাশ।। ১৫০ তোমার যে ইচ্ছা কে বুঝিতে তার পাত্র? সৃষ্টি-স্থিতি-প্রলয় তোমার লীলা মাত্র। ১৫১ সকল সংসার যাঁর ইচ্ছায় সংহারে। সে কি কংস রাবণ বধিতে বাক্যে নারে ? ১৫২ তথাপিহ দশরথ-বসুদেব-ঘরে। অবতীর্ণ হই আসি বধে-তা সভারে।। ১৫৩ এতেক কে বুঝে প্রভু তোমার কারণ। আপনি সে জান তুমি আপনার মন।। ১৫৪ তোমার আজ্ঞায় এক সেবকে তোমার। অনন্তে ব্রহ্মান্ড পারে করিতে সংহার।। ১৫৫ তথাপিহ তুমি সে আপনে অবতরি। সর্বধর্ম বুঝাও পৃথিবী ধন্য করি।। ১৫৬ সত্যযুগে তুমি প্রভু শুভ্রবর্ণ ধরি। তপোধর্ম বুঝাও আপনে তপ করি।। ১৫৭ কৃষ্ণাজিন দণ্ড কমণ্ডলু জটা ধরি। ধর্ম স্থাপ, ব্রহ্ম চারিরূপে অবতার। ১৫৮ ত্রেতাযুগে হইয়া সুন্দর রক্তবর্ণ। হই যজ্ঞপুরুষ বুঝাও যজ্ঞধর্ম।। ১৫৯

স্রুক্ স্রুব হস্তে যজ্ঞে আপনে করিয়া। সবারে করাও যজ্ঞে যান্ত্রিক হইয়া।। ১৬০ দিব্য-মেঘ-শ্যামবর্ণ হইয়া দ্বাপরে। পূজাধর্ম বুঝাও আপনে ঘরে ঘরে।। ১৬১ পীতবাস শ্রীবৎসাদি নিজ চিহ্ন ধরি। পূজা করে মহারাজরূপে অবতারি। ১৬২ কলিযুগে বিপ্ররূপে ধরি পীতবর্ণ। বুঝাবারে বেদ-গোপ্য সংকীর্তন-ধর্ম।। ১৬৩ কতেক বা তোমার অনন্ত অবতার। কার শক্তি আছে ইহা সংখ্যা করিবার। ১৬৪ মৎসরূপে তুমি জলে প্রলয়ে বিহর। কূর্মরূপে তুমি সব জীবের আধার।। ১৬৫ হয়গ্রীবরূপে কর বেদের উদ্ধার। আদি-দৈত্য দুই 'মধুকৈটভ' সংহার।। ১৬৬ শ্রীবরাহরূপে কর পৃথিবী উদ্ধার। নরসিংহরূপে কর হিরণ্য-বিদার।। ১৬৭ বালি ছল অপূর্ব বামনরূপ হই। পরশুরামরূপে কর নিঃক্ষত্রিয়া মহী।। ১৬৮ রামচন্দ্ররূপে কর রাবণ-সংহার। হলধর রূপে কর অনন্ত বিহার।। ১৬৯ বুদ্ধরূপে দয়া-ধর্ম করল প্রকাশ। কল্ধিরূপে কর স্লেচ্ছাণের বিনাশ। ১৭০ ধন্বন্তরিরূপে কর অমৃত প্রদান। হংসরূপে ব্রহ্মাদিরে কর তত্ত্বজ্ঞান।। ১৭১ শ্রীনারদরূপে বীণা ধরি কর গান। ব্যাসরূপে কর নিজ তত্ত্বের ব্যাখ্যান।। ১৭২ সর্বলীলা-লাবণ্য বৈদগ্ধী করি সঙ্গে। কৃষ্ণরূপে গোকুলে করিলে বহু রঙ্গে।। ১৭৩ এই অবতারে ভাগবতরূপ ধরি। কীর্তন করিবা সর্বশক্তি পরচারি।। ১৭৪ সংকীর্তনে পূর্ণ হৈল সকল সংসার। ঘরে ঘরে হৈব প্রেম-ভক্তির প্রচার।। ১৭৫

কি কহিব পৃথিবীর আনন্দ প্রকাশ। তুমি নৃত্য করিবা মিলিয়া সর্বদাস। ১৭৬ যে তোমার পাদপদ্ম ধ্যান নিত্য করে। তা সভার প্রভাবেই অমঙ্গল হবে।। ১৭৭ পদতালে খন্ডে পৃথিবীর অমাল। দৃষ্টিমাত্রে দশদিগ হয় সুনির্মল।। ১৭৮ বাহু তুলি নাচিতে স্বর্গের বিঘ্ন নাশ। হেন যশ, হেন নৃত্য, হেন তোর দাস।। ১৭৯ তথাহি পদ্মপুরাণে— পদ্ধ্যাং ভূমোর্দিশো দৃগ্ভ্যাং দোর্ভ্যাঞ্চামঙ্গলং দিবঃ। বহুধোৎসার্যতে রাজন কৃষ্ণভক্তস্য নৃত্যতঃ।। ৭ সে প্রভু আপনে তুমি সাক্ষ্যৎ হইয়া। করিয়া কীর্তন-প্রেম-ভক্ত-গোষ্ঠী লইয়া।। ১৮০ এ মহিমা প্রভু বর্ণিবারে কার শক্তি। তুমি বিলাইয়া বেদ-গোপ্য বিষ্ণুভক্তি।। ১৮১ মুক্তি দিয়া যে ভক্তি রাখহ গোপ্য করি। আমি সব যে নিমিত্তে অভিলাষ করি। ১৮২ জগতেরে প্রভু তুমি দিবা হেন ধন। তোমার কারুণ্য সভে ইহার কারণ।। ১৮৩ যে তোমার নামে প্রভু সর্বযজ্ঞ পূর্ণ। সে তুমি হইলা নবদ্বীপে অবতীর্ণ।। ১৮৪ এই কৃপা কর প্রভু হইয়া সদয়। যেন আমা সভার দেখিতে ভাগ্য হয়। ১৮৫ এত দিনে গঙ্গার পুরিল মনোরথ। তুমি ক্রীড়া করিবে যে চির-অভিমত।। ১৮৬ যে তোমারে যোগেশ্বর সভে দেখে ধ্যানে। সে তুমি বিদিত হৈবা নবদ্বীপ গ্রামে।। ১৮৭ নবদ্বীপ প্রতিও থাকুক নমস্কার। শচী-জগন্নাথ-গৃহে যথা অবতার।। ১৮৮

এইমত ব্রহ্মাদি দেবতা প্রতিদিনে। গুপ্তে রহি ঈশ্বরের করেন স্তবনে। ১৮৯ শচীগর্ভে বৈসে সর্ব-ভূবনের বাস। ফাল্গুনী পূর্ণিমা আসি হইল প্রকাশ।। ১৯০ অনন্ত ব্রহ্মাণ্ডে যত আছে সুমঙ্গল। সেই পূর্ণিমায় আসি মিলিলা সকল।। ১৯১ সংকীর্তন-সহিতে প্রভুর অবতার। গ্রহণের ছলে তাহা করেন প্রচার।। ১৯২ ঈশ্বরের কর্ম বুঝিবার শক্তি কায়। চন্দ্র আচ্ছাদিল রাহু ঈশ্বর-ইচ্ছায়।। ১৯৩ সর্ব-নবদ্বীপে দেখে হইল গ্রহণ। উঠিল মঙ্গলধ্বনি শ্রীহরি-কীর্তন।। ১৯৪ অনন্ত অর্বুদ লোক গঙ্গাস্নানে যায়। 'হরি বোল হরি বোল' বলি সবে ধায়।। ১৯৫ হেন হরিধ্বনি হৈল সর্ব-নদীয়ায়। ব্রহ্মাণ্ড পূরিয়া ধ্বনি স্থান নাহি পায়।। ১৯৬ অপূর্ব শুনিয়া সব ভাগবতগণ। সভে বোলে নিরন্তর হউক গ্রহণ।। ১৯৭ সভে বোলে আজি বড় বাসিয়া উল্লাস। হেন বুঝি কিবা কৃষ্ণ করিলা প্রকাশ।। ১৯৮ গঙ্গাস্নানে চলিলেন সকল ভক্তগণ। নিরবধি চতুর্দিকে হরিসংকীর্তন।। ১৯৯ কিবা শিশু, বৃদ্ধ, নারী, সজ্জন, দুর্জন। সবে 'হরি হরি' বোলে দেখিয়া গ্রহণ।। ২০০ 'হরি বোল হরি বোল, এই সভে শুনি। সকল ব্রহ্মাণ্ডে ব্যাপিলেক হরিধ্বনি।। ২০১ চতুর্দিকে পুষ্পবৃষ্টি করে দেবগণ। জয়-শব্দে দুন্দুভি বাজয়ে অনুক্ষণ।। ২০২ হেনই সময়ে সর্ব-জগৎ জীবন। অবতীর্ণ হইলেন শ্রীশচী-নন্দন।। ২০৩

### ধানশী

রাহু-কবল ইন্দু, পরকাশ নাম সিন্ধু কলি-মৰ্দন বান্ধে বানা। পহুঁ ভেল প্রকাশ, ভুবন চতুর্দশ, জয় জয় পড়িল ঘোষণা।। ১।। ২০৪ হে মাই! হে মাই! দেখত গৌরাঙ্গচন্দ্র। নদীয়াক লোক শোক সব নাশল দিনে দিনে বাড়ল আনন্দ।।২।। ২০৫ দুন্দুভি বাজে, শতশয গাজে, বাজয়ে বেণু বিষাণা। শ্রীচৈতন্যচন্দ্র, নিত্যানন্দ ঠাকুর বৃন্দাবনদাস রস (গুণ) গানা।।৩।। ২০৬

ধানশী জিনিয়া রবিকর, অঙ্গ মনোহর, নয়নে হেরই না পারি। আয়ত লোচন, ঈষৎ বঞ্চিম উপমা নাহি বিচারি।। ধ্রু।। ২০৭

(আজু) বিজয়ে গৌরাঙ্গ, অবনী-মণ্ডলে চৌদিকে শুনিঞা উল্লাস। এক হরিধ্বনি, আব্রয় ভরি শুনি, গৌরাঙ্গচাদের পরকাশ।। ১ ।। ২০৮ চন্দনে উজ্জ্বল, বক্ষ পরিসর, দোলয়ে তাঁহা বনমাল। চাঁদ সুশীতল, শ্রীমুখমণ্ডল, আজানু বাহু বিশাল।। ২ ।। ২০৯ দেখিয়া চৈতন্য, ভুবনে ধন্য ধন্য, উঠয়ে জয় জয় নাদ কোই নাচত, আনন্দ গায়ত, কলি হৈলা হরিষে বিষাদ।। ৩।। ২১০ চারিবেদ শির, মুকুট চৈতন্য, পামর মূঢ় নাহি জানে। নিতাই ঠাকুর, শ্রীচৈতন্যচন্দ্র, বৃন্দাবনদাস (তছু পদে) গানে ।। ৪।। ২১১

# পাঠমঞ্জরী (একপদী)

প্রকাশ হইল গৌরচন্দ্র। দশমিক উঠিল আনন্দ।। ধ্রু।। ২১২ রুপে কোটি মদন জিনিঞা। হাসে নিজ কীর্তন শুনিয়া।। ১।।২১৩ অতি সমধুর মুখ আঁখি। মহারাজ-চিহ্ন সব দেখি।। ২।। ২১৩ শ্রীচরণে ধ্বজ, বজ্র শোভে। সব অঙ্গে জগ-মন লোভে।। ৩।। ২১৫ দূরে গেল সকল আপদ্। ব্যক্ত হৈল সকল সম্পদ্।। ৪।। ২১৬ শ্রীচৈতন্য নিত্যানন্দ জান। বৃন্দাবনদাস গুণ গান।। ৫।। ২১৭

#### নটমঙ্গল

শুনিঞা দেবগণ রে, চৈতন্য অবতার, উঠিল পরম মঙ্গল রে। সকল-তাপ-হর দেখি শ্রীমুখচন্দ্র, আনন্দে হইল বিহ্বল রে।। ধ্রু।। ২১৮ আদি করি যত দেব, অনন্ত, ব্রহ্মা, শিব, সভেই নবরূপ ধরি রে। গায়েন হরি হরি, গ্রহণ ছল করি, লখিতে কেহো নাহি পারি রে।। ১। ২১৯ লোক নদীয়ায়. দশদিগে ধায়, বলিয়া উচ্চ হরি হরি রো। মানুষ দেবে মেলি, এক ঠাঞি কেলি, আনন্দে নবদ্বীপ পুরি রে।। ২।। ২২০ শচীর আনে, সকল দেবগণে, প্রণাম হইয়া পড়িলা রে।। ২২১ লখিতেকেহো নারে, গ্রহণ অন্ধকারে, দুর্জ্ঞেয় চৈতন্যের খেলা রে।।৩।। ২২২ কেহো পঢ়ে স্তুতি, কাহারো হাতে ছাতি, কেহো চামর ঢুলায় রে।

NSOU • CC-BG-05 .

পরম হরিয়ে কেহো পুষ্প ধরিয়ে, কেহো নাচে গায় বায় রে।।৪।। ২২৩ সকল-শক্তি-যঙ্গে আইলা গৌরচন্দ্র, পাষণ্ড কিছুই না জান রে। শ্রীকৃষ্ণচৈতন্য, প্রভু নিত্যানন্দ, বৃন্দাবনদাস (রস) গান রে।। ৫।। ২২৪

#### মঙ্গল (পঞ্চম রাগ)

দুন্দুভি ভিণ্ডিম, মঙ্গল জয়ধ্বনি, গায় মধুর বিশাল রে। আলু ভেটব, বেদের অগোঁচর, বিলম্বে নাহিক কাজ রে।।।। ২২৫ আনন্দে ইন্দ্রপুর, মঙ্গল কোলাহল, সাজ সাজ বলি সাজে রে। বহুত পুণ্যভাগ্যে, চৈতন্য পরকাশ, পাওল নবদ্বীপমাঝে রে।। ১ ।। ২২৬ অন্যোন্যে আলিঙ্গন, চুম্বন ঘনে ঘন লাজ কেহো নাহি মান রে। জনম, উল্লাসে নদীয়া, পুরন্দর, আপন পর নাহি জান রে।। ২।। ২২৭

# (গৌরাঙ্গসুন্দর)

ঐছন কৌতুকে আইলা নবদ্বীপে চৌদিকে শুনি হরি নাম রে। পাইয়া গোরা রস বিহোল পরবশ চৈতন্য জয় জয় গান রে। ৩।। ২২৮ দেখিল শচী গৃহ গৌরাঙ্গসুন্দর একত্র যৈছে কোটি চান্দ রে। মানুযরূপ ধরি। গ্রহণ ছল করি। বোলায় উচ্চ হরি নাম রে।।৪।। ২২৯ সকল শক্তি সঙ্গে আইলা গৌরচন্দ্র পাযণ্ডী কিছুই না জান রে। শ্রীচৈতন্য নিত্যানন্দ চান্দ প্রভু জান বৃন্দাবনদাস রস গান রে।। ২৩০

হেনমতে প্রভুর হৈল অবতার। আগে হরিসংকীর্তন করিয়া প্রচার।। ২৩২ চতুর্দিগে ধায় লোক গ্রহণ দেখিয়া। গঙ্গাস্নানে হরি বলি যায়েন ধাইয়া।।২৩৩ যার মুখে জন্মেও না বোলে হরিনাম। সেই হরি বলি ধায় করি গঙ্গাস্নান। ২৩৪ দশদিগে পূর্ণ হই ওঠে হরিধ্বনি। অবতীর্ণ হই শুনি হাসে দ্বিজমণি।। ২৩৫ শচী জগন্নাথ দেখি পুত্রের শ্রীমুখ। দুই জন হইলেন আনন্দ স্বরূপ।। ২৩৬ বিধি করিব ইহা কিছুই না দূরে। আথেব্যাথে নারীগণ জয়কার করে। ২৩৭ খাইয়া আইলা সভে যত আপ্তগণ। আনন্দ হইথের ভবন।। ২৩৮ শচীর জনক চক্রবর্তী নীলাম্বর। প্রতি লগ্নে অদ্ভুত দেখেন বিশ্ববর।। ২৩৯ মহারাজ লক্ষণ সকল লগ্নে কহে। রূপ দেখি চক্রবর্তী হইলা বিস্ময়ে।। ২৪০ বিপ্লরাজা গৌড়ে হইবেক হেন আছে। বিপ্ল বোলে সেই বা জানিব তা পাছে।। ২৪১ মহা জ্যোতিবিৎ বিধ সভার অগ্রেতে। লগ্ন অনুরূপ কথা লাগিলা কহিতে। ২৪২ লগ্নে যত দেখি এই বালক মহিমা। রাজা হেন বাক্যে তারে দিতে নারি সীমা।। ২৪৩ বৃহস্পতি জিনিঞা হইব বিদ্যাবান্। অল্পেই হইব সর্ব গুণের নিধান। ২৪৪ সেইখানে বিপ্ররূপে এক মহাজন। প্রভুর ভবিষ্য কর্ম করয়ে কথন।। ২৪৫ বিপ্র বোলে এ শিশু সাক্ষাৎ নারায়ণ। ইহ হইতে সৰ্বধৰ্ম হইবে স্থাপন।। ২৪৬

এ শিশু করিবে সর্ব জগত উদ্ধার।। ২৪৭ ব্রহ্মা, শিব, শুক যাহা বাঞ্ছে অনুক্ষণ। ইহা হৈতে তাহা পাইবেক সর্বজন।। ২৪৮ সর্বভূত দয়ালু নির্বেদ দরশনে। সর্ব জগতের প্রীতি হইবে ইহানে।। ২৪৯ অন্যের কি দায় বিষ্ণুদ্রোহী যে যবন। তাহারাও এ শিশুর ভজিবে চরণ। ২৫০ অনন্ত ব্ৰহ্মাণ্ডে কীৰ্তি গাইব ইহান। আদি বিপ্র এ শিশুরে করিবে প্রণাম। ২৫১ ভাগবত ধর্মময় ইহান শরীর। দেব দ্বিজ গরু পিতৃ মাতৃভক্ত ধীর। ২৫২ বিষ্ণু যেন অবতারী লওয়ায়েন ধর্ম। সেইমত এ শিশু করিব সর্ব কর্ম।। ২৫৩ লগ্নে যত কহে শুভ লক্ষণ ইহান। কার শক্তি আছে তাহা করিতে আখ্যান।। ২৫৪ ধন্য তুমি মিশ্র পুরন্দর ভাগ্যবান।। এ নন্দন যার তারে রহুক প্রণাম।। ২৫৫ হেন কোষ্ঠী গণিলাঙ আমি ভাগ্যবান শ্রীবিশ্বস্তর নাম হইব ইহান।।২৫৬ ইহানে বলিব লোকে নবদ্বীপচন্দ্র। এ বালক জানিহ কেবল পরানন্দ। ২৫৭ হেন রসে পাছে হয় দুঃখের প্রকাশ। অতএব না কহিলা প্রভুর সন্ন্যাস।। ২৫৮ শুনি জগন্নাথ মিশ্র পুত্রের আখ্যান। আনন্দে বিহুল বিপ্রে দিতে চাহ দান।। ২৫৯ কিছু নাহি— সুদরিদ্র, তথাপি আনন্দে। বিপ্রের চরণে ধরি মিশ্র চন্দ্র কান্দে।। ২৬০ সেই বিপ্র কালে জগন্নাথ পায়ে ধরি। আনন্দে সকল লোক বলে হরি হরি'।। ২৬১ দিব্য কোষ্ঠী শুনি যত বান্ধব সকল। জয় জয় দিয়া সভে করেন মঙ্গল। ২৬২ ততক্ষণে আইল সকল বাদ্যকার। মৃদঙ্গ সানাঞি বংশী বাজায় অপার।। ২৬৩

দেবস্ত্রীয়ে নরস্ত্রীয়ে না পারি চিনিতে। দেবে নরে একত্রে হইল ভালমতে।। ২৬৪ দেবমাতা সব্য হাতে ধানা দুর্বা লৈয়া। হাসি দেন প্রভু শিরে চিরায়ুঃ বলিয়া চিরকাল পৃথিবীতে করহ প্রকাশ। অতএব চিরায়ুঃ বলিয়া হৈল হাস।। ২৬৬ অপূর্ব সুন্দরী সব শচীদেবী দেখে। বার্তা জিজ্ঞাসিতে কারো নহি আইসে মুখে।। ২৬৭ শচীর চরণ ধুলি লয় দেবীগণ। আনন্দে শচীর মুখে না আইসে বচন।। ২৬৮ কি আনন্দ হইল সে জগন্নাথ ঘরে। বেসেতে আস্তে তাহা বর্ণিতে না পারে। ২৬৯ না কেবল শচী গৃহে সর্ব নদীয়ায়। যে আনন্দ হৈল তাহা কহন না যায়।। ২৭০ কি নগরে কি রে কিবা গঙ্গাতীরে। নিরব লোকে 'হরি হরি' ধ্বনি করে।। ২৭১ জন্মযাত্রা মহোৎসব নিশায় গ্রহণে। আনন্দে করেন কেহো মর্ম নাহি জানে।। ২৭২ চৈতন্যের জন্মযাত্রা ফাল্গুনী পূর্ণিমা। ব্রহ্মা আদি এ তিথির করে আরাধনা।। ২৭৩ পরম পবিত্র তিনি মুক্তিস্বরূপিণী যহি অবতীর্ণ হইলেন জিমণি।। ২৭৪ নিত্যানন্দ জন্ম মাত্র শুল্ক ত্রয়োদশী। গৌরচন্দ্র প্রকাশ ফাল্গুনী পৌর্ণমাসী।। ২৭৫ সর্বযাত্রা মঙ্গল এই দুই পুণ্যতিথি। সর্ব শুভলগ্ন অধিষ্ঠান হয় ইথি। ২৭৬ এতেকে এ দুই তিথি করিলে সেবন। কৃষ্ণে ভক্তি হয় খণ্ডে অবিদ্যা বন্ধন।। ২৭৭ ঈশ্বরের জন্মতিথি যে হেন পবিত্র। বৈষ্ণবের সেইমত তিথির চরিত্র।। ২৭৮ গৌরচন্দ্র আবির্ভাব শুনে যেই জনে। কভু দুঃখ নাহি তার জন্মে বা মরণে।। ২৭৯ শুনিলে চৈতন্যকথা ভক্তিফল ধরে।

জন্মে জন্মে চৈতন্যের সঙ্গে অবতরে।। ২৮০ আদিখণ্ড কথা বড় শুনিতে সুন্দর। যদি অবতীর্ণ গৌরচন্দ্র মহেশ্বর।। ২৮১ এ সব লীলার কভু নাহি পরিচ্ছেদ। আবির্ভাব তিরোভাব মাত্র কহে বেদ।। ২৮২ চৈতন্যকথার আদি অন্ত নাহি দেখি। তাহান কৃপায় যে বোলান তারা লেখি।। ২৮৩ ভক্ত সঙ্গে গৌরচন্দ্র পদে নমস্কার। ইথে অপরাধ কিছু নহুক আমার।। ২৮৪ শ্রীকৃষ্ণচৈতন্য নিত্যানন্দচান্দ জান। বৃন্দাবনদাস তছু পদযুগে গান।। ২৮৫

ইতি শ্রীচৈতন্যভাগবতে আদিখণ্ডে শ্রীগৌরাঙ্গচন্দ্রস্য কোষ্ঠী-গণনাদি-বর্ণনং দ্বিতীয় অধ্যায়।।

#### তৃতীয় অধ্যায়

নামকরণ ও চাপল্যবিলাসাদিবর্ণন।

জয় জয় কমল নয়ান গৌরচন্দ্র। জয় জয় তোমার প্রেমের ভক্তবৃন্দ। ১ হেন শুভদৃষ্টি প্রভু করহ আমায়। অহর্নিশ চিত্ত যেন বসয়ে তোমায়।। ২ হেনমতে প্রকাশ হইলা গৌরচন্দ্র। শচী-গৃহে দিনে দিনে বাঢ়য়ে আনন্দ।। ৩ পুত্রের শ্রীমুখ দেখি রাক্ষ্মণী রাক্ষ্মণ। আনন্দ সাগরে দোঁহে ভাসে অনুক্ষণ।। ৪ ভাইরে দেখিয়া বিশ্বরূপ ভগবান্। হাসিয়া করেন কোলে আনন্দের ধাম।। ৫ যত আপ্তবর্গ আগে সর্ব-পরিকরে। অহর্নিশ সভে থাকি বালক আবরে।। ৬ বিষ্ণুরক্ষা কেহো কেহো দেবীরক্ষা পড়ে। মন্ত্র পঢ়ি ঘর কেহো চারিদিক বেঢ়ে।। ৭ তাবত কান্দেন প্রভু কমললোচন। হরিনাম শুনিলে রহেন ততক্ষণ।। ৮ পরম সংকেত এই সভে বুঝিলেন। কান্দিলেই হরিনাম সভেই লয়েন।। ৯ সর্বলোকে আবরিয়া থাকে সর্বক্ষণ কৌতুক করয়ে সে রসিক দেবগণ।। ১০ কোনো দেব অলক্ষিতে গৃহেতে সম্ভায়ে। দেখি সভে বোলে 'এই চোরা যায়ে'।। ১১ 'নরসিংহ নরসিংহ' কেহো করে ধ্বনি। অপরাজিতার স্তোত্র কারো মুখে শুনি।। ১২ নানা মন্ত্রে দশদিগ কেহো বন্ধ করে। উঠিল পরম কলরব শচী ঘরে ।। ১৩ প্রভু দেখি গৃহের বাহিরে দেব যায়। সভে বোলে এই জাতহরিণী পলায়।। ১৪ সভে বোলে 'ধর ধর এই চোরা যায়'। 'নৃসিংহ নৃসিংহ' কেহো ডাকয়ে সদায়।। ১৫ কোনো ওঝা বোলে আজি এড়াইলি ভাল। না জানিয়া নৃসিংহের প্রতাপ বিশাল।। ১৬ সেইখানে থাকি দেব হাসে অলক্ষিতে। পরিপূর্ণ হইল মাসেক এইমতে।। ১৭ বালক উত্থান পর্বে যত নারীগণ। শচী-সঙ্গে গঙ্গাস্নানে করিলা গমন।। ১৮ বাদ্য গীত কোলাহলে করি গঙ্গাস্নান। আগে গঙ্গা পূজি তরে গেলা ষষ্ঠী স্থান। ১৯ যথাবিধি পূজি সব দেবের চরণ। আইলেন গৃহে পরিপূর্ণ নারী গণ।। ২০ খই, কলা, তৈল, সিন্দুর, গুয়া পান। সভাবে দিলেন আনি করিয়া সম্মান।। ২১ বালকেরে আশিসিয়া সর্ব নারীগণ। চলিলেন গৃহে বন্দি আইর চরণ।। ২২ হেনমতে বৈসে প্রভু আপন লীলায়। কে তানে জানিতে পারে, যদি না জানায়।। ২৩

করাইতে চাহে প্রভু আপন কীর্তন। এতদর্থে করে প্রভু সঘনে রোদন।। ২৪ যত যত প্রবোধ করয়ে নারীগণ। প্রভু পুনঃ পুনঃ করয়ে ক্রন্দন।। ২৫ 'হরি হরি' বলি যদি ডাকে সর্বজনে। তবে প্রভূ হাসি চান শ্রীচন্দ্রবদনে।। ২৬ জানিঞা প্রভুর চিত্ত সর্বজন মেলি। সদাই বলেন 'হরি' দিয়া করতালি।। ২৭ আনন্দে করয়ে সভে হরি সংকীর্তন। হরিনামে পূর্ণ হৈল শচীর ভবন। ২৮ এইমতে প্রভু বৈসে জগন্নাথ ঘরে। গুপ্তভাবে গোপালের প্রায় কেলি করে।। ২৯ যে সময় যখন না থাকে কেহো ঘরে। যে কিছু থাকয়ে ঘরে সকল বিচারে।। ৩০ বিচারিয়ে সকল ফেলায় চারিভিতে সর্ব ঘর ভরে তৈল, দুগ্ধ, ঘোল, ঘৃতে।। ৩১ জননী আইসে হেন জানিঞা আপনে। শয়নে আছেন প্রভু করেন রোদনে। ৩২ হরি হরি বলিয়া সান্ত্বনা করে মায়। ঘরে দেখে সর্বদ্রব্য গড়াগড়ি যায়।। ৩৩ কে ফেলিল সর্বগৃহে ধান্য চালু, মুদগ। ভাতের সহিত দেখে ভাঙা দধি দুগ্ধ।। ৩৪ সবে চারি মাসের বালক আছে ঘরে। কে ফেলিল হেন কেহো বুঝিতে না পারে।। ৩৫ সর্ব-পরিজন আসি মিলল তথায়। মনুষ্যের চিহ্ন মাত্র কেহো নাহি আর।। ৩৬ কোহো বোলে দানব আসিয়াছিল ঘরে। রক্ষা লাগি শিশুরে নারিল লঙ্খিবারে। ৩৭ শিশু লঙ্ঘিবারে না হইয়া ক্রোধমনে। অপচয় করিয়া পলাইল নিজ স্থানে।। ৩৮ মিশ্র জগন্নাথ দেখি চিত্তে বড ধন্দ। দৈব হেন জানি কিছু না বলিল মন্দ।। ৩৯

দৈব অপচয় দেখি দুইজন চাহে। বালক দেখিয়া কোন দুঃখ নাহি রহে।। ৪০ এইমত প্রতিদিন করেন কৌতুক। নামকরণের কাল হৈল সম্মুখ।। ৪১ নীলাম্বর চক্রবর্তী আদি বিদ্যাবান সর্ব বন্ধুগণের হইল উপস্থান।। ৪২ বিস্তর আসি পতিব্রতাগণ। লক্ষ্মী প্রায় দীপ্ত সভে সিন্দুরভূষণ।। ৪৩ নাম থুইবার সভে করেন বিচার। স্ত্রীগণ বোলয়ে এক অন্যে বলে আর।। ৪৪ ''ইহান অনেক জ্যেষ্ঠ পুত্র কন্যা নাঞি। শেষ যে জন্মায়ে তার নাম সে 'নিমাঞি'।। ৪৫ বোলেন বিদ্বান সব করিয়া বিচার। ''এক নাম যোগ্য হয় রাখিতে ইহার।। ৪৬ এ শিশু জন্মিলে মাত্র সর্ব দেশে দেশে। দুর্ভিক্ষ মুচিল বৃষ্টি পাইল কৃষকে।। ৪৭ জগৎ হইল সুক্ষ্ম ইহান জনমে। পূর্বে যেন পৃথিবী ধরিলা নারায়ণে।। ৪৮ অতএব ইহান 'শ্রী বিশ্বস্তর' নাম। কুলদীপ কোষ্ঠীতেও লিখিল ইহান।। ৪৯ 'নিমাঞি' যে বলিলেন পতিব্রতাগণ। সেহো নাম দ্বিতীয় ডাকি সর্বজন।।" ৫০ সর্ব শুভক্ষণ নামকরণ সময়ে। গীতা ভাগবত বেদ ব্রাহ্মণ পঢ়য়ে।। ৫১ দেবগণে নরগণে করয়ে মঙ্গল। হরিধ্বনি শঙ্খ ঘণ্টা বাজয়ে সকল।। ৫২ ধান্য পুঁথি খড়ি স্বর্ণ রজতাদি যত। ধরিতে আনিয়া করিলেন উপনীত।। ৫৩ জগন্নাথ বোলে শুন বাপ বিশ্বন্তর। যাহা চিত্তে লয় করহ সত্বর।। ৫৪ সকল ছাড়িয়া প্রভু শ্রীশচীনন্দন। ভাগবত ধরিয়া দিলেন আলিঙ্গন।। ৫৫

পতিব্রতাগণে জয় দেই চারিভিত। সভেই বোলেন 'বড় হইব পণ্ডিত'।। ৫৬ কেহ বোলে শিশু হৈব পরম বৈষ্ণব। অল্পে সর্ব শাস্ত্রের জানিবে অনুভব'।। ৫৭ যে দিগে হাসিয়া প্রভু চান বিশ্বস্তর। আনন্দে সিঞ্চিত হয় তার কলেবর।। ৫৮ যে করয়ে কোলে সেই এড়িতে না জানে। দেবের দুর্লভ কোলে করে নারীগণে। ৫৯ প্রভু যেই কান্দে সেইক্ষণে নারীগণ। হাতে তালি দিয়া করে হরিসংকীর্তন।। ৬০ শুনিয়া নাচেন প্রভু কোলের উপরে। বিশেষে সকল নারী হরিধ্বনি করে।। ৬১ নিরবধি সভার বদনে হরিনাম। ছলে বোলায়েন প্রভু হেন ইচ্ছা তান। ৬২ তান ইচ্ছা বিনা কোন কর্ম সিদ্ধ নহে। বেদশাস্ত্রে ভাগবতে এই তত্ত কহে।। ৬৩ এইমতে করাইয়া নিজ সংকীর্তন। দিনে দিনে বাঢ়ে প্রভু শ্রীশচীনন্দন।। ৬৪ জানুগতি চলে প্রভু পরম সুন্দর। কটিতে কিঙ্কিণী বাজে অতি মনোহর।। ৬৫ পরম নির্ভয়ে সর্ব অঙ্গনে বিহরে। কিবা অগ্নি সর্প যাহা দেখে তাই ধরে। ৬৬ এক দিন এক সর্প বাডীতে বেডায়। ধরিলেন সর্প প্রভু বালক-লীলায়।। ৬৭ কুণ্ডলী করিয়া সর্প রহিল বেঢ়িয়া। ঠাকুর থাকিলা সর্প-উপরে শুইয়া।। ৬৮ আস্তে আস্তে সভে দেখি হায় হায় করে। শুইয়া হাসেন প্রভু সর্পের উপরে।। ৬৯ 'গরুড় গরুড়' করি ডাকে সর্বজন। পিতা মাতা আদি ভয়ে করেন ক্রন্দন।। ৭০ প্রভুরে এড়িয়া সর্প পলায় তখন। পুন ধরিবারে যান শ্রীশচীনন্দন।। ৭১

ধরিয়া আনিয়া সভে করিলেন কোলে। চিরজীবী হও করি নারীগণ বোলে।। ৭২ কেহো রক্ষা বান্ধে কেহো পঢ়ে স্বস্তিবাণী। কেহো বিষ্ণুপাদোদক অঙ্গে দেয় আনি।। ৭৩ কেহো বোলে 'বালকের পুনর্জনা হৈল।' কেহো বোলে জাতিসর্প তেঞি না লঙ্খিল।। ৭৪ হাসে প্রভু গৌরচন্দ্র সভারে চাহিয়া। পুনঃ পুনঃ যায় সভে আনেন ধরিয়া।। ৭৫ ভক্তি করি যে এ সব বেদ গোপ্য শুনে। সংসার ভুজঙ্গ তারে না করে লঙ্ঘনে । । ৭৬ এইমত দিনে দিনে শ্রীশচীনন্দন। হাঁটিয়া করয়ে প্রভু অঙ্গনে ভ্রমণ।। ৭৭ জিনিয়া কন্দর্প-কোটি সর্বাঙ্গোর রূপ। চান্দের লাগয়ে সাধ দেখিতে সে মুখ।। ৭৮ সুবলিত মস্তকে চাঁচর ভাল কেশ। কমল-নয়ান যেন গোপালের বেশ।। ৭৯ আজানুলম্বিত ভুজ অরুণ অধর সকল লক্ষণযুক্ত বক্ষ পরিসর।। ৮০ সহজে অরুণ-গৌর দেহ মনোহর। বিশেষে অঙ্গুলি কর চরণ সুন্দর।। ৮১ বালক স্বভাবে প্রভূ যবে চলি যায়। রক্ত পডে হেন দেখি মায়ে ত্রাস পায়।। ৮২ দেখি শচী-জগন্নাথ বডই বিস্মিত। নির্ধন তথাপি দোঁহে মহা আনন্দিত।। ৮৩ কানাকানি করে দোঁহে নির্জনে বসিয়া। কোন মহাপুরুষ বা জন্মিলা আসিয়া।। ৮৪ হেন বুঝি সংসার দুঃখের হৈল অন্ত। জন্মিল আমায় ঘরে হেন গুণবন্ত।। ৮৫ এমন শিশুর রীতি কভু নাহি শুনি। নিরবধি নাচে হাসে শুনি হরিধ্বনি।। ৮৬ তাবত ক্রন্দন করে প্রবোধ না মানে। বড করি হরিধ্বনি যাবত না শুনে। ৮৭

ঊষাকাল হইতে যতেক নারীগণ। বালক বেঢ়িয়া সভে করে সংকীর্তন।। ৮৮ 'হরি' বলি নারীগণে দেই করতালি। নাচে গৌরসুন্দর বালক কুতৃহলী।। ৮৯ গড়াগড়ি যায় প্রভু ধূলায় ধূসর। হাসি উঠে জননী কোলের উপর।। ৯০ হেন অঙ্গভঙ্গী করি নাচে গৌরচন্দ্র। দেখিয়া সবার হয় অতুল আনন্দ।। ৯১ হেনমতে শিশুভাবে হরি-সংকীর্তন। করায়েন প্রভু নাহি বুঝে কোন জন।। ৯২ নিরবধি ধায় প্রভু কি ঘর বাহিরে। পরম চঞল কেহ ধরিতে না পারে।। ৯৩ একেশ্বর বাড়ীর বাহিরে পড় যায়। খই কলা সন্দেশ যা দেখে তাই চায়।। ৯৪ দেখিয়া প্রভুর রূপ পরম মোহন। যে জনে না চিনে সেই দেই ততক্ষণ।। ৯৫ সভেই সন্দেশ কলা দেয়েন প্রভুরে।। পাইয়া সন্তোষে প্রভু আইসেন ঘরে।। ৯৬ যে সকল স্ত্রীগণ গায়েন হরিনাম। তা সভারে আনি সব করেন প্রদান।। ৯৭ বালকের বুদ্ধি দেখি হাসে সর্বজন। হাতে তালি দিয়া 'হরি' বোলে অনুক্ষণ। ৯৮ কি বিহানে কি মধ্যাহ্নে কি রাত্রি সন্ধ্যায়। নিরবধি বাড়ীর বাহিরে প্রভু যায়।। ৯৯ নিকটে বসয়ে যত বন্ধুবর্গ ঘরে। প্রতিদিন কৌতুকে আপনি চুরি করে।। ১০০ কারো ঘরে দুগ্ধ পিয়ে কারো ভাত খায়। হাণ্ডি ভাঙে যার ঘরে কিছুই না পায়।। ১০১ যার ঘরে শিশু থাকে তাহারে কান্দায়। কেহ দেখিলেই মাত্র উঠিয়া পলায়।। ১০২ দৈবযোগে কেহ যদি পারে ধরিবারে। তবে তার পায়ে ধরি করে পরিহারে।। ১০৩ এবার ছাড়হ মোরে না আসিব আর। আর 'যদি চুরি করোঁ দোহাই তোমার।। ১০৪ ... দেখিয়া শিশুর বুদ্ধি সবাই বিস্মিত। রুষ্ট নহে কেহো সভে করেন পিরীত।। ১০৫ নিজ পুত্র হইতেও সভে স্নেহ করে। দরশন মাত্রে সর্ব-চিত্তবৃত্তি হবে।। ১০৬ এই মত রক্ষা করে বৈকুণ্ঠের রায়। স্থির নহে এক ঠাঞি বুলয়ে সদায় ।। ১০৭ একদিন প্রভুরে দেখিয়া দুই চোরে। যুক্তি করে কার শিশু বেড়ায় নগরে।। ১০৮ প্রভুর শ্রীঅঙ্গে দেখি দিব্য অলংকার। হরিবারে দুই চোরে চিত্তে পরকার।। ১০৯ 'বাপ। বাপ।' বলি এক চোরে লৈল কোলে। 'এতক্ষণ কোথা ছিলে' আর চোরে বলে।। ১১০ ঝট ঘরে আইস বাপ বোলে দুই চোরে। হাসি বোলে প্রভু চল চল যাই ঘরে।। ১১১ আস্তে-ব্যস্তে কোলে করি দুই চোর ধায়। লোকে বলে যার শিশু সেই লই যায়।। ১১২ অর্বুদ অর্বুদ লোক কেবা কারে চেনে। মহাতুষ্ট চোর অলংকার-দরশনে।। ১১৩ কেহো মনে ভাবে 'মুঞি নিমু তার বালা'। এইমতে দুই চোরে খায় মনকলা।। ১১৪ দুই চোর চলি যায় নিজ কর্মস্থানে। স্কন্ধের উপরে হাসি যান নারায়ণে।। ১১৫ একজন প্রভুরে সন্দেশ দেই করে। আর জন বোলে 'এই আইলাঙ ঘরে'।। ১১৬ এই মত ভাণ্ডিয়া অনেক দূরে যায়। হেথা যত আপ্তগণ চাহিয়া বেড়ায়। ১১৭ কেহো কেহো বোলে 'আইস আইস বিশ্বন্তর।' কেহো ডাকে 'নিমাঞি'! করিয়া উচ্চস্বর।। ১১৮ পরম ব্যাকুল হইলেন সর্বজনে। জল বিনা যেন হয় মৎস্যের জীবন।। ১১৯

সভে সর্বভাবে গেলা গোবিন্দ শরণ। প্রভু লৈয়া যায় চোর আপন ভবন।। ১২০ বৈষ্ণবী মায়ায় চোর পথ নাহি চিনে। জগন্নাথ-ঘর আইল নিজ ঘর জ্ঞানে।। ১২১ চোর দেখে আইলাঙ নিজ মর্মস্থানে। অলংকার হরিতে হৈলা সাবধানে।। ১২২ চোর বলে "নাম বাপ আইলাও ঘর।" প্রভু বলে "হয় হয় নামাও সত্তুর।।" ১২৩ সেখানে সকল গণে মিশ্র জগন্নাথ। বিষাদ ভাবেন সভে মাথে দিয়া হাত।। ১২৪ মাধামুখ চোর ঠাকুরেরে সেই স্থানে। স্বন্ধ হৈতে নামাইল নিজ ঘর-জ্ঞানে।। ১২৫ নামিলেই মাত্র প্রভু গেলা পিতৃকোলে। মহানন্দ করি সবে 'হরি হরি' বোলে।। ১২৬ সভার হৈ অনির্বচনীয় রঙ্গ। প্রাণ আসি দেহের হৈল যেন সঙ্গ।। ১২৭ আপনার ঘর নহে দেখে দুই চোরে। কোথা আসিয়াছি কিছু চিনিতে না পারে।। ১২৮ গণ্ডগোলে কে কাহার অবধান করে। চারিদিকে চাহি চোর পলাইল ডরে।। ১২৯ 'পরম অদ্ভুত'! দুই চোর মনে গণে। চোর বলে ভেলকি বা দিলা কোন জনে।। ১৩০ চণ্ডী রাখিলেন আজি বোলে দুই চোরে। সুস্থ হই দুই চোর কোলাকুলি করে।। ১৩১ পরমার্থে দুই চোর মহা ভাগ্যবান। নারায়ণ যার স্কন্ধে করিলা উত্থান।। ১৩২ এথা সর্বগণে মনে করেন বিচার। "কে আলি দেখ বস্ত্র শিরে বান্ধি তার।।" ১৩৩ কেহো বোলে দেখিলাঙ লোক দুই জন। শিশু থুই কোন দিগে করিলা গমন।। ১৩৪ আমি আনিকাছি কোনো জন নাহি বোলে। অদ্ভুত দেখিয়া সভে পড়িলেন ভোলে।। ১৩৫

সভে জিজ্ঞাসেন বাপ কহত নিমাঞি। কে তোমারে আনিল পাইয়া কোন ঠাঞি। ১৩৬ প্রভু বোলে আমি গিয়াছিলাম গঙ্গাতীরে। পথ হারাইয়া আমি বেড়াই নগরে।। ১৩৭ তবে দুই জন আমা কোলে ত করিয়া কোন পথে এইখানে থুইল অনিঞা।। ১৩৮ সভে কহে 'মিথ্যা কভু নহে শাস্ত্রবাণী। দৈবে রাখে শিশু বৃদ্ধ অনাথ আপনি।।' ১৩৯ এই মত বিচার করেন সর্বজনে। বিষ্ণু মায়ামোহে কেহো তত্ত্ব নাহি জানে।। ১৪০ এই মত রক্ষা করে বৈকুণ্ঠের রায়। কে তাঁরে জানিতে পারে যদি না জানায়।। ১৪১ বেদগোপ্য এ আখ্যান যেই শুনে। তার দৃঢ় ভক্তি হয় চৈতন্য চরণে।। ১৪২ হেনমতে আছে প্রভু জগন্নাথ ঘরে। অলক্ষিতে বহুবিধ স্বপ্রকাশ করে।। ১৪৩ একদিন ডাকি বলে মিশ্র পুরন্দর। 'আমার পুস্তক আন বাপ বিশ্বন্তর।। ১৪৪ বাপের বচন শুনি ঘরে ধাই যায়ে। রুনুঝুনু করিয়ে নূপুর বাজে পায়ে। ১৪৫ মিশ্র বলে কোথা শুনি নুপুরের ধ্বনি। চতুর্দিগে চায় দুই ব্রাহ্মণ ব্রাহ্মণী।। ১৪৬ 'আমার পুত্রের পায়ে নাহিক নূপুর। কোথায় বাজিল বাদ্য নূপুর মধুর।।' ১৪৭ 'কি অদ্ভূত'! দুইজনে মনে মনে গণে। বচন না ক্ষুরে দুইজনের বদনে।। ১৪৮ পুঁথি দিয়া প্রভু চলিলেন খেলাইতে। আর অদ্ভুত দেখে গৃহের মাঝেতে।। ১৪৯ সব গৃহে দেখে অপরূপ পদচিহ্ন। ধ্বজ, বজ্র, পতাকা, অঙ্কুশ, ভিন্ন ভিন্ন।। ১৫০ পাদপদ্ম দেখি দোঁহে করে নমস্কার। আনন্দিত দোঁহে দেখি অপূর্ব চরণ। দোঁহে হৈলা পুলকিত সজল নয়ন।। ১৫১

দোঁহে বলে নিস্তারিনু জন্ম নাহি আর।। ১৫২ মিশ্র বলে শুন বিশ্বরূপের জাননি। ঘৃত পরমান্ন দিয়া বান্ধহ আপনি।। ১৫৩ বুঝিলাভ তিঁহো ঘরে বুলেন আপনি। ঘরে যে আছেন দামোদর শালগ্রাম। পঞ্চগব্যে সকালে করাব তানে স্নান।। ১৫৪ অতএব শুনিলাঙ নৃপুরের ধ্বনি।। ১৫৫ এই মতে দুইজনে পরম হরিষে। শালগ্রাম-পূজা করে প্রভু মনে হাসে।। ১৫৬ আরো এককথা শুন পরম অদ্ভুত। যে রক্ষা করিলা প্রভু জগন্নাথ-সুত।। ১৫৭ পর সুকৃতি এক তৈর্থিক ব্রাক্ষ্মণ। কৃষ্ণের উদ্দেশে করে তীর্থ পর্যটন।। ১৫৮ ষড়ক্ষর গোপাল মন্ত্রে করে উপাসন। গোপাল নৈবেদ্য বিনে না করে ভোজন।। ১৫৯ দৈবে ভাগ্যবান তীর্থ ভ্রমিতে ভ্রমিতে।। আসিয়া মিলিলা বিপ্র প্রভুর বাড়ীতে।। ১৬০ কণ্ঠে বালগোপাল, ভূষণ শালগ্রাম। পরম ব্রহ্মণ্যতেজ অতি অনুপাম।। ১৬১ নিরবধি মুখে বিদ্র 'কৃষ্ণ কৃষ্ণা' বোলে। অন্তরে গোবিন্দ রসে দুই চক্ষু ঢুলে।। ১৬২ দেখি জগন্নাথ মিশ্র তেজ সে তাঁহার। সন্ত্রমে উঠিয়া করিলেন নমস্কার।। ১৬৩ অতিথি ব্যভার ধর্ম যেন মত হয়। সব করিলেন জগন্নাথ মহাশয়।। ১৬৪ আপনে করিয়া তান পাদ প্রক্ষালন। বসিতে দিলেন আনি উত্তম আসন।। ১৬৫ সুস্থ হই বসিলেন যদি বিবর। তানে তবে মিশ্র জিজ্ঞাসিলা 'কোথা ঘর'।। ১৬৬ বিপ্র বোলে আমি উদাসীন দেশান্তরী। চিত্তের বিক্ষেপ মাত্র পর্যটন করি।। ১৬৭ প্রণতি করিয়া মিশ্র বোলেন বচন। জগতের ভাগ্যে সে তোমার পর্যটন।। ১৬৮

বিশেষ ত আজি আমার পরম সৌভাগ্য। আজ্ঞা দেহ রন্ধনের করি গিয়া কার্য।। ১৬৯ বিপ্র বোলে কর মিশ্র যে ইচ্ছা তোমার। হরিযে করিলা মিশ্র দিব্য উপহার।। ১৭০ রন্ধনের স্থান উপস্করি ভালমতে। দিলেন সকল সজ্জ রন্ধন করিতে।। ১৭১ সন্তোযে ব্রাহ্মণ-বর করিয়া রন্ধন। বসিলেন কৃষ্ণের করিতে নিবেদন। ১৭২ সর্বভুত অন্তর্যামী শ্রীশচীনন্দন। মনে আছে বিপ্রেরে দিবেন দরশন।। ১৭৩ ধানামাত্র করিতে লাগিলা বিপ্রবর। ১৭৪ সম্মুখে আইলা শ্রীগৌরসুন্দর। ১৭৫ ধূলাময় সর্ব অঙ্গ মূর্তি দিগস্বর। অরুণ নয়ন কর চরণ সুন্দর।। ১৭৬ হাসিয়া বিশ্বের অন্ন লইয়া শ্রীকরে। এক গ্লাস খাইলেন দেখে বিপ্রবরে।। ১৭৭ হায় হায় কবি ভাগ্যবস্তু বিপ্র ডাকে। অন্ন চুরি করিলেক চঞল বালকে।। ১৭৮ আসিয়া দেখেন জগন্নাথ মিশ্রবর। ভাত খায় হাসে প্রভু শ্রীগৌরসুন্দর।। ১৭৯ ক্রোধে মিশ্র ধাইয়া যায়েন মারিবারে। সম্রমে উঠিয়া বিপ্র ধরিলেন করে।। ১৮০ বিপ্র বোলে 'মিশ্র তুমি বড় দেখি আর্য। কোন জ্ঞান বালকের মারিয়া কিবা কার্য। ১৮১ ভালমন্দ জ্ঞান যার থাকে মারি তারে। আমার শপথ যদি মারহ উহারে।।" ১৮২ দুঃখে বসিলেন মিশ্র হস্ত দিয়া শিরে। মাথা নাহি তোলে মিশ্র বচন না স্ফুরে।। ১৮৩ বিপ্র বোলে "মিশ্র। দুঃখ না ভাবিও মনে। যে দিনে যে হৈবে তাহা ঈশ্বর সে জানে।। ১৮৪ ফল মূল আদি গৃহে যে থাকে তোমার। আনি দেহ আজি তাহা করিব আহার।।" ১৮৫ মিশ্র বোলে "মোরে যদি থাকে ভৃত্য-জ্ঞান।

আরবার পাক কর করি দেঙ স্থান।। ১৮৬ গৃহে আছে রন্ধনের সকল সন্তার। পুন পাক কর তবে সন্তোষ আমার।।" ১৮৭ বলিতে লাগিলা তবে ইষ্টবন্ধুগণ। ''আমা সভা চাই তবে করহ রন্ধন।। ১৮৮ বিপ্র বোলে যেই ইচ্ছা তোমা সভাকার। করিব রন্ধন সর্বথায় পুনর্বার।।" ১৮৯ হরিষ হইয়া সভে বিপ্রের বচনে। স্থান উপস্করিলেন সভে ততক্ষণে।। ১৯০ রন্ধনের সজ্জ আনি দিলেন তুরিতে। চলিলেন বিপ্রবর রন্ধন করিতে।। ১৯১ সভেই বোলেন "শিশু পরম চঞ্চল। আরবার পাছে নষ্ট করয়ে সকল।। ১৯২ বন্ধন ভোজনে বিপ্র করেন যাবত। আর বাড়ী লয়ে শিশু রাখহ তাবত।।" ১৯৩ তবে শচী দেবী পুত্র কোলে ত করিয়া। চলিলেন আর বাড়ী প্রভুরে লইয়া।। ১৯৪ সব নারীগণ বোলে কেমনে নিমাই। এমত করিয়া কি বিপ্রের অন্ন খাই।। ১৯৫ "হাসিয়া বোলেন প্রভু শ্রীচন্দ্রবদনে।" আমার কি দোষ-বিপ্র ডাকিল আপনে।। ১৯৬ সভেই বোলেন অয়ে নিমাঞি ঢাঙ্গাতি। কি করিবে এবে যে তোমার গেল জাতি।। ১৯৭ কোথাকার ব্রাক্ষ্মণ, কোন কুল, কেবা চিনে। তার ভাত খাইল জাতি রাখিব কেমনে?।। ১৯৮ হাসিয়া কহেন প্রভু ''আমি যে গোয়াল। ব্রাহ্মণের অন্ন আমি খাই সর্বকাল।। ১৯৯ ব্রান্মণের অন্নে কি গোপের জাতি যায়ে।" এত বলি হাসিয়া সভারে প্রভু চাহে।। ২০০ ছলে নিজ তত্ত্ব প্রভু করেন ব্যাখ্যান। তথাপি না বুঝে কেহো হেন মায়া তান।। ২০১ সভেই হাসেন শুনি প্রভুর বচন। বক্ষ হৈতে এডিতে কাহারো নাহি মন।। ২০২

হাসিয়া যায়েন প্রভু যে জনার কোলে। সেই জন আনন্দ সাগর-মাঝে ডোলে।। ২০৩ সেই বিপ্র পুনর্বার করিয়া রন্ধন। লাগিলেন বসিয়া করিতে নিবেদেন। ২০৪ ধ্যানে বালগোপাল ভাবেন বিপ্রবর। জানিলেন গৌরচন্দ্র চিত্তের ঈশ্বর।। ২০৫ মোহিয়া সকল লোক অতি অলক্ষিতে। আইলেন বিপ্র স্থানে হাসিতে হাসিতে।। ২০৬ অলক্ষিতে এক মুষ্টি অন্ন লই করে। খাইয়া চলিলা প্রভু দেখে বিপ্রবরে।। ২০৭ হায় হায় করিয়া উঠিলা বিপ্রবর। ঠাকুর খাইয়া ভাত দিলা এক বড়।। ২০৮ সন্ত্রমে উঠিয়া মিশ্র হাতে বাড়ি লৈয়া। ক্রোধে ঠাকুরের লই যায় ধাওয়াইয়া।। ২০৯ মহাভয়ে প্রভূপ লাইয়া এক ঘরে। ক্রোধে মিশ্র পাছে থাকি তর্জগর্জ করে।। ২১০ মিশ্র বোলে আজি দেখ করো তোর কার্য। তোর মতে পরম অবুধ আমি আর্য।। ২১১ হেন মহাচোর শিশু কার ঘরে আছে?। এত বলি ক্রোধে মিশ্র ধায় প্রভু পাছে।। ২১২ সভে ধরিলেন যত্ন করিয়া মিশ্রেরে। মিশ্র বোলে ''এড় আজি মারিব উহারে।।" ২১৩ সত্তেই বোলেন মিশ্র তুমি ত উদার। উহারে মারিয়া কোন সাধুত্ব তোমার?।। ২১৪ ভাল মন্দ জ্ঞান নাহি উহার শরীরে। পরম অবোধ যে এমন শিশু মারে।। ২১৫ মারিলেই কোনবা শিখিব হেন নয়। স্বভাবেই শিশুর চঞ্চল মতি হয়।।" ২১৬ আথেব্যথে আসি সেই তৈর্থিক ব্রাহ্মণ। মিশ্রের ধরিয়া হাতে বোলেন বচন।। ২১৭ "বালকের নাহি দোষ শুন মিশ্র রায়। যে দিনে যে হৈব তাহা হইবারে চায়।। ২১৮ আজি কৃষ্ণ অন্ন নাহি লিখেন আমারে।

সবে এই মর্মকথা কহিল তোমারে।।" ২১৯ দুঃখে জগন্নাথ মিশ্র নাহি তোলে মুখ। মাথা হেঁট করিয়া ভাবেন মহা দুখ।। ২২০ হেনই সময়ে বিশ্বরূপ ভগবান। সেই স্থানে আইলেন মহা-জ্যোতিধাম।। ২২১ সর্ব অঙ্গে নিরুপম লাবণ্যের সীমা। চতুর্দশ-ভুবনেও নাহিক উপমা।। ২২২ স্কন্ধে যজ্ঞসূত্র ব্রহ্মতেজ মূর্তিমন্ত। মূর্তিভেদে জন্মিলা আপনে নিত্যানন্দ।। ২২৩ সব শাস্ত্রের অর্থ সদা রয়ে জিহ্বায়। কৃষ্ণভক্তি ব্যাখ্যা মাত্র করয়ে সদায়।। ২২৪ দেখিয়া অপূর্ব মূর্তি তৈর্থিক ব্রাহ্মণ। মুগ্ধ হই একদৃষ্টে চাহে ঘনে ঘন। ২২৫ বিপ্র বোলে কার পুত্র এই মহাশয়। সভেই বোলেন এই মিশ্রের তনয়।। ২২৬ শুনিয়া সন্তোষে বিপ্র কৈলা আলিঙ্গন। 'ধন্য পিতা মাতা যার এ হেন নন্দন।।' ২২৭ বিপ্রেরে করিল বিশ্বরূপে নমস্কার। বসিয়া কহেন কথা অমৃতের ধার। ২২৮ "শুভদিন তার মহাভাগ্যের উদয়। তুমি হেন অতিথি যাহার গৃহে রয়।। ২২৯ জগতে শোধিতে সে তোমার পর্যটন। আত্মানন্দ পূর্ণ হইয়া করহ ভ্রমণ।। ২৩০ ভাগ্যে বড় তুমি হেন অতিথি আমার। অভাগ্য বা কি কহিব উপাস তোমার। ২৩১ তুমি উপবাস বা করিবা যার ঘরে। সর্বথা তাহার অমঙ্গল-ফল ধরে।। ২৩২ হরিষ পাইলুঁ বড় তোমার দর্শনে। বিষাদ পাইলুঁ বড় এ সব শ্রবণে।। ২৩৩ বিপ্র বোলে কিছু দুঃখ না ভাবিহ মনে। ফল-মূল কিছু আমি করিব ভোজনে।। ২৩৪ বনবাসী আমি অন্ন কোথাই বা পাই। প্রায় আমি বনে ফল মূল মাত্র খাই।। ২৩৫

কদাচিত কোন দিবসে বা খাই অন্ন। সেহো যদি অবিরোধে হয় উপসন্ন।। ২৩৬ যে সন্তোষ পাইলাঙ তোমা দরশনে। তাহাতেই কোটি কোটি করিলুঁ ভোজনে।। ২৩৭ ফল মূল নৈবেদ্য যে কিছু থাকে ঘরে। তাহা আন গিয়া আজি করিব আহারে।।" ২৩৮ উত্তর না করে কিছু মিশ্র জগন্নাথ। দুঃখ ভাবে মিশ্র শিরে দিয়া দুই হাত।। ২৩৯ বিশ্বরূপ বোলেন বলিতে বাসি ভয়। সহজে করুণাসিন্ধু তুমি মহাশয়।। ২৪০ পরদুঃখে কাতর স্বভাবে সাধুজন। পরের আনন্দ সে বাঢ়ায় অনুক্ষণ। ২৪১ যতেক আপনে যদি নিরালস্য হইয়া। কৃষ্ণের নৈবেদ্য কর রন্ধন করিয়া।। ২৪২ তবে আজি আমার গোষ্ঠীর যত দুঃখ। সকল ঘুচয়ে পাই পরানন্দ সুখ।। ২৪৩ বিপ্র বোলে রন্ধন করিল দুই বার। তথাপিহ কৃষ্ণ না দিলেন খাইবার।। ২৪৪ তেঞি বুঝলাঙ আজি নাহিক লিখন। কৃষ্ণ-ইচ্ছা নাহি কেনে করহ যতন।। ২৪৫ কোটি ভক্ষ্য দ্রব্য যদি থাকে নিজ-ঘরে। কৃষ্ণ-আজ্ঞা হইলে সে খাইবারে পারে।। ২৪৬ যে দিনে কৃষ্ণের যারে লিখন না হয়। কোটি যত্ন করি তথাপিহ সিদ্ধ নয়। ২৪৭ নিশাও প্রহর দেড় দুইও বা ধায়। ইহাতে কি আর পাক করিতে জুয়ায়।। ২৪৮ অতএব আজি যত্ন না করিহ আর। এইমত কিছুমাত্র করিব আহার।। ২৪৯ বিশ্বরূপ বোলেন ''নাহিক কিছু দোষ। তুমি পাক করিলে সে সভার সন্তোষ।। ২৫০ এত বলি বিশ্বরূপ ধরিলা চরণ। সাধিতে লাগিলা সভে করিতে রন্ধন।। ২৫১ বিশ্বরূপে দেখিয়া মোহিত বিপ্রবর।

'করিব রন্ধন' বিপ্র বলিলা উত্তর।। ২৫২ সন্তোষে সভেই 'হরি' বলিতে লাগিলা। স্থান উপস্কার সভে করিতে লাগিলা।। ২৫৩ রন্ধনের সামগ্রী আনিলা সেইক্ষণে। আথেব্যথে স্থান উপস্করি সর্বজনে।। ২৫৪ চলিলেন বিপ্লবর করিতে রখন। শিশু আবরিয়া রহিলেন সর্বজন।। ২৫৫ পলাইয়া ঠাকুর আছেন যে ঘরে। মিশ্র বসিলেন তার মাঝার-দুয়ারে।। ২৫৬ সভেই বোলেন 'বান্ধ বাহির দুয়ার। বাহির হইতে যেন নাহি পায় আর।।' ২৫৭ মিশ্র বোলে ভাল ভাল এই যুক্তি হয়।' বান্ধিয়া দুয়ার সভে বাহিরে আছয়।। ২৫৮ ঘরে থাকি স্ত্রীগণ বোলেন 'চিন্তা নাঞি'। নিদ্রা গেলা কিছু আর না জানে নিমাঞি।।" ২৫৯ এইমতে শিশু রাখিয়াছে সর্বজন। বিপ্রেরো হইল কথোক্ষণেকে রন্ধন।। ২৬০ অন্ন উপস্কার করি সুকৃতি ব্রাহ্মণ। ধ্যানে বসি করিতে লাগিলা নিবেদন।। ২৬১ জানিলেন অন্তর্যামী শ্রীশচীনন্দন। চিত্তে আছে বিপ্রেরে দিবেন দরশন।। ২৬২ নিন্দা দেবী সভারেই ঈশ্বর-ইচ্ছায়। মোহিলেন, সভেই অচেষ্ট নিদ্রা যায়। ২৬৩ যে স্থানে করেন বিপ্র অন্ন নিবেদন। আইলেন সেই স্থানে শ্রীশচীনন্দন। ২৬৪ বালক দেখিয়া বিপ্র করে 'হায় হায়।' সভে নিদ্রা যায়, কেহো শুনিতে না পায়।। ২৬৫ প্রভু বোলে 'অরে বিপ্র তুমি ত উদার। আমা ডাকি আন কি দোষ আমার?।। ২৬৬ মোর মন্ত্র জপি মোরে করহ আহ্বান। রহিতে না পারি আমি আসি তোমা স্থান।। ২৬৭ আমারে দেখিতে নিরবধি ভাব তুমি। অতএব তোমারে দিলাঙ দেখা আমি।।' ২৬৮

সেই ক্ষণে দেখে বিপ্র পরম অদ্ভুত। শঙ্খ, চক্র, গধা, পদ্ম, অষ্টভূজ রূপ।। ২৬৯ এক হস্তে নবনীত আর হাতে খায়। আর দুই হস্তে প্রভু মুরলী বাজায়।। ২৭০ শ্রীবৎস কৌস্তভ বক্ষে শোভে মণিহার। সর্ব অঙ্গে দেখে রত্নময় অলংকার।। ২৭১ নবগুঞা বেঢ়া শিখিপুচ্ছ শোভে শিরে। চন্দ্রমুখে অরুণ অধর শোভা করে।। ২৭২ হাসিয়া দোলায় দুই নয়ন কমল। বৈজয়ন্তী-মালা দোলে মকর কুণ্ডল।। ২৭৩ চরণারবিন্দে শোভে শ্রীরত্ন-নূপুর। নখমণিকিরণে তিমির গেল দূর।। ২৭৪ অপূর্ব কদম্ববৃক্ষ দেখে সেইখানে। বৃন্দাবন দেখে নাদ করে পক্ষিগণে।। ২৭৫ গোপযোগী গাবীগণ চতুর্দিকে দেখে। শ্রীহস্ত দিলেন তখন অঙ্গের উপর।। যত ধ্যান করে তাই দেখে পরতেকে ।। ২৭৬ অপূর্ব ঐশ্বর্য দেখি সুকৃতী ব্রাক্ষ্মণ। আনন্দে মুৰ্ছিত হৈয়া পড়িলা তখন।। ২৭৭ করুণাসমুদ্র প্রভু শ্রীগৌরসুন্দর। শ্রীহস্ত দিলেন তখন অঙ্গের উপর।। ২৭৮ শ্রীহস্ত পরশে বিপ্র পাইলা চেতন। আনন্দে হইলা জড় না রে বচন।। ২৭৯ পুনঃ পুনঃ মূচ্ছা বিপ্র যায় ভূমিতলে। পুনঃ উঠে পুনঃ পড়ে মহা কুতৃহলে।। ২৮০ কম্প, স্বেদ, পুলকে, শরীর স্থির নহে। নয়নের জল যেন মহানদী বহে।।২৮১ ক্ষণেক ধরিয়া বিপ্র প্রভুর চরণ। করিতে লাগিলা উচ্চ করিয়া ক্রন্দন।। ২৮২ দেখিয়া বিপ্রের আর্তি শ্রীগৌরসুন্দর। হাসিয়া বিপ্রেরে কিছু করিয়া উত্তর।। ২৮৩ প্রভু বোলে 'শুন শুন অরে বিপ্রবর। অনেক জন্মের তুমি আমার কিঙ্কর।। ২৮৪

নিরবধি ভাব তুমি দেখিতে অপারে। অতএব আমি দেখা দিলাঙ তোমারে।। ২৮৫ আর জন্মে এইরূপে নন্দগৃহে আমি। দিখা দিলাঙ তোমারে না স্মর তাহা তুমি।। ২৮৬ যবে আমি অবতীর্ণ হৈলাও গোকুলে। সেই জন্মে তুমি তীর্থ কর কুতুহলে।। ২৮৭ দৈবে তুমি অতিথি হইলা নন্দ ঘরে। এইমতে তুমি অন্ন নিবেদ আমারে।। ২৮৮ তাহাতেও এইমত করিয়া কৌতুক। খাই মোর অন্ন দেখাইলো এইরূপ।। ২৮৯ এতেক আমার তুমি জন্মে জন্মে দাস। দাস বিনু অন্যে মোর না দেখে প্রকাশ।। ২৯০ কহিলাঙ তোমারে সকল গোপ্য কথা। কারো স্থানে ইহা নাহি কহিব সর্বথা।। ২৯১ যাবত থাকয়ে মোর এই অবতার। তাবত কহিলে কারে করিব সংহার।। ২৯২ সংকীর্তন আরম্ভে আমার অবতার। করাইনু সর্বদেশে কীর্তন প্রচার।। ২৯৩ ব্রহ্মাদি যে প্রেমভক্তি যোগ বাঞ্ছা করে। তাহা বিলাইমু প্রতি ঘরে ঘরে।। ২৯৪ কথোদিন থাকি তুমি অনেক দেখিবা। এ সব আখ্যান এবে কারো না কহিবা।। ২৯৫ হেনমতে ব্রাহ্মণেরে গ্রীগৌরসুন্দর। কৃপা করি আশ্বাসিয়া গেলা নিজঘর।। ২৯৬ পূর্বমত শুতিয়া থাকিলা শিশু ভাবে। যোগনিদ্রা প্রভাবে কেহো নাহি জাগে।। ২৯৭ অপূর্ব প্রকাশ দেখি সেই বিপ্রবর আনন্দে পূর্ণিত হইল সকল কলেবর।। ২৯৮ সর্ব অঙ্গো সেই অগ্ন করিয়া লেপন। কান্দিতে কান্দিতে বিপ্র করেন ভোজন।। ২৯৯ নাচে গায়ে হাসে বিপ্র করয়ে হুংকার। 'জয় বালগোপাল' বলয়ে বার বার।। ৩০০ বিপ্রের হুংকারে সভে পাইলা চেতন।

আপনা সংবরি বিপ্র কৈলা আচমন।। ৩০১ নির্বিঘ্নে ভোজন করিলেন বিপ্রবর। দেখি সভে সন্তোষ হইলা বহুতর।। ৩০২ সভাবে কহিতে মনে চিন্তয়ে ব্রাহ্মণ। "ঈশ্বর চিনিঞা সভে পাউক মোচন।। ৩০৩ ব্রহ্মা শিব যাহার নিমিত্ত কাম্য করে। হেন প্রভু অবতরি আছে বিপ্রঘরে।। ৩০৪ সে প্রভূরে লোক সব করে শিশু জ্ঞান। কণা কহি সভেই পাউক পরিত্রাণ।।" ৩০৫ প্রভু করিয়াছে নিবারণ এই ভয়ে। আজ্ঞা-ভঙ্গ ভয়ে বিপ্র কারে নাহি কহে।। ৩০৬ চিনিয়া ঈশ্বর বিপ্ল সেই নবদ্বীপে। রহিলেন গুপ্তভাবে ঈশ্বর সমীপে।। ৩০৭ ভিক্ষা করি বিপ্রবর প্রতি স্থানে স্থানে। ঈশ্বরেরে আসিয়া দেখেন প্রতিদিনে।। ৩০৮ বেদ গোপা এ সকল মহাচিত্র কথা। ইহার শ্রবণে কৃষ্ণ মিলয়ে সর্বথা। ৩০৯ আদিখণ্ড কথা যেন অমৃত শ্রবণ। যাহে শিশুরূপে ক্রীড়া করে নারায়ণ।। ৩১০ সর্বলোক চুড়ামণি বৈকুষ্ঠ-ঈশ্বর। লক্ষ্মীকান্ত সীতাকান্ত শ্রীগৌরসুন্দর।। ৩১১ ত্রেতা-যুগে হইয়া সে শ্রীরাম-লক্ষ্মণ। নানামত লীলা কবি বধিলা রাবণ।। ৩১২ হইলা দ্বাপর-যুগে কৃষ্ণ-সংস্কর্যণ। নানামতে করিলেন ভূভার খণ্ডন।। ৩১৩ 'মুকুন্দ' অন্তত' যারে সর্ব বেদে কয়। 'চৈতন্য' 'নিত্যানন্দ' সেই সুনিশ্চয়।। ৩১৪ শ্রীকৃষ্ণচৈতন্য নিত্যানন্দ-চান্দ জান। বন্দাবন-দাস তছু পদযুগে গান।। ৩১৫

ইতি শ্রীচৈতন্যভাগবতে আদিখণ্ডে নামকরণ-চাপল্য বিলাসাদিবর্ণনং নাম তৃতীয় অধ্যায়।।

# চতুর্থ অধ্যায় শৈশবক্রীড়াবর্ণন।

হেনমতে ক্রীড়া করে গৌরাঙ্গ-গোপাল। হাতে খডি দিবার হইল আসি কাল।। ১ শুভ দিনে শুভ ক্ষণে মিশ্র পুরন্দর। হাতে খড়ি পুত্রের দিলেন বিপ্রবর।। ২ কিছু শেষে মিলিয়া সকল বন্ধুগণ। কর্ণবেধ করিলেন শ্রীচূড়াকরণ।। ৩ দৃষ্টিমাত্র সকল অক্ষর লিখে যায়। পরম বিস্মিত হই সর্বগণে চায়।। ৪ দিন দুই তিনে লিখিলেন সর্ব ফলা। নিরন্তর লিখেন কৃষ্ণের নামমালা।। ৫ রাম, কৃষ্ণ, মুরারি, মুকুন্দ, বনমালী। অহর্নিশি লিখেন পঢ়েন কুতৃহলী।। ৬ শিশুগণ-সঙ্গে পঢ়ে বৈকুণ্ঠের রায়। পরম সুকৃতি সব দেখে নদীয়ায়।। ৭ কি মাধুরী করি প্রভু 'ক, খ, গ, ঘ,' বোলে। তাহা শুনিতেই মাত্র সর্ব-জীব ভোলে।। ৮ অদ্ভুত করেন ক্রীড়া শ্রীগৌরসুন্দর। যখন যে চাহে সেই পরম দুষ্কর।। ৯ আকাশে উডিয়া যায় পক্ষ তাহা চাহে। না পাইলে কান্দিয়া ধূলায় গড়ি যায়ে।। ১০ ক্ষণে চাহে আকাশের চন্দ্র-তারাগণ। হাত-পা আছাডিয়া করয়ে ক্রন্দন।। ১১ সান্ত্বনা করেন সভে করি নিজ কোলে। স্থির নহে বিশ্বস্তর 'দেও দেও" বোলে। ১২ সভে একমাত্র আছে মহা প্রতিকার। হরিনাম শুনিলে না কান্দে প্রভু আর। ১৩ হাতে তালি দিয়া সভে বোলে 'হরি হরি'। তখন সুস্থির হয় চাঞ্চল্য পাসরি।। ১৪ বালকের প্রীতে সভে বোলে হরিনাম। জগন্নাথ-গৃহ হইল শ্রীবৈকুণ্ঠ-ধাম।। ১৫

এক দিন সভে 'হরি' বোলে অনুক্ষণ। তথাপিহ প্রভু পুনঃ করেন ক্রন্দন।। ১৬ সভেই বোলেন "শুন বাপ রে নিমাঞি? ভাল করি নাচ এই হরিনাম গাই।" ১৭ না শুনে বচন কারো করয়ে ক্রন্দন। সভেই বোলেন "বাপ! কান্দ কি কারণ?" ১৮ সভে বোলে "বোল বাপ! কি ইচ্ছা তোমার। সেই দ্রব্য আনি দিব না কান্দহ আর।।" ১৯ প্রভু বোলে ''যদি মোর প্রাণ-রক্ষা চাহ। তবে ঝাট দুই ব্রাহ্মণের ঘরে যাহ।। ২০ জগদীশ পণ্ডিত, হিরণ্য ভাগবত। এই দুই স্থানে আমার কাছে অভিমত।। ২১ একাদশী উপবাস আজি যে দোঁহার। বিষ্ণু লাগি করিয়াছে যত উপহার।। ২২ সে সব নৈবেদ্য যদি খাইবারে পাঙ। তবে মুঞ্জি সুস্থ হই হাঁটিয়া বেড়াঙ ।। ২৩ অসম্ভব্য শুনিয়া জননী করে খেদ। হেন কথা কহে যেই নহে লোক বেদ।। ২৪ সভেই হাসেন শুনি শিশুর বচন। সভে বোলে "দিব বাপ! সংবর ক্রন্দন।।" ২৫ পরম-বৈষ্ণব সেই বিপ্র দুই জন। জগন্নাথ-মিশ্র সনে, অভেদ-জীবন।। ২৬ শুনিঞা শিশুর বাক্য দুই বিপ্রবর। সন্তোষে পূর্ণিত হৈল সর্ব কলেবর।। ২৭ দুই বিপ্র বোলে ''মহা-অদ্ভুত কাহিনী। শিশুর এমন বুদ্ধি কভো নাহি শুনি।। ২৮ কেমতে জানিল আজি শ্রীহরি-বাসর। কেমতে বা জানিল নৈবেদ্য বহুতর।। ২৯ বুঝিলাঙ এ শিশু পরম রূপবান। অতএব এ দেহে গোপাল অধিষ্ঠান।। ৩০ এ শিশুর দেহে ক্রীড়া করে নারায়ণ। হৃদয়ে বসিয়া সেই বোলায় বচন।।" ৩১ মনে ভাবি দুই বিপ্র সর্ব-উপহার।

আনিয়া দিলেন করি হরিষ অপার।। ৩২ দুই বিপ্র বোলে ''বাপ। খাও উপহার। সকল কৃষ্ণের সাৎ হইল আমার।।" ৩৩ কৃষ্ণ কৃপা হইলে এমত বুদ্ধি হয়। দাস বিনু অন্যের এ বুদ্ধি কভু নয়।। ৩৪ (যারে কৃপা হয় তানে সেই জানায়।)\* ভক্তি বিনা চৈতন্য-গোসাঞি নাহি জানি। অনন্ত ব্রহ্মাণ্ড যাঁর লোমকুপে শুনি।। ৩৫ হেন প্রভু বিপ্র-শিশুরূপে ক্রীড়া করে। চক্ষু ভরি দেখে জন্ম- জন্মের কিঙ্করে।। ৩৬ সন্তোষ হইলা সব পাই উপহার। অল্প অল্প কিছু প্রভু খাইল সভার।। ৩৭ হরিষে ভক্তের প্রভু উপহার খায়। ঘুচিল সকল বায়ু প্রভুর ইচ্ছায়।। ৩৮ 'হরি হরি' হরিষে বোলায় সর্বজনে। খায় আর নাচে প্রভু আপন-কীর্তনে।। ৩৯ কথো ফেলে ভূমেতে কথো বা কারো গায়। এইমত লীলা করে ত্রিদশের রায়।। ৪০ যে প্রভুর সর্ববেদে পুরাণে বাখানে। হেন প্রভু খেলে শচীদেবীর অঙ্গনে।। ৪১ ডুবিলা চাঞ্চল্য-রসে প্রভু বিশ্বন্তর। সংহতি চপল যত বিপ্র অনুচর।। সভার সহিত গিয়া পড়ে নানা স্থানে। ধরিয়া রাখিতে নাহি পারে কোন জনে।। ৪৩ অন্য শিশু দেখিলে করয়ে কুতূহল। সেহো পরিহাস করে বাজয়ে কোন্দল।। ৪৪ প্রভুর বালক সব জিনে প্রভু-বলে। অন্য শিশুগণ যত সব হারি চলে।। ৪৫ ধুলায় ধূসর প্রভু শ্রীগৌরসুন্দর। লিখন-কালির বিন্দু শোভে মনোহর। ৪৬

পঢ়িয়া শুনিঞা সর্ব শিশুগণ সঙ্গে। গঙ্গামানে মধ্যাহ্নে চলেন বহু রঙ্গে।। ৪৭ মজ্জিয়া গঙ্গায় বিশ্বন্তর কুতৃহলী। শিশুগণ সঙ্গে করে জল ফেলাফেলি।। ৪৮ নদীয়ার সম্পত্তি বা কে বলিতে পারে। অসংখ্যাত লোক একো ঘাটে স্নান করে।। ৪৯ কতেক বা শান্ত দান্ত গৃহস্থ সন্ন্যাসী। না জানি কতে শিশু মিলে তহি আসি।। ৫০ সভারে লইয়া প্রভু গঙ্গায় সাঁতারে। ক্ষণে ডুবে ক্ষণে ভাসে নানা ক্রীড়া করে। ৫১ জল-ক্রীড়া করে গৌর সুন্দর শরীর। সভার গায়েতে লাগে চরণের নীর।। ৫২ সভে মানা করে তভো মানা নাহি মানে। ধরিতেও কেহ নাহি পারে একস্থানে। ৫৩ পুনঃ পুনঃ সভারে করাইল প্রভু স্নান। কারো ছুঁয়ে কারো 'সঙ্গে কুল্লোল প্রদান।। ৫৪ না পাইয়া প্রভু নাগালি বিপ্রগণে। সভে চলিলেন তাঁর জনকের স্থানে।। ৫৬ "শুন শুন ওহে মিশ্র পরম বান্ধব। তোমার পত্রের অপন্যায় কহি সব।। ৫৭ ভালমতে করিতে না পারি গঙ্গাস্নান।" কেহ বোলে "জল দিয়া ভাবে মোর ধ্যান।" ৫৮ আরো বোলে কারে ধ্যান কর এই দেখ। কলিযুগে নারায়ণ মুঞি পরতেখ।।" ৫৯ কেহো বোলে "মোর শিবলিঙ্গ করে চুরি।" কেহো বোলে, "মোর লই পলায় উত্তরী।।" ৬০ কেহ বোলে, "পুষ্প, দূর্বা, নৈবেদ্য, চন্দন। বিষ্ণু পূজিবার সজ্জ, বিষ্ণুর আসন।। ৬১ আমি করি স্নান, হেথা বৈসে সে আসনে। সব খাই পঢ়ি, তবে করে পলায়নে।। ৬২ আরো বোলে "তুমি কেনে দুঃখ ভাব মনে। যার লাগি কৈলে সেই খাইল আপনে।।" ৬৩

\* এই পাঠও পাওয়া যায়।

কেহো বোলে ''সন্ধ্যা করি জলেতে নামিয়া। ডুব দেই লৈয়া যায় চরণে ধরিয়া।।" ৬৪ কেহো বোলে, ''আমার না রহে সাজি ধুতি।'' কেহো বোলে, "আমার চোরায় গীতা পুঁথি।।" ৬৫ কেহো বোলে, "পুত্র অতি বালক আমার।" কর্ণে জল দিয়া তারে কান্দায় অপার।। ৬৬ কেহো বোলে "মোর পৃষ্ঠ দিয়া কান্ধে চঢ়ে। 'মুঞি রে মহেশ' বলি ঝাঁপ দিয়া পড়ে।।" ৬৭ কেহো বোলে 'বৈসে মোর পূজার আসনে। নৈবেদ্য খাইয়া বিষ্ণু পূজয়ে আপনে।। ৬৮ স্নান করি উঠিবে বালুকা দেই অঙ্গে। যতেক চপল শিশু সেই তার সঙ্গে।। ৬৯ স্ত্রী-বাসে পুরুষ-বাসে করয়ে বদল। পহ্রিবার বেলে সভে লজ্জায় বিকল।। ৭০ পরম বান্ধব তুমি মিশ্র জগন্নাথ। নিত্য এইমত করে, কহিল তোমাত।। ৭১ দুই প্রহরেও নাহি উঠে জল হৈতে। দেহ বা তাহার ভাল থাকিবে কেমতে।। ৭২ হেন কালে পার্শ্ববর্তী যতেক বালিকা। কোপ-মনে আইলেন শচীদেবী যথা।। ৭৩ শচী সম্বোধিয়া সভে বলেন বচন। "শুন ঠাকুরাণি! নিজ পুত্রের করণ।। ৭৪ বসন করয়ে চুরি, বোলে বড় মন্দ। উত্তর করিলে জল দেয়, করে দ্বন্দু।। ৭৫ ব্রত করিবারে যত আনি ফুল-ফল। ছড়াইয়া ফেলে বল করিয়া সকল।। ৭৬ স্নান করি উঠিলে বালুকা দেই অঙ্গে। যতেক চপল শিশু সেই তার সঙ্গে।। ৭৭ অলক্ষিতে আসি কর্ণে বোলে বড় বোল।" কেহ বোলে, "মোর মুখে দিলেক কুল্লোল।। ৭৮ ওকড়ার ফল\* দেয় কেশের ভিতরে।" কেহ বোলে, "মোরে চাহে বিভা করিবারে।। ৭৯

প্রতিদিন এইমত করে ব্যবহার তোমার নিমাঞি কিবা রাজার কুমার? ৮০ পূরবে শুনিলা যেন নন্দের কুমার। সেইমত সব করে নিমাঞি তোমার।। ৮১ দুঃখে বাপ-মায়েরে বলিব যেই দিনে। ততক্ষণে কোন্দল হইব তোমা সনে।। ৮২ নিবারণ কর ঝাট আপন ছাওয়াল। নদীয়ায় হেন কর্ম কভু নহে ভাল।।" ৮৩ শুনিয়া হাসেন মহাপ্রভুর জননী। সভা কোলে করিয়া কহেন প্রিয়-বাণী।। ৮৪ ''নিমাই আইলে আজি এড়িমু বান্ধিয়া। আর যেন উপদ্রব নাহি করে গিয়া।।" ৮৫ শচীর চরণ-ধূলি লই সভে শিরে। তবে চলিলেন পুনঃ স্নান করিবারে। ৮৬ যতেক চাপল্য প্রভু করে যার সনে। পরমার্থে সভার সন্তোষ বড় মনে।। ৮৭ কৌতুক কহিতে আইসেন মিশ্র-স্থানে। শুনি মিশ্র তর্জে গর্জে সদন্ত-বচনে।। ৮৮ ''নিরবধি এ ব্যভার করয়ে সভারে। ভালমতে গঙ্গাস্নান না দেয় করিবারে।। ৮৯ এই ঝাট যাঙ তার শাস্তি করিবারে।" সভে রাখিলেহ কেহো রাখিতে না পারে। ৯০ ক্রোধ করি যখন চলিলা মিশ্রবর। জানিলনা গৌরাঙ্গ সর্বভূতের ঈশ্বর।। ৯১ গঙ্গাজলে কেলি করে শ্রীগৌরসুন্দর। সর্ব-বালকের মধ্যে অতি মনোহর।। ৯২ কুমারিকা সভে বোলে "শুন বিশ্বস্তর। মিশ্র আইসেন এই পলাহ সত্ত্বর।" ৯৩ শিশুগণ সঙ্গে প্রভু যায় ধরিবারে। পলাইয়া ব্রাহ্মণ-কুমারী সব ডরে।। ৯৪ সভারে শিখায়ে মিশ্র-স্থানে কহিবার। ''স্নানে নাহি আইসেন তোমার কুমার।। ৯৫

এই পথে গেলা ঘর পঢিয়া শুনিয়া। আমরাও আছি এই তাহার লাগিয়া।।" ৯৬ শিখাইয়া প্রভু আর-পথে গেলা ঘর। গঙ্গা-ঘাটে আসিয়া মিলিলা মিশ্রবর।। ৯৭ আসিয়া গঙ্গার ঘাটে চারিদিকে চাহে। শিশুগণ মধ্যে পুত্র দেখিতে না পায়ে।। ৯৮ মিশ্র জিজ্ঞাসয়ে "বিশ্বন্তর কতি গেলা?" শিশুগণ বোলে ''আজি স্নানে না আইলা।। ৯৯ সেই পথে গেলা ঘর পঢ়িয়া শুনিঞা। সভে আছি এই তার অপেক্ষা করিয়া।।" ১০০ চারিদিকে চাহে মিশ্র হাতে বাড়ি লৈয়া। তর্জ গর্জ করে বড় নাগ না পাইয়া।। ১০১ কৌতুকে যাহারা নিবেদন কৈল গিয়া। সেই সব বিপ্র পুনঃ বোলয়ে আসিয়া।। ১০২ 'ভয় পাই বিশ্বস্তর পলাইয়া ঘরে। ঘরে চল তুমি, কিছু বোল পাছে তারে ।। ১০৩ আরবার যদি আসি চপলতা করে। আমরাই ধরি দিব তোমার গোচরে।। ১০৪ কৌতুকে সে কথা কহিলাঙ তোমা স্থানে। তোমা বহি ভাগ্যবান নাহি ত্রিভুবনে।। ১০৫ সে-হেন নন্দন যার গৃহ-মাঝে থাকে। কি করিবে ক্ষুধা-তৃষ্ণা ভোগ, রোগ, শোকে ।। ১০৬ তুমি সে সেবিলা সত্য প্রভুর চরণ। তার মহাভাগ্য যার এ হেন নন্দন ।। ১০৭ কোটি অপরাধ যদি বিশ্বস্তর করে। তভু তারে থুইবাঙ হৃদয়-উপরে।।" ১০৮ জন্মে জন্মে কৃষ্ণভক্ত এই সব জন। সব উত্তম বুদ্ধি ইহার কারণ।। ১০৯ অতএব প্রভু নিজ সেবক সহিতে। নানা-ক্রীড়া করে কেহো না পারে বুঝিতে ।। ১১০ মিশ্র বোলে, "সেহো পুত্র তোমারা সভার। যদি অপরাধ লহ শপথ আমার।।" ১১১

তা সভার সঙ্গে মিশ্র করি কোলাকুলি। গৃহে চলিলেন মিশ্র হই কুতৃহলী।। ১১২ আর-পথে ঘরে গেলা প্রভু বিশ্বস্তর। হাতেথে মোহন পুঁথি যেন শশধর।। ১১৩ লিখন কালির বিন্দু শোভে গৌর-অঙ্গে। চম্পকে লাগিল যেন চারিদিকে ভৃঙ্গে ।। ১১৪ ''জননি।" বলিয়া প্রভু লাগিলা ডাকিতে। ''তৈল দেহ মোরে যাঙ সিনান করিতে।।" ১১৫ পুত্রের বচন শুনি শচী হরযিত। কিছুই না দেখে অঙ্গে স্নানের চরিত।। ১১৬ তৈল দিয়া শচীদেবী মনে মনে গণে। বালিকারা কি বলিল, কিবা বিপ্রগণে।। ১১৭ লিখন কালির বিন্দু আছে সর্ব-অঙ্গে। সেই বস্ত্র পরিধান, সেই পুঁথি সঙ্গে। ১১৮ ক্ষণেকে আইলা জগন্নাথ মিশ্রবর। মিশ্র দেখি কোলে উঠিলেন দিগম্বর ।। ১১৯ সেই আলিঙ্গনে মিশ্র বাহ্য নাহি জানে। আনন্দে পূর্ণিত হৈলা পুত্র-দরশনে ।। ১২০ মিশ্র দেখে সর্ব অঙ্গ ধুলায় ব্যাপিত। স্নান-চিহ্ন না দেখিয়া হইলা বিস্মিত।। ১২১ মিশ্র বোলে "বিশ্বস্তর। কি বুদ্ধি তোমার। লোকেরে না দেহ কেনে স্নান করিবার।। ১২২ বিষ্ণু-পূজা-সজ্জ কেনে কর অপহার। 'বিষ্ণু' করিয়াও ভয় নাহিক তোমার।।" ১২৩ প্রভু বোলে, ''আজি আমি নাহি যাই স্নানে। আমার সকল শিশু গেল আগুয়ানে।। ১২৪ এ সকল লোকের তারা করে অব্যভার। না গেলে সভে দোষ কহেন আমার ।। ১২৫ না গেলেও যদি দোষ কহেন আমার। সত্য তবে করিব সভার অব্যভার।। ১২৬ এত বলি হাসি প্রভু যান গঙ্গা-স্নানে। পুনঃ সেই মিলিলেন শিশুগণ-সনে।। ১২৭

বিশ্বস্তরে দেখি সভে আলিঙ্গন করি। হাসয়ে সকল শিশু শুনিয়া চাতুরি।। ১২৮ সভেই প্রশংসে "ভাল নিমাঞি চতুর। ভাল এড়াইলা আজি মারণ প্রচুর।" ১২৯ জলকেলি করে প্রভু সব শিশু সনে। এথা শচী জগন্নাথ মনে মনে গণে।। ১৩০ "যে যে কহিলেন কথা সেহো মিথ্যা নহে। তবে কেন স্নান-চিহ্ন কিছু নাহি দেহে ? ১৩১ সেইমত অঙ্গে ধূলা, সেইমত বেশ। সেই পুঁথি, সেই বস্ত্র, সেইমত কেশ।। ১৩২ এ বুঝি মনুষ্য নহে শ্রীবিশ্বস্তর। মায়া-রূপে কৃষ্ণ বা জন্মিলা মোর ঘর।। ১৩৩ কোন মহা-পুরুষ বা কিছুই না জানি।" হেনমতে চিন্তিতে আইলা দ্বিজমণি।। ১৩৪ পুত্র-দরশনানন্দে ঘুচিল বিচার। মেহ-পূর্ণ হৈল দোঁহে, কিছু নাহি আর।। ১৩৫ সেই দুই প্রহর প্রভু যায় পঢ়িবারে। সেই দুই যুগ হই থাকে সে দোঁহারে।। ১৩৬ কোটি রূপে কোটি মুখে বেদে যদি কহে। ততো এ দোঁহার ভাগ্য নাহি সমুদয়ে।। ১৩৭ শচী-জগন্নাথ-পায়ে বহু নমস্কার। অনন্ত ব্রহ্মাণ্ড-নাথ পুত্র যাঁর।। ১৩৮ এ মত ক্রীড়া করে বৈকুণ্ঠের রায়। বুঝিতে না পারে কেহ তাহান মায়ায়। ১৩৯ শ্রীকৃষ্ণচৈতন্য নিত্যানন্দচাঁদ জান। বৃন্দাবন দাস তছু পদযুগে গান।। ১৪০ ইতি শ্রীচৈতন্যভাগবতে আদিখণ্ডে শৈশবক্রীড়াবর্ণনং

নাম চতুর্থোহধ্যায়ঃ।। ৮।।

# ১৮.৫ টীকা, শব্দার্থ ও ব্যাখ্যা

## দ্বিতীয় অধ্যায় :

- পদ >।। গৌরসুন্দর—শচীমাতার সর্বকণিষ্ঠ সন্তান চৈতন্যদেব নামে খ্যাত। গৌরকান্তি রূপের জন্য আত্মীয়-স্বজন তাকে ডাকতেন গৌর, গৌরাঙ্গ বা গৌরসুন্দর বলে। সুতরাং এটি চৈতন্যের ডাক নাম।
- পদ ২।। নিত্যানন্দ-গদাধরের জীবনে চৈতন্যদেব ছিলেন নিত্যানন্দ মহাপ্রভু ও গদাধরের জীবন স্বরূপ।নিতানন্দ রাট়ী শ্রেণীর ব্রাহ্মণ।বীরভূম জেলার একচাকা-খলপপুর গ্রামে তাঁর পৈতৃক নিবাস ছিল। পিতা-মাতার একমাত্র সন্তান ছোটবেলা থেকেই দেবলীলা-নাটগানে অনুরাগী ছিলেন। ড. সুকুমার সেনের ভাষায় "নিত্যানন্দ ছিলেন বেশে অবধৃত, আকারে মহামন্ন, ভোজনপানে নির্বিকার।" কৃষ্ণলীলা শুনতে ও হরিনাম গানে তার একাগ্র অনুরাগ ছিল। শচীদেবী তাঁকে সন্তানরূপে স্নেহজ্বালে বাঁধেন। নিত্যানন্দ চৈতন্যদেবের চেয়ে প্রায় দশ বছরের বড় ছিলেন। চৈতন্যের সঙ্গে তিনি নীলাচলে আসেন। কিন্তু পরে চৈতন্যদেব তাঁকে বাংলাদেশে পাঠিয়ে দেন। বৈষ্ণবভক্তগণ নিত্যানন্দকে বলরামের অবতার মনে করতেন। চৈতন্যের তিরোভাবের আগেই বাঙলাদেশে কৃষ্ণ-বলরামের অবতার রূপে গৌরা নিত্যানন্দের যুগলমূর্তির পূজা আরম্ভ করেন। চৈতন্যের তিরোভাবের আটবছর পরে নিত্যানন্দ স্বর্গারোহণ করেন।

|         | গদাধর ছিলেন নবদ্বীপধামে চৈতন্যের প্রাণের বন্ধু। গদাধরের পিতার নাম মাধব মিশ্র।                     |
|---------|---------------------------------------------------------------------------------------------------|
|         | গদাধর পুণ্ড্ররীক বিদ্যানিধির শিষ্য ছিলেন। "দ্বিতীয়-চৈতন্য কলেবর" (দ্বিতীয় কায়ম রূপে            |
|         | নবদ্বীপ ধামে তাঁর পরিচিতি ছিল। নিত্যানন্দ ও গদাধর শ্রীচৈতন্যের উপাসনায় সর্বদা মগ্ন<br>এটককেন     |
|         | থাকতেন।                                                                                           |
| পদ ৫।।  | শ্রী সেবাবিগ্রহ — নিত্যানন্দ বলরামের অবতার রূপে নবদ্বীপে শ্রদ্ধার আসন লাভ করে।                    |
|         | বলরামের মতই নিত্যানন্দ দাস্যভাবে মগ্ন হয়ে চৈতন্যের সেবায় তন্ময় থাকতেন। এই                      |
|         | একাগ্রমগ্ন সেবা যেন নিত্যানন্দের মধ্যেই মূর্তি (বিগ্রহ) ধারণ করেছিল। "শ্রী" শব্দটি কবি            |
|         | শ্রদ্ধাবাচক অর্থে ব্যবহার করেছেন।                                                                 |
| পদ ও।।  | অবিজ্ঞাত তত্ত্ব — অজ্ঞাত তত্ত্ব। চৈতন্য-নিত্যানন্দ এবং ভক্ত বা পরিকরদের গৃঢ় তত্ত্বকথা            |
|         | কেউ জানে না। এই তত্ত্বকেই চৈতন্য-নিত্যানন্দ স্পষ্টভাবে ব্যাখ্যা বিশ্লেষণ করেছেন।                  |
|         | শ্লোক ১।। ভাগবতে শুকদেবের উত্তিসৃষ্টিকর্তা ব্রহ্মার (অজ) অন্তর গভীরে সৃষ্টির স্মৃতি               |
|         | প্রকাশ করতে করতে যাঁর অনুপ্রেরণায় স্বলক্ষণা সরস্বতী (ব্রহ্মা) মুখ থেকে আত্মপ্রকাশ                |
|         | করেছিলেন, ঋষিদের মধ্যে শ্রেষ্ঠ (ঋষভ) তিনি আমার প্রতি সদয় হোন।                                    |
| পদ ৮।।  | নাভিপদ্ম হৈতে — নারায়ণের নাভিপদ্ম থেকে ব্রহ্মার জন্ম।                                            |
| পদ ১২।। | অচিন্ত্য অগম্য— যা চিন্তার অতীত।                                                                  |
|         | শ্লোক ২।। হে ভূমা — সকলের অন্তর্যামী সর্বব্যাপী পুরুষ-ভগবান।                                      |
|         | শ্লোক ৩ ও ৪।। অর্জুনের প্রতি শ্রীকৃফ্ণের উত্তিজগতে ধর্মের গ্লানি উপস্থিত হলে, অধর্ম               |
|         | দিকে দিকে ছড়িয়ে পড়ে, তখন আমি (শ্রীকৃষ্ণ) নিজেকে সৃষ্টি করি। ধর্ম স্থাপনের জন্য                 |
|         | যুগে যুগে অবতীৰ্ণ হই।                                                                             |
| পদ ১৭।। | যুগধর্ম — সত্য, ত্রেতা, দ্বাপর, কলি ইত্যাদি প্রতিটি যুগের ধর্ম স্বতন্ত্র। স্বতন্ত্র ধর্ম-স্থাপনের |
|         | জন্যই ভগবান নানা অবতাররূপে আবির্ভূত হন।                                                           |
| পদ ১৯।। | সর্বতত্ত্বসার — শ্রেষ্ঠতত্ত্ব। চৈতন্যের কৃঞ্চের অবতার বলে প্রতিষ্ঠার তত্ত্ব। এই তত্ত্বই সর্ব      |
|         | তত্ত্বের সার বলে চিহ্নিত।                                                                         |
| পদ ২৩।। | বিরিশি – ব্রহ্মা।                                                                                 |
| পদ ২৫।। | চাটিগ্রামে — চট্টগ্রামে।                                                                          |
| পদ ৩৫।। | করি পিতা-ব্যাজ — বলরাম সকলের পিতা বলে সুচিহ্নিত। তাঁর কোনো পিতা নেই। তবু                          |
|         | নিত্যানন্দ রূপে বলরামের আবির্ভাবের ধারণা অনুযায়ী হাড়াই পণ্ডিতকে পিতা অঙ্গীকার                   |
|         | (পিতা ব্যাজ) করেছেন।                                                                              |
| পদ ৩৯।। | তিরোতে — পরমানন্দপুরীর জন্মস্থান ভিরোতে অর্থাৎ ত্রিহুতে।                                          |
| পদ ৪৮।। | পবিত্র গঙ্গানদী তীরবর্তী দেশে শ্রীকৃষ্ণ তাঁর পার্যদদের অবতীর্ণ না করিয়ে কেন এর বাইরে             |
|         | পাপপূর্ণ অপবিত্র দেশে এঁদের অবতীর্ণ করালেন তার কার্য কারণ ব্যাখ্যাত হয়েছে। ৪                     |
|         |                                                                                                   |

246 \_\_\_\_

| পদ ৫৩।। | নবদ্বীপ ধামের | ঐশ্বর্য ও | মাধুর্যের বি | চিত্র বর্ণিত | । এর বিস্তৃত | চ বর্ণনা | আপনারা | 8৫-ዓ | (ক) |
|---------|---------------|-----------|--------------|--------------|--------------|----------|--------|------|-----|
|         | অংশে পাবেন।   |           |              |              |              |          |        |      |     |

- পদ ৫৪।। জীবনের তিনটি মূলস্তর বালক, যুবক ও বৃদ্ধ। পদ ৫৭।। নাহি সমুচ্চয়সীমা সংখ্যা নেই অর্থাৎ অসংখ্য।
- পদ ৬০-৬১।। মঙ্গলচণ্ডী চন্ডীদেবীর কথা এবং ৭ দিন ধরে মঙ্গলচণ্ডী গীত গাওয়া হত। "জাগরণ পালা"তে রাত জাগতে হত। বিষহরি যে বিষ হরণ করে অর্থাৎ দেবী মনসা।
- পদ ৬৫।। না বাখানে ব্যাখ্যা করে না।
- পদ ৭৪-৮১।। বৈষ্ণবাগ্রগণ্য নবদ্বীপের হাতে গোনা যে ক'জন কৃষ্ণভক্ত হোব ছিলেন তাঁদের মধ্যে সর্ব শ্রদ্ধেয় ব্যক্তি ছিলেন অদ্বৈত আচার্য। তাঁর পূর্ব নিবাস ছিল শ্রীহট্টের লাউড়ে। পিতার সঙ্গে তিনি পশ্চিমবঙ্গে আসেন।শান্তিপুরে স্থায়ী বাসস্থান থাকলেও তিনি নবদ্বীপে বসবাসের স্থান রেখেছিলেন এবং টোলও খুলেছেন। অদ্বৈত মহাপণ্ডিত ছিলেন। বৌদ্ধ, শৈব ও যোগী-তান্ত্রিকদের চর্যা গান ছড়াও তিনি জানতেন। মাধবেন্দ্র পুরীর অন্যতম শিষ্য বলে তাঁর বিশেষ পরিচিতি ছিল। বৈষ্ণবগণের মধ্যে বয়োজ্যেষ্ঠ অদ্বৈত সকলের শ্রদ্ধার পাত্র ছিলেন। জগন্নাথ মিশ্রের পরিবারে অভিভাবকত্বের মর্যাদা পেয়েছেন। তিনি ছিলেন জ্ঞান ভক্তি বৈরাগ্যের গুরু। নবদ্বীপে প্রতিকূল অবস্থার সঙ্গে সংগ্রাম করেই তিনি ভক্তি সাধনার ধারা নবদ্বীপের বুকে ছড়িয়ে দেন। অদ্বৈতের আহ্বানেই চৈতন্যদেব সংকীর্তনের মধ্য দিয়ে নাম প্রচার করে সকল জীবের উদ্ধারের জন্য অবতীর্ণ হয়ে ছিলেন।
- পদ ৯২।। টেতন্যবিলাস নবদ্বীপে পাষণ্ডীদের হাত থেকে নিজেদের বাঁচিয়ে শ্রীবাসের গৃহে বৈঞ্চব গোষ্ঠী মিলিত হয়ে রুদ্ধ দ্বারে সংকীর্তন করতেন। সন্ন্যাস গ্রহণের আগে চৈতন্যদেব প্রায় ১ বছর শ্রীবাসের গৃহে রাত্রে ভক্তগণের সঙ্গে কীর্তন করেছেন এবং বিভিন্ন লীলা (বিলাস) প্রকাশ করেছেন। ত্রিকাল করয়ে প্রাতে, মধ্যাহ্নে এবং সায়াহ্নে বৈষার ভক্তগণ গঙ্গা স্নান করে কৃষ্ণ পূজা সম্পন্ন করতেন।
- পদ ১০৯।। মহাতীব্র নরপতি যখন মহাপ্রতাপান্বিত মুসলমান রাজা।
- পদ ১১৭।। স্কন্ধনাশ স্কন্ধ-অর্থ গাছের ওঁড়ি। কবি এই ওঁড়ির সঙ্গে বোব বিরোধী পাষণ্ডীদের তুলনা করেছেন। ওঁড়ি থেকে যেমন ডালপালা বের হয় ঠিক তেমনি পাষণ্ডীদের মুখে বৈযাব বিরোধী নিন্দাবাদ চারদিকে ছড়িয়ে পড়ে। পাযণ্ডীদের বিনাশ করলেই-নবদ্বীপে বৈষ্ণব বিরোধী কর্ম-কাণ্ড বন্ধ হবে।<sup>-</sup>
- পদ ১৩০।। অবধৃতবেশ অবধৃত নানারূপ বেশ ধারণ করেন। চৈতন্যভাগবতে অবধৃতের বেশ বর্ণনা করতে গিয়ে বৃন্দাবনদাস লিখেছেন—

"বেত্রবান্ধা এক কাণা কৃষ্ণ বামহাতে।

নীল বস্ত্র পরিধান নীলবস্ত্র সাথে।।"

এছাড়াও আছে — "বামশ্রুতি মূলে এক কুণ্ডল বিচিত্র।"

248 \_\_\_\_

পদ ১৩৪।। কশ্যপ – সকল দেবতার পিতা।

- পদ ১৪৬।। অতিমহাবেদ গোপ্য এসব তত্ত্ব কথা অত্যন্ত মহত্বপূর্ণ বেদেও গুপ্ত আছে।
- পদ ১৫৭-১৬০।। সত্যযুগে অবতারের বর্ণনা আছে।
- পদ ১৬৫-১৭৫।। এই পদগুলিতে বিভিন্ন অবতারের বর্ণনা আছে। কয়েকটির দৃষ্টান্ত দেওয়া হলো।
  - হয়গ্রীবরূপে বিষ্ণু পাতালে মধু ও কৈটভ নামে দুই ভয়ংকর দৈত্যকে নিহত করে পবিত্র বেদ উদ্ধার করেন।
  - হিরণ্য-বিদার নৃসিংহ অবতারে বিষ্ণু প্রহ্লাদের পিতা হরিণ্যকশিপুর উদর বিদীর্ণ করে তাকে বধ করেছিলেন।
  - সর্বনীলালাবণ্য বৈদন্ধী দ্বাপরে কৃষ্ণের অবতারে সমস্ত লীলার প্রকাশ। কলিযুগে চৈতন্য অবতার। চৈতন্য অবতারে কৃষ্ণ হয়েছেন ভক্তির বিষয়।
  - সর্বশক্তিপরচারি চৈতন্য অবতারে কৃষ্ণ সকল শক্তিকে নিয়োগ করেন সংকীর্তন প্রচারের মধ্যে।
- পদ ১৮৬।। গঙ্গার পুরিল মনোরথ দ্বাপরে কৃষ্ণ যমুনার তীরে লীলা করেছিলেন কিন্তু চৈতন্য অবতারে তিনি গঙ্গার তীরে লীলা করবেন। গঙ্গার এইরূপ বাসনাই ছিল সেই মনোবাসনা পূর্ণ হলো।
- পদ ২০৪।। রাহু-কবল ইন্দু চন্দ্ররাহু গ্রাসিত। অর্থাৎ চন্দ্রগ্রহণ।
- পদ ২০৪-২০৬।। পঁহু প্রভু শব্দটি ব্রজবুলি গাজে গর্জন করে। বেণু-বিষাণা বাঁশি ও শিলা।
- পদ ২২৫-২৩০। ডিন্ডিম ঢোল জাতীয় বাদ্য।
- পদ ২৩৯-২৪৪।। চক্রবর্তী নীলাম্বর ইনি চৈতন্যদেবের মাতা শচীদেবীর পিতা।
- পদ ২৪৫-২৫৮।। বিপ্ররূপে এক মহাজন চৈতন্যের জন্মলগ্নে উপস্থিত ব্রাহ্মণবেশী এক মহাত্মা। যিনি নবজাতকের ভবিষ্যৎ বর্ণনা করেন।

## ।। তৃতীয় অধ্যায়।।

- পদ ২।। অমায়ায় দ্বিধাহীন চিত্তে, অকপটে।
- পদ ৬।। আপ্তবর্গ আত্মীয়-স্বজন।
- পদ ১৮-২২ ।। সমাজ সংস্কারের নানা কথা আছে।
- পদ ২৯-৩৫।। গুপ্তভাবে গোপালের প্রায় নিজের রূপ গোপন করে তিনি বালক শ্রীকৃষ্ণের মতো লীলা করেন।
- পদ ৪৫-৫০।। শ্রীচৈতন্যের নানা নামকরণ। বিশ্বশুর বিশ্বকে যিনি ধারণ ও পোষণ করেন।
- পদ ৬৫।। জানুগতি চলে হামাগুড়ি দিয়ে চলে।
- পদ ৭০-৭৪।। গরুড় বিষ্ণুর বাহন। সর্পকুলের শত্রু।
- পদ ৯৯।। বিহানে প্রভাতে।

NSOU • CC-BG-05

| পদ ১৩৩।। | বস্ত্র শিরে রাখি তার — মধ্যযুগে মাথায় নৃতন বস্তু বেঁধে দেওয়া সম্মানসূচক শিরোপা রূপে |
|----------|---------------------------------------------------------------------------------------|
|          | চিহ্নিত ছিল।                                                                          |

- পদ ১৫৮-১৬২।। তৈথিকরায়ণ যে ব্রাক্ষ্মণ তীর্থে তীর্থে ঘুরে বেড়ান।
- পদ ১৯৭।। অয়ে নিমাই ঢালাতি "ঢালাতি" শব্দের প্রাচীন অর্থ- প্রবন্ধক, প্রতারক। কিন্তু শিশু চৈতন্যের উদ্দেশ্যে "দুষ্টু"- "দস্যি" অর্থে ব্যবহার করেছেন।
- পদ ২০৮-২১১।। একরড একদৌড়ে বা এক ছুটে।
- পদ ২৯৭।। সুতিয়া থাকিল শুয়ে রইলেন। যোগনিদ্রা প্রভাবে যোগমায়ার নিদ্রার প্রভাবে।

# ।। চতুর্থ অধ্যায়।।

- পদ ২-৩।। শ্রীচূড়াকরণ হাতে খড়ির পর গৌরাজ্যের কর্ণভেদ চূড়াকরণ সম্পন্ন হয়। এই অনুষ্ঠানে শিশুর মাথায় নাপিত প্রথম ক্ষুর ছোঁয়ায় এবং কানের লতি ছিদ্র করে।
- পদ ২১-৩৩।। অভেদ জীবন জগদীশ পণ্ডিত ও জগন্নাথ মিশ্র ছিলেন খুবই অন্তরঙ্গ। শ্রীহরিবাসর — একদশী ব্রত।
- **পদ ৫৪-৫৬।।** কুল্লোল প্রদান কুলকুচির জল ছিটিয়ে দেওয়া।
- পদ ৮৪।। এড়িমু বান্ধিয়া নিমাই-এর বিরুদ্ধে নারীদের অভিযোগের পর মাতা শচীদেবী বলেন "পুত্রকে বেঁধে আটকে রাখবো।"
- পদ ৯৮।। কতি গেলা কোথায় গেল ?
- পদ ১২৩-১২৪।। অব্যভার অব্যবহার, খারাপ ব্যবহার।

বিশেষ বিশেষ পদ্যাংশের ব্যাখ্যা করা হলো। এই ব্যাখ্যাদি পাঠ করে টীকা-শব্দার্থ জেনে আপনারা যে-কোনো পদাংশের ব্যাখ্যা লিখতে পারবেন।

### দ্বিতীয় অধ্যায়

(ক) (১) "পদতলে খণ্ডে পৃথিবীর অমঙ্গল।

দৃষ্টিমাত্র দশদিক হয় সুনির্মল।। ১৭৮

বাহু তুলি নাচিতে স্বর্গের বিঘ্ন নাশ।

হেন যশঃ, হেন নিত্য হেন তোর দাস। ১৭৯

আলোচ্য পংক্তিগুলি বাংলা সাহিত্যে সর্বপ্রথম জীবনী সাহিত্য রচয়িতা বৃন্দাবনদাসের "চৈতন্য-ভাগবত" কাব্য গ্রন্থের আদিখণ্ডের দ্বিতীয় অধ্যায় তথা "শ্রীগৌরাঙ্গচন্দ্র জন্মবর্ণন" থেকে গৃহীত হয়েছে। হরিনাম সংকীর্তনের মাঙ্গলিক দিকটি কবি তুলে ধরেছেন। যে-কোনো কৃষ্ণভক্ত নাম সংকীর্তনের সময় নৃত্যকালে তাঁর পদযুগলের তালে তালে পৃথিবীর দৃষ্টিতে পূর্ব পশ্চিম, উত্তর-দক্ষিণ ইত্যাদি দশ দিকের এবং উর্ধ্ববাহুতে স্বর্গের সকল অমান দূরীভূত হয়। নাম সংকীর্তনের সীমাহীন মাহাত্ম কবি এই পদ্যাংশে দৃঢ় বিশ্বাসের ভিত্তিমূলে দাঁড়িয়ে ব্যক্ত করেছেন।

''বৃহস্পতি জিনিঞা হইব বিদ্যাবান (२)

গোপালের রূপ-বেশ যেন চৈতন্যের মধ্যে প্রতিভাত।

(আরম্ভ পূর্বের মতই, তবে প্রসঙ্গ ভিন্ন)

(আরম্ভ পূর্ববৎ শেষাংশ নিম্নরূপ)

অল্পেই হইব সর্ব গুণের নিধান।।" ২৪৪ (এ)

(আরম্ভ পূর্বের ব্যাখ্যা অনুসারী হবে)

শচীমাতার ঘর আলো করে ফাল্গুনী পূর্ণিমায় গৌরাঙ্গোর জন্মের পর নবজাত শিশুকে ঘিরে আনন্দধারা বয়ে যায়। ঠিক সেই মুহুর্তে এক মহা জ্যোতির্বিদের আবির্ভাব। তিনি জন্মলগ্নাদি বিচার করে ভবিষ্যদবাণী করেন যে শচীমাতার নবজাত পুত্র বৃহস্পতিকে জয় করে জগৎখ্যাত বিদ্যাবান বলে পরিচিতি লাভ করবে। শুধু তাই নয় অল্প বয়সেই সকল মানবিক উজ্জ্বল গুণাদির অধিকারী হয়ে খ্যাতি অর্জন করবেন। তৎকালীন যুগে জ্যোতিষ শাস্ত্রের প্রতি অগাধ বিশ্বাসের পরিচয় এই অংশে পাওয়া যায়।

।। তৃতীয় অধ্যায়।।

কমল নয়ান যেন গোপালের বেশ।।" ৭৯

আলোচ্য পদটি বৃন্দাবনদাসের চৈতন্যভাগবতের তৃতীয় অধ্যায় থেকে সংকলিত। 'নামকরণ ও চাপল্য বিলাসাদি বর্ণনে'-র মধ্যেই শ্রীচৈতন্যের শিশুবয়সের সৌন্দর্যের দিকটি এখানে প্রকাশ পেয়েছে। শিশু চৈতন্যের সুন্দর মাথা ভর্তি কোঁকড়ানো চুল, চোখ দুটি পদ্মফুলের মতো। লেখকের ভাবনায় শিশু

"সুবলিত মস্তকে চাঁচর ভাল কেশ।

বালকের নাহি দোষ শুন মিশ্র রায়।

যেদিনে যে হৈব তা হইবারে চায়।। ২১৮

চৈতন্যের চাপল্যের সীমা নেই। এক তীর্থ ভ্রমণকারী ব্রাহ্মণ জগন্নাথ মিশ্রের গৃহে অতিথিরূপে আসেন। এই পবিত্র ব্রাহ্মণ দু'বার নিজ হস্তে রান্না-বান্না করে শ্রীকৃষ্ণের উদ্দেশ্যে নিবেদন মুহূর্তে গৌরচন্দ্র ছুটে এসে সেই অন্ন মুখে তুলে নেয়। ব্রাক্ষ্মণ তা দেখে হায় হায় করে উঠলে জগন্নাথ মিশ্র পুত্রকে যখন শাস্তি দেবার জন্য লাঠি নিয়ে তাড়া করেছেন, তখন তৈর্থিক ব্রাহ্মণ জগন্নাথ মিশ্রের হাত ধরে কথাগুলি বলেন। বালকের মন পবিত্র নিষ্পাপ। তারা খেয়াল খুশির স্রোতে ভেসে বেড়ায়। তাই তাঁর নিবেদিত অন্ন গ্রহণের মধ্যে শিশুর কোনো দোষ নেই। তাছাড়া যেদিনে যা ঘটবে তা ঘটবেই। শত চেষ্টা করেও তার হাত থেকে নিস্তার পাওয়া যায় না। শ্রীকৃষ্ণ আজ তাঁর অন্ন গ্রহণ করবেন না বলেই হয়তো এমনটি হয়েছে। শিশু গৌরাঙ্গের প্রতি চরম মমতা ও ভবিতব্যকে মেনে নিয়েই ব্রাহ্মণ কথাগুলি বলেছেন।

।। চতুর্থ অধ্যায়।।

"সে সব নৈবেদ্য যদি খাইবারে পাঙ।

তবে মুঞি সুস্থ হই হাঁটিয়া বেড়াঙ।।" ২৩

250

(৩)

(8)

শৈশবে গৌরাঙ্গ গোপাল কান্দাকাটি শুরু করলে হরিনাম শুনেই শান্ত হতো। কিন্তু আজ ভিন্ন রূপ। গৌরাঙ্গ অঝোরঝরে কাঁদছে শত প্রলোভনে এমনকি হরিনামের কথাতেও তারা কান্না থামে না। সে শুধু জগদীশ পণ্ডিত হিরণ ভাগবতের ঘর থেকে একাদশী উপবাসের বৈষ্ণু-নৈবেদ্য আনতে বলে। একাদশীর নৈবেদ্য খেতে পেলেই সে কান্না থামিয়ে সুস্থ স্বাভাবিক জীবন ফিরে পাবে।

"ভালমতে করিতে না পারি গঙ্গাস্নান। (৬)

কেহ বোলে জল দিয়া ভাঙে মোর ধ্যান।।" ৫৮

বৃন্দাবনদাসের চৈতন্য ভাগবতের চতুর্থ অধ্যায়ে 'শৈশব ক্রীড়াবর্ণন' অংশের এই পদটিতে গঙ্গার ঘাটের সাধুদের নিমাই সম্পর্কে নানা অভিযোগের কথা বর্ণিত হয়েছে। নিমাই-এর চাপল্য ও দুষ্টুমি বুদ্ধিতে গঙ্গা ঘাটের ব স্নানার্থীই অতিষ্ঠ। তাদের কেউ কেউ জগন্নাথ মিশ্রের কাছে শিশু গৌরাঙ্গের বিরুদ্ধে অভিযোগ জানাতে গিয়ে স্পষ্ট ভাষায় বলেছে যে, তাঁর পুত্রের জ্বালায় কেউই প্রাণমন ঢেলে স্নানাদি কাজ সম্পন্ন করতে পারেননি। গঙ্গাতীরের ধ্যান তন্ময় সাধুদের অভিযোগ এই যে গৌরাঙ্গ জল ছিটিয়ে ছিটিয়ে তাঁদের ধ্যান ভঙ্গ করেন। শিশু গৌরাঙ্গের চাপল্যের দৃষ্টান্তে এই অংশটি ভরা।

| দোচস্ |
|-------|
|       |
|       |
|       |
|       |
|       |
|       |
|       |
|       |
|       |
|       |
|       |
|       |
|       |
|       |
|       |
|       |
|       |
|       |
|       |
|       |

# 

# একক-১৯ 🗆 শ্রীচৈতন্যভাগবত ঃ বিষয় সংক্ষেপ

এককটির গঠন

- ১৯.১ উদ্দেশ্য
- ১৯.২ প্রস্তাবনা
- ১৯.৩ সারসংক্ষেপ শ্রীচৈতন্যভাগবত ১৯.৩.১ দ্বিতীয় অধ্যায় ১৯.৩.২ তৃতীয় অধ্যায় ১৯.৩.৩ চতুর্থ অধ্যায়

### ১৯.১ উদ্দেশ্য

এই এককটি পূর্বের এককের ধারাবাহিকতায় পড়বে হবে। পাঠসূচির অন্তর্ভুক্ত চৈতন্যভাগবতের দ্বিতীয়, তৃতীয় ও চতুর্থ অধ্যায়ের মূলপর্ব আগের এককে প্রদন্ত হয়েছে। এই এককে তিনটি পূর্বোক্ত অধ্যায়ের বিষয়-সংক্ষেপ প্রদন্ত হবে। চৈতন্যদেবের মহৎ জীবনের যে বিশ্বস্ত ছবি বৃন্দাবনদাসের কাব্যে পাওয়া যায় তার সম্বন্ধে শিক্ষার্থী এখানে অবগত হবেন। মনে রাখতে হবে কেবলমাত্র তিনটি অধ্যায়ের বিষয় সংক্ষেপেই এখানে পাওয়া যাবে। চৈতন্যদেবের জন্ম, শৈশব চাপল্য, তাঁর নামকরণ এবং শৈশবের বিবিধ ক্রিয়াকলাপ সম্বন্ধে বৃন্দাবনদাস এই কাব্যে লিখেছিলেন।

### ১৯.২ প্রস্তাবনা

বাংলা সাহিত্যের মধ্যযুগের অন্যতম আখর চৈতন্যজীবনীসাহিত্য। গৌড় রাজ্যে জীবিত কালেই শ্রীচৈতন্যদেব অবতাররূপে পূজিত হয়েছিলেন। তিনি নিজে কোনো ধর্ম বা মত প্রচার করে যান নি। ভক্তের জীবনই ছিল তাঁর মুখ্যত দিব্যতার দ্যুতি আরোপিত হয়েছে পরবর্তীকালে। তাঁর কৃষ্ণভক্তির জীবনই হয়ে উঠেছে তত্ত্ব। দিব্যোন্মাদ অবস্থায় শ্রীচৈতন্যদেবের ত্রিরোভাবের পর বৃন্দাবনের গোস্বামী সম্প্রদায় এবং গৌড় ও নীলাচলের ভক্তের দল তাঁর মত এমন অলোকসামান্য প্রতিভার কীর্তিকে তাত্ত্বিক ভিত্তি প্রদান করেন। শ্রীচৈতন্যদের জীবনই হয়ে ওঠে বৈষ্ণব সম্প্রদায়ের ও বৈষ্ণব তত্ত্বের ভিত্তি। তাঁর জীবনী অবলম্বনে সংস্কৃতেও অনেক কাব্য, নাটক রচিত হয়েছে। ওড়িয়া ভাষাতেও অনেক লেখা পাওয়া গেছে। কিন্তু সেগুলিকে চরিতগ্রন্থ বেটনাকে ঢেকে রেখেছে যে সেই সালঙ্কারময় জীবনবর্ণনা হয়ে উঠেছে চরিতামৃত'। ইংরেজিতে সন্ত-মহাপুরুষের এমন জীবনীকে বলা হয়ে থাকে Hagiography. কৃষ্ণদাস কবিরাজের 'শ্রীশ্রীচৈতন্যচরিতামৃত' এবং বৃন্দাবন দাস বিরচিত 'শ্রীচৈতন্যভাগবত' হল এমন সন্ত-জীবনীর উৎকৃষ্ট নমুনা।

বৈষ্ণব জীবনী-কাব্যসমূহ বাংলা সাহিত্যের ইতিহাসে অভিনব। এতদিন পর্যন্ত দেবদেবীর মহাত্মা বর্ণনাই ছিল কাব্যের বিষয়। কিন্তু এখানে মানব-মহাত্ম্য কাব্যের বিষয় হয়ে উঠল। যদিও চৈতন্যদেব জীবদ্দশাতেই অবতার বলে গণ্য হয়েছিলেন—এই চৈতন্যজীবনীগ্রন্থগুলি সর্বাংশে ধর্মের প্রভাবমুক্ত নয়। চৈতন্য তিরোধানের পর থেকেই সংস্কৃতে যেসব জীবনীগ্রন্থগুলি লেখা হয়েছিল সেগুলির মধ্যে মুরারি গুপ্তের এবং পরমানন্দ সেনের লেখাদুটি সবিশেষ উল্লেখযোগ্য। বাংলা ভাষায় প্রথম চৈতন্য জীবনীগ্রন্থ হল বৃন্দাবন দাসে শ্রীচৈতন্যভাগবত যা তাঁর তিরোধানের পনের বছরের মধ্যেই লেখা হয়েছিল।

এসময়ের সামাজিক পরিবেশের কথাও এ প্রসঙ্গে উল্লেখ করা প্রয়োজন। চৈতন্যদেব তিরোধানের কালে বাংলায় পাঠান রাজত্ব দুর্বল হয়ে পড়ে। দুর্বল রাজত্বের সুযোগে ডিহিদার, ইজারাদার, সামন্ত প্রভূদের অত্যাচার, খাজনার জন্য নিপীড়ন ইত্যাদি ছিল সামাজিক বাস্তবতা। ১৫৭৫-১৫৭৬ সালে মোঘলরা বাংলা অধিকার করে। যদিও বাংলা সম্পূর্ণভাবে কেন্দ্রীয় মোঘল শাসনের অন্তর্ভুক্ত হতে সময় লেগেছিল। সপ্তদশ শতকের প্রারম্ভ থেকেই সামন্ত শক্তির উপদ্রব হ্রাস পায়। সেদিক থেকে বলতে গেলে বাংলা সাহিত্যের ইতিহাসে চৈতন্যযুগ (১৫০০-১৭০০) অপেক্ষাকৃত নিরুপদ্রব সাংস্কৃতিক বিকাশের যুগ। গোপাল হালদার বলেছেন— 'যদিও বৈঞ্চব প্রেরণা ছিল প্রতিরোধের প্রেরণা, সে প্রতিরোধ রাজনৈতিক নয়, আধ্যাত্মিক ও সাংস্কৃতিক'। এই পটভূমিতে আমাদের জীবনীকাব্য পড়তে হবে। সামন্ত যুগের মতাদর্শের বিরুদ্ধে চৈতন্যদেবের প্রচারিত প্রেমধর্ম এক প্রকার প্রতিরোধ। এই প্রেমধর্ম সামন্তব্যবস্থাকে সম্পূর্ণ স্বীকার করেনা আবার তার সম্পূর্ণ বিরোধিতা করে বিপ্লব সংঘটিত করাও তার লক্ষ্য নয়।

### ১৯.৩ বিষয়সংক্ষেপ — শ্রীচৈতন্যভাগবত

### ১৯.৩.১ দ্বিতীয় অধ্যায় ঃ

শ্রীচৈতন্যভাগবতের দ্বিতীয় অধ্যায়ে প্রথমেই শ্রীগৌরাঙ্গ, নিত্যানন্দ, অদ্বৈত আচার্য ইত্যাদি ভক্তদের বন্দনা করা হয়েছে। বিশেষভাবে এখানে শ্রীবাস ও নিত্যানন্দের কথা বলা হয়েছে—যাঁদের কৃপায় বৃন্দাবনদাস শ্রীচৈতন্য সম্পর্কে জ্ঞাত হয়েছেন। এরপর ভাগবতের একটি শ্লোক উদ্ধার করা হয়েছে এবং ঈশ্বর কৃষ্ণের কথা ভাগবতে যেভাবে বলা হয়েছে তা বলা হয়েছে। গীতার দুটি শ্লোক উদ্ধার করে বৃন্দাবন দাস বলেছেন, কী হেতু কৃষ্ণ অবতার গ্রহণ করেছিলেন তা তিনি প্রতিপন্ন করবেন। 'ধর্ম যখন পরাভূত হয়, অধর্মের অভ্যুত্থান ঘটে, তখন সাধুদের পরিত্রাণের জন্য এবং দুষ্কৃতীদের বিনাশের জন্য, ধর্মসংস্থাপনের জন্য আমার (কৃষ্ণের) আবির্ভাব ঘটে।' গীতার এই শ্লোক উদ্ধার করে বৃন্দাবনদাস বলছেন, কৃষ্ণ যেমন যুগধর্ম স্থাপন করতে, 'কলিযুগে একমান্র ধর্ম হরিসংকীর্তন'— এজন্যই শচীনন্দন কলিযুগে যুগধর্ম স্থাপনের কারণে সাঙ্গোপাঙ্গসহ পৃথিবীতে আবির্ভূত হয়েছিলেন এবং অবতার গ্রহণ করেছিলেন এবং কীর্তন করেছিলেন। বিভিন্ন স্থানে জন্মগ্রহণ করে তাঁর সাঙ্গোপাঙ্গরা নবদ্বীপে একসঙ্গে মিলিত হলেন। শ্রীবাস পণ্ডিত, শ্রীরাম পণ্ডিত, মুরারি, চন্দ্রশেখর দেব, পুণরীক বিদ্যানিধি, বাসুদেব দন্ত, হরিদাস এলেন, একচাকা গ্রাম থেকে নিত্যানন্দও এলেন।

এবার বৃন্দাবন দাস নবদ্বীপের বর্ণনা দিয়েছেন। নবদ্বীপের গঙ্গার ঘাটে একসঙ্গে একলক্ষ লোক স্নান করে, বিদ্যাশিক্ষার পীঠস্থান এটি— সকলেই নিজেকে মহা— অধ্যাপক মনে করে গর্ব করে, বালকও

ভট্টাচার্যের সঙ্গে প্রতিযোগিতা করতে চায়। নানা দেশ থেকে লোক নবদ্বীপে পড়তে আসে। বহুলোক ধনী কিন্তু তারা সংসার নিয়েই ব্যস্ত, কারও অন্তরে ভক্তি নেই— 'ব্যর্থ কাল যায় মাত্র ব্যবহাররসে।' তারা কৃষ্ণভক্তি-শূন্য। আচারমূলক ধর্মই তখন প্রধান হয়ে উঠেছিল। দম্ভ করে তারা বিষহরির পূজা করত, আড়ম্বরসহ মঙ্গলচণ্ডীর গীত শুনত সারারাত ধরে, মূর্তি তৈরি করিয়ে বহু অর্থ ব্যয় করে তার পূজা করত, পুত্রকন্যার বিবাহে ধন নস্ট করত। ব্রাহ্মণরাও অধ্যাপনা করতে বটে, কিন্তু কৃষ্ণনাম উচ্চারণ করত না— 'বিষয় সুখেতে সব মজিল সংসার।' বহুধন দিয়ে কেউ বাসুলীর পূজা করত, কেউ মদ-মাংস দিয়ে যক্ষপূজা করত, গীতবাদের নামে নগর কোলাহলে পূর্ণ করত।

কৃষ্ণভক্তরা এইসব দেখে খুবই দুঃখিত হতেন। অদ্বৈত আচার্য এইসব দেখে সংকল্প করলেন, জীবকে উদ্ধার করার জন্য তিনি তপস্যার দ্বারা কৃষ্ণকে আনয়ন করবেন। অদ্বৈতের কারণের কৃষ্ণ চৈতন্যরূপে অবতার গ্রহণ করেছিলেন। নবদ্বীপে শ্রীবাসের চার ভাই বাস করতেন, তাঁরা রাত হলে উচ্চৈঃ স্বরে হরিনাম গান করতেন। শ্রীচৈতন্যের বয়োজ্যেষ্ঠ চন্দ্রশেখর, গোপীনাথ, জগদীশ, মুরারি ইত্যাদিরও মানুযকে কীভাবে ধর্মপথে আনা যায়, তা চিন্তা করতেন। ইতিমধ্যে প্রথমে রাঢ়ে নিত্যানন্দের আবির্ভাব ঘটল—একচাকা গ্রামে, পদ্মাবতীর গর্ভে। পর নবদ্বীপে জগন্নাথ মিশ্রর ঘরে 'শচীদেবীর গর্ভে মহাপ্রভু গৌরচন্দ্র জন্ম নিলেন। বহু পুত্র কন্যার মৃত্যুর পর প্রথমে বিশ্বরূপের জন্ম হল, পরে স্বয়ং ঈশ্বর জগন্নাথ মিশ্র ও শচীদেবের শরীরে অধিষ্ঠিত হলেন। এরপর কবি বহুদেবতার বন্দনা ও দশবতারের বর্ণনা করেছেন। এবং পরে ফাল্গুন মাসের পূর্ণিমা তিথিতে চন্দ্রগ্রহণের সময় শচীনন্দনের আবির্ভাবের কথা বলেছেন।

শচীমাতার জনক নীলাম্বর চক্রবর্তী এই শিশুর দেহে রাজচিহ্ন দেখে বিস্মিত হলেন, তিনি বললেন এই শিশু সাক্ষাৎ নারায়ণ। জ্যোতিষী গণনা করে এই শিশুর নাম রাখলেন বিশ্বন্তর। নির্ধন হলেও জগন্নাথ মিশ্র জ্যোতিষীকে বহু দান দিতে চাইলেন। শেষে কবি বললেন, নিত্যানন্দের কৃপায় তিনি এই লীলা রচনা করলেন।

#### ১৯.৩.২ তৃতীয় অধ্যায় ঃ

শিশু গৌরচন্দ্র ক্রন্দন শুরু করলে হরির নাম শুনলেই কামা থামিয়ে দেন। এভাবে একমাস পূর্ণ হলে শচীদেবী নারীগণের সঙ্গে গঙ্গাম্নান করে গৃহে এলেন। গৌরাঙ্গ কামা জুড়ে দিলে সবাই মিলে হরি হরি বললে কামা থামালেন। সবে যখন তাঁর চারমাস বয়স শচীদেবী দেখলেন, ভাতের মধ্যে ভাঙা দধি দুঞ্ধের ভাঁড়। লোক নানারকম বিচার করতে লাগলেন। গৌরাঙ্গ জন্মালে দেশে বৃষ্টি হল, দুর্ভিক্ষ ঘুচল, জগৎ সুস্থ হল, কাজেই সবাই ভাবল এঁর বিশ্বম্ভর নাম সার্থক। শচীদেবীর অনেক পুত্রকন্যা মারা গেছে বলে নারীরা এঁর নাম রাখলেন নিমাই। একটু বড় হতে শিশু যখন হামাগুড়ি দিতে শিখলেন তখন নির্ভয়ে আগ্নি, সর্প, সবই ধরতে লাগলেন। একদিন একটি সাপ ধরলে তা কুণ্ডলীকৃত হয়ে গেল এবং তিনি তার উপর শুয়ে থাকলেন। সবাই 'গরুড়, গরুড়' বললে সাপ পালাতে গেল, তিনি আবার তাকে ধরতে ছুটলেন। একটু বড় হয়ে উঠলে তাঁর রূপ যেন কোটি কন্দর্পকে পরাজিত করল। জগন্নাথ মিশ্র ও শচীমাতা 'নির্ধন' তথাপি দোঁহে মহা আনন্দিত। প্রতিদিনই নানা কৌতুকে দিন অতিবাহিত হতে লাগল। চেয়ে চেয়ে নিমাই কলা, সন্দেশ খান, প্রতিদিনই কিছু না কিছু চুরি করেন, ঘরে অন্য শিশু থাকলে তাকে কাঁদান। একদিন দুজন

চোর তাঁকে যুক্তি করে ধরে নিয়ে যাচ্ছিল নিমাই তাদের অনেক ঘুরিয়ে ফিরিয়ে আবার নিজের বাড়ীতে নিয়ে এসে ফেললেন। বাড়ীর সবাই খুব ক্রন্দন করছিলেন, চোরদের বাঁচানোর জন্য গৌরাঙ্গ বললেন তিনি গঙ্গাতীরে পথ হারিয়েছিলেন এই দুজন তাঁকে বাড়ীতে নিয়ে এল। আর একটি অলৌকিক ঘটনা— দুই ব্রাহ্মণী ঘরে নৃপুরধ্বনি শ্রবণ করলেন এবং ঘরে ধ্বজ, বজ্র, অঙ্কুশ ইত্যাদি চিহ্ন দেখলেন। একজন তৈর্থিক ব্রাহ্মণ জগন্নাথ মিশ্রর গৃহে উপস্থিত হলেন, তিনি গোপালের নৈবেদ্য ছাড়া কিছু খান না। জগন্নাথ মিশ্র তাঁকে রন্ধনের উপযুক্ত সামগ্রী দিয়ে রন্ধন করতে বললেন। তিনি রান্না করে কৃষ্ণকে নিবেদন করতে বসলেন— তখন ধূলাময় দিগম্বরমুর্তি বিশ্বন্তর হেসে হেসে একগ্রাস অন্ন খেয়ে নিলেন, বিপ্রের ভোজন করা আর হল না। জগন্নাথ মিশ্র পুত্রকে মারতে গেলেন, বিপ্র বাধা দিলেন, মিশ্রর কথা শুনে বিপ্র আর একবার রন্ধন করলেন। নারীরা গৌরাঙ্গকে পাহারা দিচ্ছিল, তারা বলল, কোথাকার বিপ্র জানা নেই, এর অন্ন খেলে জাত যাবে— উত্তরে নিমাই বললেন, 'আমি যে গোয়ালা'। আবারও বিপ্রর নিবেদিত অন্ন নিমাই খেলেন। ব্রাহ্মণ আর রানা করতে চান না কিন্তু বিশ্বরূপের সনির্বন্ধ অনুরোধে তিনি তৃতীয়বার রানা করে গোপালকে নিবেদন করলেন। ঘরে নারীরা নিমাইকে ঘিরে রেখেছে, মিশ্র দ্বারের কাছে বসে আছেন কিন্তু আজ নিমাই ব্রাহ্মণকে দেখা দেবেনই, তিনি নিদ্রা দেবীর সাহায্যে সকলকে নিদ্রিত করিয়ে বিপ্রর কাছে গেলেন। বিপ্র দেখলেন, 'শঙ্খ চক্র গদা পদ্ম অষ্টভুজ রূপ', এক হাতে নবনীত খাচ্ছেন, দুই হাতে মুরলী বাজাচ্ছেন, বক্ষে কৌস্তভ মণি— অপূর্ব রূপ। আবার, বিপ্র দেখলেন তিনি কদম্ববৃক্ষের নিচে অবস্থান করছেন। সুকৃতি ব্রাহ্মণ এসব দেখে মুর্ছিত হয়ে পড়লেন। গৌরাঙ্গের করস্পর্শে তাঁর চেতনা এল— গৌরাঙ্গ বিপ্রকে বললেন বিপ্র তাঁর অনেক দিনের কিঙ্কর বিপ্র অন্ন নিবেদন করে ডাকছেন কী করে তিনি না এসে পারেন। বিপ্র ধন্য হলেন।

### ১৯.৩.৩ চতুর্থ অধ্যায় ঃ

চতুর্থ অধ্যায়ে আরও দুজন বিপ্রের কথা আছে, যারা একাদশীর উপবাসের জন্য নিজ গৃহে অনেক নৈবেদ্যর আয়োজন করেছিল, গৌরাঙ্গ তাঁর মায়ের কাছে বললেন, সেই সব নৈবেদ্য পেলে 'তবে মুই সুস্ত হই হাঁটিয়া বেড়াঙ।' পরম বৈঞ্চব সেই দুই বিপ্র এই শিশুর মধ্যে গোপালের অধিষ্ঠান জেনে সব উপহার এনে দিলেন। তখন, 'খায় আর নাচে প্রভু আপন কীর্তনে।'

হাতেখড়ি, কর্ণবোধ, চূড়াকরণ ইত্যাদি অনুষ্ঠানের পর গৌরাঙ্গ লিখতে শিখলেন। দু-তিন দিনে তিনি সব অক্ষর শিখে ফেললেন এবং পাঠশালায় যেতে শুরু করলেন। সর্বাঙ্গে কালির বিন্দু, পাঠশালা থেকে অন্য বালকদের সঙ্গে গঙ্গান্ধানে চললেন। সেখানে এক ঘাটে অনেক লোক ন্নান করছে। বালকেরা ডোবে, ভাসে, সাঁতার কাটে, সকলের গায়ে তাদের পা দিয়ে আছড়ানো জল লাগে। গৌরাঙ্গ কাউকে ছুঁয়ে দেন, কারো গয়ে কুলকুচি দেন, ধরতে গেলে পালান, কারো বারণ শোনেন না। কাজেই সকলে জগন্নাথ মিশ্রর কাছে নালিশ করতে আসে— তারা বলে, তার পুত্রের জন্য তারা গঙ্গান্ধান করতে পারে না। কেউ বলে, জল দিয়ে আমার ধ্যান ভেঙে দিয়েছে', কেউ বলে 'আমার শিবলিঙ্গ চুরি করেছে', কেউ বলে, 'আমার উত্তরীয় নিয়ে পালিয়েছে? কেউ বলে সে বিষ্ণু পূজা করার জন্য পুষ্প, দূর্বা, নৈবেদ্য, চন্দন দিয়ে আসন পেতেছিল, সেখানে বিশ্বন্তর বসে পড়েছে। কেউ বলে গৌরাঙ্গ জলের মধ্যে তার পা ধরে টেনেছে, কেউ বলে, তার কাচা ধুতি নিয়ে

পালিয়েছে। কেউ বলে, তার পূজার নৈবেদ্য খেয়ে নিয়েছে। কেউ অভিযোগ করে স্নান করে উঠলে গৌরাঙ্গ গায়ে বালুকা দিয়ে দেয়, কেউ বলে অন্য বালকদের সঙ্গে নিয়ে গৌরাঙ্গ স্ত্রী-পুরুষ বেশ বদল করে রেখে দেয়। দুই প্রহরেও সে জল থেকে ওঠে না। বালিকারা বলে, ব্রতের জন্য ফুলফল আনলে গৌরাঙ্গ ছড়িয়ে দেন, চুলে 'ওকড়া'-র ফল দিয়ে দেন, গায়ে বালুকে দেন, আবার কেউ বলে 'মোরে চাহে বিভা করিবারে'। এসব অভিযোগ শুনে জননী হাসেন কিন্তু জগন্নাথ মিশ্র শাসন করবেন বলে ঘাটে গিয়ে দেখেন, সেখানে নিমাই নেই। ঘরে এসে দেখেন নিমাই-এর গায়ে পড়ার চিহ্ন, কালিঝুলি মাখা তিনি ঘরে, শচীমাতাকে বলছেন, তেল দিতে, স্নানে যাবেন। বালকেরা নিমাই-এর বুদ্ধিতে খুব খুশি। শচীদেবী ও মিশ্র ভাবলেন, যারা নালিশ করে গেল, তারা মিথ্যা কথা বলেনি কিন্তু এ কেমন করে হল।

নিত্যানন্দ-শিষ্য বৃন্দাবনদাস এই বাল্য-চাপল্যের অন্তরে অনন্ত কৃষ্ণরূপ দেখেছেন, অবতারের মহিমার প্রকাশ দেখেছেন।

| 6.110-1 |
|---------|
|         |
|         |
|         |
|         |
|         |
|         |
|         |
|         |
|         |
|         |
|         |
|         |
|         |
|         |
|         |
|         |
|         |
|         |
|         |
|         |
|         |

নোটস্

# একক-২০ 🗆 কবিকৃতি ও কাব্যে পরিস্ফুট সমাজচিত্র

এককটির গঠন

- ২০.১ উদ্দেশ্য
- ২০.২ প্রস্তাবনা
- ২০.৩ বৃন্দাবনদাসের কবিকৃতি
- ২০.৪ শ্রীচৈতন্যভাগবতে প্রকাশিত সমাজচিত্র
- ২০.৫ অনুশীলনী
- ২০.৬ গ্রন্থপঞ্জি

#### ২০.১ উদ্দেশ্য

এই একক পাঠ করলে শিক্ষার্থী বৃন্দাবনদাসের কবিকৃতি সম্বন্ধে ধারণা করতে পারবেন। শ্রীচৈতন্যভাগবত রচনা সূত্রে বৃন্দাবনদাসের বিশেষ বর্ণনাগুলির দিকে নজর দিতে পারবেন। বৃন্দাবনদাসের কাব্যে সমাজচিত্র সম্বন্ধে জানতে সাহায্য করবে এই এককটি। চৈতন্যভাগবতের দ্বিতীয়, তৃতীয় এবং চতুর্থ অধ্যায় পাঠের সঙ্গে সঙ্গে কাব্যে পরিস্ফুট তৎকালীন সমাজচিত্র সম্বন্ধে শিক্ষার্থীর পরিচিতি লাভ বাঞ্ছনীয়। এই এককে সেই প্রচেষ্টা নেওয়া হয়েছে।

## ২০.২ বৃন্দাবনদাসের কবিকৃতিত্ব ঃ

বৃন্দাবনদাসের কবিত্ব বিচার করতে গেলে আমাদের প্রথমেই মনে রাখতে হবে এটি বিশুদ্ধ কোনো কাব্য নয়— ভক্তের দৃষ্টিতে দেখা একটি মহা-জীবনচরিত, এই চরিত্রের প্রেক্ষাপটও সুদূরপ্রসারী। কবিতে সেই প্রেক্ষাপট দেখাতে হয়েছে এবং দার্শনিক দৃষ্টিভঙ্গি নিয়ে তাঁর উপাস্য শ্রীচৈতন্যকে অবতাররূপে পরিচিত করতে হয়েছে।

চৈতন্য-জীবনীসাহিত্যের শ্রেষ্ঠ কবি কৃষ্ণ্ণদাস কবিরাজ বৃন্দাবনদাসকে 'চৈতন্যলীলার ব্যাস' বলে অভিহিত করেছিলেন। সম্রদ্ধ সম্মানের সঙ্গে যে বিষয়গুলি বৃন্দাবনদাসের রচনায় বিস্তৃতভাবে বর্ণিত হয়েছে, হয় তাকে উল্লেখমাত্র করে, না হয় একেবারে ছেয়ে গিয়ে নিজের দার্শনিক চিন্তাধারা প্রতিষ্ঠার জন্য 'শ্রীশ্রীচৈতন্যচরিতামৃতম্' রচনা করেছেন।

বৃন্দাবনদাস তাঁর কাব্য চৈতন্যভাগবতকে তিনটি ভাগে ভাগ করে লিখেছেন। আদিখণ্ড, মধ্যখণ্ড এবং অন্ত্যখণ্ড। আদিখণ্ড ১৫টি অধ্যায়ে বিন্যস্ত, মধ্যখণ্ডে ২৬টি অধ্যায় এবং অন্ত্যখণ্ডে ২০টি, মোট এই একান্নটি অধ্যায়ে 'শ্রীচৈতন্যভাগবত' রচিত। এর ছত্রসংখ্যা প্রায় পঁচিশ হাজার, অন্ত্যখণ্ডটি অতিসংক্ষিপ্ত— অনেকে মনে করেন এটি অসম্পূর্ণ।

আদিখণ্ডে চৈতন্য-আবির্ভাব থেকে তাঁর গয়াগমন পর্যন্ত ঘটনা বর্ণিত। প্রকৃতপক্ষে এই অংশটি গ্রন্থটির সবচেয়ে বাস্তব, প্রামাণ্য এবং উৎকৃষ্ট অংশ। নিত্যানন্দর শিষ্য বৃন্দাবনদাস শ্রীচৈতন্যের বাল্যকালের সব ঘটনার বিবরণ জেনেছিলেন, গুরু নিত্যানন্দ, মাতা নারায়ণী, শ্রীবাস প্রমুখ প্রত্যক্ষদর্শীর কাছ থেকে। এর মধ্যে সবচেয়ে তাৎপর্যপূর্ণ তৎকালীন নবদ্বীপের সামাজিক ও ধর্মীয় অবস্থার বিবরণ। আদিখণ্ডের বিষয় হল, গৌরাঙ্গের জন্ম ও বাল্যলীলা, তাঁর বিদ্যাশিক্ষা, অধ্যাপনা, তার্কিকতা, পিতার মৃত্যু লক্ষ্মীদেবীর সঙ্গে বিবাহ, পূর্ববঙ্গে গমন, পূর্ববঙ্গে থাকার সময়ে লক্ষ্মীদেবীর সর্পদংশনে মৃত্যু, ফিরে এসে সেই সংবাদ প্রাপ্তি, সবকিছুতে উদাসীন্য, মাতার ইচ্ছায় দ্বিতীয়বার বিবাহ, পিতৃপিণ্ড দানের নিমিত্ত গয়াগমন, ঈশ্বরপুরীর সঙ্গে সাক্ষাৎ ও মন্দ্রগ্রহণ, ভাববিহ্বল অবস্থায় কৃষ্ণভক্তি রসে আপ্লুত হয়ে নবদ্বীপে প্রত্যাবর্তন।

মধ্যখণ্ডে গয়া-প্রত্যাগত শ্রীচৈতন্যের ভাববিহ্বল অবস্থা, শ্রীবাসের গৃহে নৃত্য-কীর্তন, নবদ্বীপে নিত্যানন্দের আগমন এবং হরিদাসকেও নিয়ে নৃত্য-কীর্তন। এই সময়ের উল্লেখযোগ্য ঘটনা, জগাই-মাধাই উদ্ধার ও কাজী-দলন। এই সময়ে নবদ্বীপের ভক্তরা তাঁকে কৃষ্ণের অবতার বলে গ্রহণ করলেন। তিনি মাঝে মাঝে গোপীভাব প্রদর্শন করলেও নবদ্বীপের ভক্তরা তা বোঝেন নি। শ্রীচৈতন্যের ভক্তি-ব্যাকুলতা দিনে দিনে বেড়েই গেল এবং অবশেষে তিনি সন্ন্যাস গ্রহণ করলেন।

অন্ত্যখণ্ড অতিসংক্ষিপ্ত। শ্রীচৈতন্যের কেশবভারতীর কাছে দীক্ষাগ্রহণ, নীলাচলে যাত্রা, জগন্নাথ বিগ্রহ দর্শন করে মূর্ছা, সার্বভৌম ভট্টাচার্যের গৃহে গমন ও তাঁকে স্বমতে আনয়ন, স্বরূপ দামোদরের সঙ্গে মিলন, গৌড়ে গমন, শান্তিপুরে অদ্বৈতগৃহে মাতার সঙ্গে সাক্ষাৎকার— শ্রীবাস প্রমুখ কৃষ্ণ ভক্তদের সঙ্গে মিলন, এই যাত্রায় রূপ-সনাতনের সঙ্গে সাক্ষাৎ, ভক্তসহ নিত্যানন্দ ও অদ্বৈত নীলাচলে গমন, অদ্বৈত কর্তৃক শ্রীচৈতন্যকে অবতাররূপে ঘোষণা ও গৌরকীর্তন, রূপ-সনাতনের নীলাচলে আগমন, ভাবাবেশে শ্রীচৈতন্যের কৃপমধ্যে পতন ইত্যাদি বর্ণিত হয়েছে। দাক্ষিণাত্য ভ্রমণ সম্পর্কে কোনো কথা বৃন্দাবনদাস বলেননি।

বৃন্দাবনদাস শ্রীচৈতন্যকে দেখেছেন কৃষ্ণের অবতাররূপে, তাই গৌরাঙ্গর বাল্যলীলা বর্ণনায় বার বার কৃষ্ণভাবের কথা বলা হয়েছে। বাল্যের চাপল্য এবং বুদ্ধিমত্তা চমৎকারভাবে বৃন্দাবনদাস তুলে ধরেছেন। শিশু গৌরাঙ্গের রূপের বর্ণনা—

> 'আজানুলম্বিত ভুজ অরুণ অধর। সকল লক্ষণযুক্ত বক্ষ পরিসর।। সহজে অরুণ গৌরদেহ মনোহর। বিশেষ অঙ্গুলি কর চরণ সুন্দর।।'

প্রথাগত হলেও সুন্দর। শ্রীচৈতন্যের প্রথম জীবন তখনকার নবদ্বীপের বাস্তব অবস্থান, সংস্কৃতি ও সমাজচিত্র বৃন্দাবনদাস একান্ত বিশ্বাসযোগ্য করে বর্ণনা করেছেন। বাল্যলীলায় বালকদের এবং বিশেষ করে নিমাই-এর দুষ্টুমির বর্ণনা—

> 'পুনঃপুন সভারে করায় প্রভু স্নান। কারে ছুঁয়ে, কারো অঙ্গে কুল্লোল প্রদান।।'

বা

'কেহো কোলে আমার না রহে সাজিধৃতি।। কেহো কোলে আমার ফেলায় গীতাপুঁথি।। কোহো পুত্র অতি বালক আমার। কর্মে জল দিয়া তাকে কাঁদায় অপার।।

শিশু-মনস্তত্ব সম্পর্কে বৃন্দাবনদাসের এই পর্যবেক্ষণ অমূল্য। সহজভাবে লোকজনের সঙ্গে মেলামেশার যে চিত্র তা বাস্তবতায় উজ্জ্বল। কবি অনায়াসে শ্রীচৈতন্যের মানবমূর্তি ও দেবমূর্তির সমন্বয় ঘটিয়েছেন। আবার যৌবনে তাঁর রসঞ্চতা, শ্রীহট্টীয়াদের অনুকরণ করা, সহদ্দরপাঠীদের নাকাল করা এইসব চিত্রে তাঁকে আমরা জীবনরসিক হিসাবে পাই।

বিশ্বরূপের রূপের বর্ণনা—

সর্ব্ব অঙ্গ নিরুপম লাবণ্যের সীমা। চতদর্শা ভূবনেও নাহিক উপমা।।

বা, গৌরাঙ্গের রূপবর্ণনা—

শ্রীবৎস কৌস্তভ বক্ষে শোভে মণিহার। সর্ব্ব অঙ্গে দেখে মণিময় অলংকার।।

গৌরাঙ্গের বালকরূপ—

হাখেতে মোহন পুঁথি যেন শশধর।। লিখন কালির বিন্দু শোভে গৌর অঙ্গে। চম্পকে লাগিল যেন চারিদিকে ভুঙ্গে।।

সহজ বোধগম্য ভাষায়, পয়ার ছন্দে চরিত এই কাব্য আমাদের কাছে সহশ্র বিস্ময়ের।

বৃন্দাবনদাসের সংস্কৃতজ্ঞান ও গীতরচনায় দক্ষতার পরিচয় ও আমরা তাঁর ভাগবত, গীতা ইত্যাদি ধর্মগ্রন্থের শ্লোক উদ্ধারে ও রাগরাগিনীযোগে বিন্যস্ত গীতগুলির মধ্যে পাই। শ্রীচৈতন্যভাগবত শুধু জীবনালেখ্য নয়, পরম ভক্তিমান, নিষ্ঠাশীল—রাষ্ট্র, সমাজ, জীবন—অভিজ্ঞ একজন মানুযের অসাধারণ কবিকৃতি। বাংলায় লেখা প্রথম চৈতন্য-জীবনীর রচনাকার অনায়াসেই অন্যতম প্রধান জীবনীকারের গৌরব অর্জন করেছেন এবং অনুসৃতির কারণ হয়ে উঠেছেন।

## ২০.৩ শ্রীচৈতন্যভাগবতে প্রকাশিত সমাজচিত্র

আমরা যখন প্রাচীন সাহিত্যকে ধর্মীয় সাহিত্য বলি। তখন ভেবে দেখি না যে, আমাদের ব্যক্তিত্ব জীবন সুনির্দিষ্ট কোনো নীতির দ্বারা চালিত না হলেও দেবতা ও উপদেবতায় বিশ্বাস, বার ব্রতের অনুষ্ঠান, নানা পার্বণ আমাদের নিত্যকর্মের মধ্যে ছিল। এই আচারমূলক ধর্মপালনে প্রথমে পুরুষদের চেয়ে নারীরাই বেশি বিশ্বাসী ছিলেন। পরে এগুলি সমগ্র সমাজে ছাড়িয়ে পড়ে। ধর্মের গ্লানির অর্থ জীবনের গ্লানি— উগ্রস্বার্থমূলক বৈষয়িকতা। বৃন্দাবনদাসের সময়ে নবদ্বীপ এবং মোটামুটি শহর অঞ্চল একশ্রেণির ধনী ও বিলাসী মানুযের জীবন-যাপনের কেন্দ্র হয়ে উঠেছিল। বৃন্দাবনদাসের কাছ থেকেই আমরা জানতে পারি যে, তখনকার স্মৃতি-দর্শন-ন্যায়ের অধ্যাপকরা খুবই দান্তিক প্রকৃতির ছিলেন এবং অশিক্ষিত ও অল্পশিক্ষিত মানুযকে মানুষ বলে গণ্য করতেন না। নবদ্বীপে বহু ধনীর বাস ছিল, তাঁরা বিবাহে, অন্প্রশিশে প্রচুর টাকা খরচ করতেন। চণ্ডী-মনসার পূজা করতেন খুব ঘটা করে। তাঁরা দোলায় বা ঘোড়ায় চড়ে যেতেন, তাঁদের পিছনে পিছনে দরিদ্র মানুষ ছুটল কাজ পাওয়ার প্রত্যাশায়। নবদ্বীপে সাধারণ মানুযের সংখ্যাও খুব কম ছিল না, যাঁরা নানা বৃত্তি নিয়ে জীবন কাটাত — শাঁখারি, কাঁসারি, দর্জি, দোকানদার, হাটুরে এইসব খেটে খাওয়া লোক অনেক ছিল। ব্রাহ্মণ পণ্ডিতরা স্বতন্ত্র পাড়ায় থাকতেন এবং স্বতন্ত্র অস্তিত্ব রক্ষা করতেন। বিদ্যা অর্জনের ক্ষেত্রে কেবল বাংলা থেকে নয়, আসাম, উড়িয্যা এবং সারা ভারত থেকেই ছাত্ররা আসত। গঙ্গার ঘাটগুলি কলকোলাহলে মুরতি থাকত এবং সেখানে ছাত্ররাও থাকত। বৃন্দাবনদাস এই সবকিছুর প্রত্যক্ষ বর্ণনা দিয়েছেন এবং সেইসঙ্গে গৌরাঙ্গের বাল্য ও কৈশোর জীবন শিক্ষা, কিশোর সহপাঠীদের সঙ্গে তাঁর সম্পর্ক আর অশিক্ষিত মানুযদের সঙ্গে তাঁর ঘনিষ্ঠতার বর্ণনা। তৎকালীন জীবনের আচারসর্বস্বতা বিযয়ে বৃন্দাবনদাস বলেছেন,

> ধর্ম্ম-কর্ম্ম লোক সভে এইমাত্র জানে। মঙ্গলচণ্ডীর গীত করে জাগরণে।। দম্ভ করি বিষহরি পূজে কোন জনে। পুওলি করয়ে কেহো দিয়া বহুধনে।। ধন নষ্ট করে পুত্র কন্যার বিভায়। বিষয় সুখেতে সব মজিল সংসার। বিষয় সুখেতে সব মজিল সংসার। সকল সংসার মত্ত ব্যবহাররসে। জগৎ প্রেমও মিথ্যা ধনপুত্ররসে।। জারে বলে সুকৃতি যে দোলা ঘোড়া চড়ে। দশ বিশ জন যার আগে পাছে লড়ে।।

শ্রীচৈতন্যভাগবতের দ্বিতীয়, তৃতীয় ও চতুর্থ অধ্যায়ে নানা সামাজিক আচার-অনুষ্ঠানের পুঙ্খানুপুঙ্খ বর্ণনা আছে। যেমন, শুভদিনে মৃদঙ্গ, সানাই, বাঁশি ইত্যাদি বাজানো হত। শিশুকে ঘিরে নানা রকম সংস্কার বিদ্যমান ছিল। সন্তানের শুভকর্মে খই, কলা, তেল, সিন্দুর গুয়া, পান দিয়ে সকলে সম্মানিত করা হত। একমাস পূর্ণ হলে শিশুর মতা গঙ্গান্ধানে যেত। বিশ্বস্তরের নামকরণের সময় জ্যোতিষী কোষ্ঠী বিচার করে নামকরণ করছিলেন। সকলে হরিধ্বনি করেছিল— শিশুর ধরবার জন্য ধান, পুঁথি, খড়ি, স্বর্ণ, রজত

ইত্যাদি রাখা হয়েছিল। তখনকার দিনে নারীরা নানা ব্রতপালন করত। হিন্দুধর্মের পূজারীরা স্নান করে গঙ্গাতীরেই শিবলিঙ্গ, বিষ্ণু ইত্যাদি দেবতার পূজা সেরে নিত। টোলে বিদ্যার্জন চলত। মধ্যযুগের সংস্কৃতি অনুযায়ী দৈবস্বপ্ন দেখা, বর ভিক্ষা করার কথা কবি লিখেছেন। গৃহস্থের ঘরে শিকার টাঙানো থাকত নিত্যপ্রয়োজনীয় সামগ্রী— যা দিয়ে গৌরাঙ্গ শিশু অবস্থায় উৎপাত চালিয়েছিলেন। ব্রাহ্মণ পৈতা ধারণের সময় মস্তক মুণ্ডণ করে দ্বিত হত। নিচু জাতির এমনকি নিচু জাতির ব্রাহ্মণের অন্গ্রহণ করলেও নৈষ্ঠিক ব্রাহ্মণদের জাত যেত— নারীরা এ নিয়ে নিমাই-এর আচরণের নিন্দা করতে ছাড়েনি। ফলমূল সবার হাতেই খাওয়া চলত কিন্তু গোঁড়া ব্রাহ্মণেরা নিজেরা রেঁধে খেতেন।

এই সময়ে সমাজজীবনে যে পরিমাণ বৈষয়িকতার বৃদ্ধি ঘটেছে, সেই পরিমাণে ধর্মের অবনতি ঘটেছে। শ্রীবাসাদি কৃষ্ণভক্তরা এসব নিয়ে অত্যন্ত চিন্তিত ছিলেন এবং অদ্বৈত আচার্য কৃষ্ণকে একচিত্ত হয়ে সেবা করেছিলেন যাতে কৃষ্ণ অবতাররূপে আবির্ভূত হন।

'অদ্বৈতের কারণে চৈতন্য-অবতার।

সেই প্রভু কহিয়া আছেন বারবার।।

বৈষয়িকতার বিপরীতে সজ্জন মানুষের এই ঐকান্তিক ব্যাকুলতাও সমাজের একটি দিক। ধর্ম ও সমাজের এই গ্লানি বর্ধিত হতে হতে কীভাবে সৎ ব্যক্তির জীবনে দারিদ্র্য এনেছিল তার প্রত্যক্ষদর্শী জীবনীকার মুরারি গুপ্ত এবং পরোক্ষদর্শী বৃন্দাবনদাস জগন্নাথ মিশ্রর জবানিতে বলেছেন, 'ঘরে মাত্র হয় দরিদ্রতার প্রকাশ।'

অন্যত্র ঃ "পাণ্ডিত্য গোষয়ে কেবা কহিল তোমাত।।

সাক্ষাতেও এই কেনে নাদেখ আমাত।

পড়িয়াও আমার ঘরেতে নাহি ভাত।"

বিশ্বরূপের গৃহত্যাগ করে সন্ন্যাসী হয়ে যাওয়ার জন্য বিশ্বস্তরের পড়াশুনা প্রসঙ্গে এই কথা বলা। বিশ্বস্তরের বিবাহের সময় লক্ষ্মীদেবীর দরিদ্র পিতা বলেছিলেন, 'কন্যা মাত্র দিব পঞ্চ হরিতকী দিয়া।' যে সব পরিবার নিয়ে শ্রীচৈতন্য লীলা করেছিলেন, তাঁরা অধিকাংশই দরিদ্র। খোলাবেচা শ্রীধর অথবা শুক্লাম্বর ব্রহ্মচারী শ্রীচৈতন্যর সবচেয়ে বেশি অনুগ্রহ পেয়েছিলেন। ঠাকুর হরিদাস যবন হলেও শ্রীচৈতন্য তাঁকে শ্রেষ্ঠ সমাদর প্রদর্শন করেছিলেন।

হুসেন শাহের রাজত্বকালে হিন্দু-মুসলমান ধর্ম-সংস্কৃতির প্রাথমিক পর্যায়ের দ্বন্দের অবসান ঘটেছিল, প্রথমে ভীত হিন্দুরা মোটামুটি সহাবস্থান করছিল। হুসেন শাহও যে খুব হিন্দুবিরোধী অত্যাচারী ছিলেন তা নয়, তাহলে তাঁর দরবারে রূপ-সনাতন চাকুরি করতে পারতেন না। এছাড়া উত্তর ভারতের সুফী ধর্ম হিন্দু-মুসলমান সংস্কৃতির উপর গভীর প্রভাব বিস্তার করেছিল ও নমনীয়তা এনেছিল। শ্রীচৈতন্যভাগবতে উল্লিখিত জগাই-মাধাই সম্ভবতঃ ধনীই ছিলেন এবং তৎকালীন স্থানীয় জমিদারদের প্রভাবপুষ্ট ছিলেন। 'কাজী' সম্পর্কেও একথাই বলা চলে। এঁদের স্বভাব শ্রীচৈতন্য পরিবর্তন করে দিয়েছিলেন। সর্বস্থ ত্যাগ করেই তবে রায় রামানন্দ, পুগুরীক বিদ্যানিধি, রূপ-সনাতন প্রমুখ ধনী ব্যক্তিরা ভক্তিপথের পথিক হতে

পেরেছিলেন। সমাজ ও ধর্ম ভারতীয় সমাজে ও জীবনে অন্যোন্যভাবে সম্পর্কিত— বৃন্দাবনদাস সেই জীবনেরই গ্লানি ও তা থেকে উদ্ধারের উপায় এই মহাগ্রন্থে চিত্রিত করে দেখিয়েছেন।

## ২০.৪ অনুশীলনী

### (ক) বিস্তৃত উত্তরভিত্তিক প্রশ্নাবলী ঃ

- ১) বৃন্দাবনদাসের 'শ্রীচৈতন্যভাগবত' গ্রন্থের রচনাকাল সম্পর্কিত তথ্যাদিসহ গ্রন্থটির কালনির্ণয় করুন।
- ২) বৃন্দাবনদাসের 'শ্রীচৈতন্যভাগবত' গ্রন্থের নামকরণ সম্পর্কিত যে তথ্য পাওয়া তা নিজের ভাষায় লিখুন।
- ১) চৈতন্যজীবনের কী কী অলৌকিক ঘটনা পাঠাংশে আছে তা বিষদভাবে বলুন।
- ৪) শ্রীচৈতন্যের সমকালীন নবদ্বীপের সমাজের ও ধর্মের অবস্থা কেমন ছিল তা বর্ণনা করুন।
- ৫) 'শ্রীচৈতন্যভাগবত' গ্রন্থে আপনাদের পাঠ্য অংশে সমাজে প্রচলিত আচার অনুষ্ঠানের যে বর্ণনা আছে, তা নিজের ভাষায় বলুন।
- ৬) চৈতন্যজীবনের অন্ততঃ পাঁচটি তাৎপর্যপূর্ণ ঘটনার পরিচয় দিন।
- भ) সংক্ষেপে বৃন্দাবনদাসের কবিত্বশক্তির পরিচয় দিন।
- ৮) বৃন্দাবনদাসের চৈতন্যভাগবতের ঐতিহাসিক গুরুত্ব বিষয়ে সংক্ষেপে আলোচনা করুন।
- (খ) সংক্ষিপ্ত উত্তরভিত্তিক প্রশ্নাবলী ঃ
- ১) টীকা লিখুন :

ক) অদ্বৈত আচার্য, খ) নিত্যানন্দ, গ) বিশ্বরূপ, ঘ) জগন্নাথ মিশ্র ও ঙ) তৈর্থিক ব্রাহ্মণ।

- ২) বাংলা ভাষায় রচিত তিনটি চৈতন্য জীবনীগ্রন্থের নাম লিখুন।
- ৩) ব্যাখ্যা করুন :
  - ক) কলিযুগে সব্ব-ধর্ম হরিসঙ্কীর্তন।
     সব প্রকাশিলেন শ্রীচৈতন্য নারায়ণ।।
  - খ) সভে মহা-অধ্যাপক করি গর্ব্ব ধরো। বালকেহো ভট্টাচার্য্য সনে কক্ষা করে।।
  - গ) সকল সংসার মত্ত ব্যবহাররসে। কৃষ্ণপূজা কৃষ্ণভক্তি কেহো নাহি বাসে।।
- ৪) সম্ভাব্য উত্তরে ঠিক () চিহ্ন দিন :
  - ক) চৈতন্যদেবের জন্মসাল ক) ১৫১০ খ্রিঃ,
    - খ) ১৪৬৩ খ্রিঃ,
    - গ) ১৪৮৬ খ্রিঃ।
  - খ) চৈতন্যদেবের গুরুর নাম— ক) নিত্যানন্দ
    - খ) অদ্বৈত আচাৰ্য
    - গ) শ্রীবাস

```
গ) চৈতন্যদেবের জ্যেষ্ঠ ভ্রাতার নাম— ক) বিশেশ্বর,
খ) বিশ্বরূপ,
গ) বিশ্বস্তর।
ঘ)নিত্যানন্দ পরিচিতি ছিলেন—ক) বিষ্ণুরূপে
খ) কৃষ্ণরূপে
গ) বলরামরূপে
ঙ) বৃন্দাবন দাসের 'শ্রীচৈতন্যভাগবত' রচিত হয়েছে— ক) চার খণ্ডে
খ) সাত খণ্ডে
গ) তিন খণ্ডে
```

# ২০.৫ গ্রন্থপঞ্জি

- 'বাঙ্গালা সাহিত্যের ইতিহাস'— ড. সুকুমার সেন
- ২) 'বংলা সাহিত্যের ইতিকথা'— ড. ভূদেব চৌধুরী
- ৩) 'চৈতন্যচরিতের উপাদান'— ড.বিমানবিহারী মজুমদার
- ৪) 'মধ্যযুগের বাংলা সাহিত্য তথ্য ও কালক্রম'— ড. সুখময়় মুখোপাধ্যায়
- ৫) 'বৈষ্ণব রস-প্রকাশ'— ড. ক্ষুদিরাম দাস

| 264   | NSOU • CC-BG-05 |
|-------|-----------------|
| নোটস্ |                 |
|       |                 |
|       |                 |
|       |                 |
|       |                 |
|       |                 |
|       |                 |
|       |                 |
|       |                 |
|       |                 |
|       |                 |
|       |                 |
|       |                 |
|       |                 |
|       |                 |
|       |                 |
|       |                 |
|       |                 |
|       |                 |
|       |                 |
|       |                 |
|       |                 |
|       |                 |
|       |                 |
|       |                 |
|       |                 |
|       |                 |
|       |                 |
|       |                 |
|       |                 |
|       |                 |
|       |                 |
|       |                 |
|       |                 |
|       |                 |